NRO APPROVED FOR

Ċ

 $\ddot{\cdot}$ 

 $\overline{\mathbf{v}}$ 

# **SEGRET/D** BIF-4-B10009-68

Copy *OF* of <u>30</u> Total Pages <u>361</u>  $69-$ 

EYE 'SI'  $cy \, 3$ 

TWONDER Mathematical Description

12 September 1968

Prepared under

Contract No.

Submitted to

Space and Missile Systems Organization SAFSL-7B Air Force Systems Command

In addition to the security requirements which apply to this document and must be met, it may be further distributed by the holder only with the specific prior approval of SAFSL-7B.

**SEGREIZD** 

**OCT** 28 1968

**HANDLE VIA BYEMAN CONTROL SYSTEM ONLY**  BIF-4-B10009-68 Page ii

# SECRET/D

# ACKNOWLEDGEMENT

The TWONDER program, described in this document, was developed through the combined effort of the following individuals:

÷,

¢.

Á

Members of the Technical Staff

- L. E. Adkins
- S. Birnbaum

S. Blum

- D. D. Dingwall
- A. K. Fitzsimmons
- E. M. Friedman
- R. E. George
- A. W. Luetje
- T. R. Markham
- D. D. Morrison
- B. A. Robinson
- J. A. Trageser

Technical Support

F. Nielson

Secretarial Support

C. Roberts

SEGRET/D

 $\ddot{\mathbb{C}}$ 

 $\ddot{\phantom{a}}$ 

 $\mathbb{C}$ 

 $\ddot{\zeta}$ 

NRO APPROVED FOR<br>RELEASE 1 JULY 2015 RELEASE 1 JULY 2015  $\sqrt{U+1}$  BIF-4-B10009-68

Page iii

# **CONTENTS**

# Page

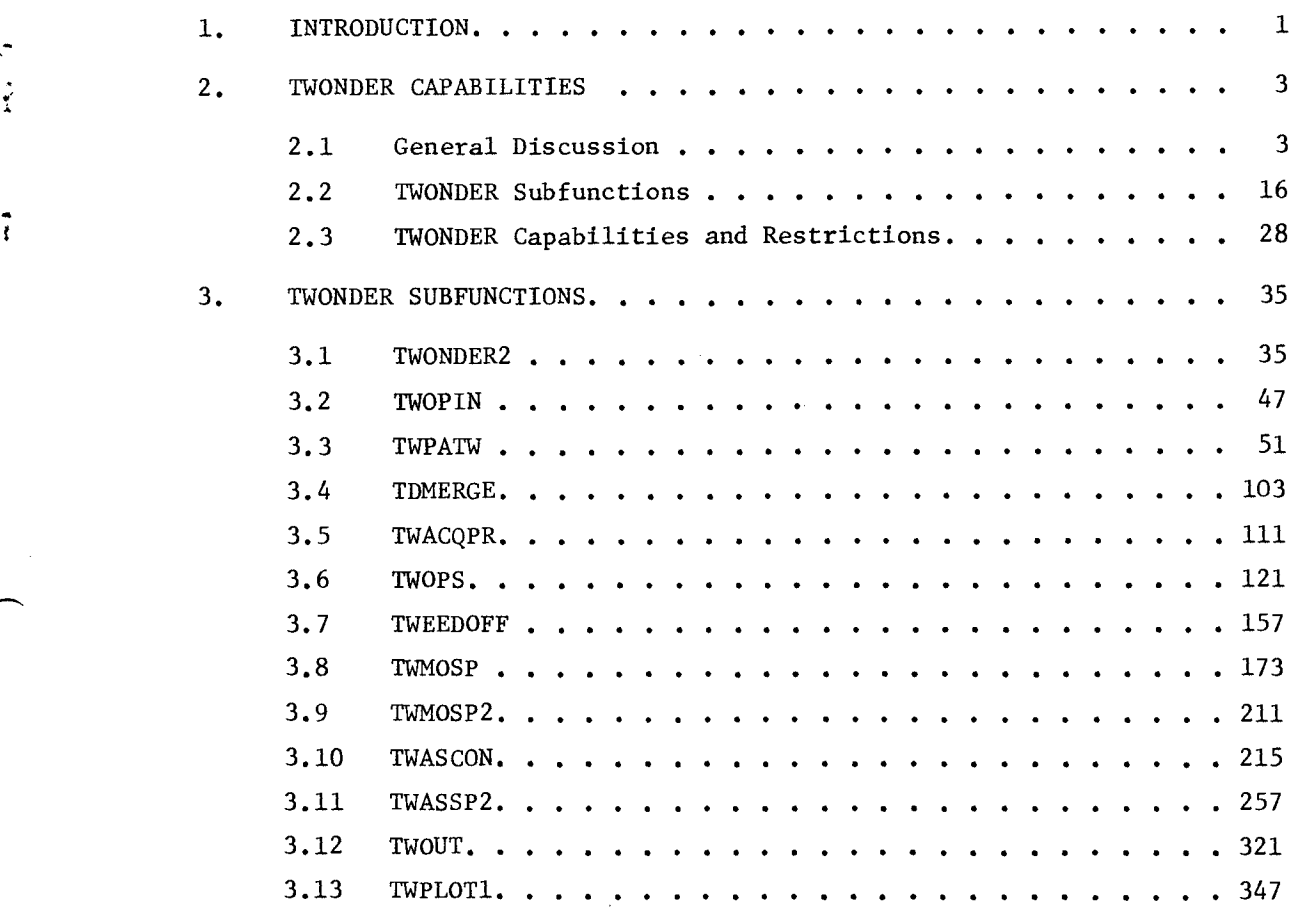

**ITOREVD** 

(REVERSE OF THIS PAGE LEFT BLANK)

ć

¢

 $\ddot{\phantom{1}}$ 

 $\tilde{\Omega}$ 

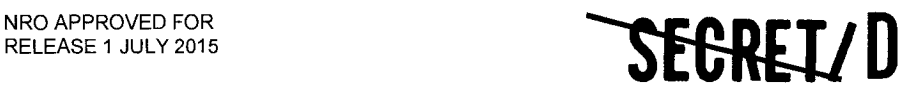

BIF-4-B10009-68 Page 1

## 1. INTRODUCTION

This TWONDER Mathematical Description documents the features, capabilities, and computational methods of the TWONDER study program. The information contained in this document is intended to supplement the TWONDER User's Manual (Reference 1) by providing an understanding of the computational methods employed by the program. In this sense, the document can be used as an aid in conducting studies related to:

• Determining the capabilities of the MOL/DORIAN system

Design of the operational Mission Planning Software (MPS)

Section 2 of this document describes the features and capabilities of TWONDER. Section 3 gives a detailed description of the program including computational methods and flow charts. Operating instructions and usage instructions may be obtained from Reference 1.

The version of the TWONDER program currently being used and for which the documentation is applicable is found on the SOFT 11-05N flight support tape. This is SAMSO tape 755 and contains the following programs:

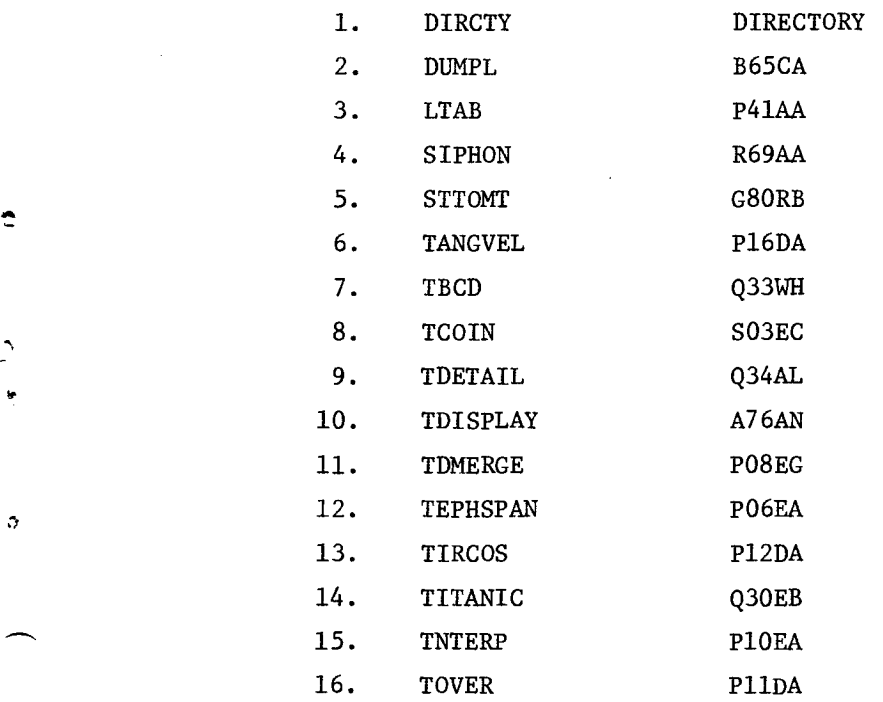

# *SEGRET/D*

BIF-4-B10009-68 Page 2

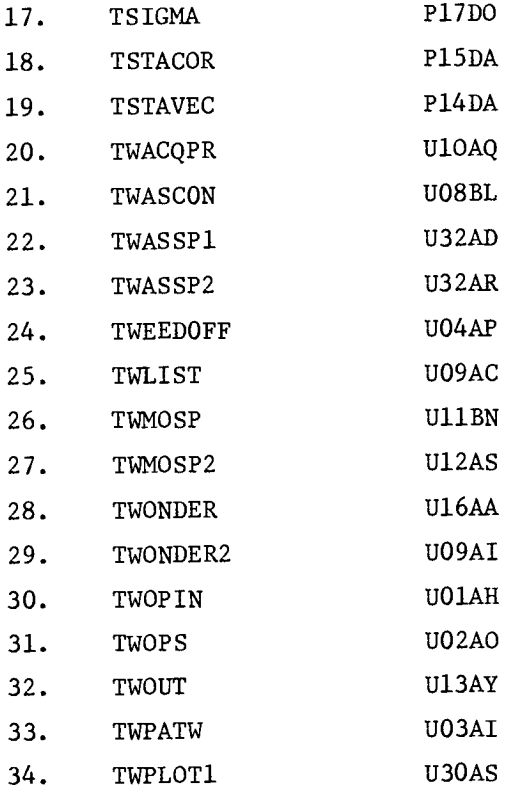

Numbers 1 through 5 are SDC programs. TBCD and TDETAIL are not applicable to TWONDER and are on the tape in order that TDISPLAY will be operative. TWASSP1 is a table generating program that was used in TWONDER checkout, and TWLIST is a table listing routine. All other programs have specific TWONDER functions.

**iferREI/D** 

 $\bar{\Omega}$ 

 $\tilde{\mathcal{L}}$ 

The TWONDER program is compatible with the BESST 11 series of system support tapes and requires certain octal correctors found in the SOFT 11-05N convenience deck. It is planned to build a new flight support tape incorporating all of the convenience deck octals. This documentation will also be applicable to the new flight support tape.

# **SEGRET\D**

 $\ddot{\phantom{0}}$ 

 $\ddot{\phantom{0}}$ 

 $\mathbb{C}$ 

Ğ.

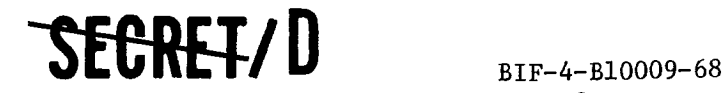

Page 3

## 2. TWONDER CAPABILITIES

# 2.1 GENERAL DISCUSSION

The purpose of the MOL/DORIAN Mission Planning Software (MPS) is the generation of an optimum target acquisition strategy for the main optics and the two acquisition telescopes. The TWONDER study program has been developed to provide a means of evaluating the capabilities of the MOL/ DORIAN photographic reconnaissance system during the development phase of the system. In addition, the program TWONDER provides a tool that will be used to facilitate development of the target selection algorithms for the operational Mission Planning Software.

An important feature in the overall design of the TWONDER target selection procedures is the progressive reduction in size and improvement in organization of the initial target list on the basis of preliminary information and using fast computational methods. This reformatting, compression, and reordering of the original target list is begun by the subfunctions TWPATW and TDMERGE and continued by the subfunctions TWOPS, TWEEDOFF, and TWASCON. It is only when the target list has been significantly reduced that the highly accurate analytic procedures and precise selection logic within TWONDER are exercised.

The targeting problem can be viewed in terms of three fundamental processing requirements which are (1) the organization and compression of the master target list into the time ordered set of visible targets, (2) the generation of optical system pointing information which defines the opportunities for main optics photography and ATS viewing, and (3) the selection of an optimum strategy for the main optics and ATS.

Because it is not necessary to perform the above step (1) with extreme accuracy so long as no visible targets are erroneously rejected, the compression and time ordering function is performed using tailored approximate trajectory equations, which greatly reduce computational times while sacrificing very little accuracy. Step (2), the generation of optical system pointing parameters, is the only step of the three that would be absolutely essential provided the input list of targets was limited to a relatively few widely spaced targets. These computations relate individual

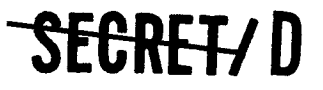

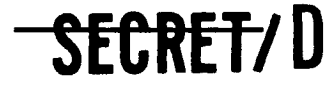

BIF-4-B10009-68 Page 4

point targets to the orbiting photographic system to produce the parameters that describe how and when each target can be observed. Step (3), the selection of an optimum strategy, introduces the concept of conflict between the competing targets. Conflicts are identified by considering the vehicle's maneuvering capability and the pointing requirements of the various target acquisitions. Optimal sequences for the main optics and acquisition telescopes are generated by applying optimization algorithms to the set of possible acquisitions.

¢.

ę,

An introductory discussion of these three fundamental requirements is provided in the following sections. Section 2.1.1 provides a discussion of the swath sorting and time ordering performed by TWPATW and TDMERGE. These subfunctions are described in detail in Sections 3.3 and 3.4. The basic optical system pointing parameters determined by the subfunction TWOPS are described in Section 2.1.2. A detailed description of TWOPS is provided in Section 3.6. Section 2.1.3 provides a brief mathematical introduction to the optimization techniques employed by TWMOSP and TWASSP2. The subfunctions are described in detail in Sections 3.8 and 3.11.

# 2.1.1 Orbital Considerations Related to the Swath Sorting of Targets

Two obviously important properties of a reconnaissance orbit are (1) the pattern with which it acquires point targets and (2) the photographic conditions that will apply at the time a particular target is viewed. If for the moment the earth is assumed not to rotate about its poles, the set of visible targets will be confined to a narrow visibility belt underneath the orbit, as illustrated by the shaded area of Figure 2-1.

Assuming that the sun was positioned directly out from the page (in the same relative position to the figure as the reader), then it will always be daytime for those points on the near side of the earth and nighttime for those points on the back side. Moreover, it will be noontime at point B, and earlier or later than noon for points between A and C only so much as the plane of the orbit carries the vehicle to the west or east of the sun/ earth line. If the orbiting vehicle moves in the direction ABC, then the opportunities for daylight photography will occur when the vehicle is moving in the north to south direction.

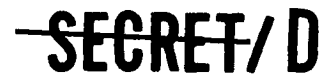

RELEASE 1 JULY 2015

 $\tilde{\mathcal{C}}$ 

Ą  $\begin{array}{c}\n\vdots \\
\uparrow \\
\uparrow\n\end{array}$ 

 $\ddot{\cdot}$ 

Ą

 $\ddot{\cdot}$ ė

 $\Delta$ 

 $\mathbf{i}$ 

NRO APPROVED FOR<br>RELEASE 1 JULY 2015

BIF-4-810009-68 Page 5

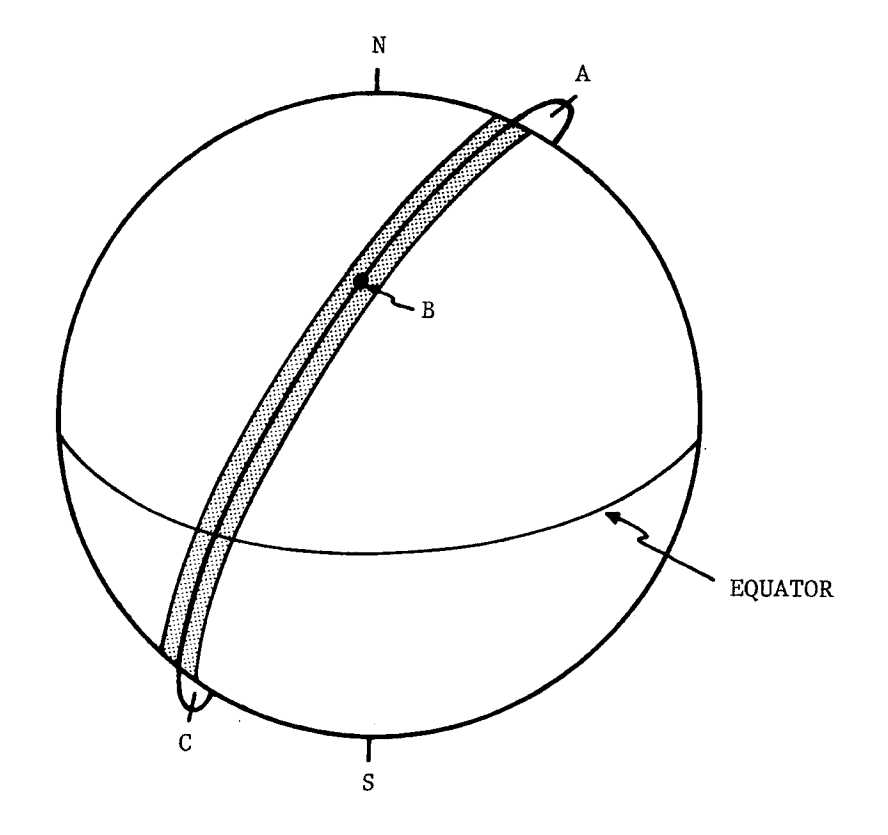

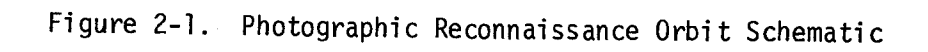

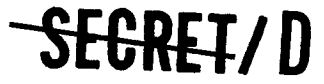

**-S-EC-RHID** 

BIF-4-B10009-68 Page 6

These depicted relationships will be established by a southwesterly launch from VTS resulting in an orbit having retrograde motion, if liftoff occurs near 12 noon (i.e., the time at which VTS coincides with point B). If, in addition, perigee is established in the vicinity of point B, it will be possible to photograph the great majority of targets (visible as they shift through the doubly shaded region) at relatively low altitudes ( $\approx$  85 miles) while maintaining apogee altitudes (one-half rev removed from point B) consistent with operationally suitable orbit periods and lifetimes.

 $\tilde{\mathbb{C}}$ 

 $\epsilon_{\rm A}$ 7

 $\ddot{\ddot{\zeta}}$ 

ę.

The effect of the earth's rotation is to shift new targets into the shaded visibility band between consecutive revolutions of the vehicle. Near earth orbits have periods of approximately ninety minutes from which it follows that the earth makes a complete revolution approximately every 16 revolutions. By suitable choice of orbital period, the coverage pattern can be tailored to give repeated coverage of specified areas or to provide uniform coverage on the basis of this daily cycle. Complete coverage, except in the region near the equator, can be achieved after 5 days of operation. During the same 5-day period, areas nearer the top of the orbit will be covered redundantly on consecutive days and in some cases on consecutive revs. These observations follow from consideration of the visibility swath width (= 140 miles near perigee) and the decrease in rotational effects as a function of increasing latitude.

The described set of first order orbital characteristics can be exploited to compress and organize the master target list. This function is carried out by the TWONDER subfunctions TWPATW and TDMERGE, which first select the set of visible targets over a specified rev span (eliminating approximately four-fifths of the total set of targets for a 1-day run) and then time order these targets according to their computed acquisition times. The visibility criteria can be calibrated and qualifying targets subjected to additional constraints according to certain File 7 input parameters (SEVXXX). SEV003 specifies the absolute value of obliquity that is to apply to target acquisitions. This value must take into account anticipated errors in crosstrack distance over the prediction interval. The obliquity pad over and above the actual obliquity limits of the system can be made comfortably large since the associated penalty, which is the qualification of some additional targets, is negligible. SEV004 specifies the minimum

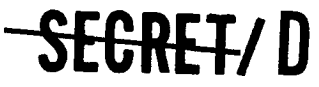

 $\bullet$ 

 $\hat{\mathbb{C}}$ 

Ó  $\epsilon$ 

ż,

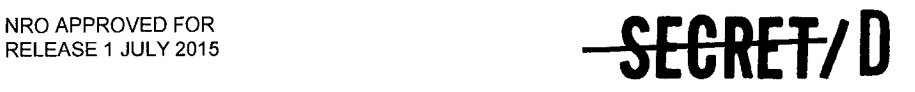

BIF-4-B10009-68 Page 7

sun elevation angle that must apply at a target for qualification. This parameter is also related to the visibility requirement. SEV007 and SEV008 specify the maximum slant range to the target and maximum vehicle altitude, respectively. These latter parameters can be used to establish a minimum resolution criterion for individual target acquisitions.

# 2.1.2 Pointing Parameters

The opportunities for main optics photography and ATS viewing are determined by the subfunction TWOPS. Both systems are capable of continuously tracking individual point targets, and it is therefore required that the target/vehicle orientation be defined over the duration of target visibility. The target orientation at any time is defined by stereo angle  $(\Sigma)$ and obliquity ( $\Omega$ ) as illustrated in Figure 2-2.

The acquisition time and acquisition obliquity are determined for each target at three stereo angles defined by the File 7 input parameters SEV063, SEV064, and SEV065. These parameters are the main optics maximum forward stereo angle, vertical acquisition stereo angle, and maximum aft stereo angle.

To a first approximation, both stereo angle and obliquity can be considered to be linear functions of time. This approximation is employed by the target selection algorithms to define the pointing parameters  $\Sigma$  and  $\Omega$ over the interval of target visibility. In terms of the time at which a given stereo angle is achieved, the maximum error contributed by this approximation is about 1 second. This linear assumption has led to the derivation of the conflict parameter  $(Q)$ , which is discussed in Section 3.8.

# 2.1.3 Analytical Basis of the Target Selection Algorithms

### 2.1.3.1 Purpose of this Discussion

The purpose of this discussion is to present, in a simplified form, a mathematical discussion of the target selection problem. This discussion is limited to the consideration of a discrete time-ordered problem in which a single strategy is determined. The main optics algorithm, TWMOSP, is an extension of the basic algorithm that considers continuous variable and nontime ordering. The detailed description of this algorithm is provided

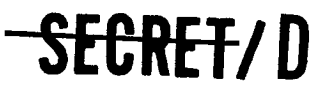

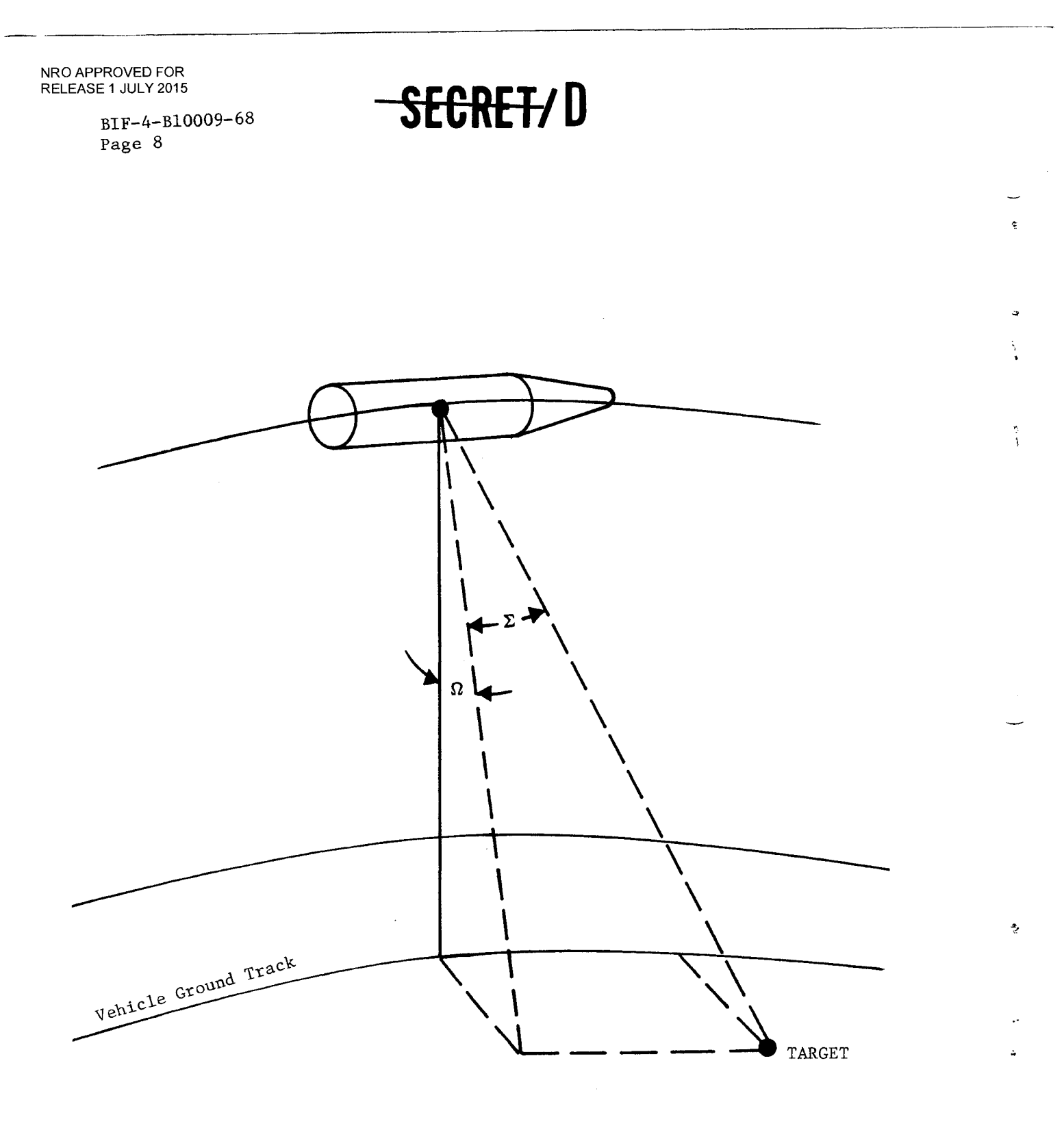

Figure 2-2. Target/Vehicle Orientation

 $\pmb{\psi}$ 

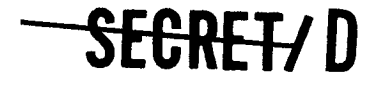

 $\bullet$ 

r.

t

õ

٤

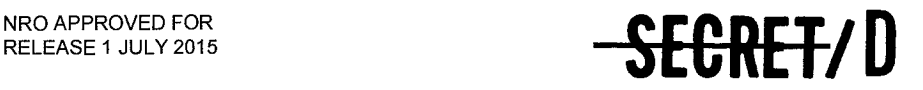

BIF-4-B10009-68 Page 9

in Section 3.8. The ATS algorithm, TWASSP2, requires the simultaneous optimization of the strategies for the two acquisition telescopes. This algorithm is described in Section 3.11.

#### 2.1.3.2 Statement of the Problem

The target selection problem is to determine, out of all possible sequences, which sequence of nonconflicting targets maximizes the total target score over some prespecified vehicle orbit span.

To facilitate a clearer presentation of the basic mathematical ideas underlying the selection algorithm, certain simplifying assumptions will now be introduced. It is assumed that:

- a. The vehicle is capable of only a single (e.g. vertical) stereo direction sighting.
- b. Obliquity slewing rate is constant.
- c. A single prespecified or precomputed value is available for the worth of each target acquisition.

Conflicting targets must, of course, exist or the problem is trivial.

# 2.1.3.3 Solution of the Problem — Analytic Aspects

Figure 2-3 depicts a particular target distribution. Targets  $\texttt{T}_1, \texttt{T}_2, \ldots,$  $\rm T_6$  could be photographed by the vehicle (disregarding conflicts) when the vehicle is, respectively, at positions  $P_1$ ,  $P_2$ , ...,  $P_6$  along its orbit if the mirror were slewed to, respectively, obliquities  $R_1$ ,  $R_2$ , ...,  $R_6$ . In fact, however, slewing the mirror requires time. Assuming a constant slewing rate, there may be associated with each target "limit" lines (dashed lines in the figure) which define the region in the vehicle visibility swath that could not be photographed assuming the target in question is also photographed.

In the figure, both  $T_5$  and  $T_6$  are in conflict with  $T_2$ ,  $T_3$ , and  $T_4$ . There are no other conflicts. For brevity, it might be written

> $T_5$  c  $T_2$ ,  $T_3$ ,  $T_4$  $T_6$  c  $T_2$ ,  $T_3$ ,  $T_4$  $T_1$   $\not\in T_2$ ,  $T_3$ ,  $T_4$ ,  $T_5$ ,  $T_6$

**REGRET/D** 

**SECRET/D** 

BIF-4-B10009-68 Page 10

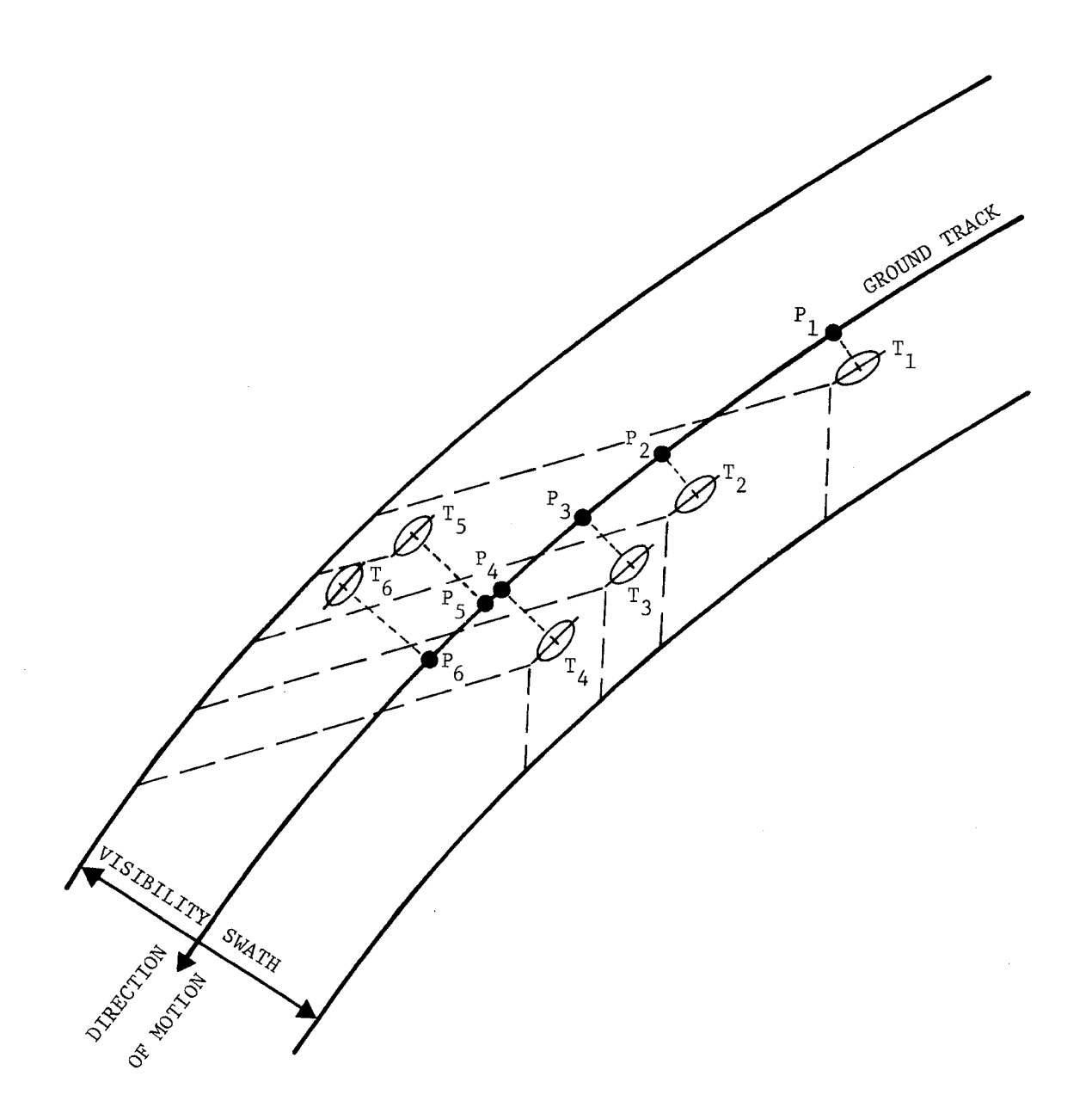

Figure 2-3. Example Six Target Distribution with Conflicts

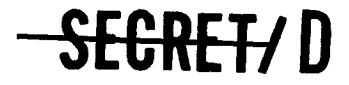

٠

e

 $\lambda$ 

 $\bullet$ 

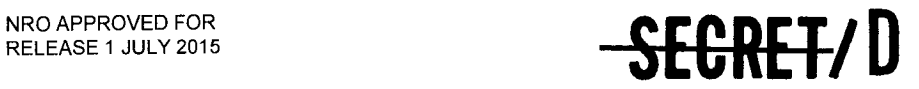

BIF-4-B10009-68 Page 11

letting the symbol  $\subseteq$  represent conflict and the symbol  $\underline{\ell}$  represent no conflict.

Refer to an arbitrary sequence of nonconflicting targets as an admissible policy, and the total score associated with that policy will be referred to as the return from following that policy. A policy which maximizes the return will be called an optimal policy. In general, an optimal policy will not be unique, but the maximum return or maximum score produced by following an optimal policy must, by definition, be unique.

Inasmuch as a policy, by the above definition, contains no conflicting targets, first mathematically characterize the state of conflict/no conflict among the various targets. This may be done quite succinctly with the use of a target conflict matrix.

Thus envision a (square) conflict matrix,  $C$ , with elements  $c_{1i}$  such that

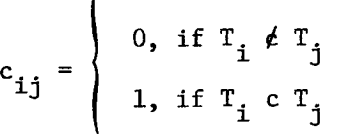

By definition,  $c_{kk} = 1$ , that is to say, any target is in conflict with itself. The motivation for this will become apparent later.

It is clear that if  $T_i \nvert c T_j$ , then  $T_j \nvert c T_i$ , i.e., C is symmetric. It may be concluded that the elements to the right of the main diagonal along with the diagonal itself contain all the essential information in the conflict matrix.

The conflict matrix associated with the target distribution indicated in Figure 2-3 is shown in Figure 2-4.

Assume that the targets have been chronologically ordered so that  $T_1$ is the first target to be encountered and possibly photographed,  $T_2$  is the second, and so on to  $T_N$ , which is the last target to be encountered in a particular span.

Instead of attempting to directly determine the optimal policy starting before the first target is encountered through to the last target, the optimal policy starting before the first target through to some general target will be determined. Clearly, when this problem has been

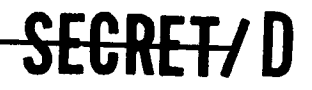

**SECRET/D** 

 $\ddot{ }$ 

.

 $\epsilon$ 

 $\mathcal{L}_{\mathbf{r}}$ 

BIF-4-B10009-68 Page 12

| j                                                      | $\mathbf{r}_1$ | $T_{2}$                 | $\mathbf{r}_3$          | $\rm T^{}_{4}$ | $T_5$            | $\mathbf{r}_{6}$ |          |        |
|--------------------------------------------------------|----------------|-------------------------|-------------------------|----------------|------------------|------------------|----------|--------|
| $\mathbf i$                                            |                |                         |                         |                |                  |                  |          |        |
| $\mathbf{r}_1$                                         | $\mathbf 1$    | $\boldsymbol{0}$        | $\mathbf 0$             | $\mathbf 0$    | $\boldsymbol{0}$ | $\mathbf 0$      |          |        |
| $\mathbf{r}_2$                                         |                | $\mathbf{1}$            | $\mathbf 0$             | $\mathbf 0$    | $\mathbf{1}$     | $\mathbf{1}$     |          |        |
| $\mathbf{r}_3$                                         |                |                         | $\mathbf{1}$            | $\overline{0}$ | $\mathbf{1}$     | $\mathbf{1}$     |          |        |
| $\mathbf{T}_4$                                         |                |                         |                         | $\mathbf{1}$   | $\mathbf{1}$     | $\mathbf{1}$     |          |        |
| $T_5$                                                  |                |                         |                         |                | $\mathbf 1$      | $\boldsymbol{0}$ |          |        |
| $T_{6}$                                                |                |                         |                         |                |                  | $\mathbf 1$      | Conflict | Matrix |
| $s_j$                                                  | $\mathbf{1}$   | $\bar{z}$               | $\overline{\mathbf{3}}$ | $\overline{4}$ | $\overline{c}$   | $\overline{3}$   | Scoring  |        |
| $\begin{smallmatrix} \star \\ 1\\ j \end{smallmatrix}$ | $\mathbf 0$    | $\mathbf 1$             | $\overline{c}$          | $\overline{3}$ | $\mathbf{1}$     | 5                |          |        |
| $\mathbf{s}_{\texttt{max}j}$                           | $\mathbf{1}$   | $\overline{\mathbf{c}}$ | $\mathbf{3}$            | $\frac{1}{4}$  | 4                | 4                |          |        |

Figure 2-4. Example Six Target Conflict Matrix with Scoring

SEGRET/D

 $\vec{z}$ 

÷.

Å

愚

# NRO APPROVED FOR<br>RELEASE 1 JULY 2015 **BIF-4-B10009-68**

Page 13

solved for all targets, one will have the solution to the particular problem of starting before the first target and ending after the last target.

For analysis purposes, define the following function.

 $S_1 \stackrel{\cong}{=}$  the score obtained from the sequence of targets which ends with  $T_{i}$ , taking  $T_{i}$ , and otherwise following an optimal (score maximizing) photographic policy

Further, let  $w_i$  be the worth of a photograph of  $T_i$ . Finally, define the set of targets I, with elements i, such that

a. i  $\leq$  j, i.e.,  $T_i$  is encountered previous to  $T_i$ 

b.  $c_{i,i} = 0$ , i.e.,  $T_i$  is not in conflict with  $T_i$ 

It is clear that the set I is, in general, a function of j, the particular target in question. In particular, the number of elements of I is a monotone nondecreasing function of j. Roughly speaking, the number of elements of I will be somewhat smaller than the numerical value of j because some earlier  $T_i$  are in conflict with  $T_i$ .

Now develop a simple equation which the function  $S_{\frac{1}{2}}$  must satisfy. It will be a recursive equation to evaluate, sequentially,  $S<sub>4</sub>$  for all j.

Break up  $S_i$  into two parts: that score or return from taking  $T_i$ , and the previously accrued score or return just before reaching  $T_i$ . The worth of  $T_i$  is precisely  $w_i$ . Immediately preceding the taking of  $T_i$ , some other admissible predecessor target,  $T_i$ , was taken. Disregarding for the moment just how this can be ensured, it should be clear that if  $T_i$  were taken, then it should have done so via a maximum return policy from the start up to and including  $T_i$ . Now by definition, the maximum score obtainable from the start up to and including  $T_i$  with  $T_i$  taken is  $S_i$ . Inasmuch as  $w_j$  is independent of the predecessor target, it remains simply to choose that particular predecessor target,  $T_i$ , out of the admissible predecessor set I, which maximizes  $S_{i}$ . Mathematically,

$$
S_j = w_j + \max_{i \in I} S_i
$$

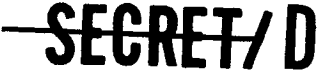

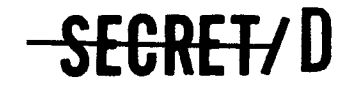

BIF-4-B10009-68 Page 14

As with any optimization problem, two items or quantities are of interest. First, there is the thing which is extremized — in this case, maximized. It has been denoted as S j . Secondly, there is the thing (independent variable) which, if set to the right value, causes the return to be extremized. The variable in this problem is the optimal predecessor target associated with each target. We might call this  $i_j$ .

 $\overline{u}$ 

## 2.1.3.4 Solution to the Problem - Computational Aspects

The above simple equation can be used in the following manner.

The computation is initialized at  $T_1$  and is precisely  $S_1 = w_1$ . There is no predecessor associated with the first target. Next  $T<sub>2</sub>$  is considered. If  $T_1$  c  $T_2$ , then this is so reflected in the conflict matrix by  $c_{12} = 1$ . In this case, I would be an empty set and  $S_2 = w_2$ . If  $T_1 \neq T_2$ , then  $c_{12} =$ 0, and  $S_2 = w_2 + S_1$ .

The situation becomes interesting, but by no means complicated in general from the third target on. Thus for  $\texttt{T}_3$ ,  $\texttt{S}_3$  equals  $\texttt{w}_3$  plus the maximum of  $S_i$ , where  $i < 3$  and  $c_{i3} = 0$ . In similar fashion, one evaluates  $S_{i}$  sequentially until j = N, the last target to be considered. This procedure is easily followed, especially on a digital computer, because the procedure involves a strictly repetitious operation, and, for any particular j, all  $S_i$ , i < j will have been already evaluated.

As the procedure is followed for each target  $T_{j}$ , it is necessary to As the procedure is for<br>towed for each target  $\frac{x}{j}$ , it is necessary to<br>record only S<sub>2</sub> and i<sub>2</sub>. To determine the optimal policy through the target distribution, one then starts at the end of the list and examines the  $S_i$ until the largest is found. This largest value may not necessarily occur at  $j = N$ , the physically last target, but it will be near the end. The largest  $S_i$  will be the maximum possible return or score and  $T_i$  will be the last target to be photographed in the optimal sequence. Also, that target has its particular  $\prod_{i=1}^{n}$  which is the index of the immediate predecessor to  $T_i$  in the optimal sequence. In this fashion, one reconstructs the optimal sequence of targets to be photographed, albeit in a reversed time ordering.

The computational procedure will be illustrated with the six-target example of Figures 2-3 and 2-4. It becomes convenient, in performing hand calculations, to append three additional rows to the conflict matrix which

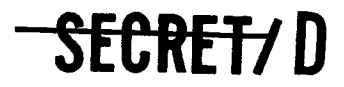

ĸ.

 $\tilde{\mathbf{a}}$ 

ē

 $\bar{\mathbf{a}}$ 

 $\tilde{\mathcal{A}}$ 

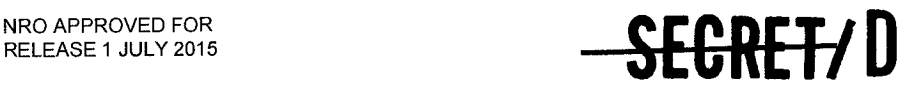

BIF-4-B10009-68 Page 15

contain, for each target, the vectors  $S_j$ ,  $i_j^*$ , and  $S_{max}$  j, the latter being equal to max  $S_k$ . The purpose of the last row will be indicated later. It is observed at present that  $S_{\text{max}}$   $j \geq S_j$  for all j.

For simplicity, assume that  $w_i = 1$  for all j. Evaluate  $S_4$ , the maximum score obtainable from the start up to and taking  $T_{4}$ . From the conflict matrix it can be seen that for  $j = 4$ ,  $T_1$ ,  $T_2$ , and  $T_3 \varepsilon I$ . Therefore, from the equation,

```
S_4 = 1 + max(1, 2, 3),
```
which is to say,

$$
S_4 = 1 + 3,
$$

that is,

 $S_4 = 4.$ 

Further, it has been found that

 $i_x^* = 3$ 

that is, in any optimal sequence, which includes  $T_4$ , the predecessor to  $T_4$ should be  $T_3$ .

In practice, one need not generate and store in a computer memory the whole of the conflict matrix before starting to perform the target selection. If memory space is limited, it may just as well determine whether or not a conflict exists between two targets  $T_i$  and  $T_i$ , i.e., determine the value of  $c_{1i}$ , when considering selecting  $T_i$  as the predecessor to  $T_i$ .

The purpose of the row headed  $S_{\text{max} i}$  will now be indicated. According to the recursive equation, when evaluating any  $S_i$ , consider, as a predecessor target  $T_i$ , all i  $\epsilon$  I, i.e., all i such that  $i < j$  and  $c_{ij} = 0$ . For large numerical values of j, I will become a sizable set to be tested. This is clearly an undesirable situation. Further, it is clear that testing over all i in I is unnecessary since the optimal predecessor  $i_{\text{i}}^*$  will in general be relatively near j. The function of  $S_{\text{max} i}$  is to allow the search back on i to be terminated as soon as possible.

Thus, in practice, in evaluating any S<sub>1</sub>, only those i  $\epsilon$  I need to be considered which further belong to the subset of I, say I', which starts with the closest admissible i to j and ranges to that i such that

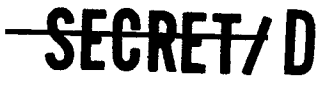

BIF-4-B10009-68 Page 16

**SECRET/D** 

 $S_i = S_{max i}$  for the first time working backward with decreasing i. It can be shown that the subset I' will always include the optimal predecessor,  $i$ , for any  $T_i$ .

÷,

In the example defined by Figures 2-3 and 2-4, the actual amount of search back on i for any j is shown in Table 2-1.

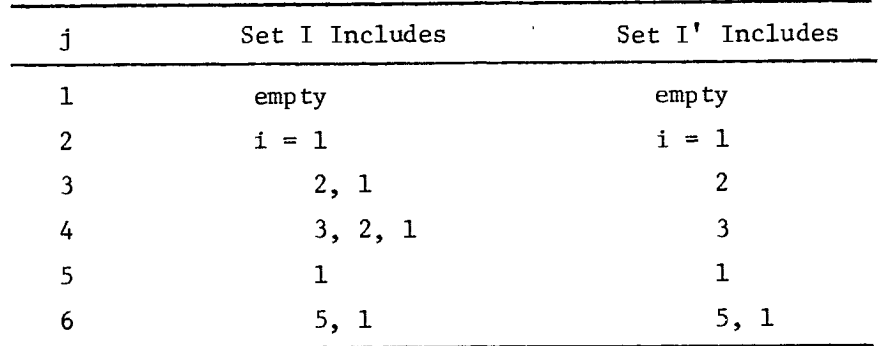

Table 2-1. Actual Search on i for any j

While the above table indicates some savings in the amount of searching to be done, it should be clear that the savings increases greatly with a large target list. Roughly speaking, the number of elements in the set I increases linearly with j, while the number of elements in the set I' remains essentially constant and will include only a relatively small number of possible nonconflicting predecessor targets immediately preceding

# $\mathbf{r_j}$ .

# 2.2 TWONDER SUBFUNCTIONS

The program TWONDER is composed of a series of subfunctions that are called sequentially to perform the required computations. The interrelationship between these subfunctions is illustrated in the functional flow chart provided in Figure 2-5. A brief description of each of the successor functions called by TWONDER is given below.

# 2.2.1 TWOPIN

The function TWOPIN initializes all input data for TWONDER. It reads Files 1, 2, 7, and 8 of the reset tape and generates a table of constants and reference parameters. The reset parameters are stored in the tables THINGS and ALSO. These tables provide the primary means of communication between the TWONDER subfunctions. TWOPIN also reads all controlling

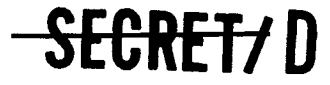

¥

Ĭ.

 $\overline{\mathcal{C}}$ 

ै Ą,

 $\overline{\mathbb{Q}}$ 

NRO APPROVED FOR **SECRET/D** BIF-4-B10009-68

Page 17

TWONDER TWONDER

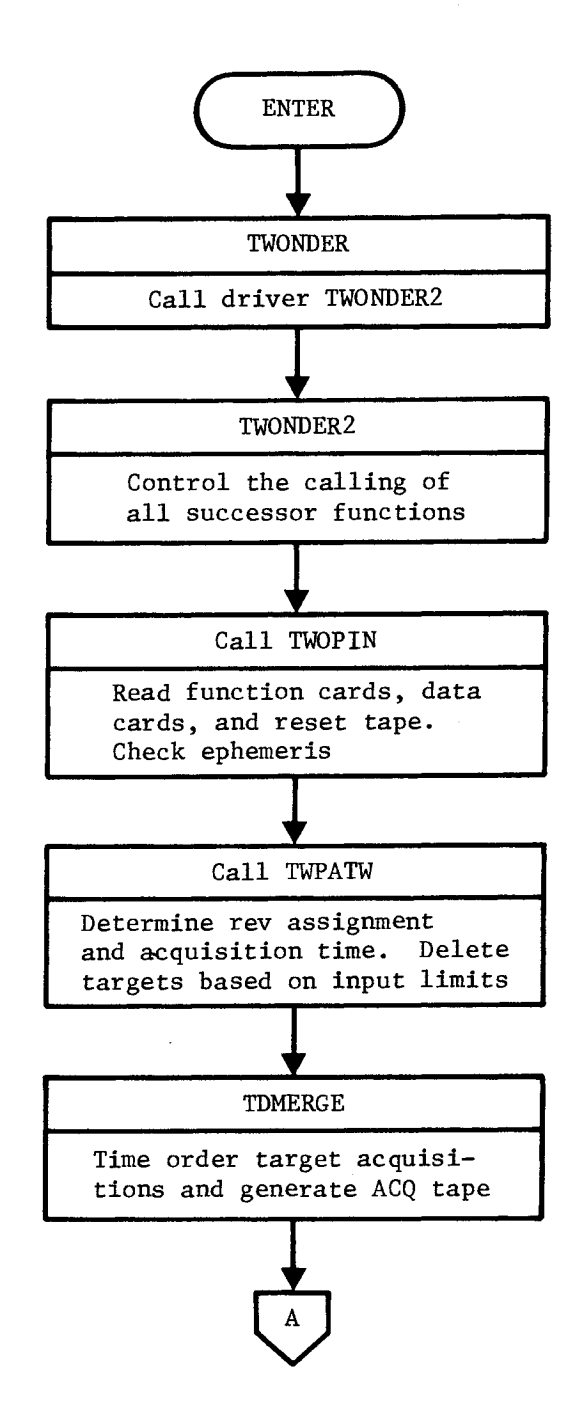

Figure 2-5. TWONDER Functional Flow Chart

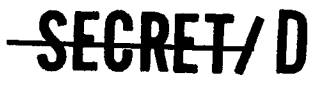

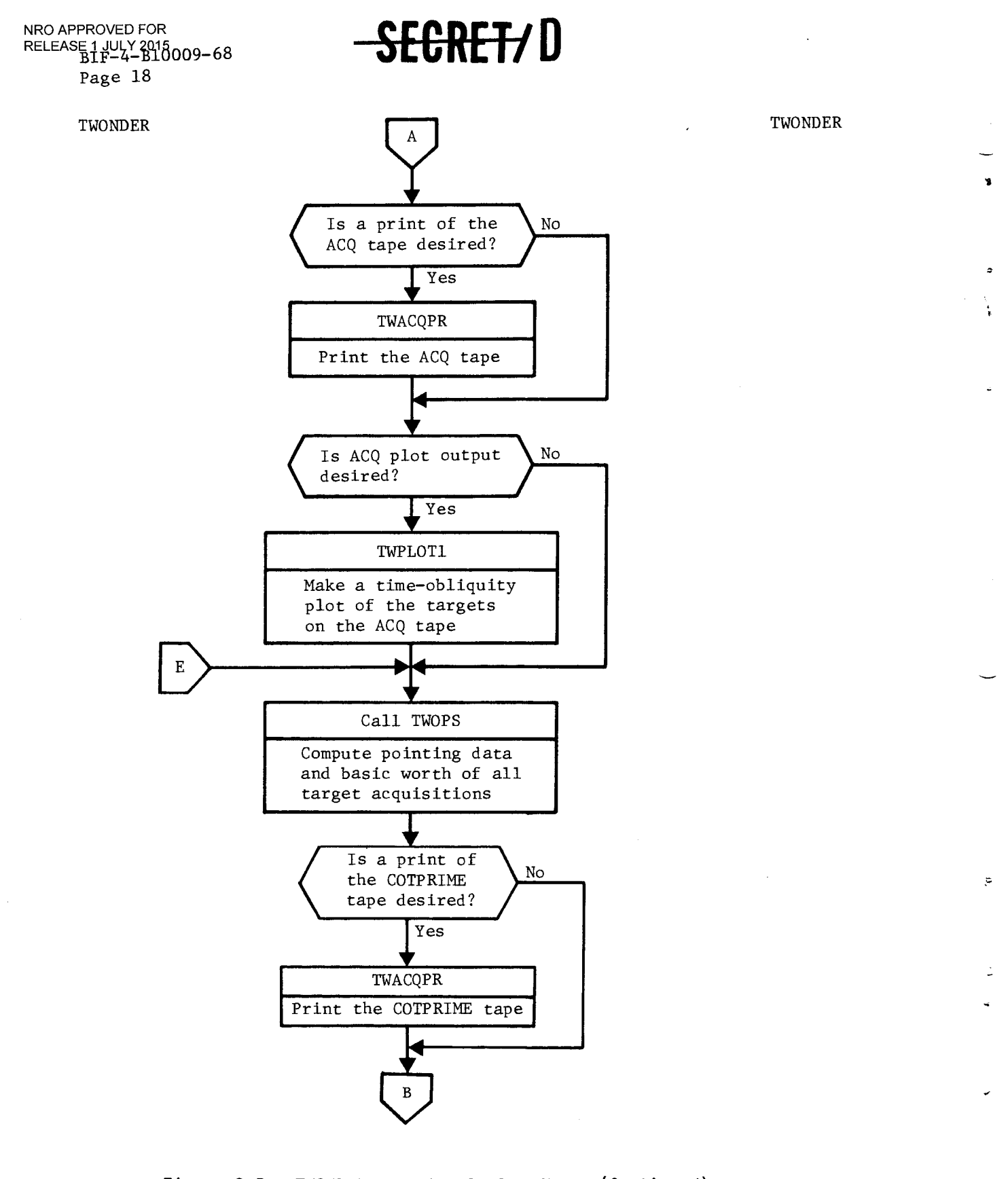

Figure 2-5. TWONDER Functional Flow Chart (Continued)

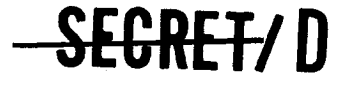

BIF-4—B10009-68 Page 19

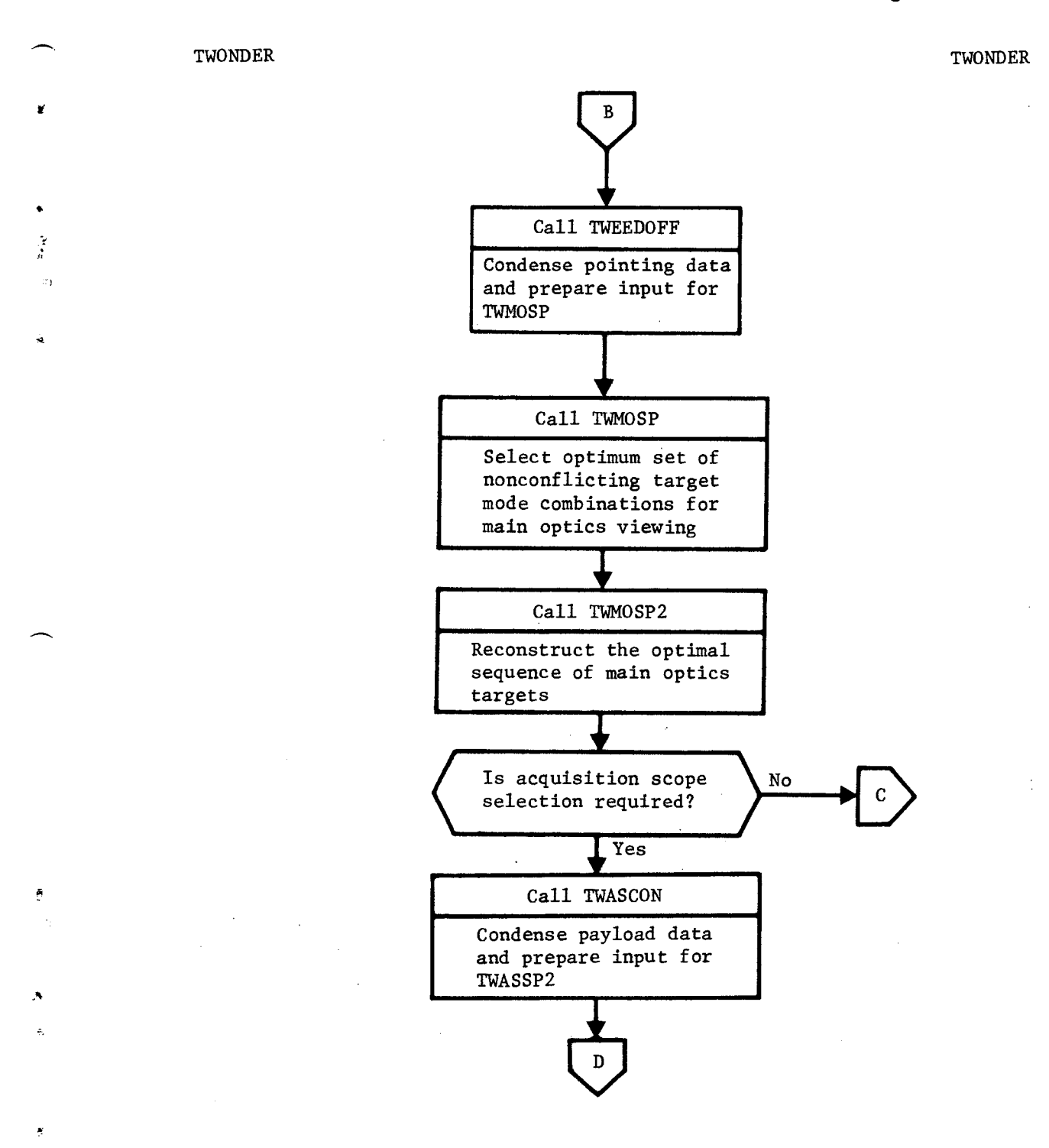

**Figure 2-5. TWONDER Functional Flow Chart (Continued)** 

**SEGRET/D** 

# BIF-4-B10009-68 Page 20

 $\mathbf{C}$ 

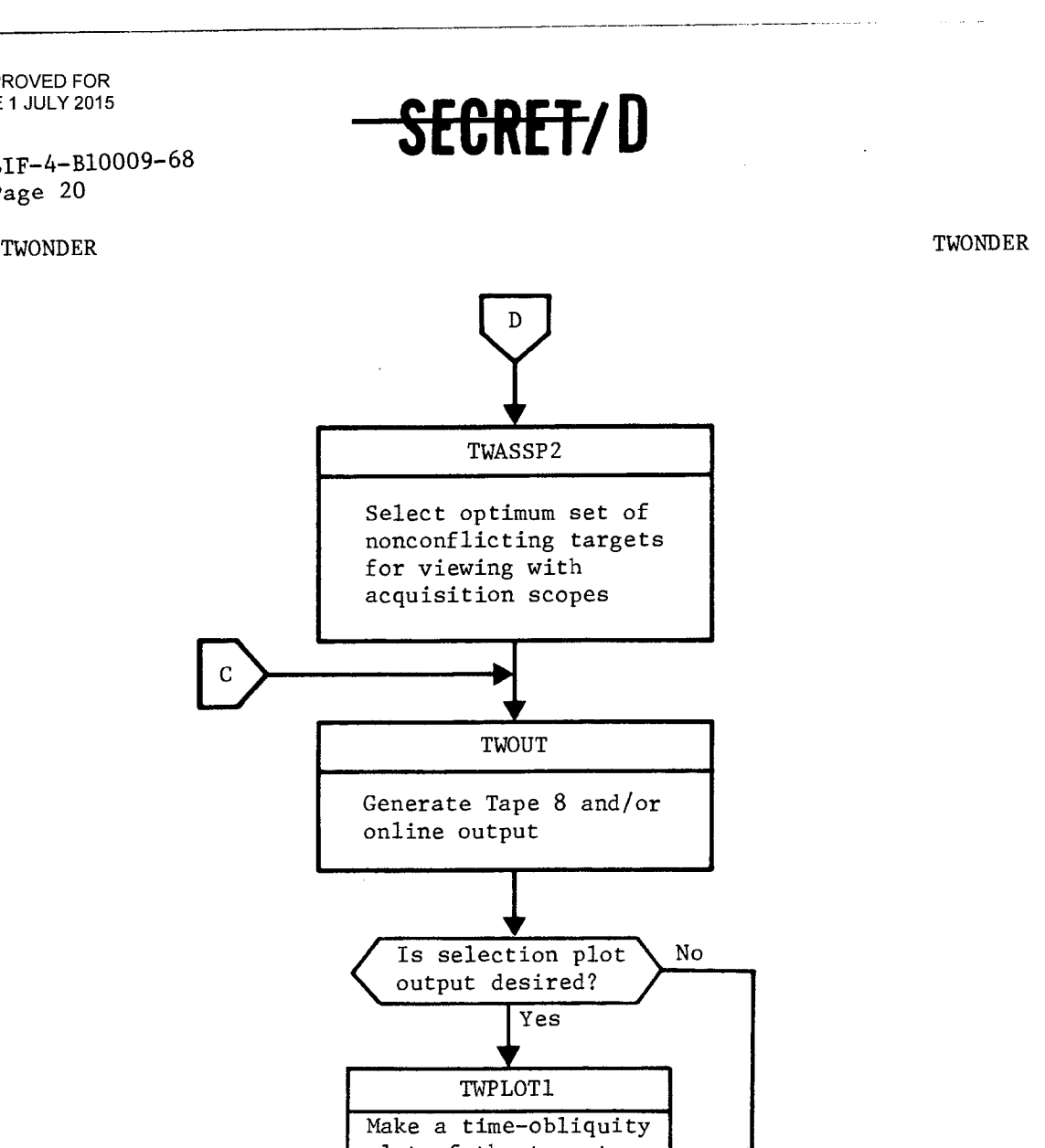

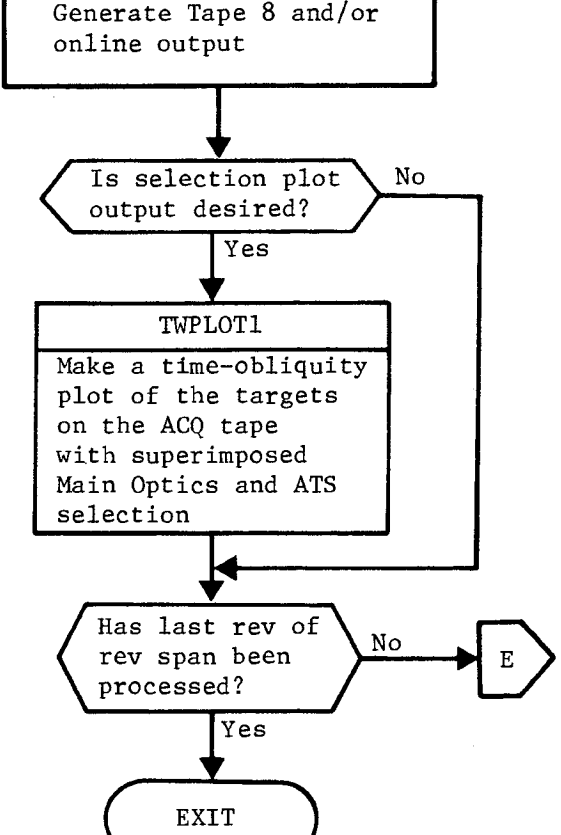

 $\hat{\mathbf{a}}$ 

Figure 2-5. TWONDER Functional Flow Chart (Continued)

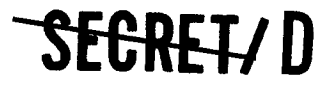

 $\bullet$  $\gamma$ Ä

À

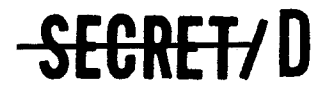

BIF-4-B10009-68 Page 21

parameters on the TWONDER function card and reads all data cards. The following types of data cards can be input: LAT, TIM, LIM, target add (A), target change (C), target delete (D). It also checks the rev span on the input DDI ephemeris tape to ensure that sufficient ephemeris coverage exists over the requested rev span.

# 2.2.2 TWPATW

TWPATW accepts data from the target tape and stored ephemeris data produced by the DDI general purpose tracking program and computes approximate target acquisition times. To increase computing speed, approximate analytic expressions are used for these computations. All targets that are impossible to photograph are eliminated. However, a conservative approach to target elimination is used, which ensures that targets that may become available for photography, through possible subsequent minor orbit variations, are retained.

Initially, the average sun vector is computed, and the vehicle analytic ephemeris is constructed (from the input ephemeris) for the rev span of interest. Also computed initially are the limiting latitudes for target acquisition. The latitude limits are based on sun angle and orbit inclination constraints.

Subsequently, the target entries are read from the target tape into the target buffers. The target card entries are decoded one at a time and operated upon serially until the entire target record has been decoded and processed, and the acquired target data stored in the acquisition buffers.

In the serial mode of processing employed by TWPATW, each target has its acquisition opportunities evaluated for the entire rev span during its processing turn. Target acquisition processing is initiated by checking the target latitude against the limits computed initially and making an initial estimate of earliest time of target acquisition. The initial estimate of acquisition time is refined in an iteration that determines the vertical acquisition time for each acquisition opportunity on the rev span.

For all targets acquired, computations are made for sun elevation angle, obliquity angle, slant range, and vehicle altitude. These parameters are checked against the input limits for each parameter, and for each target that is not deleted, the target latitude and acquisition time are checked

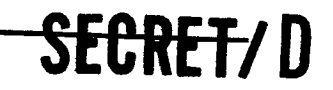

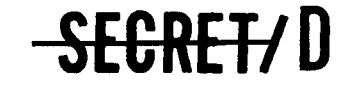

BIF-4-B10009-68 Page 22

against any existing latitude and/or time band deletions. For all valid target acquisitions, the data for the acquired targets are stored in the buffer area for output and subsequently on the intermediate acquisition tape preliminary to time sorting.

Options are provided that allow TWPATW to perform its operations in four different modes. These options are summarized as follows:

- a. Construct. A target tape and DDI ephemeris data are used to generate an acquisition tape. This is the basic operating mode for TWPATW.
- b. Construct with ALTER Cards. A target tape is used together with alter cards (add and/or change and/or delete) to produce an acquisition tape.
- c. Ephemeris Update. Existing acquisition tape data are updated to provide new acquisition times and acquisition parameters as a function of new or modified ephemeris base data.
- d. Ephemeris Update with ALTER Cards. Existing acquisition tape target data are revised to reflect possible ephemeris change as well as revisions specified by entries on ALTER target cards.

# 2.2.3 TDMERGE

After TWPATW has processed the target list and the target and acquisition data for all acquired targets has been written on intermediate tapes, TDMERGE sorts the targets and writes the final acquisition tape. TDMERGE reads the entries from the intermediate acquisition tapes into core storage buffer space. The targets are time ordered in core and a single target acquisition tape is written. The target data contained on the acquisition tape includes the full set of target card parameters. Also entered in the data block are the target acquisition parameters which are computed by TWPATW:

a

**1.**■

 $\mathbf{r}$ 

- a. Time of acquisition
- b. The difference between earliest acquisition time and vertical acquisition time
- c. Parameters at vertical acquisition
	- Obliquity angle
	- e Altitude

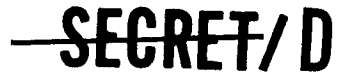

A

ť

¥

k.

NRO APPROVED FOR<br>RELEASE 1 JULY 2015

BIF-4-B10009-68 Page 23

- Slant range
- Sun elevation angle

# 2.2.4 TWACQPR

The subfunction TWACQPR reads either target acquisition records from the acquisition tape or COTPRIME records from the COTPRIME tape, depending upon the options requested and the calling sequence. The data are interpreted and reformatted for the listable output. The output is ordered by rev number and by vertical acquisition time within each rev. A detailed description of the acquisition table is provided in Section 3.5

# 2.2.5 TWPLOT1

The subfunction TWPLOT1 provides a display of the target data available on the acquisition tape in the form of a swath plot. On option, both the main optics and ATS selection strategies are indicated on the swath plot.

The following information is available on the swath plot for each of the targets on the acquisition tape.

- Target I.D.
- First significant digit of target inactive priority
- Earliest acquisition time
- Vertical acquisition time
- Obliquity

In addition, the selection strategy option provides the following:

- Scheduled scope dwell time
- ATS path number
- Flag at I.D. scheduled for ATS viewing
- Group decision time
- Group number
- Scheduled main optics tracking time

# **SECRET/0**

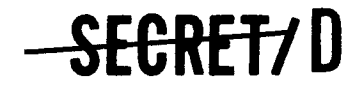

BIF-4-B10009-68 Page 24

> Time during which photography actually takes place

.

Flag at I.D. scheduled for photography

A detailed description of this output is provided in Section 3.13.

# 2.2.6 TWOPS

The function TWOPS reads the acquisition tape, computes precise pointing data and the basic weights (active and inactive) for each target, and generates the COTPRIME tape, which then provides the basic source of target information for the successor functions of TWONDER. The pointing information is calculated by an iterative procedure. The acquisition times available on the acquisition tape were determined by approximate methods in TWPATW using an analytic ephemeris. These times are used as a first approximation, and the precise acquisition times are then determined for each target based on the input DDI ephemeris. The pointing information available for each target consists of acquisition time and acquisition obliquity for each of three input stereo angles. These stereo angles correspond to main optics maximum forward stereo angle, vertical acquisition (stereo angle =  $0$ ), and main optics maximum aft stereo angle. The active and inactive weight of each target is determined as a function of priority and an obliquity deweighting factor of the form  $\cos^n$  (obliquity), where n is a File 8 input.

Apart from the various geometrical constraints, the subfunction TWOPS provides the first of a series of target density filters, which selectively eliminate from further consideration and computation targets of such low worth as would not affect the ultimate main optics and ATS strategies. Two File 8 parameters control the sensitivity of this filter.

### 2.2.7 TWEEDOFF

The function TWEEDOFF acts as a preprocessor for the main optics algorithm (TWMOSP). The basic functions performed by TWEEDOFF are:

> • Abstraction of the information required by the main optics algorithm (TWMOSP) from the COTPRIME. This information is tabulated in the MOCOT.

> > **RE-T-/ D**

NRO APPROVED FOR<br>RELEASE 1 JULY 2015

BIF-4-B10009-68 Page 25

- Provision of a means of limiting the number of targets that must be considered by TWMOSP. This is accomplished through the use of either a priority filter or a priority/target density filter. These filters can be used to study the tradeoff between program running time and total score.
- Determination of the number of targets that are in partial conflict with each of the targets to be considered by TWMOSP. Only those targets that are in close time proximity require a detailed conflict analysis. Targets that are further removed in time are either in complete conflict or have no possible conflict. The earliest and latest targets that must be considered for partial conflict are determined by TWEEDOFF for each of the targets in the MOCOT. This information is utilized by TWMOSP to reduce the number of conflict calculations.
- Computation of the basic weight of each target to be considered by TWMOSP as either its inactive or its expected worth, depending upon a File 8 input parameter.

### 2.2.8 TWMOSP

The main optics algorithm TWMOSP selects the best score set of nonconflicting photographic sequences. The effective worth of an individual photographic sequence is based on active target priority, inactive target priority, probability of activity, photographic mode, an obliquity deweighting function, and a pitch deweighting function.

In TWMOSP, the best score set of predecessors is determined for each of the targets available in the MOCOT. This information is tabulated in the ALMOST table, and the job of reconstructing the optimal path is delegated to the successor function TWMOSP2.

### 2.2.9 TWMOSP2

 $\blacktriangleright$ 

ē  $\bar{c}_i$ 

÷

The function TWMOSP2 abstracts the optimal sequence from the ALMOST table and outputs the Main Optics Strategy Table (MOST), which contains the selected main optics photographic sequence. The ALMOST table contains the set of all optimal sequences down to and including every target under consideration. The sequence that attains the maximum score is then the overall optimum. TWMOSP2 scans the ALMOST table to find the target that completes the largest score sequence. The predecessor information is then

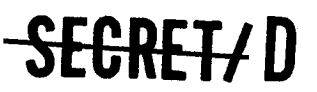

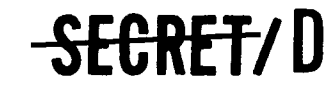

BIF-4-B10009-68 Page 26

utilized to trace this sequence and to determine which targets are contained on the optimal sequence. The acquisition time and photographic mode are also determined for each of these targets. The target identifier, acquisition time, and photographic mode are then tabulated in the MOST.

# 2.2.10 TWASCON

The function TWASCON is utilized as a preprocessor for the acquisition scope algorithm (TWASSP2). The basic inputs to TWASCON are the COTPRIME tape and the MOST. TWASCON contains a series of filters of three general types. These are:

- a. Target type filters
- b. Geometry filter
- c. Group density filter

The type filters can be used to selectively delete from consideration targets of the following type by the ATS algorithm:

- Visual intelligence targets
- Main optics selected targets
- Indicator targets
- Nonindicator targets
- Low worth targets

The geometry filter is utilized to reduce the set of candidate ATS targets. Based on acquisition scope viewing time requirements and prior main optics commitments, a set of geometric constraints is determined. Each target is then tested against the constraints and is deleted from further consideration if it is found that there is insufficient time to view the target through the acquisition scope, slew the main optics, and then photograph the target while satisfying the TWONDER ground rule that an alternate target must be compatible with the preceding and following primary.

 $\tilde{H}$ 

 $\mathbb{R}^2$ 

The group density filter operates on all the candidate ATS targets surviving the previous two filters. The group filter eliminates from further consideration all but the N highest worth targets in any group, where N is a File 8 input parameter.

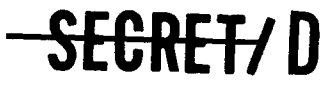

 $\overline{z}$ 

 $\lambda$ 

Ã.

Ĵ.

 $\overline{\mathbf{z}}$  $\tau_{\rm s}$ 

 $\tilde{\boldsymbol{z}}$ 

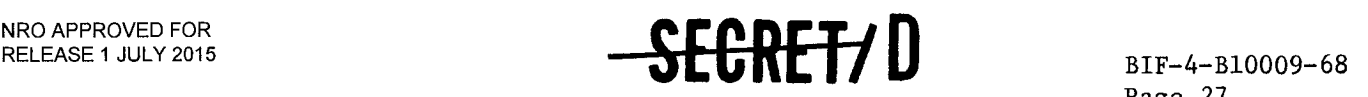

Page 27

For those targets that remain after the above filters are applied, entries are made in the ASCOT table, which provide the target specific information required by the ATS algorithm, TWASSP2.

# 2.2.11 TWASSP2

TWASSP2 is employed to determine the optimal acquisition scope strategy when either one or two scopes are to be utilized. A single path is determined when NUMSCOP = 1 and two paths are determined when NUMSCOP = 2 where NUMSCOP is a File 8 input parameter. The worth of an individual target is based on active priority, inactive priority, probability of activity, probability of visibility, probability of falsely reporting a target to be active or inactive, and obliquity deweighting. The targets to be considered are obtained from the ASCOT, and the best score sequence down to and including each target is determined.

In addition, the optimal decision time is determined for each target group. A target group consists of a single primary (or main optics) target plus a number of alternate targets. Both the primary and the selected alternates are to be viewed through the acquisition scopes, and the status of each target (active, inactive, cloudy, or mandatory override) reported to the onboard computer prior to decision time. A voting logic is then employed to determine which target should be photographed by the main optics. In order to ensure that any of the selected alternates can be photographed, a decision time must be selected that is compatible with the entire group. This group decision time is optimized by the algorithm through the use of an imbedding technique, in which multiple entries are made,•when necessary, to allow for the possibility of variations in decision time.

As is the case in the main optics algorithm, a list is generated that contains the optimal sequences down to and including each of the targets being considered. The best score path is determined by first scanning the list to find the target that completes the maximum score sequence and then using the predecessor information to determine which targets are contained in the sequence. The output of TWASSP2 is the Acquisition Scope Strategy Table (ASST), which provides the optimal acquisition scope target sequence.

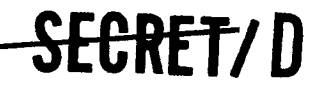

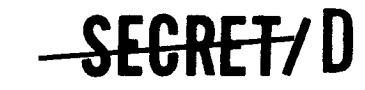

BIF-4-B10009-68 Page 28

# 2.2.12 TWOUT

The subfunction TWOUT is the basic output routine for TWONDER. The inputs to this routine are the COTPRIME, the MOST, and the ASST. The following basic types of output are available for listing:

4

 $\cdot$ 

A

- Main Optics Strategy
- Acquisition and Tracking Scope Strategy
- Results of expected score calculations by group
- Rev summaries of the above three items

The output format is described in Section 3.12.

# 2.3 TWONDER CAPABILITIES AND RESTRICTIONS

The TWONDER program provides a wide range of capability through the use of program inputs as described in the TWONDER User's Manual (Reference 1). The program can optionally be run in several different modes depending on the particular study requirements. The purpose of this section is to provide an insight into the tradeoffs in running time and optimality associated with these modes of operation. In addition, there are certain restrictions to program usage that are inherent in the design of the program. These basic restrictions are also discussed in this section.

The TWONDER subfunctions TWMOSP and TWASSP2 are used to determine the optimal selection of targets for the main optics and for the ATS. The running time required by these subfunctions is strongly effected by the number of targets considered. The following plots (Figure 2-6) show running time and number of targets as a function of the density filter setting controlled by EGT936 and EGT937.

# SEGRET/D

é.

÷

 $\boldsymbol{\mu}$  $\tilde{\gamma}$ 

NRO APPROVED FOR<br>RELEASE 1 JULY 2015

BIF-4-B10009-68 Page 29

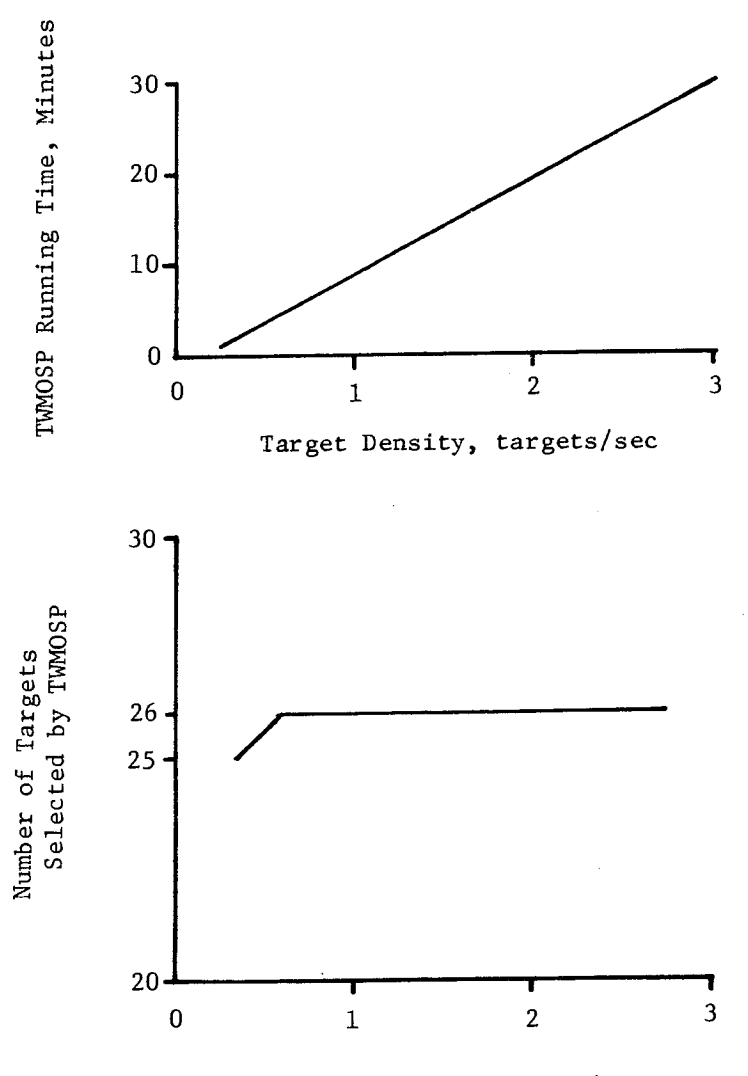

Target Density, targets/sec

Figure 2-6. TWMOSP Running Time and Number of Targets Selected as a Function of Target Density

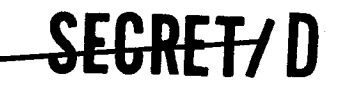

SEGRET/D

 $\vec{r}$ 

BIF-4-B10009-68 Page 30

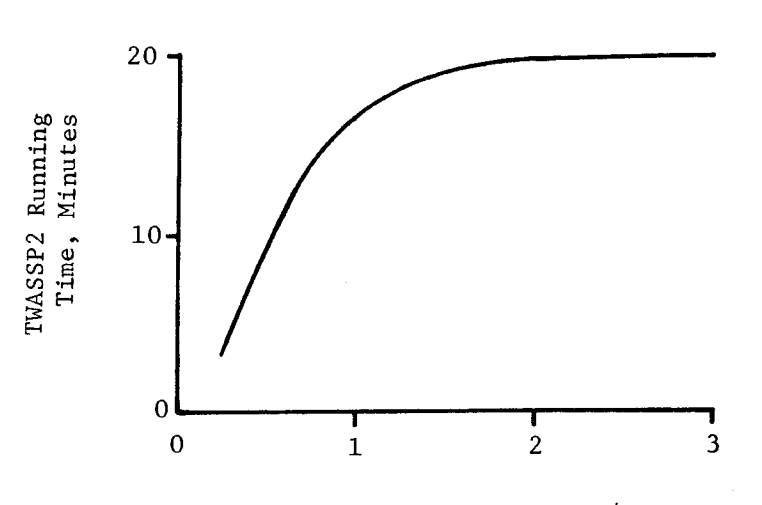

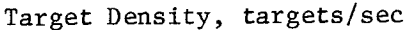

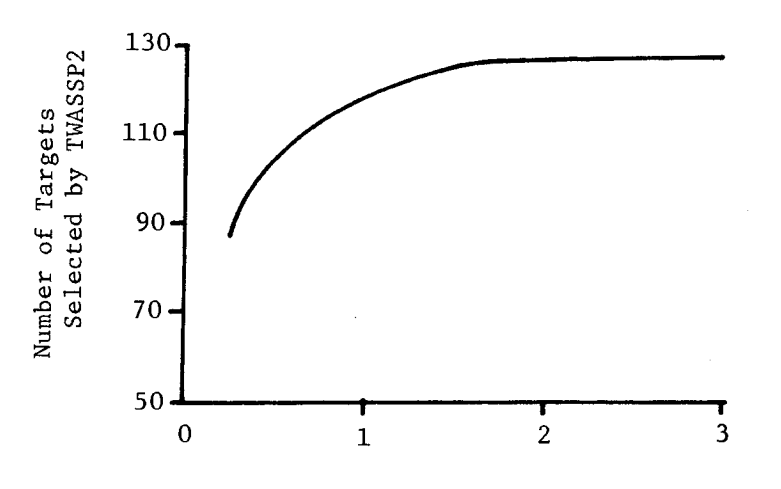

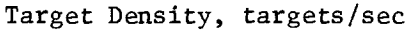

Figure 2-6. TWASSP2 Running Time and Number of Targets Selected as a Function of Target Density (Continued)

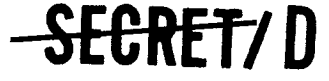

 $\Delta$ 

ą,

 $\ddot{\bullet}$ 

ķ.

NRO APPROVED FOR<br>RELEASE 1 JULY 2015

BIF-4-B10009-68 Page 31

These figures show a significant decrease in running time with target density. However, the number of targets selected remains relatively constant. More importantly, the score obtained was found to vary by less than 1 part in 100. The data shown in the above plots are taken from a particular run in which 940 candidate targets were available after swath sorting by TWPATW. The number of targets available for selection varied from 110 targets, with the density filter set to pass 1/4 target/second, to 487 targets, with the density filter set at 3 targets/second. Because of the problems of long running time and because high target densities can cause a degradation in selection, the recommended maximum target density is 2 targets/ second. This density can be obtained with EGT936 = 8 and EGT937 =  $4.0$ .

TWONDER capabilities and restrictions related to swath sorting (TWPATW and TDMERGE), main optics selection (TWMOSP), and ATS selection (TWASSP2) are provided in the following three sections. A summary of program restrictions is given in Section 2.2.4.

# 2.3.1 TWPATW and TDMERGE

The swath sorting routines are limited to 11,200 acquisitions on a single run. With a target deck containing 15,000 targets, approximately one-fifth or 3000 will be acquired during a period of 1 day. Therefore, a rev span covering approximately 3-1/2 days would be the longest duration that could be considered in a single run using this target deck.

As described in the User's Manual (Reference 1), a stack option is provided so that an acquisition tape containing longer rev spans can be produced.

# 2.3.2 TWMOSP

Three optimization options are available for computing the main optics selection in TWMOSP. These are interleaving, interleaving inhibit, and time order. These options are discussed in Section 3.8. Both the interleaving and interleaving inhibit options utilize nontime-ordered algorithms. The interleaving option allows interleaving of the ABA type to occur while the inhibit option does not. The time-ordered algorithm does not allow any interleaving, but of course pays the penalty of yielding a less optimal selection than a nontime-ordered algorithm. The degree to which the selection is degraded is a function of target distribution and the types of

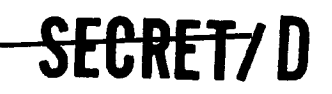

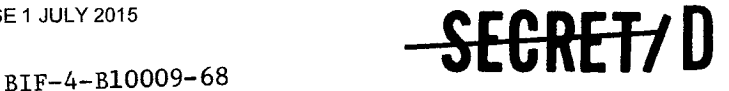

Page 32

weighting functions employed. A comparison of the running times of these three options indicates that the time-order option is the fastest. The interleave option takes approximately three times as long, and the inhibit option has a running time of about six times as long. It has also been found that these factors tend to increase with target density.

د

It has also been observed that TWMOSP running time is approximately inversely proportional to photo sequence time.

The worth of a photograph of a particular target is a function of the mid-sequence stereo angle. Relative worth is provided as a function of stereo angle through the use of pitch weighting function as described in the User's Manual (Reference 1). The pitch angle weighting factor is determined from File 8 input curves. These curves are described as a function of the five parameters W, RS1, RS2, El, and E2 as indicated in Figure 2-7 where:

- W is an angle defining the area in which  $\phi(\tau) = 1$ (measured in degrees)
- RS1 is the reciprocal slope of this line segment (measured in degrees)
- RS2 is the reciprocal slope of this line segment (measured in degrees)
- El is the height of this horizontal segment (nondimensional)
- E2 is the height of this horizontal segment (nondimensional)
	- c is the desired central stereo angle (this is indicated on the target card)

Various shapes for the pitch weighting function can be obtained. However, certain limitations have been observed during program operation. The allowable settings are:

 $W \geq 0$ RS1 > 0  $RS2 < 0$  $E1 \neq 0$  $E2 \neq 0$ 

SECRET/D

 $\mathbf{z}$ 

 $\mathbf{r}$ 

•

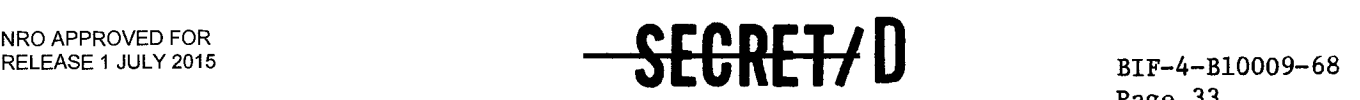

Page 33

These restrictions are imposed to eliminate discontinuities and zero-worth targets.

Discontinuities would be encountered if RS1 or RS2 were set equal to zero. This presents a dilemma in determining the score at the point of discontinuities. This problem is easily avoided by disallowing the discontinuity.

By setting El or E2 to zero, regions could be defined in which photography is worth nothing. However, the selection algorithm searches for a best score set of targets and, as currently formulated, will consider the inclusion of zero-worth items so long as nothing better can be done during a particular time period. To eliminate the selection of targets during a time period when photography is "worthless," the parameters El and E2 should be made negative (-1.0). The algorithm then has a clear advantage in not taking a target in a "worthless" region.

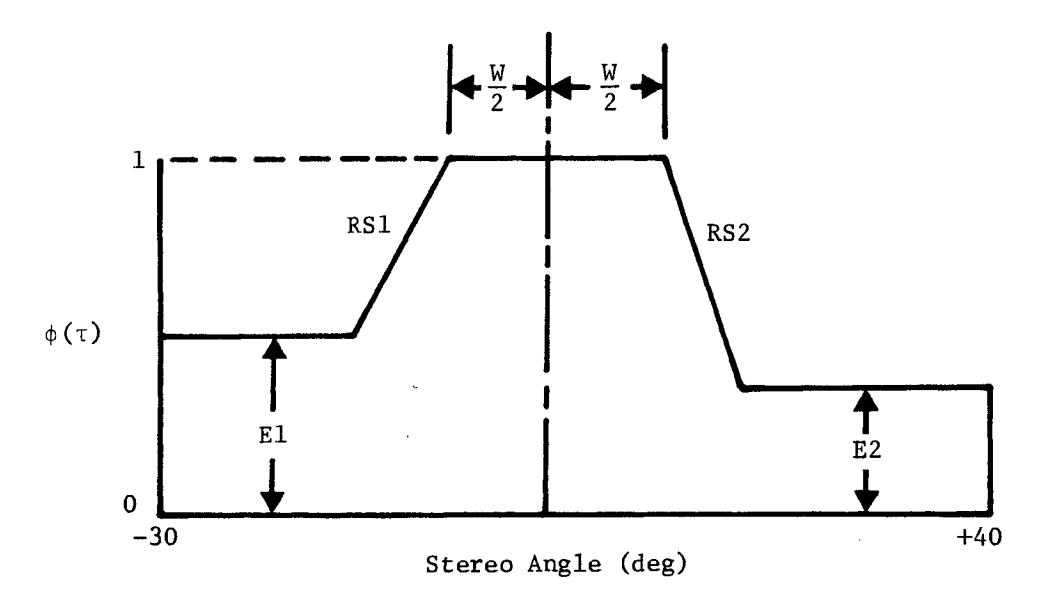

Figure 2-7. Pitch Weighting Function,  $\phi$ 

# 2.3.3 TWASSP2

Two filters are available to control the alternate target selection performed in TWASSP2. These are EGT908, the maximum number of targets/ group considered in the selection process, and EGT940, the maximum number of list entries that may be generated for a particular pair of targets with

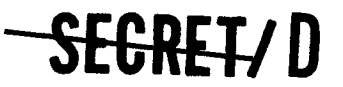
**SEGRET/D** 

BIF-4-B10009-68 Page 34

a particular decision time. Both of these parameters control the size of the list generated by TWASSP2. This list contains the set of allowable predecessor pairs available at significant acquisition times and compatible with allowable group decision times. The core storage available to contain this list limits the number of predecessor possibilities that can be considered. The recommended maximum settings for the filter parameters are EGT908 = 8 targets/group and EGT940 = 15 list entries. Running time has been found to decrease significantly with the magnitude of these parameters. In addition, the target selection has been found to be relatively independent of EGT940. Further study is being performed to better define the running time and selection tradeoffs associated with these parameters.

#### 2.3.4 TWONDER Restrictions Summary

The basic program restrictions are related to the number of targets that can be handled and to allowable target density. These limitations are

- Maximum of 11,200 acquired targets per single run of the swath sorting programs
- Maximum of 4,000 acquired targets per rev
- Maximum target density of 2 targets/second considered in the selection process
- Maximum of 8 targets per group considered by TWASSP2
- Maximum of 15 list entries per target pair at a given decision time considered by TWASSP2

In addition, the definition of the pitch weighting function should not allow discontinuities or zero-worth photographic sequences to occur.

The above limitations have been discussed in previous sections with the exception of the 4000 target/rev restriction. This restriction is imposed by the subfunction TWEEDOFF. This subfunction employs a table containing the acquisition times of all targets on a rev. This table is limited to 4000 entries. Since present target distributions yield a maximum of approximately 1000 targets/rev, this limitation is not serious. In addition, density filtering is performed prior to TWEEDOFF and could be used to control the number of targets considered by this subfunction.

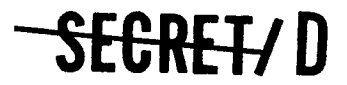

Á

NRO APPROVED FOR<br>RELEASE 1 JULY 2015

BIF-4-B10009-68 Page 35

#### 3. TWONDER SUBFUNCTIONS

#### 3.1 TWONDER2

#### 3.1.1 Purpose

TWONDER2 is a short generalized control program that loads and executes TWONDER subfunctions in the order necessary to accomplish a given TWONDER run. This function performs no computations and is entirely concerned with sequencing and controlling the modules that perform the TWONDER task.

Figure 2-5 is a flow chart which illustrates the steps performed during a TWONDER run. Figure  $3-1$ , the TWONDER2 flow chart, shows the method used to obtain this sequence.

The functions to be executed and the order of execution are determined by the content of the data table CALLS described in Section 3.1.2. This table contains the names of the TWONDER subfunctions. The order of the subfunctions determines the order of execution. Subfunctions in the table are identified as belonging to one or more of the following categories:

- a. Initialization of input data
- b. Rev span processing
- c. Single rev processing
- d. Unrequired subfunction (for a particular run)

#### 3.1.2 Input

The File 8 input parameters used by TWONDER2 and located in table THINGS are shown in Table 3-1. Where the input source is a Function Card parameter, the mnemonic defined in the TWONDER User's Manual (Reference 1) is given. The Function Card input parameters are depicted in Table 3-2.

SEGRET/D

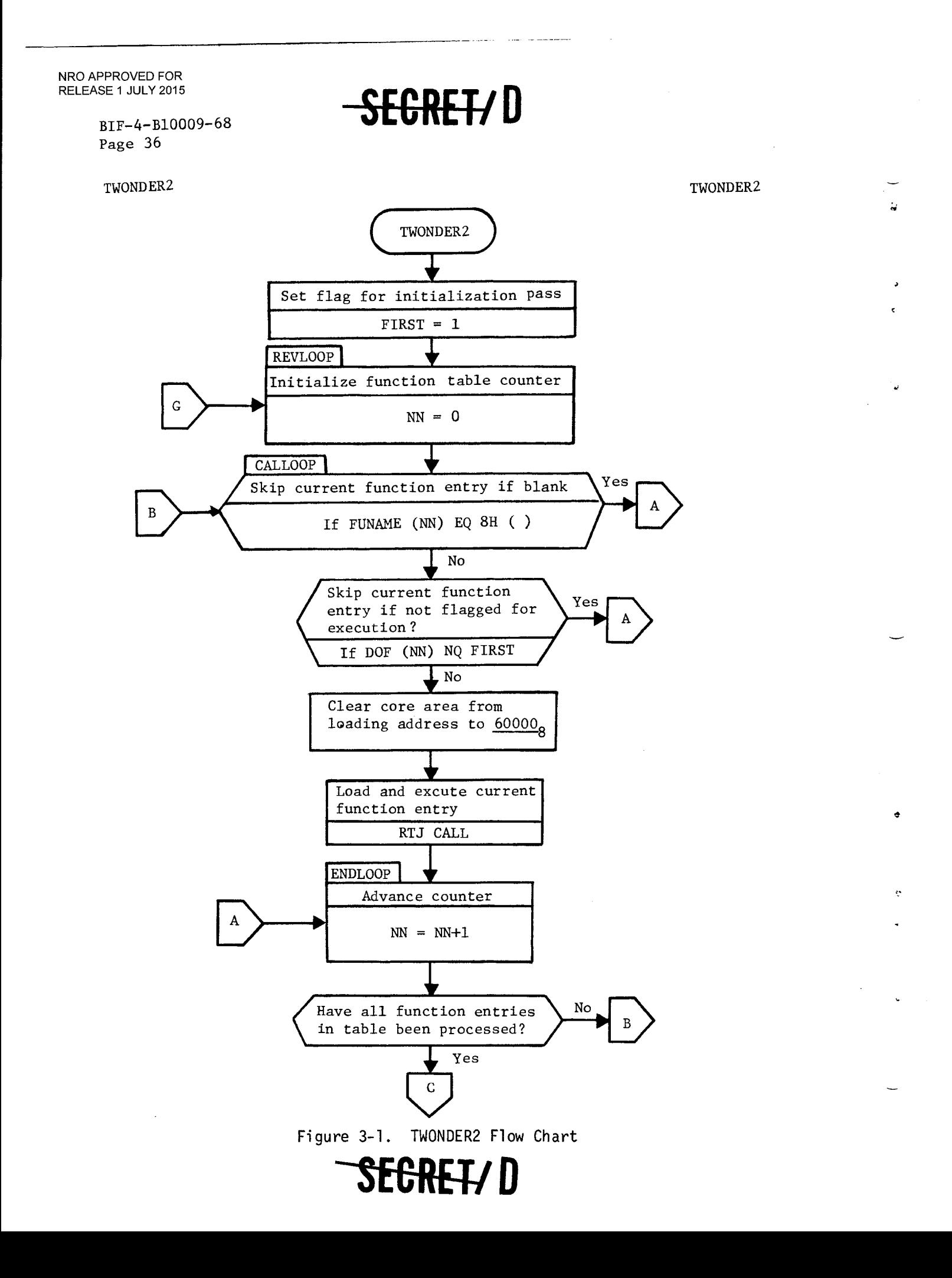

 $\mathbf{a}$ 

 $\hat{\mathbf{r}}$ 

NRO APPROVED FOR **EXAMPLE THE RELEASE 1 JULY 2015** 

Page 37

TWONDER2 TWONDER2

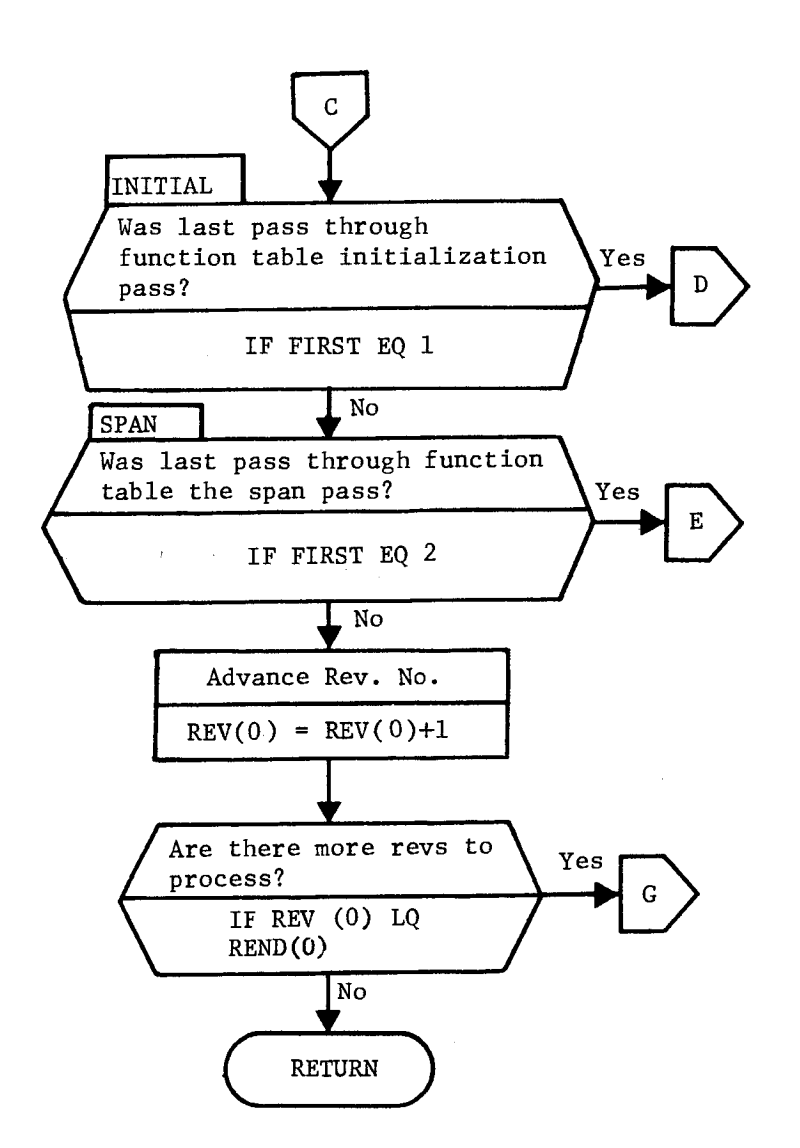

Figure 3-1. TWONDER2 Flow Chart (Continued)

### **SECRET/D**

### **-SECIERD**

BIF-4-B10009-68 Page 38

#### TWONDER2 TWONDER2

Δ

 $\ddot{\circ}$ 

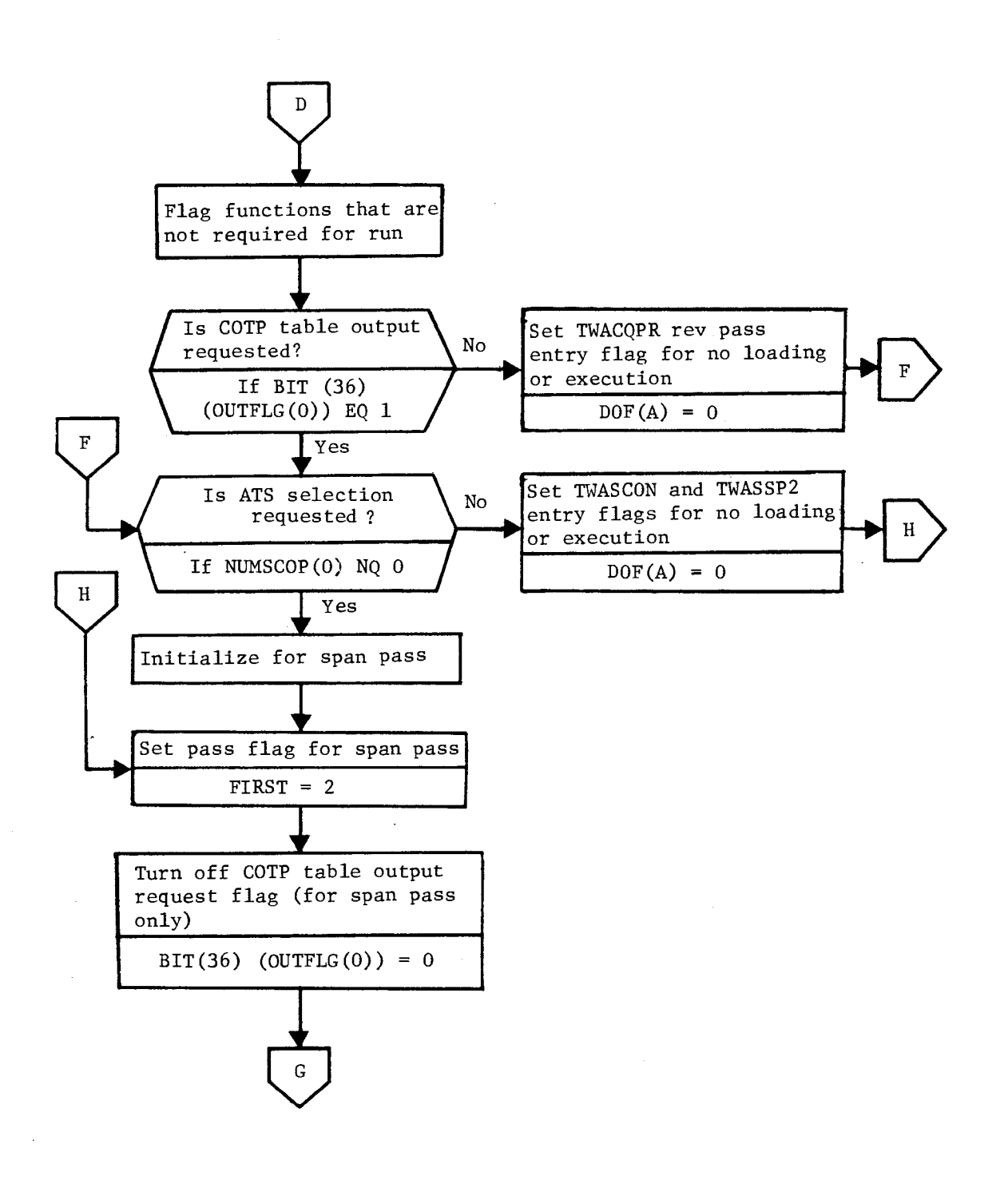

Figure 3-1. TWONDER2 Flow Chart (Continued)

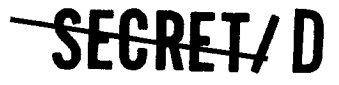

 $\Omega$ 

NRO APPROVED FOR **EXECRET/D** BIF-4-B10009-68

Page 39

TWONDER2 TWONDER2

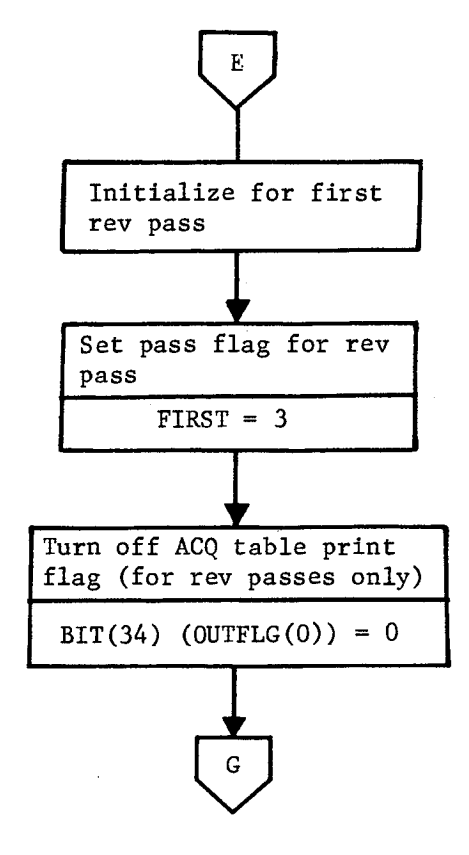

Figure 3-1. TWONDER2 Flow Chart (Continued)

SEGRET/D

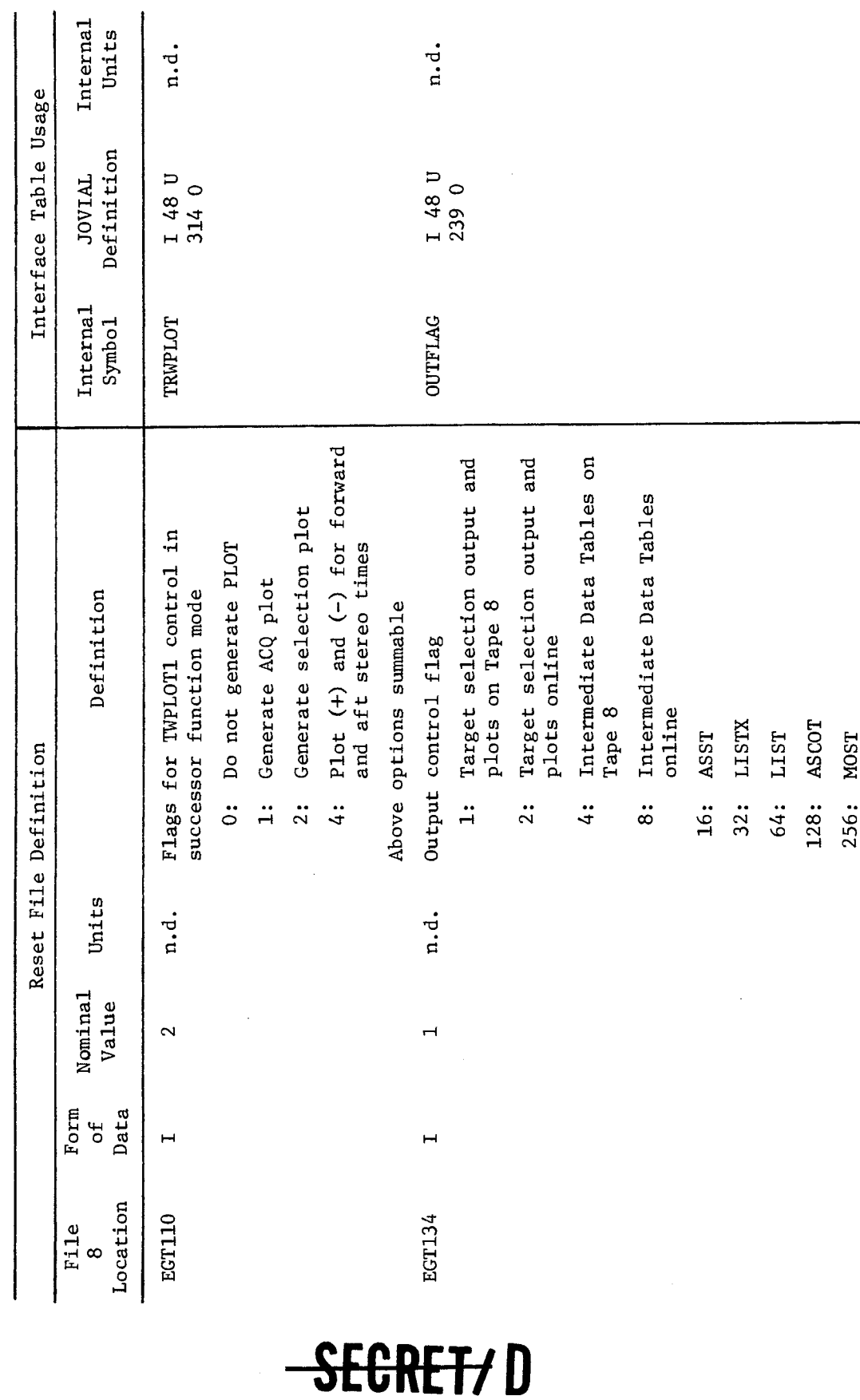

SEGRET/D

 $\epsilon$ 

 $\phi$ 

 $\bullet$ 

 $\dot{\mathbf{v}}$ 

į,

File 8 Parameters Used in TWONDER2 Located in Table THINGS Table 3-1.

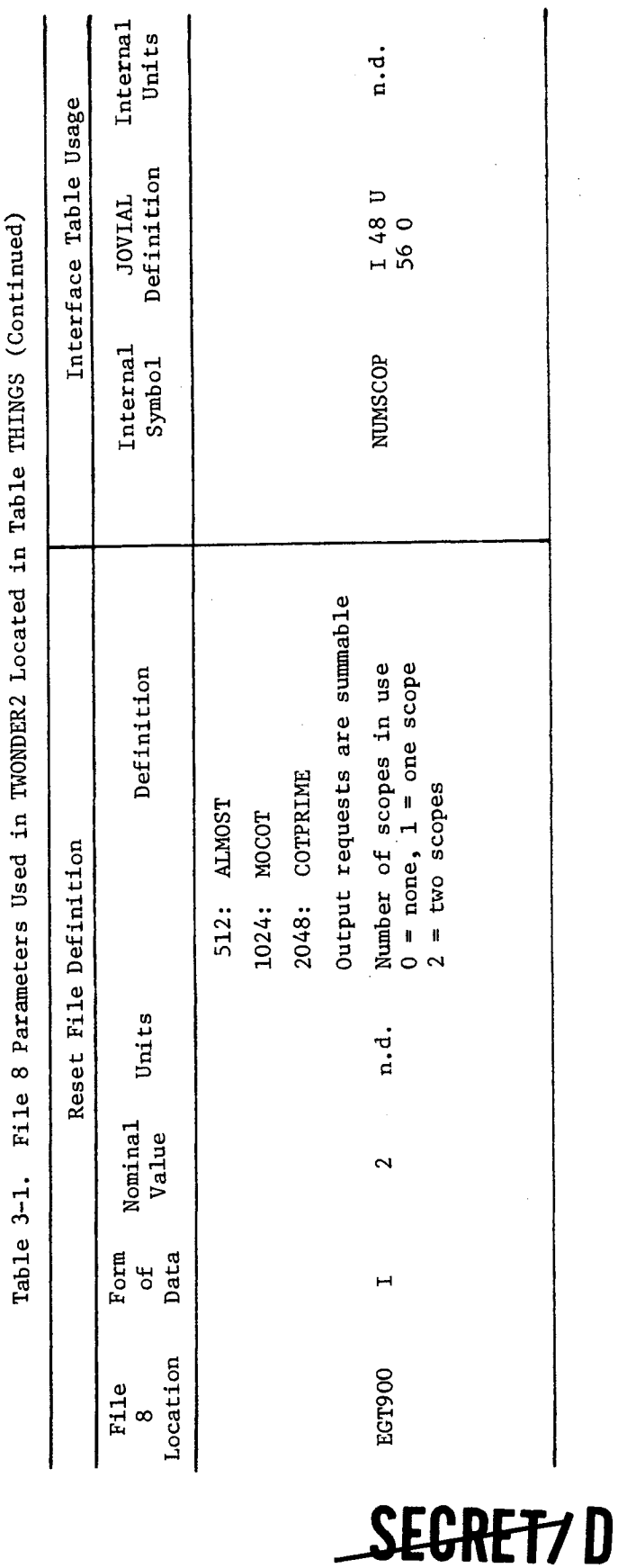

 $\hat{\mathcal{A}}$ 

 $\ddot{\cdot}$ 

à

NRO APPROVED FOR<br>RELEASE 1 JULY 2015

ŧ

 $\overline{z}$ 

 $\hat{\mathbf{r}}$ 

SECRET7D

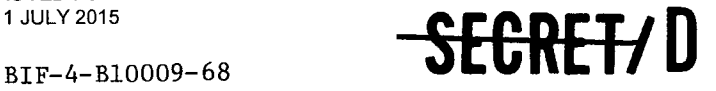

Page 42

| Function Card<br>Parameter | Symbol        | JOVIAL<br>Declaration | Definition                |
|----------------------------|---------------|-----------------------|---------------------------|
| REV'END                    | REND          | I 48 U 242 O          | Last rev to be processed  |
| REV'START                  | <b>RSTART</b> | I 48 U 245 O          | First rev to be processed |

Table 3-2. Function Card Parameters Used in TWONDER2

 $\mathcal{Z}^{\pm}$ 

 $\epsilon$ 

Table CALLS contains all information necessary for TWONDER2 to load and execute the TWONDER subfunctions in the proper order; it is a rigid table in parallel format containing 15 entries of 3 words each. The item definition for the CALLS table is provided in Table 3-3.

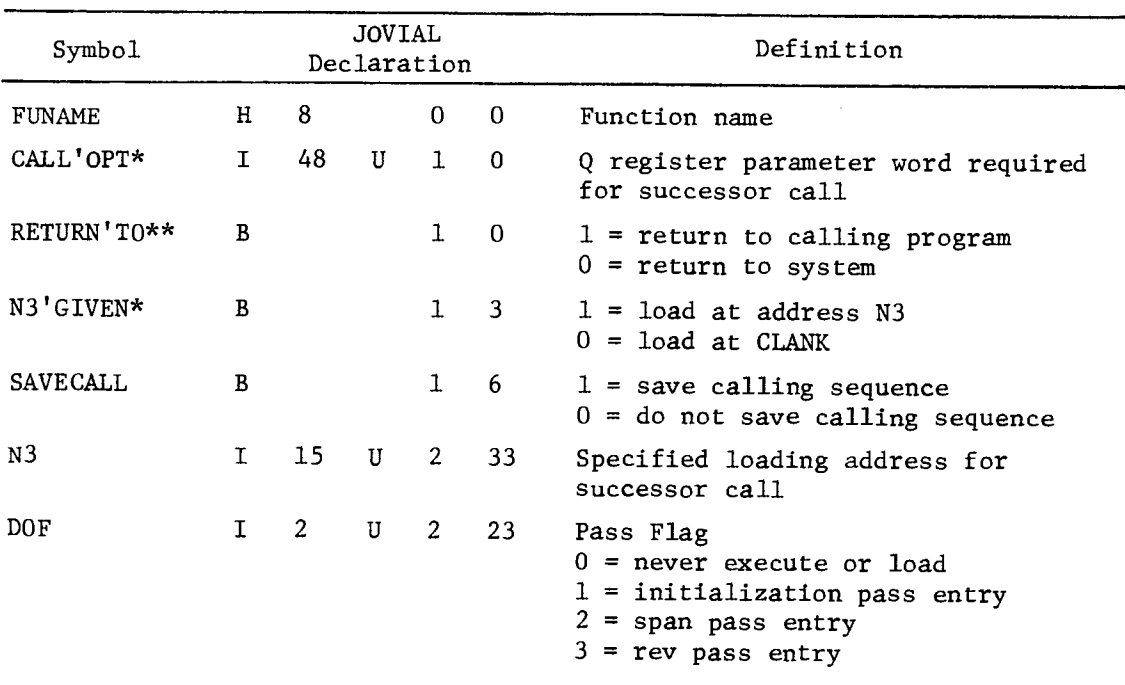

Table 3-3. Table CALLS Item Definition

All CALL'OPT entries are set to 0 except for bits 0, 3, and 6. \*\* All RETURN'TO and N3'GIVEN entries are set to 1.

SEGRET/D

1,4

÷

ó

÷

Ń.

NRO APPROVED FOR<br>RELEASE 1 JULY 2015 **- SECRET/ D** BIF-4-B10009-68

Page 43

The preset contents of the table are shown in Table 3-4. The order of the entries in table CALLS determines the order in which TWONDER2 loads and executes TWONDER subfunctions. The pass flag (DOF) determines on which of 3 passes a particular function should be executed. Initialization functions (DOF = 1) are executed first, then rev span functions (DOF = 2), and, finally, single rev functions (DOF = 3). A function can be entered in table CALLS as many times as required for proper run execution. Both TWACQPR and TPLOT1 have two entries since these functions must be executed during both the span pass and the single rev pass.

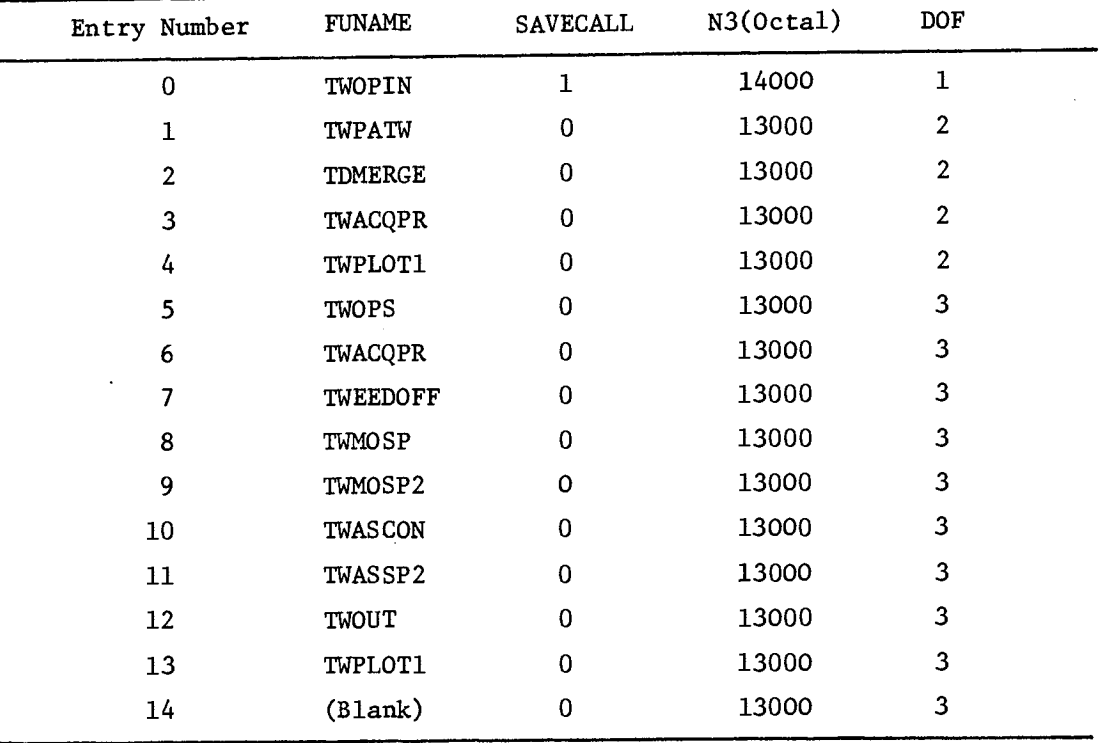

Table 3-4. Preset Values in Table CALLS

#### 3.1.3 Output

No output is provided by TWONDER2.

#### 3.1.4 Method

TWONDER2 remains in core during the operation of TWONDER. This function loads and executes all TWONDER programs. The process has three phases: initialization, rev span processing, and single rev processing.

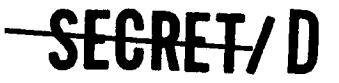

### **--SEDRET/ D**

BIF-4-B10009-68 Page 44

The required subfunction names, loading addresses, pass flag settings, and loading control information are contained in table CALLS.

a. Initialization Pass

The program checks through the table CALLS and then loads and executes all functions flagged as initialization functions (pass flag  $= 1$ ). The only entry so flagged is TWOPIN.

z.

b. Option Checks

After the initialization pass is complete, the program checks the value of NUMSCOP (EGT900) to determine if Acquisition Telescope (ATS) processing has been requested. If NUMSCOP  $= 0$  (no ATS requested) the program sets the pass flags for TWASCON (ATS target selection algorithm preprocessor) and TWASSP2 (ATS target selection algorithm) in table CALLS to zero. Setting of the pass flags suppresses loading and execution of these functions.

c. Rev Span Pass

The pass flag is initially set to 2 to indicate that a span pass is being performed. Bit 36 of OUTFLG is set to zero since COTPRIME output is not applicable during a span pass. All subfunctions in table CALLS that have a pass flag of 2 are loaded and executed in order. The subfunctions process the entire requested rev span. The applicable subfunctions are:

- 1. TWPATW (generate target acquisitions)
- 2. TDMERGE (sort target acquisitions)
- 3. TWACQPR (display target acquisitions)
- 4. TWPLOT1 (provide swath plot of target acquisitions)
- d. Single Rev Processing

The pass flag is set to 3 to indicate rev by rev processing. Initially, the current rev (REV) is set equal to the first rev of the rev span (RSTART). All subfunctions in the table CALLS that have a pass flag of 3 are then loaded and executed in order. These subfunctions are:

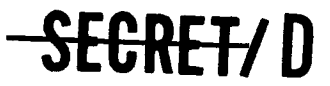

F.

s

 $\bullet$ 

ė

# NRO APPROVED FOR<br>RELEASE 1 JULY 2015 **SECRET/0** BIF-4-B10009-68

- 1. TWOPS (generate COTPRIME)
- 2. TWACQPR (display COTPRIME)
- 3. TWEEDOFF (main optics target selection algorithm preprocessor)
- 4. TWMOSP (main optics target selection algorithm)
- 5. TWMOSP2 (generate main optics selection)
- 6. TWASCON (ATS target selection algorithm preprocessor)
- 7. TWASSP2 (ATS target selection algorithm)
- 8. TWOUT (display selection results)
- 9. TWPLOT1 (plot selection results)

If the current rev is equal to the last rev in the span being processed, TWONDER2 exits to the system.

If additional revs must be processed, the rev counter is incremented by 1 and the above subfunctions are again executed.

<del>SECRET/</del> D

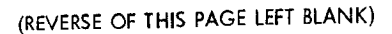

 $\overline{2}$ 

À

NRO APPROVED FOR **AND ALL AND SECORE THE SECOND TO A BIF-4-B10009-68** 

#### 3.2 TWOPIN

#### 3.2.1 Purpose

TWOPIN reads the reset tape, the control parameters from the TWONDER function card and the data cards. TWOPIN also checks the DDI ephemeris tape to ensure enough data is available to permit processing of the requested rev span.

#### 3.2.2 Input

- 1. Reset tape, containing all File 7 and File 8 parameters as presented in the User's Manual for TWONDER (Reference 1).
- 2. LAT cards, LIM cards, TIM cards and target add, change and delete cards.
- 3. TWONDER function card

#### 3.2.3 Output

TWOPIN stores various parameters in the THINGS and ALSO tables for use by subsequent subfunctions. TWOPIN outputs the target add tape, the target deletion tape, the target change tape and the LAT and TIM deletion tape.

#### 3.2.4 Method

TWOPIN reads Files 1, 3, 7, and 8 of the reset tape and stores the appropriate parameters in the THINGS and ALSO tables. These values are the constants, reference parameters and flag settings that form the basis for the computation and logic flow of the particular run being executed.

TWOPIN reads the control parameters on the TWONDER function card and determines the rev span and output requests. Also determined is the form of the input tape (an acquisition tape or a target tape). TWOPIN reads the data cards, i.e., LAT cards, LIM cards, TIM cards and target add, change and delete cards. The TWOPIN flow chart is shown in Figure 3-2.

**SECRET/D** 

# **-SECRET/D**

81F-4-B10009-68 Page 48

TWOPIN TWOPIN

II

A

 $\epsilon$ 

 $\mathbf{r}$ 

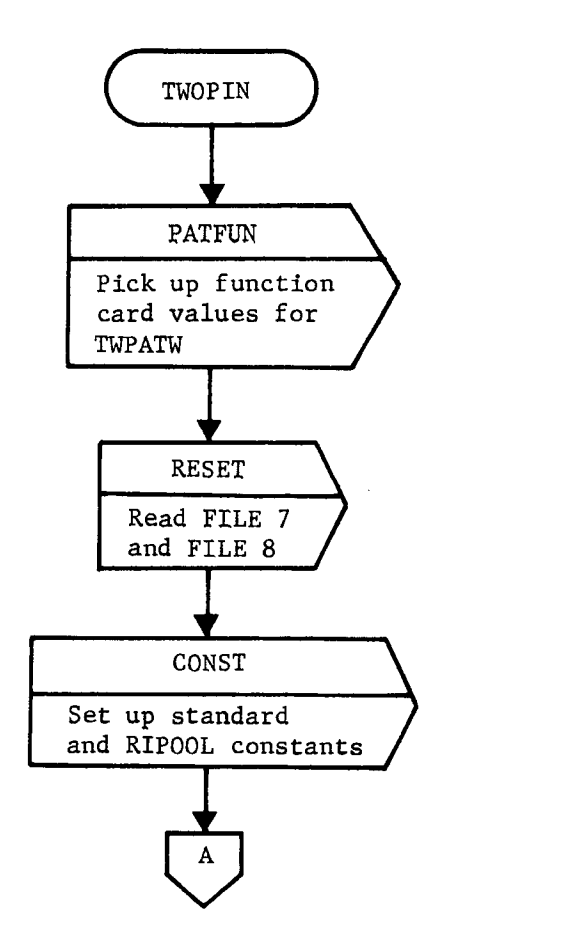

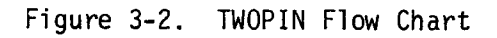

### SEGRET/D

RELEASE 1 JULY 2015

ė

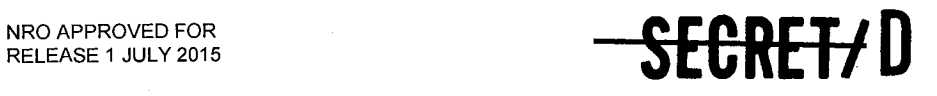

BIF-4-B10009-68 Page 49

TWOPIN TWOPIN

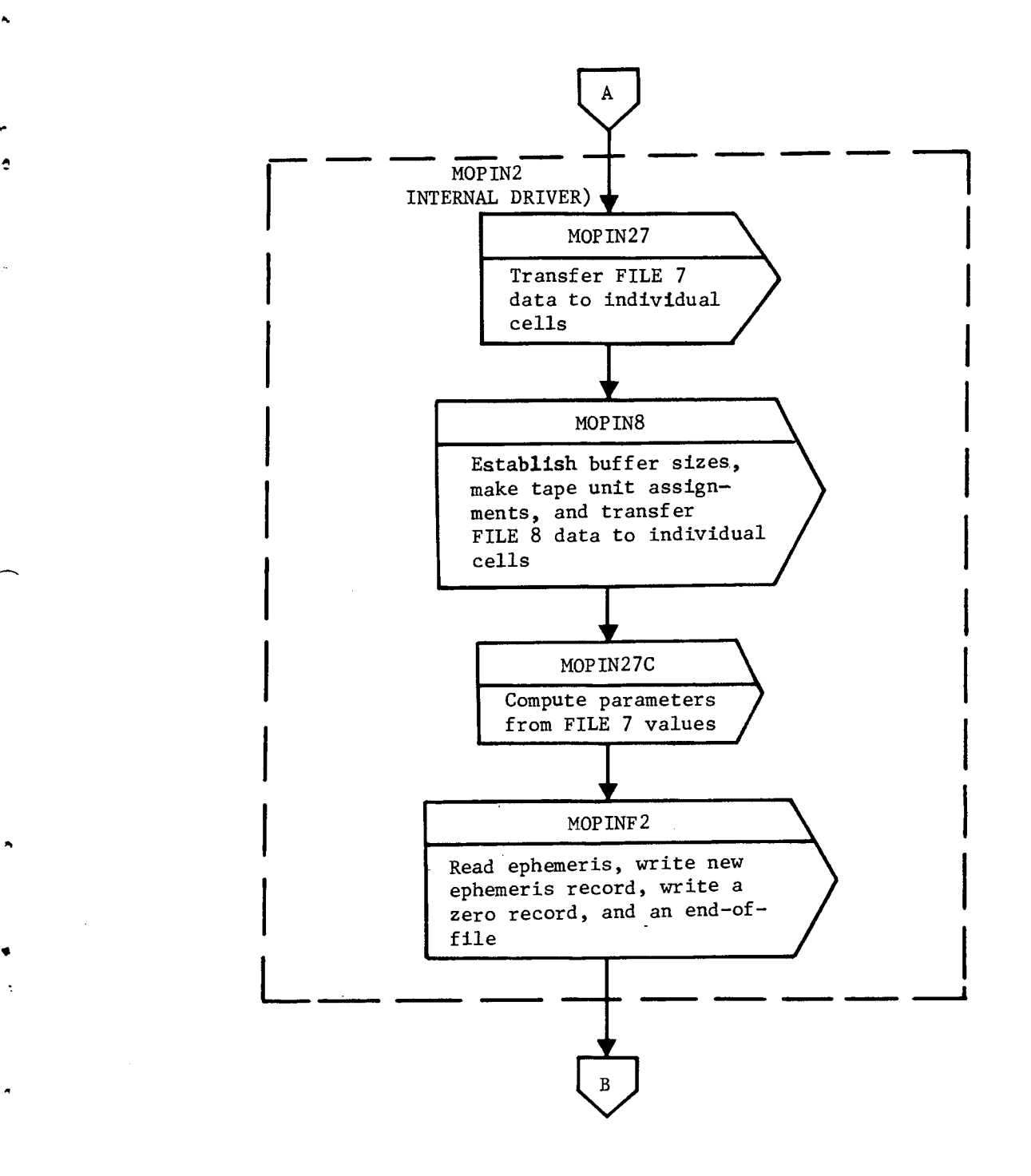

Figure 3-2. TWOPIN Flow Chart (Continued)

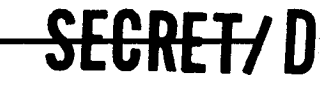

**SECRET/D** 

TWOPIN

é.

ć

 $\mathbf{z}$ 

 $\ddot{z}$ 

BIF-4-B10009-68 Page 50

#### TWOPIN

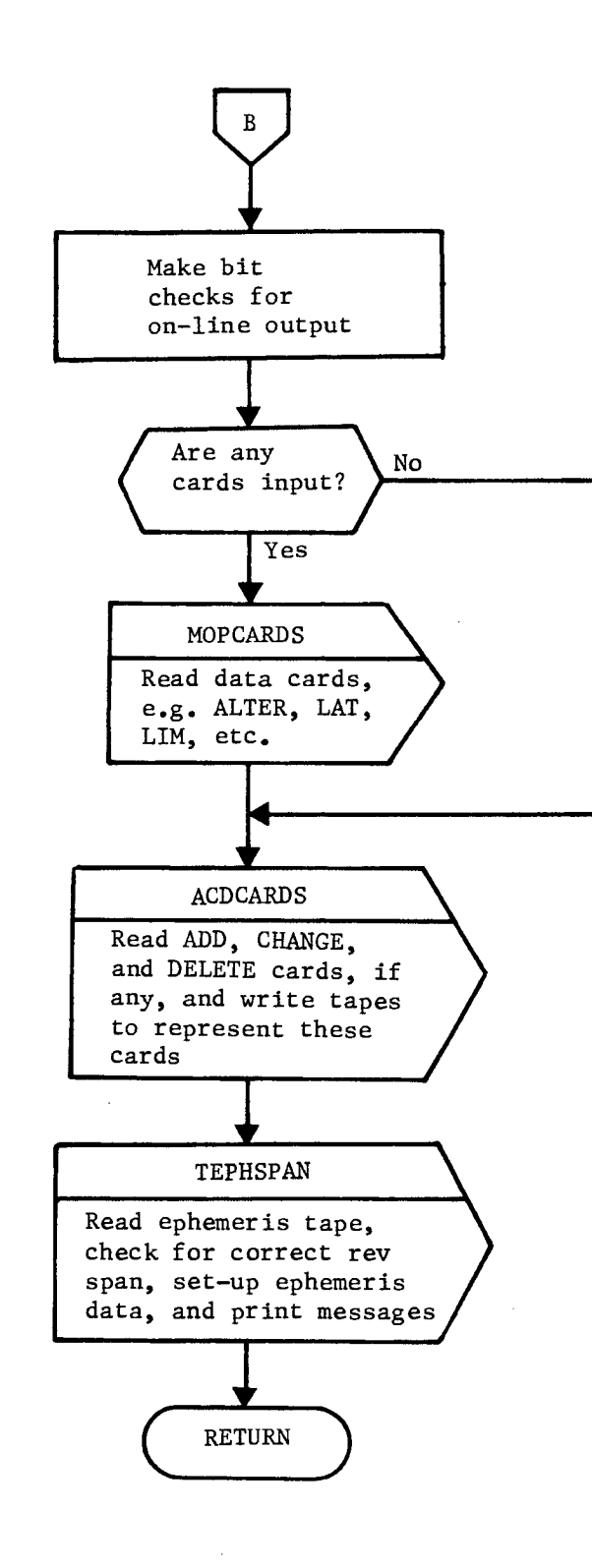

Figure 3-2. TWOPIN Flow Chart (Continued)

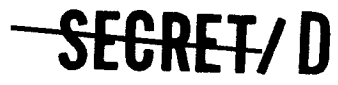

 $\ddot{\phantom{1}}$ 

ė

tr.

 $\hat{\mathbf{z}}$ 

NRO APPROVED FOR<br>RELEASE 1 JULY 2015 **BIF-4-B10009-68** 

#### 3.3 TWPATW

#### 3.3.1 Purpose

Subfunction TWPATW controls all phases of target acquisition processing and the generation of acquisition information for the purpose of preparing the intermediate target acquisition tapes, which are processed by subfunction TDMERGE.

#### 3.3.2 Input

The inputs required by TWPATW are as follows:

a. Target tape or acquisition tape.

b. Ephemeris data

c. THINGS table.

The acquisition tape is described as an output of TWPATW in Section 3.3.3. The target tape, ephemeris data and the THINGS table items required by TWPATW are described below.

#### 3.3.2.1 Target Tape

The target tape is serial in structure. Each entry corresponds to a unique target. The parameters contained within each entry on the target tape are described in Table 3-5.

#### 3.3.2.2 Acquisitions Tape

The acquisitions tape is described in Section 3.3.3.

#### 3.3.2.3 Ephemeris Data

The data from table DEPHDA **of the ephemeris tape that are required**  for each event time which begins an orbit **interval are described in Table 3-6.** 

**The data from table DEPHID of the ephemeris tape that are required are described in Table 3-7.** 

Orbit adjust data from table DOADJ of the ephemeris tape which are required are described in Table 3-8.

# **SEGRET/D**

Target Tape Entry Data Table 3-5.

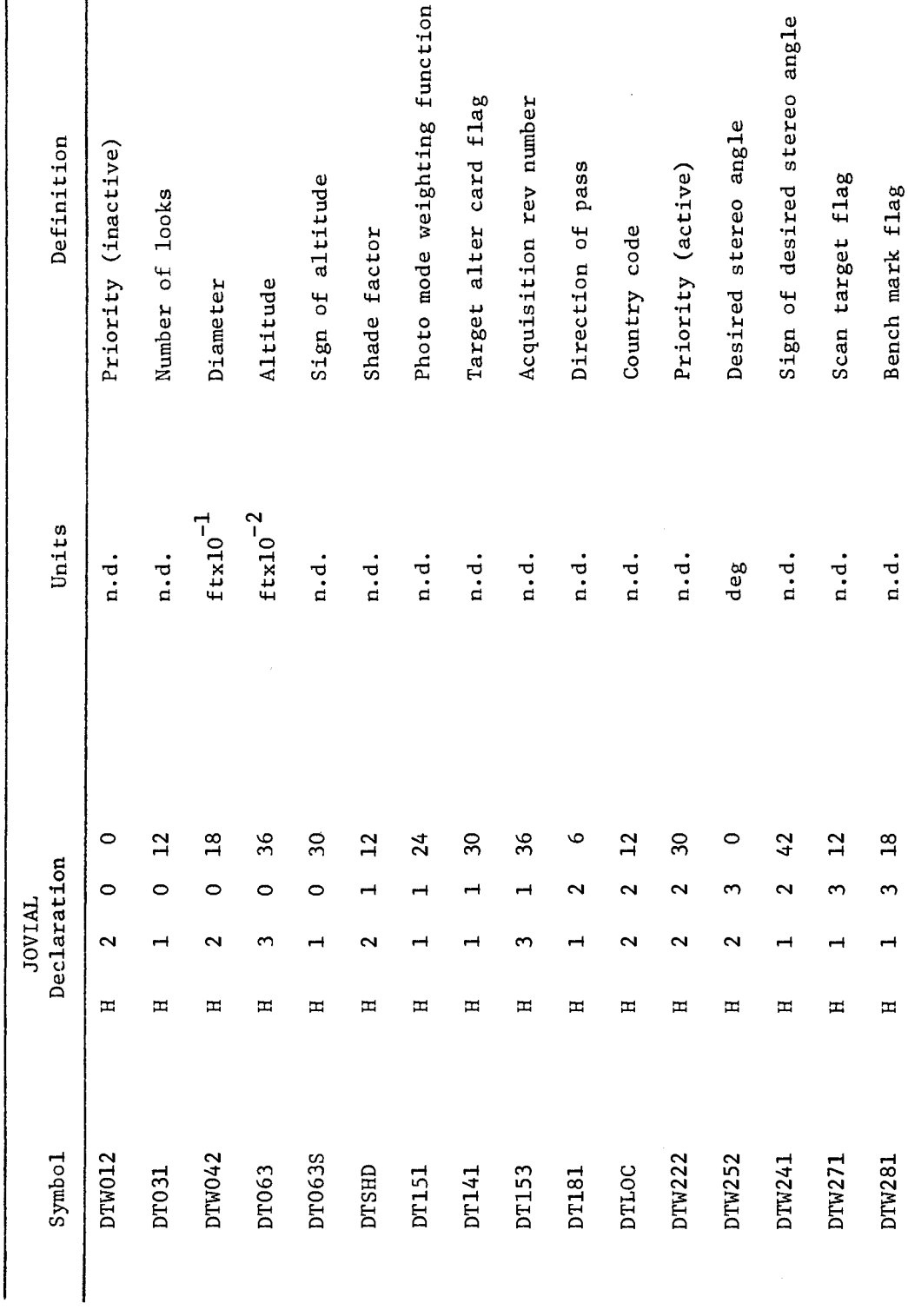

SECRET/D

SEGRET7D

BIF-4-B10009-68<br>Page 52

 $\ddot{\textbf{c}}$ 

 $\lambda$ ó

 $\epsilon$ 

 $\ddot{\phantom{a}}$ 

 $\overline{\phantom{a}}$ 

 $\overline{\phantom{a}}$ 

 $\ddot{\phantom{a}}$ 

đ

٠

 $\tilde{\mathcal{S}}$ 

×  $\pmb{\mathfrak{g}}$ 

> Target Tape Entry Data (Continued) Table 3-5.

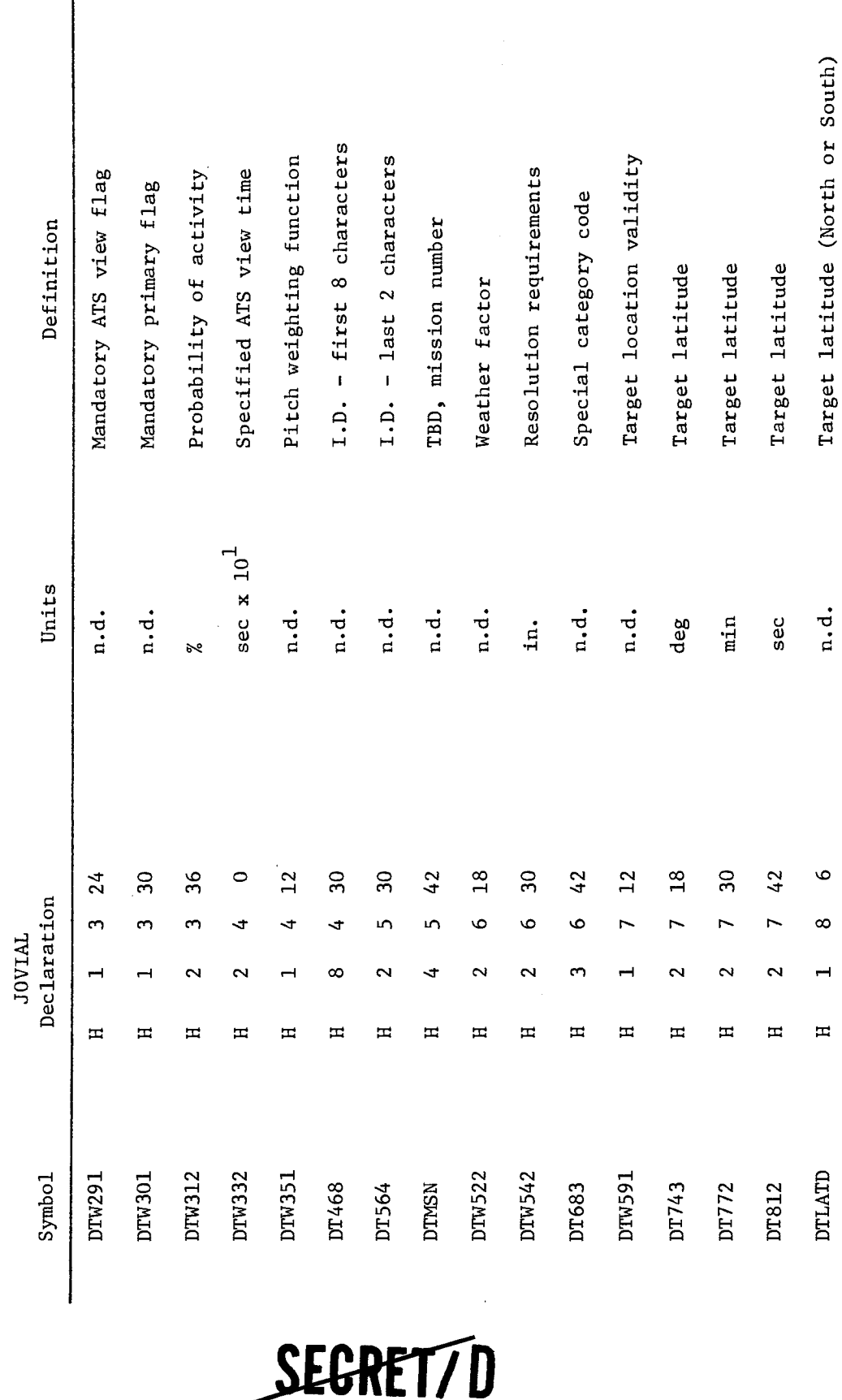

SEGRET/D

Table 3-5. Target Tape Entry Data (Continued)

BIF-4-B10009-68<br>Page 54

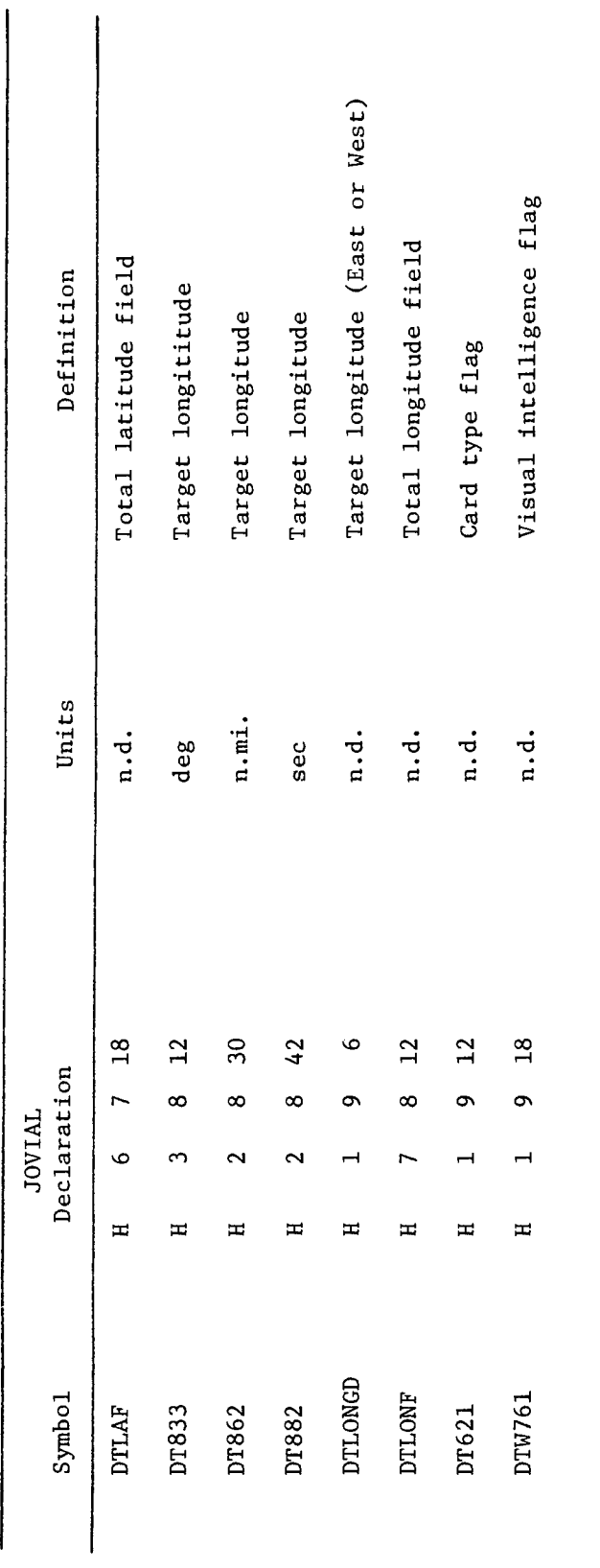

SECRET7D

SEGRET/D

 $\overline{A}$ 

ė

٠ż,

 $\ddot{\mathtt{c}}$ 

þ

NRO APPROVED FOR<br>RELEASE 1 JULY 2015

 $\blacktriangleright$ 

 $\tilde{\nabla}$ 

۰

 $\ddot{ }$ 

Â  $\ddot{\bullet}$ 

> Target Tape Entry Data (Continued) Table 3-5.

 $\overline{\phantom{a}}$ 

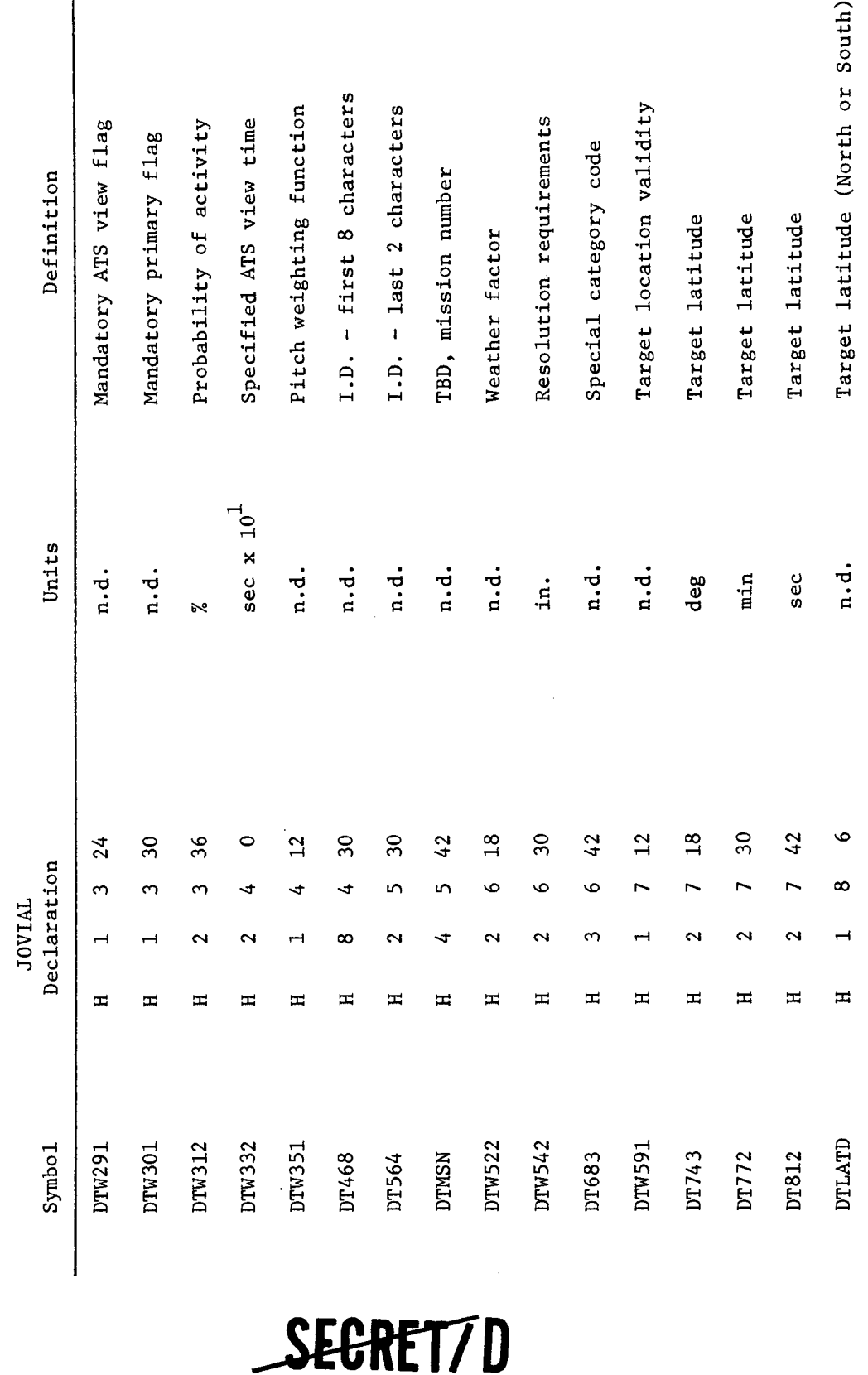

SEGRET7D

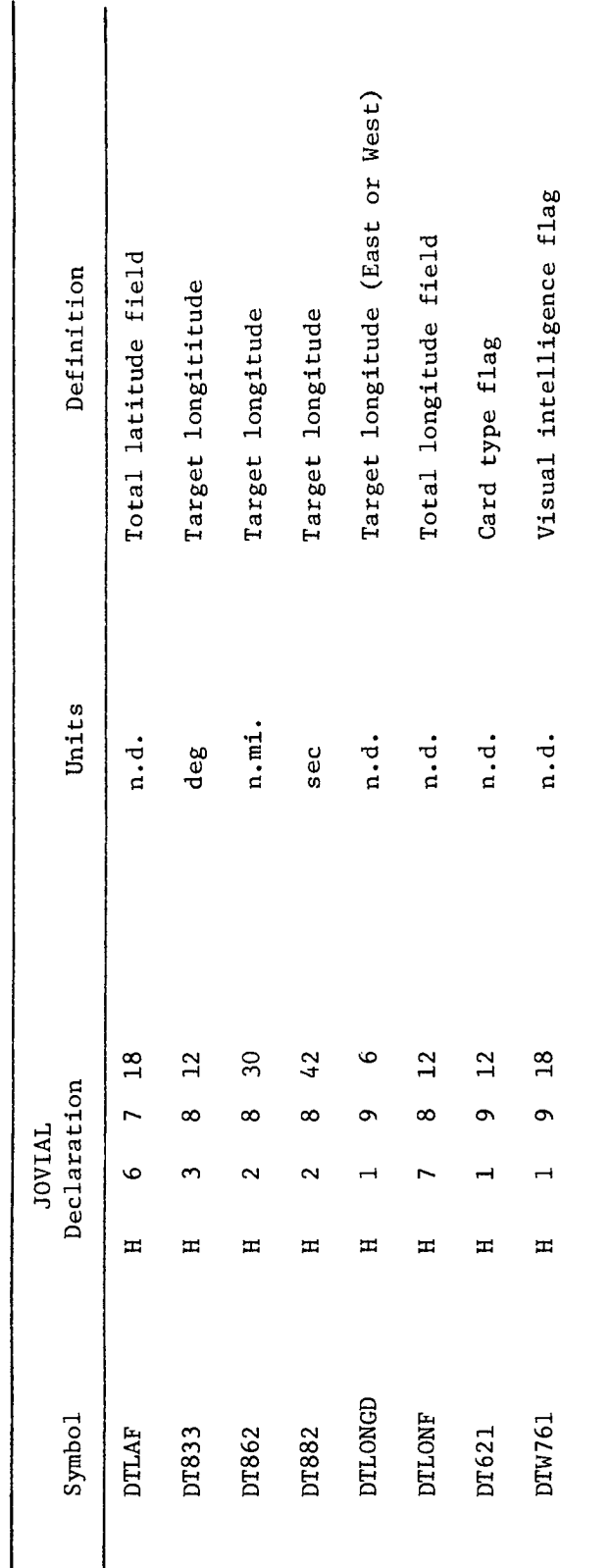

Table 3-5. Target Tape Entry Data (Continued)

# SEGRET/D

SEGRET/D

 $\frac{1}{2}$ 

À è

٩.

 $\overline{\phantom{a}}$ 

 $\mathbf{r}$ 

NRO APPROVED FOR<br>RELEASE 1 JULY 2015

ę

 $\hat{\mathcal{A}}$ 

 $\frac{1}{2}$ 

 $\lambda$ 

 $\ddot{z}$ 

Table 3-6. Ephemeris Data from Table DEPHDA

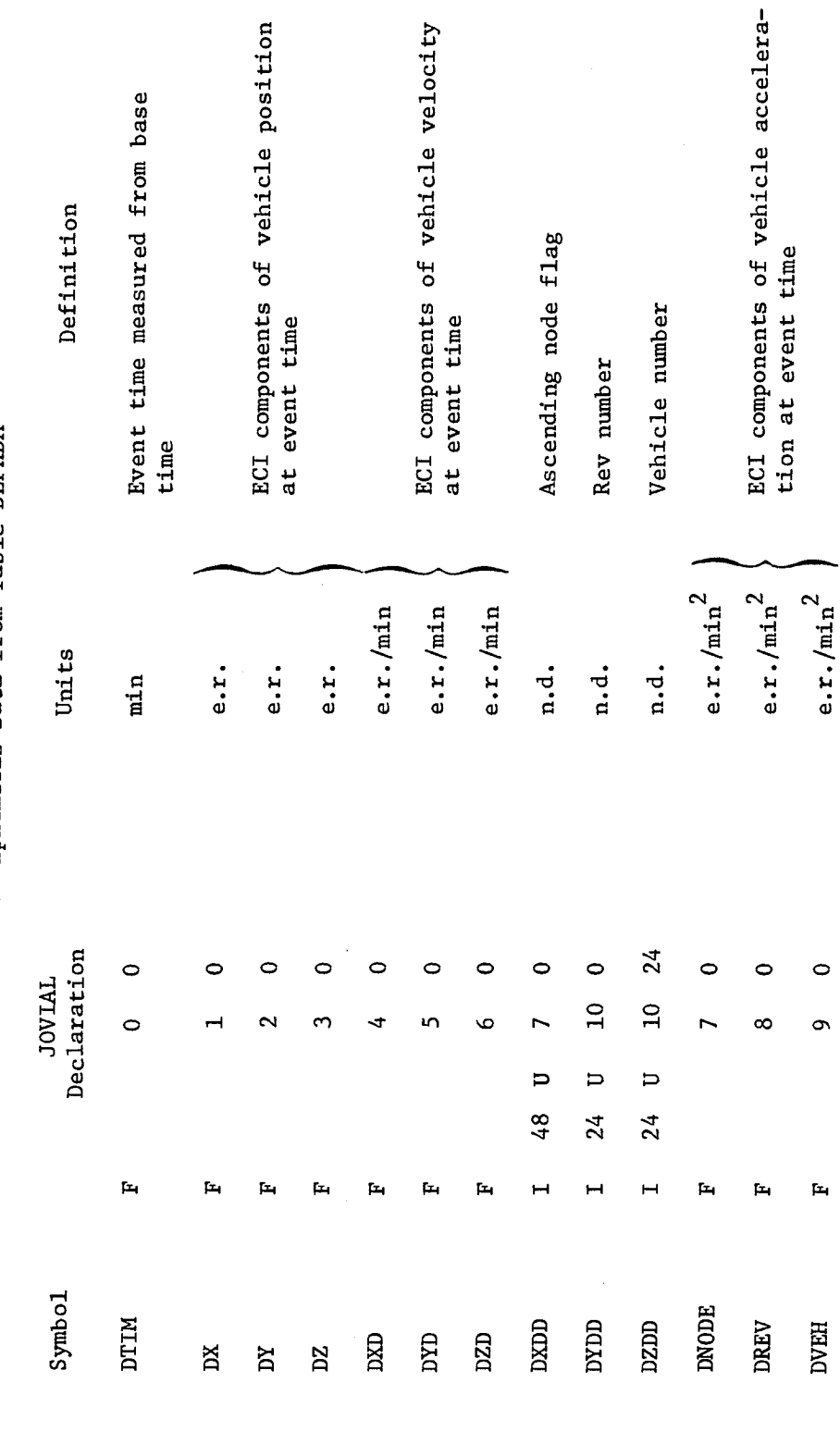

SEGRET7D

SEGRET/D

Table 3-7. Ephemeris Data from Table DEPHID

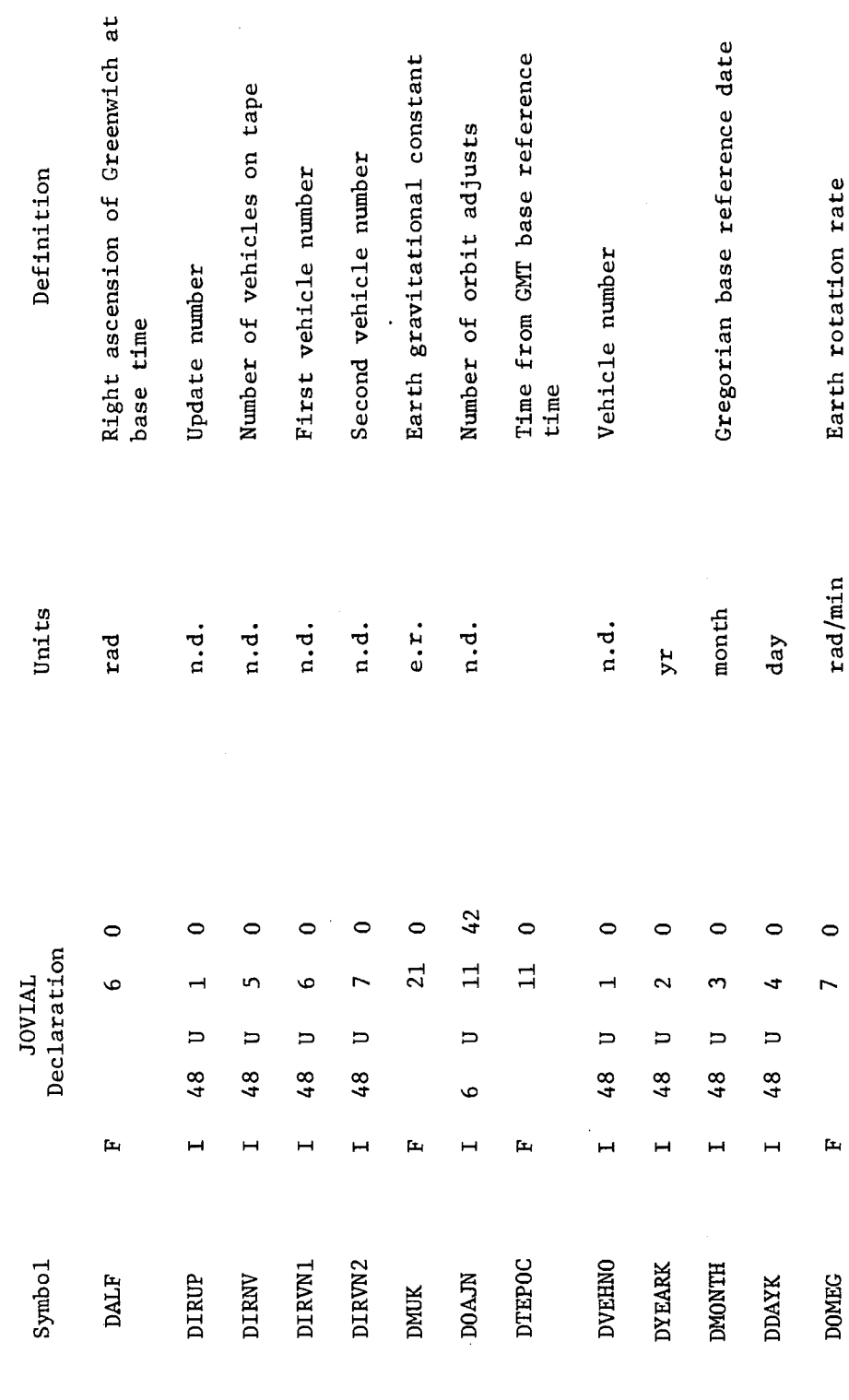

-SEGRET/D

SEGRET/D

 $\frac{2}{\sqrt{2}}$ 

 $\ddot{\bullet}$ 

l,

 $\Rightarrow$ 

Á

¢

 $\bullet$  $\ddot{\circ}$ 

Table 3-8. Ephemeris Data from Table DOADJ

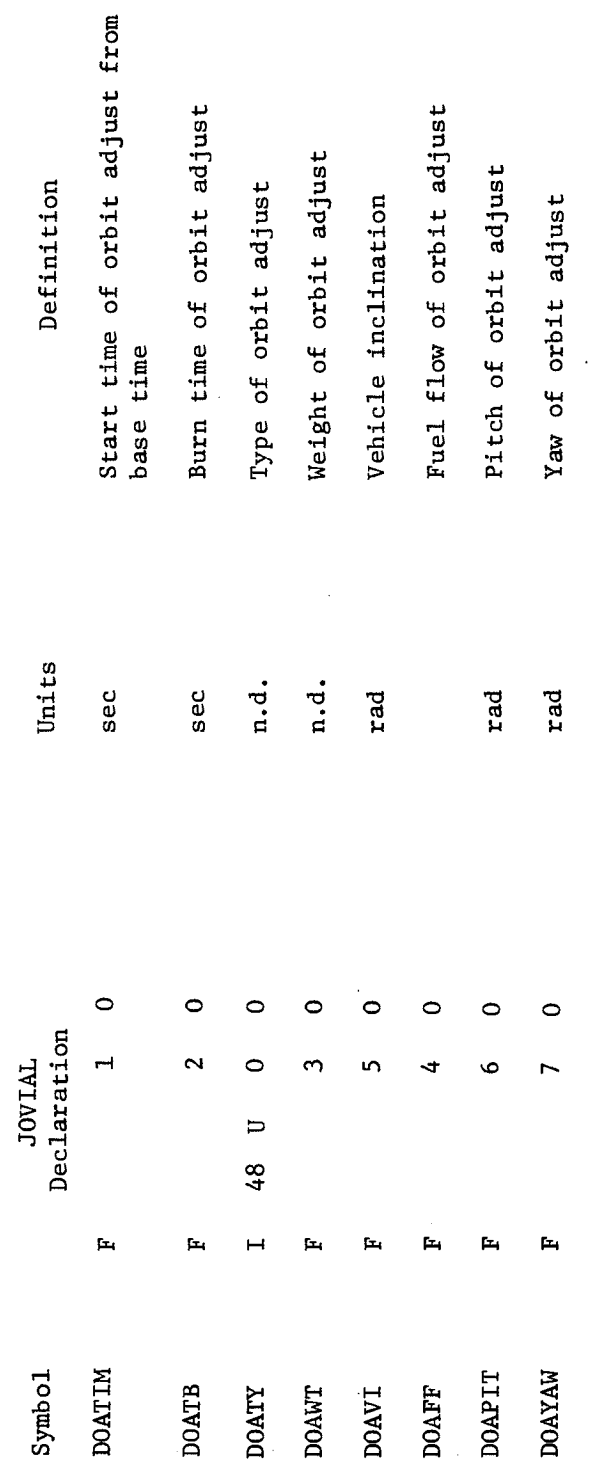

SEGRET7D

SEGRET7D

NRO APPROVED FOR RELEASE 1 JULY 2015 BIF-4-B10009-68

# ASE 1 JULY 2015<br>BIF-4-B10009-68 **SECRET/D**

#### 3.3.2.4 THINGS Table

The THINGS table items required by TWPATW as specified through File 7 and File 8 parameters are described in Table 3-9.

A.

 $\overline{z}$ 

#### 3.3.3 Output

The output of TWPATW are the intermediate acquisition tapes. These tapes are subsequently processed by TDMERGE into the acquisition tape (ACQ tape). The acquisition tape records generated by the TWPATW contain the following information:

a. Header entries for each revolution.

b. Target acquisition entries.

The parameters contained within each header entry are described in Table 3-10. The parameters contained within each target acquisition entry are described in Table 3-11.

#### 3.3.3.1 Method

TWPATW accepts data from the target tape (construct option) or a previously generated acquisitions tape (update option), and ephemeris data produced by the DDI general purpose tracking program. TWPATW computes approximate target acquisition times and other acquisition data and stores these data on an intermediate acquisitions tape.

**The target add, delete and change tapes output by TWOPIN may be processed together with either the target tape or a previously generated acquisitions tape. Thus, the following four modes of TWPATW operation are available:** 

- **a. Construct option**
- **b. Construct with add, change or delete option**
- **c. Ephemeris update option**
- **d. Ephemeris update with add, change or delete option**

**TWPATW also processes the LAT and TIM tape. LAT entries delete all targets of a given priority range within a specified latitude band. TIM entries delete all targets of a given priority range within a specified time span.** 

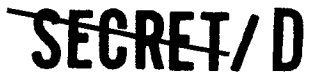

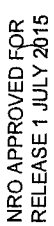

A

÷,

 $\hat{\phantom{a}}$ 

ŝ

THINGS Table Items Required by TWPATW Table 3-9.

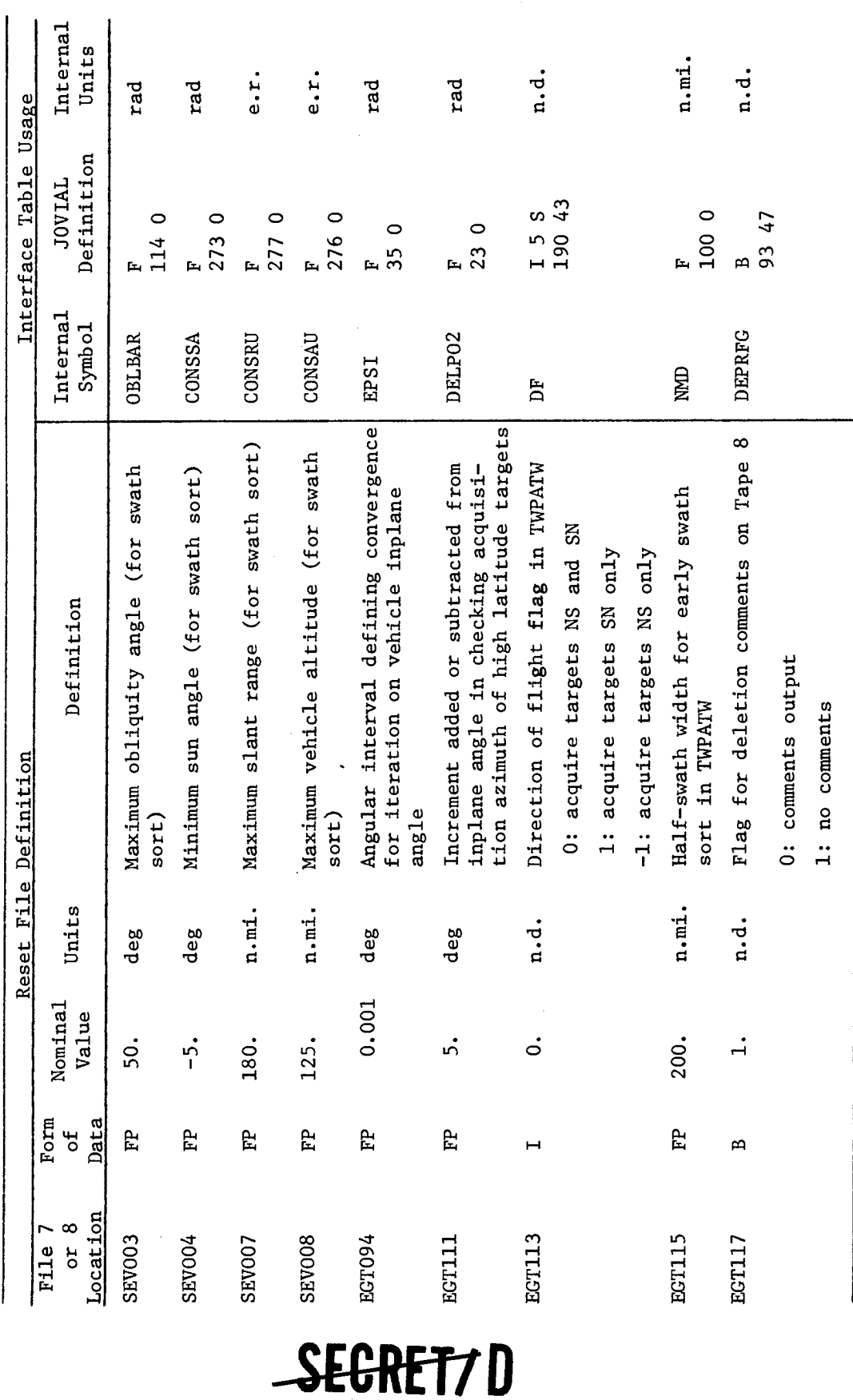

SEGRET7D

Table 3-10. Acquisition Tape Header Entry

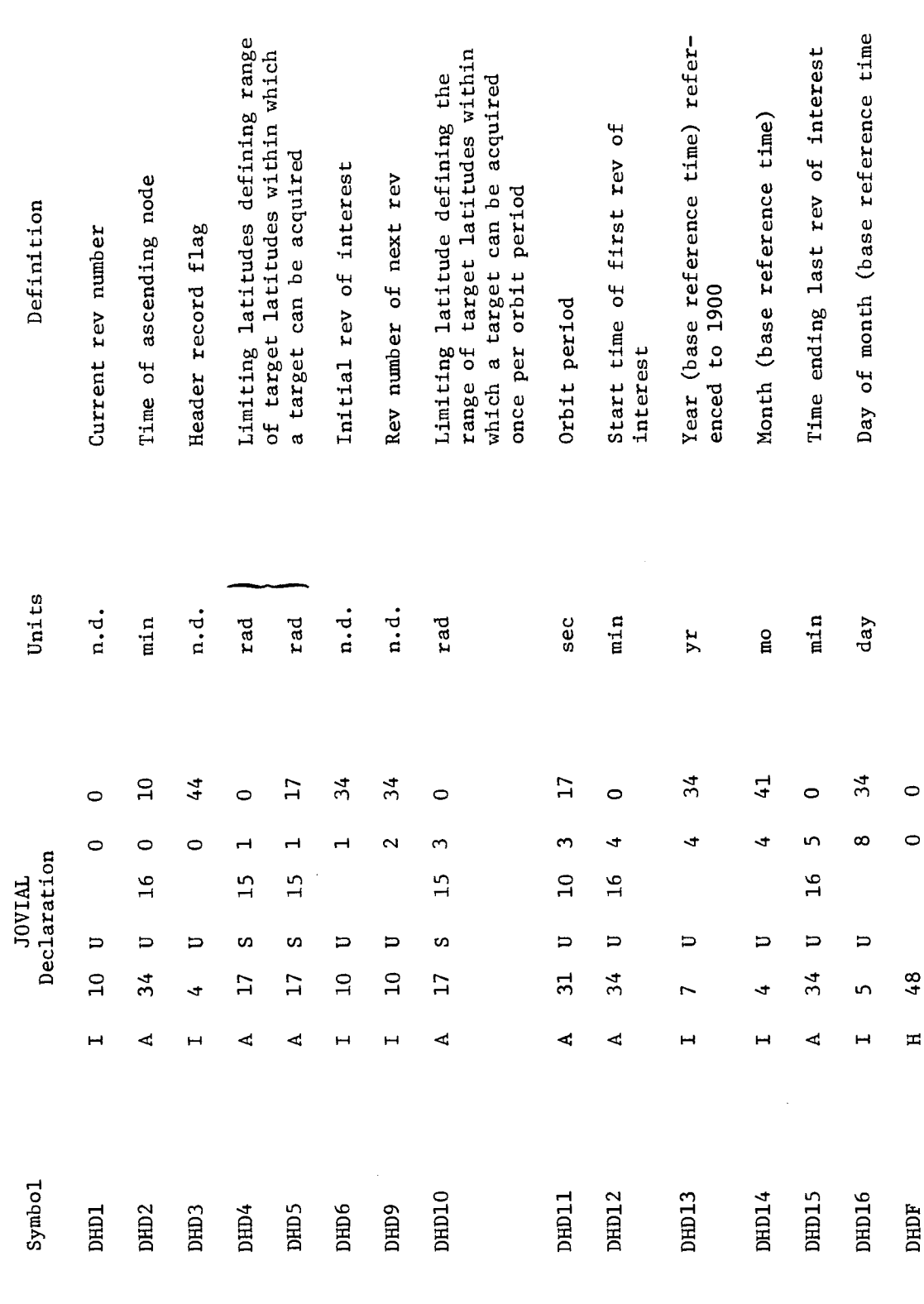

**SECRET7D** 

BIF-4-B10009-68<br>Page 60

SEGRET/D

 $\ddot{\phantom{0}}$ 

 $\ddot{a}$ 

ÿ.

 $\ddot{\phi}$ 

 $\ddot{\phantom{0}}$ 

 $\hat{\phantom{a}}$ 

 $\tilde{\mathcal{F}}_j$ 

٠

 $\bullet$  $\overline{\mathbf{3}}$ 

 $\ddot{\phantom{a}}$ 

Table 3-11. Acquisition Tape Target Data Entry

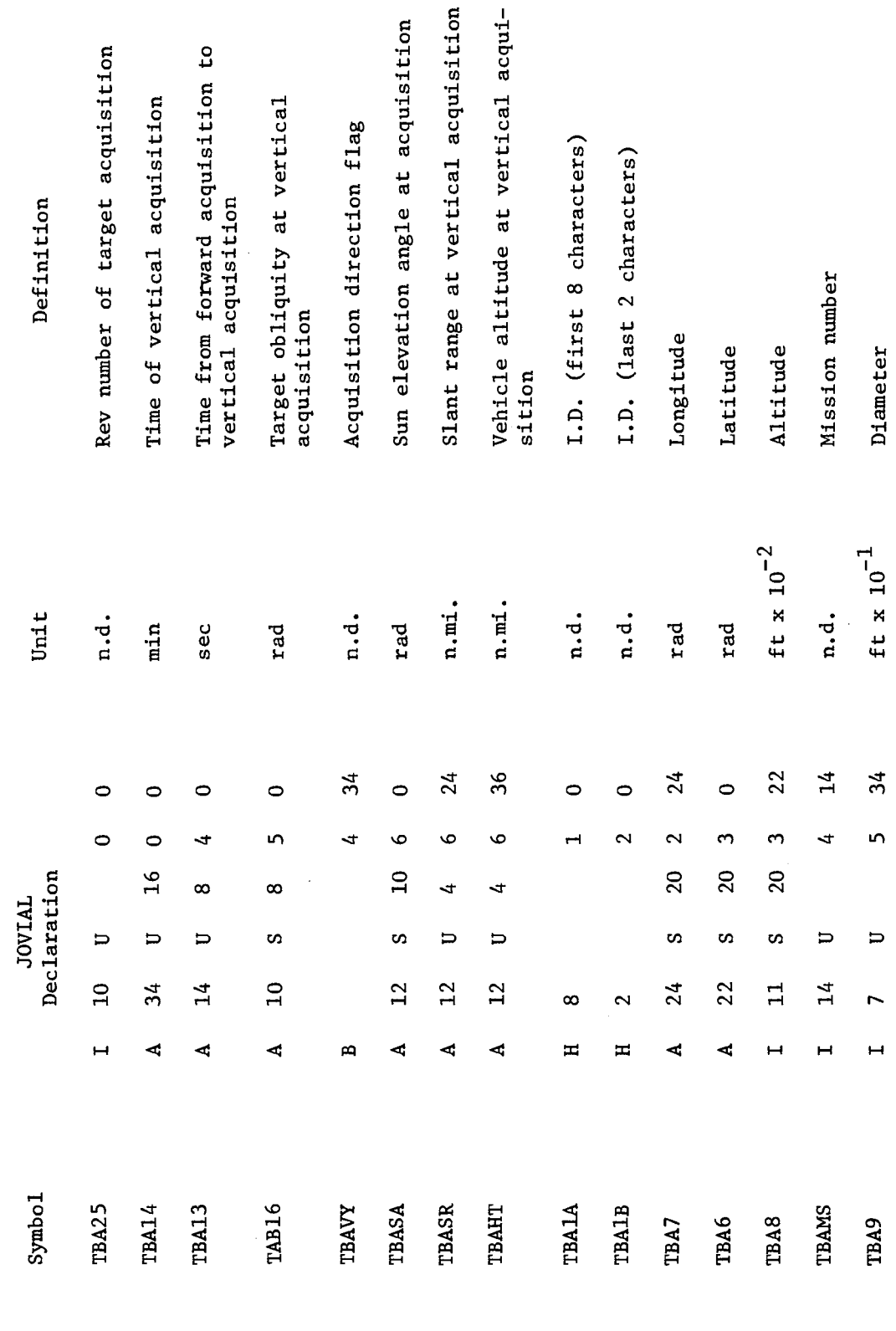

SEGRET/D

SECRET/D

 $\epsilon$ 

Table 3-11. Acquisition Tape Target Data Entry (Continued)

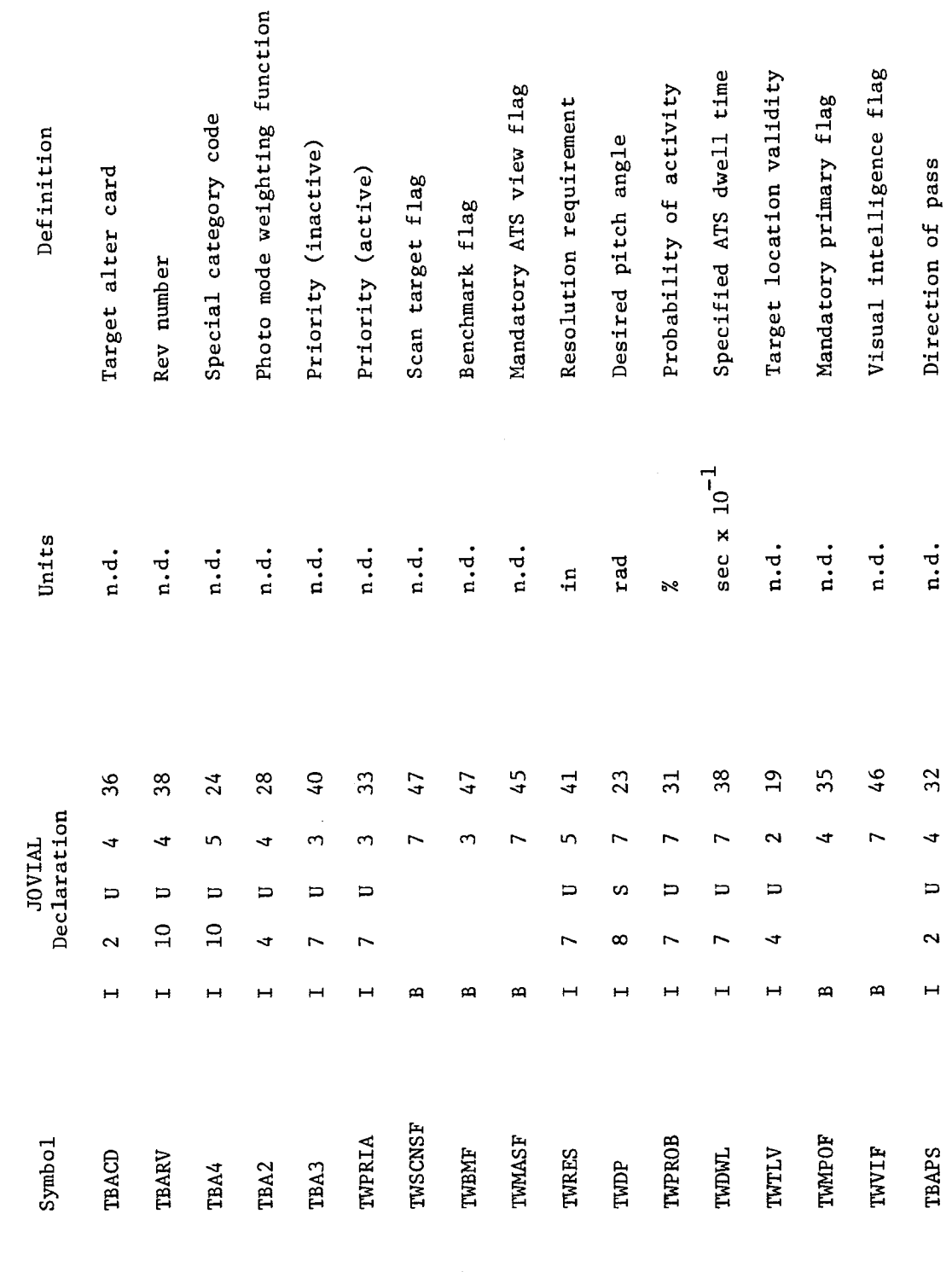

SEGRET7D

BIF-4-B10009-68<br>Page 62

SEGRET/D

 $\ddot{\bullet}$ 

 $\hat{\mathcal{L}}$  $\ddot{\phantom{0}}$ 

 $\ddot{\downarrow}$ 

 $\ddot{\mathbf{v}}$ 

 $\tilde{\mathbf{z}}$ 

 $\ddot{\ddot{\text{}}}$ 

NRO APPROVED FOR

đ,

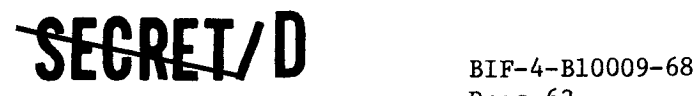

Page 63

The discussion of the computational methods employed by TWPATW presented here is divided into two sections. The first section discusses the sequence of computations in TWPATW. The second section discusses the significant analytical techniques employed within the computational sequence. A flow chart of TWPATW is presented as Figure 3-3.

#### 3.3.3.1.1 Computational Sequence

TWPATW computes acquisition data in the following sequence:

- a. Enters closed subroutine PATTAB to develop a table of analytic ephemeris data for the specified rev span. PATTAB calls subroutines SUNDECK and LIMLAT to compute the average sun vector over the specified rev span and to compute the limiting target latitudes over the specified rev span arising from sun angle and inclination constraints. Subroutine LIMLAT also computes the latitude boundaries which define the regions in which targets may be acquired on multiple revs within one orbit period.
- b. If there are any unprocessed entries on the target add tape, or if TWPATW is operating in the construct mode and all the target add tape entries have been processed, TWPATW processes each target addition or target from the target tape as follows:
	- 1. Enters subroutine DTPCDT to decode and store the target data for processing.
	- 2. Enters subroutine PATENT. PATENT deletes those targets whose latitude exceeds the limiting latitudes computed in PATTAB and computes an approximate vertical acquisition time for those targets not deleted, to initialize the iteration technique used in subroutine CONTAK.
	- 3. Enters subroutine CONTAK to compute vertical acquisition time and payload operation parameters at vertical acquisition. CONTAK checks the payload parameters against input limits. CONTAK processes the target deletion and target change tapes and deletes or changes the target if affected. CONTAK calls subroutine LATBAN to process the latitude band and time band deletion tapes. If the target is not deleted CONTAK prepares an acquisition tape entry.

**If** TWPATW is operating in the update mode and all the target add tape entries have been processed, TWPATW processes each target on the old acquisition tape as follows:

1. Enters subroutine RDACQ to decode and store acquisition tape entry information for processing.

SEGRET/D

# **IEGREI/D**

BIF-4-B10009-68 Page 64

> **2. Enters subroutine CONTAK to compute vertical acquisition time (the iteration technique is initialized with the vertical acquisition time on the old acquisi tion tape) and payload operation parameters at vertical acquisition. CONTAK checks the payload parameters against input limits, processes the target deletion and target change tapes and deletes or changes the target if affected, and calls subroutine LATBAN to process the latitude band and time band deletion tapes If the target is not deleted, CONTAK prepares an acquisition tape entry.**

÷

Ċ.

ċ.

#### 3.3.3.1.2 Analytic Techniques

#### 3.3.3.1.2.1 PATTAB

Subroutine PATTAB reads and processes data from the ephemeris tape to develop an analytic ephemeris table. The ECI coordinates for key times (ascending nodes and orbit adjusts) within the specified rev span are converted to a set of orbital parameters which are in turn used to compute an average set of parameters for the orbit interval between adjacent key times. The sets of average orbit parameters computed for each orbit interval consitute the analytic ephemeris table.

The ECI quantities that define the state vector at the start of each interval are used to determine those PATTAB table parameters for the beginning of each interval through the following computational steps. Compute vehicle radius from center of the earth,  $r_{\tau}$ 

$$
r_1 = \sqrt{x^2 + y^2 + z^2}
$$

Compute vehicle inertial velocity,  $V_{T}$ 

$$
V_{I} = \sqrt{\dot{x}^{2} + \dot{y}^{2} + \dot{z}^{2}} \quad .
$$

Compute the quantity (rr) $_{\tau}$ 

$$
(\vec{r}\cdot\vec{r})_{\tau} = x\dot{x} + y\dot{y} + z\dot{z} .
$$

Compute total angular momentum of the orbit,  $h_{\tau}$ 

$$
h_{\mathrm{T}} = \sqrt{{r_{\mathrm{T}}}^2 v_{\mathrm{T}}}^2 - (\mathrm{r}\mathrm{i})\frac{2}{\mathrm{T}}}
$$

đ

 $\tilde{\mathbf{A}}$ 

NRO APPROVED FOR **EXAMPLE THE SECRECT OF A BIF-4-B10009-68**<br>RELEASE 1 JULY 2015 **BIF-4-B10009-68** 

Compute ECI components of angular momentum

$$
h_x = y\dot{z} - z\dot{y}
$$
  
\n
$$
h_y = z\dot{x} - x\dot{z}
$$
  
\n
$$
h_z = x\dot{y} - y\dot{x}
$$

Compute right ascension at the beginning of the interval with respect to the equatorial plane,  $\alpha_{\text{I}}$ 

$$
\alpha_{I} = \tan^{-1} (h_x/-h_y)
$$
  
(0  $\leq \tan^{-1} \leq 2\pi$ )

Compute longitude of the vehicle at beginning of interval  $\Phi$ <sub>T</sub>

$$
\Phi_{I} = \alpha_{I} - \alpha_{o} - \omega_{e} (t_{I} - t_{o})
$$

where  $t_{\rm I}$  is the time at the beginning of the interval and  $t_{\rm o}$  is the time at which right ascension of Greenwich,  $\alpha_{\text{o}}^{\text{o}}$ , is defined, both referenced to base time.

Compute auxiliary orbital elements related to eccentricity and true anomaly

$$
e_{I} \sin u_{I} = (\dot{r}t)_{I} h_{I}/\mu r_{I}
$$

$$
e_{I} \cos u_{I} = (h_{I}^{2}/\mu r_{I}) - 1
$$

Compute orbital eccentricity at interval beginning,  $e_{T}$ 

$$
e_{I} = \sqrt{(e_{I} \sin u_{I})^{2} + (e_{I} \cos u_{I})^{2}}
$$

### <del>SECRET</del>/D

NRO APPROVED FOR RELEASE 1 JULY 2015 BIF-4-B10009-68 Page 66

# -S<del>EGRET</del>/D

ė,

 $\ddot{\circ}$ 

Ŀ,

Compute orbital true anomaly at interval beginning,  $u_{\text{I}}$ 

$$
u_{I} = \tan^{-1} (e_{I} \sin u_{I}/e_{I} \cos u_{I})
$$
  
(0<sup>5</sup> tan<sup>-1</sup> <sup>5</sup> 2 $\pi$ )

Compute the vehicle in-plane angle (argument of latitude),  $\Psi_{\mathbf{I}}$ , measured in the orbit plane from the ascending node to the vehicle.

$$
\Psi_{\text{I}} = \tan^{-1} \left[ z h_{\text{I}} / (\text{yh}_{\text{x}} - x h_{\text{y}}) \right]
$$
  

$$
(0 \le \tan^{-1} \le 2\pi)
$$

Compute the argument of perigee of the orbit

$$
\beta_{\mathbf{I}} = \Psi_{\mathbf{I}} - \mathbf{u}_{\mathbf{I}}
$$

Compute the vehicle mean anomaly

$$
M_{I} = u_{I} - 2e_{I}sin u_{I}
$$

#### Calculation of average orbital parameters

In order to provide the CØNTAK acquisition iteration with more uniformly representative values over duration of an interval, average values are calculated for some orbital elements that are subject to slow change .

.

Compute average orbital eccentricity for interval n,  $e_n$ 

$$
e_n = \frac{\left[ (e_1)_n + (e_1)_n + 1 \right]}{2}
$$

Compute average argument of perigee for interval n,  $\beta_n$ 

$$
\beta_{n} = \frac{\left[ (\beta_{1})_{n} + (\beta_{1})_{n+1} \right]}{2}
$$

### <del>SECRET/</del> D

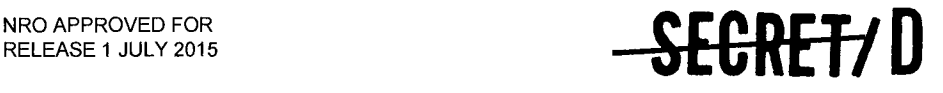

BIF-4-810009-68 Page 67

The average vehicle anomalistic period for interval n,  $(p_y)_n$ , is computed from the average change in time per unit change in mean anomaly

$$
(P_V)_n = \frac{2\pi}{(M_1)_{n+1} - (M_1)_n}
$$
 (At)<sub>n</sub>

••• where (qI)n is the value of mean anomaly at the start of the nth interval. The interval  $n$  time duration,  $(\Delta t)$ <sub>n</sub>, is

$$
(\Delta t)_n = (t_1)_n + 1 - (t_1)_n
$$

The average orbit period for interval n,  $(p_0)_n$  is

$$
(p_o)_n = \frac{2\pi}{(\Phi_I)_n - (\Phi_I)_n + 1}
$$
 ( $\Delta t$ )<sub>n</sub>

where  $(\phi_T)$ <sub>n</sub> is the longitude at the start of the n<sup>th</sup> interval.

#### Interval continuity parameters

In CONTAK additional terms are used in the expressions for the quantities  $\Psi_{\mathbf{v}}, \dot{\Psi}_{\mathbf{v}},$  and h (vehicle in-plane angle, rate of change of inplane angle, and vehicle altitude) in order to maintain continuity between intervals. These adjustments are made necessary by the use of constant average values of e,  $\beta$ ,  $p_{\textrm{V}}$  and  $p_{\textrm{o}}$  in each different interval. First, consider continuity constants which ensure the continuity of the vehicle in-plane angle,  $\Psi_{\mathbf{v}}$ , during acquisition iteration. The nominal expression for the in-plane angle during interval n is given by

$$
(\Psi_V)^{\prime} = \beta_n + (u_V)_n = \beta_n + (M_V)_n + 2e_n \sin(M_V)_n
$$

where

$$
(M_V)_n = (M_I)_n + \frac{2 \pi}{(P_V)_n} \left[ (t_V)_n - (t_I)_n \right].
$$

Since average values are used for  $\beta$ , e,  $p_0$ , and  $p_y$ , CØNTAK utilizes the following equations (to first order) :

<del>SECRET</del>/D

# **-SEGREft D**

BIF-4-B10009-68 Page 68

$$
(\Psi_{V})_{n} = (\Psi_{V})_{n} + A_{n} + B_{n} \left[ (t_{V})_{n} - (t_{1})_{n} \right]
$$

$$
(\Psi_{V})_{n} = \frac{2\pi}{(p_{V})_{n}} \left[ 1 + 2e_{n} \cos(M_{V})_{n} \right] + B_{n}
$$

ċ

 $\tilde{\cdot}$  $\ddot{\phantom{a}}$ 

Ç

j

where  $A_n$  and  $B_n$  are constants which provide continuity between intervals n and n + 1.

A<sub>n</sub> and B<sub>n</sub> are computed as follows:

At the start of interval n

$$
(t_V)_n = (t_I)_n
$$

and

$$
(\Psi_{V})_{n} = (\Psi_{I})_{n} = \beta_{n} + (M_{I})_{n} + 2e_{n}\sin(M_{I})_{n} + A_{n}
$$

Hence,

$$
A_n = (\Psi_I)_{n} - \beta_n - (M_I)_{n} - 2e_n \sin(M_I)_{n} \quad . \tag{13.1-19}
$$

At the end of interval n, i.e., at time  $(t_1)_n + 1$ 

$$
(t_V)_n = (t_V)_n + 1 = (t_I)_n + 1
$$

and

$$
(MN)_{n} = (M_{1})_{n+1} - (M_{1})_{n} = \frac{2\pi}{(p_{V})_{n}} \left[ (t_{V})_{n} - (t_{1})_{n} \right] = \frac{2\pi}{(p_{V})_{n}} ( \Delta t )_{n}.
$$

At this point

$$
(\Psi_{V})_{n} = \beta_{n} + (M_{I})_{n+1} = 2e_{n}\sin(M_{I})_{n+1} + A_{n} + B_{n} ( \Delta t )_{n}
$$

and it is desired to make  $\sqrt[{\mathbb{V}}_V$  continuous such that at  $(t_1)_{n+1}$ 

$$
(\Psi_{V})_{n} = (\Psi_{V})_{n+1} = (\Psi_{I})_{n+1}
$$

### SEGRET/D
$\ddot{\phantom{a}}$ 

A

 $\frac{3}{2}$ 

ž.

**SEGREL/D** BIF-4-B10009-68

Page 69

Thus

$$
B_{n}^{'} = B_{n} (\Delta t)_{n} = (\Psi_{I})_{n+1} - \beta_{n} - (M_{I})_{n+1} - 2e_{n} \sin(M_{I})_{n+1} - [(\Psi_{I})_{n} - \beta_{n} - (M_{I})_{n} - 2e_{n} \sin(M_{I})_{n}]
$$
  

$$
= (\Psi_{I})_{n+1} - (\Psi_{I})_{n} + 2e_{n} \left[ \sin(M_{I})_{n} - \sin(M_{I})_{n+1} \right] - \frac{2\pi (\Delta t)}{(p_{V})_{n}}
$$

and the continuity constant  $B_n$  is defined by

 $B_n = B_n/(\Delta t)_n$ 

Procedure CØNTAK makes a second-order correction in the vehicle in-plane angle to account for periodic errors by replacing  $(\Psi_{\gamma})_{n}$  with

$$
\left(\Psi_{\mathbf{V}}\right)_{\mathbf{n}} - \Delta \overline{\Psi} \quad \sin \left(\Psi_{\mathbf{V}}\right)_{\mathbf{n}}
$$

where  $\Delta^{\Psi}$  is an empirical correction factor. This correction factor, however, does not significantly affect acquisition convergence in CONTAK.

The vehicle altitude during interval n for continuous values of  $\beta$  and e is nominally given by

$$
h'_n = \frac{1}{(1/r)_n} - 1 + f \sin^2 i \sin^2 (\Psi_v)_n
$$

where f is the flattening of the earth, and

$$
\frac{1}{r} \Big|_{n} = \frac{1}{(r_{1})_{n}} \left[ \frac{1 + e_{n} \cos(\psi_{n} - \beta_{n})}{1 + e_{n} \cos(\psi_{1} - \beta_{n})} \right] + \frac{J}{(r_{1})_{n}} \left\{ 1 - \cos(\psi_{n} - \psi_{1}) \right\}
$$

$$
+ \frac{\sin^{2} i}{3} \left\{ 2 \left[ \cos \psi_{1} \cos \psi_{n} - 1 \right] + \sin^{2} \psi_{n} + \sin^{2} \psi_{1} \Big|_{n} \right\}
$$

$$
\left[ 7 \cos(\psi_{n} - \psi_{1}) - 6 \right] \Big|
$$

But with the use of average values for  $\beta$  and e, altitude is computed (in CONTAK) by

SEGREIZ D

> BIF-4-B10009-68 Page 70

$$
h_n = h_n' + C_n \left[ (t_v)_n - (t_1)_n \right] .
$$

At time  $(t_1)_{n+1}$ , it is necessary that  $h_n^+ = h_{n+1}^-$  for altitude to be continuous; at this point

**-SEC-REVD** 

$$
\left(\Psi_{V}\right)_{n} = \left(\Psi_{V}\right)_{n+1} = \left(\Psi_{I}\right)_{n+1} \text{ and } \left(\frac{1}{r}\right)_{n+1}^{-} \text{ reduces to } \frac{1}{\left(r_{I}\right)_{n+1}}
$$

Ġ.

فت

Thus,

$$
h_{n+1} = (r_1)_{n+1} - 1 + f \sin^2 i \sin^2(\Psi_1)_{n+1}
$$

$$
h_{n+1}^{+} = \frac{1}{(1/r)_n^{+}} - 1 + f \sin^2 i \sin^2 (\Psi_{T})_{n+1} + C_n(\Delta t)_{n} ,
$$

and it follows that

$$
C_n = \frac{1}{(\Delta t)_n} \left[ (r_1)_{n+1} - \frac{1}{(1/r)_n^+} \right]
$$

where

$$
\left(\frac{1}{r}\right)^{i+1} = \frac{1}{(r_1)_n} \left[\frac{1 + e_n \cos(\Psi_1 - \theta_n)}{1 + e_n \cos(\Psi_1 - \theta_n)}\right] + \frac{J}{(r_1)_n^3}
$$

$$
\left[1 - \cos(\Psi_1 - \Psi_1) + C_n^{\prime} \frac{\sin^2 1}{3}\right]
$$

and

$$
C_n' = 2 (cos \Psi_{I_n} cos \Psi_{I_{n+1}} - 1) + sin^2 \Psi_{I_{n+1}} + sin^2 \Psi_{I_n}
$$
  
\n
$$
\left[ 7 cos(\Psi_{I_{n+1}} - \Psi_{I_n}) - 6 \right]
$$

NRO APPROVED FOR

 $\mathbf{z}$ 

NRO APPROVED FOR<br>RELEASE 1 JULY 2015 **1-ECRET/D** BIF-4-B10009-68

Page 71

Subsequent to the determination of orbital parameters for storage in the analytical ephemeris table, PATTAB calls closed subroutines SUNDEK and LIMLAT. SUNDEK computes the average sun vector over the specified rev span. LIMLAT computes limiting latitudes for acquisition over the specified rev span arising from sun angle, inclination and miss distance constraints. Subroutine LIMLAT also computes the latitude boundaries which define the regions in which targets may be acquired on multiple revs within one orbit period.

#### 3.3.3.1.2.2 PATENT

PATENT compares the latitude of the target in progress to the maximum and minimum latitudes computed in LIMLAT based upon sun angle and inclination constraints. If the latitude of the target is outside of those bounds the target is deleted.

PATENT interrogates the direction flag DF stored in table THINGS to determine if targets are to be acquired on both North-South (NS) and South-North (SN) passes, or only on NS passes, or only on SN passes. The flag DF is set through File 8 parameter EGT113.

The quantity,  $t_{z0}$ , which is subsequently used by CONTAK to initialize the iterative procedure employed therein to determine the time at vertical acquisition is computed as discussed below.

PATENT compares the latitude of the target to the latitude limits computed in LIMLAT which determine the possibility of multiple acquisitions per orbit period. If multiple acquisitions of the target per orbit period are possible, PATENT computes  $t_{zo}$  as the earliest time the vehicle will be at maximum latitude (for targets in the northern hemisphere) or at minimum latitude (for targets in the southern hemisphere). The equations employed follow:

$$
t_{z0} = t_1 + 1/4(p_v)
$$
,

for targets in the northern hemisphere.

$$
t_{z0} = t_1 + 3/4(p_v)
$$
,

for targets in the southern hemisphere, where  $t_1$  is the start time of the first orbit interval,  $p_y$  is the average vehicle period for the first orbit interval (computed in PATTAB).

## **IteREVD**

BIF-4-B10009-68 Page 72

**-1-E-ORETiD** 

If multiple acquisitions of the target per orbit period are not possible, PATENT computes  $t_{z0}$  as the earliest time at which the target is in the orbit for a SN acquisition, or a NS acquisition or both as dictated by direction flag DF. A discussion of the equations employed follows.

If at some time the target lies within the orbit plane, then at that time, the angle between the target and the ascending node measured in the equatorial plane,  $\Omega_S$ , is equal to

$$
\Omega_{S} = \begin{cases} \sin^{-1}(\tan \theta_{S}/\tan i) & SN \\ \pi - \sin^{-1}(\tan \theta_{S}/\tan i) & NS \end{cases}
$$

where  $\theta_S$  is the latitude of the target, i is the inclination of the orbit. Suppose that at time  $({\rm t}_{\rm I})_{\rm n}^{\phantom{\dag}}$ , the initial time of orbit interval  ${\rm n}_\star$  the ascending node of the orbit is located at longitude  $(\phi_I)_n$ . Then at time  $(t_I)_n$  the angle between the target and the ascending node measured in the equatorial plane, is equal to  $\phi_S$  -  $(\phi_T)_n$ , where  $\phi_S$  is equal to the longitude of the target. Thus if the target is to lie within the orbit plane, the ascending node must rotate by the quantity,  $\Delta\Omega_g$  where

$$
\Delta\Omega_{\rm S} = \Omega_{\rm S} - (\phi_{\rm S} - (\phi_{\rm I})_{\rm n})
$$

The average orbit period over orbit interval n is  $(p_0)_n$ . Therefore it may be written that the change in the location of the ascending node over interval n is equal to

$$
\Delta\Omega_{\rm S} = \frac{2\pi}{\left(\rho_0\right)_{\rm n}} \left(\mathbf{t} - \left(\mathbf{t}_{\rm I}\right)_{\rm n}\right)
$$

where  $t =$  time measured from reference time.

At t<sub>zo</sub> the target is to lie in the orbit plane, therefore,

$$
\frac{2\pi}{(p_0)_n} (t_{z0} - (t_1)_n) = \Omega_S - (\phi_S - (\phi_I)_n)
$$

SEGRET/D

Ċ  $\ddot{\phantom{0}}$ 

م

NRO APPROVED FOR<br>RELEASE 1 JULY 2015

BIF-4-B10009-68 Page 73

and, thus

$$
t_{z0} = \begin{cases} (t_{\text{T}})_{\text{n}} + \frac{(p_0)_{\text{n}}}{2\pi} \left( \sin^{-1} \left[ \frac{\tan \theta_{\text{s}}}{\tan i} \right] - \phi_{\text{S}} + (\phi_{\text{T}})_{\text{n}} \right) \text{ s.t.} \\ (t_{\text{T}})_{\text{n}} + \frac{(p_0)_{\text{n}}}{2\pi} \left( \pi - \sin^{-1} \left[ \frac{\tan \theta_{\text{s}}}{\tan i} \right] - \phi_{\text{S}} + (\phi_{\text{T}})_{\text{n}} \right) \text{ NS} \end{cases}
$$

The computation presented above is repeated for each orbit interval within the specified rev span until a  $t_{z_0}$  is found for an interval n such that

$$
(t_1)_n \le t_{z0} \le (t_1)_{n+1}
$$
.

3.3.3.1.2.3 CONTAK

Closed subroutine CONTAK employes an iterative procedure to determine the value of the time at vertical acquisition. The procedure is initialized by setting the current estimate of vertical acquisition time equal to either the value  $t_{z0}$  computed in PATENT (if the target entered TWPATW as an add target or on a target list) or to the acquisition time on the old acquisition tape (if the target acquisition data is being updated).

CONTAK locates the orbit interval containing the current estimate of acquisition time. Using the PATTAB computed orbit parameters associated with that interval and the current estimate of acquisition time, the vehicle in-plane angle from the ascending node at the estimated acquisition time. That angle,  $\psi_{\text{U}}$ , is computed as follows.

 $\Psi_{\text{V}} = \beta + \text{U} + \text{A} + \text{B} (\text{t} - \text{t}_{\text{T}})$ 

### SECRET/D

BIF-4-B10009-68 Page 74

## **-1E-ORERD**

#### where

 $\beta$  = average argument of perigee for the orbit interval

 $A$ ,  $B =$  orbit interval continuity constants

 $U = true$  anomaly at time t

t = current estimate of acquisition time

t 1 = start time of interval containing t

The true anomaly at time t is computed as follows:

$$
U = M + 2e \sin M
$$

Ċ.

à.

 $\overline{7}$ 

where

e = average eccentricity for the orbit interval

 $M =$  mean anomaly at time t

The mean anomaly at time t is computed as follows:

$$
M = M_{I} + \frac{2\pi}{(p_{V})}(t - t_{I})
$$

where

 $M_{\tilde{l}}$  = mean anomaly at time t<sub>I</sub>  $\mathbf{p_V^+}$  = average vehicle period for the orbit interval

After completing the computation of  $\Psi_{\mathbf{v}}$ , CONTAK computes the angle  $\Psi_{\mathbf{S}}$ .  $\Psi_{\mathbf{S}}$ is the vehicle in-plane angle from the ascending node required for vertical acquisition at the current estimate of vertical acquisition time.  $\Psi_c$  is computed on the basis of geometrical considerations at follows:

$$
\psi_{S} = \tan^{-1} \left[ \frac{\cos i \cos \theta_{S} \sin \Omega_{S} + \sin i \sin \theta_{S}}{\cos \theta_{S} \cos \Omega_{S}} \right]
$$

SECRET/D

where

i = orbit indication

s = target latitude

 $\Omega_s$  = angle between the target and the ascending<br>s and a measured in the equatorial plane node measured in the equatorial plane

RELEASE 1 JULY 2015

 $\mathbb{R}$ 

ċ

ુ

NRO APPROVED FOR<br>RELEASE 1 JULY 2015

BIF-4-B10009-68 Page 75

s is computed as follows

$$
\Omega_{\rm s} = \phi_{\rm s} - \phi_{\rm I} + \frac{2\pi}{p_0} \left( t - t_{\rm I} \right)
$$

where  $\phi_{\rm g}$  = target longitude

 $\phi_{\text{I}}$  = longitude of ascending node at t<sub>I</sub>

 ${\tt p}_{\tt 0}$  = average orbit period over orbit interval

t = current estimated vertical acquisition time

 $\Psi_{\mathbf{V}}$  and  $\Psi_{\mathbf{S}}$  are computed using the current estimate of vertical acquisition time. If the estimate is correct,  $\psi_{V} = \psi_{S}$ . If  $\psi_{V} \neq \psi_{S}$  a new estimate of vertical acquisition is obtained through solution of the equation

$$
t_{\text{new}} = t_{\text{old}} - \frac{\psi_{\text{s}} - \psi_{\text{V}}}{\dot{\psi}_{\text{s}} - \dot{\psi}_{\text{V}}}
$$

where .

t new = new estimate of vertical acquisition time t old = old estimate of vertical acquisition time  $s =$  derivative with respect to t of  $\psi_{s}$  $\dot{\psi}_{\text{v}}$  = derivative with respect to t of  $\psi_{\text{v}}$ 

The process is repeated until

$$
\psi_{V} = \psi_{s} \pm \text{EPSI}
$$

where

EPSI = convergence constant stored in table THINGS, specified through EGT094.

Subsequent to the determination of a vertical acquisition time which satisfies the constraints imposed by EPSI, CONTAK determines whether the target can be acquired on multiple revs within an orbit period.

If multiple acquisitions of the target are possible, CONTAK determines the direction of pass (NS or SN) for the acquisition time found, deletes the acquisition if the pass direction is not to be allowed, and increments the acquisition times by one vehicle period. CONTAK recycles

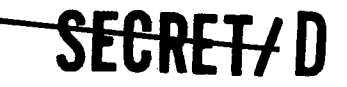

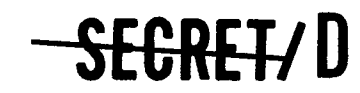

B1F-4-B10009-68 Page 76

to search for a new acquisition time using the incremented acquisition time as the initial estimate. (THINGS table item DELP02, specified through File 8 parameter EGT111, is employed in the determination of pass direction.)

If multiple acquisitions of the target are not possible, CONTAK increments the acquisition time found by one orbit period, and recycles to search for a new acquisition time using the incremented acquisition time to initialize the iterative procedure.

Subsequent to the computation of each acquisition time CONTAK computes the values of sun angle, target obliquity, slant range to the target and vehicle altitude at that time.

CONTAK compares the values computed to input constraints on these quantities. Targets which fail to meet the constraints are deleted. THINGS table parameters CONSSA, OBLBAR, CONSRU, and CONSAU are, respectively, the minimum sun angle, the maximum obliquity, the maximum slant range, and the maximum vehicle altitude. CONSSA, OBLBAR, CONSRU, and CONSAU are specified through File 7 parameters SEV004, SEV003, SEV007 and SEV008.

þ,

### **SEGRET/D**

,.......,

÷,

 $\frac{1}{2}$ 

¢

Ą

÷

**RELEASE 1 JULY 2015**<br>RELEASE 1 JULY 2015

BIF-4-B10009-68 Page 77

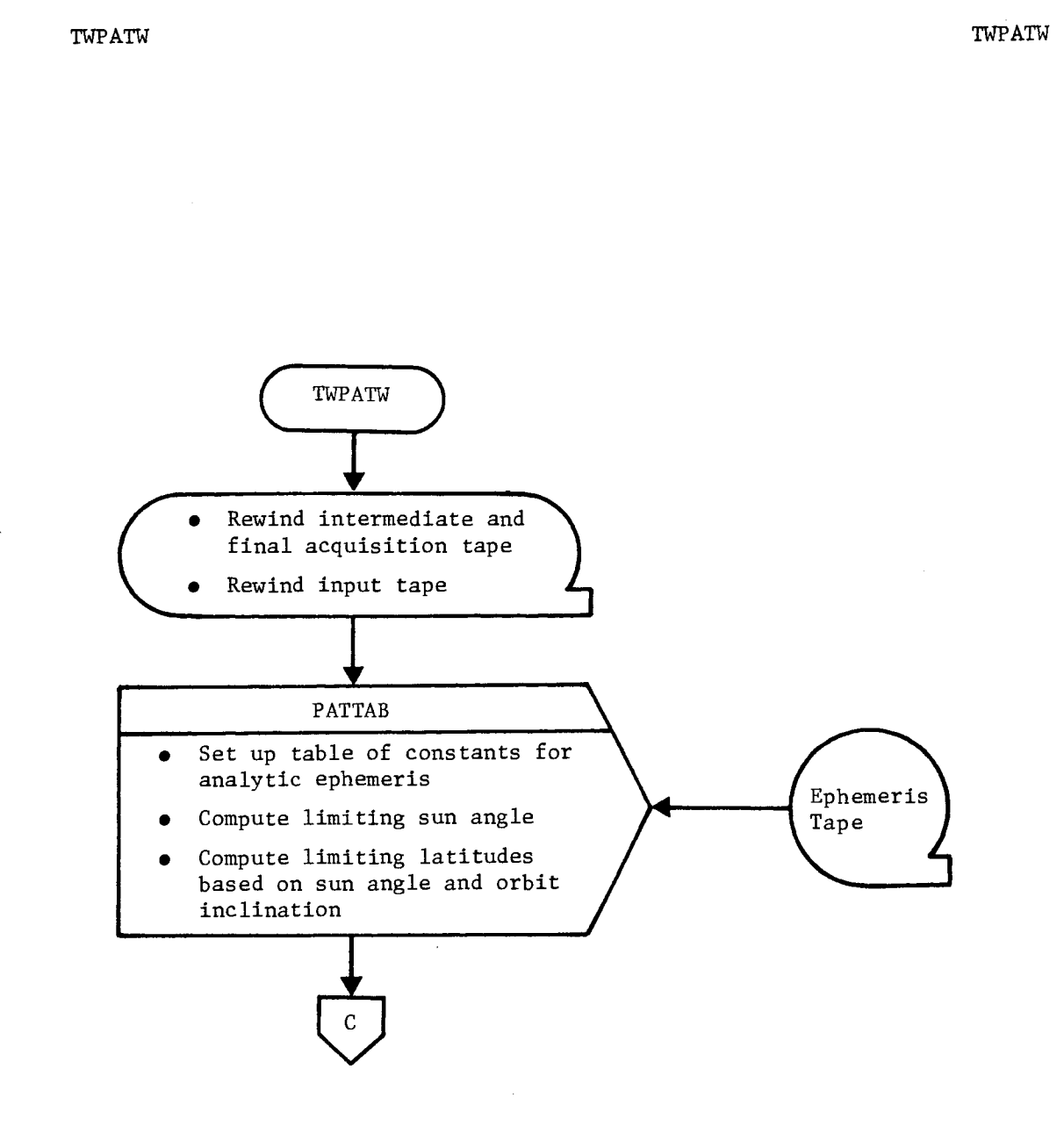

Figure 3-3. TWPATW Flow Chart

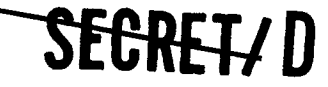

**-SICKSYD** 

BIF-4-B10009-68 Page 78

TWPATW TWPATW

 $\cdot$ 

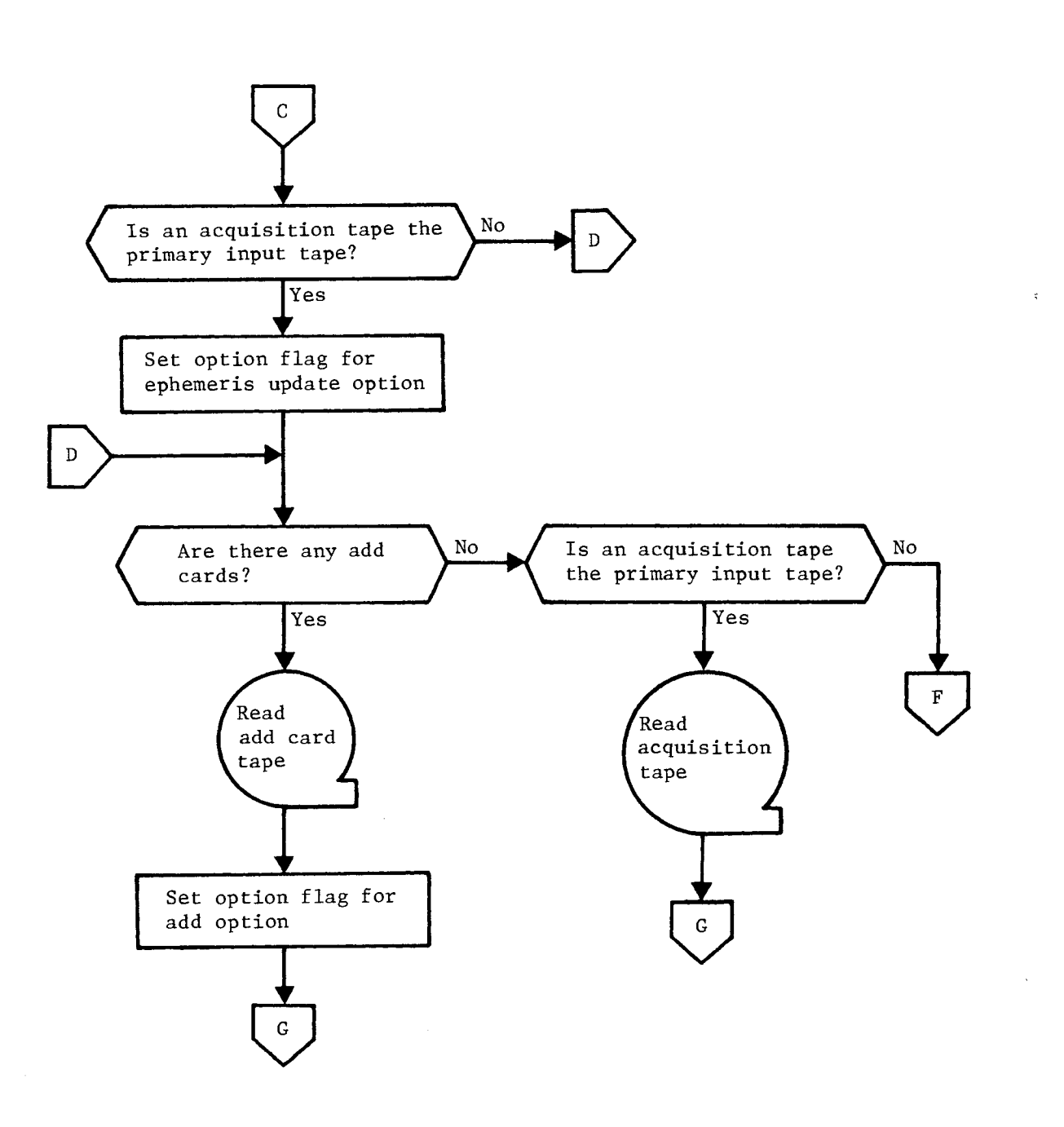

Figure 3-3. TWPATW Flow Chart (Continued)

### SECRETY D

r.

. ŧ

÷

 $\hat{\mathbf{z}}$ 

**SECRET/D** BIF-4-B10009-68

Page 79

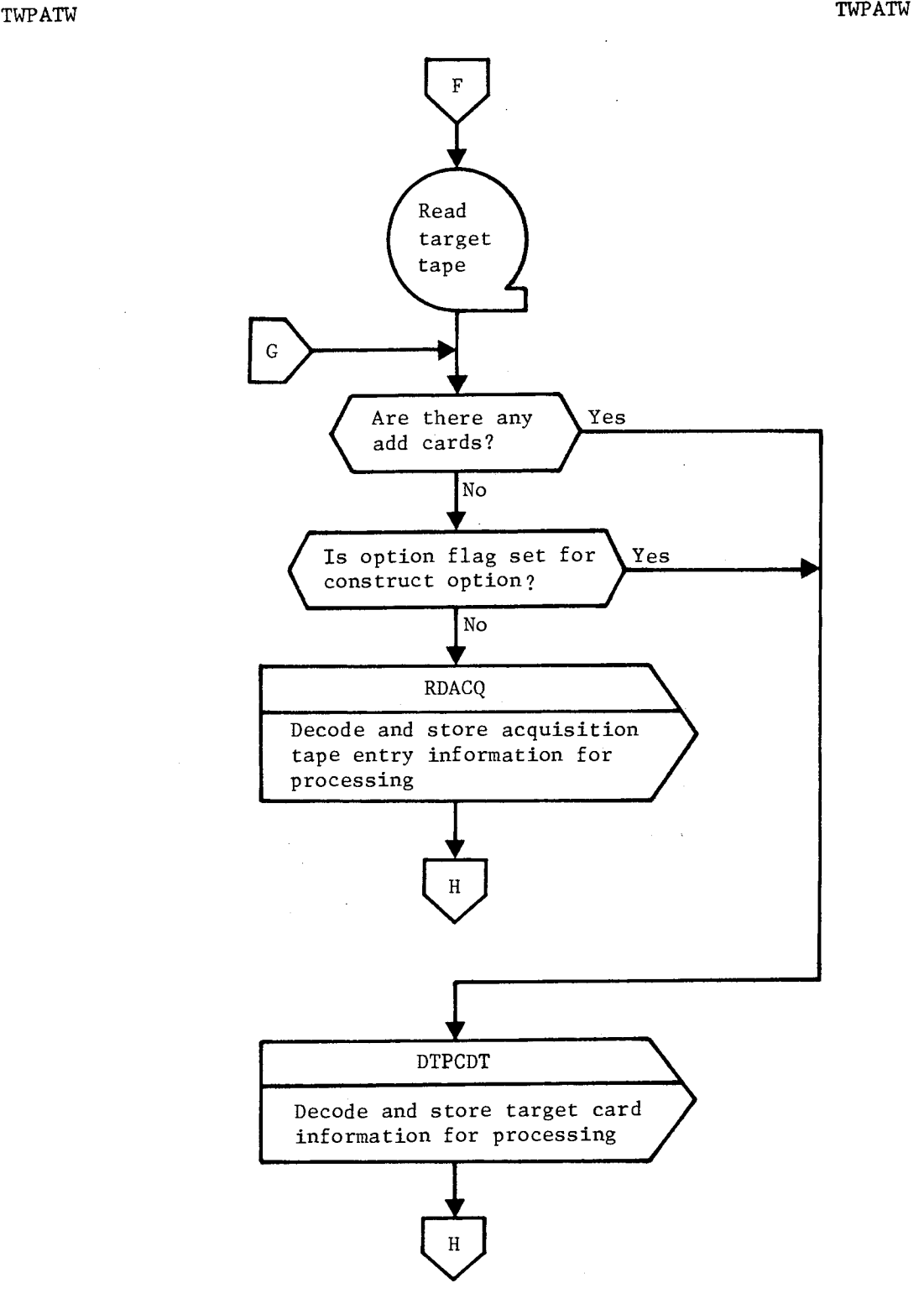

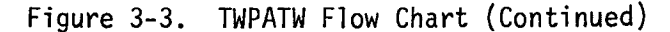

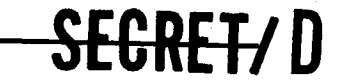

NRO APPROVED FOR RELEASE **1 ##P:A1/110009-68** 

TWPATW TWPATW

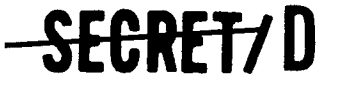

 $\, {\bf H}$ Is option flag set for<br>add option or for con-<br>struct option? Is option flag set for add option or for con- $\mathbf I$ struct option?  $N<sub>O</sub>$ Set initial values for CONTAK from acquisition tape entry J CONTAK • Compute acquisition time and check payload and ephemeris parameters against limits Prepare acquisition tape entry

Figure 3-3. TWPATW Flow Chart (Continued)

**SEGRET/D** 

÷

 $\ddot{\phantom{1}}$ 

t

 $\tilde{\tau}$ 

 $\tilde{\bm{z}}$ 

**SECRET/D** BIF-4-B10009-68

Page 81

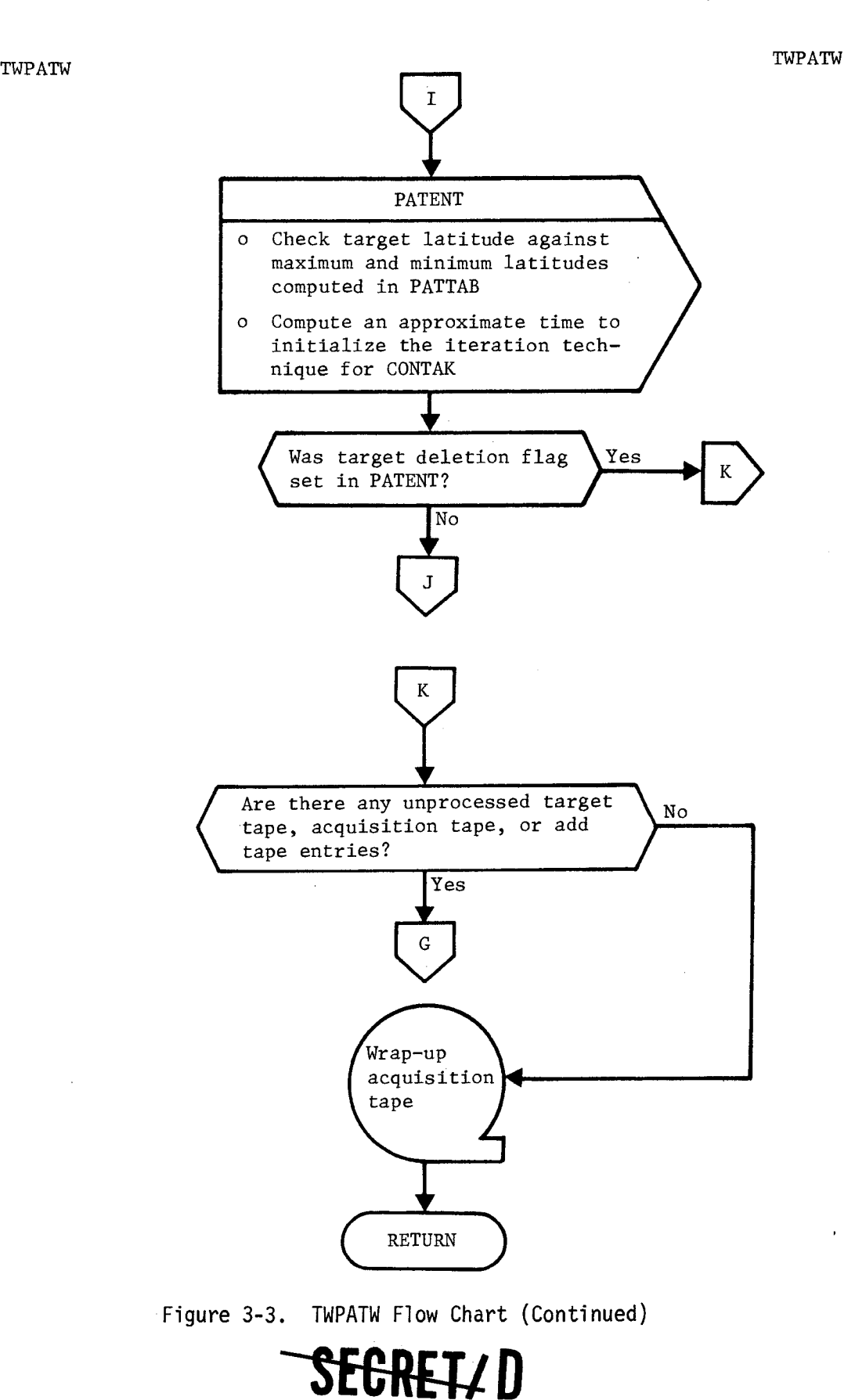

> BIF-4-B10009-68 Page 82

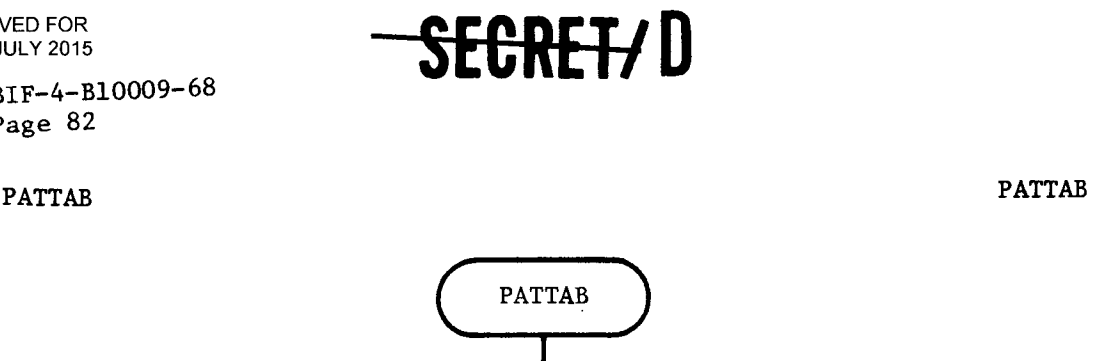

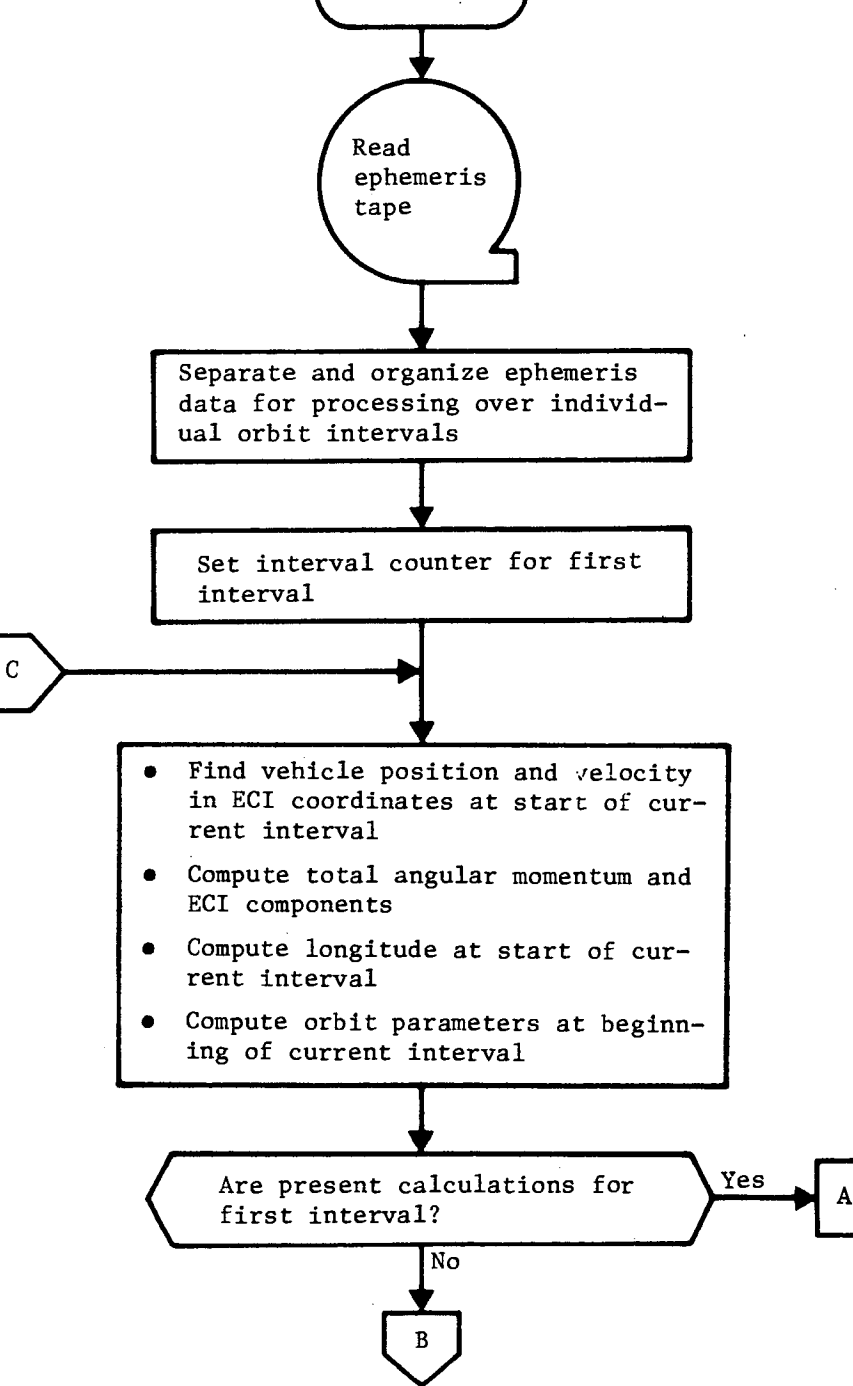

Figure 3-3. TWPATW Flow Chart (Continued)

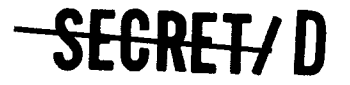

 $\ddot{\cdot}$ 

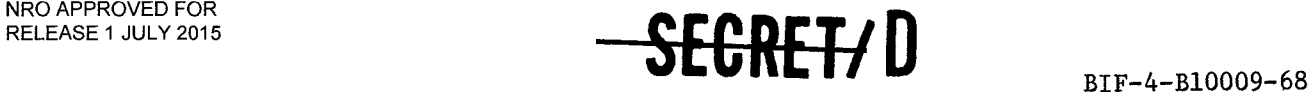

Page 83

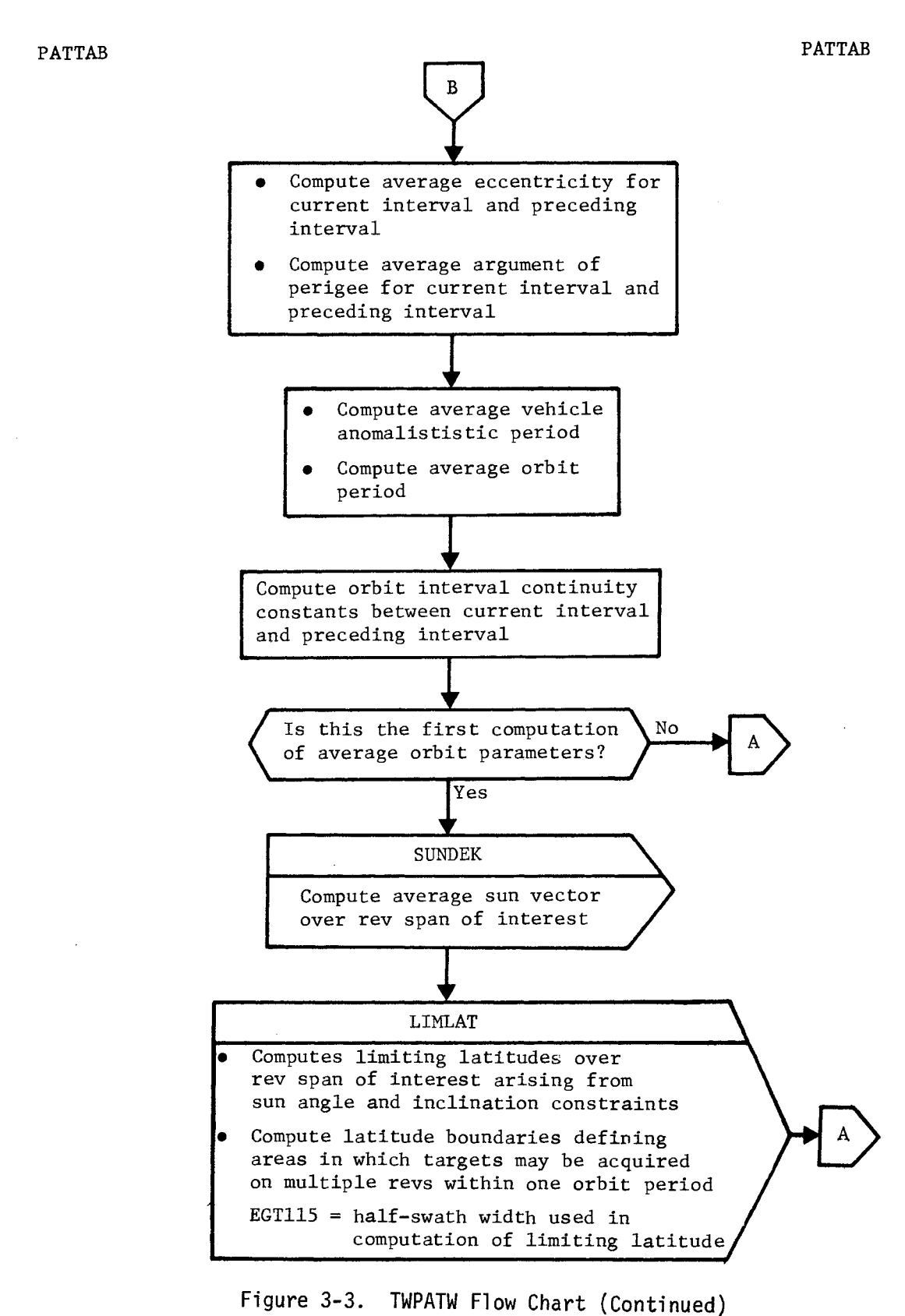

S<del>egret/</del> D

NRO APPROVED FOR<br>RELEASE 1 JULY 2015 RELEASE 1 JULY 2015

BIF-4-B10009-68 Page 84

PATTAB PATTAB

÷

Ý.

þ

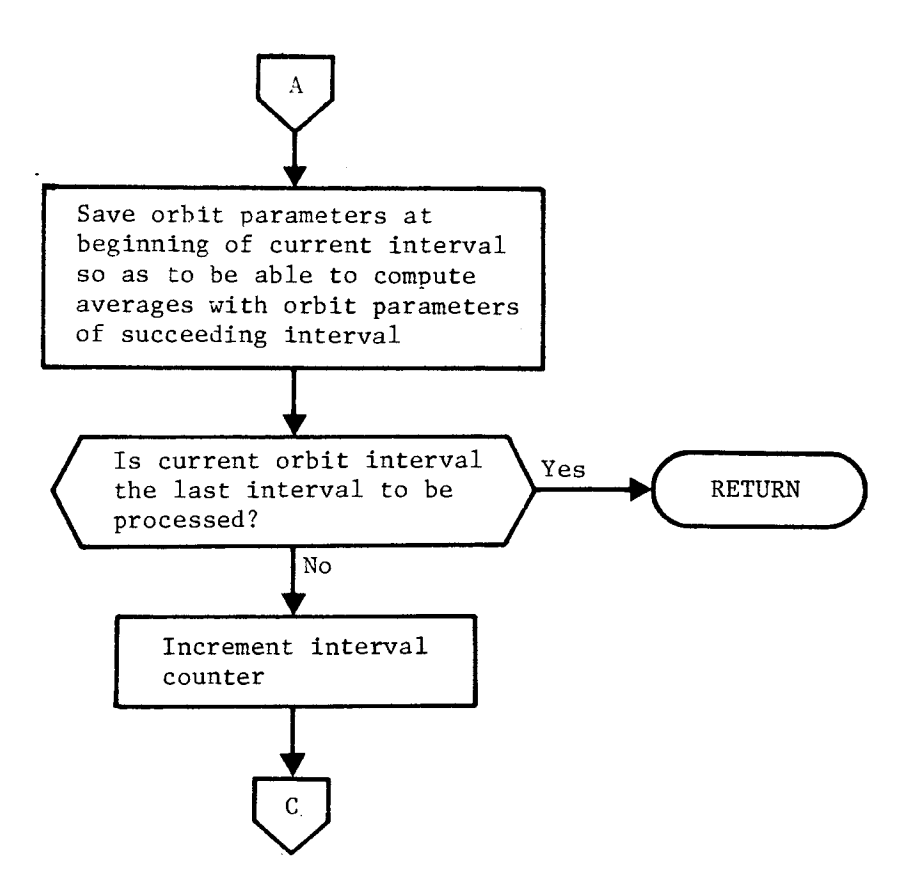

Figure 3-3. TWPATW Flow Chart (Continued)

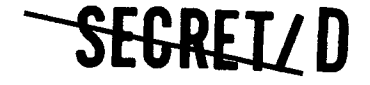

Ą

÷

 $\ddot{\mathbf{r}}$ 

÷

**SEGRET/D** BIF-4-B10009-68

Page 85

PATENT

PATENT

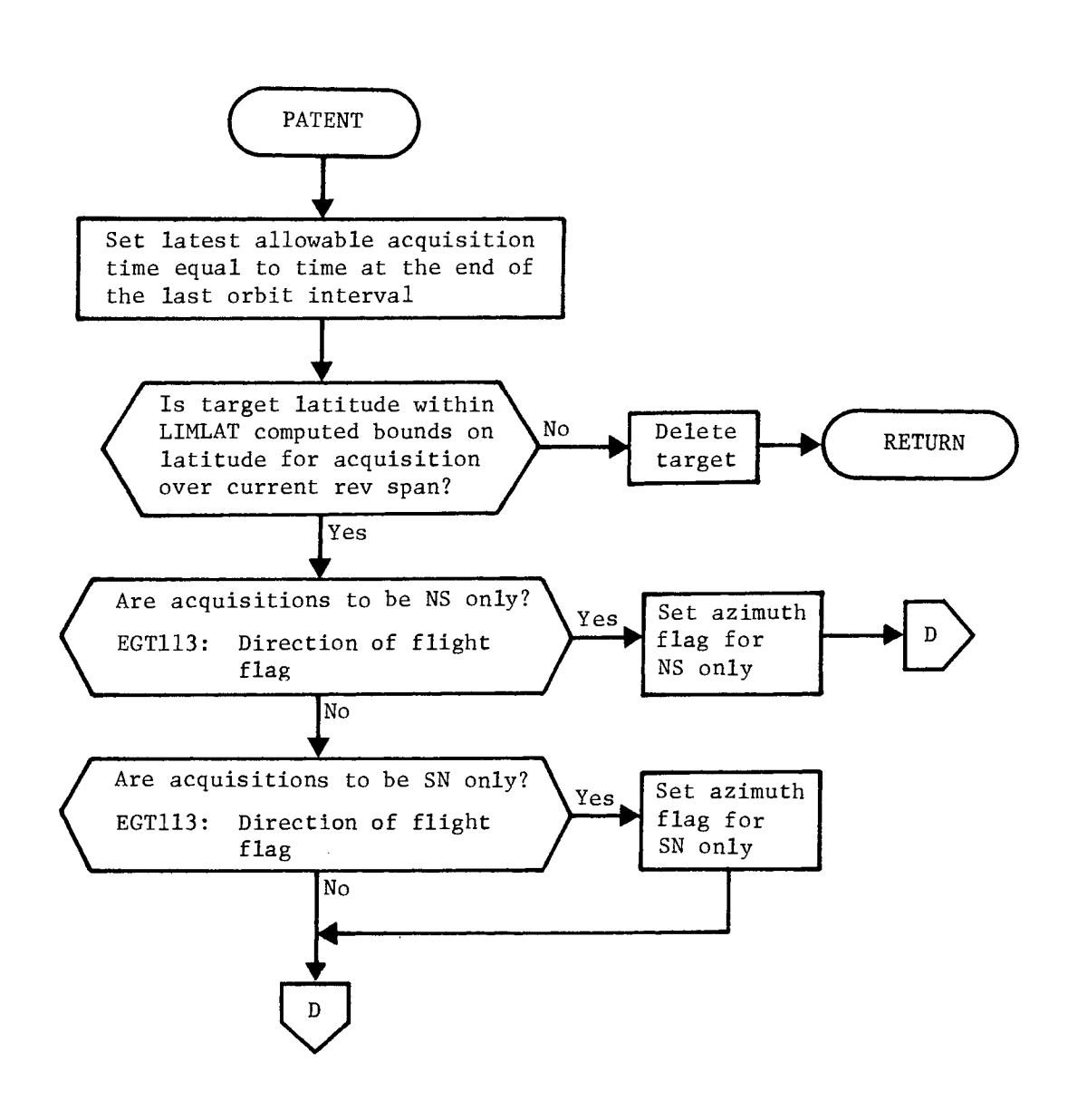

Figure 3-3. TWPATW Flow Chart (Continued)

SEGRET/D

NRO APPROVED FOR RELEASE 1 JULY 2015 BIF-4-B10009-68<br>Page 86

Page 86 **--SECRETI D** 

PATENT PATENT

 $\mathbf{a}$ 

ŧ

 $\epsilon$ 

Š,

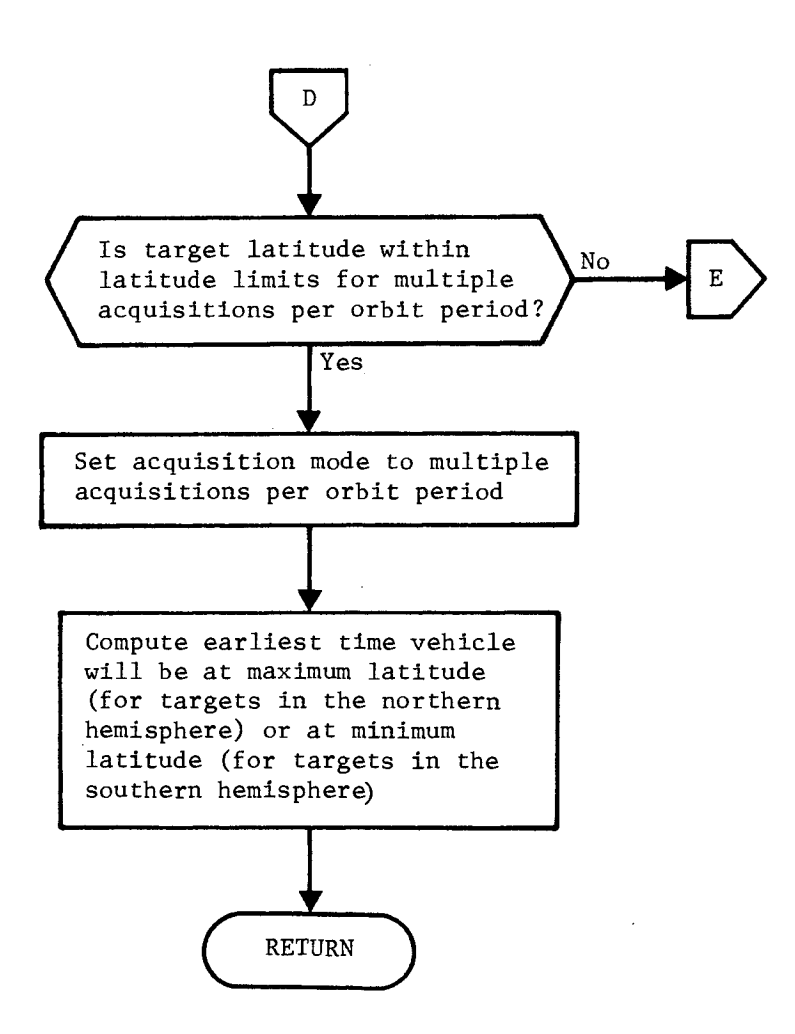

Figure 3-3. TWPATW Flow Chart (Continued)

SEGRET!

ş

 $\tilde{\mathcal{L}}$ 

**SEGREI/D** BIF-4-B10009-68

Page 87

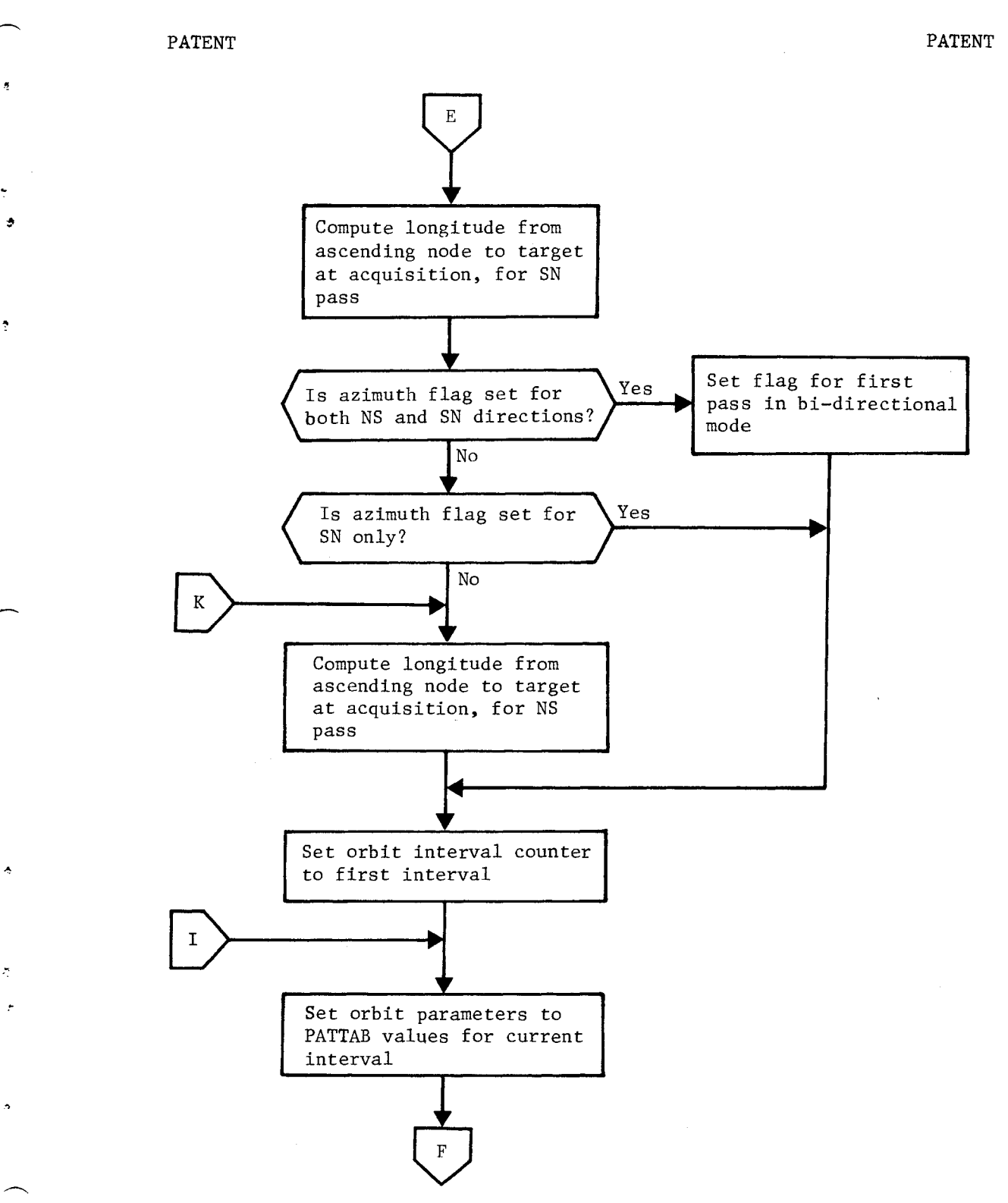

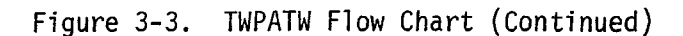

**SEGRETY** D

### **-SENE-TI-D**

BIF-4-B10009-68 Page 88

PATENT PATENT

 $\ddot{\mathbf{a}}$ 

 $\tilde{\textbf{t}}$ 

ė

Ŷ.

 $\ddot{\phantom{a}}$ 

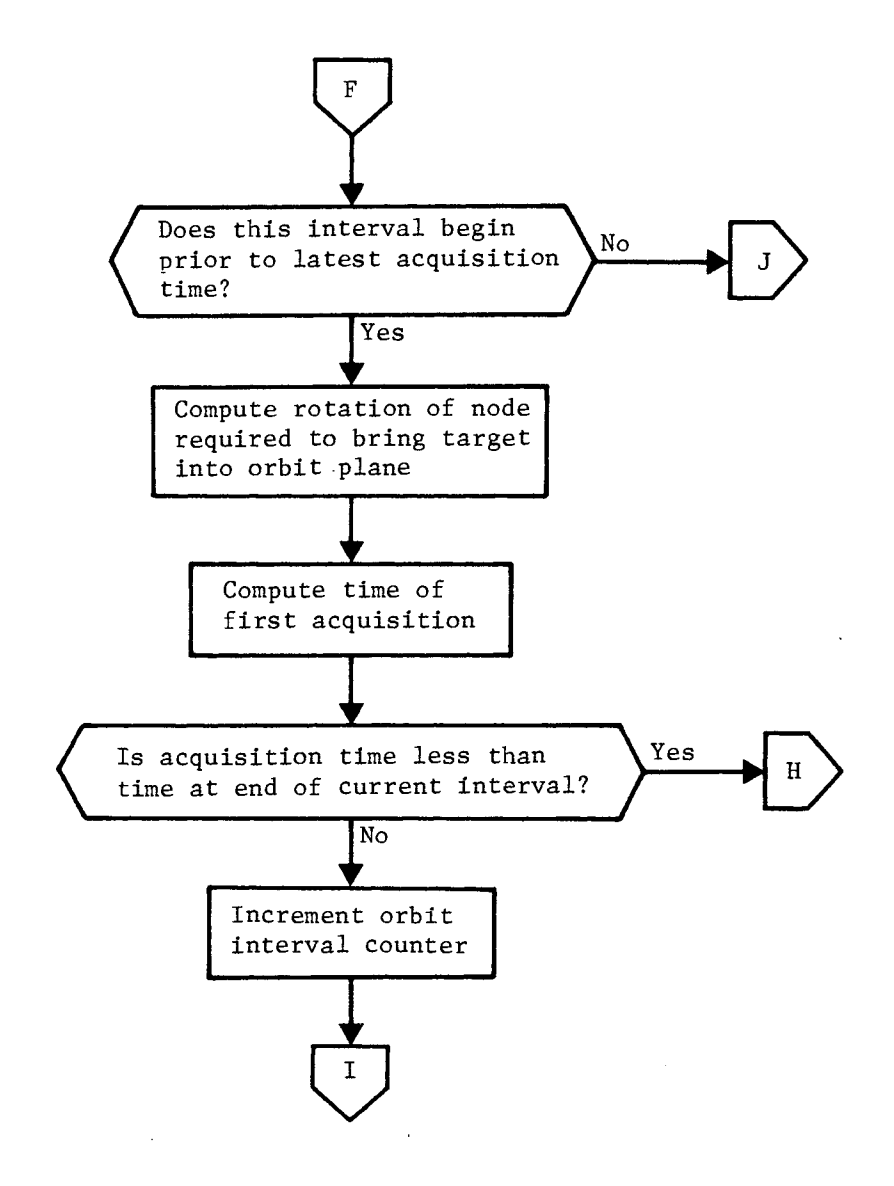

Figure 3-3. TWPATW Flow Chart (Continued)

**SEGRET/D** 

 $\epsilon$ 

u,

 $\phi$ 

 $\frac{1}{2}$ 

ķ,

 $\hat{\gamma}$ 

Ą

**SECRET/ D** BIF-4-B10009-68

Page 89

PATENT PATENT

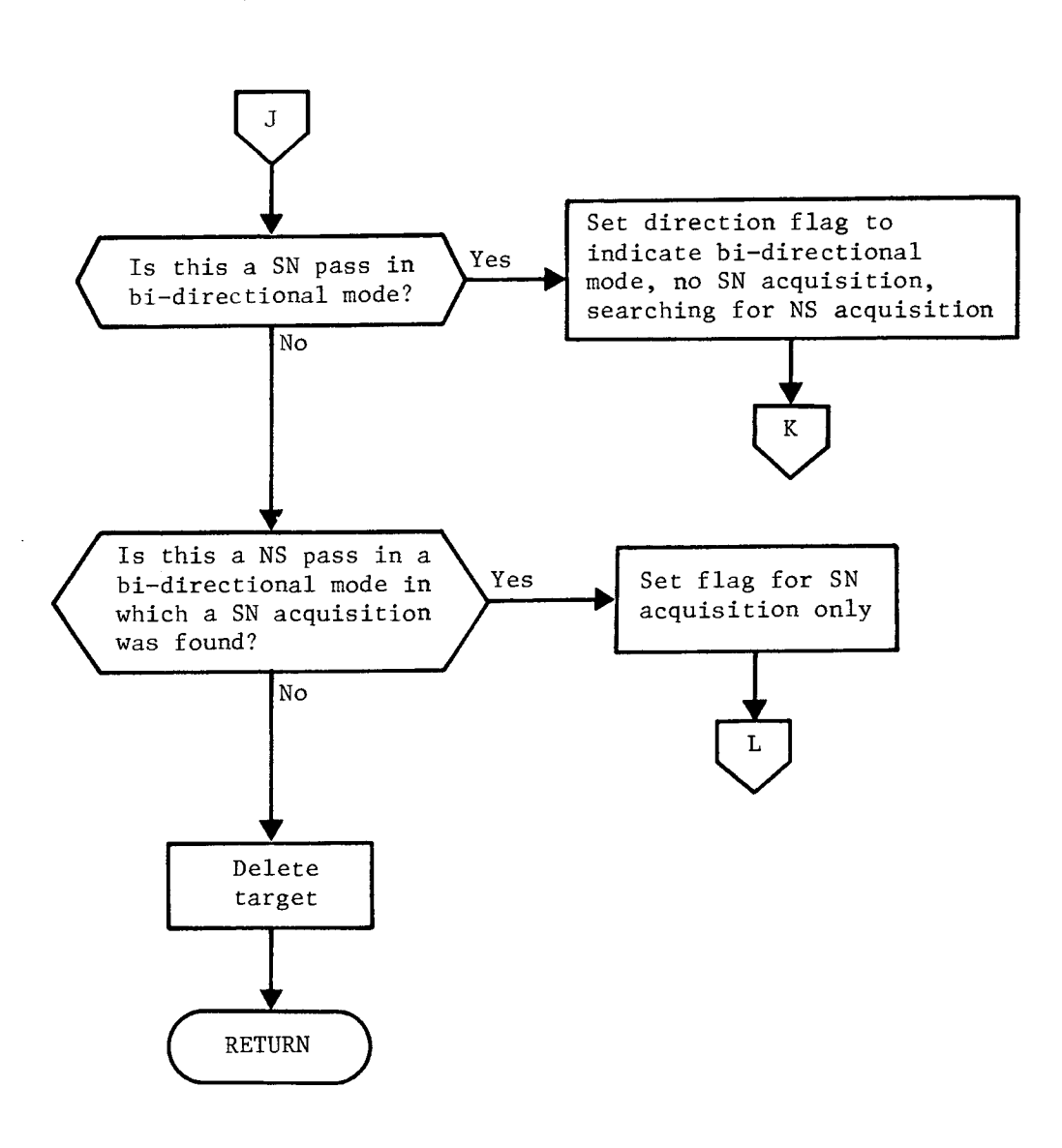

Figure 3-3. TWPATW Flow Chart (Continued)

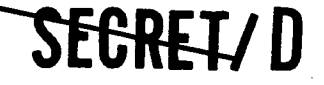

 $\sim 10^6$ 

BIF-4-B10009-68<br>Page 90

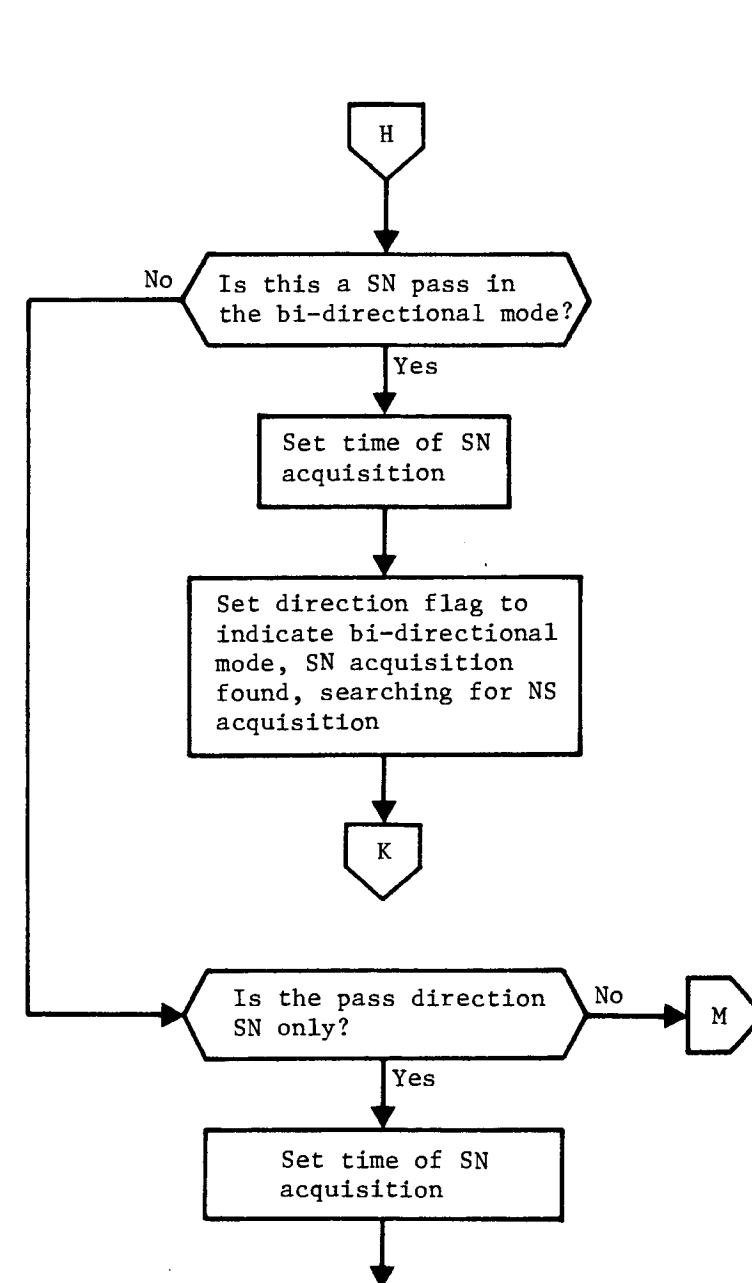

SE<del>CRE</del>L/D

PATENT PATENT

 $\ddot{\phantom{a}}$ 

 $\bullet$ 

¢

 $\ddot{\mathbf{r}}$ 

Figure 3-3. TWPATW Flow Chart (Continued)

**RETURN** 

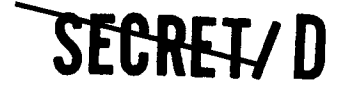

و

 $\frac{1}{2}$ 

 $\hat{\mathbf{r}}$ 

 $\frac{1}{2}$ 

A

### **SECRET/D** BIF-4-B10009-68

Page 91

PATENT PATENT

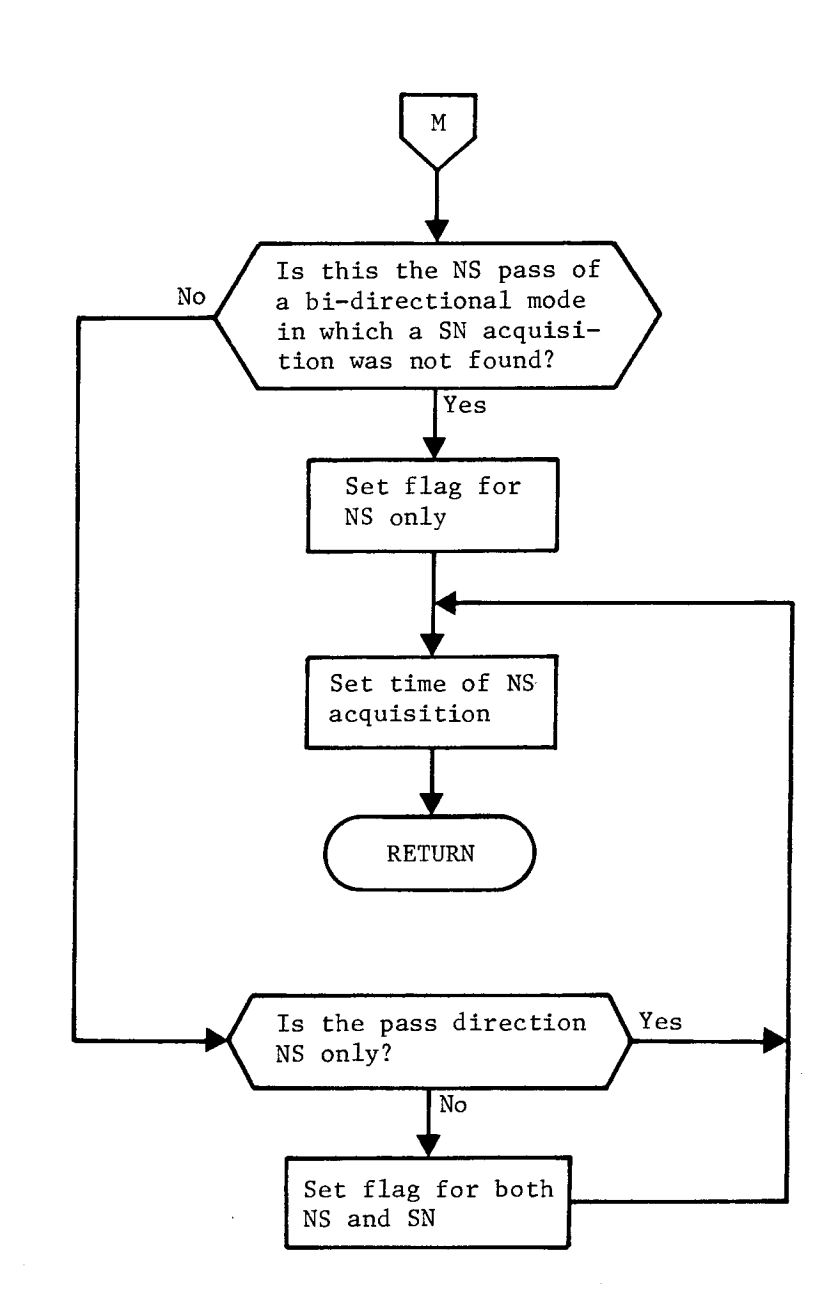

Figure 3-3. TWPATW Flow Chart (Continued)

SEGRET/D

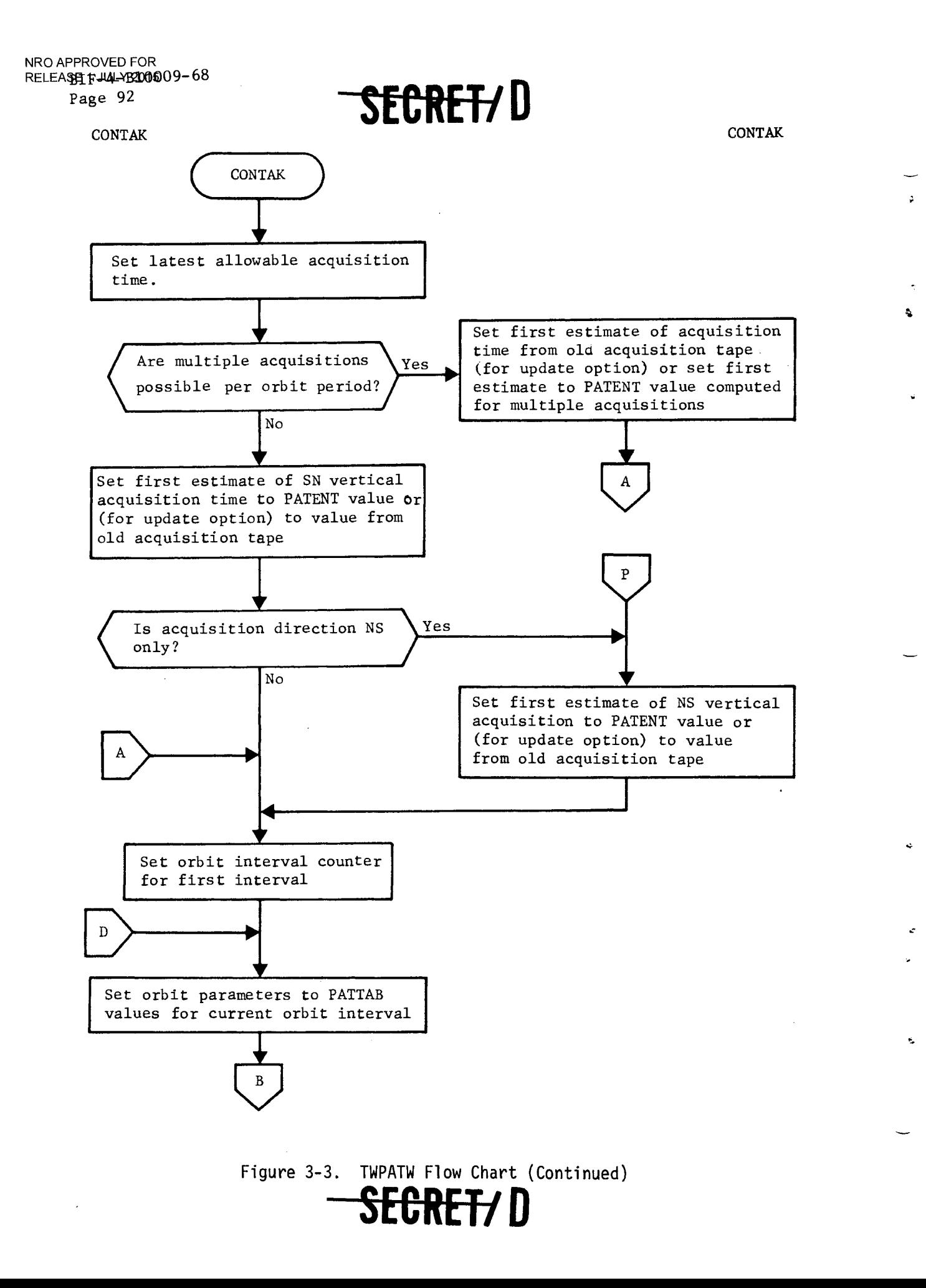

 $\frac{1}{\pi}$  $\hat{\mathcal{E}}$ 

 $\overline{1}$ 

 $\mathfrak{S}$ 

 $\frac{1}{2}$ 

#### $<sup>BIT-4-B10009-68</sup>$  $<sup>BLF-4-B10009-68</sup>$ </sup></sup>

Page 93

CONTAK CONTAK

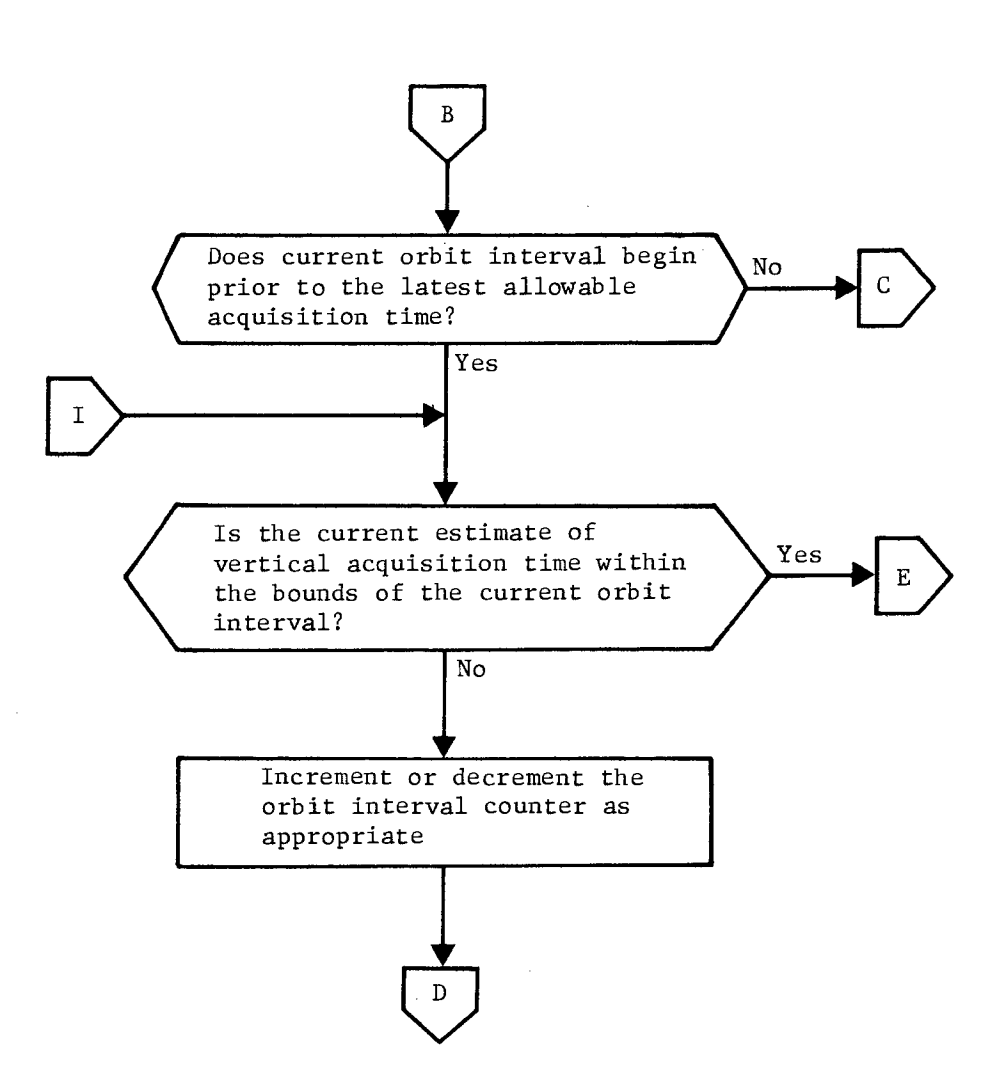

Figure 3-3. TWPATW Flow Chart (Continued)

<del>SECRET/</del> D

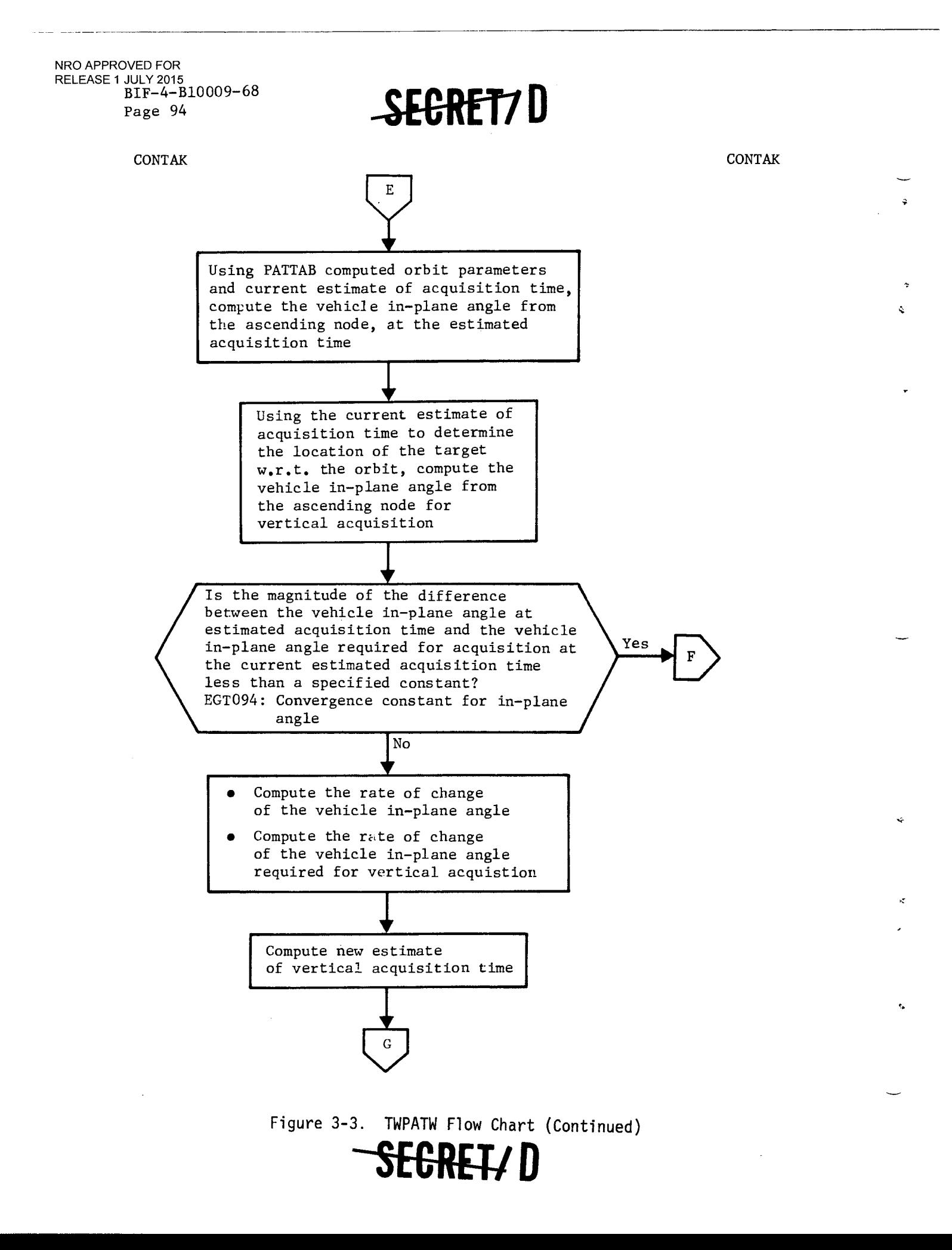

 $\bar{z}$ 

¢

4

 $\boldsymbol{\tau}$ 

RELEASE 1 JULY 2015 **131F-4-B10009-68** 

CONTAK CONTAK  $\mathsf G$  $\begin{picture}(130,10) \put(0,0){\line(1,0){15}} \put(15,0){\line(1,0){15}} \put(15,0){\line(1,0){15}} \put(15,0){\line(1,0){15}} \put(15,0){\line(1,0){15}} \put(15,0){\line(1,0){15}} \put(15,0){\line(1,0){15}} \put(15,0){\line(1,0){15}} \put(15,0){\line(1,0){15}} \put(15,0){\line(1,0){15}} \put(15,0){\line(1,0){15}} \put(15,0){\line($ Have the maximum number of No iterations for computation of E acquisition time been made? Yes Is the current target Yes RETURN an old acquisition tape  $\mathbf H$ entry? **-11K**  No  $\left(\begin{array}{c} \begin{array}{c} \begin{array}{c} \begin{array}{c} \end{array}\\ \begin{array}{c} \end{array}\\ \begin{array}{$  $\bigstar$ No Are multiple acquisitions per orbit period possible? Yes  $\blacktriangledown$ Increment current estimated acquisition time by one vehicle period Increment current estimated acquisition time by one orbit period

Figure 3-3. TWPATW Flow Chart (Continued)

SEGRETY D

 $\bar{z}$  and  $\bar{z}$ 

> BIF-4-B10009-68 Page 96

> > CONTAK CONTAK

 $\Delta$ 

 $\vec{q}$ 

 $\hat{\mathbf{q}}$ 

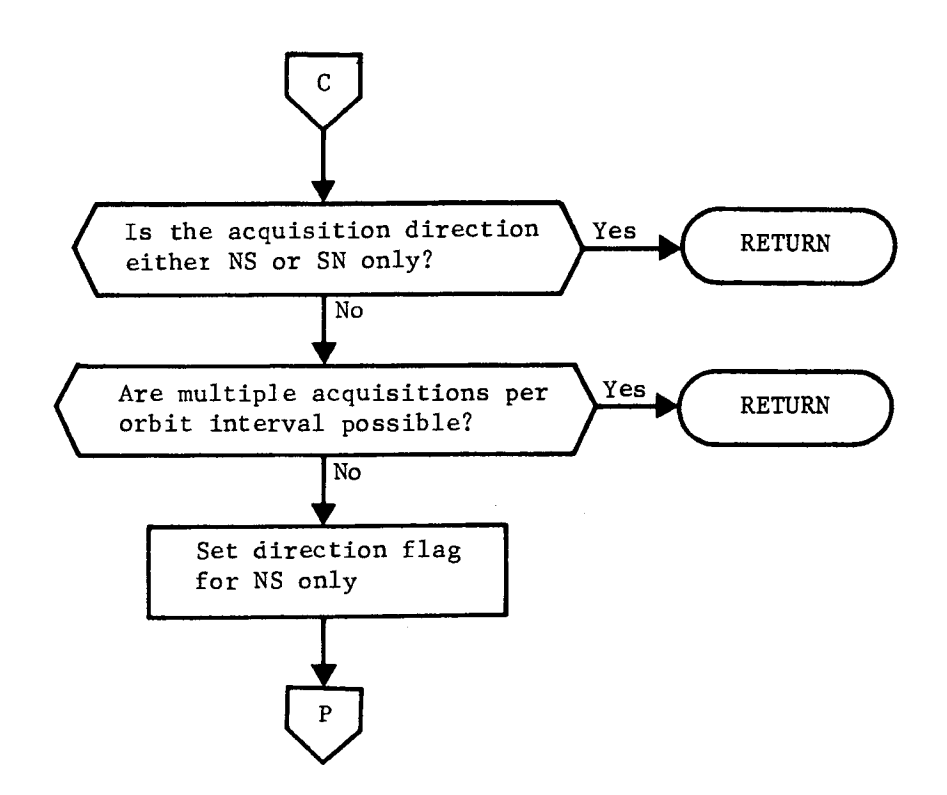

SEGRET!

Figure 3-3. TWPATW Flow Chart (Continued)

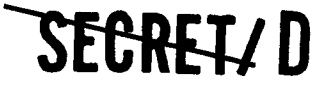

۸

٠

### **SEGREL/D** BIF-4-B10009-68

Page 97

CONTAK CONTACTES IN THE CONTACTES OF THE CONTACTES OF THE CONTACTES OF THE CONTACTES OF THE CONTACTES OF THE CONTACTES OF THE CONTACTES OF THE CONTACTES OF THE CONTACTES OF THE CONTACTES OF THE CONTACTES OF THE CONTACTES O

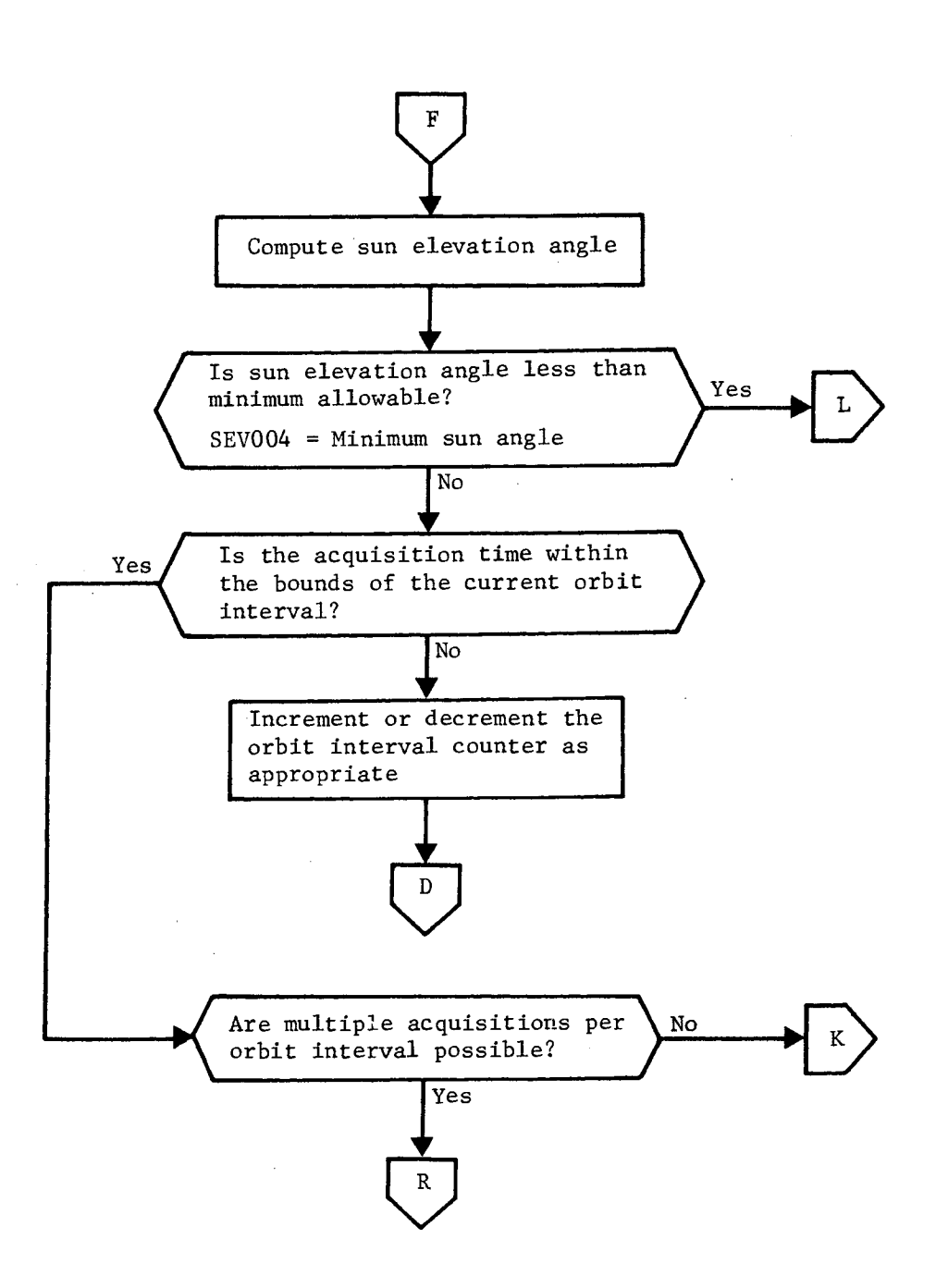

Figure 3-3. TWPATW Flow Chart (Continued)

SECRETY D

NRO APPROVED FOR RELEASE 1 JULY 2015 BIF-4-B10009-68

BIF-4-B10009-68 **SECRET/D** 

CONTAK CONTACTES IN THE CONTACTES OF THE CONTACTES OF THE CONTACTES OF THE CONTACTES OF THE CONTACTES OF THE CONTACTES OF THE CONTACTES OF THE CONTACTES OF THE CONTACTES OF THE CONTACTES OF THE CONTACTES OF THE CONTACTES O

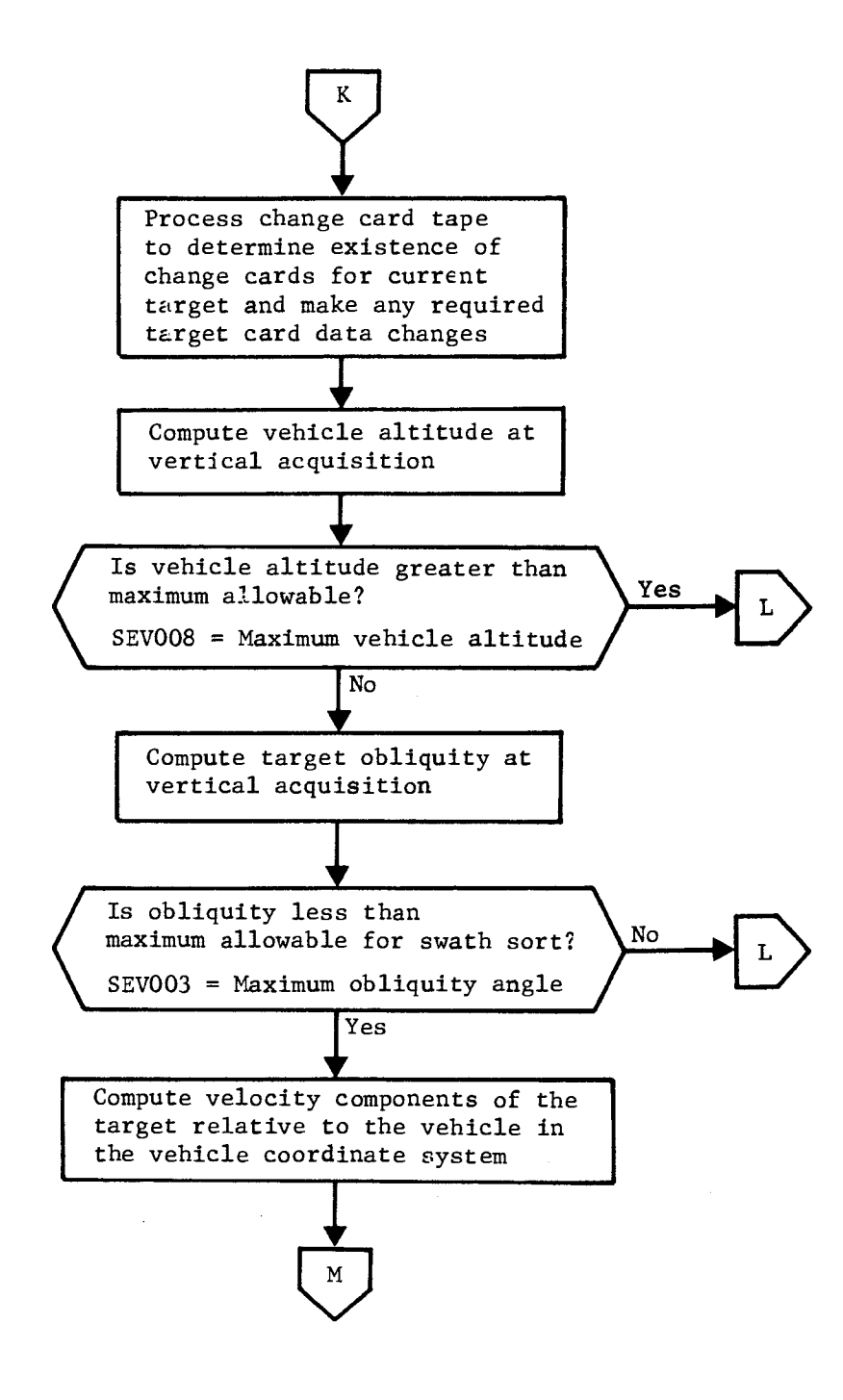

Figure 3-3. TWPATW Flow Chart (Continued)

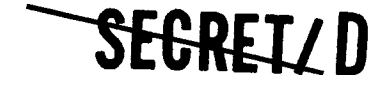

 $\ddot{\phantom{a}}$ 

 $\rightarrow$ 

**SECRET/ D** BIF-4-B10009-68

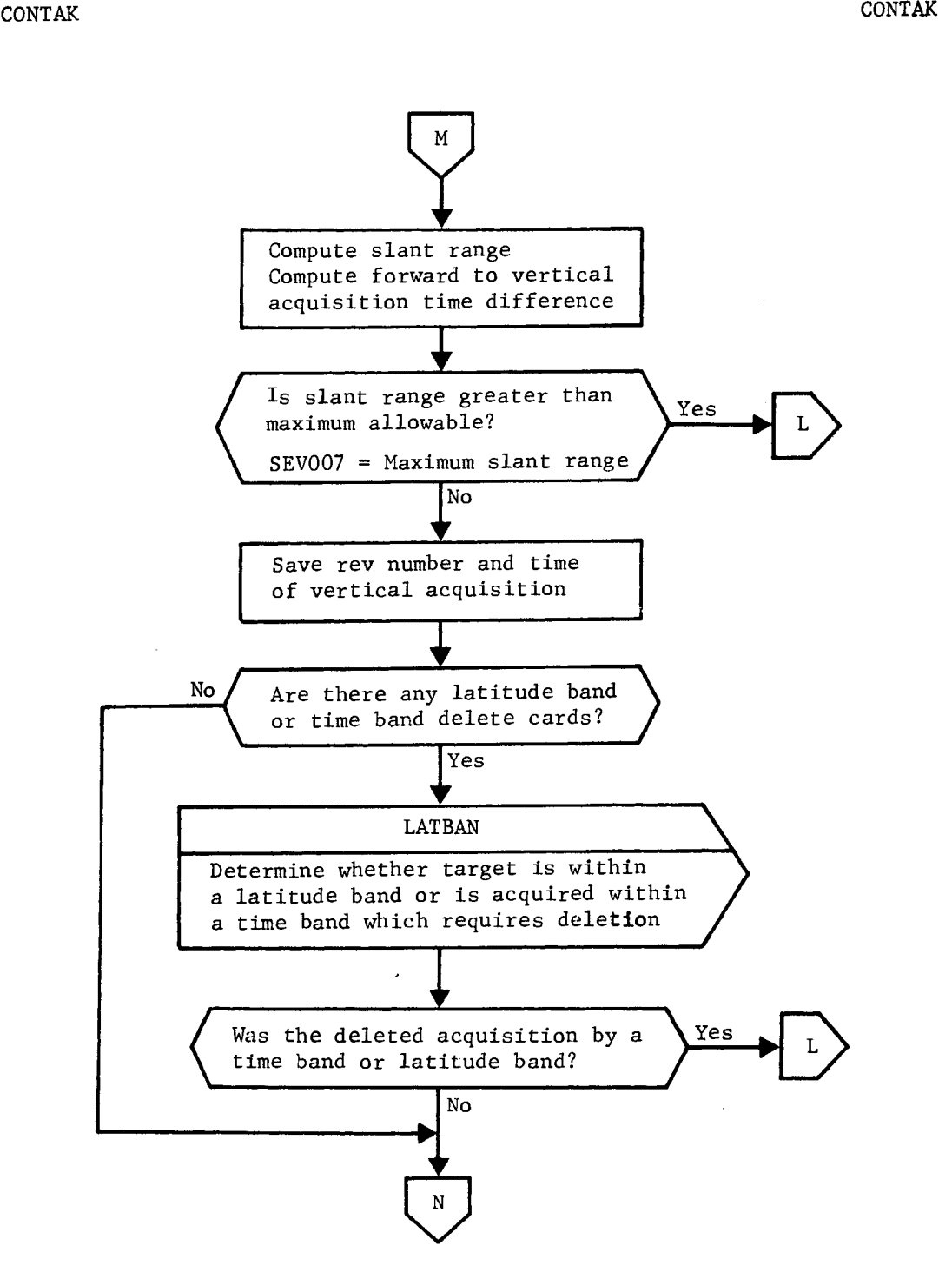

Figure 3-3. TWPATW Flow Chart (Continued)

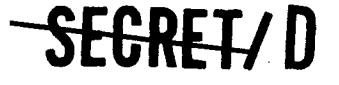

> BIF-4-B10009-68 Page 100

#### CONTAK CONTAK

é,

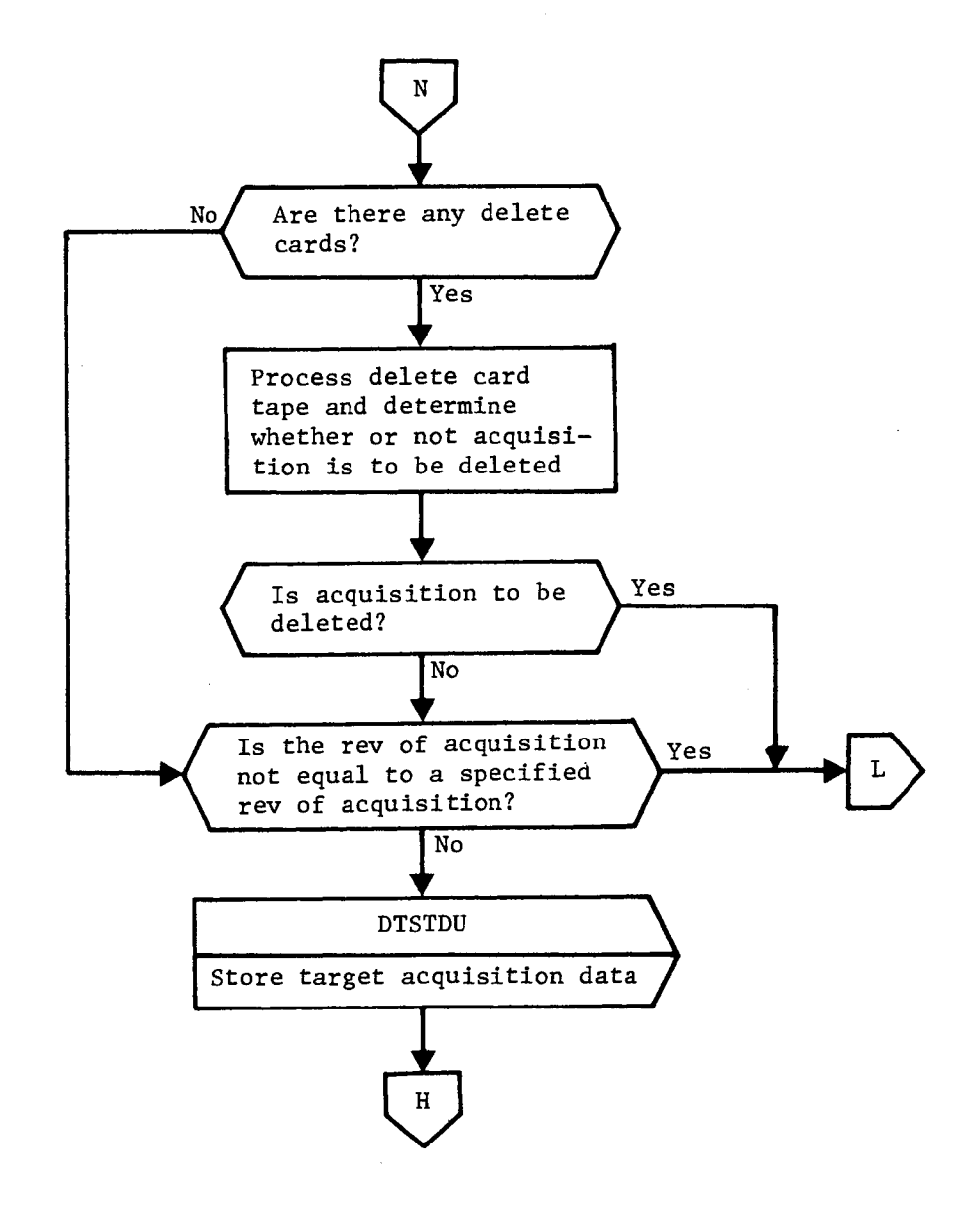

**111-RELTID** 

Figure 3-3. TWPATW Flow Chart (Continued)

**SEGREIZD** 

A

**'SEORET/D** 

BIF-4-B10009-68 Page 101

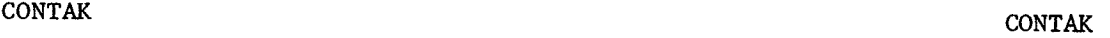

 $\bar{Y}$ 

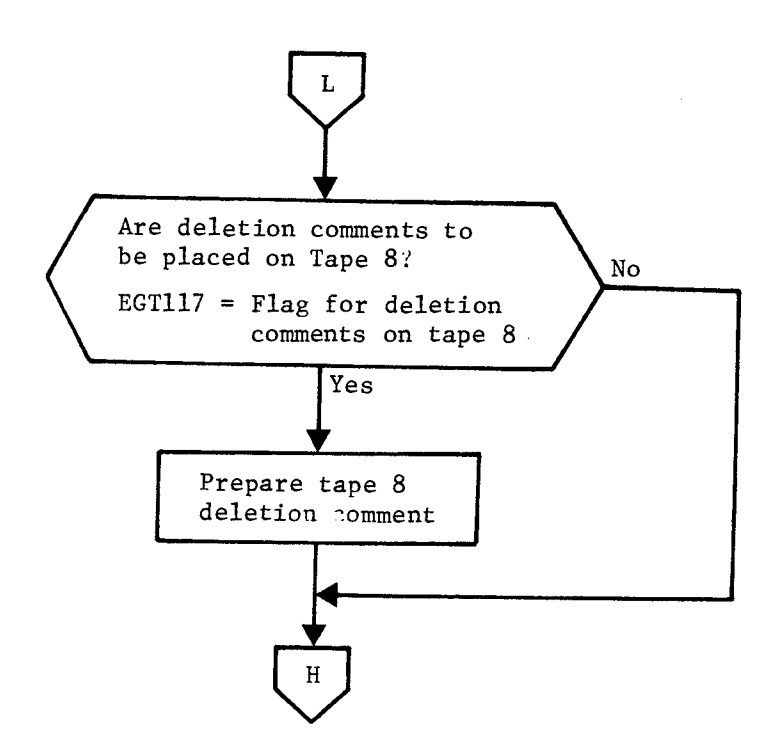

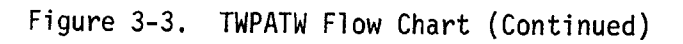

SECRET/D

 $\frac{131F-4-B10009-68}{Page 102}$ 

CONTAK CONTAK

Page 102 **--SECRETID** 

÷.

 $\, {\bf R}$ No Ar No  $\int$  Are acquisitions to be SN only? Yes Does acquisition found Yes correspond to a SN pass? EGT111 = Constant added to inplane angle to determine pass direction No Ħ Are acquisitions to No K be NS only? Does acquisition for correspond to a NS<br>
EGT111 = Constant s<br>
from inplanet determine Yes Does acquisition found correspond to a NS pass? K EGT111 = Constant subtracted from inplane angle to determine pass direction No

**Figure 3-3. TWPATW Flow Chart (Continued)** 

SECRET/D

 $\hat{\mathcal{A}}$ 

A

# **11-4-B10009-68**<br>**11-April 103**<br>**12-B10009-68**<br>**Page 103**

Page 103

#### 3.4 TDMERGE

3.4.1 Purpose

After TWPATW has processed the target list, and the target and acquisition data for all acquired targets has been written on intermediate tapes, TDMERGE sorts the targets and writes the final time ordered acquisition tape. On option, new acquisition data can be stacked onto an existing acquisition tape.

3.4.2 Input

The input to TDMERGE consists of the intermediate acquisition tapes output by TWPATW. The acquisition data is described in Section 3.3.

3.4.3 Output

The output of TDMERGE is the final acquisition tape. The format of the entries on this tape is the same as that of the intermediate acquisition tape (see Section 3.3). The data contained on the acquisition tape include the full set of target card parameters. Also entered in the data block are the target acquisition parameters computed by TWPATW:

- a. Time of vertical acquisition
- b. The difference between earliest acquisition time and vertical acquisition time
- c. Parameters at vertical acquisition
	- Target obliquity
	- Altitude
	- Slant range
	- Sun elevation angle

The final acquisition tape is time ordered on the basis of vertical acquisition time.

SEGRETZI

**IltRET/D** 

BIF-4-B10009-68 Page 104

#### 3.4.4 Method

If all the acquisitions from the intermediate acquisition tapes can be simultaneously placed in core (2800 acquisition entries maximum), the acquisitions are sorted by acquisition time, and the final acquisition tape is written.

If the total number of acquisitions exceeds 2800, up to four intermediate merge tapes are generated, each containing a maximum of 2800 acquisitions. These intermediate merge tapes are time ordered as they are generated. When all the acquisitions have been written on the merge tapes, these tapes are merged to form the final acquisition tape.

If it is desired to stack current acquisitions behind the entries on an existing acquisition tape, then the final two significant data records of the existing acquisition tape are also merged with the intermediate acquisition tapes. No acquisition times of the current run may precede acquisition times on the existing acquisition tape. A flow chart of TDMERGE is shown in Figure 3-4.

#### 3.4.5 Restrictions

The maximum number of acquired targets that can be processed by TDMERGE is 11,200. This limits the rev span that can be handled in a single run. As discussed in Section 2.1.1, the number of acquisitions per day is approximately one-fifth of the total target population (assuming 16 revs per day and a highly inclined orbit). For a target deck of 15,000 targets, approximately 3000 per day will be acquired. Therefore, a time period of about 3-1/2 days would be the maximum duration that could be considered in a single run. For rev spans covering a longer time period, the stack option can be employed.

SEGRET/D
Å

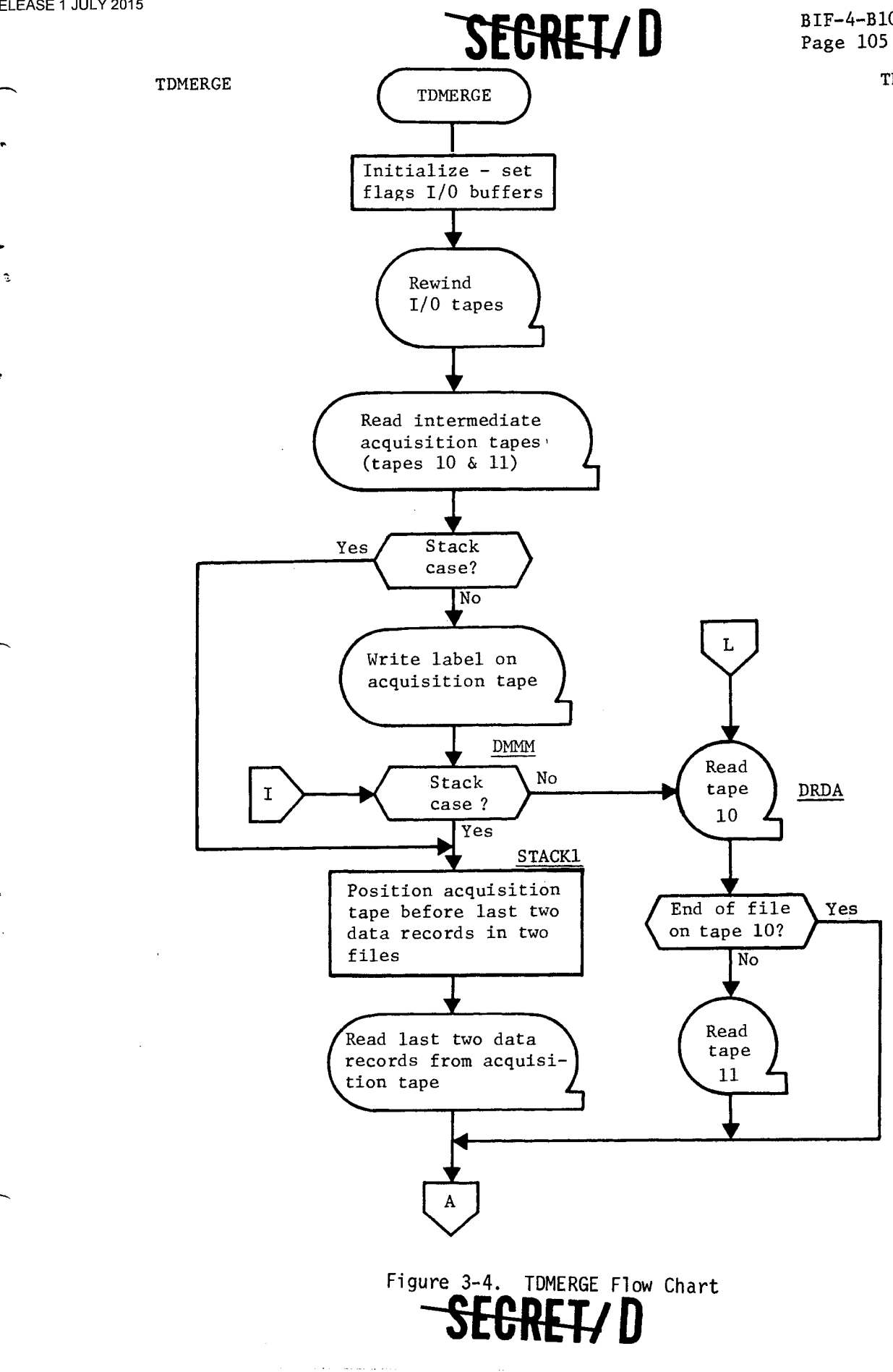

### BIF-4-B10009-68

TDMERGE

Ġ.

BIF-4-B10009-68<br>Page 106

é.

÷

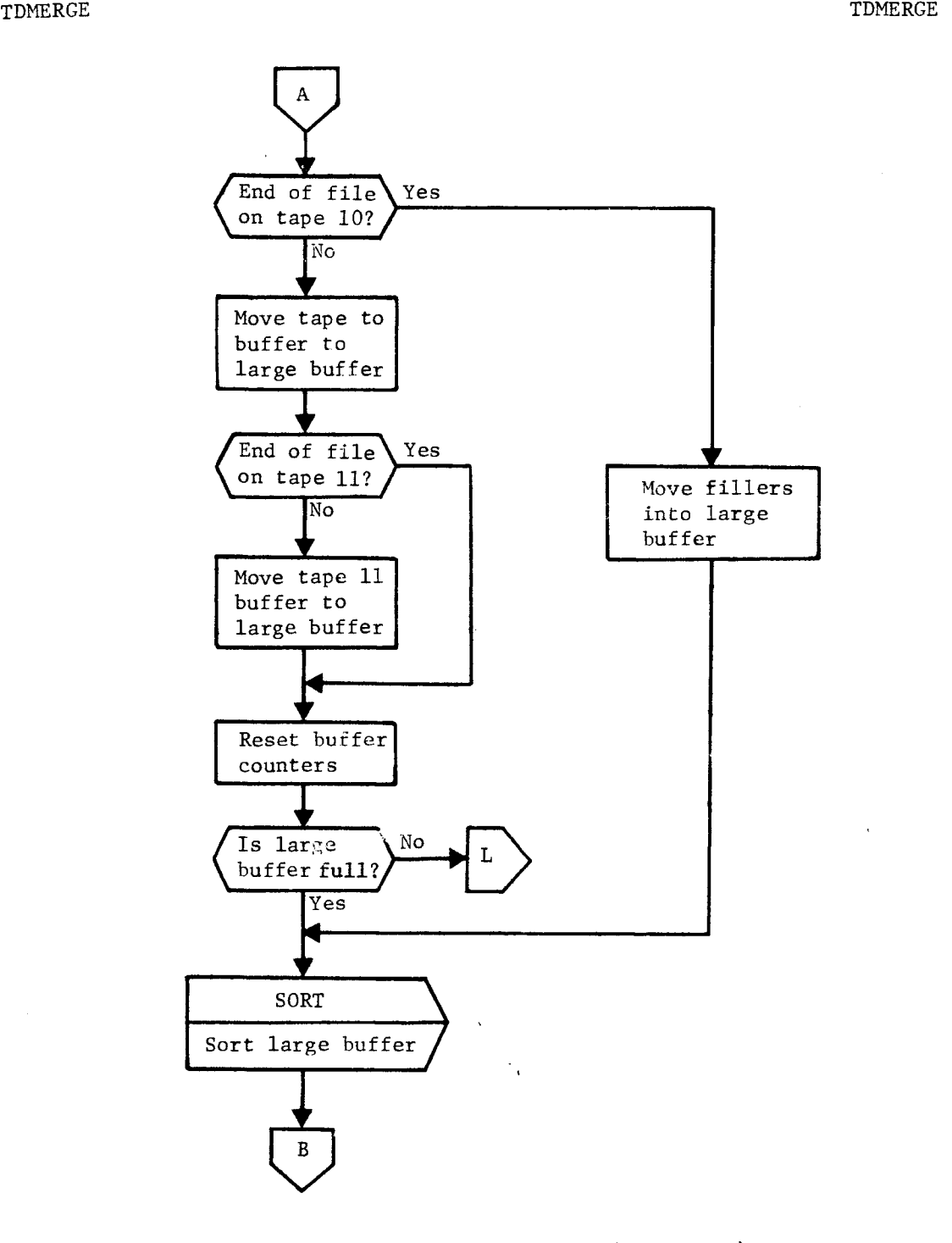

**SEGRETID** 

Figure 3-4. TDMERGE Flow Chart (Continued)

**SEGRET/D** 

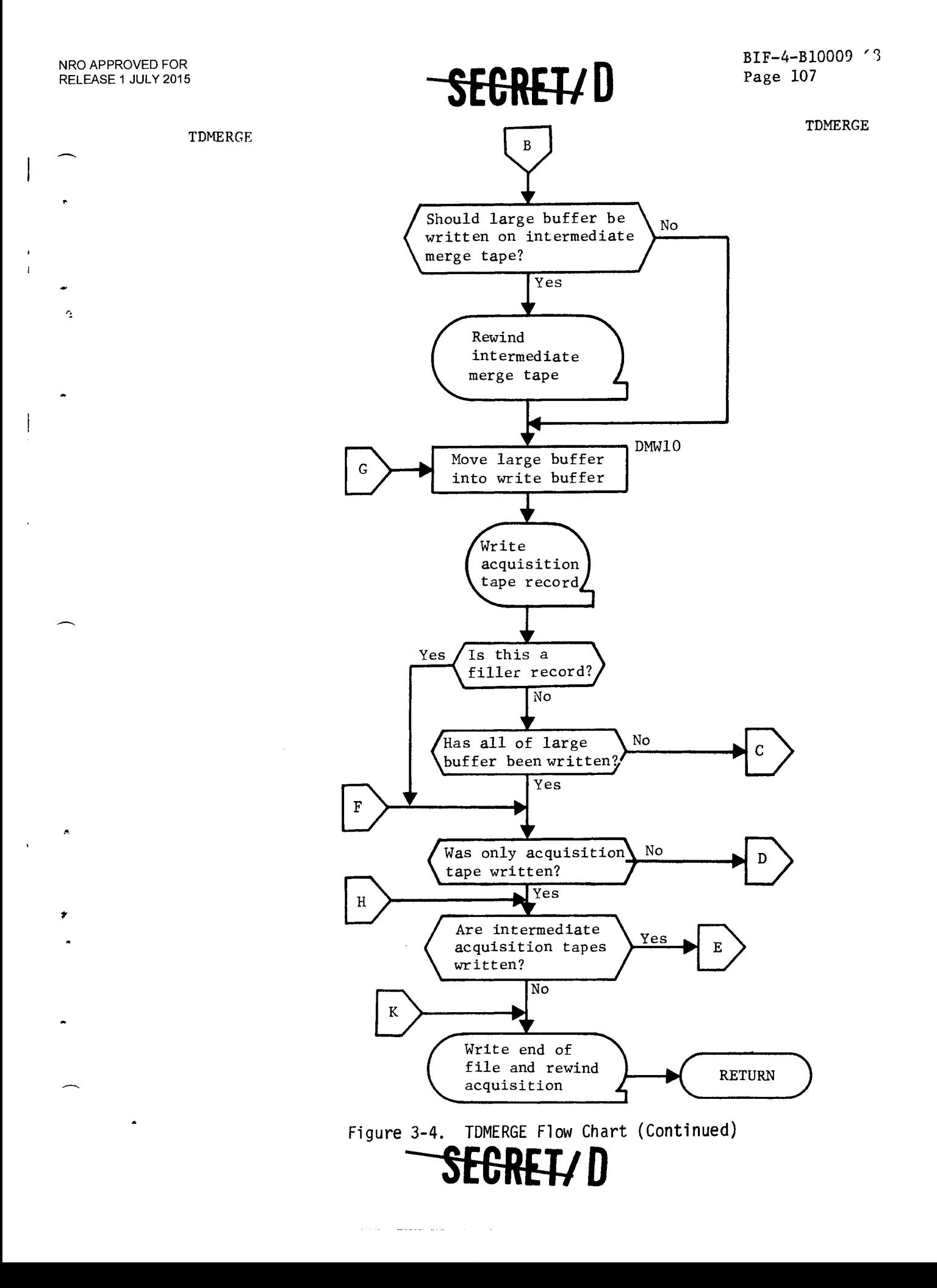

SECRETYD

BIF-4-B10009-68<br>Page 108

TDMERGE TDMERGE

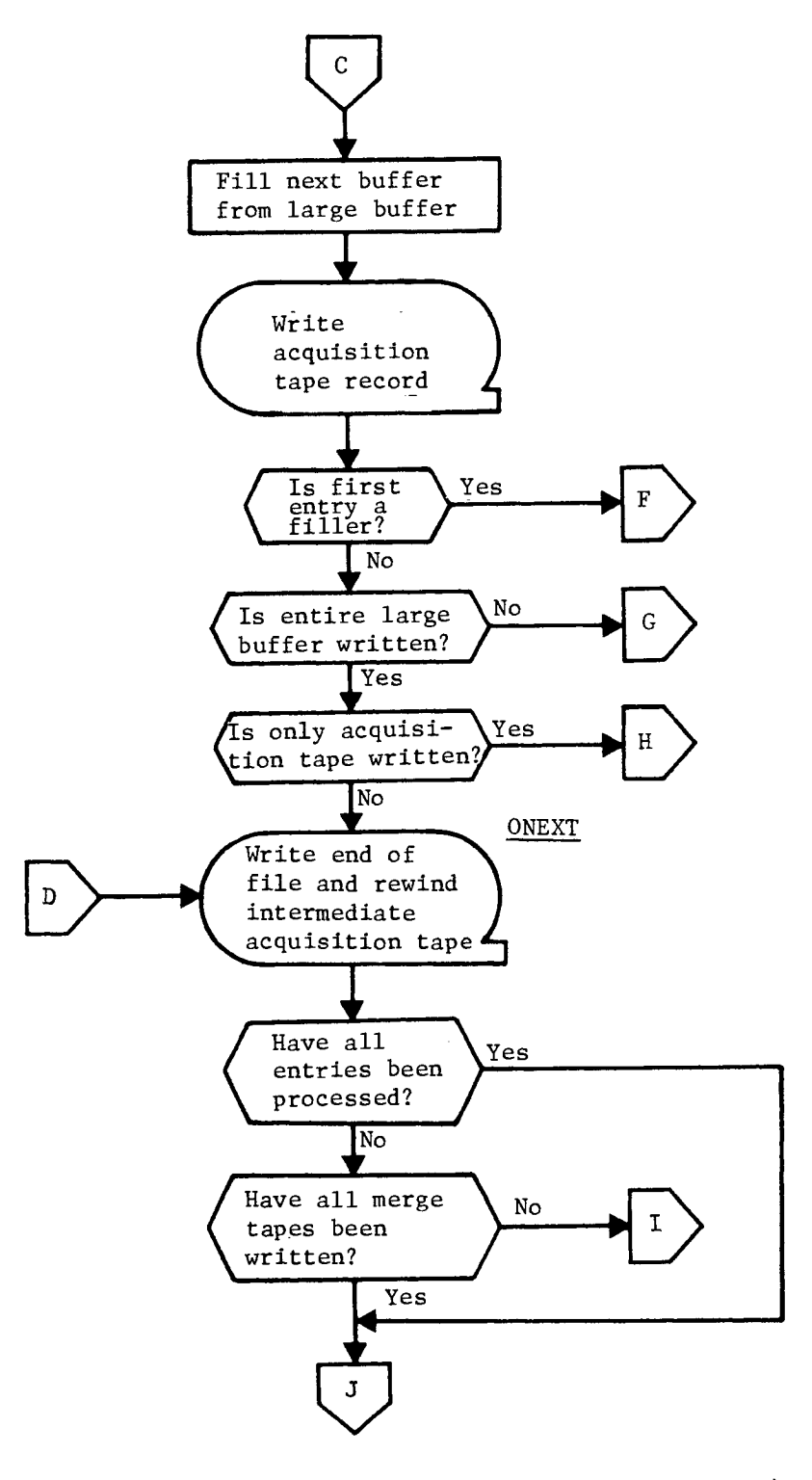

Figure 3-4. TDMERGE Flow Chart (Continued)

SECRETZ D

Ł.

 $\ddot{ }$ 

 $\overline{\phantom{a}}$ 

J. Ą

 $\mathbf{r}$ 

**-1E-C-RETID** BIF-4-B10009-68

Page 109

### TDMERGE TO A RESERVE TO A RESERVE TO A RESERVE TO A RESERVE TO A RESERVE TO A RESERVE TO A RESERVE TO A RESERVE TO A RESERVE TO A RESERVE TO A RESERVE TO A RESERVE TO A RESERVE TO A RESERVE TO A RESERVE TO A RESERVE TO A R

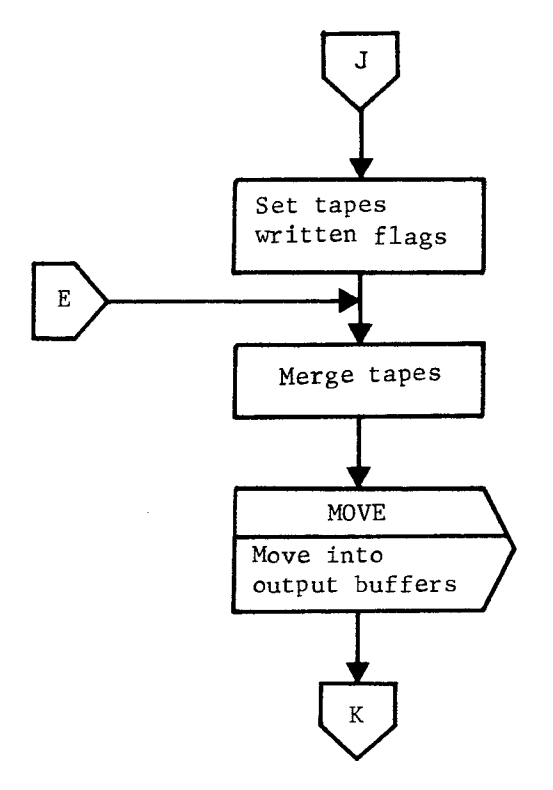

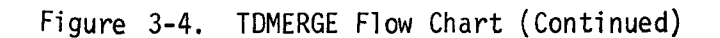

-**SECRETED** 

(REVERSE OF THIS PAGE LEFT BLANK)

is

÷

a.

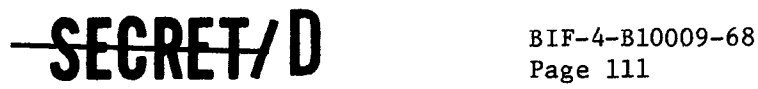

### 3.5 TWACQPR

### 3.5.1 Purpose

The subfunction TWACQPR reads either target acquisition records from the acquisition tape or COTPRIME records from the COTPRIME tape, depending upon the options requested and the calling sequence. The data are interpreted and reformatted to provide listable output. This output is ordered by rev number and by vertical acquisition time within each rev.

#### 3.5.2 Input

On option, either an acquisition tape (see Section 3.3) or a COTPRIME tape (see Section 3.6) is employed as the primary input to TWACQPR. In addition, the setting of two File 8 parameters controls the usage of TWACQPR. The parameter EGT109 controls the printing of the acquisition data  $(1 =$ print, 0 = don't print). The printing of COTPRIME data is controlled by the summable print flag EGT134 as described in the TWONDER User's Manual (Reference 1).

### 3.5.3 Output

The output of TWACQPR consists of a formatted data display of information from the input tape. A sample of the acquisition output is provided in Table 3-12. Definitions of the column headers are provided in Table 3-13. The COTPRIME output, as shown in Table 3-14, consists of the acquisition data described in Table 3-12 plus additional parameters that define target worth and pointing information. These additional items are defined in Table 3-15.

### 3.5.4 Method

TWACQPR first determines the type of tape being input and then extracts appropriate information for output according to a predetermined format. The program consists of a set of logical decisions based upon fixed input and does not perform a mathematical or computational function.

Flow charts describing the subfunction TWACQPR are provided in Figure 3-5 .

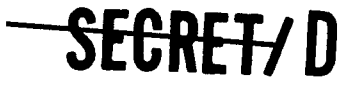

Acquisition List Table 3-12.

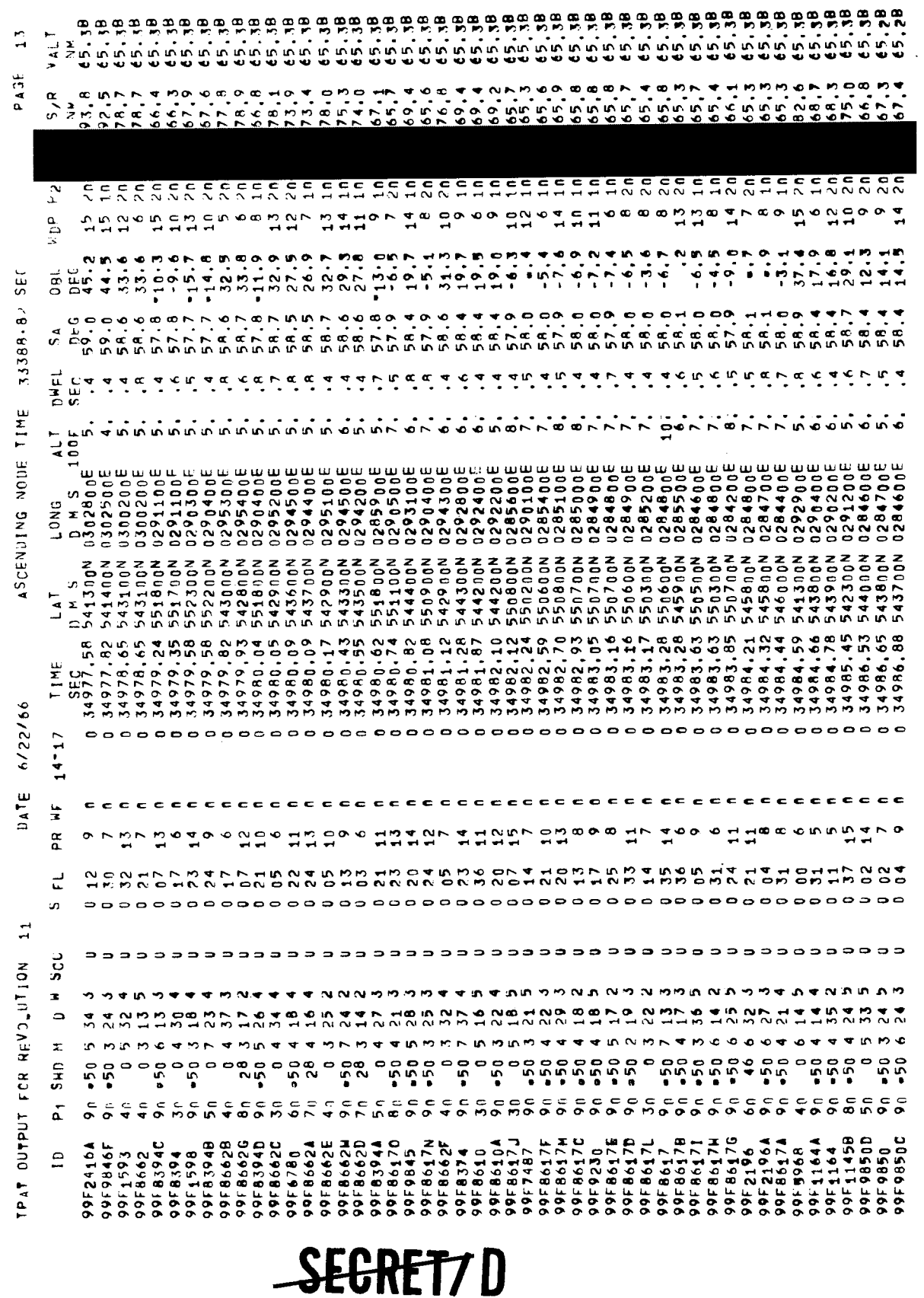

 $\overline{a}$ 

 $\ddot{\mathbf{c}}$ 

ä,

 $\ddot{\psi}$ 

 $\ddotmark$  $\pmb{\mathfrak{c}}$ 

 $\ddot{\mathbf{z}}$ 

 $\frac{1}{4}$ 

SECRET/D

 $\mathbf{r}$  $\overline{a}$  Ÿ

ę

é,

 $\bullet$ 

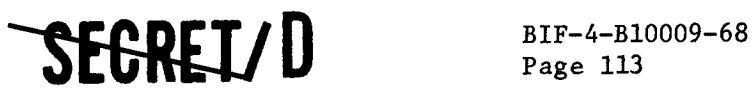

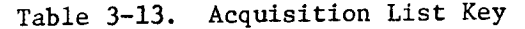

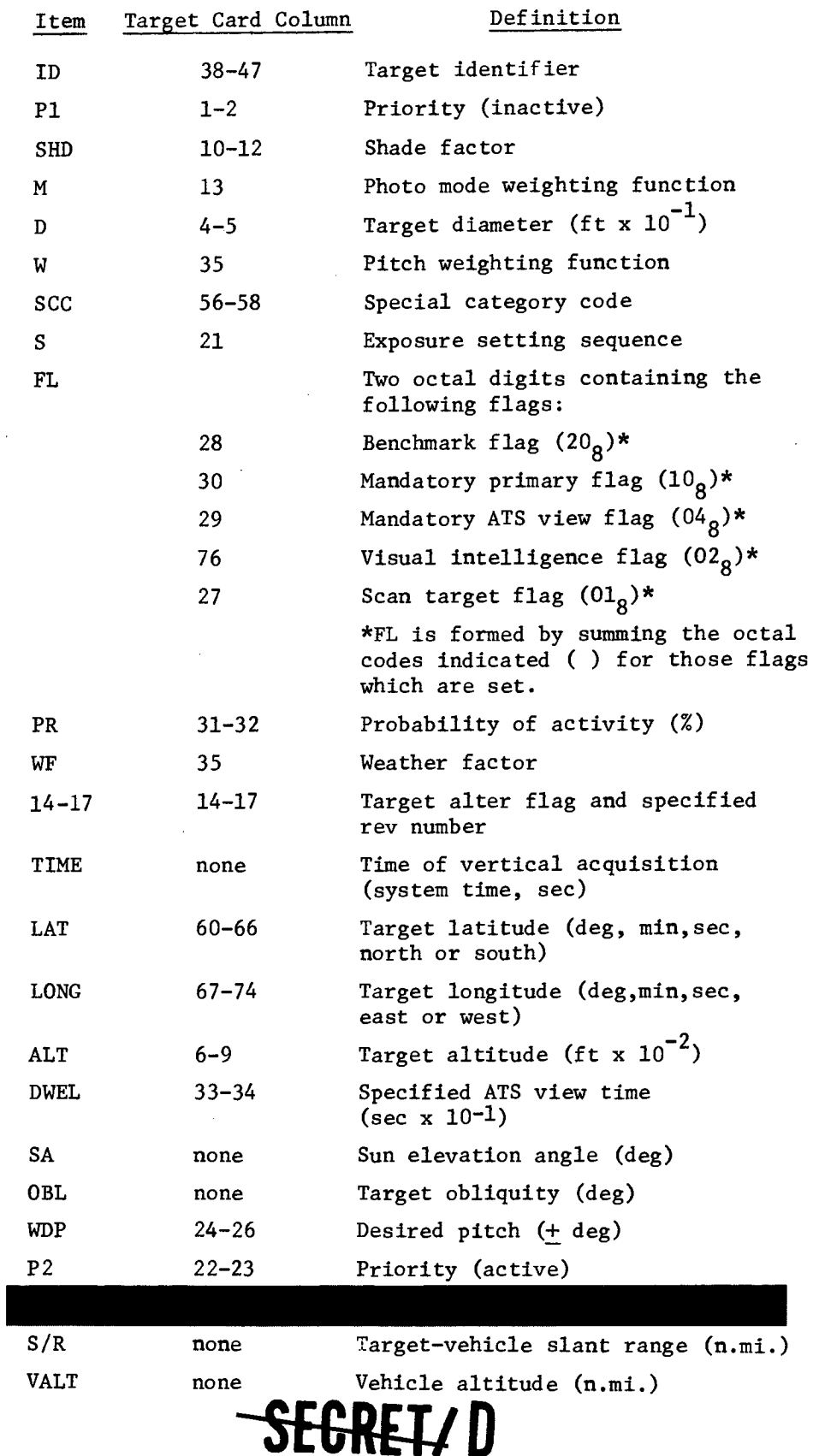

RELEASE 1 JULY 2015 NRO APPROVED FOR

 $53,5 - 16,8$ 8004682 +5<br>Sw≡71,00<sup>0100</sup>  $53,6 - 26,0$  $53.4 - 3.8$  $127809 + 3$ <br> $58=07,000000$ 501457 +3<br>Skaia, 000000 SH=63,000000 SR=07,000000  $5, 4, 0 53, 2$ <br> $, 8478004682$  $1, 5, 0 53, 4$ <br>,9956684984  $2, 4, 0 53, 5$ <br> $0.157501457$ WIE .8071128196  $04,053,6$ <br> $0371147809$ 14155,71 392800N 1202500E<br>T3= 102573,372<br>OM3= =23,790647  $\frac{u}{x}$  $\frac{1}{3}$  $\frac{1}{3}$ 14155.74 392800N 1264400E<br>- T3= 102572,382<br>- OH3= =14.569005 SFC D M S<br>0 14155 11 3928000 1262500E<br>0 14155 11 19257800 1262500E  $0M3x = 23,790647$ 

 $\epsilon$ 

 $\bullet$ 

 $\begin{smallmatrix} 0 & 0 \\ 0 & 1 \\ 0 & 1 \end{smallmatrix}$ 

 $\overline{a}$ 

9954257

 $0 + 2 =$ 

Time: 102544,178

 $\ddot{z}$ 

د.

 $-504372$ 

 $\bullet$ 

9951698

 $13 = 102545, 473$ <br> $-5,303975$ 

82,4 78,88

 $\frac{1}{2}$ 

 $\ddot{\phantom{a}}$ 

0000001198HA<br>AHRO11000000

ZSPIOSZSZG<sup>ł</sup> =YM

88,0 78,89

 $\mathbf{a}$ 

 $\bullet$ 

 $\bullet$ 

 $0.93$ <br>T2\* 102555,740<br>O42\* +24,052165

o

99F 2135

Tim 102543,320<br>041= = 27,338846

 $\bullet$ 

ò

T1= 102544,182<br>OM1= =18,291757

OBOOD<sup>1</sup>19¤MA<br>69 OB423<u>1409</u><br>69 OB4231400

BIF-4-B10009-68

89,0 78,88

 $0.20$ 

OOOOOO'IQ=HA<br>OOOOO'IQ=HA

 $44 = 0.8071128186$ 

 $\frac{1}{2}$ 

 $\frac{\alpha}{2}$  $\frac{1}{2}$ 

 $\mathbf{r}$ 

 $\frac{a}{2}$ 

SA 08L<br>DEG DEG<br>53.6 26.0

DWFL  $\frac{56}{5}$ 

 $\overline{11}$ 100F

 $\begin{array}{c} 1.0 \text{ N/s} \\ 0.7 \end{array}$ 

 $\tilde{z}$ 

TIME

 $14.17$ 

PR HF

 $\frac{1}{2}$  s

SCC.  $\circ$ 

 $\frac{1}{2}$ 

 $\mathbf{r}$ CH2

 $\vec{a}$ 

 $\overline{a}$ 

in,

NOILDOAR ROS LIGIO ITE

r 72<br>T2\* 102555,740<br>OH2\* +26,052162

4 90 - 50 6 24 2<br>T1= 102543,320<br>DM1= = 27,33846

99F21444 90

PAGE

19676,33 SEC

ASCENDING NODE TIME

COTPRIME Output

Table 3-14. **DATE 0/ 4/ 0** 

Page 114

16155,96 392700N 1275800E<br>- T3= 102573,737<br>- DH3= 24,794045 16156,47 392500N 1270600E 16156,93 392300N 1264000E T3= 102572,568<br>0M3= =1,496054  $\overline{\phantom{0}}$  $\circ$  $\bullet$  $\begin{array}{cc} 0.02 & 6 & 0 \\ 0.2 & 1.2555 & 767 \\ 0.28 & 1.2555 & 767 \end{array}$  $11255,991$ <br> $2^2,962438$ 

78,97 78,89

 $\overline{10}$ 

 $\ddot{\phantom{a}}$ 

 $\ddot{\cdot}$ 

000000°\$9¤H∧<br>0\$\* 12∳500<u>/AA6</u>2° ¤YM

85,7 78,88

 $\overset{\leftrightarrow}{\sim}$ 

 $\ddot{\bullet}$ 

 $22,8$ 

OBOODC<sup>9</sup>TQ#HA<br>Amadi<sup>0</sup>CC<sup>9</sup>TQ#HA

NA= 5478004662

 $73 = 102573,749$ <br> $0M3 = 10,464139$  $102556, 503$ <br> $+3, 773604$  $T2x = 102556,964$ <br>OM2z = 19,766571  $\frac{1}{2}$  $5<sup>0</sup>$  $\begin{array}{c} 23 \\ 24 \\ -24 \end{array}$  $\begin{bmatrix} 0 \\ 0 \\ 0 \end{bmatrix}$  $0 - 2 =$ 

G

S

99F2593

 $\frac{1}{2}$ 

 $11 = 102545, 236$ <br>  $-20, 163409$ 

 $\begin{array}{cc} 13 & 0 \\ 192557,703 \\ *6,405730 \end{array}$ 

 $0.4,0.53,6$ <br> $0.3689501604$  $\bullet$ 

4,0 53,6 -18,8

 $\ddot{ }$ 

19875525092  $\frac{1}{2}$ 16157.67 392000N 1270300E<br>T3= 102573.808<br>OM3= =4,110329

1501604 +9

 $5,0$  53.5  $-5,3$ 

 $0 10$ 

79,3 78,88

OBOOOO'ISAHA<br>01+ 824492962' = VH  $\begin{bmatrix} 0 & 1 & 0 \\ 0 & 0 & 0 \end{bmatrix}$ 525092 +3<br>SH=69,000000

79,1 78,88

 $\overline{10}$ 

 $\ddot{\bullet}$ 

 $8, 0, 53, 5, 5, 5, 1$ 

 $18.0$ <br> $-2974823452$ 

 $\frac{1}{3}$ 

16157.92 391900∪ 1270500E<br>- T3= 102574.032<br>- DM3= -2.966207

 $\ddot{\bullet}$ 

 $\circ$ 

 $\frac{1}{2}$ 

o

99F2737

 $\frac{1}{2}$ 

 $\bullet$ 

 $\overline{\phantom{0}}$ 

99F3853

SEGRET/D

 $\frac{124}{24}$ 

 $102546.611$ <br>-7.922829

 $\frac{1}{2}$  $\tilde{\phantom{a}}$  172557,944

 $124$ 

 $71x$   $107546, 879$ <br> $-46, 780717$ 

 $\frac{1}{2}$ 

 $0 + 24$ 

 $-5,256170$ 

+ 23452 + 9<br>SR = 66,<sup>000000</sup>

000000°19=1A<br>00000°19=1A

90,3 78,88

 $\tilde{\mathcal{Z}}$ 

ž,

5,0 53,8 -28,9

 $\ddot{\sim}$ 

16159,07 391400W 1261800E

.

102559,094

 $\ddot{\phantom{0}}$ 

c<br>C<br>C

ò

 $0.524.5$ 102546,331<br>= 30,085809  $0 6 33 3$ 

 $\mathbb{S}$ 

99F2144

 $-2a, A72693$ 

 $724$ 

13= 1925,77,157<br>0H3= 126,594951

44 501652324 49

 $\frac{1}{2}$ 

Sk=44,00<sup>-000</sup>

OBOOGO TOPHA<br>OBOOGO TOPHAZZ

x4- .7672841081

78,88

 $(10 - 5315 - 1910$ <br>6745549 - 9<br>5845549 - 90000

 $12676745549$ 

 $6.053.5$ 

 $\ddot{ }$ 

16160.30 390900V 1274900E

 $\ddot{\phantom{0}}$ 

 $50-0$ 

5

 $\ddot{\bm{z}}$ 

99F4250

 $2M1z$ 

 $\frac{6}{11}$ 

 $\begin{array}{cc} 12 & 0 \\ 192560, 327 \\ 1945908 \end{array}$ 

 $0 M<sup>2</sup>$ 

 $122$ 

102548.792<br>17.637975

 $3M1z$ 

 $\frac{1}{2}$ 

 $102577,597$ <br>21,099425

 $OMSE$  $13x$ 

 $\frac{1}{2}$ 

 $\bullet$ 

H 3, 8, 9 53, 9 + 9, 2<br>Wie 2748058354 + 4

14162,24 3901004 1265/001<br>- T3= 102578,448<br>- OM3= = 6,816350

 $\ddot{\phantom{0}}$ 

 $\frac{1}{c}$ 

G

0 -50 5 22 2<br>102551,087<br>=10,638055

T1s

្ល

88535

 $900$ <br> $102565267$ <br> $99132997$ 

 $\frac{1}{2}$   $\frac{1}{2}$   $\frac{1}{2}$ 

 $058354$   $*4$ <br> $S1577$ , 000000

83,1 78,89

 $\frac{1}{2}$ 

 $\ddot{\phantom{0}}$ 

18,1

 $1, 7, 0 53, 8$ <br> $, 2703492029$ 

 $\frac{1}{3}$ 

16165,11 384900N 1274600E

 $\bullet$ 

 $1400$ 

ó

102582,315<br>20,288604

 $134$ 

 $192565, 136$ <br> $14, 323595$ 

 $0 + 2$ <br> $0 + 2$ <br> $0 + 2$ 

102553,648

 $\frac{1}{2}$ 

 $9140$ 

 $\frac{e}{2}$  $3M1z$ a c

99F4258

 $16,787890$ 

1492029 49<br>SR≡3n,000000

NA= 2703492029 +10<br>VH=62,000000

79,9 78,88

79,6 78,88

 $\overline{10}$ 

 $\bullet$ 

 $2, 8, 0 54, 2 * 7, 4$ <br>  $, 983345532 * 4$ 

384200N 1265900E<br>109582.973 Wis

16166,81  $3.5<sub>m</sub>$ 

 $\circ$ 

 $12$  0<br>172566.835<br>=7,417283

 $\frac{21}{12}$ 

 $-50$  3 19 4 102555.709

9956677

 $\frac{3}{2}$ 

 $-8.942197$ 

 $114$  $3414$ 

 $107582, 973$ <br>=5,096149

 $13x$ <br>OM $3x$ 

SH=72,000000

OBOOOO'ZORHA<br>OI+ OYYEOO<u>OCAZ'</u> =V\*

**SEGRET7D** 

OBOOO'TORNA<br>OB- E001056892' = YM

83,4 78,88

**4!.** 

 $\ddot{\phantom{1}}$ 

**a** 

x,

**SEGRETZD** BIF-4-B10009-68

Table 3-15. COTPRIME\* Key

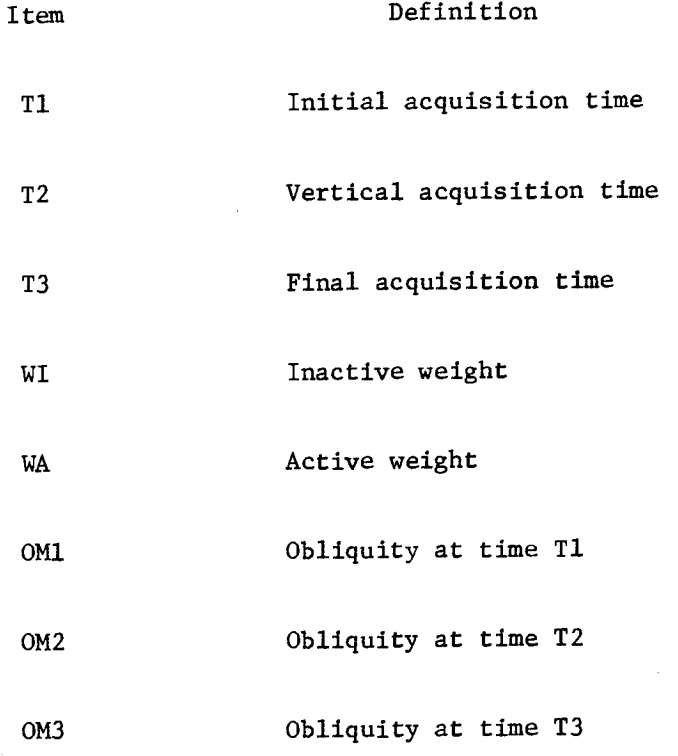

\* The COTPRIME contains these parameters in addition to the acquisition data described in Table 3-12.

**SECRETYD** 

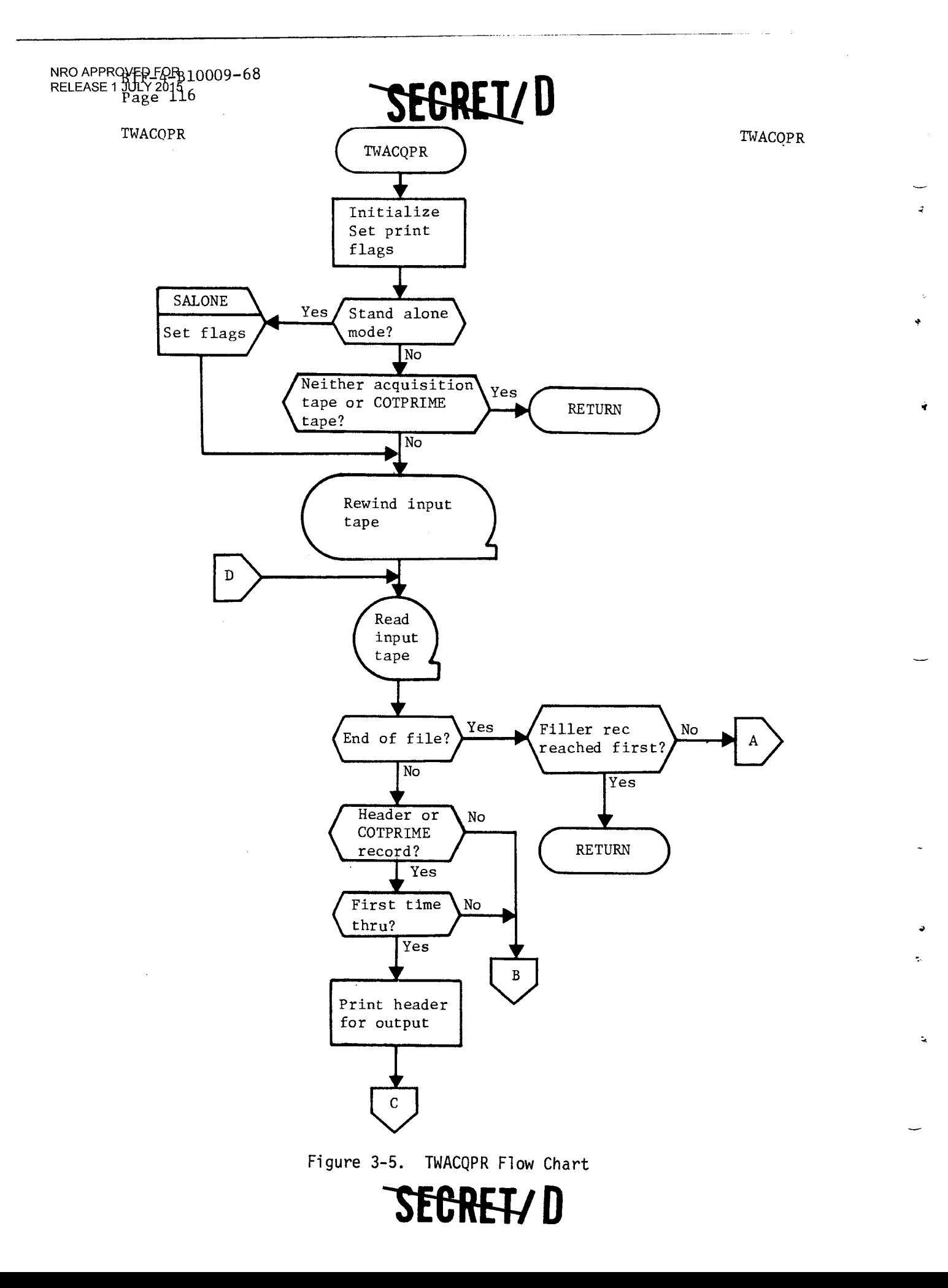

 $BIF-4-B10009-68$ 

Page 117

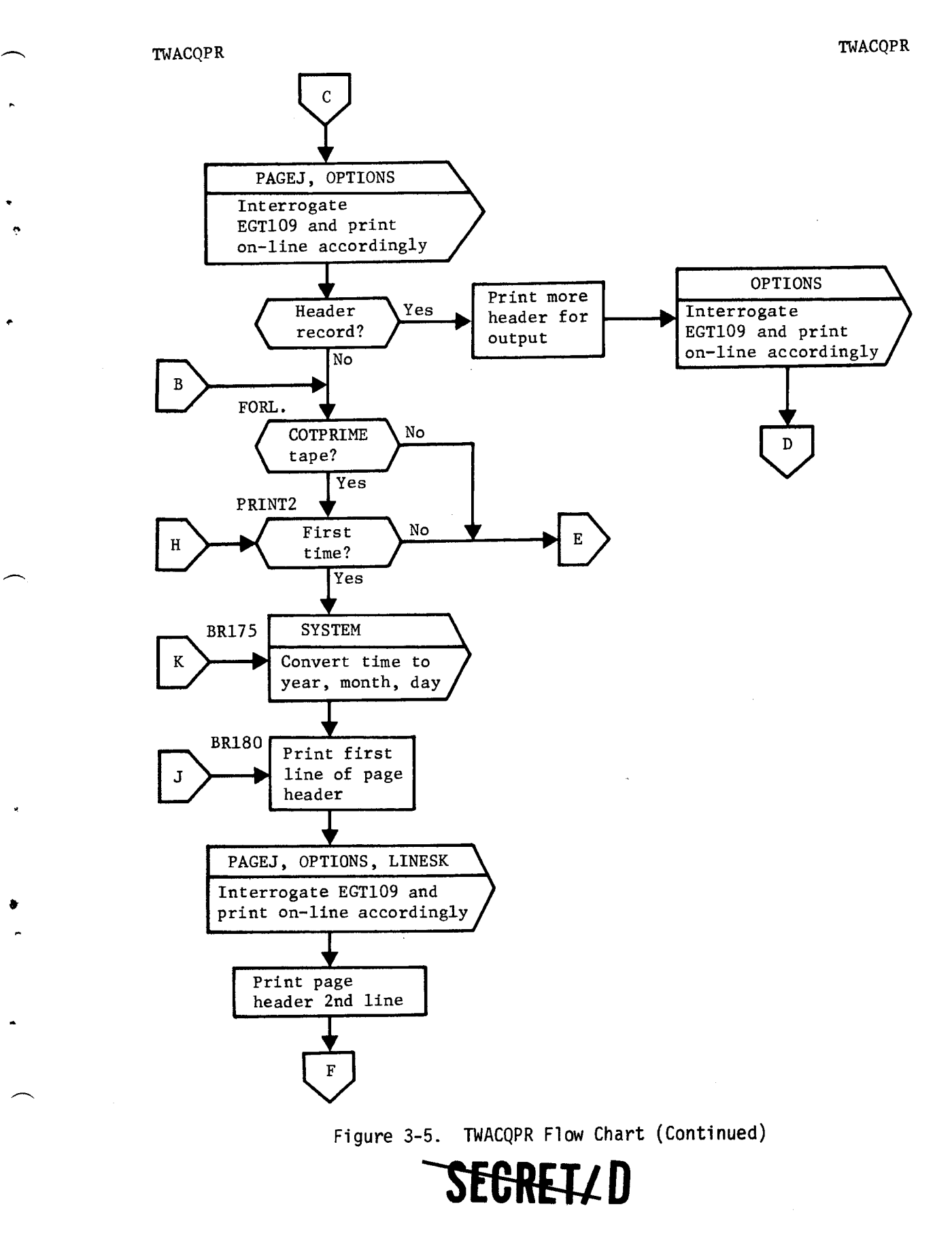

BIF-4-B10009-68

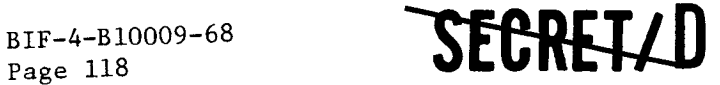

TWACQPR TWACQPR

 $\frac{1}{2}$ 

 $\ddot{ }$ ė

ċ.

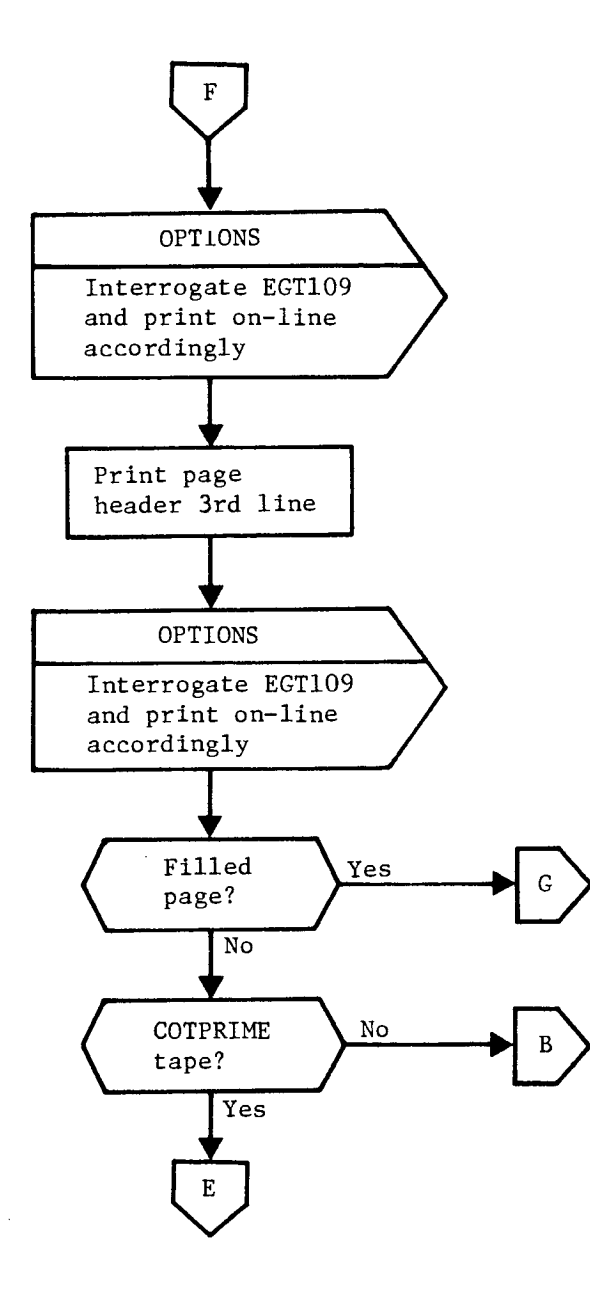

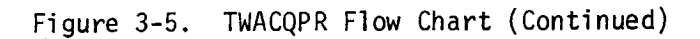

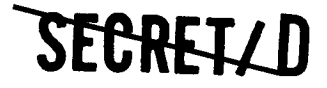

t. •

NRO APPROVED FOR<br>RELEASE 1 JULY 2015

BIF-4-B10009-68 Page 119

TWACQPR TWACQPR

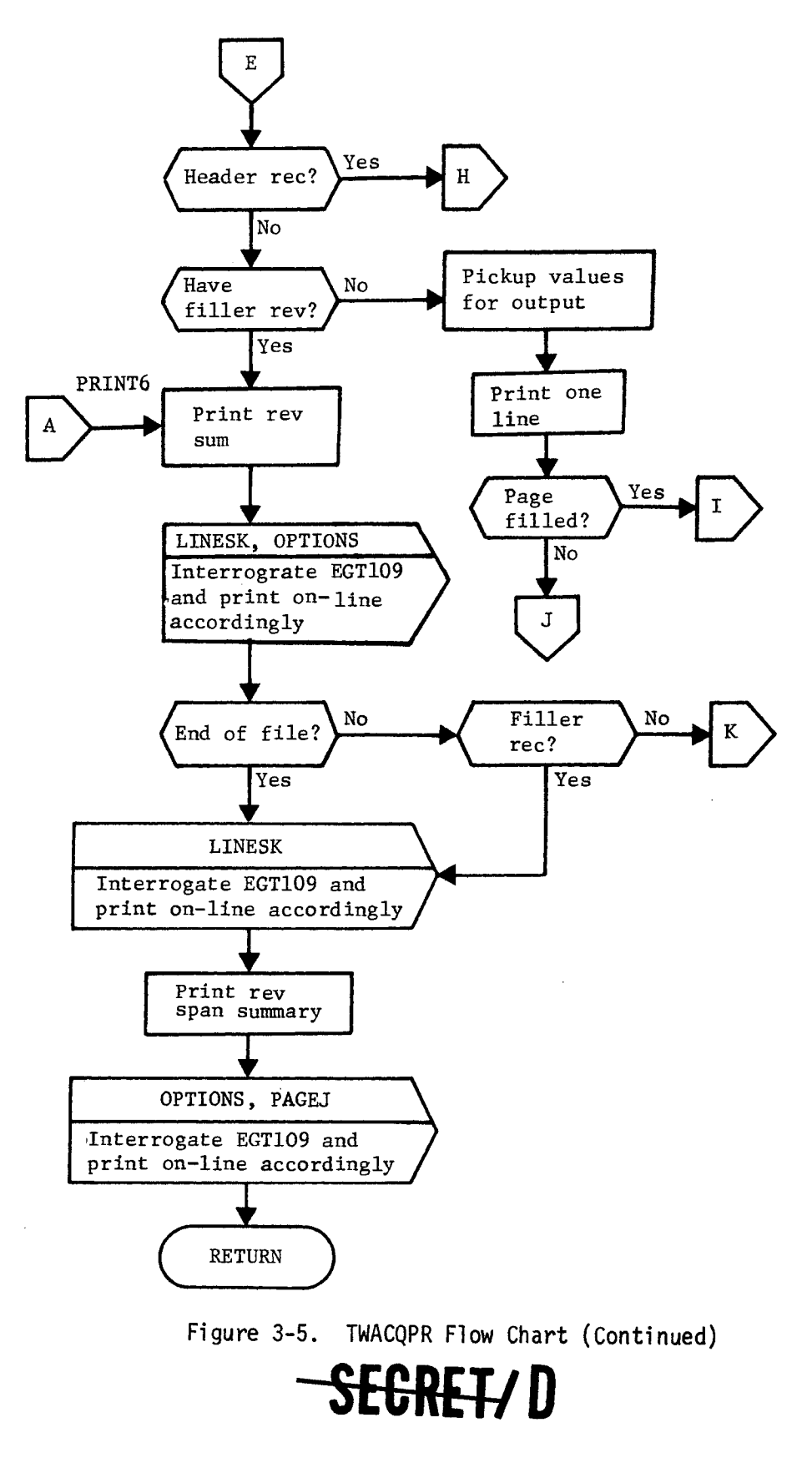

BIF-4-B10009-68 BIF-4-B10009-68 **SECRET/D** 

 $\dot{\mathcal{L}}$ 

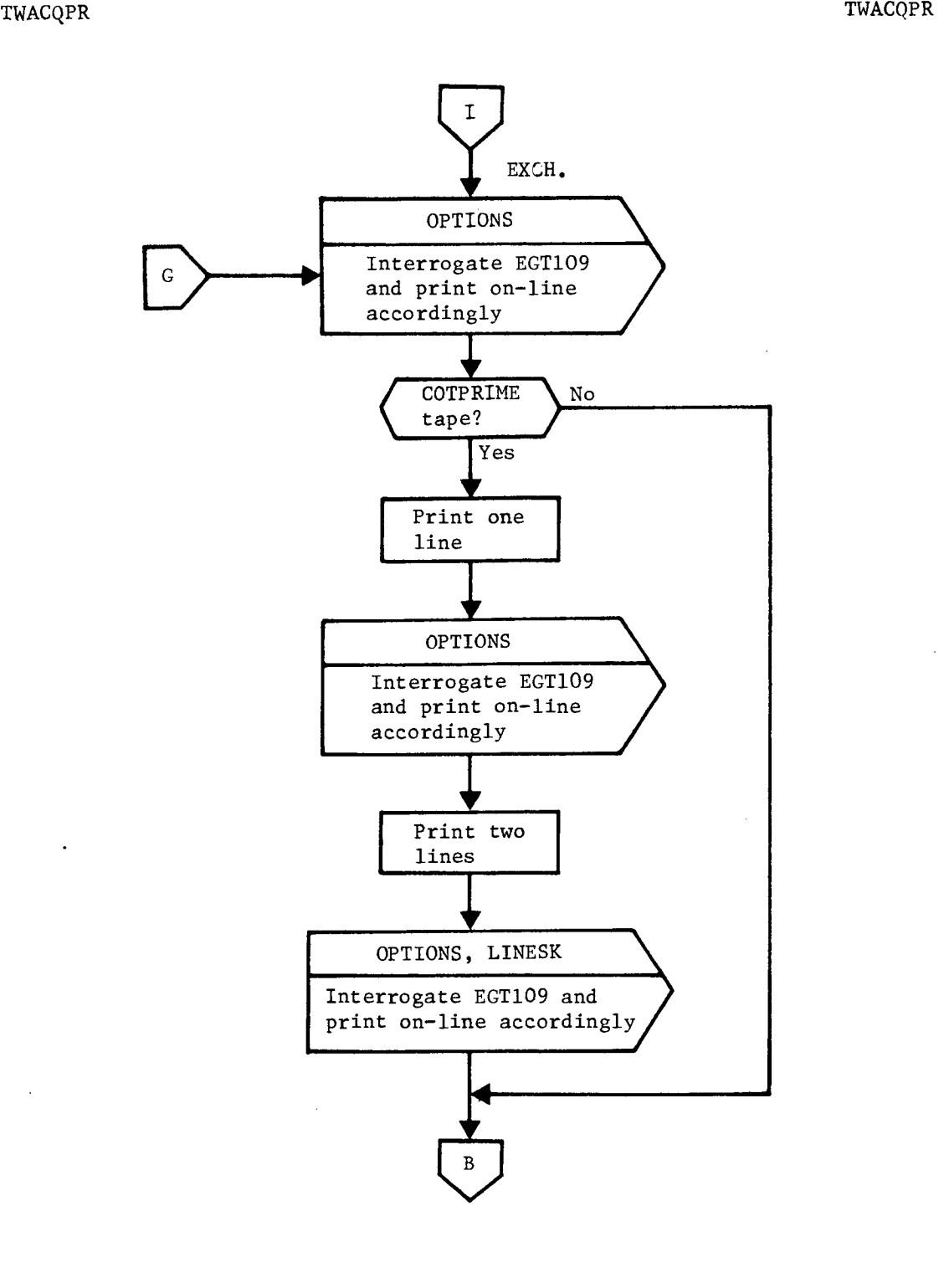

Figure 3-5. TWACQPR Flow Chart (Continued)

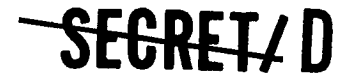

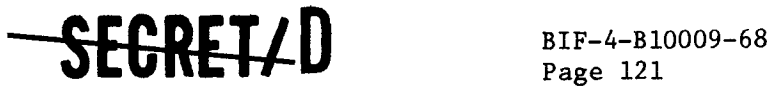

### 3.6 TWOPS

#### 3.6.1 Purpose

The purpose of TWOPS is to compute precise pointing data and the active and inactive worths (weighted as a function of target obliquity at vertical acquisition), and to generate the COTPRIME tape which subsequently becomes the basic source of target information for the successor functions of TWONDER.

### 3.6.2 Input

The inputs required by TWOPS are as follows:

- a. Acquisition tape
- b. Ephemeris data
- 3. THINGS and ALSO tables

The acquisition tape required is as described in Section 3.3.3. The ephemeris data required are as described in Section 3.3.2. The THINGS and ALSO table items required are described in Table 3-16.

3.6.3 Output

The output of TWOPS is the COTPRIME tape. The parameters contained within each entry are described in Table 3-17.

### 3.6.4 Method

 $\mathbf{r}$ 

TWOPS reads in and checks each record of the acquisition tape one record at a time. After a record is read, each entry in that record is checked to ensure that the associated target is acquired within the input specified rev span; COMOPERA is called to compute the precise pointing data and weights to be stored on the COTPRIME tape.

COMOPERA sets the forward, vertical, and aft main optics stereo a"gles to the values stored in table THINGS (SIGMAF, SIGMAV, and SIGMAA) which are specified through File 7 inputs, SEV063, SEV064, and SEV065, respectively. Initial estimates of the forward, vertical, and aft acquisition times are set based upon the vertical acquisition time and the difference between the vertical acquisition time and the forward acquisition

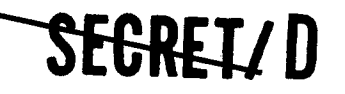

Table 3-16. THINGS and ALSO Table Items Required by TWOPS

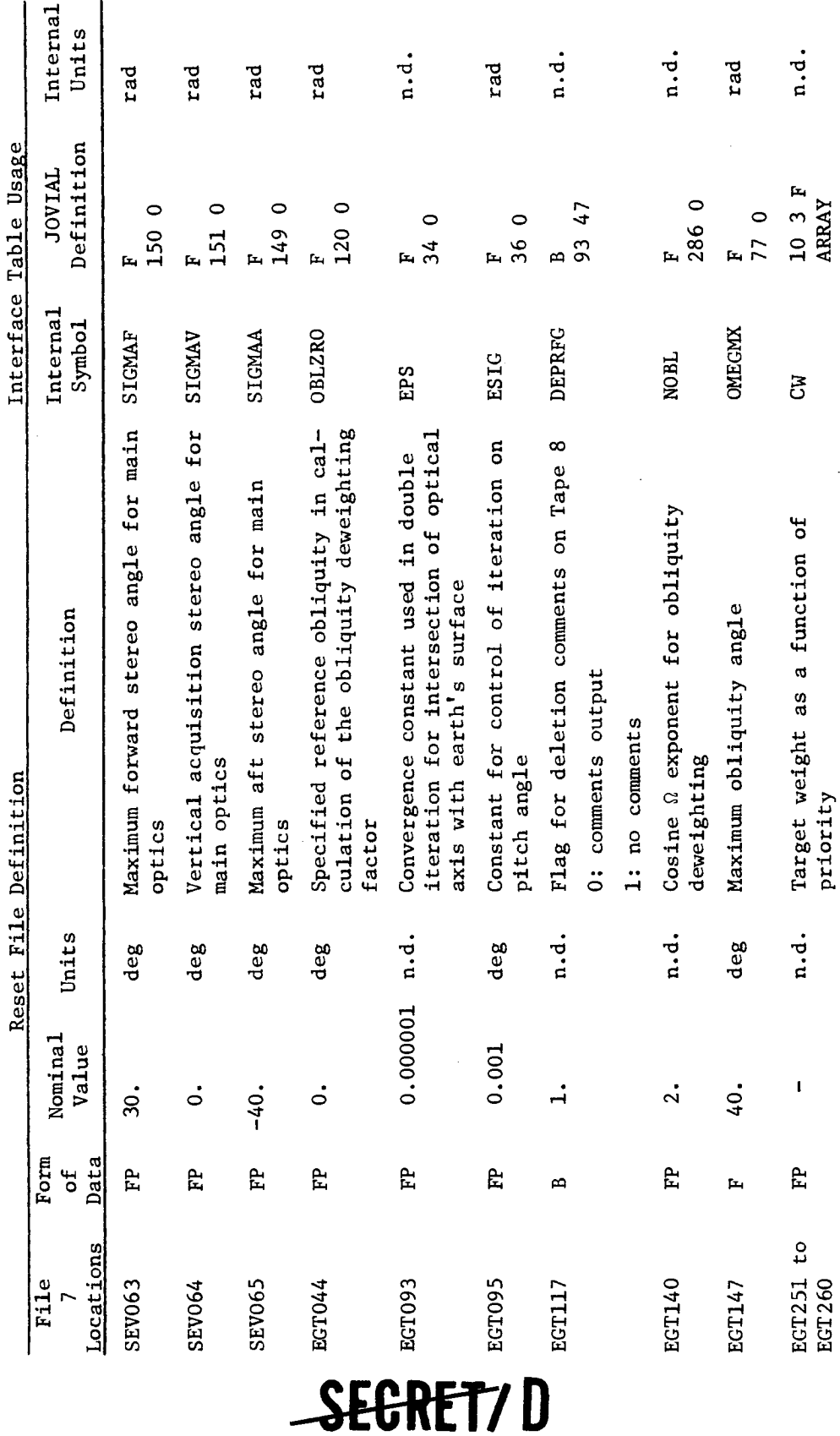

BIF-4-B10009-68<br>Page 122

SEGRET/D

 $\ddot{\circ}$ 

 $\mathbf{a}$ 

 $\ddot{\bullet}$ 

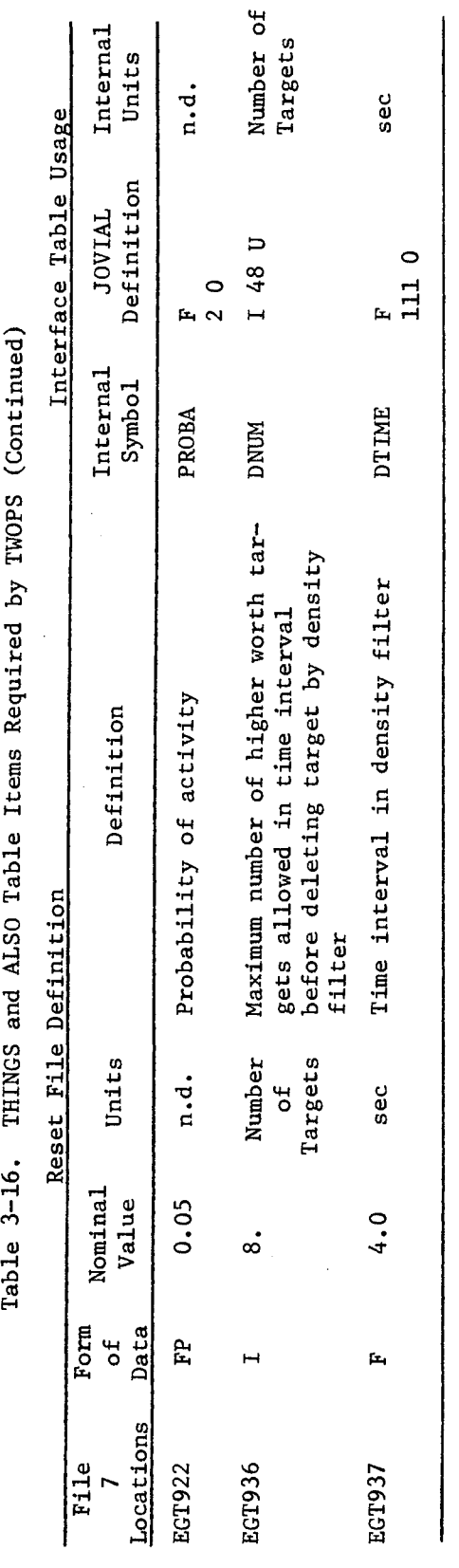

SEGRET/D

SEGRET7D

BIF-4-B10009-68<br>Page 123

NRO APPROVED FOR<br>RELEASE 1 JULY 2015

 $\boldsymbol{\epsilon}$ 

 $\bullet$  $\ddot{\phantom{1}}$ 

 $\bullet$ 

 $\tilde{\tau}$  $\ddot{\phantom{1}}$ 

 $\bullet$ 

Obliquity at vertical acquisition Obliquity at forward acquisition Time at vertical acquisition Obliquity at aft acquisition Time at forward acquisition Time at aft acquisition Total acquisition time COTPRIME entry number Definition Priority (inactive) Vehicle altitude Inactive worth Active worth Slant range Total I.D. Sun angle Diameter l, ft x  $10^{-1}$ Units n.mi. n.mi. n.d.  $\ddot{a}$ .  $\ddot{a}$ .  $\ddot{a}$ .  $\ddot{a}$ . rad rad rad  $rad$ sec sec sec sec  $64$  $34$  $\frac{4}{11}$  $\circ$  $\circ$  $\mathbf{u}$  $\circ$ တ  $\sigma$  $\Omega$  $\mathbf{I}$  $\overline{1}$  $15$  $\overline{16}$  $\overline{1}$  $\circ$  $\overline{1}$  $\mathbf{L}$  $\mathbf{u}$  $\mathfrak{S}$ Declaration  $\overline{1}$ 4 4  $\mathbf{H}$ **JOVIAL**  $\overline{a}$  $\overline{a}$  $\overline{D}$  $\overline{D}$  $\overline{D}$ Þ  $\overline{1}$  $\overline{12}$  $\overline{\mathbf{u}}$  $\mathbf{1}$  $34$ þ. ď ď Ĺ.  $\mathbf{r}$ Ĥ ¢  $\blacksquare$  $\overline{\phantom{0}}$  $\mathbf{p}$ þ. Ĺ. Þ Н TOMEGA<sub>2</sub> TWENTNO TOMEGA3 **TOMEGA1** Symbo<sub>1</sub> TTIME TOTID TPRII TDDD TEEE TWA **IMI**  $TT2$ IT<sub>3</sub> TSR IMI  $F1$ 

SEGRET/D

BIF-4-B10009-68 Page  $124$ 

COTPRIME Entry Data

Table 3-17.

SEGRET7 D

 $\Delta$ 

 $\ddot{\circ}$ 

÷

 $\ddot{\ddot{}}$ 

 $\pmb{\lambda}$ 

 $\ddot{\phantom{1}}$ 

 $\ddot{\bullet}$  $\blacktriangleleft$ 

 $\ddot{\phantom{1}}$ 

ł.

Ą ×,

 $\ddot{\phantom{1}}$ 

Table 3-17. COTPRIME Entry Data (Continued)

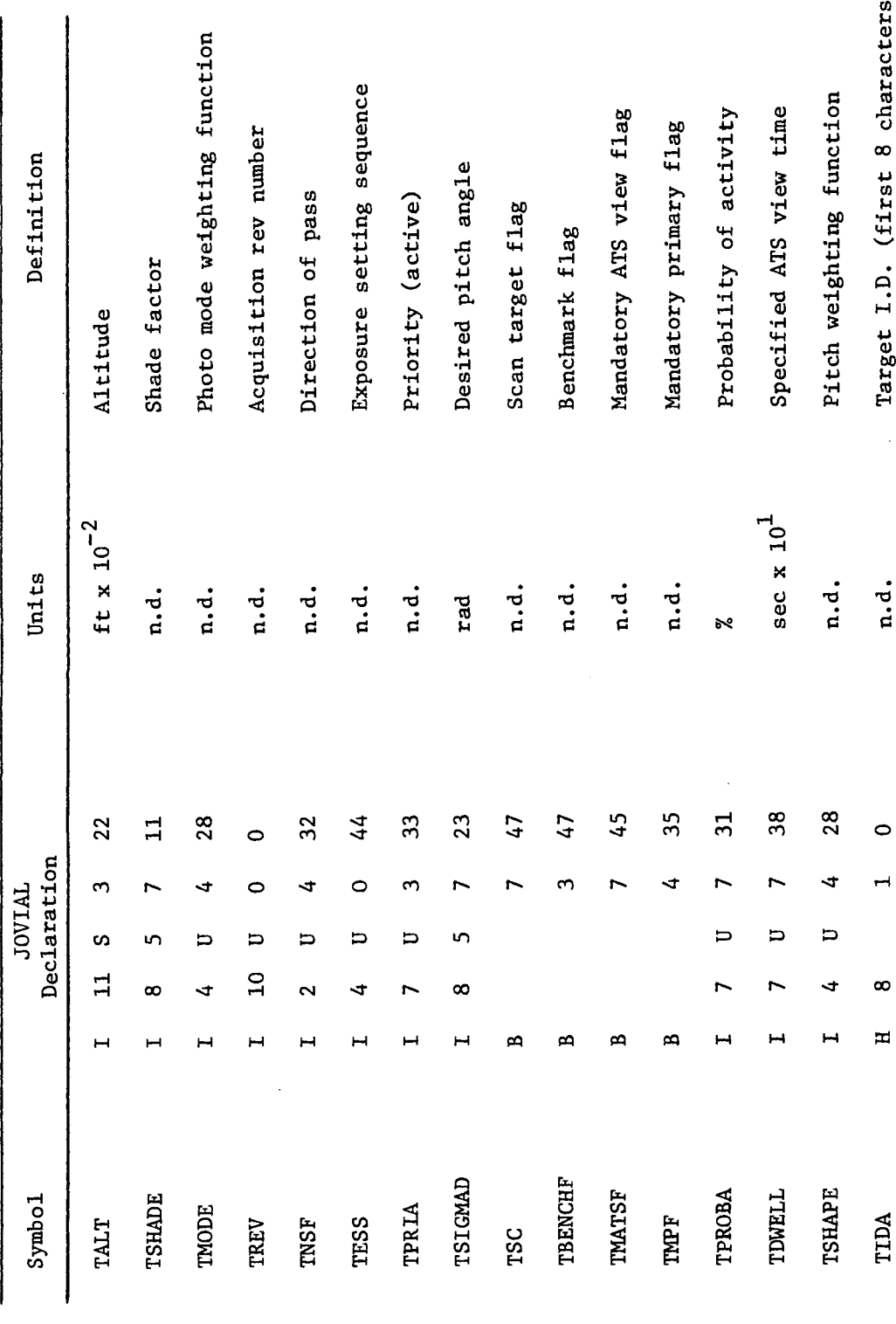

SECRET/D

BIF-4-B10009-68<br>Page 125

 $\overline{\phantom{0}}$ 

Target I.D. (last 2 characters) Target location validity Visual intelligence flag Resolution requirement Special category code Definition Weather factor Longitude Latitude Table 3-17. COTPRIME Entry Data (Continued)  $\ddot{\phantom{0}}$ Units n.d.  $\ddot{a}$ .  $\ddot{a}$ .  $\ddot{a}$ .  $\ddot{a}$ . rad  $rad$  $\mathbf{u}$  $\frac{3}{4}$  $\overline{19}$  $24$  $\circ$  $12$  $\frac{1}{4}$  $\frac{24}{3}$  $\circ$  $\sim$  $\sim$  $\ddot{\phantom{1}}$  $\sim$  $\mathbf{r}$ in,  $\mathbf{\Omega}$  $\sim$ Declaration  $20$  $\overline{c}$  $\overline{ }$ **JOVIAL**  $\boldsymbol{\omega}$  $\overline{u}$  $\Box$  $\Box$  $\qquad \qquad \Box$  $\mathbf{c}$  $\overline{a}$  $22$  $24$ 4  $\mathbf{\Omega}$  $\mathbf{r}$ 4  $\blacktriangleleft$  $\mathbf{\Omega}$ Symbo<sub>1</sub> **TLONG TSCC** TTLV TLAT TVIF TIDB TWX TRR

BIF-4-B10009-68<br>Page 126

SEGRET7D

SEGRET/D

 $\ddot{\phantom{a}}$ 

Ý,

 $\ddot{\mathbf{z}}$ 

¢

¢

ÿ

j.

 $\hat{\mathbf{A}}_i$ 

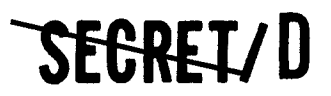

time, both of which are computed through approximate methods in TWPATW, and stored on the acquisition tape. The CW array stored in table ALSO and set through File 8 parameters EGT251 through EGT260 is employed, using a linear interpolation technique, to determine the active and inactive target worths based upon target active and inactive priorities. Upon completing these operations COMOPERA calls the closed subroutines TITANIC and CONDUCT three times, once for each main optics stereo angle position. TITANIC computes the acquisition time and the target position and velocity in vehicle coordinates for the specified stereo angle. CONDUCT computes the slant range to the target and the target obliquity at the acquisition time of the specified stereo angle.

Prior to calling TITANIC for the computation of the vertical and aft acquisition times, the initial estimates of these times, based upon the data on the acquisition tape, are biased to take advantage of the previous passes through TITANIC. The equations employed are as follows:

> $t'_{STGV}$  =  $t_{STGV}$  + ( $t_F$  -  $t_{STGF}$ )  $t'_{\text{SIGA}} = 2(t_V) - t_F$

where

- t'<sub>SIGV</sub> = Initial estimate of vertical acquisition time<br>used by TITANIC
- t'<sub>SIGA</sub> = Initial estimate of aft aquisition time used by TITANIC

 $t_{SICF}$  = Forward acquisition time from acquisition tape  $t<sub>STCV</sub>$  = Vertical acquisition time from acquisition tape

 $t_F = TITANIC$  computed value of forward acquisition time

t V = TITANIC computed value of vertical acquisition

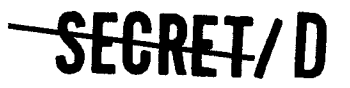

BIF-4-B10009-68<br>Page 128

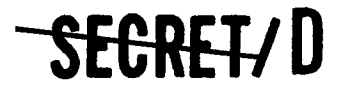

The closed subroutine TITANIC is the driver which controls the generation of precise pointing data. TITANIC accepts as input the stereo angle, the estimated acquisition time, the target latitude, longitude, and altitude, and a block of ephemeris data for the rev on which the target is acquired; TITANIC then calls subroutine COMPOSE to compute a precise acquisition time, and the target position and velocity in vehicle centered coordinates. COMPOSE calls procedures TNTERP, TOVER, TIRCOS, TSTACOR, TANGVEL, TSTAVEC and TSIGMA.

### TNTERP

TNTERP obtains the vehicle state vector in the ECI coordinate system corresponding to the current estimated acquisition time. The origin of the ECI system is located at the center of the earth, the X axis points to the Vernal Equinox, the Z axis points up through the north pole, and the Y axes completes the right handed orthogonal system. The ephemeris data points which bound the time interval containing the current estimated acquisition time are found. The ECI position and velocity of the vehicle is then computed at precisely the current estimated acquisition time by a Lagrange interpolation technique between these points.

#### TOVER

TOVER computes the vehicle altitude and the direction cosines between goedetic vertical and the ECI coordinate axes.

The earth's figure is defined by the surface S, where

$$
S = xe2 + ye2 + \frac{ze2}{b2} - 1 = 0,
$$

where  $x_e$ ,  $y_e$ ,  $z_e$  are the ECI coordinates of points on the earth's surface per unit equatorial radius and b is the ratio of the polar radius to the equatorial radius.

J. ċ

The altitude vector,  $\overline{h}$ , is defined by the equation

 $h = r - r_n = h \frac{\nabla S}{|\nabla S|}$ 

### SEGRET/D

Ê

 $\mathcal{A}_{\mathcal{I}}$ 

 $\mathbb{C}$ 

 $\ddot{z}$ 

# RELEASE 1 JULY 2015 **-- SECRET/D** BIF-4-B10009-68

where  $\overline{r}$ , vehicle position =  $\overline{xe}$  +  $\overline{ye}$  +  $\overline{ze}$  ze z  $r_n$ , nadir position =  $x_n e_x + y_n e_y + z_n e_z$  $h = scalar altitude$  $\frac{\nabla S}{|\nabla S|}$  = unit vector normal to the earth's surface

If the scalar parameter, k, is defined as follows:

$$
k = 2 \frac{h}{\sqrt{\sqrt{S}}}
$$

then the vehicle position and nadir position are related by the following equations:

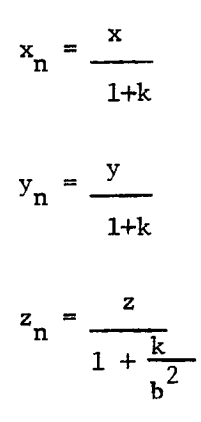

Since the nadir point must be on the earth's surface, k must satisfy the quartic equation:

$$
S = \frac{x^2 + y^2}{(1+k)^2} + \frac{z^2b^2}{(b^2+k)^2} - 1 = 0
$$

A solution for k is obtained by starting with the circular earth solution  $(b = 1)$ 

$$
k_o = \sqrt{x^2 + y^2 + z^2} - 1
$$

<del>SECRET/</del> D

BIF-4-B10009-68<br>Page 130

# SEGRETYD

and iterating as follows:

 $\frac{ds}{dk} = -\frac{2}{1+k}$ since  $\frac{ds}{dk} = -\frac{2}{1+k} \left[ 1 + s + z^2 \frac{b^2 (1-b^2)}{(b^2+k)^3} \right]$  $(b^2+k)^3$ Denoting  $k_{n + 1} = k_n + (\Delta k)_n$ then  $S_{n + 1} = S_n + \left(\frac{dS}{dk}\right)_{n} (\Delta k)_n = 0$ hence  $(\triangle k)_n = -\frac{S_n}{dS}$ d k n then  $(\Delta k)_n =$ 1  $(1+k_n) S_n$  $\frac{2}{1} + S_n + z^2 \frac{b^2 (1-b^2)}{2}$  $(b^2+k_n)^3$ 

When k is determined, the altitude vector is given by

$$
\frac{1}{h} = \frac{kx}{1+k} \quad \frac{1}{e_x} + \frac{ky}{1+k} \quad \frac{1}{e_y} + \frac{kz}{b^2+k} \quad \frac{1}{e_z}
$$

٧ 4

 $\cdot$ 

 $\ddot{\cdot}$ 

Defining

$$
\rho_Z = \sqrt{x^2 + y^2 + z^2 + \frac{(1+k)^2}{(b^2+k)^2}} = (1+k) \sqrt{1 + z^2 + \frac{(1-b^2)}{(b^2+k)^2}}
$$

then the altitude and direction cosines are given by

h = 
$$
\frac{k}{1+k} \rho_{Z}
$$
  
\n
$$
Z_{x} = \frac{x}{\rho_{Z}}
$$
\n
$$
Z_{y} = \frac{y}{\rho_{Z}}
$$
\n
$$
Z_{z} = \frac{z}{\rho_{Z}} \left[ \frac{1+k}{b^{2}+k} \right]
$$

**SEGRET/D** 

 $\mathcal{I}$ 

۹.,

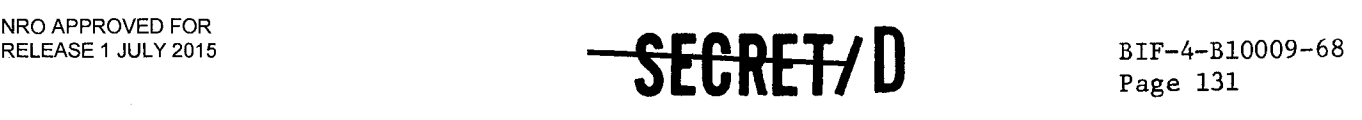

### TIRCOS

TIRCOS computes the direction cosines between the vehicle centered coordinate axes and the ECI coordinate axes. The origin of the vehicle coordinate system is taken at the center of the vehicle, the Z axis points up along the instantaneous geodetic vertical, the Y axes is orthogonal to the orbit plane, the X axis lies in the orbit plane and completes a right handed orthogonal system.

Thus

$$
\overline{e}_y = \frac{\overline{v} \times \overline{h}}{e_y}
$$
\n
$$
\overline{e}_x = \overline{e}_y \times \overline{e}_z
$$

where

- $\overline{e}_y$  = direction cosines between vehicle y axis and ECI coordinates
- $e =$  direction cosines between vehicle x axis and<br> $X = FCL$  coordinates ECI coordinates
- $e_z$  = direction cosines between vehicle z axis and<br> $e_z$  =  $ECL$  coordinates (computed in TOUED) ECI coordinates (computed in TOVER)

 $\bar{v}$  = vehicle velocity vector in ECI coordinates

 $\overline{h}$  = vehicle altitude vector in ECI coordinate

 $e_y = |\vec{v} \times \vec{h}|$ .

### TSTACOR

TSTACOR computes the target position and velocity in ECI coordinates at the current estimated acquisition time.

The radius of the earth per unit equatorial radius at the station is given by

$$
r_{s} = \sqrt{\frac{1 + b^{4} \tan^{2} \theta_{s}}{1 + b^{2} \tan^{2} \theta_{s}}}
$$

### <del>SECRET/</del> D

NRO APPROVED FOR RELEASE 1 JULY 2015 BIF-4-B10009-68

$$
\mathbf{SECHE1} \qquad \qquad \bullet
$$

where  $\theta_{\rm g}$  is the geodetic latitude of the station and b is that ratio of the polar radius to the equatorial radius. If the station altitude is given in terms of geodetic height, h s , then the ECI coordinates of the station are given by

ż

 $\phi$ 

$$
x_s = (r_s \cos \delta_s + h_s \cos \theta_s) \cos \alpha_s
$$
  

$$
y_s = (r_s \cos \delta_s + h_s \cos \theta_s) \sin \alpha_s
$$
  

$$
z_s = r_s \sin \delta_s + h_s \sin \theta_s
$$

where

 $\delta$  = station declination (geocentric latitude)<br>s  $\alpha_{s}$  = station right ascension  $(\alpha_{g} + \omega_{e}t + \Phi_{s})$  $\int_{a}^{\infty}$  = right ascension of Greenwich at base time  $\omega$ <sub>e</sub> = earth's rotation rate  $\Phi_{\rm g}$  = station longitude

since

$$
\tan \delta_{\rm s} = b^2 \tan \theta_{\rm s}
$$

then

$$
\cos \theta_{\text{s}} = \frac{1}{\sqrt{1 + b^4 \tan^2 \theta_{\text{s}}}}
$$
  

$$
\sin \theta_{\text{s}} = \frac{b^2 \tan \theta_{\text{s}}}{\sqrt{1 + b^4 \tan^2 \theta_{\text{s}}}}
$$

and

$$
x_{s} = \left[ \frac{1}{\sqrt{1 + b^{2} \tan^{2} \theta_{s}^{2}}} + h_{s} \cos \theta_{s} \right] \cos \alpha_{s}
$$

$$
y_{s} = \begin{bmatrix} \frac{1}{\sqrt{1 + b^{2} \tan^{2} \theta_{s}^{2}}} & + h_{s} \cos \theta_{s} \end{bmatrix} \sin \alpha_{s}
$$

### **ZEGRET\D**

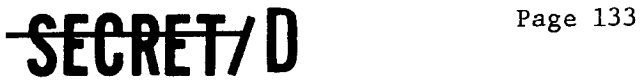

$$
z_{s} = \frac{b^{2} \tan \theta_{s}}{\sqrt{1 + b^{2} \tan^{2} \theta_{s}}} + h_{s} \sin \theta_{s}
$$

NRO APPROVED FOR  $BIF-4-B10009-68$ <br>RELEASE 1 JULY 2015  $\bullet$  **B**  $\bullet$  **B**  $\bullet$ 

The velocity components are determined by differentiation.

 $\dot{x}_s = -\omega_e y_s$  $s = \omega_e x_s$  $s = 0$ 

### TANGVEL

TANGVEL computes the components of the angular velocity of the vehicle coordinate system.

The angular velocity of the vehicle centered coordinate system is determined from two conditions. First, the negative  $\bar{e}_z$  axis must point at the instantaneous nadir position, and second, the inertial acceleration must have a zero component on the  $\tilde{e}_{v}$  axis.

Starting with the equation for vehicle altitude,  $\overline{h}$  which is the difference between the radius vector to the vehicle,  $\bar{r}$ , and the radius vector to the vehicle nadir,  $\bar{r}_n$ 

$$
\bar{h} = h\bar{e}_Z = \bar{r} - \bar{r}_n
$$

and differentiating

$$
\dot{\overline{h}} = \dot{h} \overline{e}_z + \overline{\omega} x (\overline{he}_z) = \overline{v} - \overline{v}_n
$$

where the angular velocity,  $\bar{\omega}$ , is defined as follows:

Thus  
\n
$$
\overline{\omega} = \omega_{\overline{X}} \overline{e}_{\overline{X}} + \omega_{\overline{Y}} \overline{e}_{\overline{Y}} + \omega_{\overline{Z}} \overline{e}_{\overline{Z}}
$$
\nThus  
\n
$$
\overline{v} - \overline{v}_{\overline{n}} = h\omega_{\overline{Y}} \overline{e}_{\overline{X}} - h\omega_{\overline{X}} \overline{e}_{\overline{Y}} + \hat{h} \overline{e}_{\overline{Z}}
$$

$$
f_{\rm{max}}
$$

and  

$$
\omega_{X} = -\frac{(\overline{v} - \overline{v}_{n}) \cdot \overline{e}_{Y}}{h}
$$

$$
\omega_{Y} = \frac{(\overline{v} - \overline{v}_{n}) \cdot \overline{e}_{X}}{h}
$$

BIF-4-B10009-68<br>Page 134

# **SECRET/D**

Using the same notation as defined in TOVER, the vector  $\bar{r}$  -  $\bar{r}_n$  is given by

$$
\overline{r} - \overline{r}_n = \overline{h} = \frac{kx}{1+k} \quad \overline{e}_x + \frac{ky}{1+k} \quad \overline{e}_y + \frac{kz}{b^2+k} \quad \overline{e}_z
$$

Differentiating

$$
\frac{d}{dt}(\overline{r} - \overline{r}_n) = \overline{v} - \overline{v}_n = \left[\frac{k\dot{x}}{1+k} + \frac{kx}{(1+k)^2}\right] \overline{e}_x +
$$
\n
$$
+ \left[\frac{k\dot{y}}{1+k} + \frac{ky}{(1+k)^2}\right] \overline{e}_y + \left[\frac{k\dot{z}}{b^2+k} + \frac{b^2kz}{(b^2+k)^2}\right] \overline{e}_z
$$

 $\hat{\mathcal{F}}$ 

ż

Since

$$
h = \frac{k}{1+k} \quad \rho_Z
$$

then

$$
\omega_{X} = -\frac{1}{\rho_{Z}} \left[ \dot{x}Y_{x} + \dot{y}Y_{y} + \dot{z}Y_{z} \frac{1+k}{b^{2}+k} \right] +
$$
  

$$
-\frac{\dot{k}}{k(1+k)\rho_{Z}} \left[ xY_{x} + yY_{y} + zY_{z} \frac{b^{2}(1+k)^{2}}{(b^{2}+k)^{2}} \right]
$$
  

$$
\omega_{Y} = \frac{1}{\rho_{Z}} \left[ \dot{x}X_{x} + \dot{y}X_{y} + \dot{z}X_{z} \frac{1+k}{b^{2}+k} \right] +
$$
  

$$
+\frac{\dot{k}}{k(1+k)\rho_{Z}} \left[ xX_{x} + yX_{y} + zX_{z} \frac{b^{2}(1+k)^{2}}{(b^{2}+k)^{2}} \right]
$$

Using the relations

$$
\dot{x}Y_x + \dot{y}Y_y + \dot{z}Y_z = 0
$$
  

$$
xY_x + yY_y + zY_z = - zY_z \left[ \frac{1-b^2}{b^2 + k} \right]
$$
  

$$
xX_x + yX_y + zX_z = - zX_z \left[ \frac{1-b^2}{b^2 + k} \right]
$$

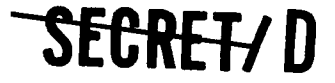

ł

Ķ

ż

## RELEASE 1 JULY 2015  $\leftarrow$   $\leftarrow$   $\leftarrow$   $\leftarrow$   $\leftarrow$   $\leftarrow$   $\leftarrow$  BIF-4-B10009-68 **-SEC-RERD**

Page 135

then

$$
\omega_{X} = -\frac{Y_{z}}{\rho_{Z}} \quad (z - \frac{iz}{b^{2}+k}) \quad \frac{1-b^{2}}{b^{2}+k}
$$

$$
\omega_{Y} = \frac{1}{\rho_{Z}} \left[ \dot{x}X_{x} + \dot{y}X_{y} + \dot{z}X_{z} \right] - \frac{X_{z}}{Y_{z}} \quad \omega_{X}
$$

k is evaluated by differentiating the equation

$$
\frac{x^2 + y^2}{(1+k)^2} + \frac{z^2b^2}{(b^2+k)^2} = 1
$$

$$
\quad\hbox{to obtain}\quad
$$

$$
k = \frac{\frac{x \dot{x} + y \dot{y}}{(1+k)^2} + \frac{b^2 z \dot{z}}{(b^2 + k)^2}}{\frac{x^2 + y}{(1+k)^3} + \frac{b^2 z^2}{(b^2 + k)^3}}
$$

then  

$$
\dot{z} - \frac{\dot{k}z}{b^2 + k} = -\frac{\rho_{\gamma} \rho_Z^2 X_z}{x^2 + y^2 + b^2 z^2 \frac{(1+k)^3}{(b^2 + k)^3}}
$$

$$
x^{2} + y^{2} + b^{2}z^{2} \frac{(1+k)^{3}}{(b^{2}+k)^{3}} = \frac{k(1+k)^{2} + b^{2} \rho_{Z}^{2}}{b^{2}+k}
$$

then

since

$$
\omega_{\text{X}} = \frac{\rho_{\text{Y}} \rho_{\text{Z}} \text{X}_{\text{Z}} \text{Y}_{\text{Z}} (1 - b^{2})}{b^{2} \rho_{\text{Z}}^{2} + k(1 + k)^{2}}
$$

The determination of  $\omega_{\rm Z}$  is based on the condition that the inertial acceleration must have a zero component on the  $\bar{e}_Y$  axis. The inertial velocity in the vehicle centered system is given by

$$
\bar{v} = (\dot{x}x_x + \dot{y}x_y + \dot{z}x_z) \bar{e}_x + (\dot{x}z_x + \dot{y}z_y + \dot{z}z_z) \bar{e}_z
$$

BIF-4-B10009-68

$$
\sum_{\substack{BIF-4-B10009-68 \text{Page } 136}} \n\begin{array}{c}\n\text{SEORFT} \\
\text{Page} \\
\end{array}
$$

Differentiating to obtain the acceleration

$$
\overline{a} = \frac{d}{dt} (\dot{x}X_x + \dot{y}X_y + \dot{z}X_z) \overline{e}_X + \frac{d}{dt} (\dot{x}Z_x + \dot{y}Z_y + \dot{z}Z_z) \overline{e}_Z
$$

$$
+ \overline{\omega} \times \overline{v}
$$

 $\mathbf{r}$ 

 $\alpha$ 

 $\ddot{\phi}$ 

K.

For the Y component to be zero

$$
\omega_{Z} = \omega_{X} \frac{\dot{x}z_{x} + \dot{y}z_{y} + \dot{z}z_{z}}{\dot{x}x_{x} + \dot{y}x_{y} + \dot{z}x_{z}}
$$

### TSTAVEC

TSTAVEC computes the components of target position and velocity in the vehicle coordinate system.

The direction cosines computed in TOVER and TIRCOS are used to transform the vector difference between the station position and vehicle position to the vehicle system.

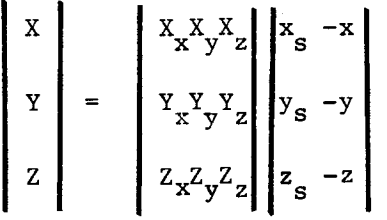

Since

$$
xX_x + yX_y + zX_z = -z \frac{1-b^2}{b^2 + k} X_z
$$
  

$$
xY_x + yY_y + zY_z = -z \frac{1-b^2}{b^2 + k} Y_z
$$
  

$$
xZ_x + yZ_y + zZ_z = \rho_Z - z \frac{1-b^2}{b^2 + k} Z_z
$$

**SECRET/D** 

۹

 $\tilde{\bullet}$ ÷,

 $\overline{a}$ 

RELEASE 1 JULY 2015  $\bullet \bullet \bullet \bullet \bullet \bullet \bullet \bullet \bullet$  BIF-4-B10009-68 **ET/D** 

Page 137

then

$$
X = x_{s}X_{x} + y_{s}X_{y} + (z_{s} + z \frac{1-b^{2}}{b^{2}+k}) X_{z}
$$
  

$$
Y = x_{s}Y_{x} + y_{s}Y_{y} + (z_{s} + z \frac{1-b^{2}}{b^{2}+k}) Y_{z}
$$
  

$$
Z = x_{s}Z_{x} + y_{s}Z_{y} + (z_{s} + z \frac{1-b^{2}}{b^{2}+k}) Z_{z} - \rho_{Z}
$$

The apparent velocity of the station relative to the vehicle is obtained by differentiating the station position vector.

Denoting the station position vector by  $\mathrm {R}_{_{\bf S}}$  where

 $z_{\rm s} = 0$ 

 $\dot{x}$ <sup>Y</sup><sub>x</sub> +  $\dot{y}$ <sup>Y</sup><sub>y</sub> +  $\dot{z}$ <sup>Y</sup><sub>z</sub> = 0

$$
\overline{R}_{s} = \overline{r}_{s} - \overline{r} = x \overline{e}_{x} + y \overline{e}_{y} + z \overline{e}_{z}
$$

then

$$
\frac{d\overline{R}}{dt} = v_{X} \overline{e}_{X} + v_{Y} \overline{e}_{Y} + v_{Z} \overline{e}_{Z} + \overline{\omega} \times \overline{R}_{S}
$$

Thus

$$
\mathbf{v}_{\mathbf{X}} \quad\n\mathbf{v}_{\mathbf{Y}} \quad\n\mathbf{v}_{\mathbf{Z}} \quad\n\mathbf{v}_{\mathbf{Z}} \quad\n\mathbf{v}_{\mathbf{
$$

Since

then

 $\bar{z}$ 

$$
v_{X} = (\dot{x}_{s} - \dot{x}) x_{x} + (\dot{y}_{s} - \dot{y}) x_{y} - \dot{z}x_{z} + \omega_{Z}Y - \omega_{Y}Z
$$
  

$$
v_{Y} = \dot{x}_{s}Y_{x} + \dot{y}_{s}Y_{y} + \omega_{X}Z - \omega_{Z}X
$$
  

$$
v_{Z} = (\dot{x}_{s} - \dot{x}) Z_{x} + (\dot{y}_{s} - \dot{y}) Z_{y} - \dot{z}Z_{z} + \omega_{Y}X - \omega_{X}Y
$$

SEGRET/D

BIF-4-810009-68

BIF-4-B10009-68 **SECRET/D** 

### TSIGMA

TSIGMA computes an improved estimate of the time at which the stereo angle is equal to the specified stereo angle. TSIGMA computes the actual stereo angle at the new estimated acquisition. If the difference between this actual stereo angle and the specified stereo is less than ESIG, a convergence constant stored in table THINGS, the new estimate of acquisition time is taken as the required output; if the difference is greater than ESIG the entire computational cycle of COMPOSE is repeated using the TSIGMA value as the current estimated acquisition time. THINGS table item ESIG is specified through File 8 parameter EGT095.

 $\ddot{\phantom{a}}$ 

The stereo angle,  $\Sigma$ , and the time rate of change of stereo angle,  $\Sigma$ , are computed from the equations

$$
\Sigma = -\tan^{-1} \left[ \sqrt{\frac{x}{y^2 + z^2}} \right]
$$
  

$$
\Sigma = \frac{x(yv_y + zv_z) - v_x(y^2 + z^2)}{(x^2 + y^2 + z^2)(y^2 + z^2)}
$$

where X, Y, Z are the station position coordinates and  $V_X$ ,  $V_Y$ ,  $V_Z$  are the station apparent velocity components relative to the vehicle in the vehicle centered coordinate system.

If the computed value for  $\Sigma$  is different than a desired value,  $\Sigma_{0}$ , then an estimate of the time for which  $\Sigma = \Sigma_0$  can be computed using the equations

$$
t_{n+1} = t_n + (\Delta t)_n
$$

$$
(\Delta t)_n = \frac{\Sigma_0 - \Sigma_n}{\Sigma_n}
$$

**SEGRET/D** 

 $\ddot{\cdot}$ 

**-1-EGREVD** 

BIF-4-B10009-68 Page 139

This technique will not converge if the initial time estimate is greatly in error. To insure convergence in all cases it is necessary to provide bounds on the time increment  $\Delta t$ .

The proper bounding procedure can be determined by solving for the approximate variation in stereo angle with time as the vehicle rotates around the earth with the stereo mirror tracking an earth-fixed station. For this analysis it will be assumed that the vehicle is in a circular orbit and the Y coordinate of the station is zero. Furthermore, the rotation of the earth about the polar axis will be disregarded. Defining  $\gamma$ as the apparent angle of rotation of the earth below a stationary vehicle then

$$
X = R \sin \gamma
$$
  

$$
Z = -[(R+h) - R \cos \gamma]
$$

and

$$
\tan \Sigma = \frac{R \sin \gamma}{h + R (1 - \cos \gamma)}
$$

$$
\gamma = \frac{2\pi}{p_V} \quad (t-t_0)
$$

where

 $p_{\text{v}}$  = period of the vehicle

t<sub>o</sub> = time at which station is at vehicle nadir For a low altitude circular orbit

$$
p_V = 2\pi \sqrt{\frac{R}{g}}
$$

SECRET/D

> BIF-4-B10009-68 BIF-4-B10009-68 **SECRET/D**

> > The maximum and minimum values of  $\Sigma$  are obtained when

$$
\cos\gamma = \frac{R}{h+R}
$$

 $\mathbf{r}$ 

 $\boldsymbol{\Omega}$  $\ddot{.}$ 

 $\bullet$ 

 $\cdot$ J.

which can be approximated by

$$
\gamma = \pm \sqrt{\frac{2h}{R}}
$$

hence

$$
\tan \Sigma_{\text{max}} = \pm \sqrt{\frac{R}{2h}}
$$

The time interval between  $\Sigma_{\text{max}}$  and  $\Sigma_{\text{min}}$  is given by

$$
\Delta t_{\Sigma} = 2 \sqrt{\frac{R}{g}} \sqrt{\frac{2h}{R}} = 2^{3/2} \sqrt{\frac{h}{g}}
$$

The maximum increment in time is set at half this time interval

$$
(\Delta t)_{\text{max}} = \sqrt{\frac{2h}{g}}
$$

TSIGMA is the last procedure within COMPOSE. Subsequent to the operation of TITANIC and COMPOSE to determine the acquisition time for the specified stereo angle, COMOPERA calls subroutine CONDUCT to compute the slant range and target obliquity at the specified stereo angle. CONDUCT consists basically of two equations

$$
0 \text{bliquity} = \text{tan}^{-1} (Y/-Z)
$$

Slant Range =  $x^2 + y^2 + z^2$ 

where  $X, Y, Z = \text{target location in vehicle centered}$ coordinates

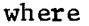

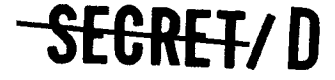

÷

Ā

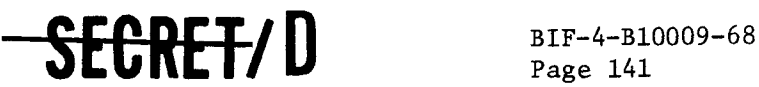

Page 141

CONDUCT returns program control to COMOPERA. COMOPERA computes the obliquity weighting factor for the target obliquity corresponding to the current stereo angle, and determines whether pointing data has been generated for all three stereo angles (forward, vertical, and aft). If pointing data has not been generated for the three stereo angles, COMOPERA recycles through TITANIC and CONDUCT for the next stereo angle.

The following equation is used to compute the obliquity weighting factor:

Obliquity Weighting Factor =  $cos<sup>n</sup>(0bliquity-Ref. Obliquity)$ where

- Ref. Obliquity = THINGS table item, OBLZRO, specified reference obliquity in calculation of obliquity weighting factor
	- n = THINGS table item, NOBL, cosine exponent for obliquity weighting

THINGS table items OBLZRO and NOBL are specified through File 8 parameters EGT044 and EGT140, respectively.

At the completion of the generation of pointing data for the three stereo angles, COMOPERA computes the obliquity weighted active and inactive worths, determines whether or not the target obliquity is within the main optics obliquity constraints, operates as a target density filter, prepares a COTPRIME entry for the target, and returns control to TWOPS. TWOPS determines whether any unprocessed entries remain on the input acquisition tape. Each of the unprocessed entries which remain is in turn processed through the computational cycle described above. If all the acquisition tape entries have been processed, TWOPS completes the COTPRIME tape and returns control to TWONDER2.

The final computations within COMOPERA proceed as described in the following text.

COMOPERA obliquity weights the active and inactive worths of each target through multiplication of those worths by the value of the obliquity weighting factor, computed for the target obliquity at vertical acquisition.

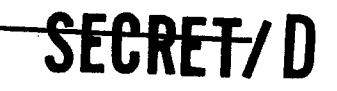
NRO APPROVED FOR RELEASE 1 JULY 2015 BIF-4-B10009-68<br>Page 142

SECRET/D

The target obliquity at vertical acquisition is compared to THINGS table item OMEGMX. If the target obliquity is greater than OMEGMX the target is deleted. OMEGMX is specified through File 8 parameter EGT147.

The last operation performed by COMOPERA is to delete those targets which fail to pass through a target density filter. The filter compares the basic worth of the target in process with the basic worths of targets already stored in the COTPRIME. The basic worth of each target is computed as follows:

Basic Worth = 
$$
W_I
$$
  $(1 - P_A) + W_A$   $(P_A)$ 

٠

 $\overline{z}$ 

where

 $W_{\text{I}}$  = the obliquity weighted inactive worth of the target  $W_A$  = the obliquity weighted active worth of the target  $P_A$  = probability of activity

The probability of activity is a target card parameter which is stored on the acquisition tape. If the probability of activity on the acquisition tape for the current target is equal to zero, COMOPERA sets the probability of activity equal to THINGS table item PROBA. PROBA is specified through File 8 parameter EGT922. The density filter operates as follows:

The previously generated COTPRIME entries are searched to find all those entries whose vertical acquisition time occurs within a specified number of seconds (THINGS table item DTIME, EGT937) before the vertical acquisition time of the current target. If there are too many COTPRIME entries among those found whose basic worth is greater than the basic worth of the current target, the current target is deleted (THINGS table item DNUM, EGT936, is the maximum number of higher worth targets allowed in time interval DTIME before deleting).

Flow charts illustrating the computational processes within TWOPS are presented as Figure 3-6.

**SEGRETZ D** 

 $\bullet$ 

**SECRET/D** BIF-4-B10009-68

Page 143

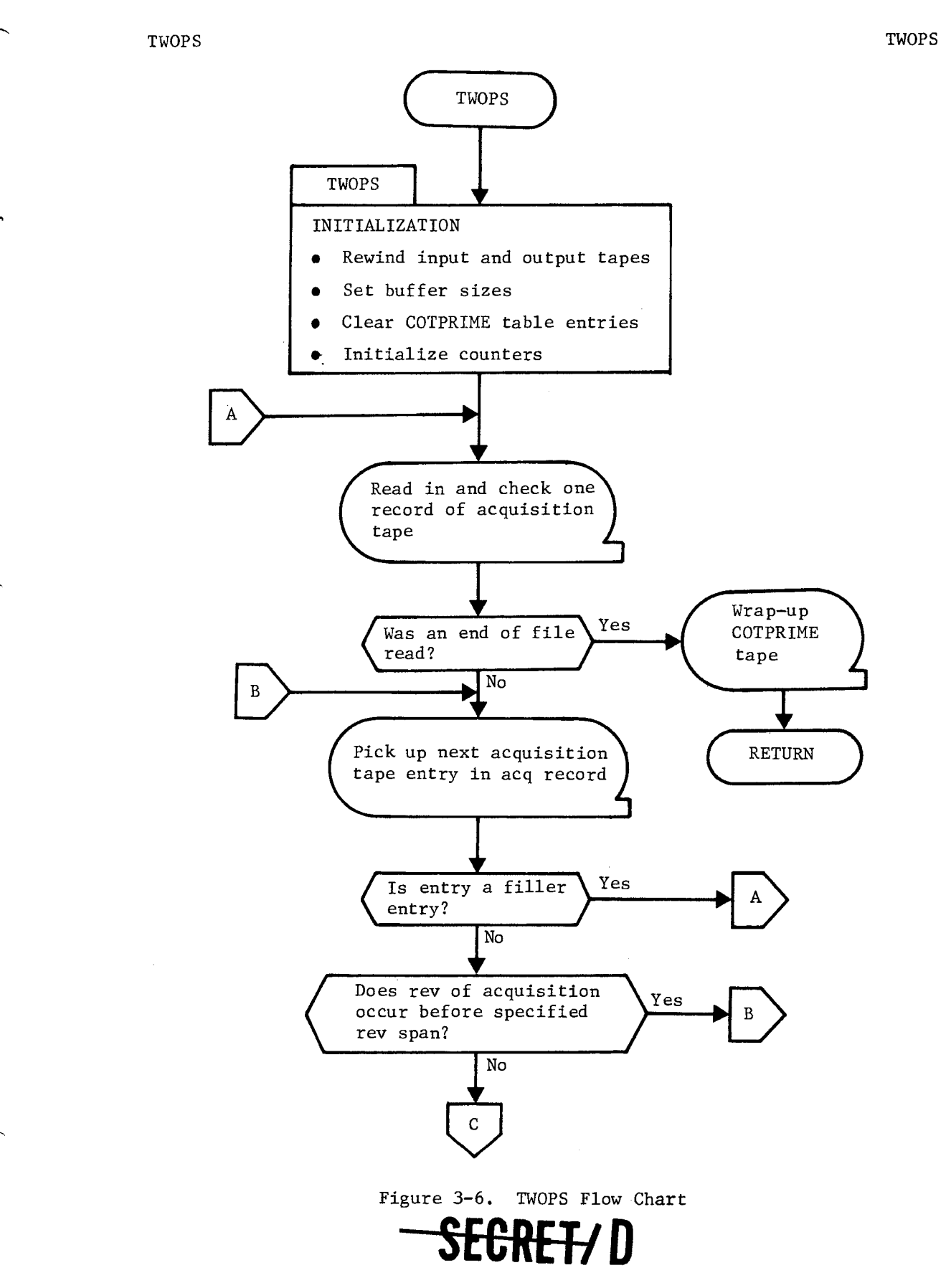

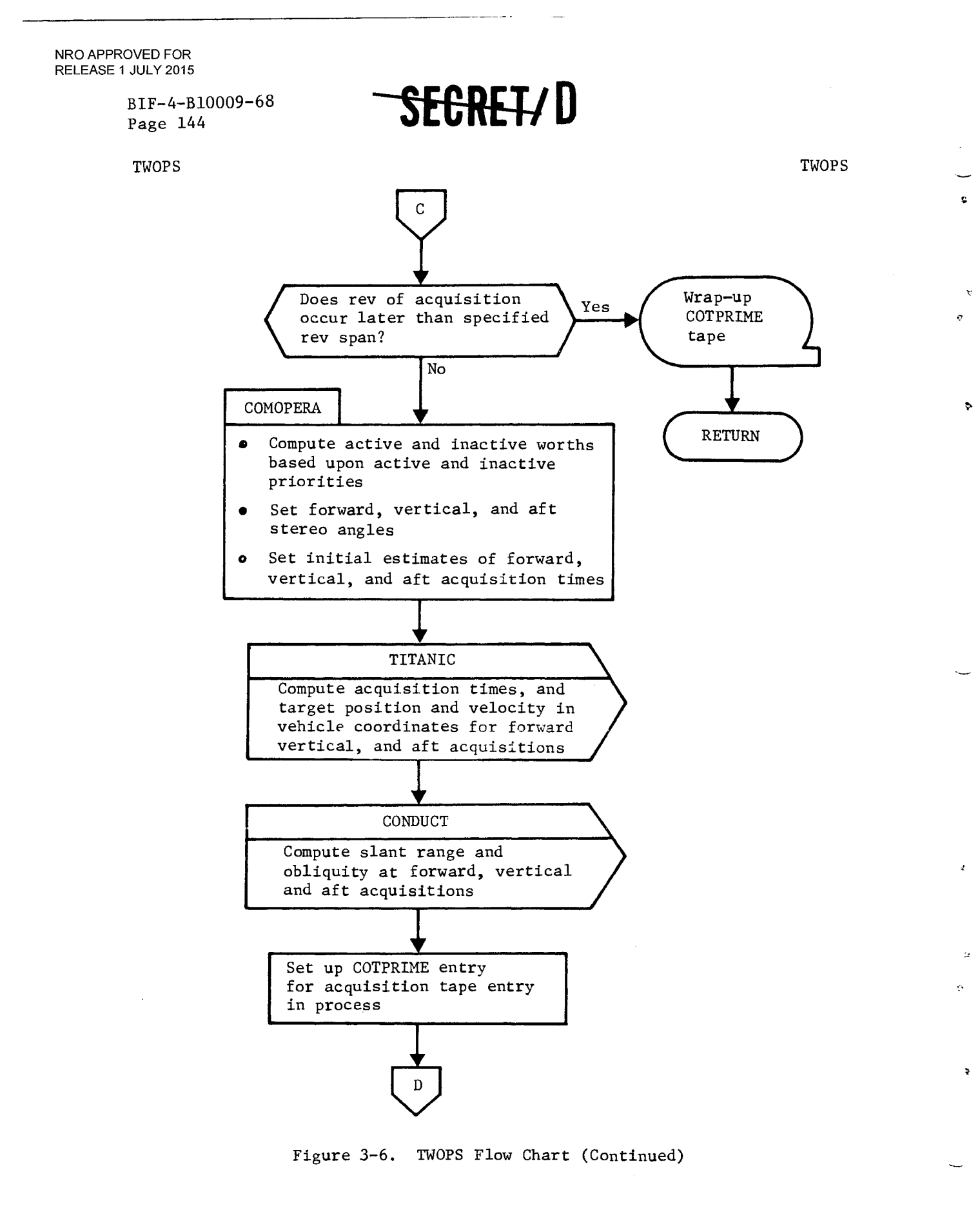

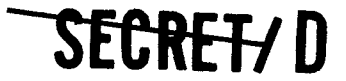

 $\epsilon$ 

 $\hat{z}$ 

 $\tilde{\mathbf{r}}$ 

**SEGRET/D** BIF-4-B10009-68

TWOPS TWOPS

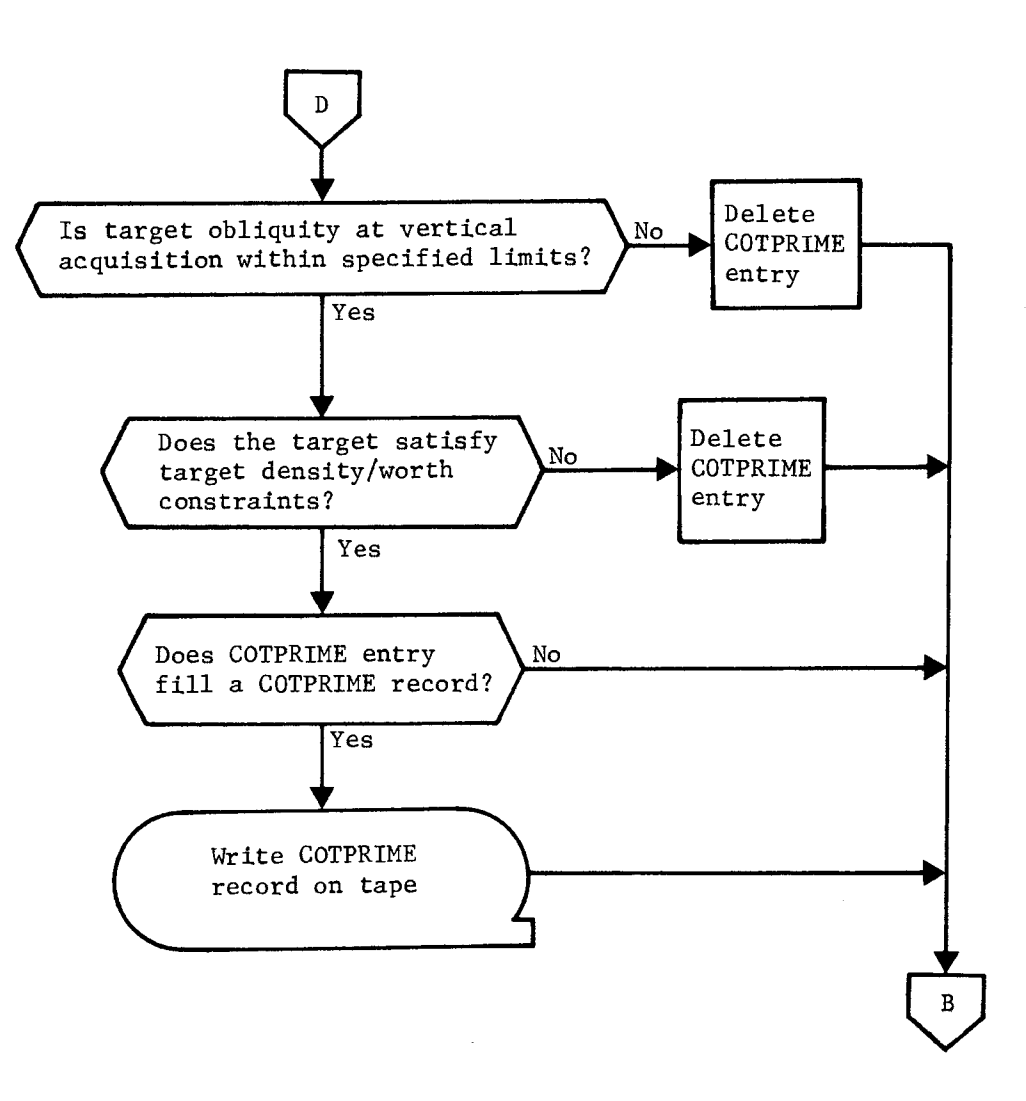

Figure 3-6. TWOPS Flow Chart (Continued)

SECRET/D

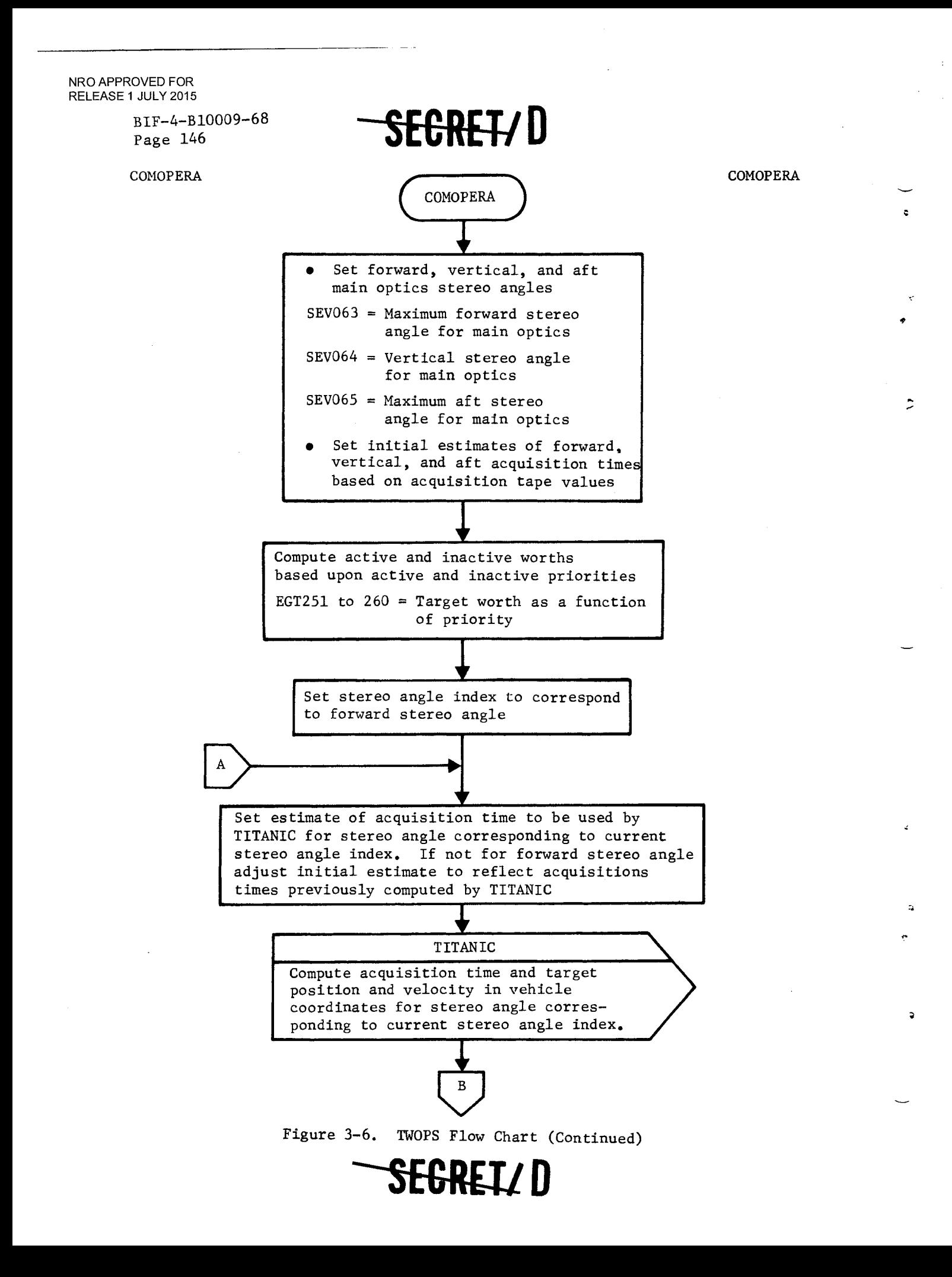

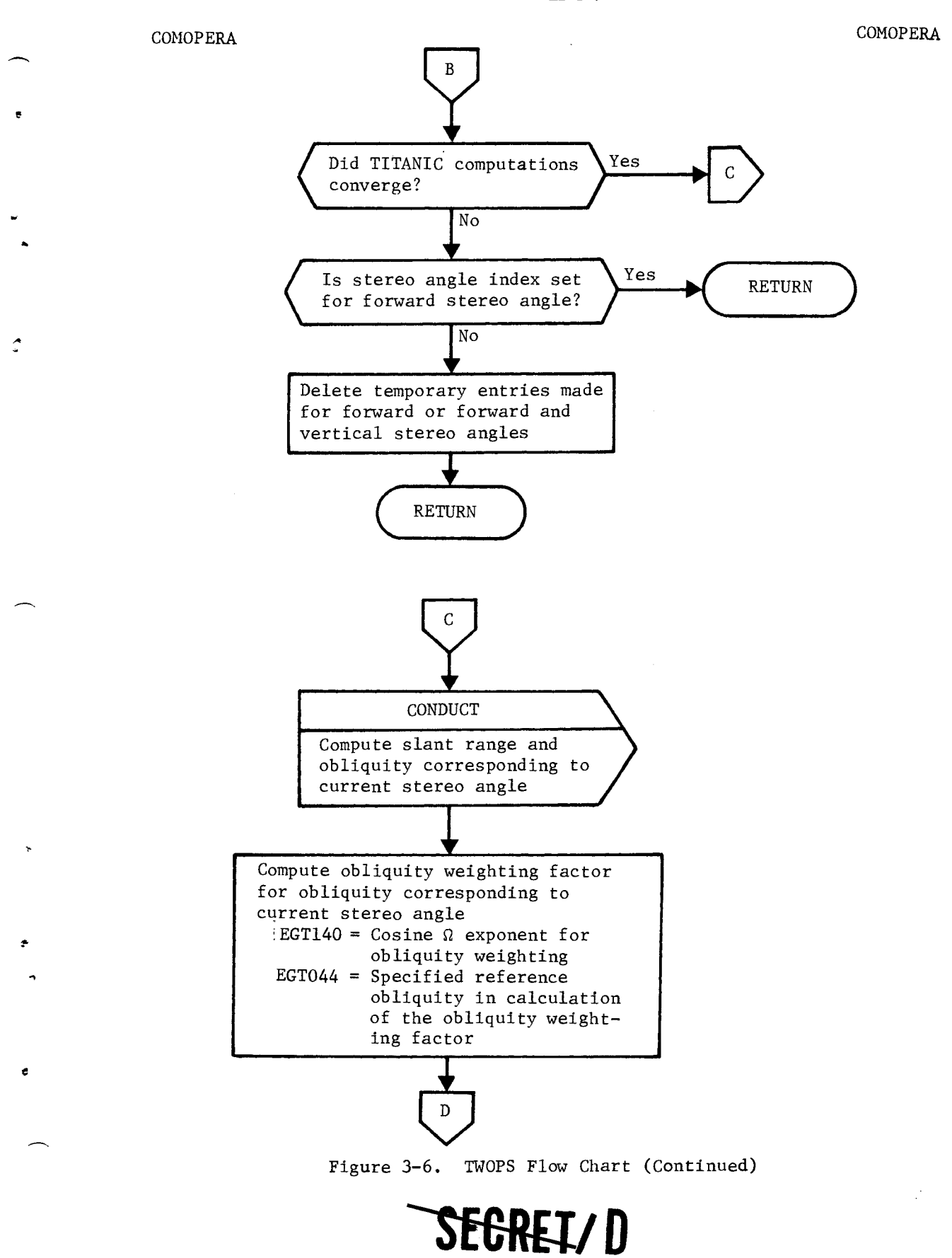

BIF-4-B10009-68 Page 148

COMOPERA **COMOPERA** 

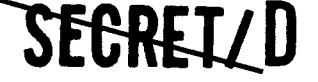

 $\mathbf{r}$ 

 $\mathbf{\hat{x}}$ .<br>Ta

 $\blacksquare$ 

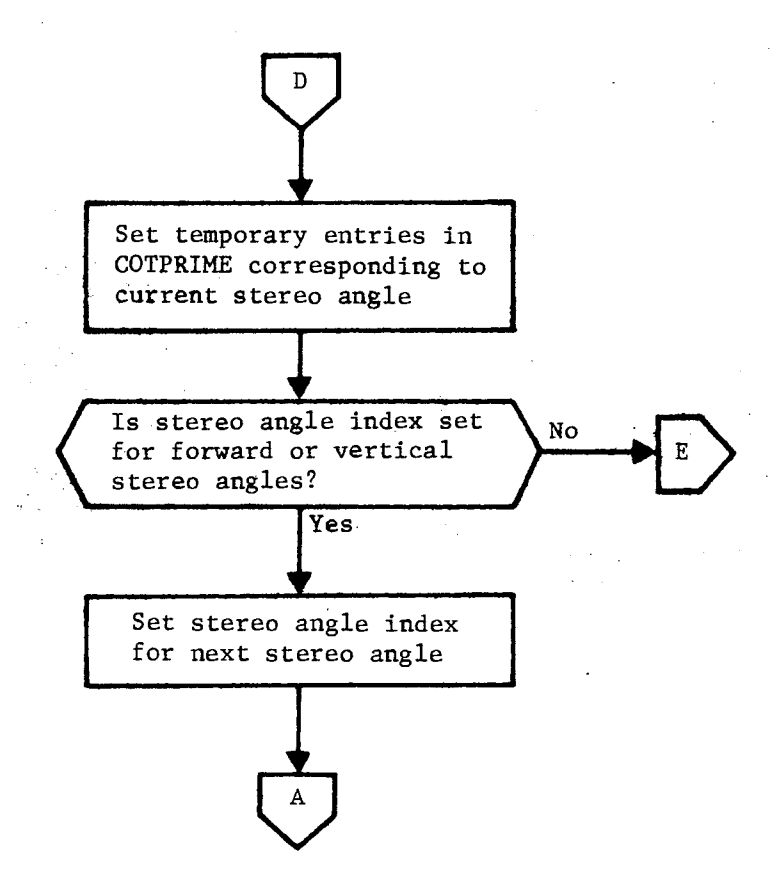

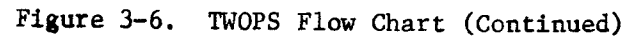

SEGRETYD

RELEASE 1 JULY 2015 **SEGREIL D** BIF-4-B10009-68

Page 149

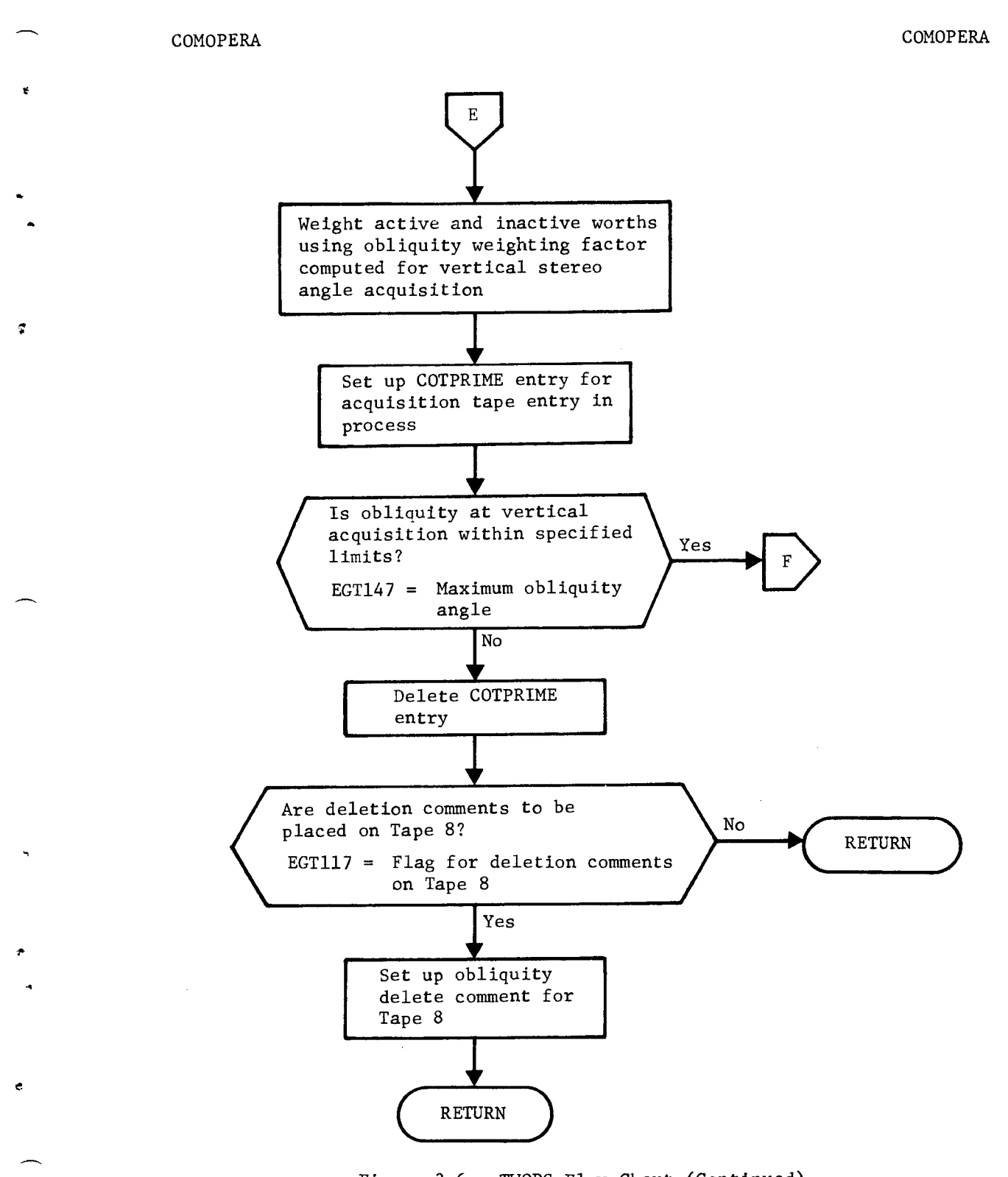

Figure 3-6. TWOPS Flow Chart (Continued)

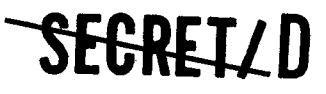

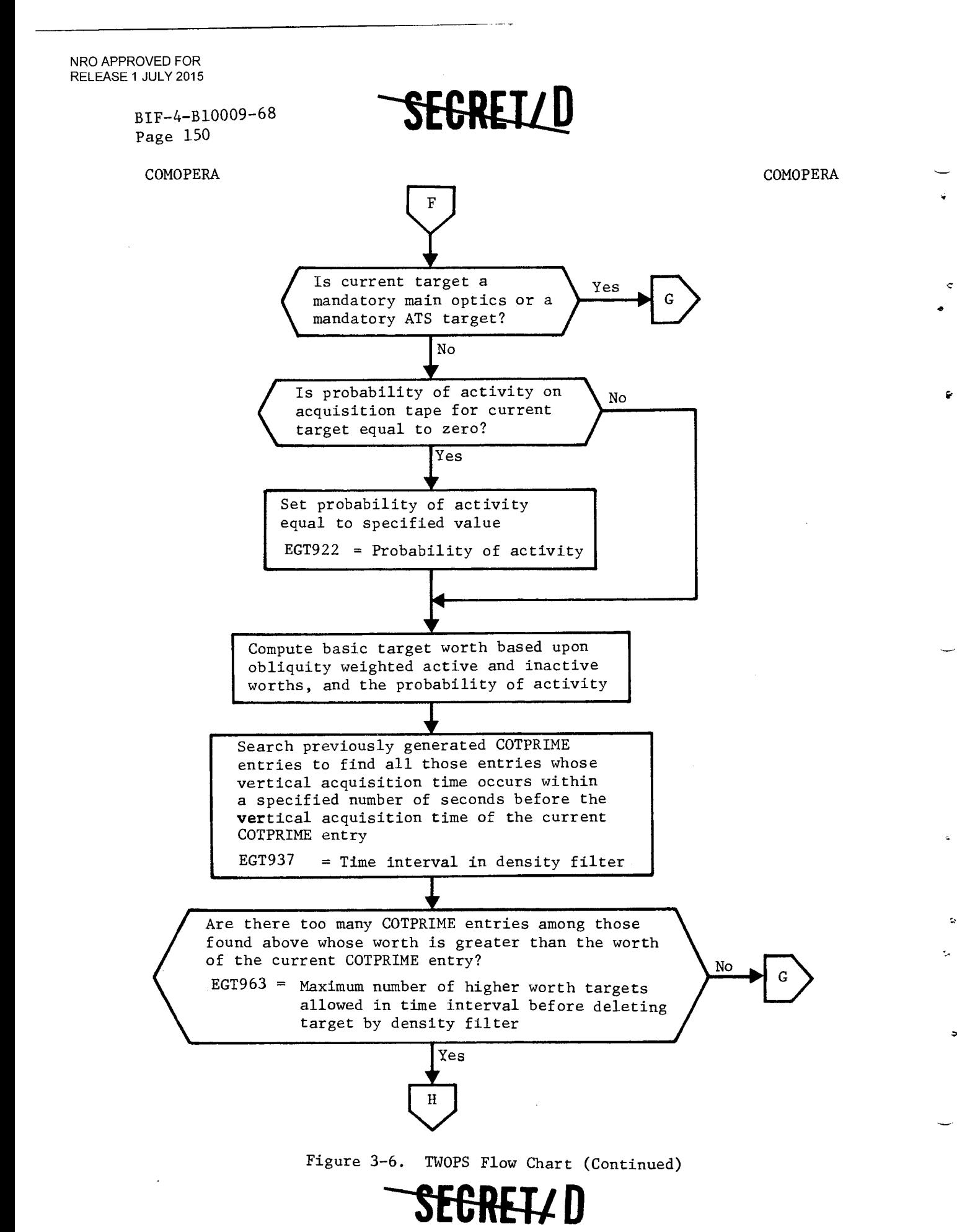

**SEGRET/D** BIF-4-B10009-68

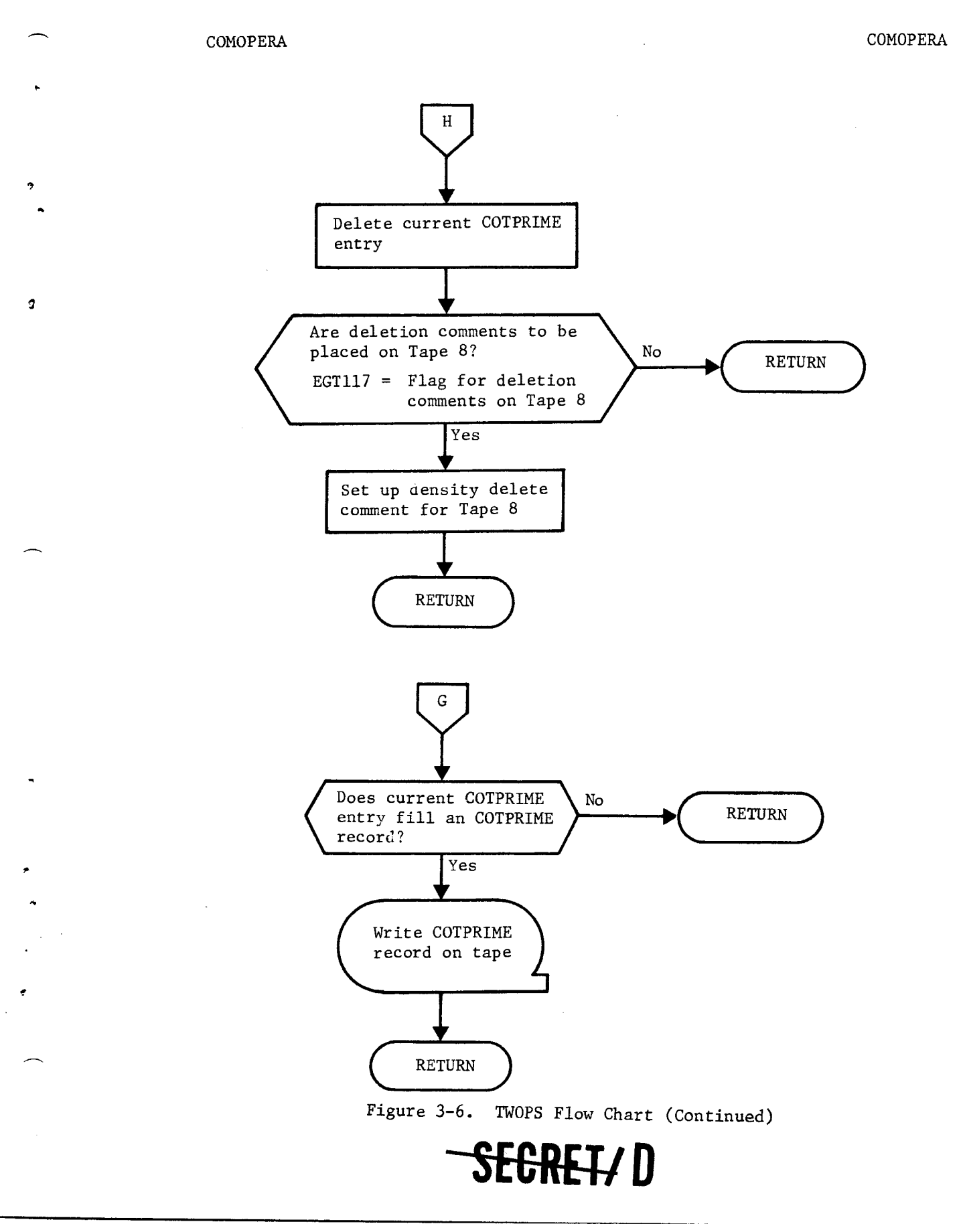

#### NRO APPROVED FOR RELEASE 1 JULY 2015

BIF-4-B10009-68<br>Page 152

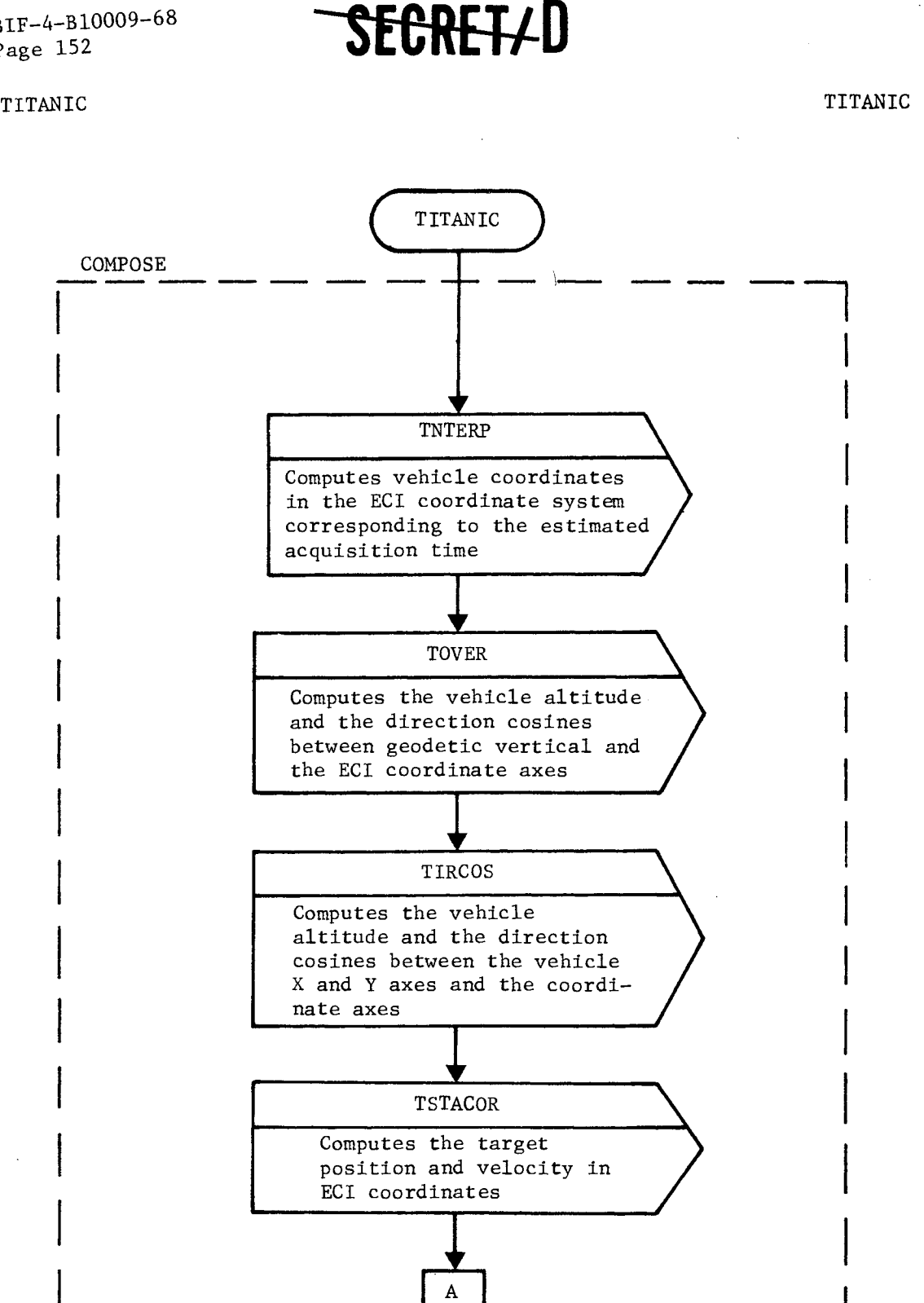

Figure 3-6. TWOPS Flow Chart (Continued)

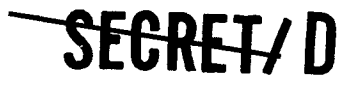

×,

 $\ddot{\phantom{0}}$ 

ė

### **SECRETAD** BIF-4-B10009-68

TITANIC TITANIC

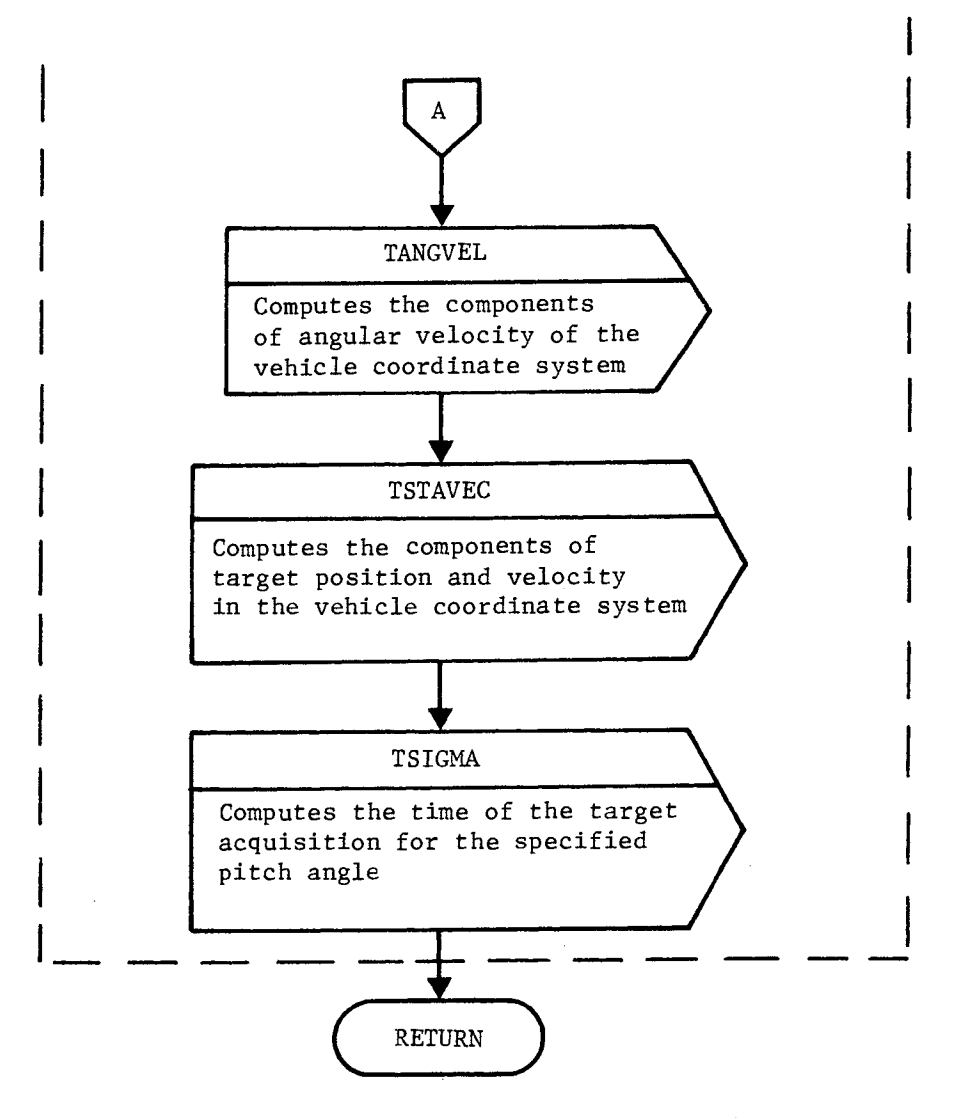

Figure 3-6. TWOPS Flow Chart (Continued)

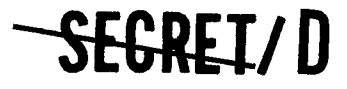

**SECRET/D** 

BIF-4-B10009-68 Page 154

TOVER TO THE TOWER TO SERVE TO SERVE TO SERVE TO SERVE TO SERVE TO SERVE TO SERVE TO SERVE TO SERVE TO SERVE T

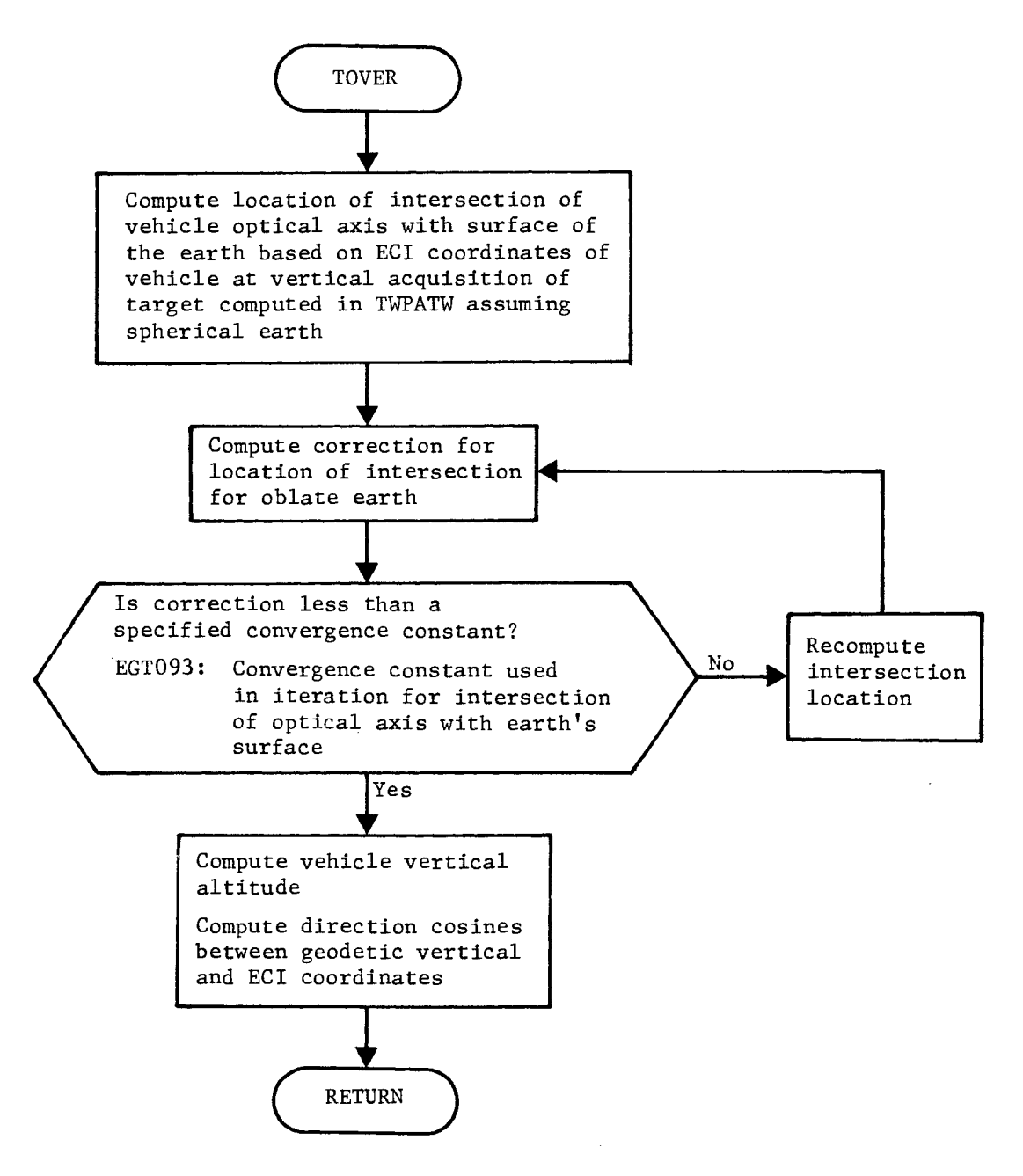

Figure 3-6. TWOPS Flow Chart (Continued)

SEGKETYD

........ ..., .

......---..

 $\boldsymbol{\mathcal{Z}}$ 

## SEGRETZD

BIF-4-B10009-68 Page 155

CONDUCT CONDUCT

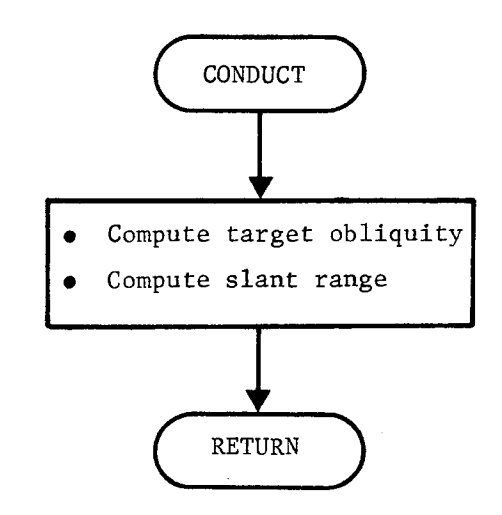

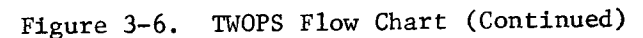

## SEGRETZD

NRO APPROVED FOR RELEASE 1 JULY 2015

> BIF-4-B10009-68 Page 156

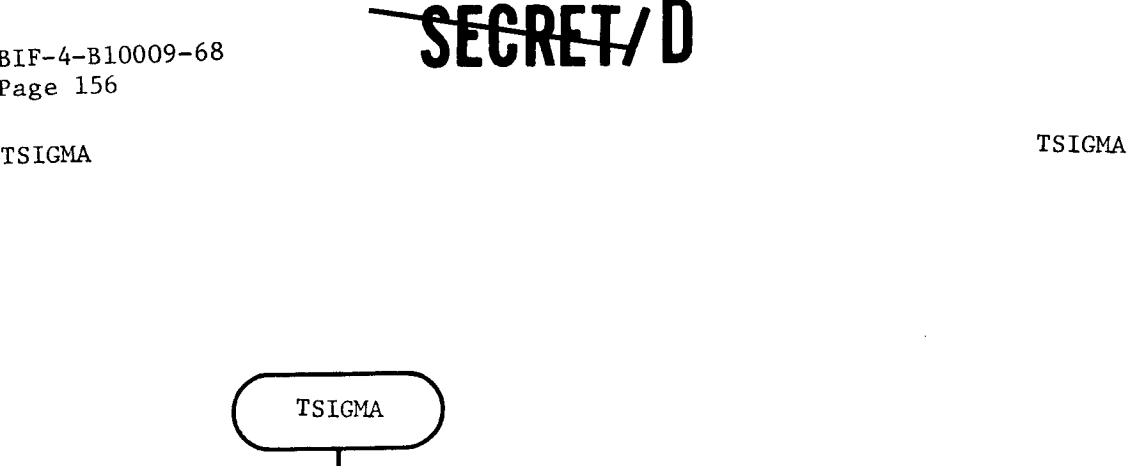

 $\sqrt{\phantom{.0256}}$ Compute estimate of the time of target acquisition for the specified stereo angle.  $\downarrow$ Compute stereo angle at estimated acquisition time • Is difference betwee<br>
angle and stereo ang<br>
estimated acquisitic<br>
specified convergence<br>
EGT095: Constant form Is difference between specified stereo Recompute estimate of angle and stereo angle corresponding to  $\setminus$ a  $\left\{ \begin{matrix} No \\ \end{matrix} \right\}$  the time of acquisition estimated acquisition time less than specified convergence constant? of the specified stereo| angle EGT095: Constant for control of Oi iteration on stereo angle  $\begin{matrix} \n\text{Yes} \\
\text{Yes} \\
\text{Yes} \n\end{matrix}$ Set flag to indicate **RETURN** current estimate is the required output

Figure 3-6. TWOPS Flow Chart (Continued)

**RETURN** 

**SEGRET\D** 

 $\Delta$ 

 $\cdot$ 

٠

### **1-EGREVD** BIF-4-B10009-68

Page 157

#### 3.7 TWEEDOFF

### 3.7.1 Purpose

The subfunction TWEEDOFF acts as a preprocessor for the main optics algorithm (TWMOSP). The basic functions performed by TWEEDOFF are:

- a. Abstraction of the information required by the main optics target selection algorithm (TWMOSP) from the COTPRIME. This information is then tabulated in the MOCOT.
- b. Provision of a means of limiting the number or targets that must be considered by TWMOSP. This is accomplished by means of either a priority filter or a priority/target density filter.
- c. Determination of the number of targets which can be considered as predecessor candidates for each target in TWMOSP.
- d. Setting of the basic weight of each target to be considered by TWMOSP to be either its inactive or its expected worth, depending upon a File 8 input parameter.

#### 3.7.2 Input

The target specific information required by TWEEDOFF is obtained from the COTPRIME Table (see Section 3.6.3). File 7 and File 8 parameters used by TWEEDOFF and located in table THINGS are depicted in Table 3-18. Input arrays located in table ALSO are provided in Table 3-19.

#### 3.7.3 Output

The output of TWEEDOFF is contained in the MOCOT Table. This table provides four words of information about each target as shown in Table 3-20. This information is required by the main optics algorithm (TWMOSP) in order to determine the optimal strategy for main optics photography.

#### 3.7.4 Method

The following sections describe the computations included in this subfunction. In addition to performing these computations, the subfunction TWEEDOFF abstracts target specific information from the COTPRIME for entry in the MOCOT.

**SEGRETZD** 

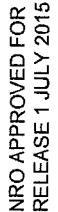

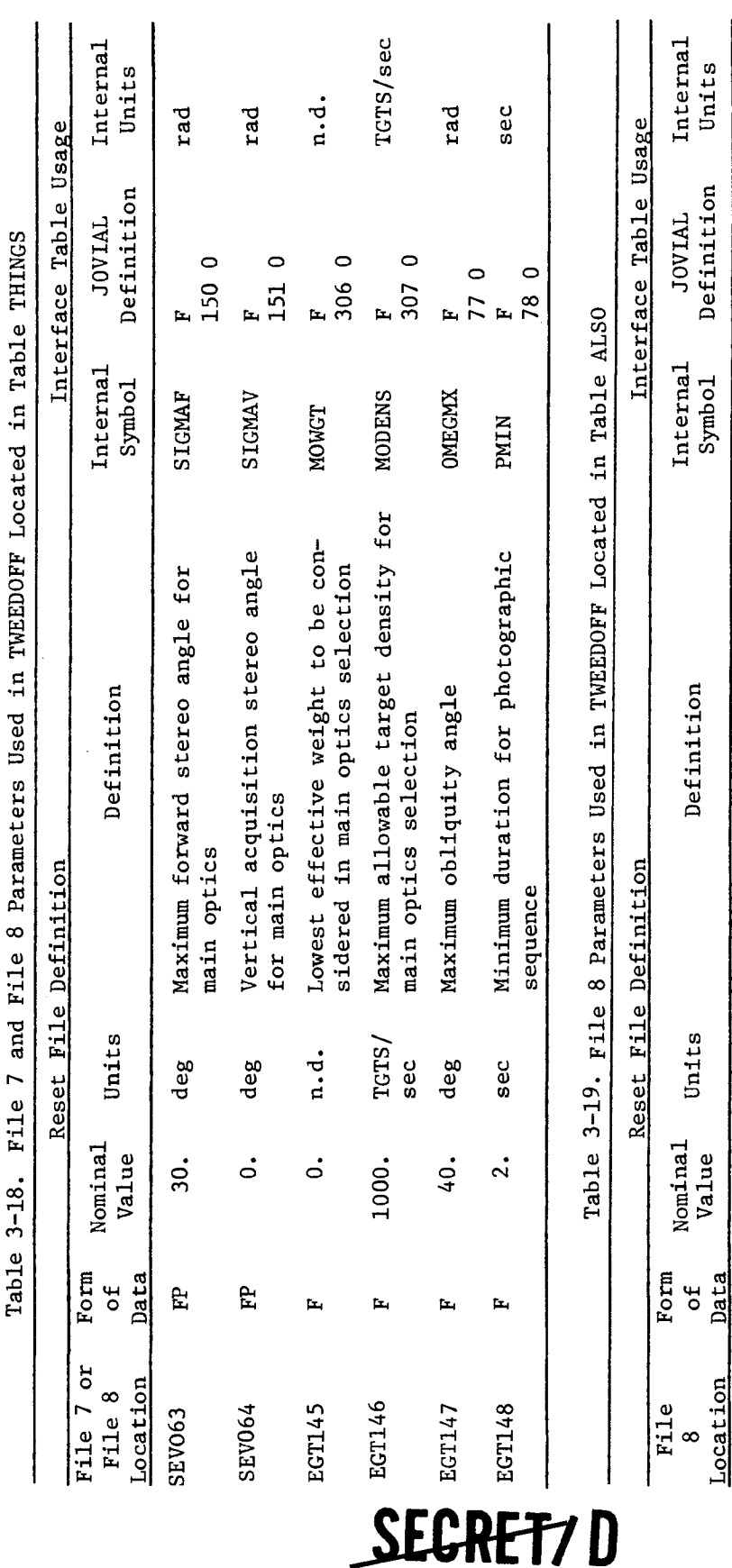

BIF-4-B10009-68<br>Page 158

SEGRET/D

rad

local<br>ARRAY

DELP

sec

ARRAY

 $1ocal$ 

DELTP

Slewing time for main optics pitch<br>slewing table

Delta pitch angle for main optics

deg

 $\mathbf{I}$ 

P.

CO

EGT954<br>EGT957

sec

 $\mathbf{i}$ 

 $F$ 

 $\overline{c}$ 

EGT950

EGT953

Data

pitch slewing table

rad

local<br>ARRAY

DELR

sec

ARRAY

 $local$ 

DELTR

Slewing times for main optics roll<br>slewing table

Delta roll angle for main optics

deg

 $\mathbf{i}$ 

 $\mathbf{F}$ 

 $\overline{\mathsf{c}}$ 

EGT962<br>EGT965

sec

 $\mathbf{i}$ 

 $\mathbf{F}$ 

 $\frac{1}{2}$ 

EGT958 EGT961 roll slewing table

 $\ddot{\mathbf{z}}$ 

è

 $\lambda$ 

 $\ddot{\zeta}$ 

Ł

 $\hat{\mathcal{I}}$ 

 $\tilde{\omega}$ 

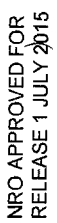

Table 3-20. MOCOT Table

 $\sim$ 

 $\sim$ 

 $\blacksquare$  $\hat{\mathbf{z}}$ 

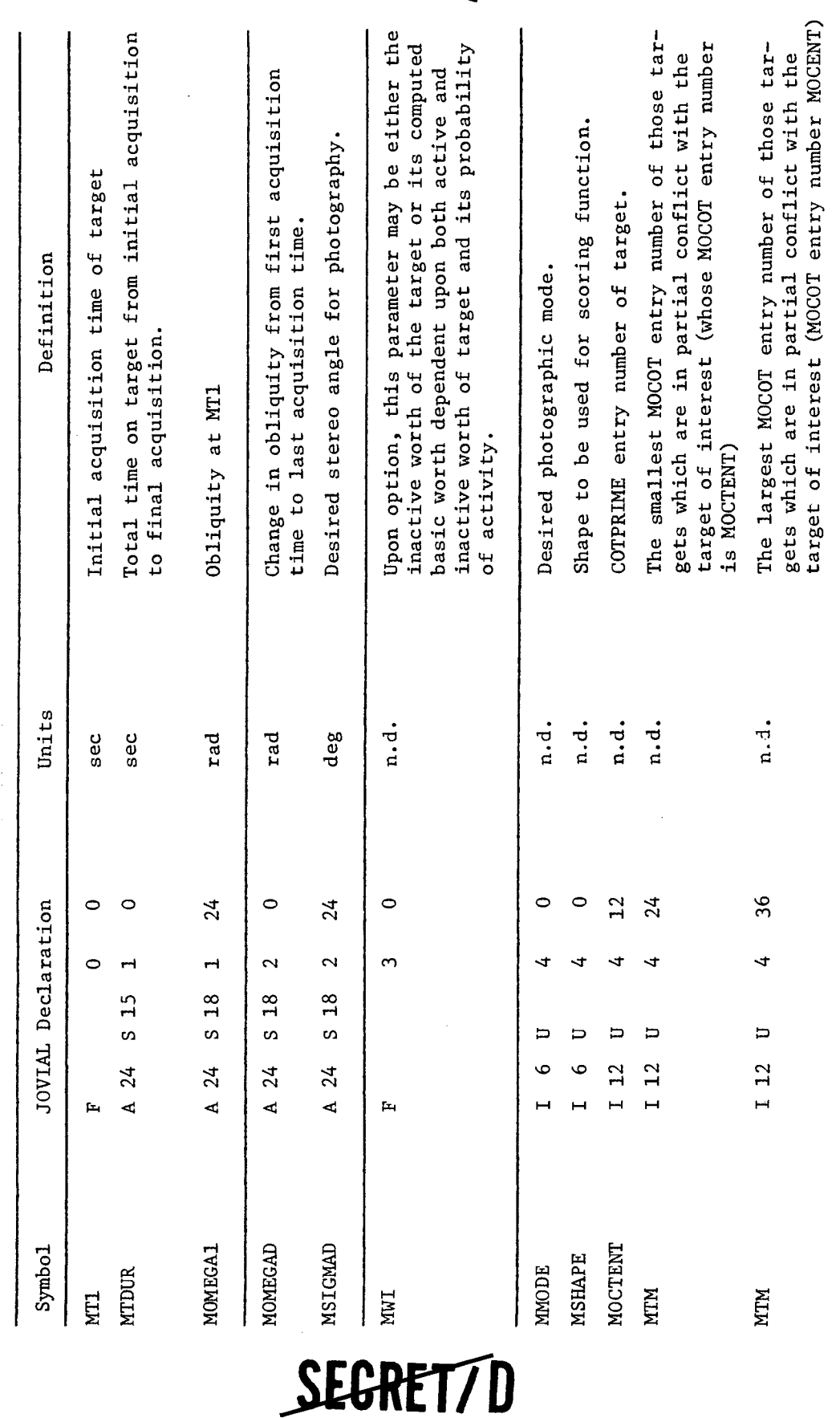

SEGRET/D

NRO APPROVED FOR RELEASE 1 JULY 2015 BIF-4-B10009-68

### **BIF-4-B10009-68 SEGREI/D**

#### 3.7.4.1 Filtering

The filtering of low priority targets is accomplished through the use of File 8 parameters MOWGT (EGT145) and MODENS (EGT146). MOGWT is the lowest effective weight that will be considered in the main optics selection. Those targets having a weight, MWI, less than MOWGT are not entered in the MOCOT table. The parameter MODENS is the maximum allowable target density measured in targets per second. When it is determined that the target density exceeds this value, the lowest worth (highest numerical priority) targets are selectively eliminated until the allowable density is attained. There is currently a more effective filter in TWOPS. The target density filter was designed in the earlier stages of program development and although still in use the majority of the target density filtering is done in TWOPS.

 $\ddot{\phantom{a}}$ 

×,

k.

¢

 $\bar{z}$ 

A fixed number of targets (200) is used in the determination of target density. This number corresponds to the number of targets in a COTPRIME record and was used for convenience. The allowable number of targets, TOTNO, is calculated from the equation

TOTNO =  $\Delta t$  x MODENS

where

 $\Delta t = TT1 (199) - TT1 (0)$ 

TT1 (199) = First acquisition time of the last target in the record

TT1 (0) = First acquisition time of the first target in the record where TT1 is a COTPRIME parameter.

When the allowable number of targets, TOTNO, is found to be less than the 200 targets available in a COTPRIME record, the lowest worth targets are selectively deleted.

**ZEGREI/D** 

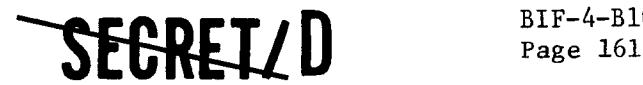

#### 3.7.4.2 MOCOT Predecessor Range

Another major function of TWEEDOFF is the determination of the number of targets that must be considered as possible immediate predecessors by the TWMOSP selection algorithm. This problem can be visualized as is shown in Figure 3-7. Target A, having a first acquisition time of MT1, is shown on an obliquity-time swath plot. Three regions can then be defined which correspond to total conflict, partial conflict, and no conflict. The times LUTM and LUTN define the boundaries between these regions such that all targets having a first acquisition time between LUTM and LUTN are in the partial conflict region. These times are determined using the following equations:

$$
LUTM = \frac{|\Omega| + \Omega_{\text{max}}}{MR}
$$

+  $(t_3 - t_1)$  cos  $\Omega / \cos \Omega_{\text{max}} + S_{\text{max}}$ 

LUTN =  $(t_3 - t_1) - 2P_{min} + S_{min}$ 

$$
-\left|\frac{(A+B) (1-P_{min})}{MP * T_{max}} - \frac{(A+B) (P_{min} + S_{min})}{(t_3 - t_1)}\right|
$$

The quanties  $\Omega$ ,  $t_1$ , and  $t_3$  are, respectively, the obliquity, first acquision time, and last acquisition time of the target being considered. These items are obtained from the COTPRIME. The remaining quantities define the physical limitations. These are defined as follows:

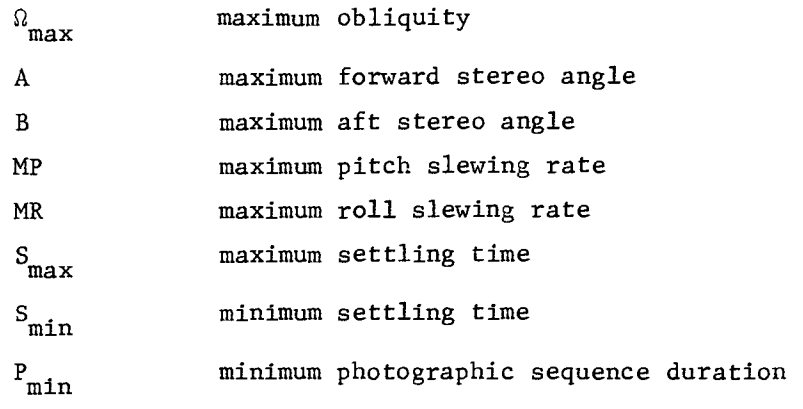

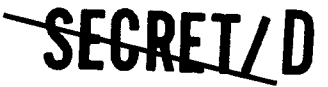

BIF-4-B10009-68 **-SEGREI/D** 

 $\ddot{\phantom{a}}$ 

 $\bullet$ 

 $\ddot{\mathbf{x}}$ 

 $\overline{\mathbf{z}}$ 

 $\overline{a}$ 

 $\tilde{\mathbf{e}}$ 

Š.

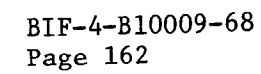

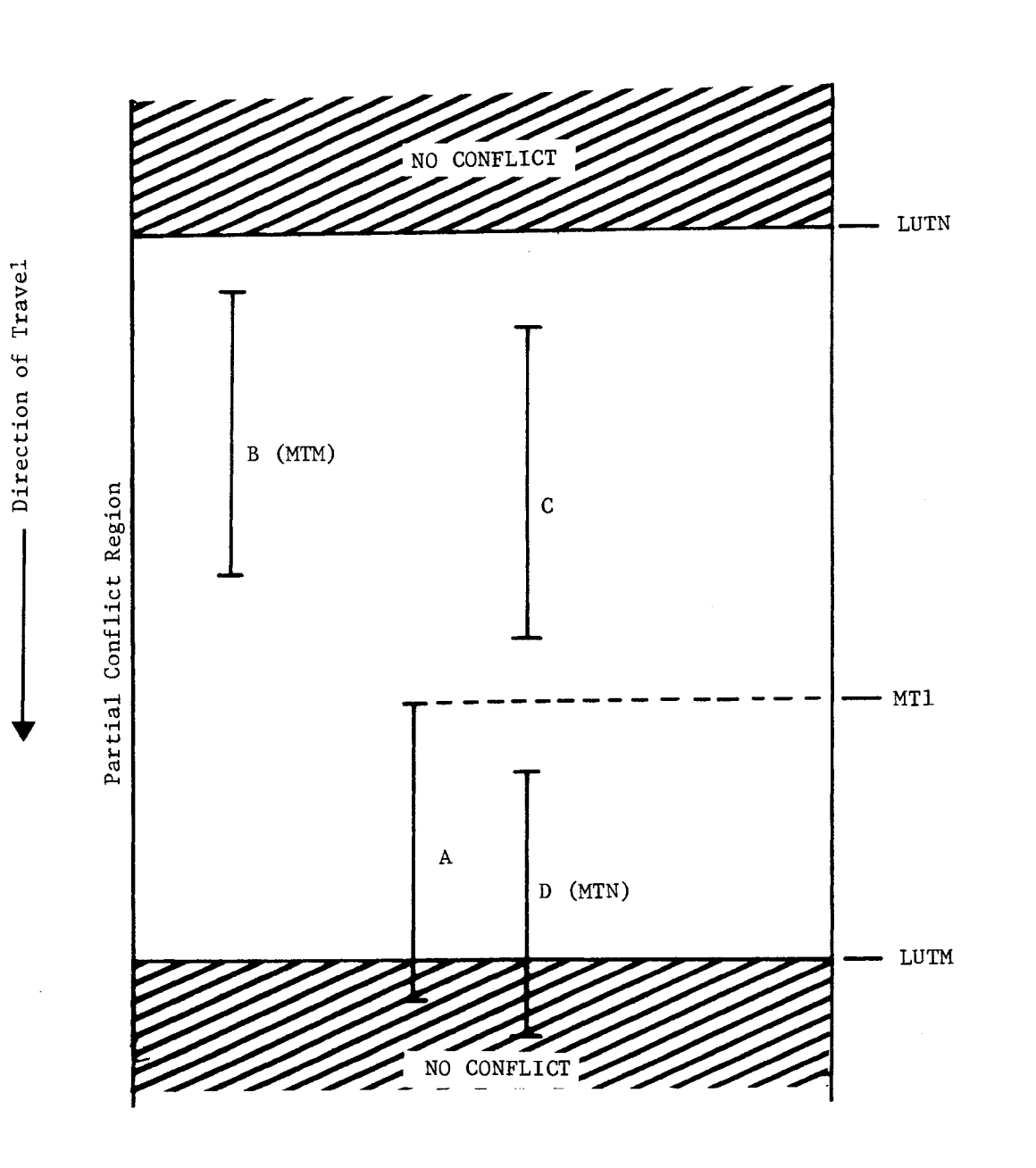

Figure 3-7. Definition of MTM and MTN

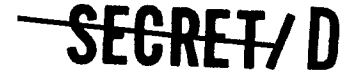

## **SEGRET/D** BIF-4-B10009-68

Page 163

Using these parameters, the above equations conservatively determine the region of partial conflict. The quantities  $\Omega_{\text{max}}$ , A, B, and P<sub>min</sub> are obtained directly from the input parameters EGT147, SEV063, SEV065, and EGT148, respectively.

The settling times and maneuvering rates ire obtained from the input parameters that define main optics maneuvering capability (EGT950 to EGT965).

After the times LUTM and LUTN have been determined for a particular target (A), the quantities MTM and MTN can be determined. MTM is the MOCOT entry number of the earliest target (based on first acquisition time) in the partial conflict region, and MTN is the MOCOT entry number of the latest target in the partial conflict region. For the example shown in Figure 3-7, MTM would be set equal to the MOCOT entry number of target B and MTN would be the MOCOT entry number of target D.

#### 3.7.4.3 Target Worth

The target weight or worth (MWI) is calculated for each terget entered in the MOCOT. If the target has been designated as a mandatory primary (through target card input), MWI is set equal to the worth of a zero priority target. Otherwise, MWI is optionally set equal to either the inactive target worth (TWI) or the average worth depending on the setting of EGT 938. Average worth is calculated from the following equation:

 $MWI = TWI(1 - PROBA) + TWA*PROBA$ 

where TWI and TWA are the inactive and active target worths obtained from the COTPRIME. PROBA is the probability of activity. This quantity can be input as either a target specific parameter on the target card or as a constant used for all targets using EGT922. When the target card probability is set to zero, the File 8 probability is utilized.

#### 3.7.4.4 Flow Charts

Flow charts of the subfunction TWEEDOFF and its key procedures, ENTMO and LUSERCH, are provided in Figure 3-8.

#### 3.7.5 Restrictions

The maximum number of targets that can be considered on a single rev is 4000. Since 4000 targets are considered to be the limit for a given revolution, no special measures have been taken to deal with a larger number.

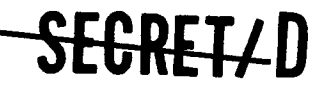

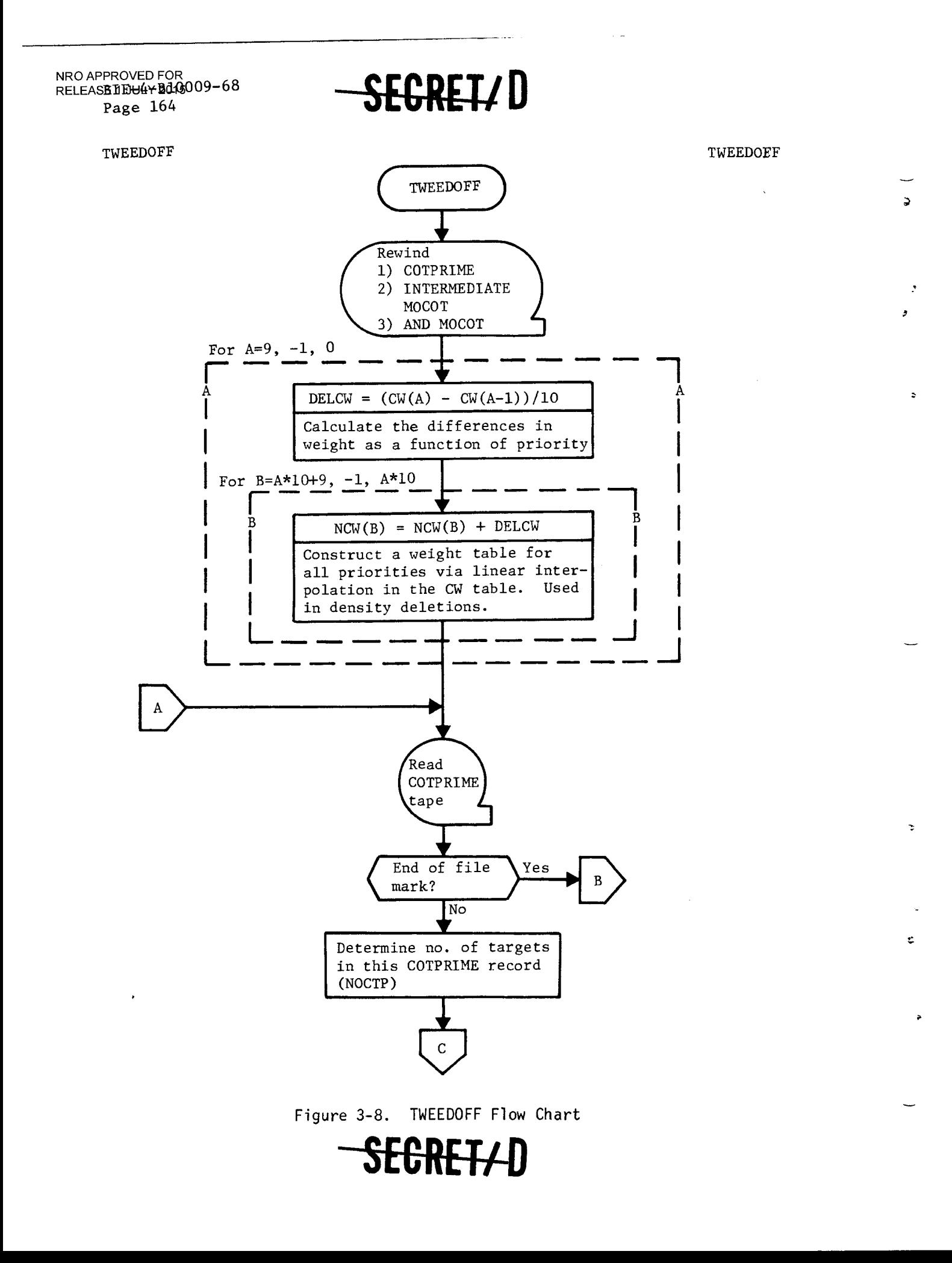

**SECRET/D** BIF-4-B10009-68

Page 165

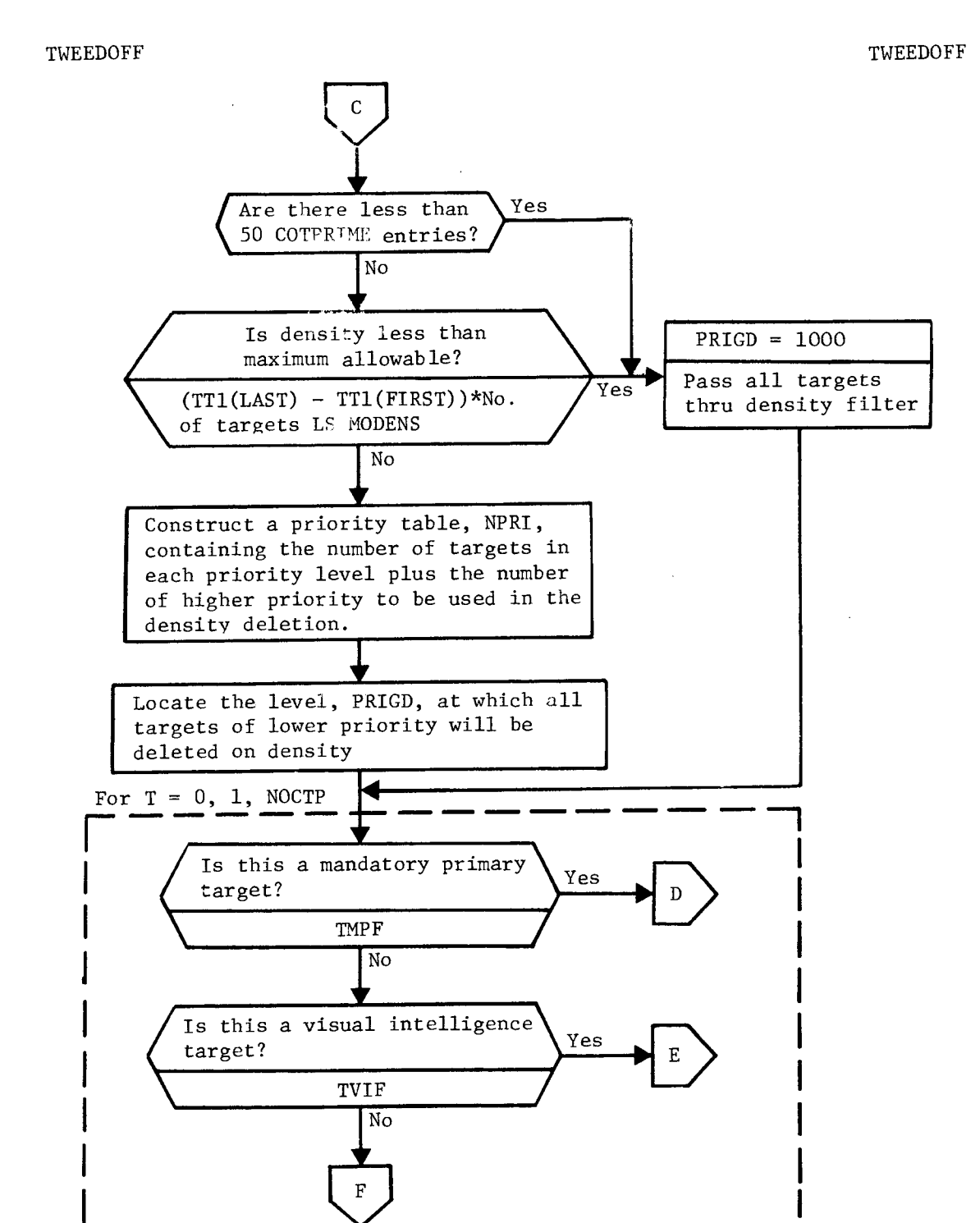

Figure 3-8. TWEEDOFF Flow Chart (Continued)

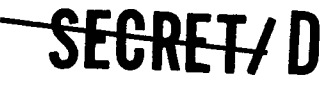

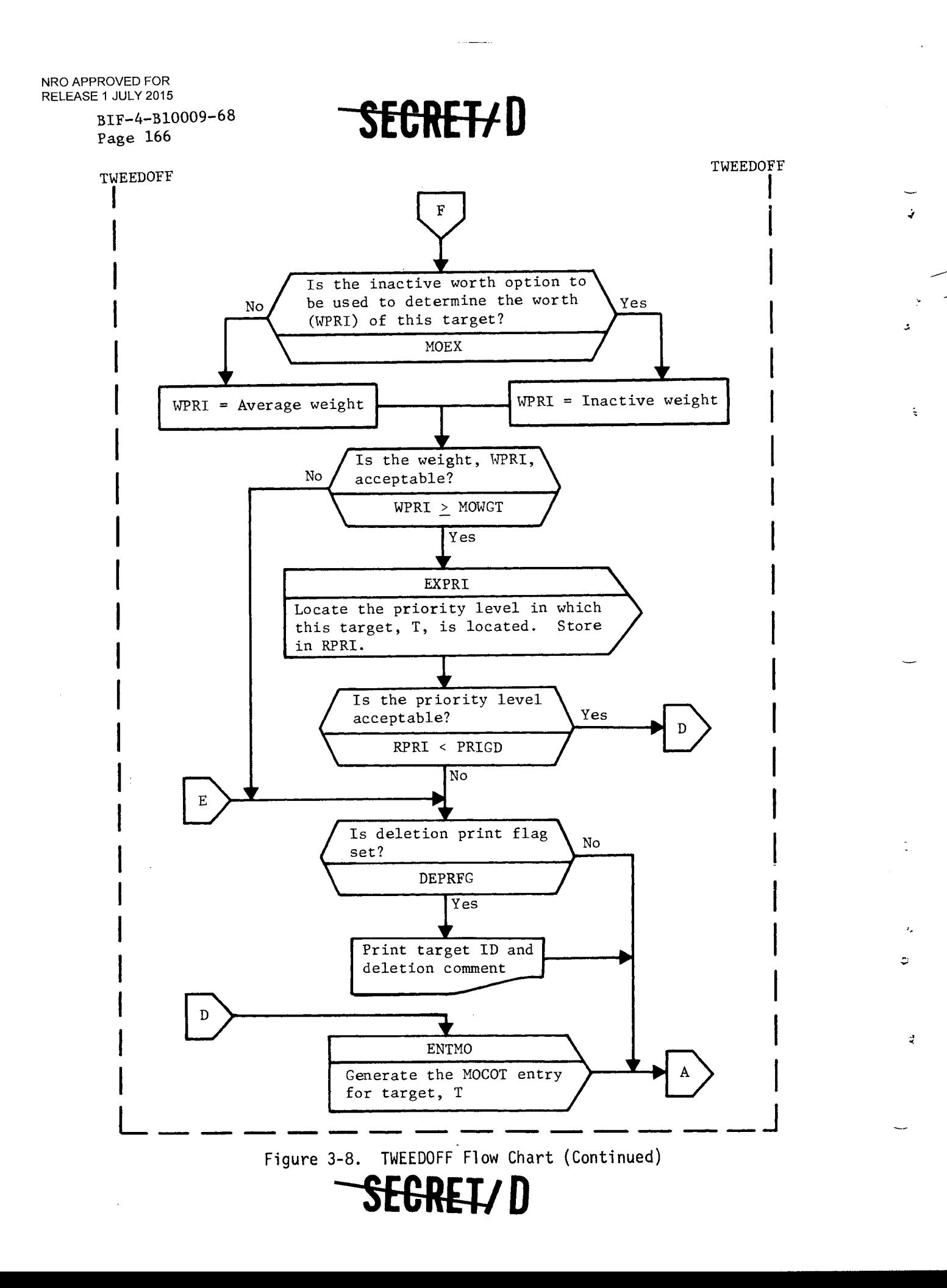

 $\tilde{\zeta}$ 

 $\zeta$ 

SEGRET/D

BIF-4-B10009-68 Page 167

TWEEDOFF TWEEDOFF TWEEDOFF TWEEDOFF TWEEDOFF TWEEDOFF

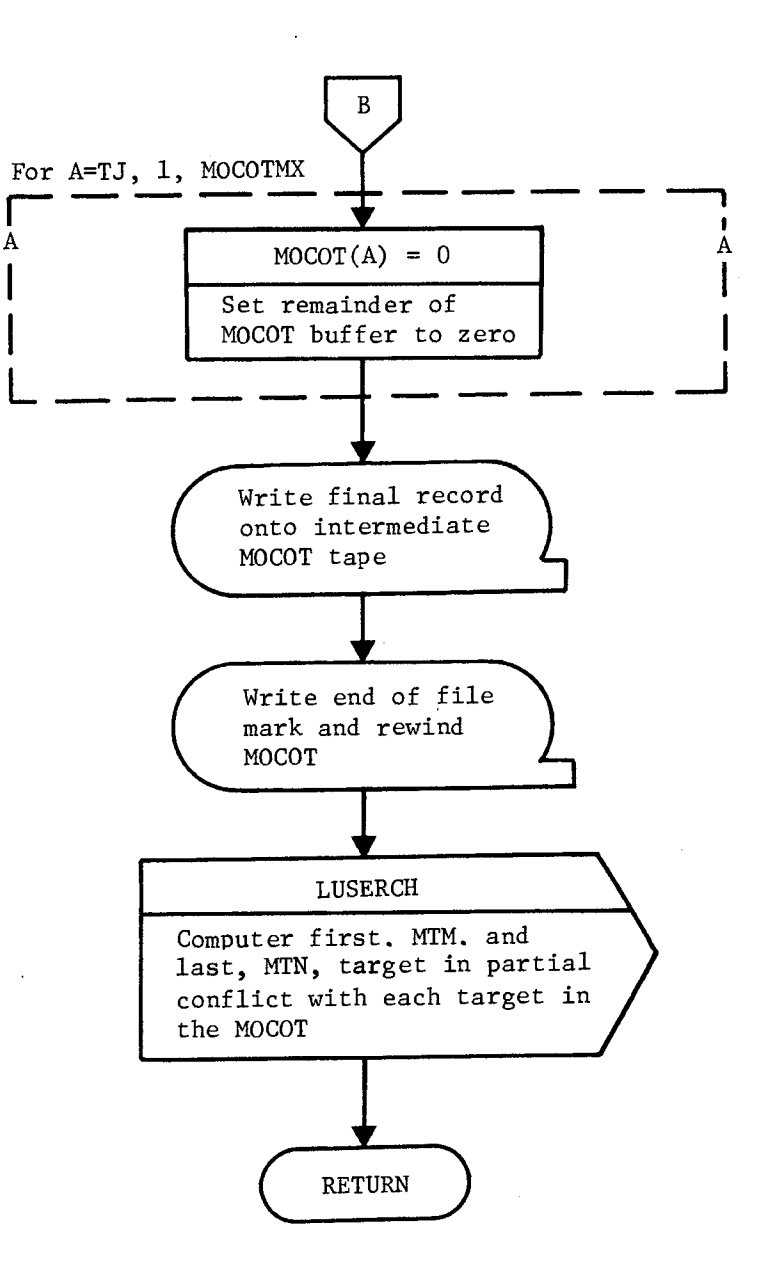

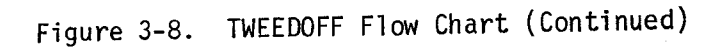

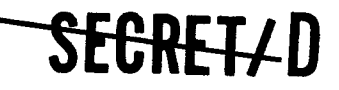

BIF-4-B10009-68 Page 168

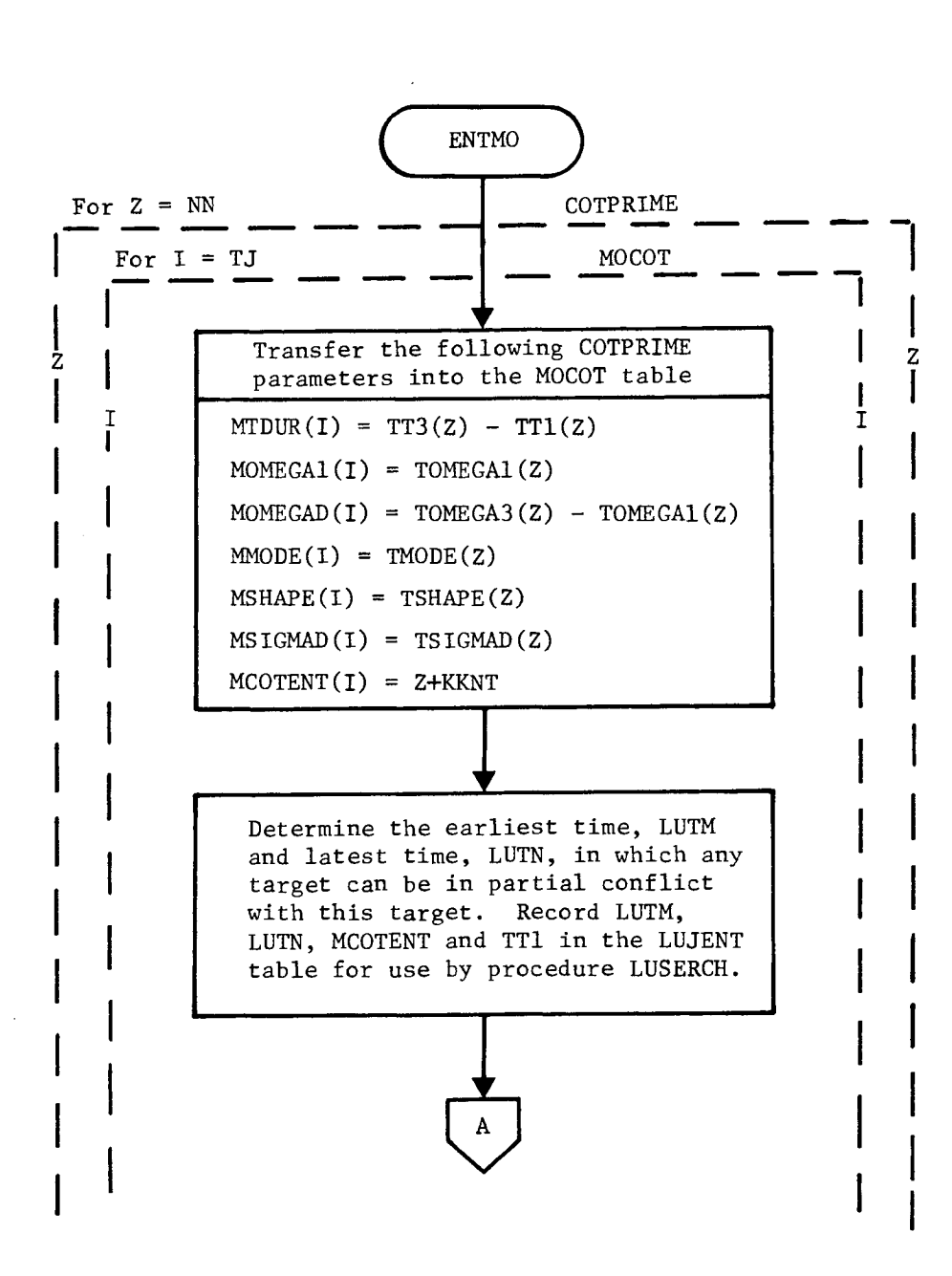

**-11C-RETID** 

Figure 3-8. TWEEDOFF Flow Chart (Continued)

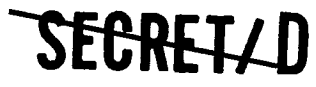

ENTMO ENTMO

 $\mathbf{A}$ 

Ċ.

ċ,

**SEGRET/D** BIF-4-B10009-68

Page 169

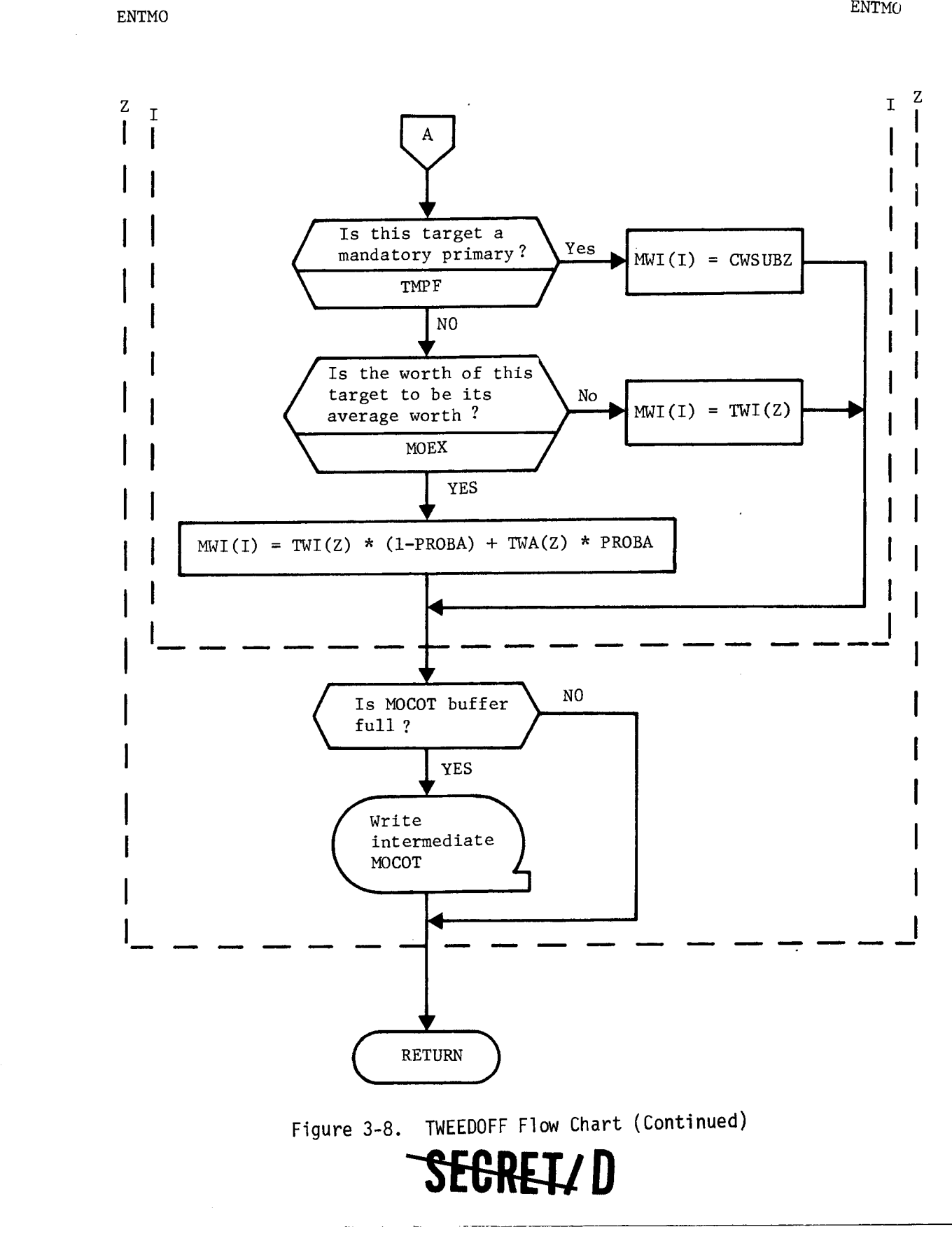

BIF-4-B10009-68 Page 170

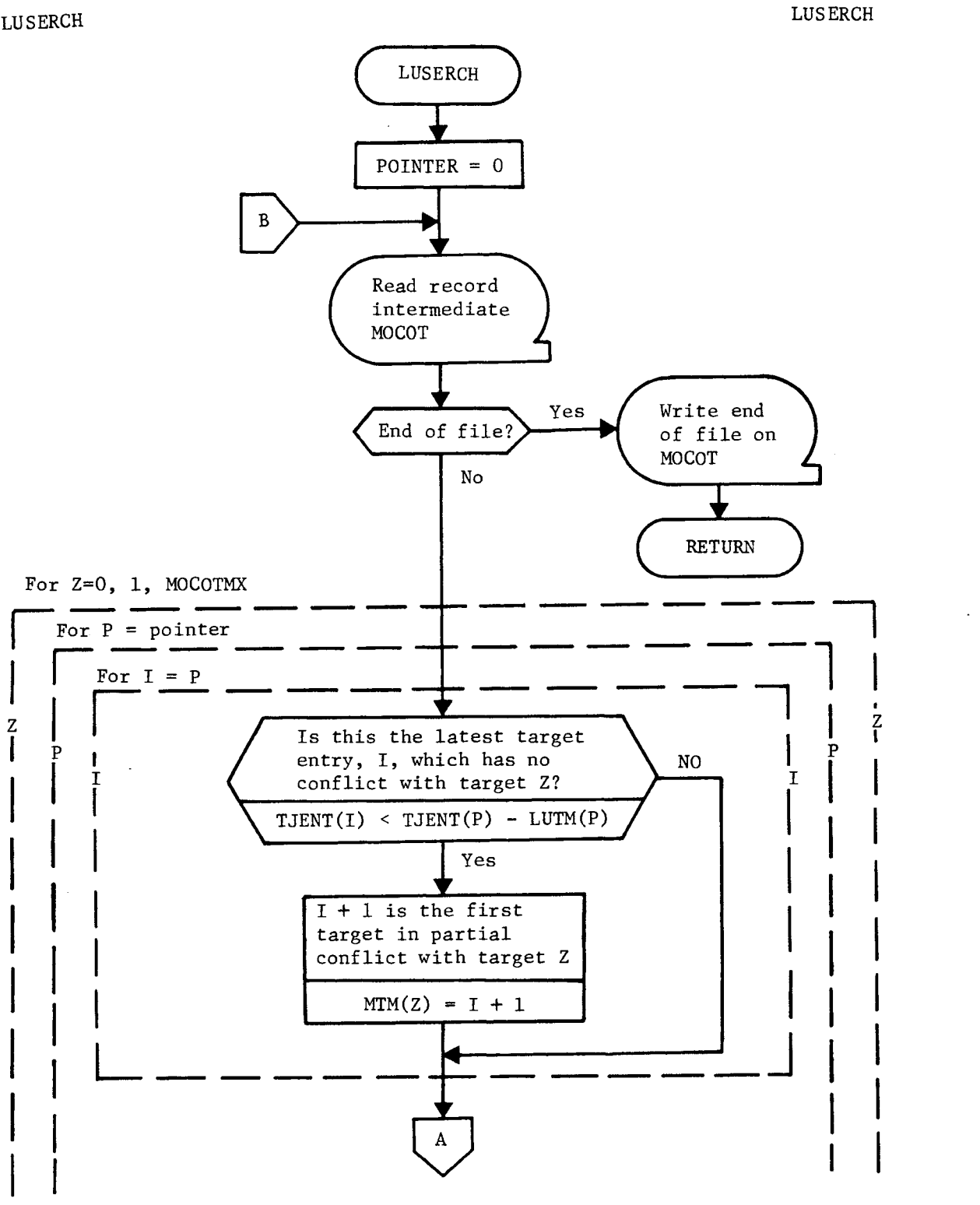

**'SEOREIL D** 

Figure 3-8. TWEEDOFF Flow Chart (Continued)

 $\ddot{\phi}$ 

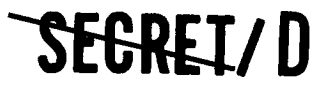

**SECRET/D** BIF-4-B10009-68

Page 171

 $\tilde{\xi}$ 

÷

 $\tilde{\tau}$ 

### LUSERCH LUSERCH

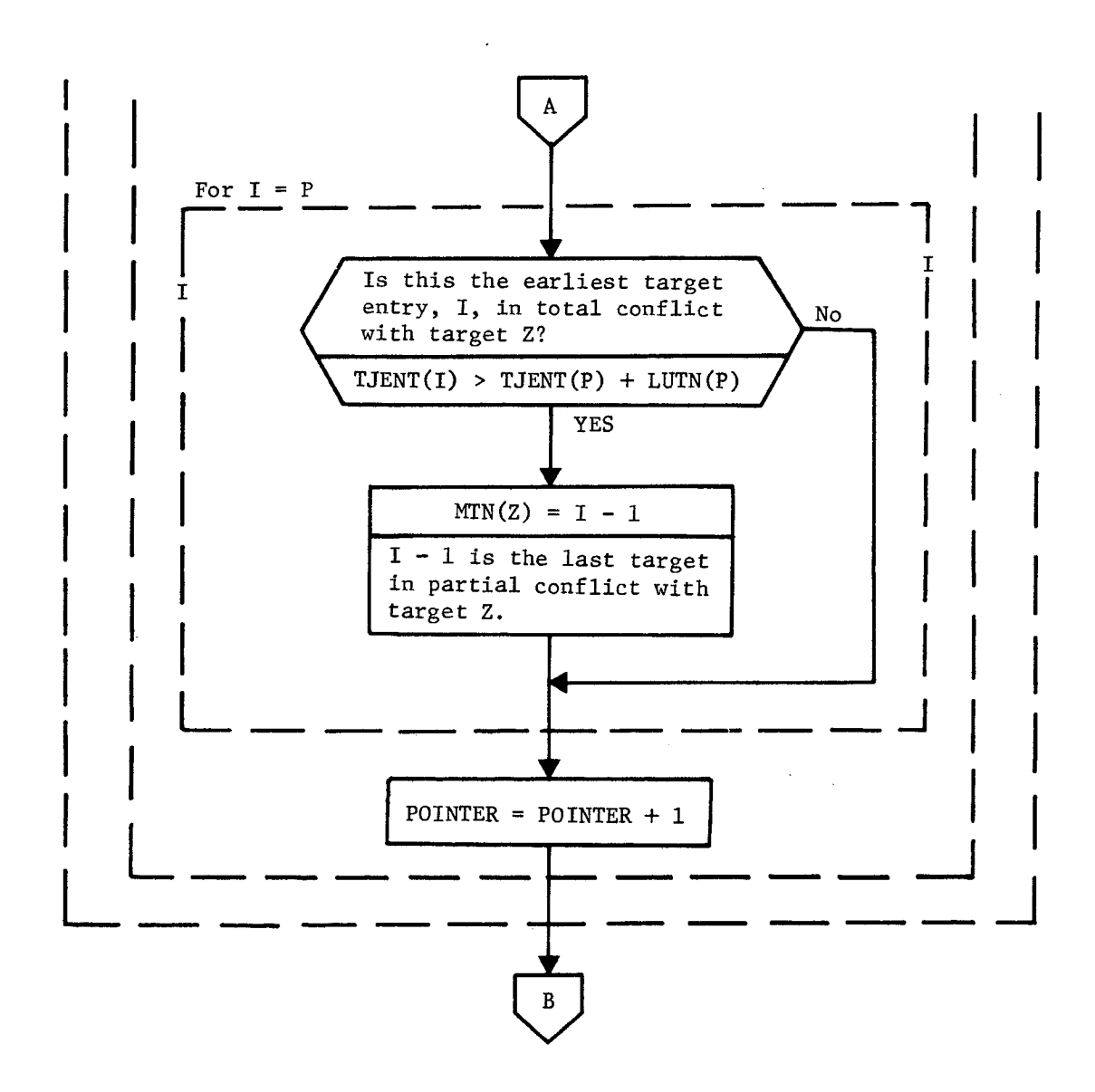

Figure 3-8. TWEEDOFF Flow Chart (Continued)

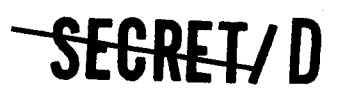

(REVERSE OF THIS PAGE LEFT BLANK)

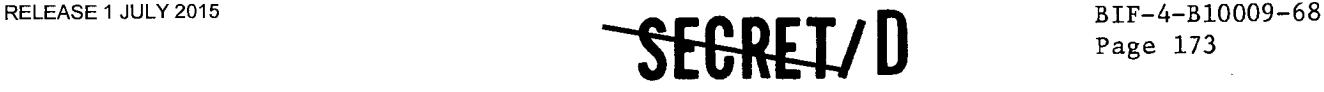

3.8 TWMOSP

3.8.1 Purpose

The main optics algorithm TWMOSP selects the best score set of nonconflicting photographic sequences. The effective worth of an individual photographic sequence is based on the active target priority, the inactive target priority, the probability of activity, the photographic mode, an obliquity weighting function, and a stereo weighting function.

In TWMOSP, the best score set of predecessors is determined for each of the targets available in the MOCOT. This information is tabulated in the ALMOST table, and the job of reconstructing the optimal path is delegated to the successor function TWMOSP2.

There are three options in TWMOSP:

- a. Interleave Select an optimal sequence of targets regardless of whether the same target is selected more than once.
- b. Time Order Select an optimal sequence of targets with the constraint that a predecessor for a given target will have an earlier initial acquisition time. This eliminates the possibility of selecting a target more than once.
- c. Interleave Inhibit Select an optimal sequence of targets with the limitation that a target (A) cannot be selected more than once if there is only one other target (B) between consecutive photographs of A; i.e., the sequence ABA is prohibited.

#### 3.8.2 Input

The MOCOT table, described in Section 3.7.3, provides the target specific information required by TWMOSP. The File 7 and File 8 parameters required as input located in Table THINGS are depicted in Table 3-21. The File 8 parameters required as input located in Table ALSO are depicted in Table 3-22.

#### 3.8.3 Output

 $\blacksquare$ 

÷

The output of TWMOSP is contained in the ALMOST table. The content of this table is shown in Table 3-23.

The ALMOST table consists of two files labeled File 1 and File 2. File 1 contains data necessary to construct an optimal sequence of targets to be photographed which will terminate with any arbitrary target j at some finish time  $a_i + r_i$ . Each record consists of a variable number of

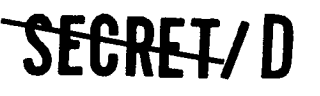

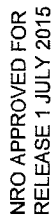

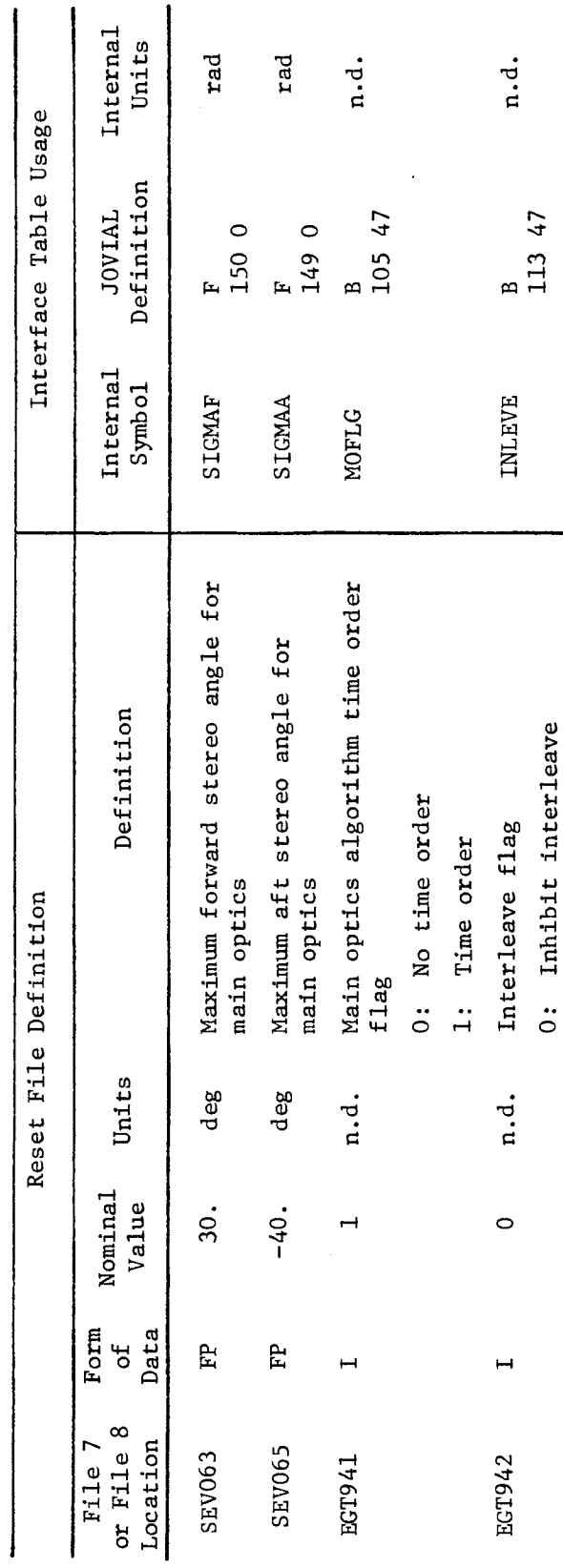

SEGRET/D

1: Allow interleave

SECRET/D

ý.

÷

ş

Table 3-21. File 7 and File 8 Parameters Used in TWMOSP Located in Table THINGS

BIF-4-B10009-68<br>Page 174

 $\begin{array}{c} \end{array}$ 

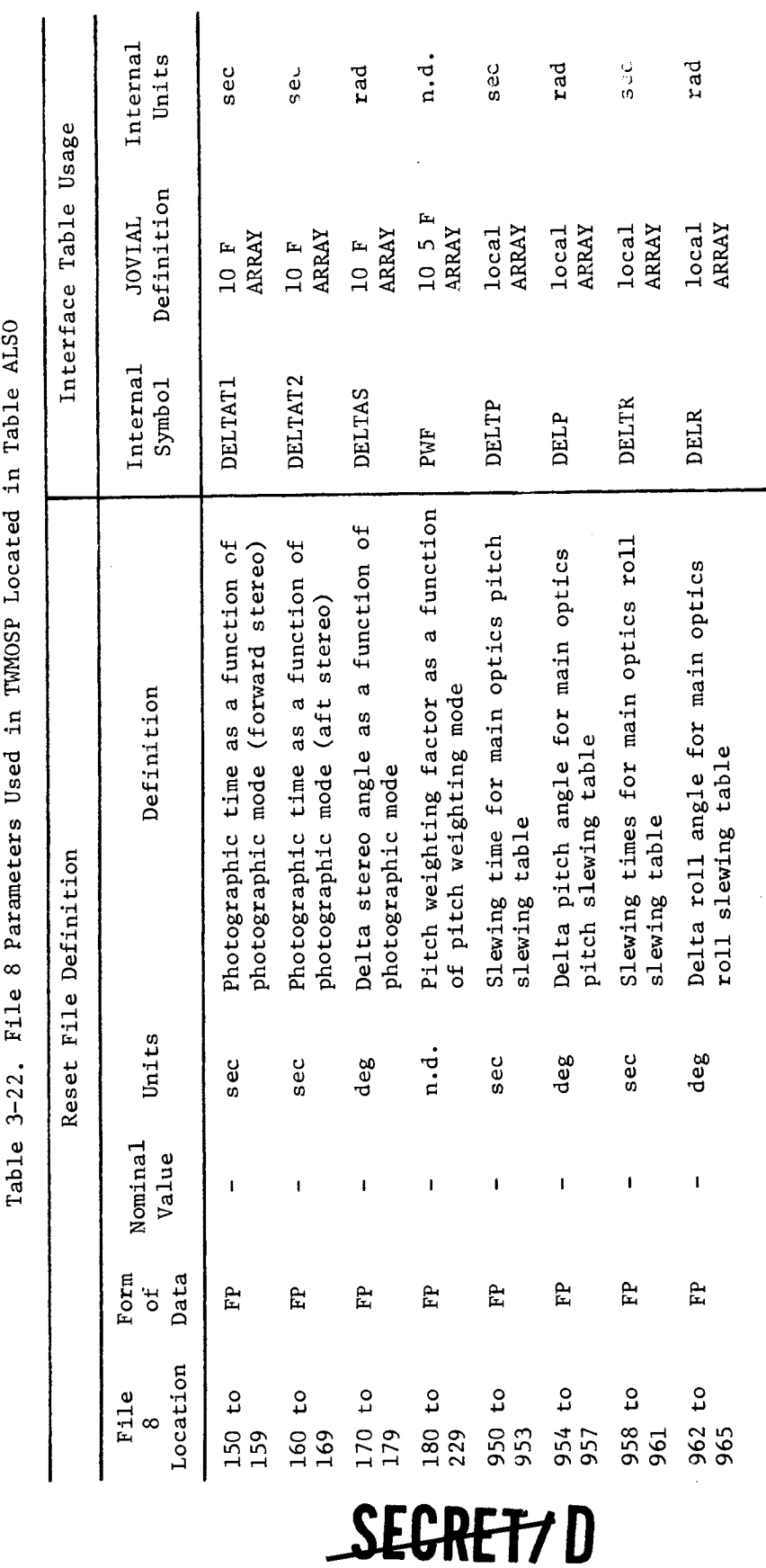

Table ALSO **TLIMACD** Ė  $\dot{\mathbf{c}}$  $\circ$  $F + 1$ 

 $\mathbf{z}$ 

 $\frac{1}{2}$ 

 $\ddot{\cdot}$ 

NRO APPROVED FOR<br>RELEASE 1 JULY 2015

 $\mathcal{A}$ 

 $\mathcal{A}$  .

SEGRET/D

BIF-4-B10009-68<br>Page 175

NRO APPROVED FOR<br>RELEASE 1 JULY 2015

Table 3-23. Format of the ALMOST Table Entry

File 1 ALMOST

BIF-4-B10009-68<br>Page 176

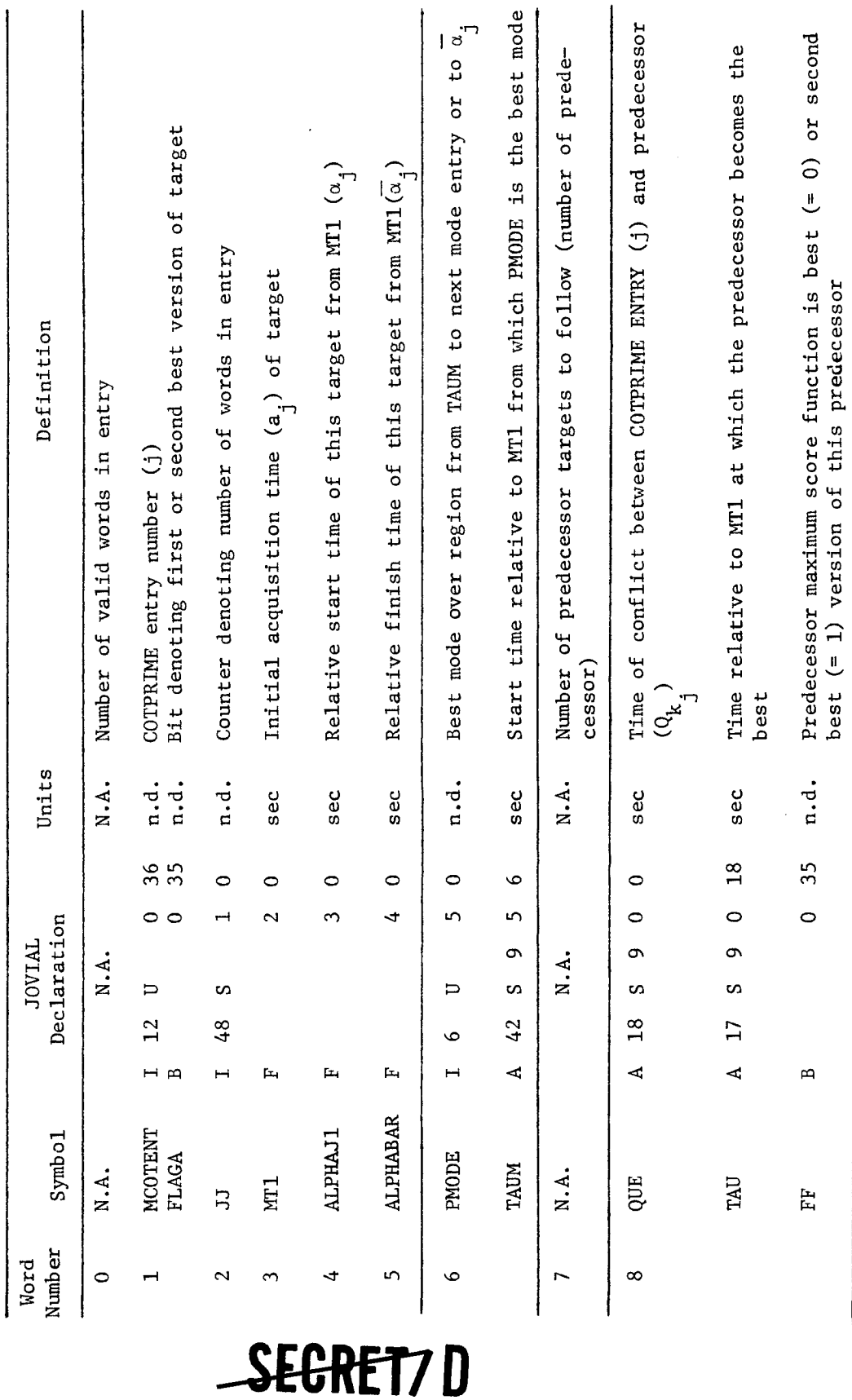

SEGRET/D

 $\ddot{ }$ 

 $\ddot{\phi}$ 

 $\overline{v}$  $\approx$ 

÷,

NRO APPROVED FQR<br>RELEASE 1 JULY 2015

 $\ddot{\bullet}$ 

 $\frac{\partial}{\partial x}$  $\ddot{\phantom{0}}$ 

 $\overline{a}$ 

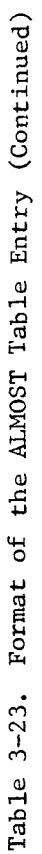

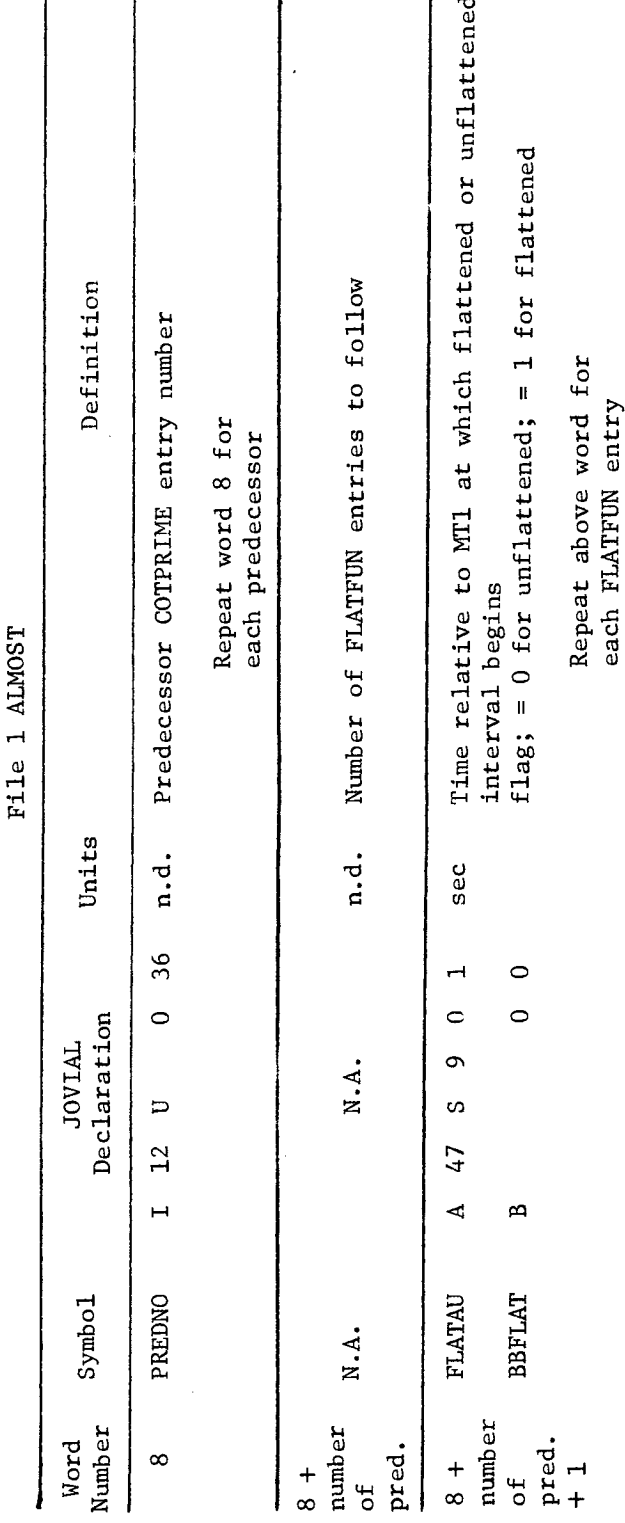

SEGRET7D

SEGRET/D

BIF-4-B10009-68<br>Page 177

Table 3-23. Format of the ALMOST Table Entry (Continued)

File 2 ALMOST

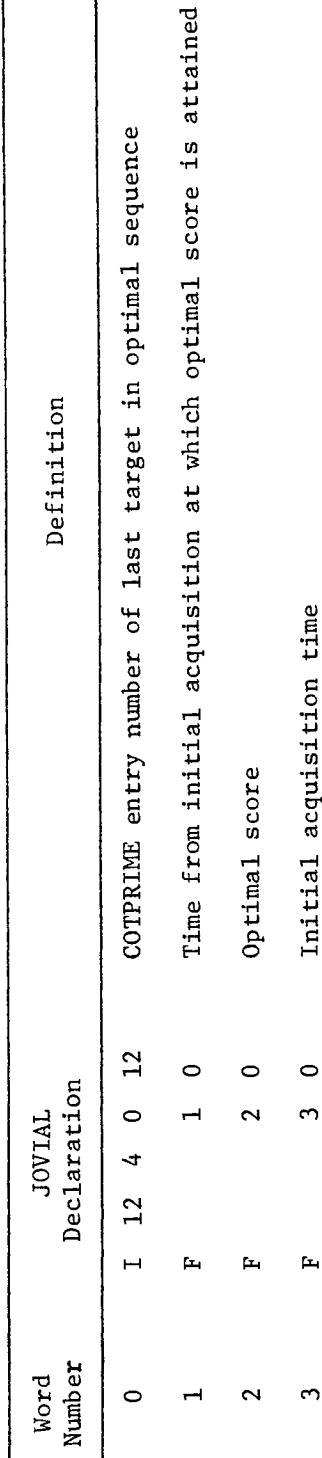

# SEGRET/D

SECRET7D

 $\ddot{\psi}$ 

J.

 $\ddot{\epsilon}$  $\ddot{\phi}$ 

 $\ddot{\phantom{0}}$ 

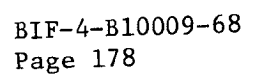
ś.

•

è

**SECRET/D** BIF-4-B10009-68

Page 179

entries, and each entry is variable in length. The first word in each record gives the number of 48 bit words in the record.

The second word of the record is the start of an entry. An entry is target specific and will contain information derived from the maximum score function or from the alternate maximum score function for an interval of time  $(\alpha, \bar{\alpha})$ . The maximum and alternate maximum score functions are constructed piecewise, and the information derived from these functions is put into the ALMOST table as the functions are constructed.

From the above discussion, the tabular listing File 1 in Table 3-23 cannot be complete, but is intended to show what would be present in one entry. The process is repeated for each entry. The maximum number of words in a record is 348.

File 2 consists of one record of four words which specifies the last target to be photographed in the optimal sequence, the finish time, the optimal score, and the initial acquisition time.

3.8.4 Method

There are three different options in the program; the option which allows interleaving will be described first since the other two algorithms are variations of it. Section 3.8.4.1 describes the basic algorithm. This is followed by sections describing the scoring function for an individual target,  $\phi$ , the conflict parameter,  $Q_{\kappa j}$ , and the method used to construct the maximum score function  $\Phi$ . These are the key parameters employed in the determination of the optimal sequence. The time ordered algorithm is then discussed in Section 3.8.4.5, and the interleave inhibit algorithm is described in Section 3.8.4.6. Section 3.8.4.7 contains a discussion of the TWMOSP flow charts.

#### 3.8.4.1 The Statement of the Interleave Algorithm

The algorithm calculates for each target the maximum score obtainable by photographing a sequence of non-conflicting targets which terminates at that target at a specified finish time. For each target an optimal predecessor is given as a function of finish time. The following notation is used for the statement of the algorithm:

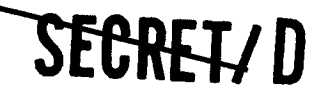

NRO APPROVED FOR RELEASE 1 JULY 2015 BIF-4-B10009-68

### **BIF-4-B10009-68 SEGRET/D**

 $\Phi_{i,\ell}(\tau)$  = the maximum score obtainable by a sequence of non-conflicting photographs which terminates with the photograph of target j in photographic mode Q. The finish time of the photographic sequence is  $\tau$  measured from the initial acquisition time of target j.

$$
\Phi_{j,\ell}^*(\tau) = \max_{t < \tau} \Phi_{j,\ell}(\tau)
$$

Flat(j, l, \tau) = 
$$
\begin{cases} 1, & \text{if } \Phi_{j, l}^* (\tau) > \Phi_{j, l} (\tau) \\ 0, & \text{if } \Phi_{j, l}^* (\tau) = \Phi_{j, l} (\tau) \end{cases}
$$

- Pred  $(j,\ell,\tau)$  = Optimal predecessor to target  $j$  when the mode of the photography on j is 2, and the photographic finish time is  $\tau$  (measured from initial acquisition time of j).
	- a conflict parameter which is used to determine whether the target k is a valid predecessor of target j. If  $\tau_{\star}$  and  $\tau_{\rm k}$  are the finish times for photography on  $\sf{targets},\;j$  and  $k$  respectively then  $\mathtt{Q_{kj}}$

$$
\tau_j - \tau_k \ge Q_{kj} + P_{j,\ell}
$$
 where  $P_{j,\ell}$  is the time

required to photograph j in mode  $l$ . See Section 3.8.4.3 for additional information on the conflict parameter.

ŗ.

 $K\varphi_i(\tau,\ell)$  = The score for photographing target j in mode  $\ell$  at finish time  $\tau$  (measured from initial acquisition time of target j). This term is written in this way because the shape of the function is basically determined by the stereo weighting function  $\phi_{\dot{A}}(\tau)$ .

$$
\Phi_{\mathbf{k}}^{\star}(\tau) = \text{Max } \Phi_{\mathbf{k},\ell}^{\star}(\tau) = \Phi_{\mathbf{k},\overline{\ell}}^{\star}(\tau)
$$

where

$$
\begin{array}{rcl}\n\ell &=& 1, \ldots, N_{\ell} \\
\text{Mode} & (k, \tau) = \overline{\ell}\n\end{array}
$$

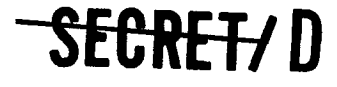

Ł.

**--S-EC-RET/ D** 

The algorithm for calculating  $\Phi_{\vec{j}}(\tau_{\vec{j}},\ell)$  and Pred  $(j,\tau_{\vec{j}},\ell)$  is then

$$
\begin{aligned}\n\Phi_{j}(\tau_{j}, \ell) &= K\Phi_{j}(\tau_{j}, \ell) + \text{Max } \Phi_{k}^{\star}(\tau_{j} - Q_{kj} - P_{j}, \ell) \\
&= K\Phi_{j}(\tau_{j}, \ell) + \Phi_{k}^{\star}(\tau_{j} - Q_{kj} - P_{j}, \ell) \\
\text{where } \bar{k} &= \text{Pred } (j, \ell, \tau_{j})\n\end{aligned}
$$

The selection of the last target in the optimal sequence  $^\dagger$  is then done as follows:

Best Score = Max (Max 
$$
\phi_j^*(\tau)
$$
)  
j  $\tau$ 

$$
= \Phi_{\overline{j}}^* (\overline{\tau}_{\overline{j}})
$$

Then  $\overline{j}$  is the last target to be photographed in the optimal sequence and

$$
\bar{\tau}_{\bar{j}} = \text{Min } \tau_{\bar{j}}
$$

at which

 $\Phi_{\overline{\mathbf{i}}}^{\star}(\tau)$  = Best Score

This algorithm allows  $\tau_j$  to take on any value over its range, rather than having  $\tau_i$  chosen from a discrete set of values. The algorithm as stated will permit interleaving. The occurance of interleaving can be prohibited by the use of an option which employs a modification of the above stated algorithm. This is discussed in a later section.

**-SEGRET/D** 

 $T$ The optimal sequence of targets to be photographed is selected recursively in TWMOSP2 by finding an optimal finish time and an optimal predecessor for each target in the sequence.

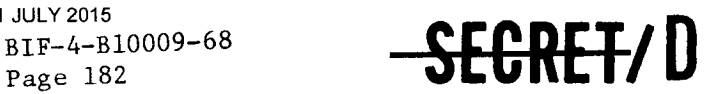

### NRO APPROVED FOR RELEASE 1 JULY 2015 81F-4-B10009-68

### 3.8.4.2 The Individual Scoring Function For a Given Target

The value of a specific target is a function of the Basic worth calculated in TWEEDOFF and the parameters MMULT and  $\phi(\tau)$ . Thus the value of a target takes into account such factors as obliquity, activity of the target, stereo angle, and priority. In TWMOSP, the value of a specific target using a specific kind of photographic sequence (a specific mode) is a function only of the finish time  $\tau_{i}$  of the photographic sequence.

The individual score or weight,  $W(\tau)$ , of a given target j with a photographic finish time T is calculated as follows:

 $W(\tau)$  = Basic Worth x MMULT x  $\phi(\tau)$ 

Or

$$
W(\tau) = K x \phi(\tau)
$$

where

 $K = TWI \times MMULT$ 

MMULT is the photographic mode multiplier which is a function of the mode requested and the mode selected. This coefficient is a number between zero and one which is input by the File 8 parameters EGT300 through EGT399 (see Reference 1).

TWI is the basic worth of a target as computed by the subfunction TWEEDOFF and stored in the MOCOT table (see Section 3.7).

The stereo angle deweighting factor,  $\phi(\tau)$ , is determined from the File 8 parameters EGT180 to EGT229, which can be used to define up to 10 stereo weighting functions. The function to be used for a particular target is specified as a target card parameter. A description of the function  $\phi(\tau)$ is provided in Figure 3-9.

 $\dot{z}$ 

 $\mathbf{r}$ 

# SECRET7 D

RELEASE 1 JULY 2015  $\bullet \bullet \bullet \bullet \bullet \bullet \bullet \bullet \bullet$  BIF-4-B10009-68 E<del>cret/</del>D

Page 183

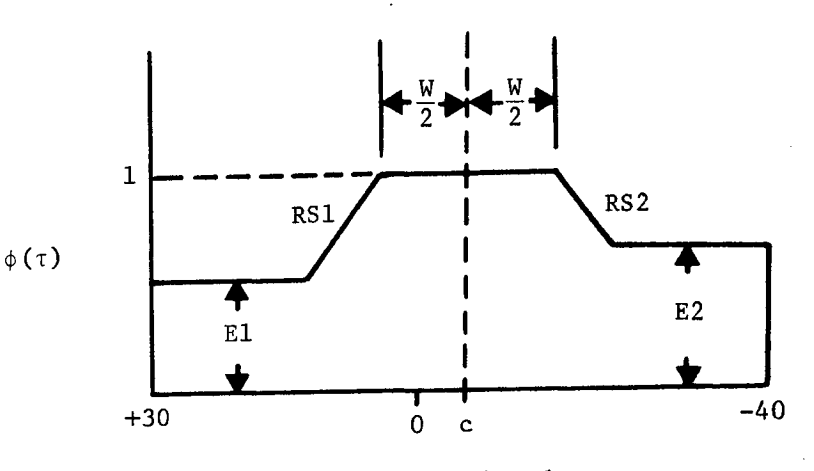

Stereo Angle, deg

Figure 3-9. Stereo Angle Weighting Function

where

**114** 

- W is an angle defining the area in which  $\phi(\tau) = 1$ (measured in degrees)
- RS1 is the reciprocal slope of this line segment (measured in degrees)
- RS2 is the reciprocal slope of this line segment (measured in degrees)
- El is the height of this horizontal segment (non-dimensional)
- E2 is the height of this horizontal segment (non-dimensional)
- c is the desired central stereo angle (this is indicated on the target card)

It should be noted that the input function is provided in terms of stereo angle,  $\Sigma$ , rather than time. The conversion from stereo angle to time is performed by the procedure PHIC which is used to determine the  $\phi(\tau)$  function for each target. The stero angle used to define the input function is the stereo angle at the midpoint of the photographic sequence.

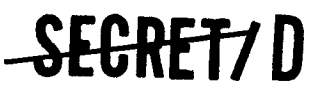

# BIF-4-B10009-68 **-SECRET/D**

Since the algorithm is based on finish times rather than mid sequence times, a translation of the function is required. This is also performed by the procedure PHIC.

### 3.8.4.3 The Conflict Equations and the Determination of Possible Predecessor Targets

The range of possible predecessors is limited by the quantities MTM and MTN which are computed in the subfunction TWEEDOFF. That is, the MOCOT number k of a possible predecessor to j is such that

 $MTM \leq k \leq MTN$ .

When considering a target k as an immediate predecessor to a target j with a photographic finish time  $\tau$ , there are three possibilities.

- a. It is possible to photograph target k for its maximum score at some finish time  $\tau_k$ , maneuver from k to j, and settle in time to initiate photography of k and finish at time  $\tau_i$ .
- b. It is impossible to photograph k for any score and still have time to maneuver from k to j, settle, and initiate photography on j and finish at time  $\tau_3$ .
- c. The time required to slew from target k to target j, settle, and initiate photography on j with finish time  $\tau_i$  is such that it is not possible to photograph k with a maximum score. It is possible, however, to obtain some score from k.

Consider a method used to distinguish between the three cases. The following definitions are needed in the analysis:

- = time when it is first possible to acquire target j with main optics
- $T_i$  = time interval between first and last possible acquisition times of target j with the main optics
- -A = minimum main optics stereo angle (stereo required at time  $a_i$  for acquisition of target j by main optics)
- B = maximum main optics stereo angle (stereo required at time  $a_j + T_i$  for acquisition of target j by main optics)
- $b_{i}$  = main optics obliquity angle required for acquisition of target j at time  $a_1$
- $\delta b_i$  = change in main optics obliquity angle between times a<sub>j</sub> and  $a_i + \tau_i$
- time required to photograph target j
- $\tau_{1}$  = time at which the photography of target j is finished (measured from  $a_{1}$ )

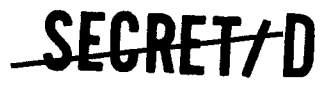

### RELEASE 1 JULY 2015  $\bullet \bullet \bullet \bullet \bullet \bullet \bullet \bullet \bullet \bullet \bullet$  Bif-4-B10009-68 **\_SEGRETIU**

Page 185

Assume that target k is photographed first with finish time  $\tau_k$  and, then, target j is photographed with finish time  $\tau_j$ . The required obliquity angle through which the main optics must move in order to finish photography of k at  $\tau_{\mathbf{k}}$  and be ready to photograph j at time  $\tau_{\mathbf{j}}$  -  $\mathrm{P}_{\mathbf{j}}$  is  $\Delta \mathrm{R}_{\mathrm{req}}$ where

$$
\Delta R_{\text{req}} = \left(b_{j} + \frac{\delta b_{j}}{T_{j}} (\tau_{j} - P_{j})\right) - \left(b_{k} + \frac{\delta b_{k}}{T_{k}} \tau_{k}\right)
$$

Similarly, the required stereo angle change  $\Delta \rm{P}_{req}$  is

$$
\Delta P_{req} = \left(-A + \frac{B+A}{T_j} \left(\tau_j - P_j\right)\right) - \left(-A + \frac{B+A}{T_k} \left(\tau_k\right)\right)
$$

Let

$$
\Delta b = b_j - b_k
$$
  
\n
$$
\Delta \tau = \tau_j - \tau_k
$$
  
\n
$$
\sigma = \tau_j - \tau_k
$$
  
\n
$$
\Delta a = a_j - a_k
$$

and

$$
\Delta t = (a_j + \tau_j - P_j) - (a_k + \tau_k)
$$
  
=  $\Delta a + \Delta \tau - P_j$ 

Moreover, let

$$
\alpha_{kj} = \frac{\left(\frac{\delta b_j}{T_j} + \frac{\delta b_k}{T_k}\right)}{2}
$$

and assume that

$$
\frac{\delta b_j}{T_j} \stackrel{o}{=} \alpha_{kj} \stackrel{o}{=} \frac{\delta b_k}{T_k}
$$

### SEGRET7 D

BIF-4-B10009-68 Page 186

This latter assumption will introduce some error in  $\Delta \rm R_{req}^{\phantom{\dagger}}$ , but this error is small (see Reference 2 pp.96-97). Thus, the equations for  $\Delta R_{req}$  and  $\Delta\rm{P}_{\rm{req}}$  can be rewritten as

SEGRET<sub>7</sub>D

$$
\Delta R_{req} = \Delta b + \alpha_{kj} \Delta t - \alpha_{kj} \Delta a
$$
\n
$$
\Delta P_{req} = \frac{B + A}{T_k} \left( \Delta t - \Delta a - \frac{\sigma (r_j - P_j)}{T_j} \right)
$$

If the finish time  $\tau_j$  of photography of target j is fixed, then  $\Delta P_{req}$ and  $\Delta R$ <sub>req</sub> are linear functions of  $\Delta t$ . The time required to perform various stereo and obliquity maneuvers is assumed to be a piecewise linear function of time as shown in Figure 3-10.

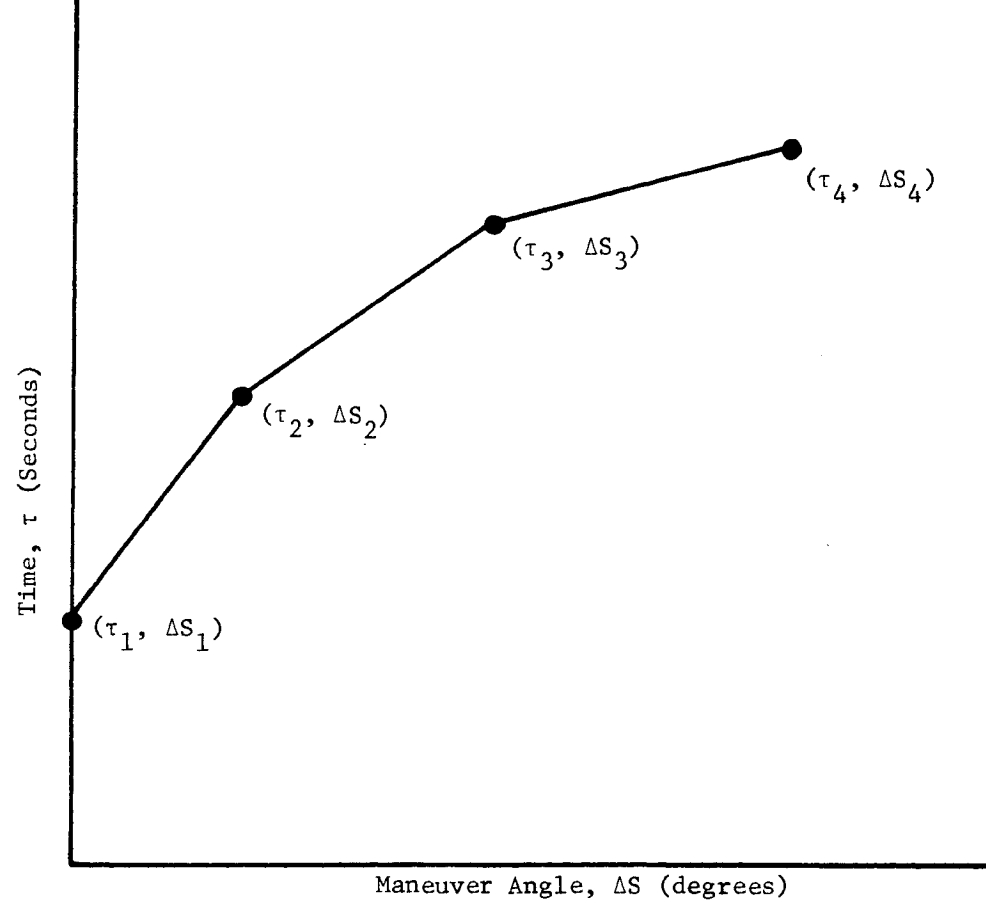

c

Figure 3-10. Maneuver Time Required vs Maneuver Magnitude

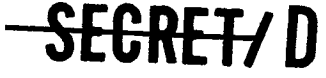

### **-SECRET/0**

BIF-4-B10009-68 Page 187

These functions are determined by the points  $(t_i, \Delta S_i)$  (i = 1,2,3,4) which are defined by the File 8 input parameters EGT950 through EGT 965. The quantity  $\Delta S$  in the previous figure represents both obliquity ( $\Delta R$ ) and stereo (AP) maneuvers. Denote the obliquity angle achievable in a time interval  $\Delta t$  by  $\Delta R(\Delta t)$ . Then, in order for a  $\tau_k$  to be feasible, the relation  $\Delta R_{\texttt{req}} \leq \Delta R(\Delta \mathsf{t})$  must hold. Figure 3-11 below shows  $\Delta R_{\texttt{req}}$  and  $\Delta R(\Delta \mathsf{t})$  plotted as a function of  $\Delta t$ . At the point G,  $\Delta R_{req} = \Delta R(\Delta t)$ , and for  $\Delta t < \Delta t_{q}$  the required obliquity maneuver cannot be performed in the time available.

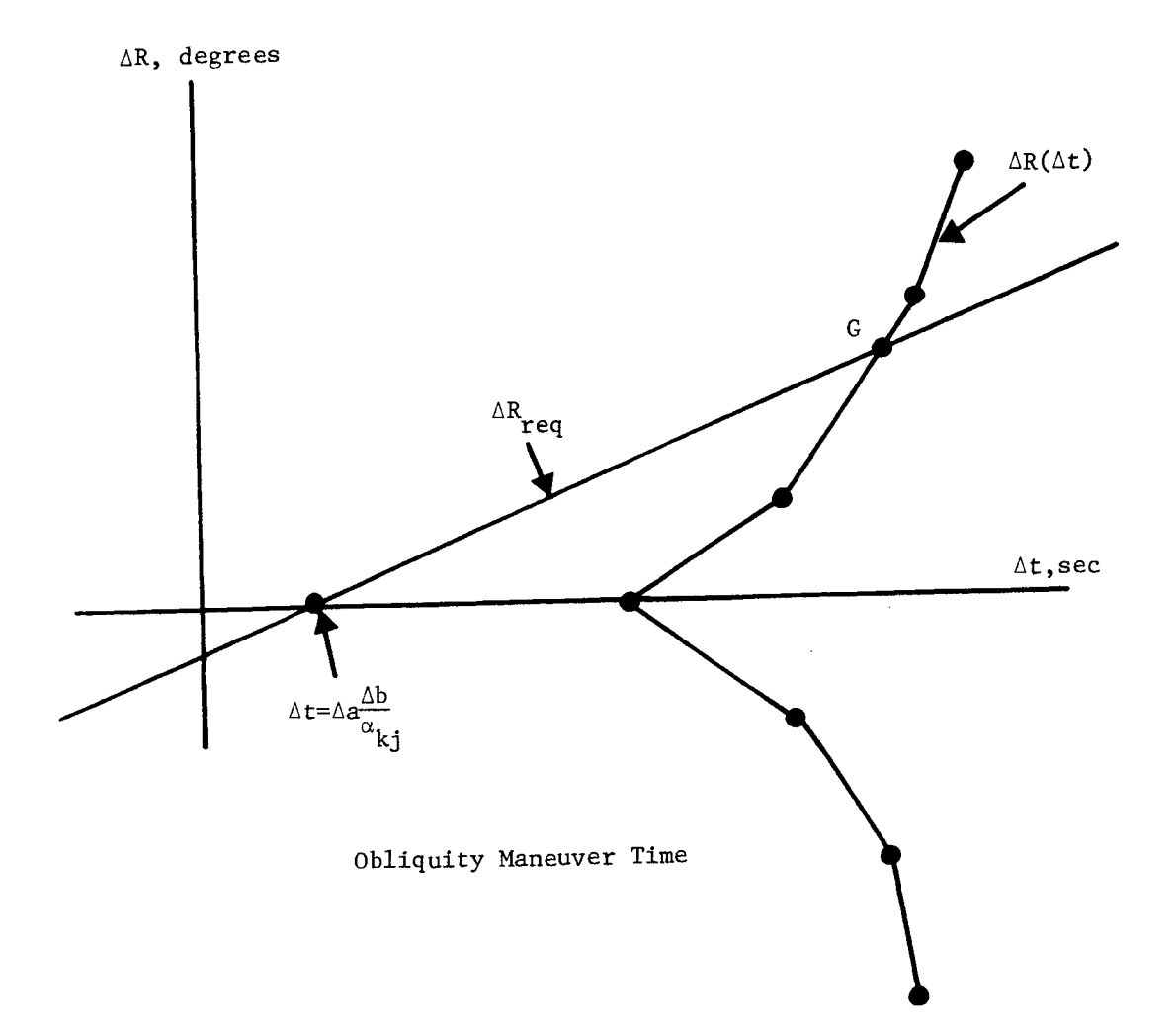

Figure 3-11.  $AR_{req}$  and  $AR(\Delta t)$  vs  $\Delta t$ .

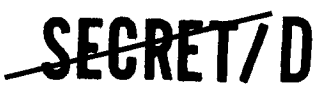

NRO APPROVED FOR RELEASE 1 JULY 2015 BIF-4-B10009-68

## BIF-4-B10009-68 **SECRETTO**

Similarly, denoting the stereo angle change achievable in time  $\Delta t$  by  $\Delta P(\Delta t)$ , the relation

$$
\Delta P_{req} \leq \Delta P(\Delta t)
$$

must be satisfied in order for a time  $\tau_{\mathbf k}$  to be feasible. A plot similar to that shown in Figure 3-11 can then be drawn for stereo versus At. This yields a  $\Delta t$ <sub>H</sub> such that for  $\Delta t < \Delta t$ <sub>H</sub>, the required stereo maneuver cannot be achieved in the time available.

The piecewise linear functions which yield  $\Delta P(\Delta t)$  and  $\Delta R(\Delta t)$  are specified as:

 $\Delta P = \pm M_p(m) \quad (\Delta t - S_p(m))$ 

for

and

$$
\Delta t_p(m-1) \leq \Delta t \leq \Delta t_p(m)
$$
  
m = 1,  $\dots$ , M

$$
\Delta R = \pm M_p(n) \quad (\Delta t - S_p(n))
$$

for

$$
\Delta t_R(n-1) \leq \Delta t \leq \Delta t_R(n)
$$
  
n = 1,  $\dots$ , N

where

$$
\frac{A+B}{T_k} < M_p(1) < M_p(2) < \cdots < M_p(m)
$$
\n
$$
\alpha_{kj} < M_R(1) < M_R(2) < \cdots < M_R(n)
$$

 $\ddot{z}$ 

 $\bullet$ 

The M's are the slopes of the lines, the S's are the intercepts of the lines, and the  $\Delta t$ 's are the limits of the domains of definition for each line segment. The parameters  $Q_{kjR}$  and  $Q_{kjP}$  are then defined by the equations given below. These parameters then define  $Q_{ki}$  which satisfies the relation

$$
\mathbf{F} \in \mathbb{R}^{n \times n} \times \mathbb{R}
$$

 $\pmb{\cdot}$ 

 $\ddot{\phantom{a}}$ 

**SEGRET7D** BIF-4-B10009-68

Page 189

The following equations are used by the procedure CONFLICT to determine the parameter  $Q_{kj}$ .

> $\left(\frac{\Delta b - \alpha_{kj} \Delta a + M_R(n) S_R(n)}{p}\right) + P_1 - \Delta a$  $kjk^+P_j$  = min  $\left(\frac{kj}{M_R(n) - \alpha_{kj}}\right)$  $n=1, \ldots, N$

for

$$
\Delta a - \frac{\Delta b}{\alpha_{kj}} < S_R(1)
$$

or

$$
Q_{kjR} + P_j = \min \left( \frac{\Delta b - \alpha_{kj} \Delta a - M_R(n) S_R(n)}{-M_R(n) - \alpha_{kj}} \right) + P_j - \Delta a
$$
  
n=1,...,N

for

$$
\Delta a - \frac{\Delta b}{\alpha_{kj}} > S_R(1)
$$

for the obliquity. Similarly, for the stereo

$$
Q_{kj}p^{+P}j = \min \left( \frac{\Delta a}{\beta(m)-1} + \frac{\sigma \beta(m) (\tau_j - P_j)}{T_j(\beta(m)-1)} - \frac{S_p(m)}{\beta(m)-1} \right) + P_j
$$
  
m=1,...,M

for

$$
\Delta a + \frac{\sigma(\tau_j - P_j)}{T_j} < S_p(1)
$$

<del>SECRET</del>7D

> BIF-4-B10009-68 Page 190

or

$$
Q_{kj}p^{+P}j = min \left( \frac{\sigma \beta (m) (T_j - P_j)}{T_j (1 + \beta (m))} - \frac{\Delta a}{1 + \beta (m)} + \frac{S_p (m)}{1 + \beta (m)} \right) + P_j,
$$

SEGRET/D

for

$$
\Delta a + \frac{\sigma(\tau_1 - P_1)}{T_1} > S_p(1)
$$

So, it is necessary that

$$
\Delta \tau > Q_{kjP},
$$
  

$$
\Delta \tau > Q_{kjR},
$$

and

$$
\tau_j - \tau_k = \Delta \tau > Q_{kj} + P_j
$$

where

$$
Q_{kj} = \max (Q_{kjP}, Q_{kjR})
$$

Since  $0 \le \tau_j < T_j$  and  $0 \le \tau_k \le T_k$ , the limits of  $\Delta \tau = \tau_j - \tau_k$  are  $\tau > \tau_k$ .  $T_j \geq \Delta \tau \geq -T_k$ . At the beginning of this section, three possible cases for k being a predecessor of j were discussed. These are related to  $Q_{k,j}$ as follows:

> 1)  $Q_{kj} + P_j \leq -T_k$ ; k is a predecessor of j for the entire range 2)  $Q_{kj}$  + P<sub>j</sub> > T<sub>j</sub>; k is not a feasible predecessor of k

¢,

 $\hat{\mathbf{p}}$ 

3) 
$$
T_j \ge Q_{kj} + P_j \ge -T_k
$$
; k is a predecessor of j for some of  
the range of values of  $\Delta \tau$ 

The calculation of  $Q_{k,j}$  is discussed in more detail in Reference 2 on pp. 91-124.

### **segret/** D

 $\qquad \qquad$ 

÷.

### RELEASE 1 JULY 2015 **--SECRE-T1 D** BIF-4-B10009-68

3.8.4.4 The Construction of  $\phi_j$ <sup>+</sup>

4 The Construction of  $\phi_j^+$ <br>The computation  $\phi_j(\tau_j)$  requires  $\phi_{j, \ell}(\tau_j)$  for each mode  $\ell$  (1  $\leq \ell \leq L_j$ ). In computing the function  $\oint_{\mathbf{J}, \ell} (\tau_j)$  for each of the modes  $\ell (1 \leq \ell \leq L_j)$ , the computation must, in general, be done over only part of the range  $0 \leq \tau_j \leq T_j$ of that target. The interval over which computation may be carried out is  $\alpha_j \leq \tau_j \leq \alpha_j$ . Furthermore, the construction of  $\phi_j$ ,  $(\tau_j)$  is dependent upon the existence of  $\Phi_{\mathbf{k}}(\tau_{\mathbf{k}})$  for each predecessor k of j. There are two important decisions to be made in computing  $\phi_j$ ,  $(\tau_j)$ ; the choice of the proper is and the determination of the largest possible range  $\frac{1}{2}$ ,  $\frac{1}{2}$  over  $\frac{1}{2}$ j and the determination of the largest possible range  $\alpha_{i} \leq \tau_{i} \leq \overline{\alpha}_{i}$  over which calculations can be carried out.

The parameters  $\alpha_{j}$  defines the extent to which the function  $\phi_{j}$  has been completed. Since  $\alpha_{i}$  is reverenced to initial acquisition time, this corresponds to a time  $a_i + a_i$ . The target that has the lowest numerical value of  $a_i + \alpha_i$  is then the earliest uncompleted target (provided that  $\alpha_j < T_j$ , since  $\alpha_j = T_j$  implies that the function for this target has been completed). The process of finding the proper target to analyze is performed by simply finding the target that has the minimum value of  $a_j + a_j$  subject to the constraint that only targets that have not already been completely defined are considered. Initially,  $\alpha_{1}$  is set equal to zero for all targets. The first target to be considered is then the target that has the earliest first acquisition time,  $a_{i}$ .

The extent to which the function  $\phi_{\text{1}}$  can be developed is limited by the state of completion of the candidate predecessors with respect to target j. If all predecessor functions  $\Phi_k(\tau_k)$  have been completed over the allowable range  $0 \leq \tau_k \leq T_k$ , then the target j can be completed (i.e.,  $\bar{\alpha}_i = T_i$ ). If the predecessor functions have not been completed, the target j can be developed up to the time  $\alpha_i$  where

$$
\bar{\alpha}_{j} = \min_{k \neq j} (Q_{kj} + P_{j} + \alpha_{k})
$$

Beyond this time, the predecessors to target j are not properly defined. The computations then proceeds by developing segments of individual targets until all targets have been completed.

**-SECRET7D** 

 $^+$ Symbols used are defined in Sections 3.8.4.1 and 3.8.4.2.

BIF-4-B10009-68

BIF-4-B10009-68 **SECRET/D** 

After the target j has been chosen and the parameters  $\alpha_i$  has been determined, the function  $\mathfrak{g}_{\,\mathfrak{j},\,\ell}(\tau_{\,\mathfrak{j}})$  is determined for each photographic mode l.

Thus,

$$
\Phi_{j,\ell}(\tau_j) = \max_{k \neq j} \Phi_k^*(\tau_j - Q_{kj} - P_j) + K\Phi_j(\tau_j, \ell)
$$

where MTM  $\leq k \leq MTN$  and  $\alpha_j \leq \tau_j - Q_{kj} - P_j \leq \alpha_k$ .

Therefore,

$$
\Phi_{j,\ell}(\tau_j) = \Phi_{\vec{k}}^*(\tau_j - Q_{kj} - P_j) + K\Phi_j(\tau_j, \ell)
$$

for some  $\bar{k}$ . The optimal predecessor is then  $\bar{k}$ , and pred  $(j, \ell, \tau_j) = \bar{k}$ . The use of  $\tau_j - Q_{kj} - P_j$  translates the time axes of each feasible predecessor k by the photography time  $P_i$  plus the minimum time required to maneuver from k to j and settle.

The function  $\oint_{\mathbf{j}, \ell}^{\mathbf{k}} (\tau_j)$  is then flattened, that is, the function  $\oint_{\mathbf{j}, \ell}^{\mathbf{k}} (\tau_j)$  is calculated for the mode  $\ell$ . This calculation is

$$
\begin{array}{cc}\n\phi_j^* & \phi_j^*(\tau_j) & = & \text{Max } \Phi_{j, \ell}(\tau) \\
\tau & \leq \tau_j\n\end{array}
$$

A flattening table Flat  $(j,\ell,\tau)$  is also constructed defining, the regions where  $\phi_{\textbf{i}}^*$  is greater than  $\phi_{\textbf{i}}$ . This table contains the  $\tau$  values at the beginning and end of each flattened region and a bit (ff) that identifies where flattening has occurred. A setting of ff=1 identifies the beginning of a flattened region and ff=0 indicates the beginning of an unflattened region.

NOTE: The parameters MTM and MTN are MOCOT table entries. For their description, see Section 3.7.3.

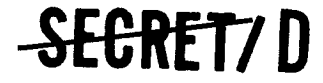

SEGRET/D

An example of a flattening is shown in Figure 3-12. The dotted lines show

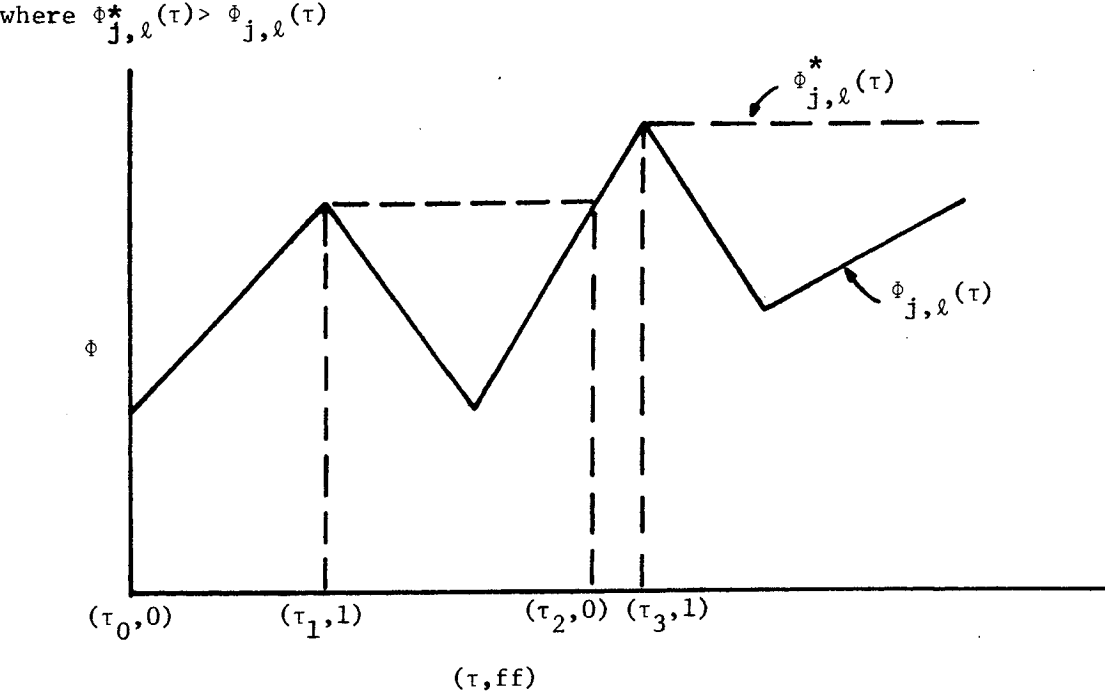

Figure 3-12. Example of Flattened  $\Phi$  Function

The entire process is repeated for each possible photographic mode of target j to yield a maximum score function  $\phi_{j,\ell}(\tau)$  for each mode  $l = 1, 2, \ldots, L_i$ . Then,

$$
\Phi_{\mathbf{j}}^{\star}(\tau_{\mathbf{j}}) = \text{Max} \qquad \Phi_{\mathbf{j},\ell}^{\star}(\tau_{\mathbf{j}}) = \Phi_{\mathbf{j},\ell}^{\star}(\tau_{\mathbf{j}})
$$

where  $\ell_{\tau}$  = the optimal mode for the jth target and photographic finish time  $\tau_j$ .

The optimal predecessor at  $\tau_i$  is pred  $(j, \tau_j)$  for mode  $\ell(\tau_j)$ .

The construction of  $\phi_j(\tau_j)$  is continued until all of the targets  $\psi_j(\tau_j)$ in the MOCOT have been completed. Then the target with the largest maximum score is found, and this information is entered in the second file of the ALMOST Table.

### SEGRET/ID

### **--SEC-RET1 D**

BIF-4-B10009-68 Page 194

3.8.4.5 Construction of  $\Phi_{\textbf{i}}$  (t) for the Time Ordered Algorithm

When **EGT941** is set equal to 1, the following modifications are made in the construction of  $\Phi_{\mathbf{i}}(\tau)$ .

- a. The value of MTN for each target is set equal to the MOCOT number of the target.
- b. For a given target j, only those predecessors k are considered whose initial acquisition time  $a_k$  is less than or equal to  $a_{i,j}$ , the initial acquisition time of the target j. In the case<sup>J</sup> of  $a_{i}$  =  $a_{i}$ , the target k is considered as predecessor to a, the initial acquisition time of the target j. In the case of  $a_k = a_j$ , the target k is considered as predecessor of j only if its maximum score function  $\Phi_j(\tau)$  has already been computed been computed.
- c. The entire range of values of  $\Phi_4(\tau)$  is computed at one time. That is,  $\bar{\alpha}_1 = \bar{T}_1$  which is the maximum of  $\tau$  for target j.

The principle effect of the above modifications is to shorten running time considerably. The reasons for this are fairly obvious. The number of possible predecessors for a given target is often reduced, and the  $\Phi_{j}(\tau)$  for each target is computed for the entire range  $0 \leq \tau \leq T_{j}$  at one time. The reduction in running time is, of course, dependent on the particular selection of targets passed to TWMOSP in the MOCOT. Since the time ordered algorithm limits the number of possible predecessors to a given target, the resultant selection may be suboptimal. However, the conditions under which this represents a significant decrease from the optimum are not known and this option will require further study.

3.8.4.6 Construction of  $\Phi_{i}$  (t) and  $\Phi_{iA}(\tau)$  for the Inhibit Interleave Algorithm

The output of TWMOSP may result in a selection of targets for the main optics which contains the same target more than once. If targets are denoted by A, B, and C, then the inhibit interleaving option (EGT042=1) is designed to prohibit a selection of targets for the main optics where A is photographed then B, and then A again (ABA). The algorithm will not specifically prohibit other types of interleaving such as ABCA. This option computes a maximum score function  $\Phi_i^*(\tau)$  and an alternate maximum score function  $\Phi_{A}^* (\tau)$  for each target j. The algorithm for computing these functions is very similar to that used in 3.8.4.1 for computing  $\Phi_{\bf i}^* (\tau)$ . The notation used for the statement of the algorithm is as follows:

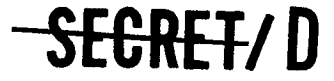

**-SEGRET/D** 

BIF-4-B10009-68 Page 195

 $\Phi_{j,\ell}(\tau_{j})$ = Maximum score obtained by photographing a sequence of targets ending with target j and finishing the photography of j at time  $\tau_{\text{in}}$ . The mode of photography of j at time  $\tau_i$ . The mode of photography on j is  $\ell$ . The sequence will not contain ABA interleaving.

$$
\Phi_{j,\ell}^{\pi}(\tau_j) = \text{Max } \Phi_{j,\ell}(\tau)
$$

$$
\tau \leq \tau_j
$$

Pred  $(j, \ell, \tau_i)$  = Optimal predecessor of j when the photographic mode of j is k and the finish time of the photography is  $\tau$ <sub>j</sub>.

Flat (j, 
$$
\ell, \tau_j
$$
) = 
$$
\begin{cases} 1, & \text{if } \phi_{j,\ell}^*(\tau_j) > \phi_{j,\ell}(\tau_j) \\ 0, & \text{otherwise} \end{cases}
$$

 $\lambda$ 

$$
\phi_{j}^{*}(\tau_{j}) = \text{Max } \phi_{j,\ell}(\tau_{j}) = \phi_{j,\ell}^{*}(\tau_{j})
$$
\n
$$
\psi_{j}^{*}(\tau_{j}) = \phi_{j,\ell}^{*}(\tau_{j})
$$

Mode 
$$
(j, \tau_j)
$$
 =  $\ell_{\tau_j}$  in the above definition

 $\Phi_{A,j,\ell}(\tau_j)$  = Alternate maximum score obtained by photographing a sequence of targets such that:

**SEGRET/D** 

**SEGREI**ZD

BIF-4-B10009-68 Page 196

- a) the sequence terminates with target j
- b) the mode of photography on j is  $\ell$
- c) the finish time of the photography on j is  $\tau_{j}$
- d) the predecessor of j in the "alternate optimal sequence" is not pred  $(j, \ell_{\tau_i}, \tau_j)$
- e) the sequence will not interleave.

Pred<sub>A</sub>(j, $\ell$ , $\tau$ j) = The alternate optimal predecessor to j. That is,<br>the predecessor used to compute  $\Phi$  ( $\tau$ ) By the predecessor used to compute  $\Phi_{A,j,j,\ell}(\tau_j)$ . By its definition,  $Pred_{A}(j,\ell,\tau_{j}) \neq Pred (j,\ell,\tau_{j})$ 

The terms  $\text{Pred}_A(j, \ell, \tau_j)$ ,  $\text{Flat}_A(j, \ell, \tau_j)$ ,  $\Phi_{Aj}^{\star}(\tau_j)$ , and  $\text{Node}_A(j, \tau_j)$  are defined analogously to the terms  $Pred(j, k, \tau_j)$ , Flat  $(j, k, \tau_j)$ ,  $\Phi_j(\tau_j)$ , and Mode  $(j, \tau_j)$ . The statement of the algorithm is:

> $\Phi_{j,\ell}(\tau_j) = K\Phi_j(\tau_j,\ell)$ + Max $\left\{\delta \Phi_{\mathbf{k}}^{\mathbf{m}}(\tau_{\mathbf{j}}-Q_{\mathbf{k}\mathbf{j}} - P_{\mathbf{j}}) + (1-\delta) \Phi_{\mathbf{A}\mathbf{k}}^{\mathbf{m}}(\tau_{\mathbf{j}}-Q_{\mathbf{k}\mathbf{j}}) \right\}$  $MTM \leq k \leq MTN$ 1 if Pred  $(k, \ell_+, \tau_1 - Q_{k+} - P_1) \neq j$ , .1 where  $\delta$  = 0 otherwise

Þ

and  $0 \leq \tau_j - Q_{kj} - P_j \leq \bar{\alpha}_j$ .

### **SRETZ D**

**1998 120000 120000 120000 120000 120000 140000 140000 140000 140000 140000 140000 140000 140000 1400** 

Page 197

Then

$$
\Phi_{j,\ell}(\tau_j) = K\phi_j(\tau_j) + \begin{cases} \Phi_{\bar{k}}^{\star}(\tau_j - Q_{\bar{k}j} - P_j), & \text{if } \delta = 1 \\ \Phi_{A_{\bar{k}}}^{\star} - (\tau_j - Q_{\bar{k}j} - P_j), & \text{if } \delta = 0 \end{cases}
$$

and

$$
Pred(j, \ell, \tau_j) = \bar{k}
$$

The computation of  $\Phi_{\rm Aj\,,\,\ell}(\tau_{\rm \,j})$  is the same as  $\Phi_{\rm \,j\,,\,\ell}(\tau_{\rm \,j})$  except that the predecessor k cannot equal Pred  $(j,\ell,\tau_j)$ . The computation of Flat  $(j,\ell,\tau_j)$ , Mode  $\sf{(j,r}_j)$ , and Mode $_{\sf A}$   $\sf{(j,r}_j)$  is done the same as in Section 3.8.4.3.

# SEGRET/D

### **'ITORETZD**

BIF-4-810009-68 Page 198

#### 3.8.4.7 Flow Charts

A few remarks concerning the flow charts shown in Figure 13 are in order. The parameters f and g are used in the inhibit interleaving option to identify maximum score functions and alternate maximum score functions. The parameter f refers to the target whose score function is being computed. The parameter g refers to the target which is being considered as a predecessor. A setting of 0 indicates that the function is the maximum score function and 1 identifies the alternate maximum score function.

 $\lambda$ 

÷

ė.

 $\cdot$  ,

з

The flow of computations is roughly as follows.

- a. Read in data from MOCOT as memroy space is available.
- b. Select target, j, whose maximum score function is to be computed.
- c. The score function is computed piecewise, and the time interval  $\alpha_j \leq \tau_j \leq \overline{\alpha}_j$  over which compution is done is computed. If the time ordered solution is being computed, then the entire range of values for the score function is computed at once.
- d. For each feasible predecessor k of j, the following is done:
	- 1. If the predecessor k is not in total conflict then translated  $\Phi$  is translated by<br>0 + P  $Q_{\mathbf{k} \mathbf{i}} + P_{\mathbf{i}}$ .
	- 2. If interleaving is to be inhibited then the scoring function of k is set equal to zero where the predecessor of k is j. This will inhibit a selection of j k j.
	- 3. When the alternate maximum score function  $(f = 1)$  is being constructed, the predecessors of the maximum score function  $(f = 0)$  are disallowed. This is accomplished by setting the worth of a predecessor to zero in regions where this predecessor is included in the maximum score function.
	- 4. The resultant predecessor score functions are used to find a maximum score function of j.

**ZEGRETA D** 

e

 $$ 

Page 199

- 5. The process is repeated for all feasible predecessors. A table of optimal predecessors is computed.
- e. The resultant maximum score function is added to the basic scoring function of j.
- f. The resultant sum is flattened by the formula

 $\bar{\phi}_j^*(\tau_j) = \text{Max } \bar{\phi}_j(\tau).$ 

 $\tau \leq \tau$ <sub>1</sub>

The flattening table is also computed at this time.

- g. The foregoing calculations are repeated for each mode and the resultant family of maximum score functions for j (one for each mode) is then maximized to form a maximum score function for j. An optimal mode table is also computed.
- h. The resultant target information to be used in TWMOSP2 is stored in the MOST table and read into tape as necessary.
- i. The process is repeated for  $(f = 1)$  if the inhibit interleaving option is to be used.
- j. When all of the functions have been computed for each target, the last target to be photographed in the optimal sequence along with its finish time, initial acquisition time and the maximum score attained are stored in the ALMOST table and read onto tape.
- k. The program exits from the subfunction.

#### 3.8.5 Restrictions

The maximum number of targets that can be contained in core is 220. This becomes a problem only if the target density is such that the number of acquired targets exceeds 220 within approximately 50-60 seconds. If this happens, the program will produce an optimal target selection until the density gets too high and then print an error message. The selection achieved to that point can be obtained by continuing the run or the run can be restarted using a tighter setting of the TWOPS density filter (EGT936 and EGT937).

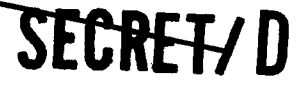

### **SEGRET/D**

BIF-4-B10009-68 Page 200

To inhibit A-B-A type interleaving, a maximum of 20 targets can be stored as valid predecessor of a given target. This limit is liberal for realistic maneuver and settle times for the vehicle and realistic photography sequence times. A-B-A interleaving can occasionally be forced to occur in high target density areas with infinite maneuver rates and short photographic sequences.

•.)

Ġ.

A set of 20 discrete points is available to describe the function representing the sum of the basic scoring function of the target and the resultant maximum function of all possible predecessors. This limit may occasionally be exceeded in regions of dense target distribution. If so, an error analysis is performed to determine which points can be removed producing the minimum amount of error in the function. No discernable errors in the optimal selection have even been detected, due to the limitation.

### SEGRET! D

P,

ri

**-SEC-REVD** BIF-4-B10009-68

Page 201

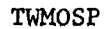

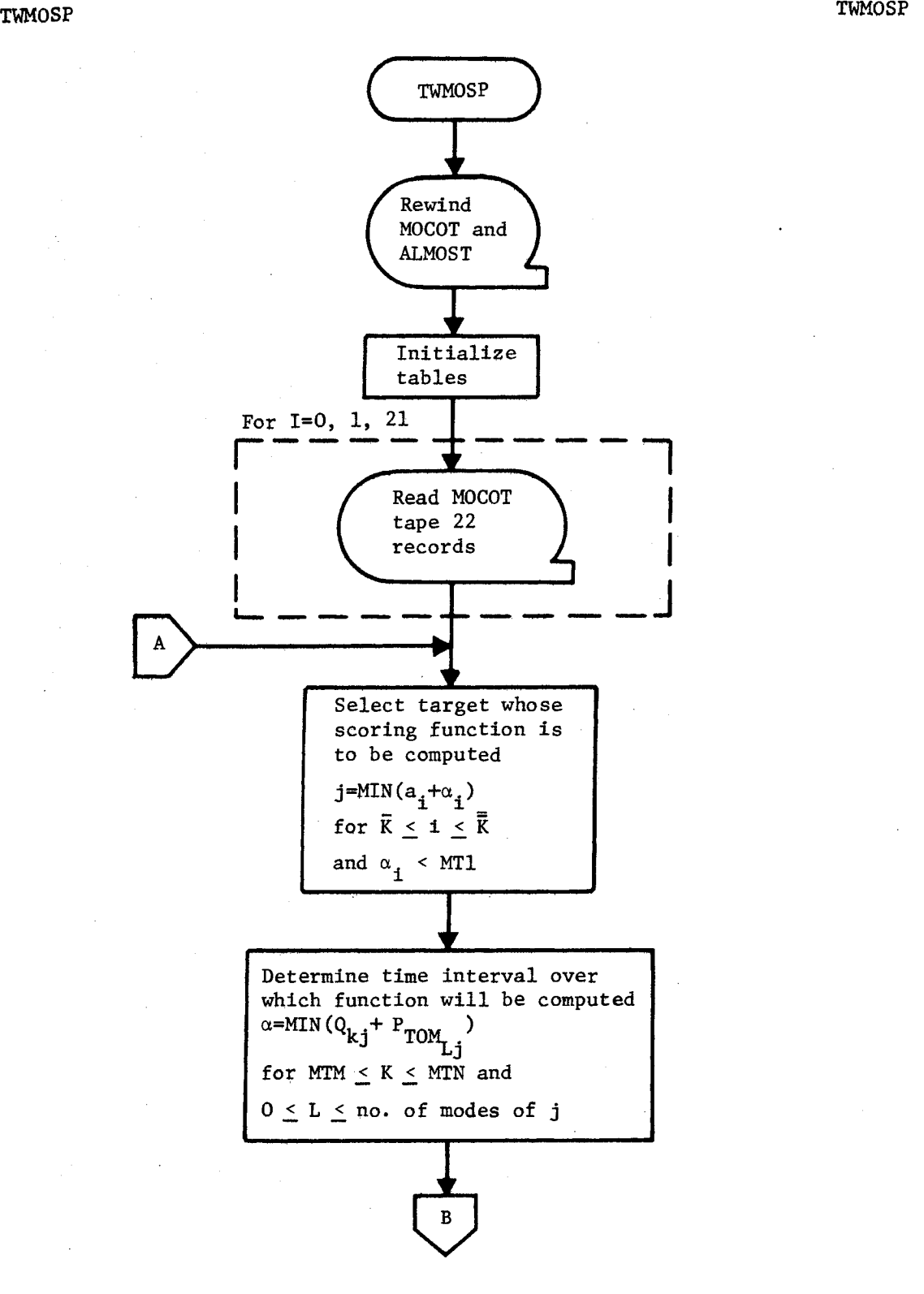

**Figure 3-13. TWMOSP Flow Chart** 

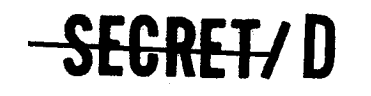

> BIF-4-B10009-68 Page 202

TWMOSP

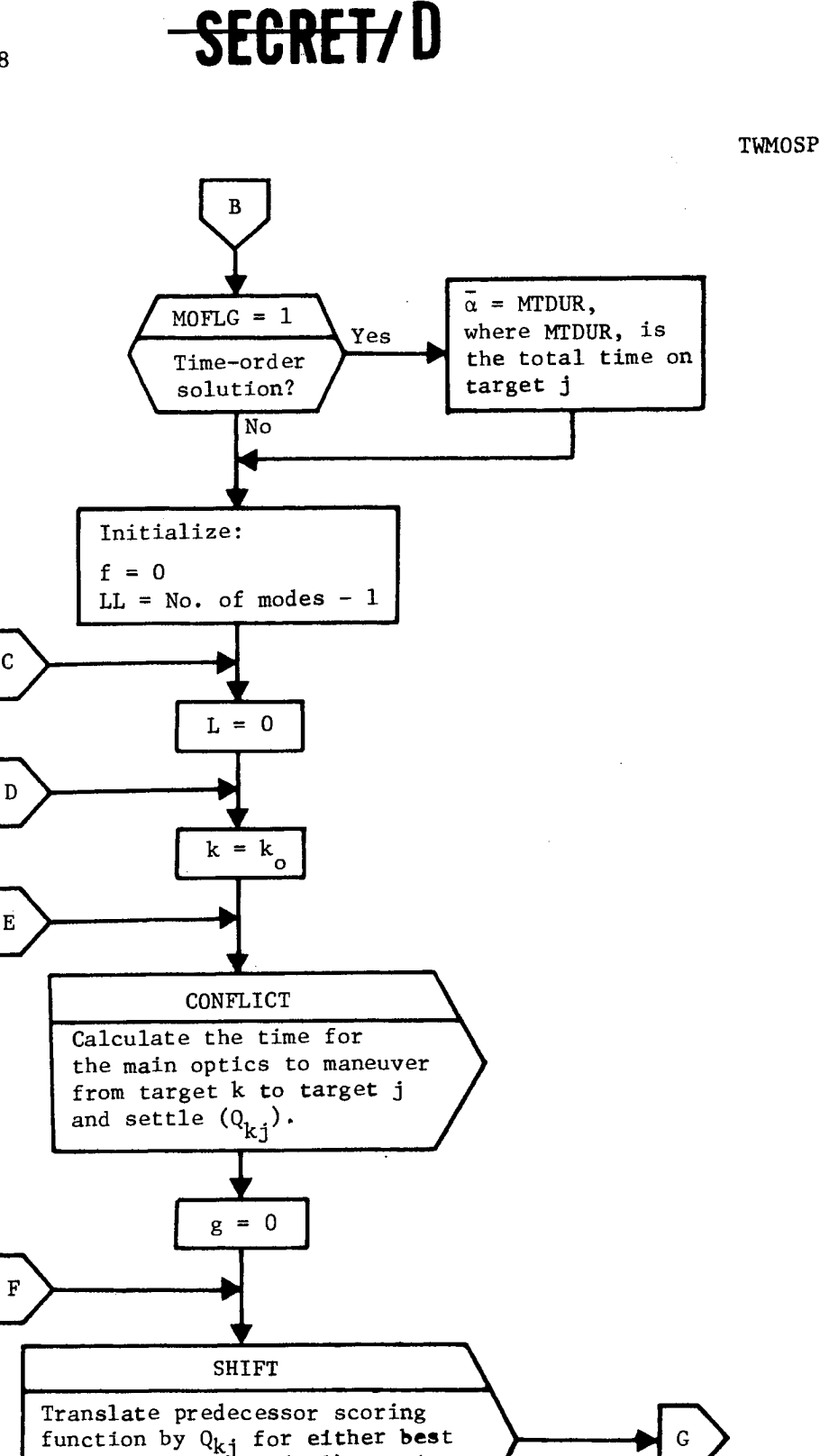

ċ.

Figure 3-13. TWMOSP Flow Chart (Continued)

**-SERER D** 

( $g=0$ ) or 2nd best ( $g=1$ ) version onto time axis of target j and

store result in  $\Psi$ 

**SEGRET/D** BIF-4-B10009-68

Page 203

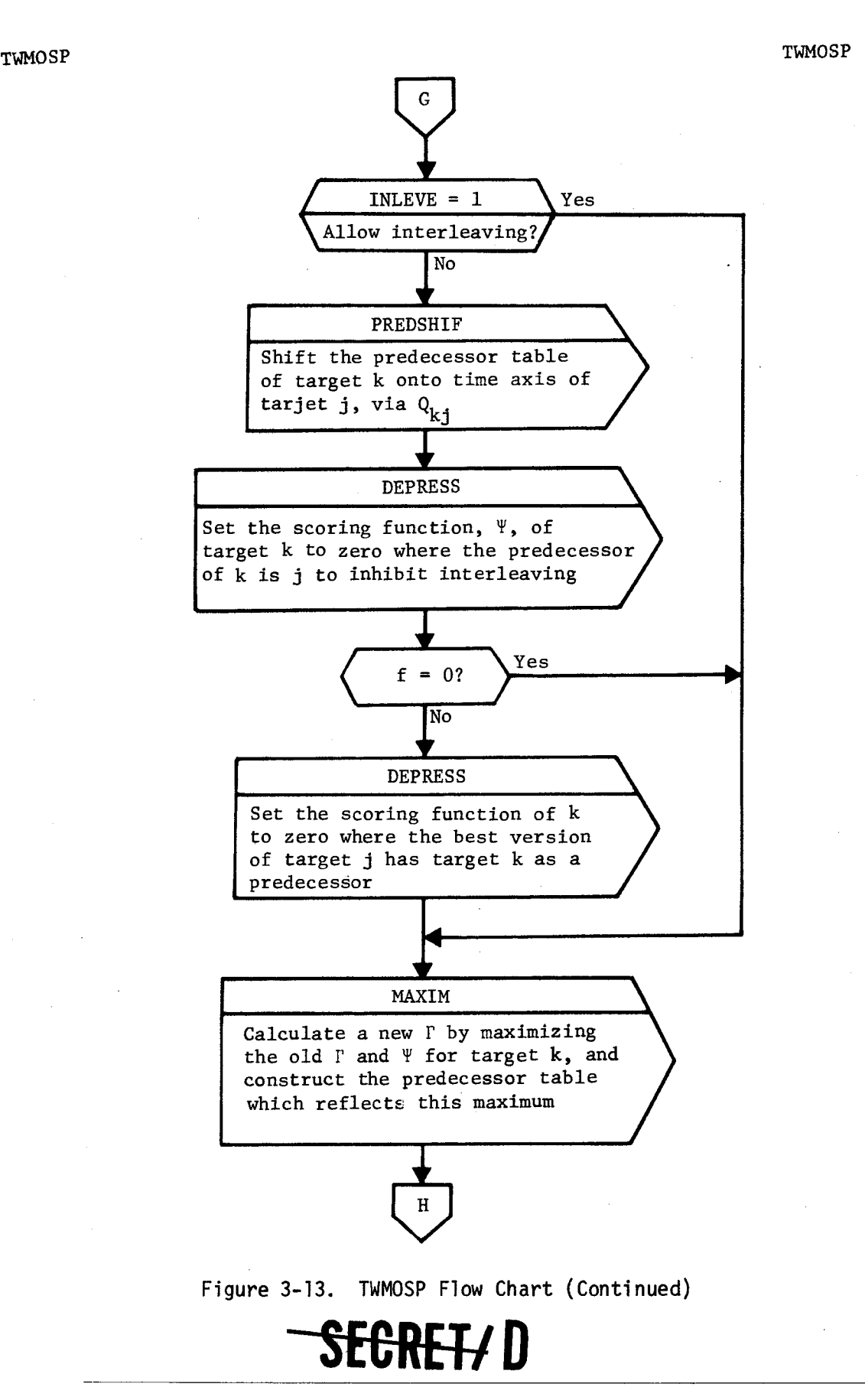

SEGRET/D

BIF-4-B10009-68 Page 204

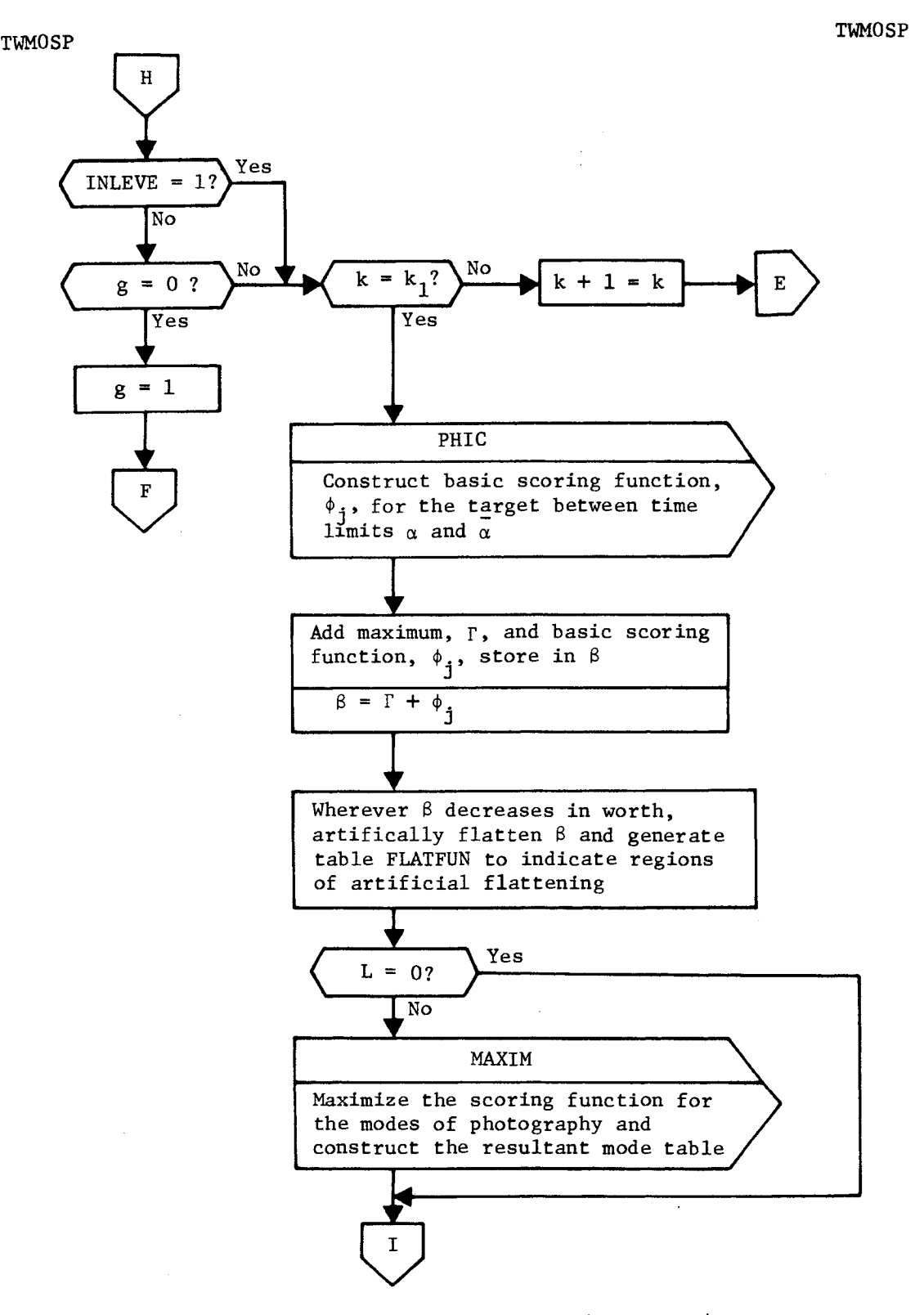

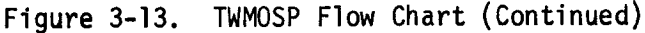

 $\bullet_{\mathbf{k}}$ 

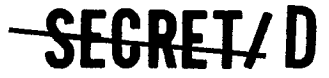

 $\pmb{t}$ 

 $\lambda$ 

 $SERE+J \mathbf{D}$  BIF-4-B10009-68

Page 205

TWMOSP TWMOSP

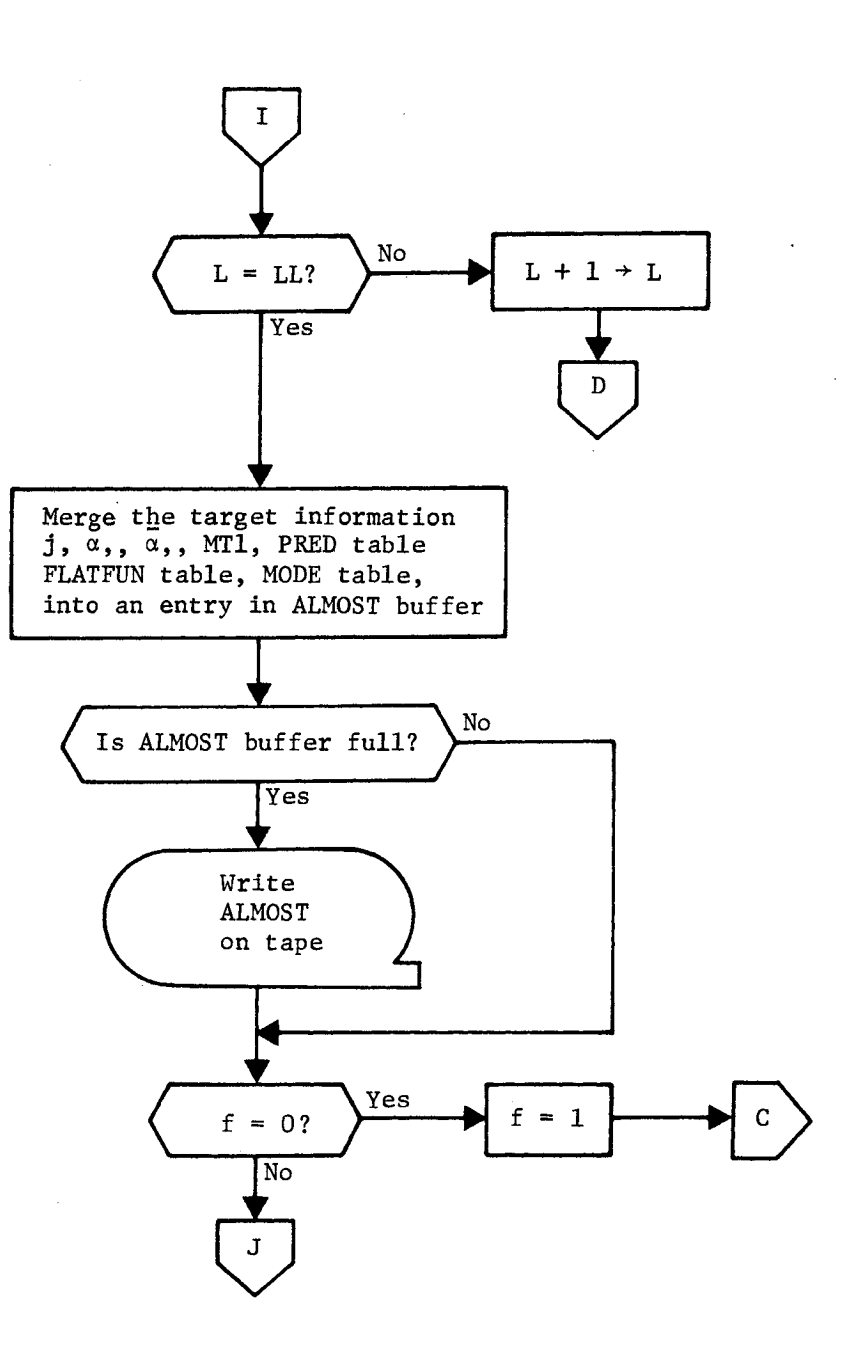

Figure 3-13. TWMOSP Flow Chart (Continued)

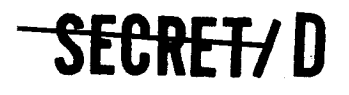

> BIF-4-B10009-68 Page 206

**-SEGRET/D** 

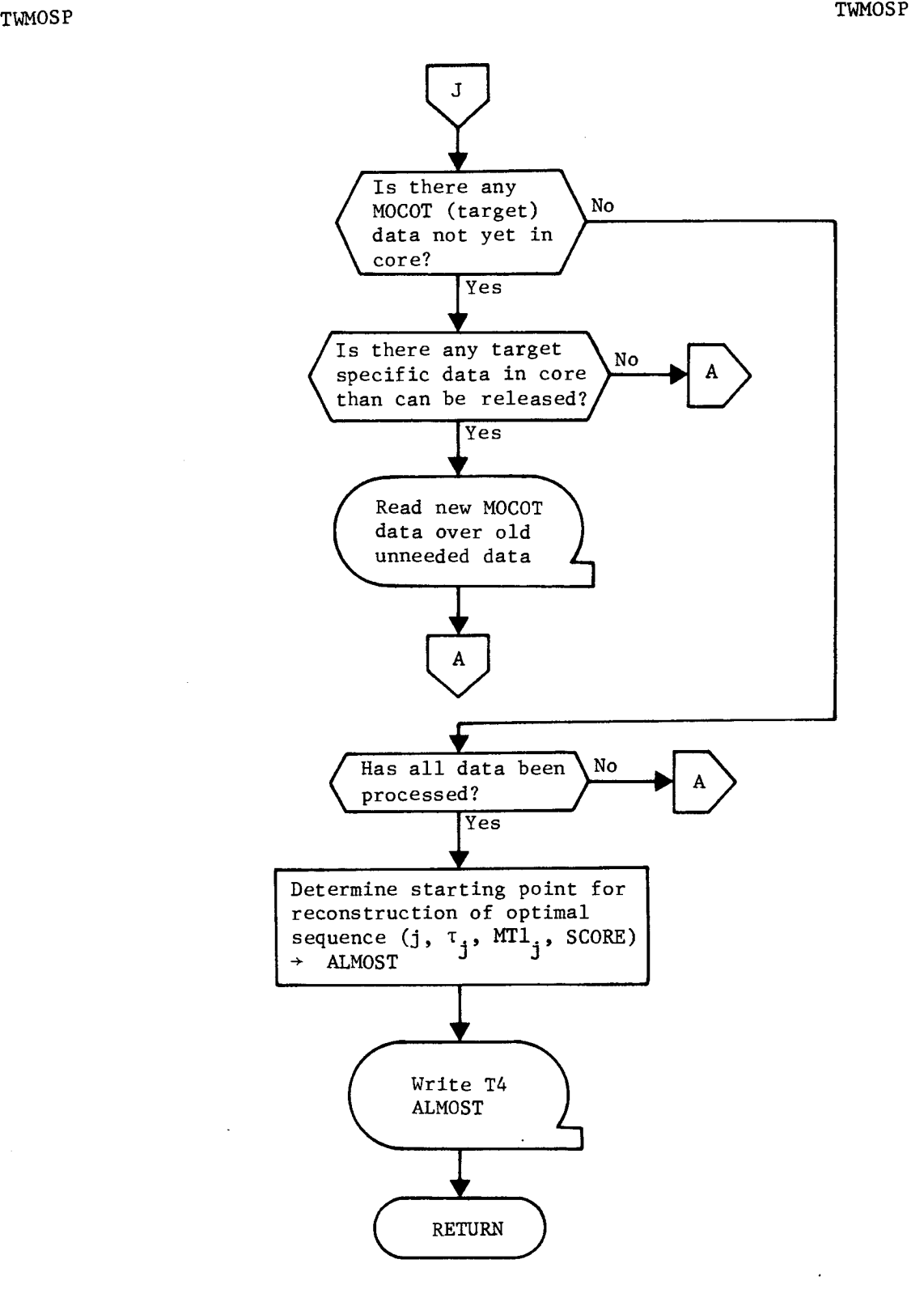

÷,

 $\bullet$ 

Figure 3-13. TWMOSP Flow Chart (Continued) SEGRETY D

 $\lambda$ 

 $\ddot{ }$ 

NRO APPROVED FOR<br>RELEASE 1 JULY 2015

BIF-4-B10009-68 Page 207

DEPRESS DEPRESS

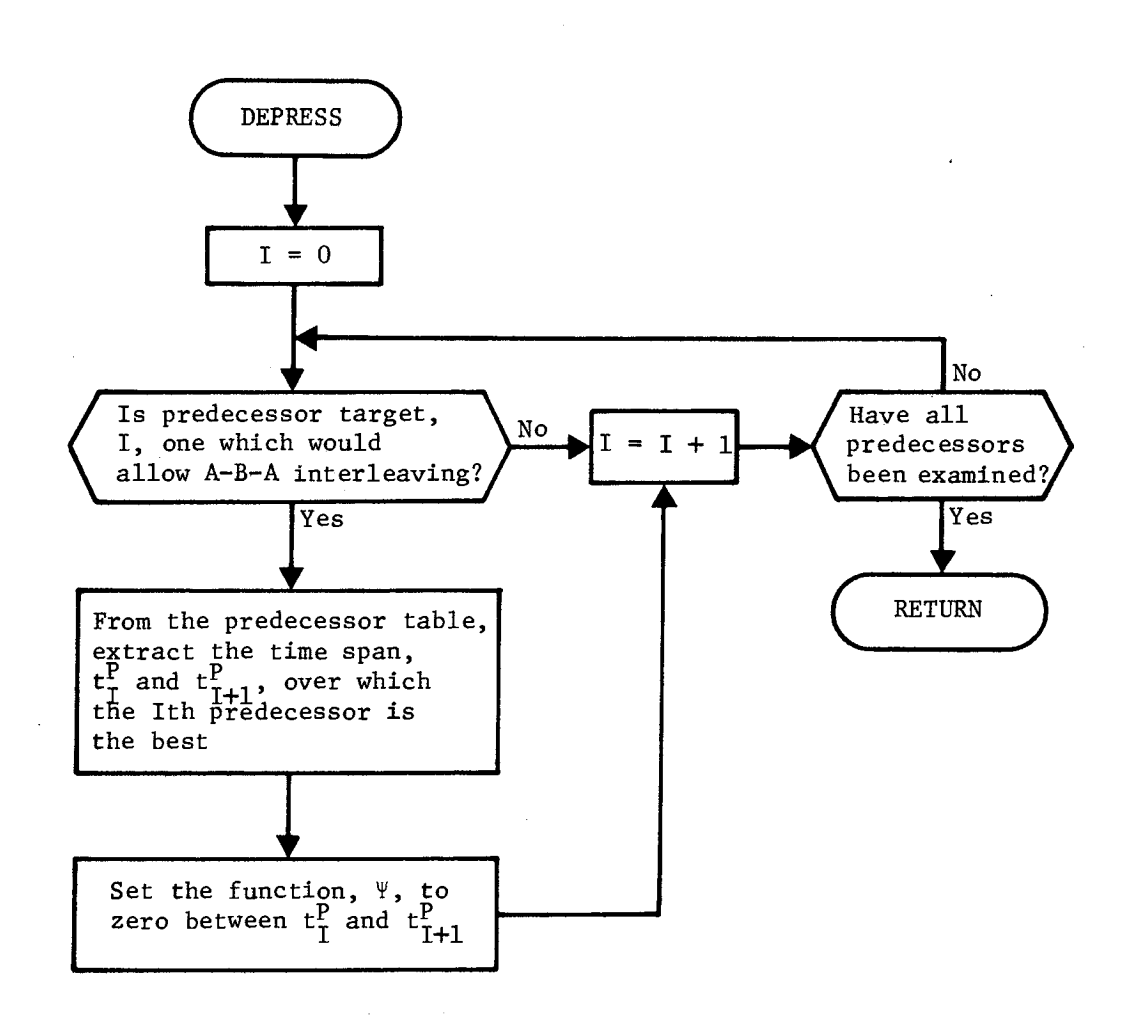

Figure 3-13. TWMOSP Flow Chart (Continued)

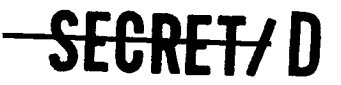

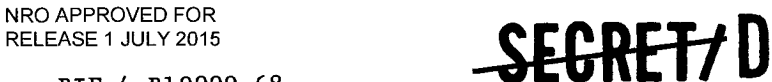

BIF-4-B10009-68 Page 208

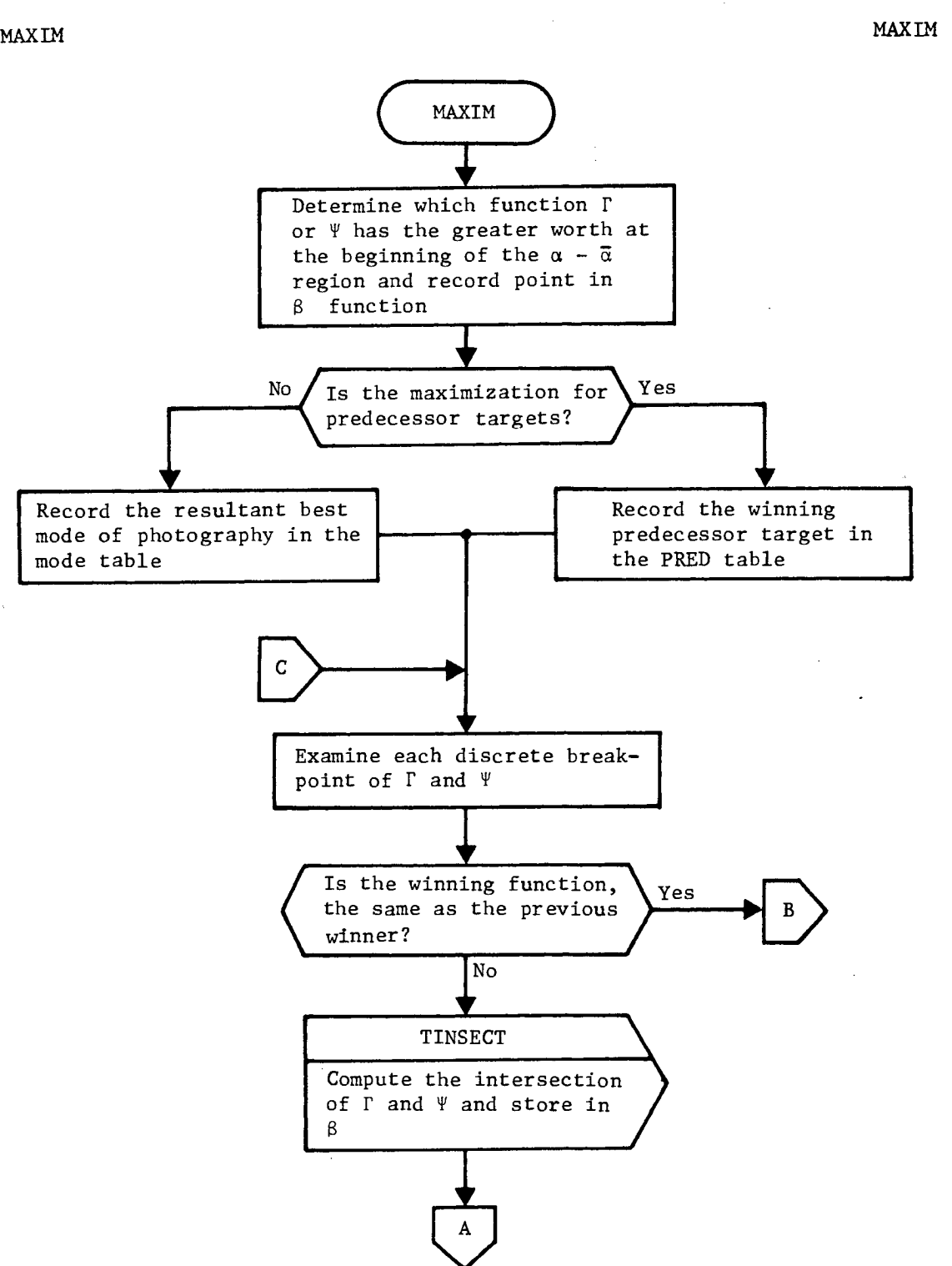

Figure 3-13. TWMOSP Flow Chart (Continued)

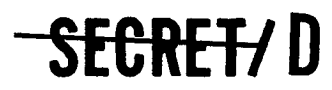

 $\mathcal{S}$ 

**SEGRETT D** BIF-4-B10009-68

Page 209

MAXIM MAXIM

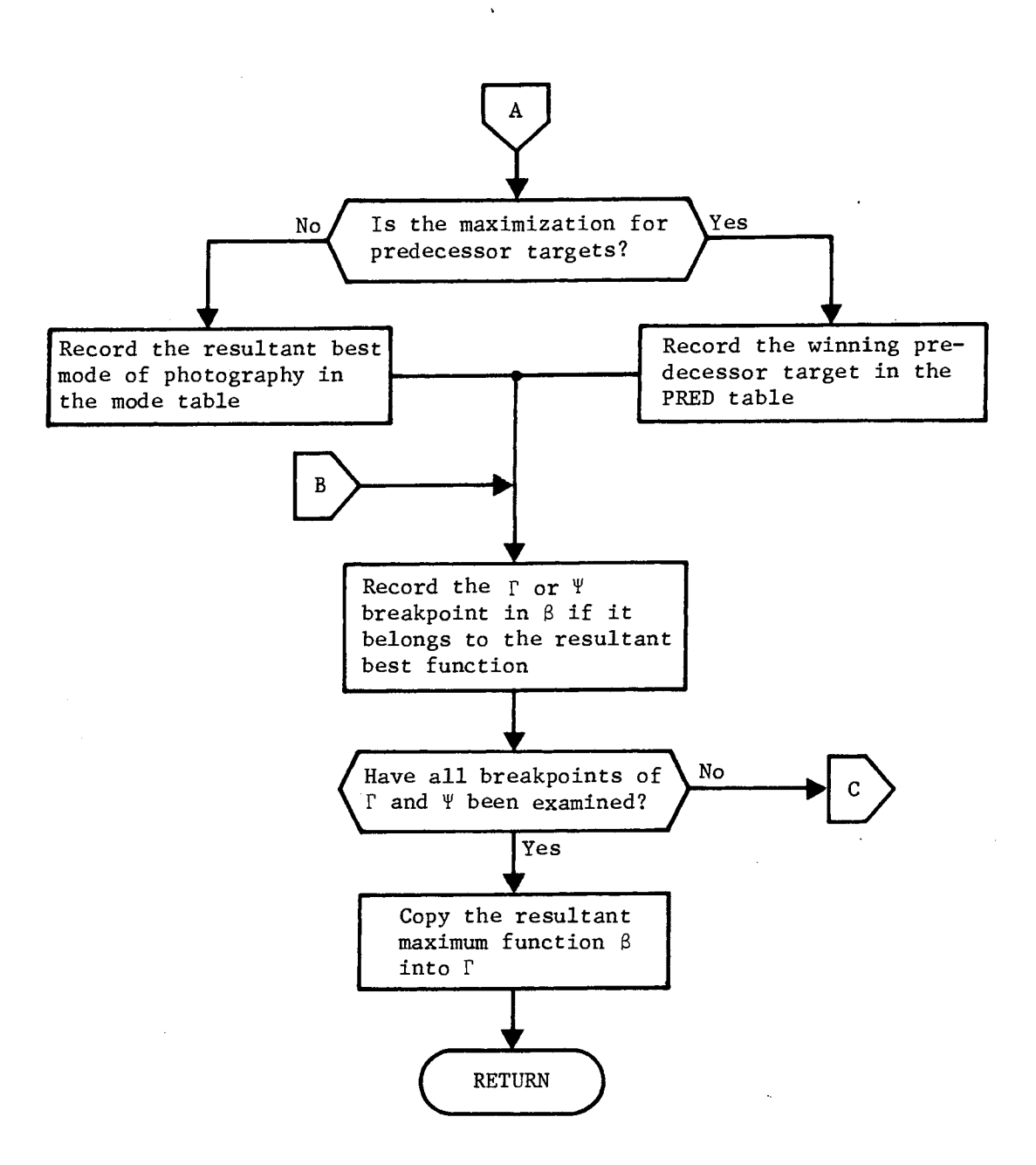

Figure 3-13. TWMOSP Flow Chart (Continued)

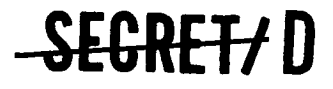

> BIF-4-B10009-68 Page 210

### **-SECRET/D**

CONFLICT CONFLICT

 $\mathcal{L}_{\mathcal{A}}$ 

 $\frac{a}{\pi}$ 

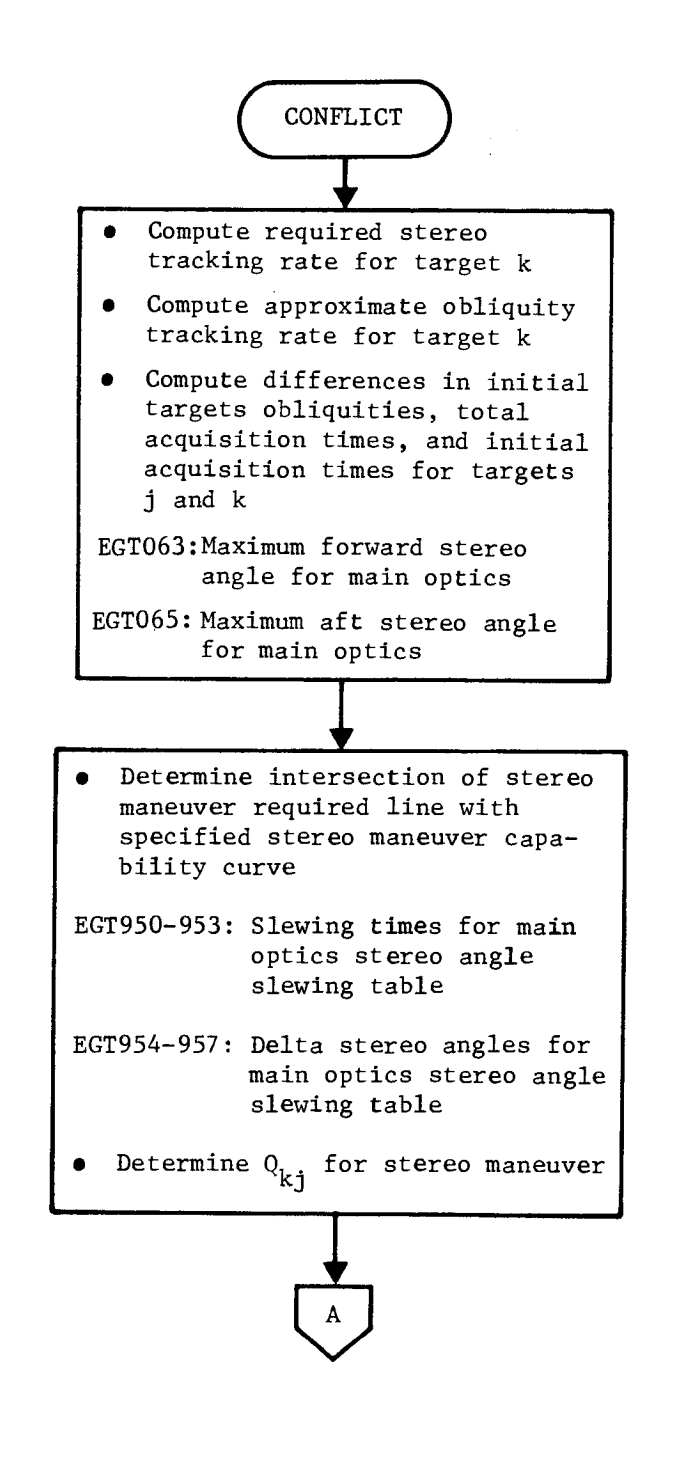

Figure 3-13. TWMOSP Flow Chart (Continued)

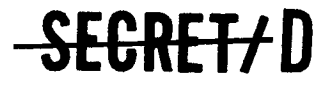

 $\mathfrak{H}$ 

 $\bullet$ 

# RELEASE 1 JULY 2015 **--SEC-RET/ D** BIF-4-B10009-68

Page 211

CONFLICT CONFLICT

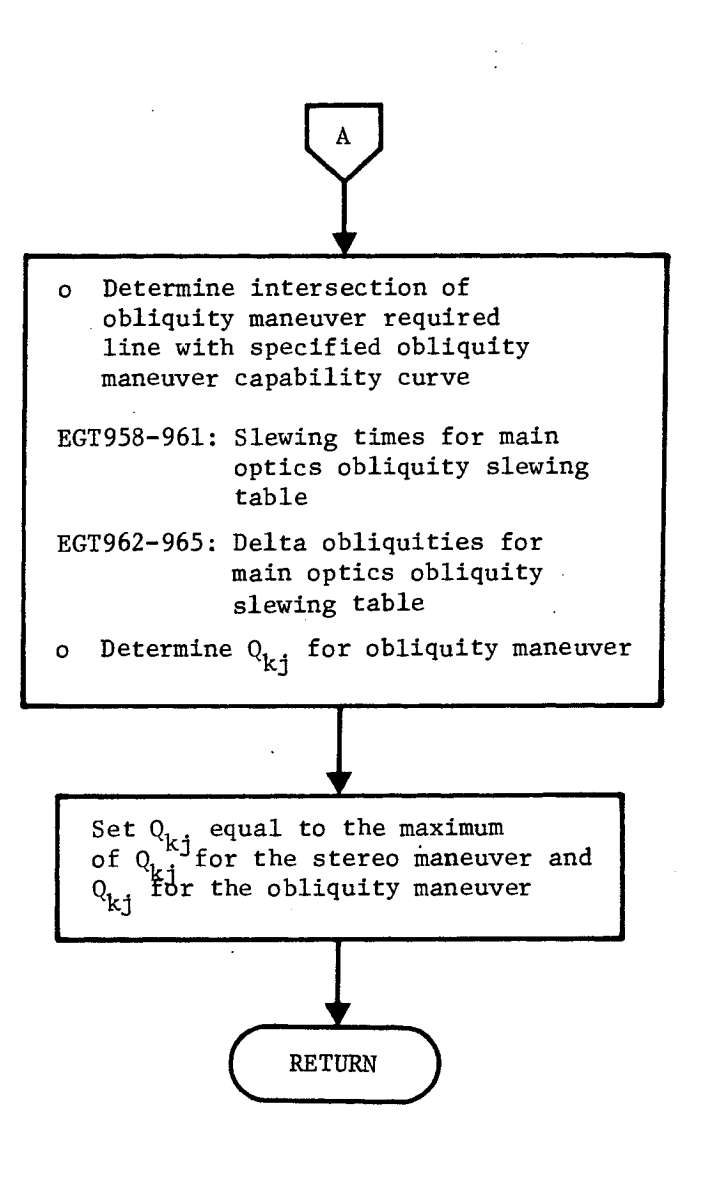

Figure 3-13. TWMOSP Flow Chart (Continued)

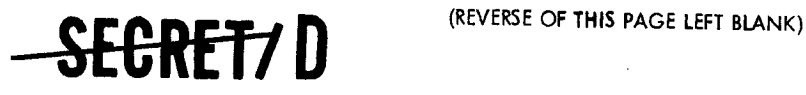

 $\ddot{\phantom{1}}$ 

NRO APPROVED FOR<br>RELEASE 1 JULY 2015 **- SECRETZ D** BIF-4-B10009-68

### 3.9 TWMOSP2

#### 3.9.1 Purpose

The subfunction TWMOSP2 abstracts the optimal main optics photographic sequence from the ALMOST table and outputs that sequence in the Main Optics Strategy Table (MOST). The ALMOST table contains the set of optimal sequences down to and including every target under consideration. The sequence that attains the maximum score is then the overall optimum. TWMOSP2 scans the ALMOST table to find the target that completes the largest score sequence. The predecessor information is then utilized to trace this optimum sequence and to determine which targets are contained therein. The acquisition time and photographic mode are also determined for each of these targets. The target identifier, acquisition time, and photographic mode are then tabulated in the MOST.

#### 3.9.2 Input

The input to TWMOSP2 is the ALMOST table described in Section 3.8.3

#### 3.9.3 Output

The output of TWMOSP2 is the MOST table. The contents of the MOST are shown in Table 3-24. The MOST table contains the sequence of targets that yields an optimal score. For each target in the optimal sequence, there are two words in the MOST table. They contain the finish time, the optimal photographic mode, and the COTPRIME entry number of the target.

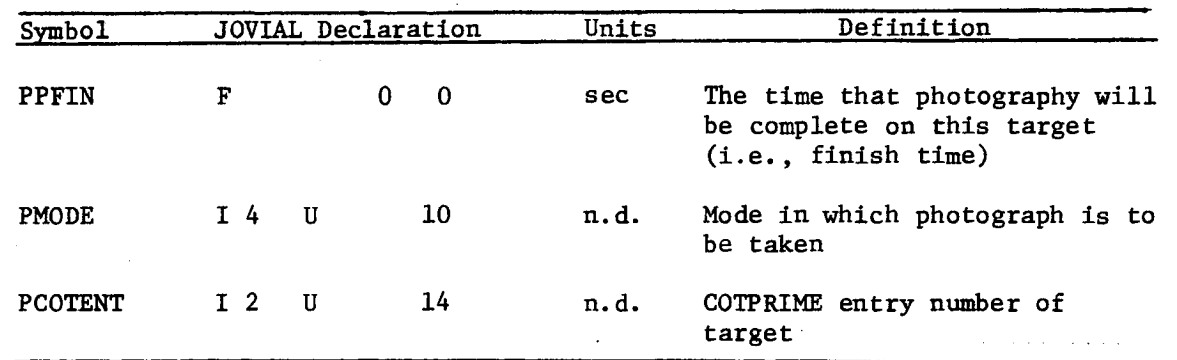

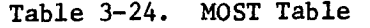

Repeated for each target in the main optics selection.

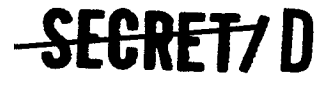

-SECRET7D

BIF-4-B10009-68 Page 214

#### 3.9.4 Method

File 2 of the ALMOST yields the last target j, to be photographed along with its finish time,  $\tau_{i}$ . File 1 is then searched until the data on this last target, j, is found which covers the finish time  $\tau_{j}$ . The optimal mode  $\ell_{\tau_j}$  selected from the mode table, and the predecessor and flattening tables corresponding to this mode are then selected.

The finish time will fall between two consecutive entries in the The finish time will fail between two consecutive entries in the<br>flattening table, e.g.,  $\tau_p \leq \tau_j \leq \tau_{p+1}$ . If the flattening bit ff( $\tau_p$ ) is<br>equal to zero, then the finish time is kept at the value  $\tau_j$ . If, howeve  $ff(\tau_n)$  is equal to one, then the finish time is set equal to  $\tau_n$  since a larger total score can be obtained by completing photography at this earlier time. In either case, this finish time is used to select an optimal predecessor, k. The finish time is translated by  $\mathbf{Q_{kj}}$  +  $\mathbf{P_j}$  to yield a finish time  $\tau_{\bf k}^{}$  for the predecessor k. The finish time for target k is determined from the relation  $\tau_k = \tau_j - Q_{kj} - P_j$  where  $Q_{kj}$  is the conflict parameter described in Section 3.8 and  $P_j$  is the time required to photograph target j. The process is repeated until a special kind of predecessor called the pseudo target is encountered. The pseudo target simply designates that a target has no predecessor. Therefore, the target in the optimal sequence which has the pseudo target as its predecessor is the first target in the optimal sequence. The MOST table is then written on tape and the program exits from TWMOSP2. Figure 3-14 presents the TWMOSP2 flow chart.

#### 3.9.5 Restrictions

The subfunction TWMOSP2 can produce a Main Optics Strategy Table (MOST) consisting of up to 150 targets. If there are any more than 150 targets belonging to the optimal sequence set, they would be lost from the sequence. Since 150 targets is considered to be the limit for a single rev, no provision was made to produce a larger set.

### -SECRETZ D

NRO APPROVED FOR **SECRET/D** RELEASE 1 JULY 2015 **RELEASE 1 JULY 2015** 

Page 215

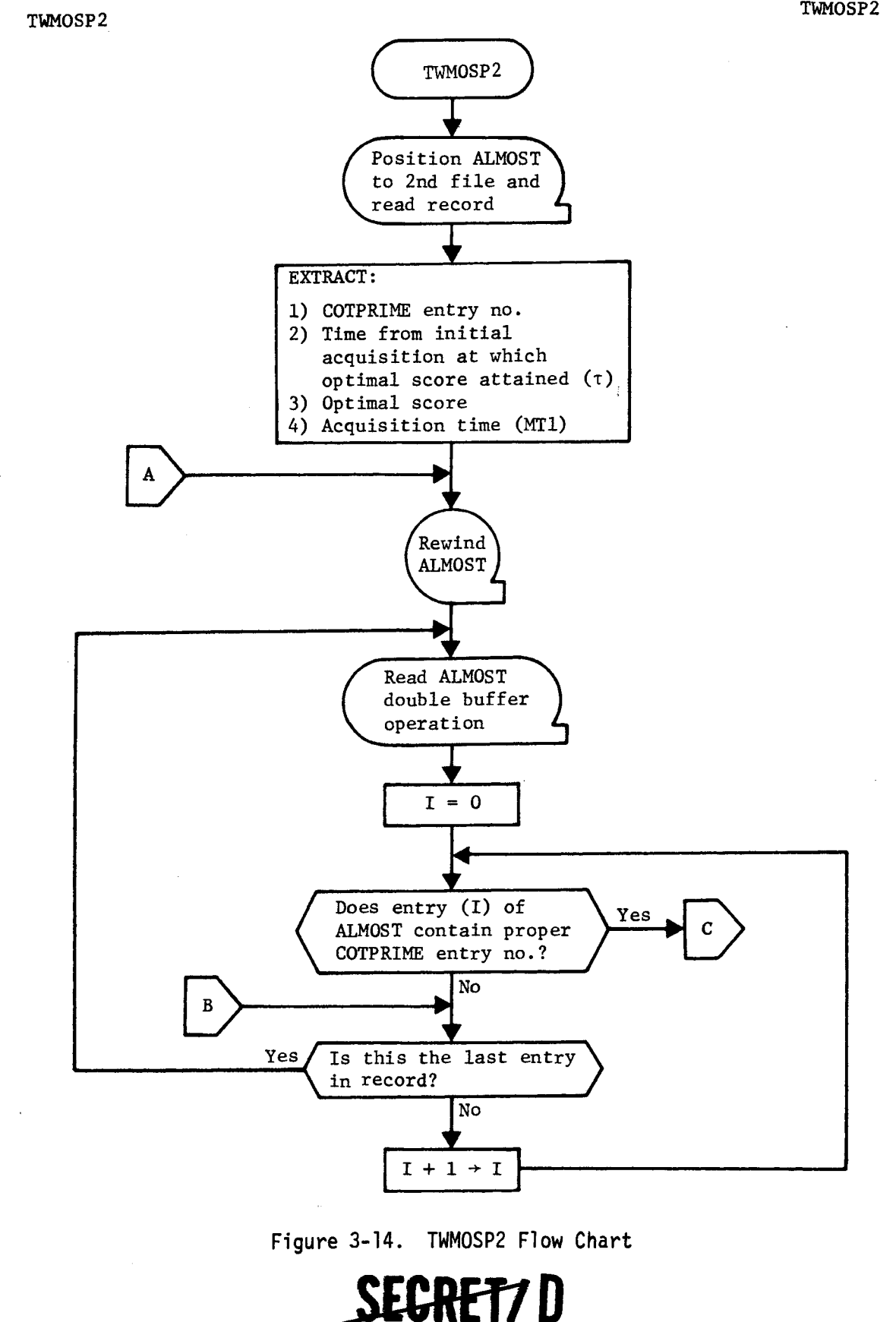

ð.
<del>SECRET/</del>D

BIF-4-B10009-68 Page 216

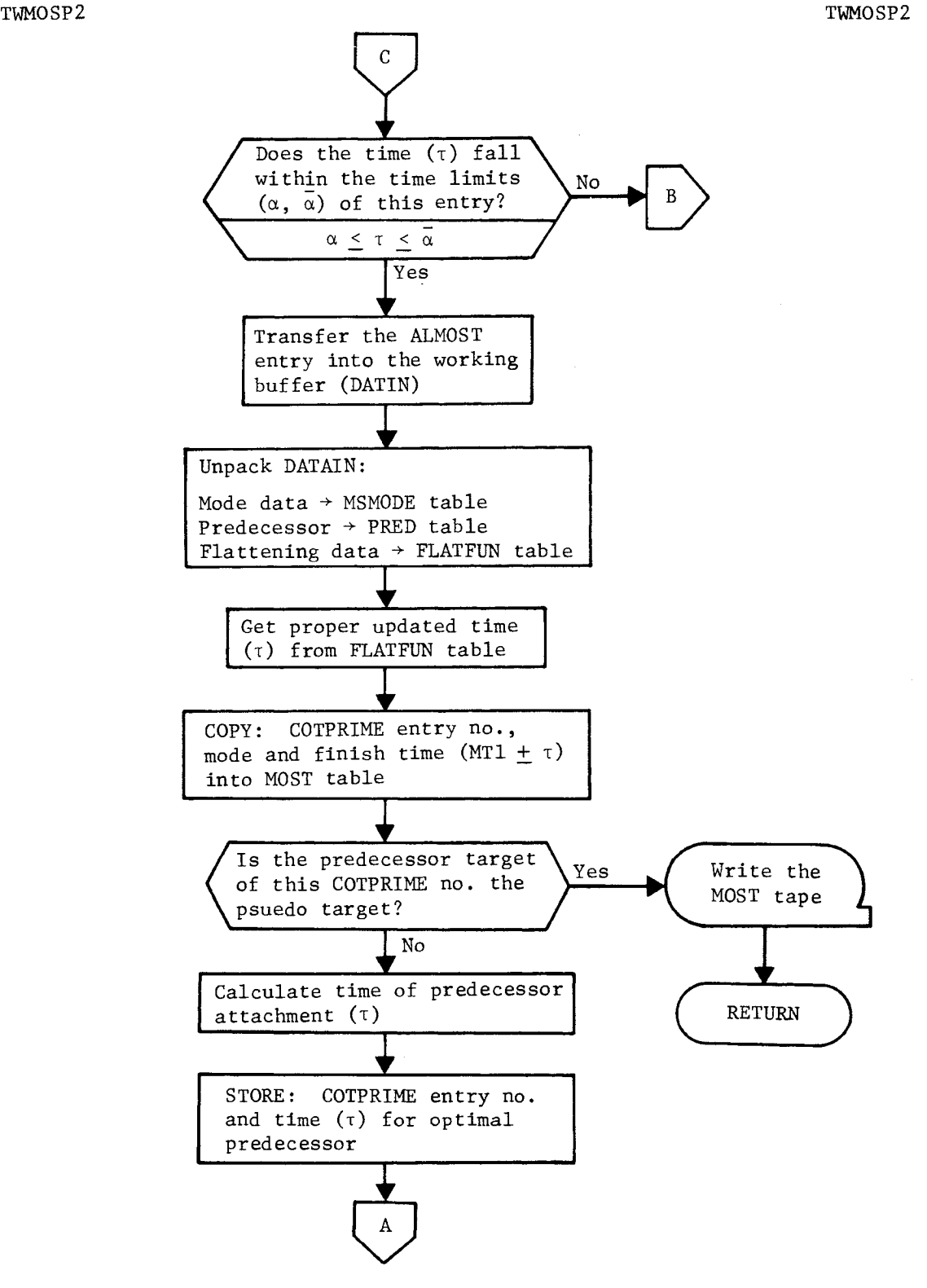

 $\mathcal{L}_{\mathbf{r}}$ 

v

Figure 3-14. TWMOSP2 Flow Chart (Continued)

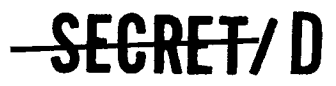

Ą

**SECRET/ D**  $_{\text{BIF-4-B10009-68}}$ 

**Page 217** 

### **3.10 TWASCON**

#### **3.10.1 Purpose**

**The Acquisition Telescope (ATS) portion of the TWONDER program simulates the area of the mission in which the human factor plays an important role. By means of tracking telescopes, the crew views an optimally selected number of targets. These targets are of three types: targets selected by the main optics algorithm for photography; targets that can be substituted for a main optics target because some important variable used in the main optics selection is changed; or visual intelligence targets (VITs) for which main optics photography is not required. If, for instance, heavy cloud cover obscures the primary target, it might be possible to photograph a nearby target without interrupting the remainder of the main optics sequence. Another possibility is the crew detecting something about a target not previously known that would make photography of this target quite valuable. In both of these instances, the crew must make a decision or help an on-board computer make a decision whether to photograph a target other than the previously determined primary.** 

**Targets that might be substituted for a primary target or for which there is no photographic requirement are referred to as alternate targets. It is the purpose of the ATS to view all primary targets as selected by the main optics algorithm and all alternate targets as selected by the ATS algorithm.** 

**The subfunction TWASCON provides a list of potential alternate targets that will be considered in the ATS algorithm employed in the subfunction TWASSP2. This list of alternates is determined by investigating all available targets and deleting certain ones because of physical constraints, conflicts, or other pertinent reasons.** 

#### **3.10.2 Input**

**The primary inputs to TWASCON are the THINGS table, the COTPRIME. information generated by TWOPS, the MOST data generated by the main optics selection algorithm, the PCURVE and RCURVE table generated in TWOPIN, and the DELTAT1, DELTAT2, and DELTAS arrays obtained from ALSO table. The File 8 parameters required as input are depicted in Tables 3-25 and 3-26.** 

### **-SEGREVD**

rx4

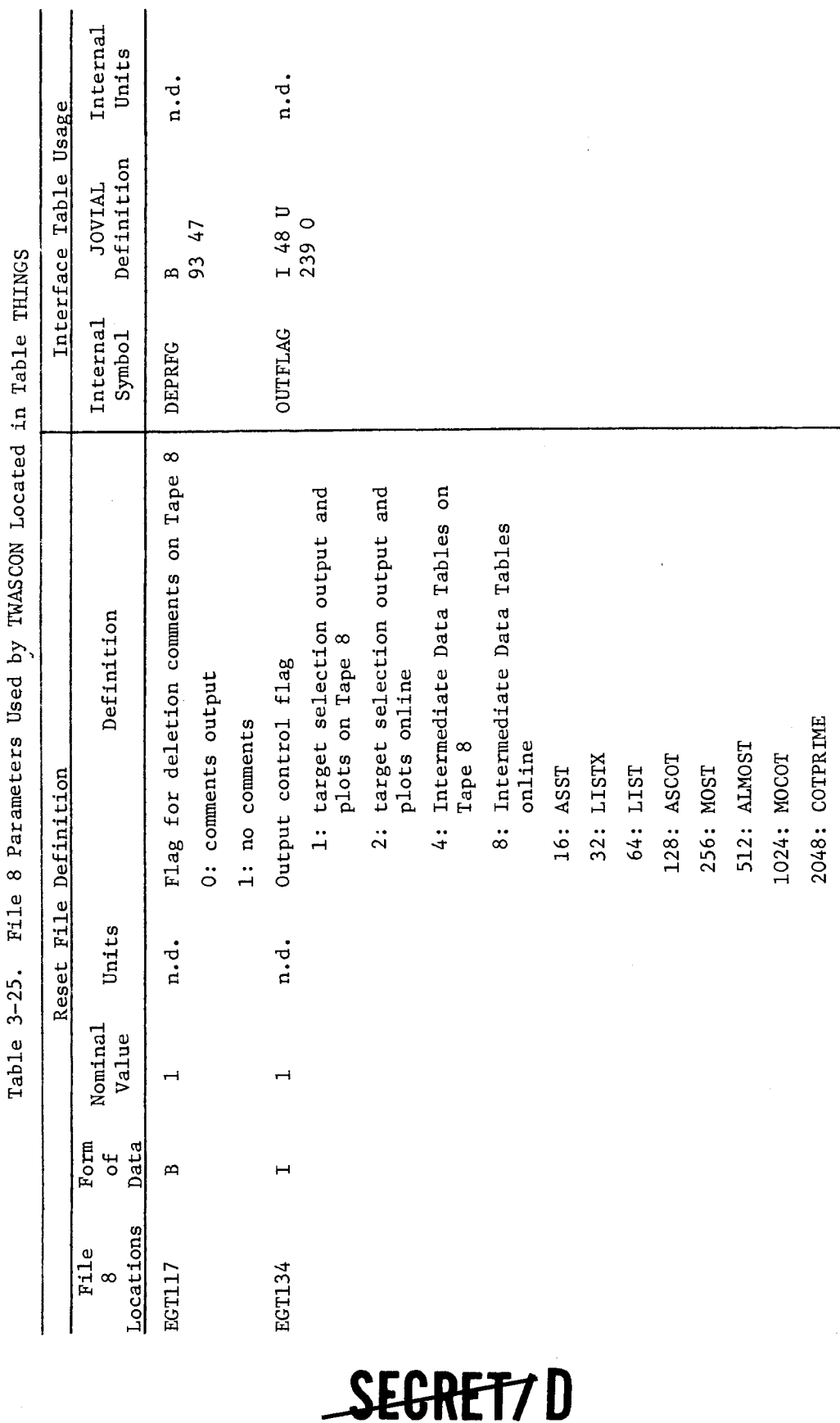

SEGRET7D

g<br>Jut<br>J

ut req

uests are s

umma

ble

c.

 $\tilde{\mathbf{Q}}$ 

V

BIF-4-810009-68 Page 218

 $\overline{1}$ 

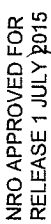

 $\ddot{\phantom{1}}$ 

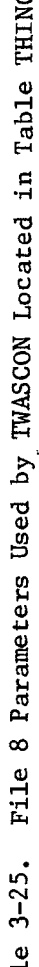

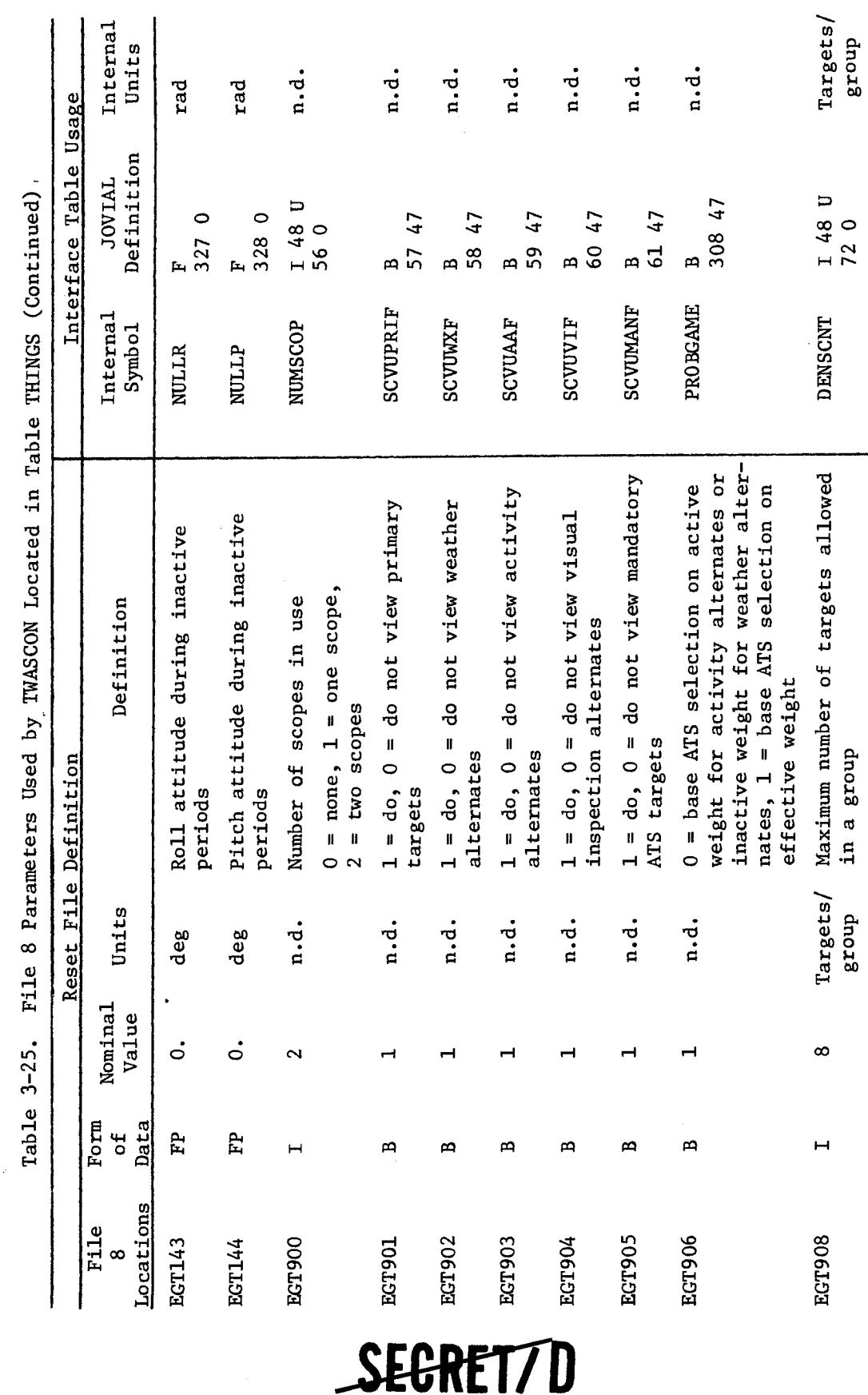

SECRET/D

BIF-4-B10009-68<br>Page 219

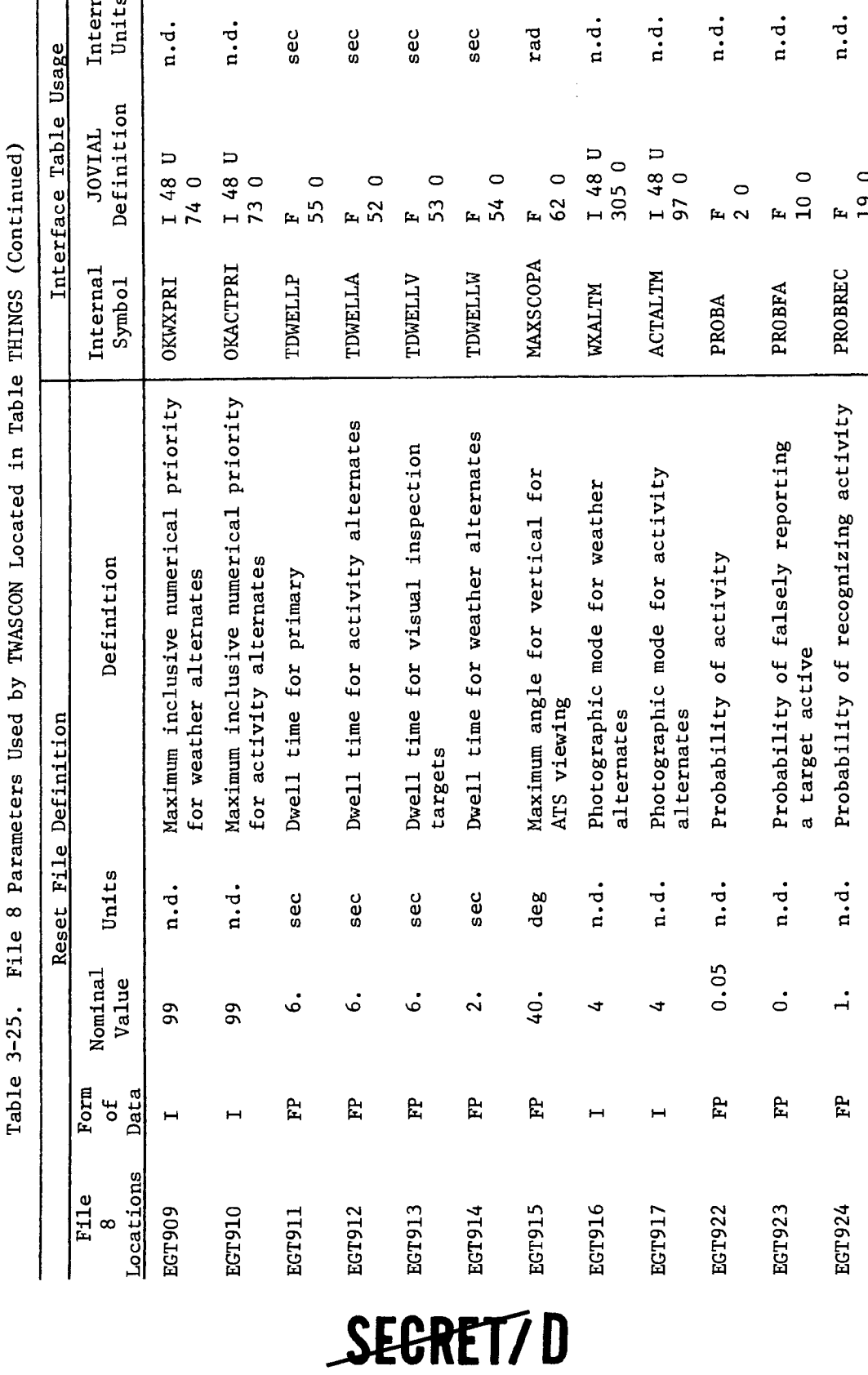

SEGRET/D

 $\ddot{\omega}$ 

 $\ddot{\circ}$ 

 $\tilde{\phantom{a}}$ 

 $\bar{z}$ 

 $\circ$  $\overline{19}$ 

 $\left| \begin{array}{c} \frac{1}{2} \\ \frac{1}{2} \\ \frac{1}{2} \end{array} \right|$ 

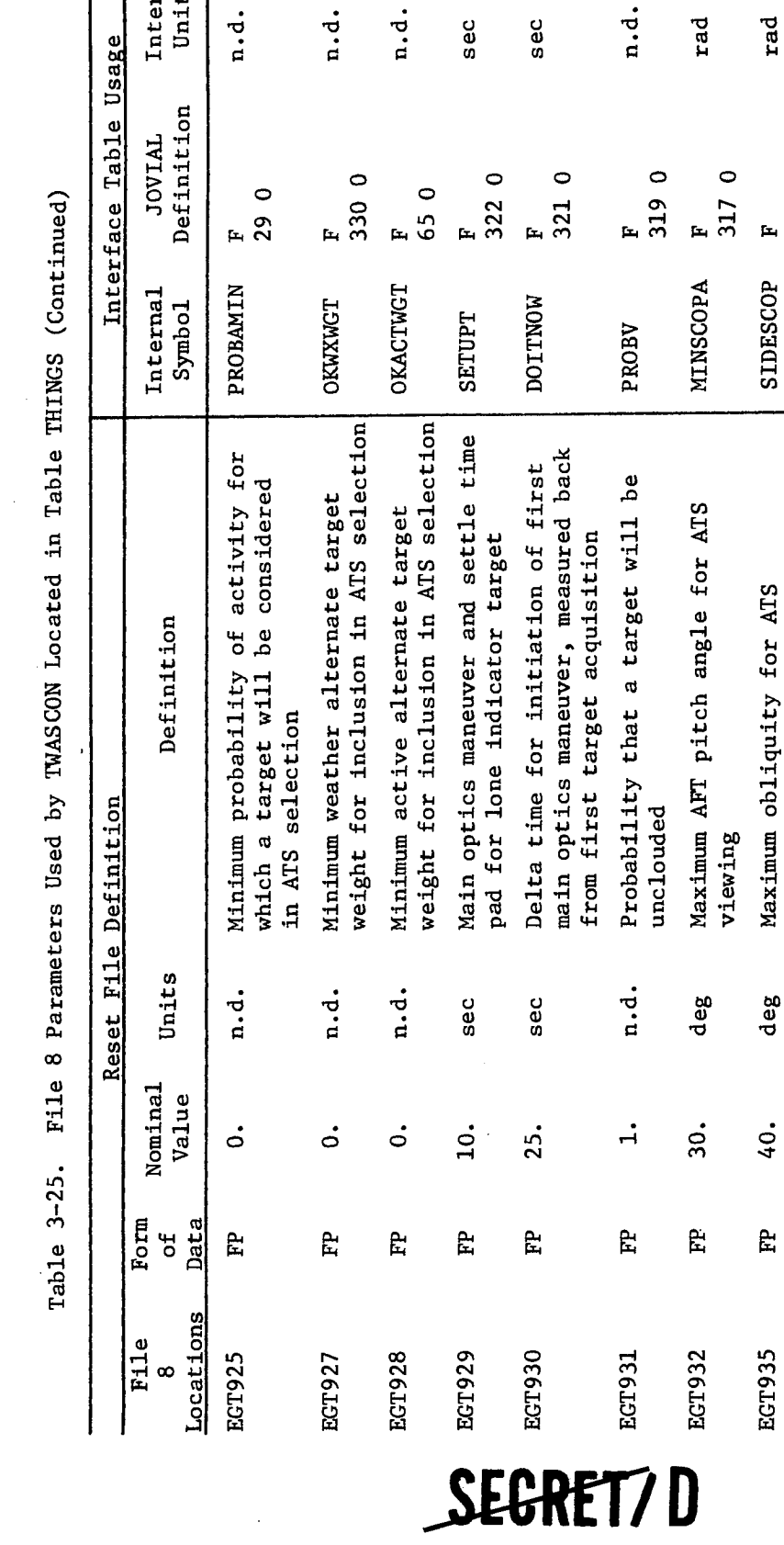

**Units** Internal

n.d.<br>n.d.

 $\begin{array}{c}\n\mathbf{1} & \mathbf{0} \\
\mathbf{0} & \mathbf{0}\n\end{array}$ 

**SEGRET/D** 

cr)

n.d.

BIF-4-B10009-68<br>Page 221

SIDESCOP

F<br>320 0

rad

F<br>317 0

rad

•

*0* 0 a)

deg Maximum AFT pitch angle for ATS<br>viewing<br>deg Maximum obliquity for ATS

Maximum obliquity for ATS

**Cr)** 

40.

 $\mathbf{f}$ 

EGT935

NRO APPROVED FOR<br>RELEASE 1 JULY 2015

è

a

 $\bar{\beta}$ 

 $\ddot{\phantom{0}}$ 

ed byTWASCON Located in Table ALSO File 8 Parameters Used by TWASCON Located in Table ALSO ile 8 Parameters Us Table 3-26. F Table 3-26.

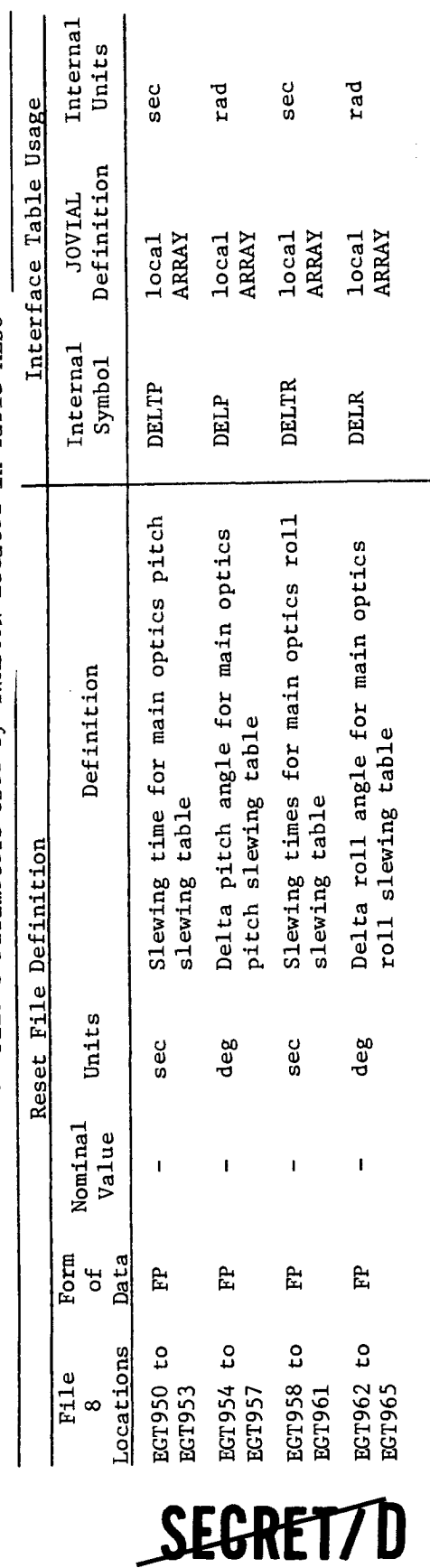

SEGRET/D

ţ.

 $\ddot{\phi}$ 

 $\mathbf{t}$ 

k,

### Page 222

BIF-4—B10009-68

 $\Delta$ 

Page 223

The following THINGS table items are referenced by TWASCON and are not File 8 parameters, but values calculated or set by certain routines to be used by later routines.

ASIG = Maximum forward stereo angle for main optics BSIG = Maximum aft stereo angle for main optics NASCOTE = Number of ASCOT entries NMOSTE = Number of MOST entries Tl T2 T4 T5 Logical tape unit assignments

The pitch and roll rates and settle times for the main optics are acquired from the tables PCURVE and RCURVE where

- PCURVE = table calculated by TWOPIN using the input arrays DELTP and DELP
- RCURVE = table calculated by TWOPIN using the input arrays DELTR and DELR

The forward and aft photography times are obtained from the DELTAT1 and DELTAT2 arrays as a function of mode and the stereo angle is obtained from the array DELTAS as a function of mode.

3.10.3 Output

The primary output of the subfunction TWASCON is the ASCOT table. This is a serial table of 200 entries per record and 7 words per entry. The items that make up the ASCOT are as follows:

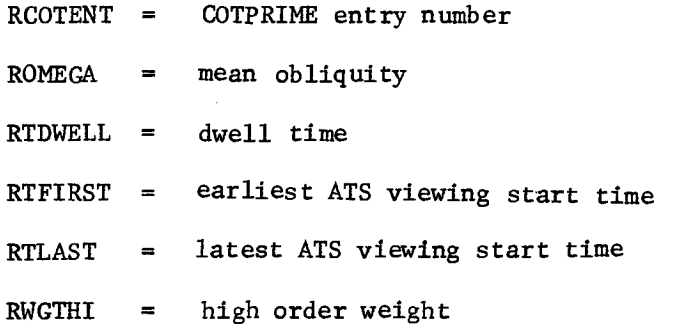

### SEGRETZ D

NRO APPROVED FOR RELEASE 1 JULY 2015 Page 224

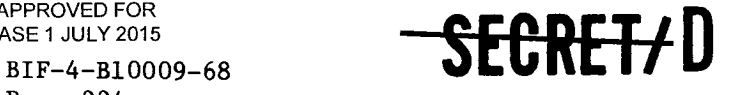

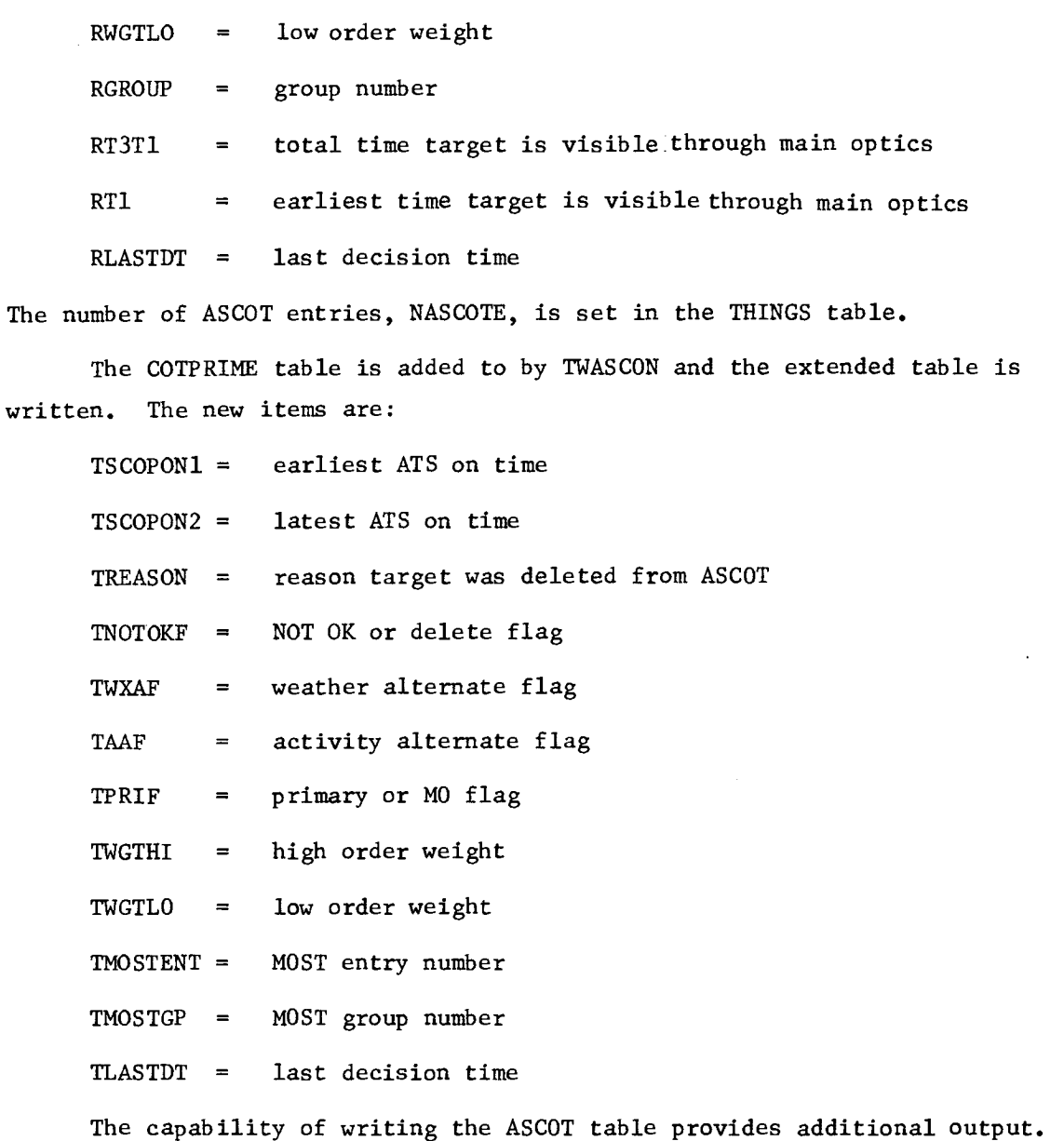

This can be either on-line, off-line, or both, and is a function of an input option.

The following comments are output from TWASCON:

NUMBER OF ITEMS ACQUIRED BY ASCON = XXXX, and is simply a statement of the number of items in the ASCOT table.

### SEGRET/D

••■

te<br>-

 $\cdot$ 

ż

# **SECRET/D** BIF-4-B10009-68

Page 225

NUMBER OF TWASCON DELETIONS DUE TO GROUP SIZE = XXXX, which tells **4** the total number of deletions from the ASCOT because the individual group sizes exceeded the maximum acceptable.

When deletion print is requested, all COTPRIME items that have their delete flag set are listed along with the reason they were deleted.

#### 3.10.4 Method

By using various filters, the number and type of targets that are passed on to the algorithm can be closely controlled. The density control is especially necessary to the proper functioning of TWASSP2. The number of targets in an ATS group, which consists of all the targets that could possibly be viewed as an alternate to a main optics selected target, must be kept under a certain maximum. An unlimited number of candidate alternates leads to an inefficient and time consuming solution. Filtering as to particular types gives the program greater flexibility and contributes to program efficiency and faster computation times.

In addition to filtering, targets are not considered as potential alternates if there is any physical conflict, either of a hardware nature or an imposed software condition. By definition, a target is an acceptable alternate if it is possible for the main optics to change its predetermined path, move to the alternate instead of the primary, complete requested photography, and return to the next primary in the main optics sequence. If any of these conditions cannot be met, the target cannot be an alternate and, consequently, is not inserted in the list of potential alternates.

When all the potential alternates input to TWASCON have been checked for acceptability, the completed list of alternates, called the ASCOT table, is passed on to the subfunction TWASSP2. Here the optimization algorithm selects for viewing those targets that produce the best score. Every target in the ASCOT table meets all the conditions of an alternate, and the only reason a target would not be viewed is if it is not found to fit into one of the optimum (score maximizing) paths.

In addition to the main program, the subfunction TWASCON is composed of three main procedures. The procedures are TYPEFILT, GEOMFILT, and GENASCOT and are included in the TWASCON flow chart, Figure 3-15.

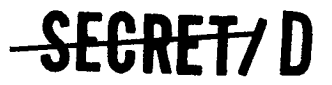

> BIF-4-B10009-68 Page 226

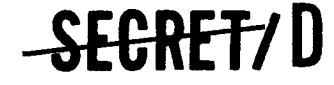

TYPEFILT performs the filtering of particular types, GEOMFILT makes the calculations necessary for the geometric compatibility checks, and GENASCOT constructs the ASCOT table. There are also several smaller routines whose functions will be discussed as they are referred to.

The main program performs most of the table and item definition and initialization functions in TWASCON. The primary tables used are the MOST table, the COTPRIME and COTPRIMEX tables, the ASCOT and ASCOTX tables, and the THINGS table. The MOST table contains the data read from the MOST tape generated by the main optics selection algorithm. The COTPRIMEX table is the buffer used for reading and writing the COTPRIME tape. The COTPRIME table is the buffer used as working storage while processing the individual records of the COTPRIME tape. The ASCOT table is the buffer used to build the ASCOT tape, and the ASCOTX table is the buffer used for writing the ASCOT tape.

The main program reads the MOST tape and the COTPRIME tape. The COTPRIME buffer is designed to contain the record currently being processed, the last half of the previous record, and the record to be processed next. This is required as the targets necessary to complete each alternate group may occur earlier or later than the primary for that group. The COTPRIME table is a very large buffer defined as 500 entries (since each record is 200 entries) at 23 words per entry.

#### 3.10.4.1 ADDMOST

After reading the MOST tape, the program must then compute the start times for each target in the MOST table, since the main optics algorithm does not pass this information. These calculations are done in the procedure ADDMOST by the following equation:

 $PPSTART = PPFIN - ( (DELTAT1 + DELTAT2) +$ 

(DELTAS) (TT3-TT1)/(ASIG + BSIG))

#### where

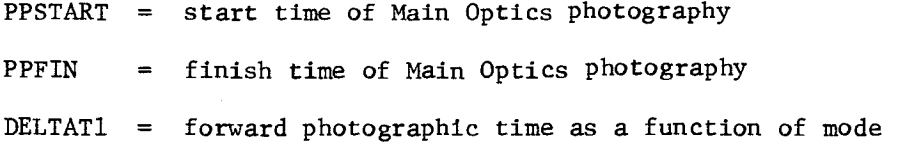

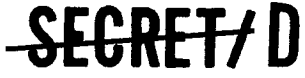

ż

÷

## **ECRET7 D** BIF-4-B10009-68

Page 227

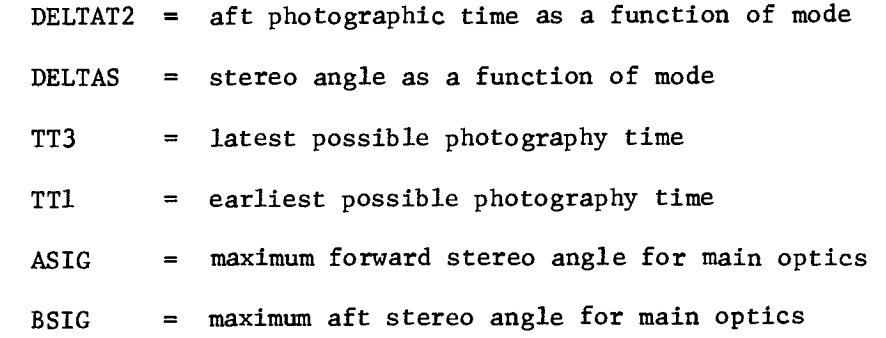

### 3.10.4.2 TYPEFILT

The procedure TYPEFILT is then called. This routine determines if the targets are visual intelligence targets (VITs), primaries, activity alternates, or weather alternates. It then checks the individual target type view flags which are input, and, if a particular type is not to be viewed, sets a flag (called the NOT OK FLAG) to prevent this type from being placed in the ASCOT table when it is constructed. The probability of activity and dwell time are set for all targets that are acceptable for viewing. The probability of activity is simply a percentage chance that any infrequent but unusually high intelligence value situation exists at the target site, while the dwell time is an input specifying the amount of time the crew has to look at a target through a scope before the scope moves to another target.

#### 3.10.4.3 GEOMFILT

Having determined which of the targets are to be considered for viewing, it is necessary to determine which of them it is possible to view taking into account the physical limitations imposed on the system. This is done in the procedure GEOMFILT. For each target the NOT OK FLAG is checked and, if set, no further calculations are made for the target. For VITs and primaries that are to be viewed, target weights are computed. The weight equations will appear later, but it should be noted that the word defining the weight has two parts, a high order part and a low order part. The high order bits are used as flags to signal if the target is a mandatory ATS target (one that must be viewed) or a primary. The low order bits contain the actual computed weight in an integer form. The weights are computed either considering or not considering probability factors depending upon the option requested by input.

### SE<del>CRET/</del> D

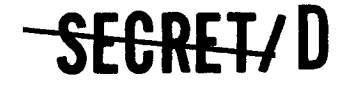

BIF-4-B10009-68 Page 228

For targets other than VITs and primaries, i.e., activity or weather alternates, a NEARMOST table is generated. This is a table that contains the earliest and latest possible photographic times for the target if considered as an alternate for any nearby main optics targets. These earliest and latest times are calculated in the subroutines CALCALFA and CALCBETA. The latest possible main optics photography time is calculated, and the primary that this time is associated with is noted. Weights are then calculated for the activity and weather alternates.

If probability factors for the various conditions are to be considered, the low order weights for all alternates are calculated by the equation:

TWGTLO = PROBV [(TPROBA/100) (PROBREC) (TWA) + (1-TPROBA/100) (PROBFA) (TWI)] + (1-PROBV) [(TPROBA/100) (TWA) + (1-TPROBA/100) (TWI)]

where

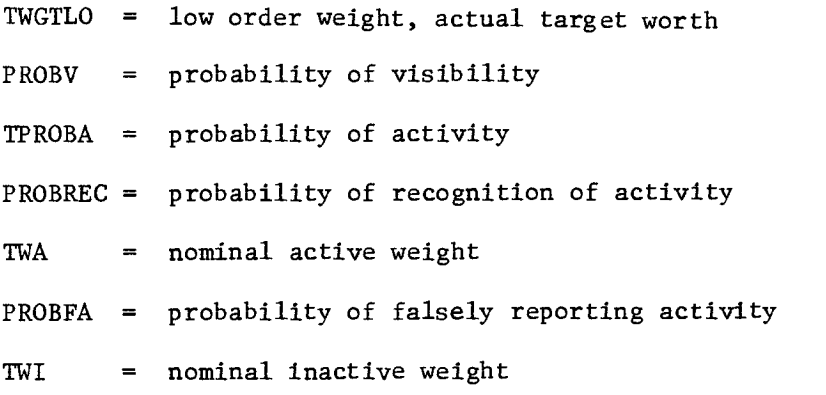

If probability factors are not to be considered, the low order weights for activity alternates are set equal to their nominal active weights

b

ř

TWGTLO = TWA

and the low order weights for all other alternates are set equal to their normal inactive weights

TWGTLO = TWI

Using strictly hardware constraints, the earliest possible scope on time and the latest possible scope on time are calculated for each target.

### **SEGREI/D**

 $\bullet$ 

A

 $\ddot{\cdot}$ 

**SECRET/D** BIF-4-B10009-68

Page 229

Then, the latest possible decision time for the target as an alternate is calculated. This decision time is the time at which the main optics must begin maneuvering to photograph the alternate target and is calculated by the procedure CALCDECN. Unless there is a physical conflict, the actual latest possible scope on time is this decision time minus the dwell time.

### 3.10.4.4 GENASCOT

By now all the significant parameters necessary for each target for its consideration as an alternate have been determined, and the construction of the ASCOT table can begin.

The ASCOT table construction is done in the procedure GENASCOT. The ASCOT buffer used during building of the ASCOT table is a 400 entry buffer. Because the ASCOT is first time ordered, and then ordered according to group number, it is necessary for several entries beyond those to be written out on tape to be processed and, consequently, properly ordered. This is accomplished by filling the entire 400 entry buffer, ordering the entire buffer, and then moving 200 of these entries to the ASCOTX buffer to be written onto tape. The remaining 200 entries are then used to start the next phase of table building, and any ordering to be done is not likely to reach back into the table beyond 200 entries.

In the actual table construction, the program first checks the NOT OK FLAG for each target and those targets whose flag is set are not included in the table. ASCOT entries are made for all others. When the buffer is full, the entries are ordered by time and then group number.

As was mentioned earlier, it is necessary to hold the group size below a certain maximum number of targets; each group in the ASCOT buffer is checked, and if there are too many in the group, it is sized. The group is ordered by weight, and a deletion flag is set for all targets beyond the maximum allowable number (and consequently, of lower worth). When the program prepares to write the ASCOT tape, it checks each entry, and those whose deletion flags are set are purged from the table.

GENASCOT also calls the procedure WRTASCOT that determines if the ASCOT table is to be listed.

# **SEGRET7D**

# **-SECRET7D**

### 3.10.4.5 CALCALFA

Procedure CALCALFA calculates the earliest possible time to start photography on an alternate target coming from a main optics target. The times at which the obliquity and stereo maneuvers are completed are calculated and the later of the two times is the earliest start time.

After the difference in the obliquity between the main optics target and the alternate is determined, the time required to perform the obliquity maneuver to negotiate this angular change (a function of the RCURVE table) is found by solving the following equation:

$$
TEST = (BB - AL(SRMO))/(AL + MRMO) + SRMO
$$

where

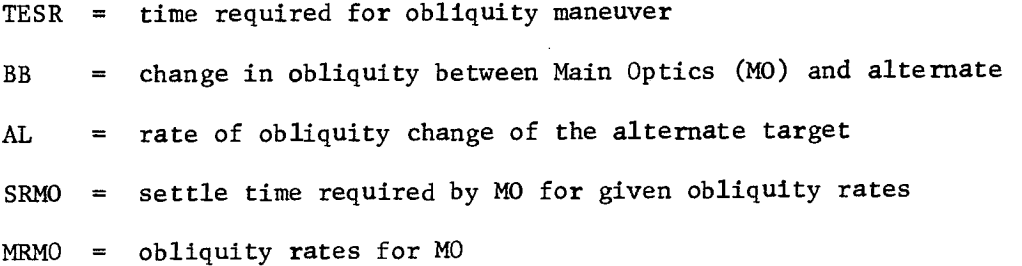

A similar calculation is then performed to determine the time required for the stereo maneuver. The equation for this calculation is:

TESP =  $(PP - AA - GA(SPMO))/(GA + MPMO) + SPMO$ 

where

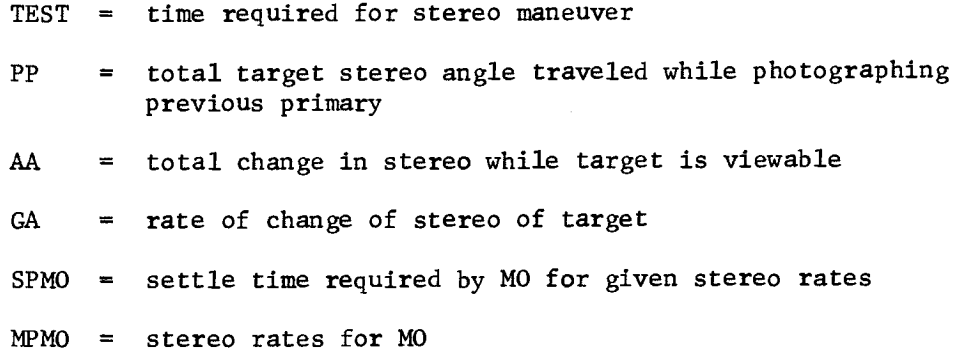

w

These maneuver times are added to the finish photography time of the previous primary to establish the earliest start time for the alternate.

### <del>SECRET/</del> D

 $\blacktriangle$ 

Ħ.

ž,

# **SECRET/D** BIF-4-B10009-68

Page 231

### 3.10.4.6 CALCBETA

CALCBETA determines the latest time that the MO may finish photography on an alternate and still maneuver to initiate photography of the next scheduled primary. Again, both the stereo and obliquity maneuvers must be considered, and the one taking the longer time is the constraining maneuver.

By first finding the rate of obliquity change at the alternate and the difference in obliquities of the alternate and primary at the start time of photography for the primary, the time to complete the required obliquity maneuver is determined by use of the equation:

TLFR =  $(BB + (MRMO) (SRMO)) / (AL + MRMO)$ 

where

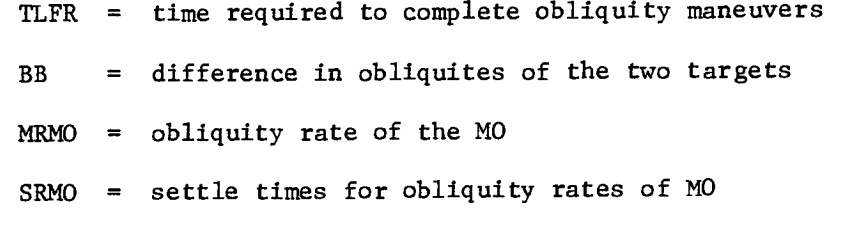

AL  $=$  rate of change of obliquity of alternate target

This time combined with the time to start photography of the next primary gives the latest time to finish photography on the alternate considering the required obliquity change.

For the stereo maneuver, the stereo angle at the start time of photography for the primary and the change in stereo angle at the alternate from first view time to the start time of photography for the primary are found. Then, the time required to complete the stereo maneuver from the alternate to the primary in time to start photography of the primary is calculated as follows:

 $TLFP = (PP - AA + (MPMO)(SPMO))/(GA + MPMO)$ 

where

TLFP = time to complete stereo maneuver

PP = stereo angle at start time of photography to primary

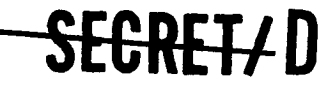

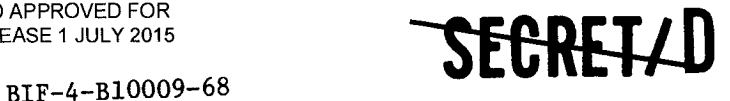

Page 232

change in stereo of primary by start time for photography stereo rate of MO settle time for stereo rate of MO  $AA$  $MPMO =$  $SPMO =$ 

e.

 $\mathbf{r}$ 

rate of change of stereo at alternate  $GA$ 

The time to complete the stereo maneuver is combined with the start time of photography for the next primary to determine the latest time photography of the alternate can be concluded.

The earlier of the latest times required for completion of the stereo and obliquity maneuvers is the latest time that the MO can complete photography of the alternate.

#### 3.10.4.7 CALCDECN

When photography is finished on the previous primary and the main optics are maneuvering to the next projected primary, there exists a time at which it is still possible to decide to photograph an alternate instead of the primary. After this time it would be impossible to get to the alternate, perform the required photography, and return to the next primary. This latest time to start the maneuvering is called decision time and is calculated by the procedure CALCDECN. The calculation is performed by considering the time at which photography of the alternate must start to satisfy the conditions of the photographic mode requested and the latest time at which maneuvering must begin to return to the next primary.

There are two equations involved in the calculation of decision time. If the maneuvering to the next primary is in the direction of the alternate, the equation used is:

 $F4 = F2 - F3 + MM (STANT3 - STANT1 - SS)/(H MN)$ 

where

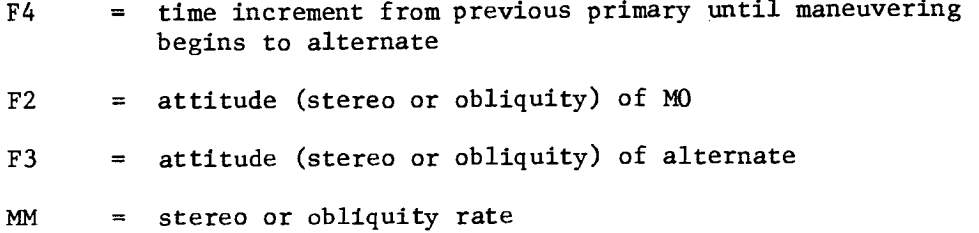

### SEGRET/D

NRO APPROVED FOR **NRO APPROVED FOR SECRETZ D** 

BIF-4-B10009-68 Page 233

STANT3 = start time of photography for alternate

STANT1 = end time of photography for previous primary

**SS** settle time for this maneuver rate

However, if the initial maneuver to the next primary is away from the alternate, the equation used is:

 $F4 = (F3 \pm MM \ (STANT3 - STANT1 - SS) - F1) / (\pm 2MM)$ where every term is the same as in the earlier equation and:

Fl = attitude (stereo or obliquity) of previous primary 3.10.4.8 WRTASCOT

The ability to write out the ASCOT internal table is a function of input. If the proper bit of the input parameter OUTFLG is set, the ASCOT can be output on-line, off-line, or both. If the bit is not set, WRTASCOT does nothing. The procedure first calculates the number of ASCOT entries to be written, and then one entry at a time is taken from the ASCOTX buffer and moved to the locations used in the printout. After determining whether the output is to be on-line, off-line, or both, one line of output is generated by a call to the system routine OUTPUT. This listing of one entry at a time is continued until all ASCOTX entries have been processed.

# **SEGRETY D**

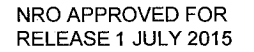

BIF-4-B10009-68 Page 234

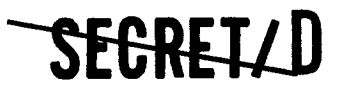

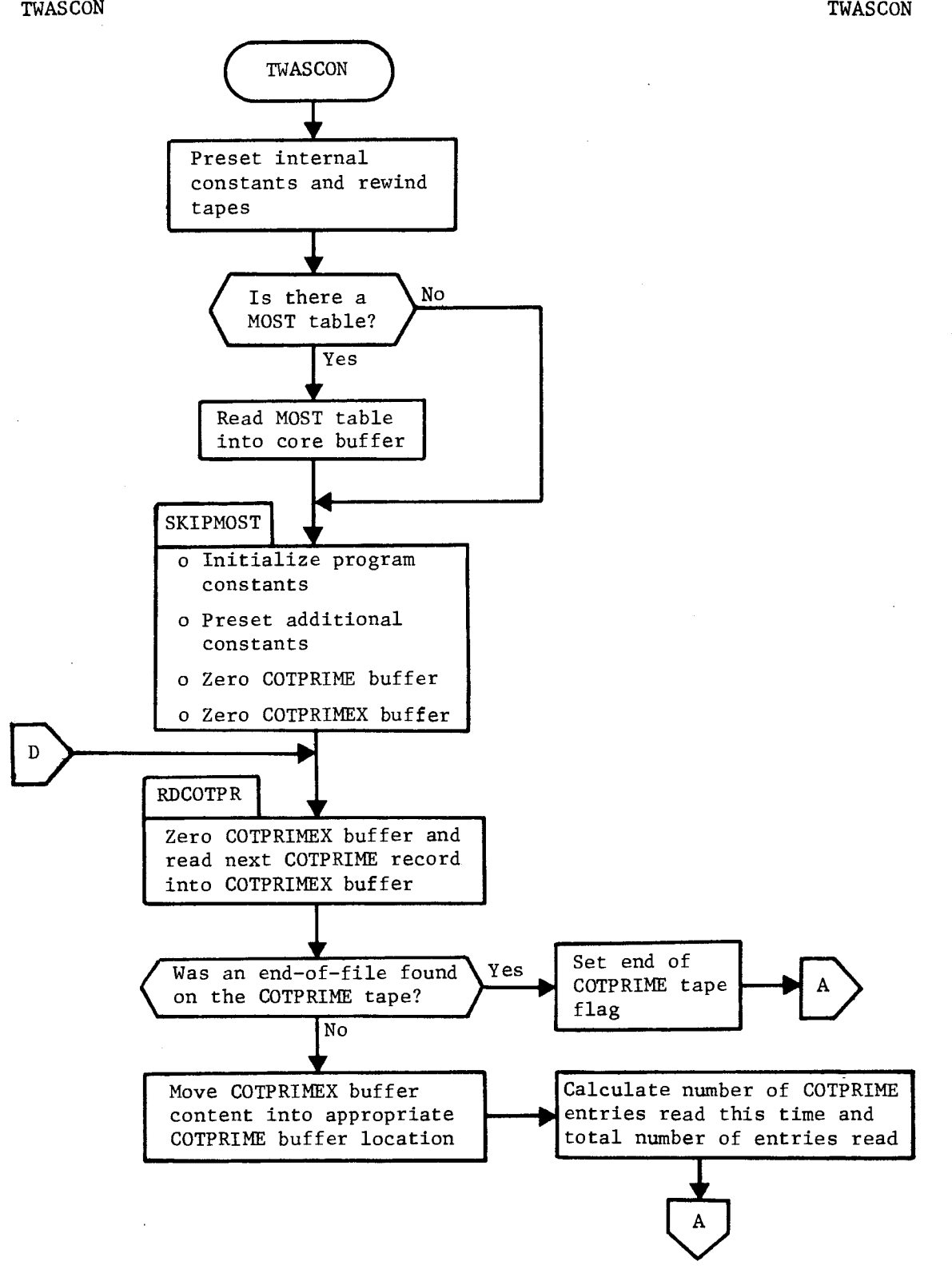

Figure 3-15. TWASCON Flow Chart

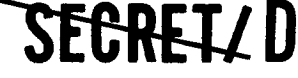

 $\frac{1}{2}$ 

RELEASE 1 JULY 2015 **-UNWD** BIF-4-B10009-68

Page 235

TWASCON TWASCON

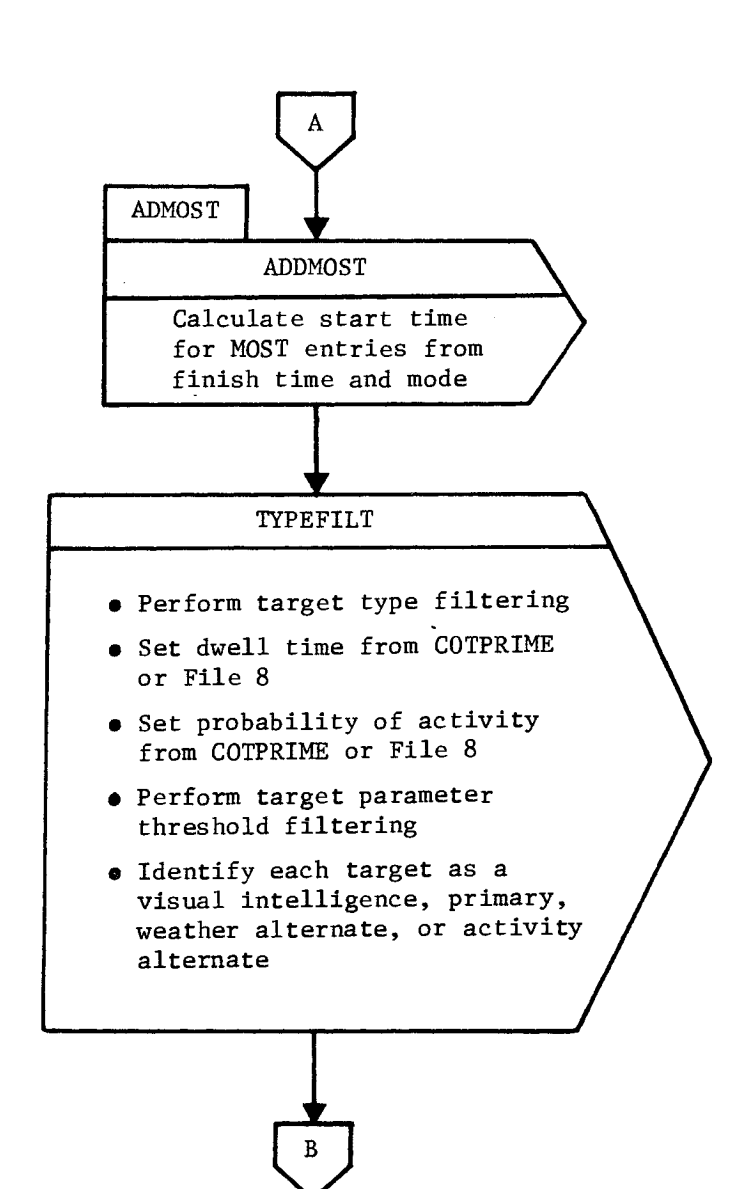

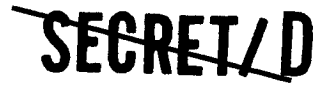

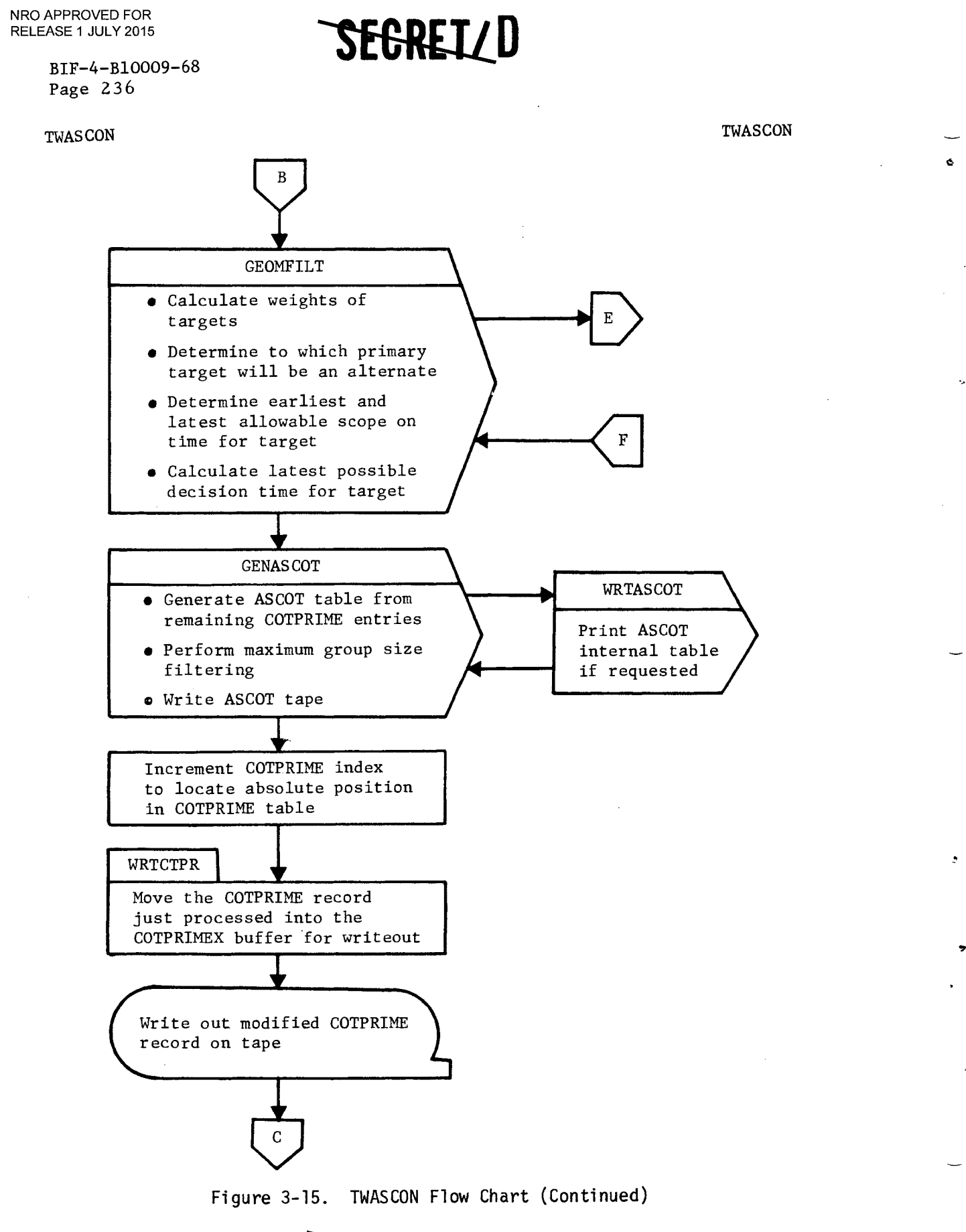

**EtIRETZ D** 

ķ

 $\bullet$ 

 $\ddot{\phantom{0}}$ 

 $\sim$ 

NRO APPROVED FOR<br>RELEASE 1 JULY 2015

BIF-4-B10009-68 Page 237

TWASCON TWASCON

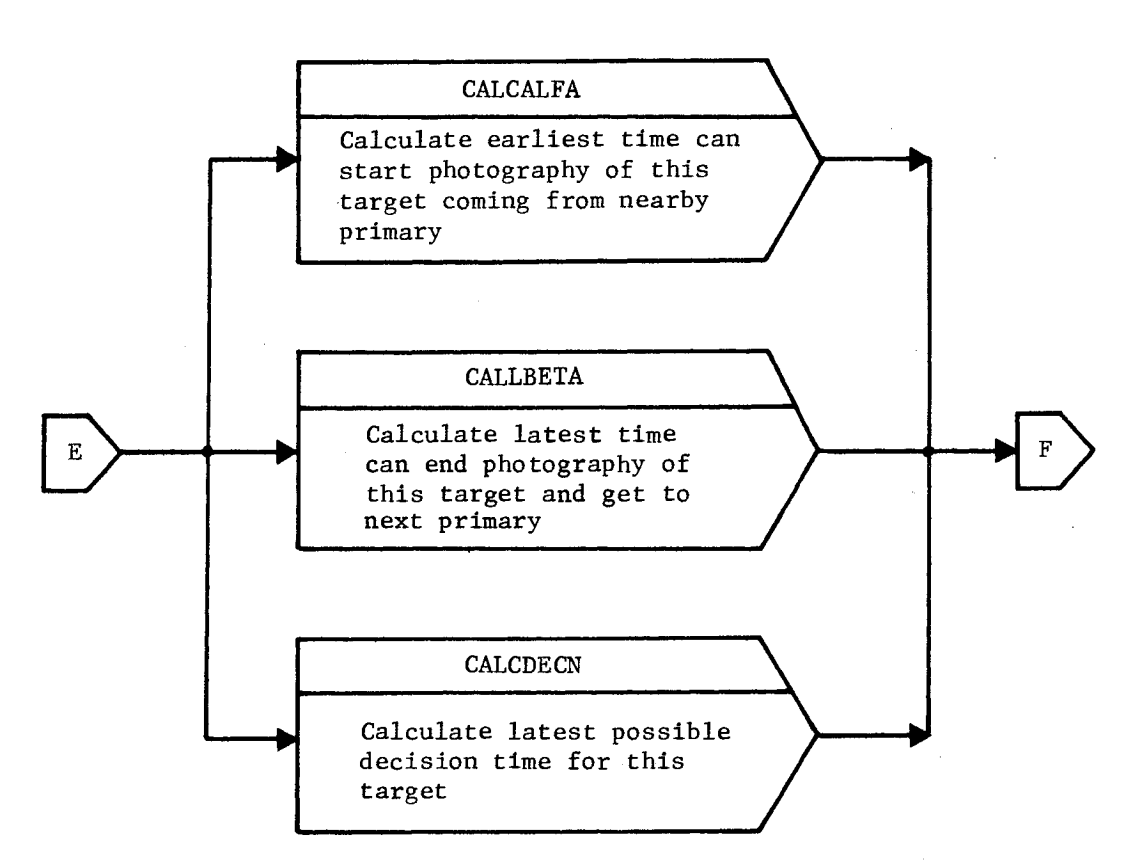

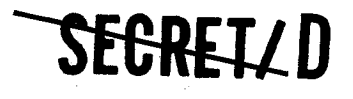

> BIF-4-B10009-68 Page 238

TWASCON

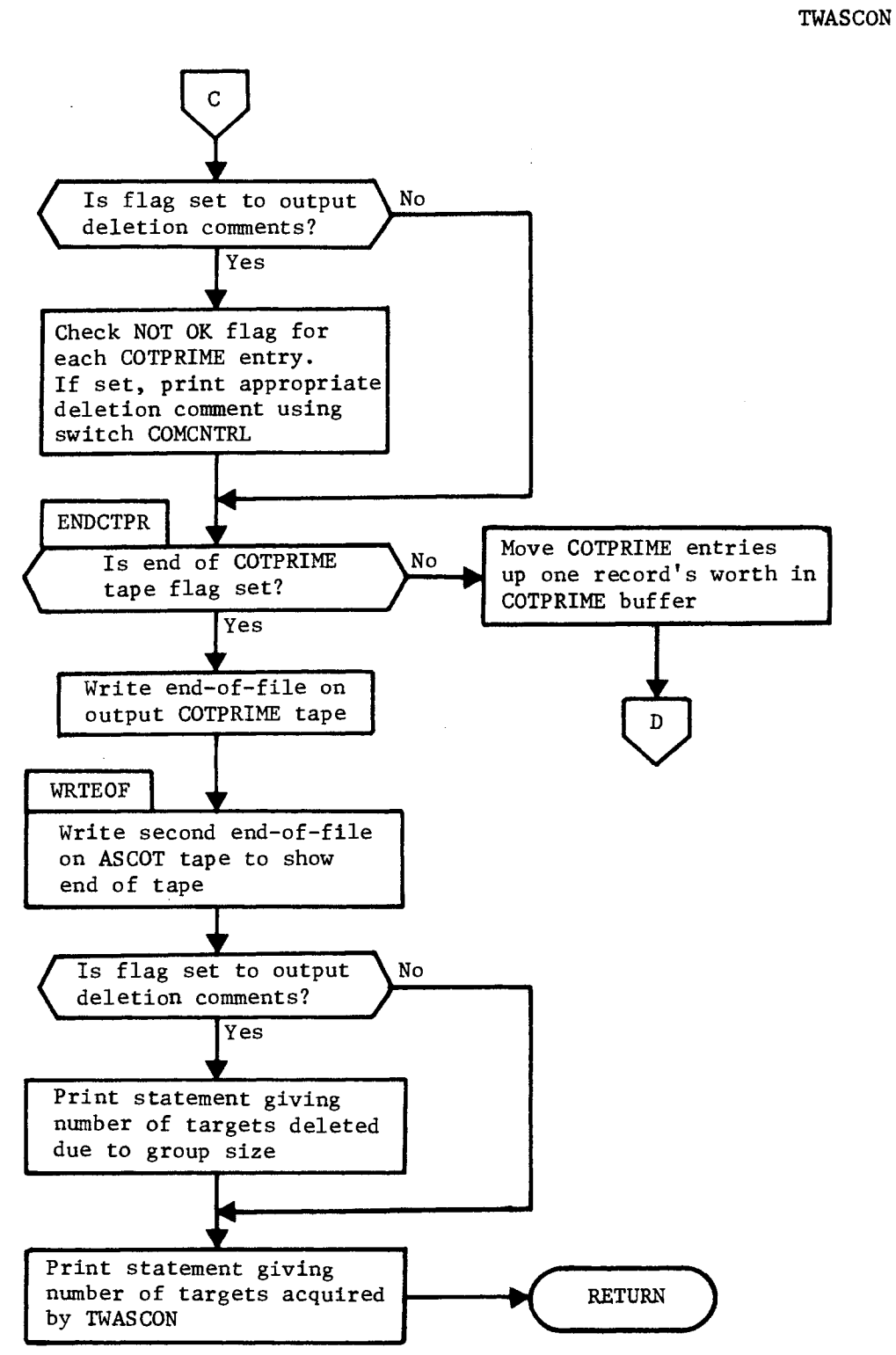

**-SEC-RETAD** 

 $\bullet$ 

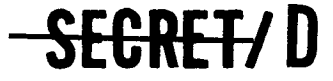

 $\hat{\mathbf{A}}$ 

 $\hat{\mathbf{a}}$ 

NRO APPROVED FOR<br>RELEASE 1 JULY 2015

BIF-4-B10009-68 Page 239

ADDMOST ADDMOST ADDMOST ADDMOST ADDMOST ADDMOST ADDMOST ADDMOST ADDMOST ADDMOST ADDMOST

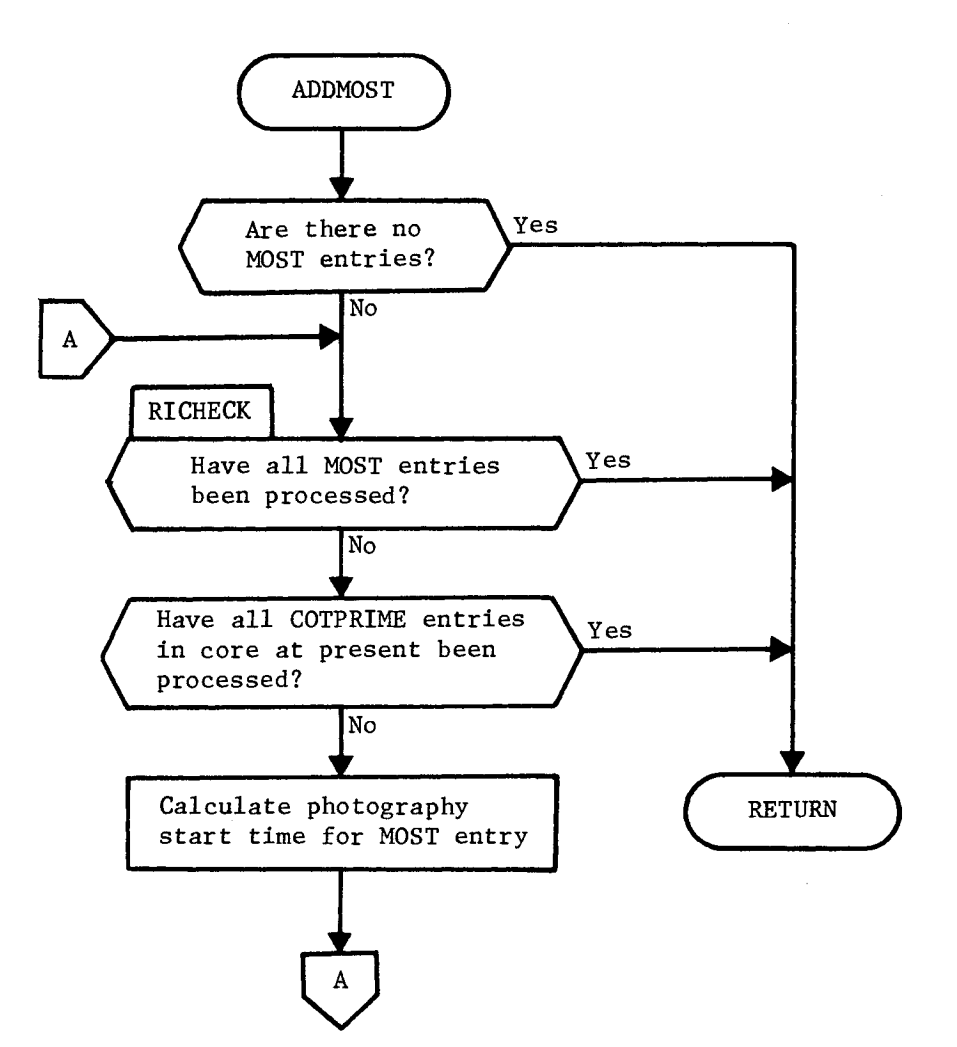

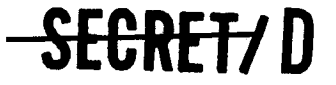

**5EGRET/D** 

BIF-4-B10009-68 Page 240

TYPEFILT TYPEFILT

 $\ddot{\phi}$ 

 $\pmb{z}$ 

 $\bullet$ 

 $\ddot{a}$ 

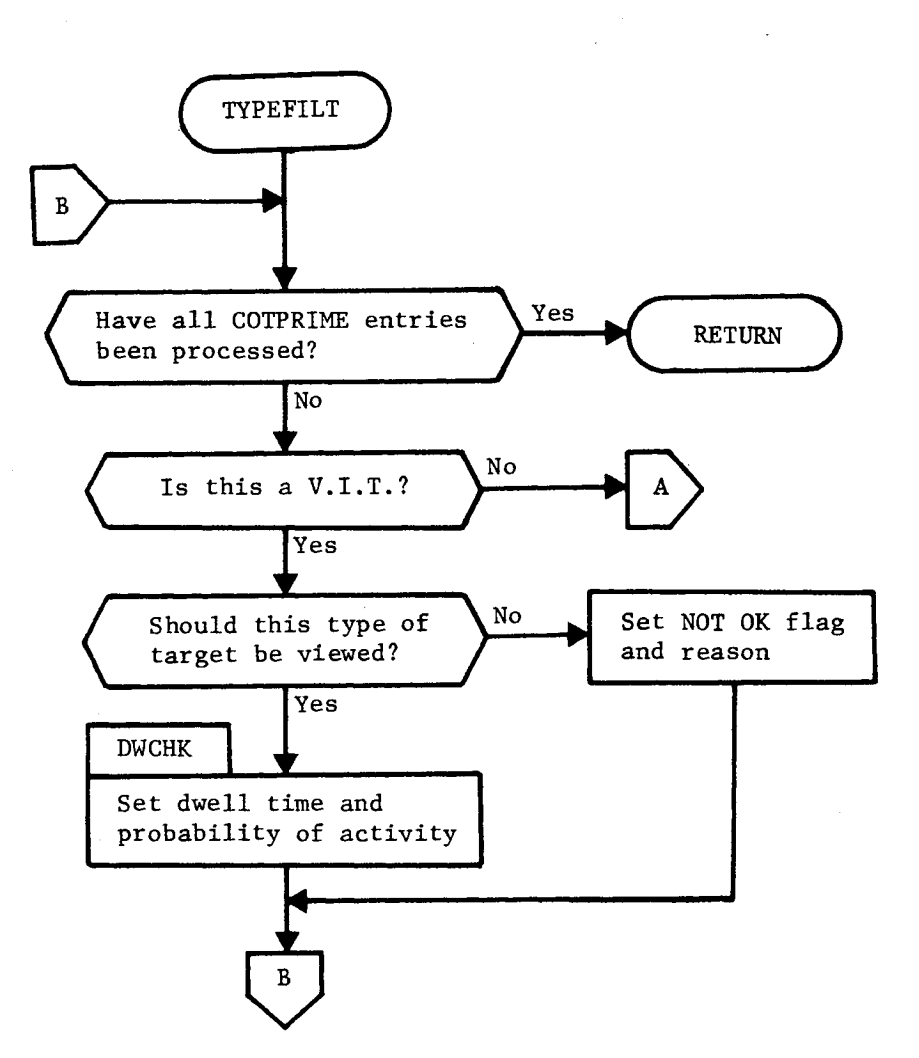

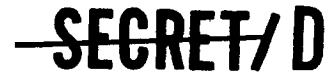

**A** 

Ÿ.

 $\tilde{\mathbf{x}}$ 

٠  $\pi$ 

 $\overline{\phantom{0}}$ 

 $\mathcal{L}$ 

NRO APPROVED FOR<br>RELEASE 1 JULY 2015

BIF-4-B10009-68 Page 241

TYPEFILT TYPEFILT

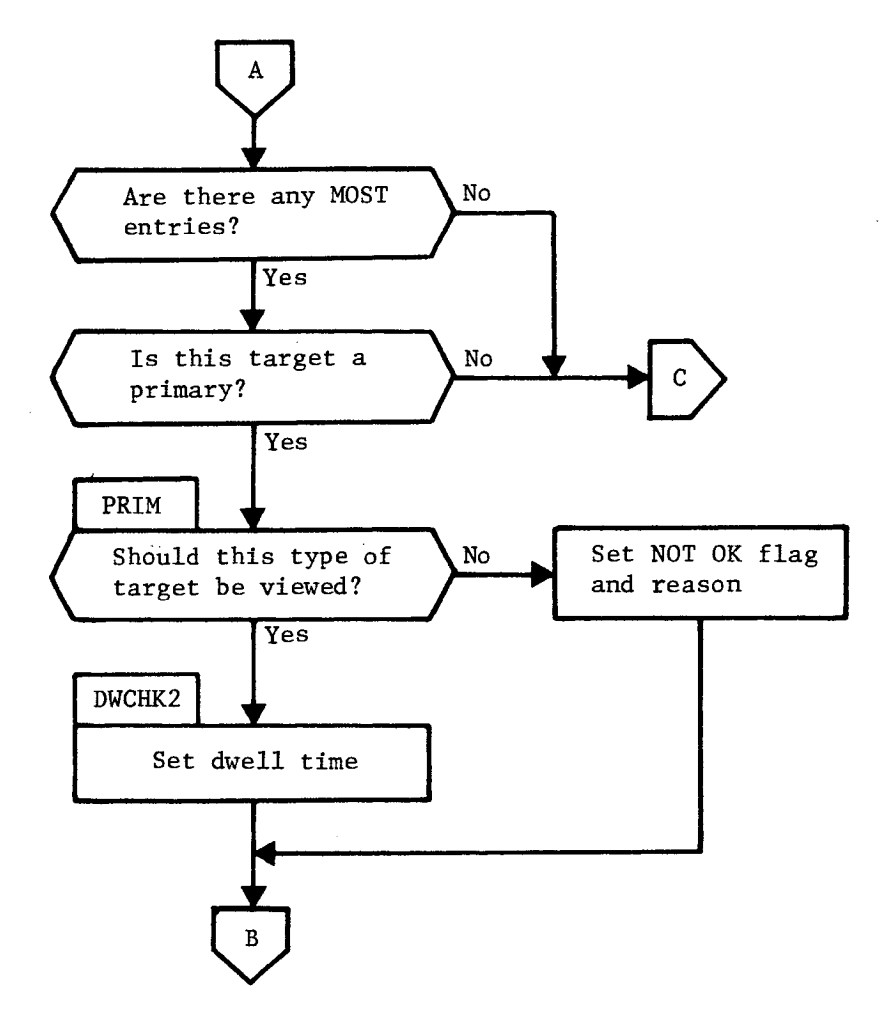

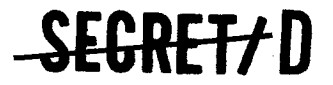

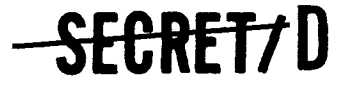

BIF-4-B10009-68 Page 242

TYPEFILT TYPEFILT

 $\mathbf{e}_i$ 

Ś.

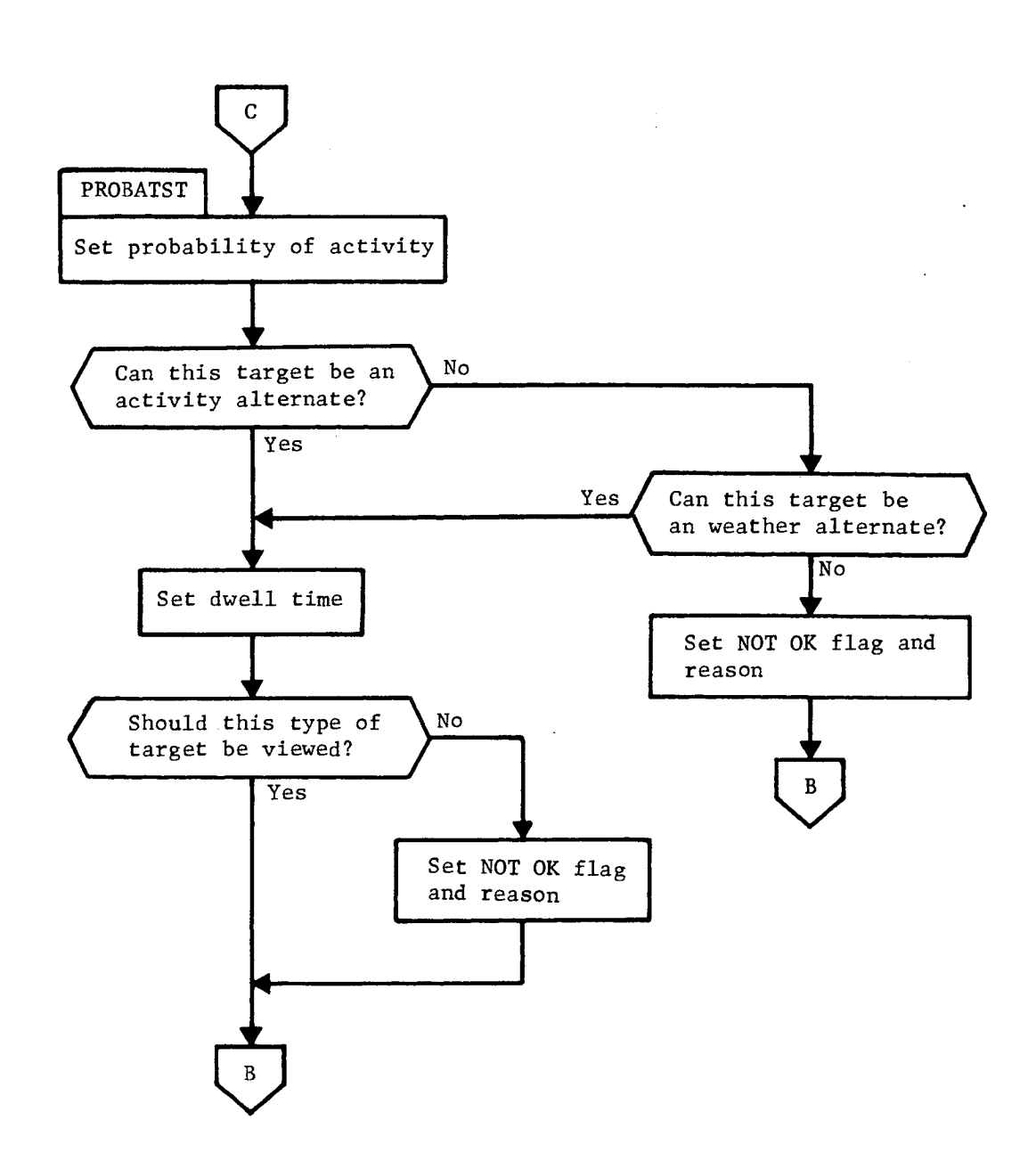

Figure 3-15. TWASCON Flow Chart (Continued)

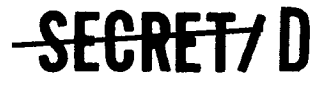

Â

 $\hat{\mathbf{A}}_i$ 

 $\bar{R}$ 

NRO APPROVED FOR<br>RELEASE 1 JULY 2015 RELEASE 1 JULY 2015  $\sum$   $\prod$   $\prod$   $\prod$   $\prod$   $\prod$   $\prod$  BIF-4-B10009-68

Page 243

GEOMFILT GEOMFILT

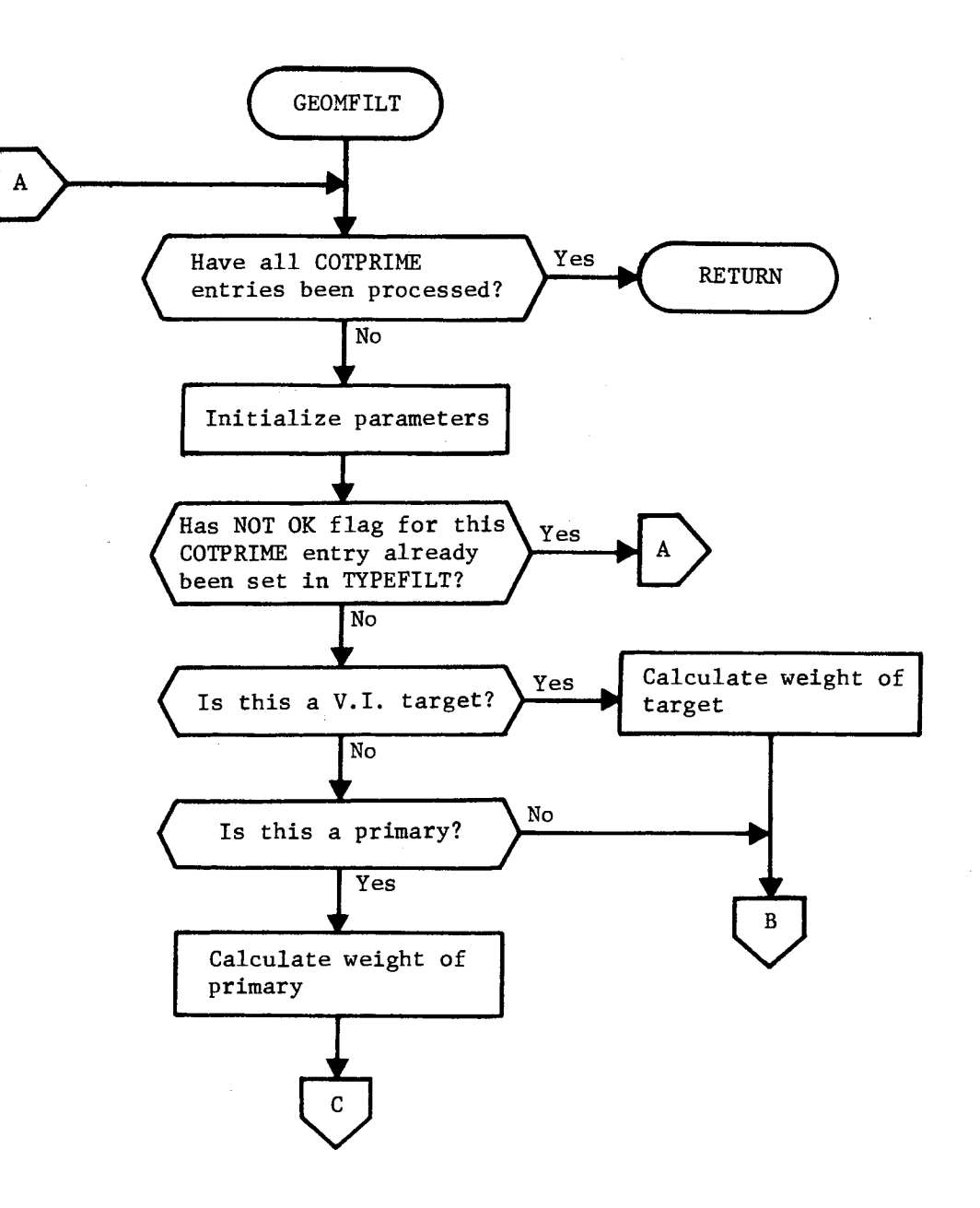

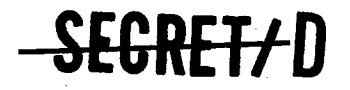

RELEASE 1 JULY 2015<br>BIF-4-B10009-68<br>**BIF-4-B10009-68** Page 244

### GEOMFILT GEOMFILT

 $\mathbf{D}$ 

é.

Ğ.

 $\frac{1}{2}$  ,  $\frac{1}{2}$ 

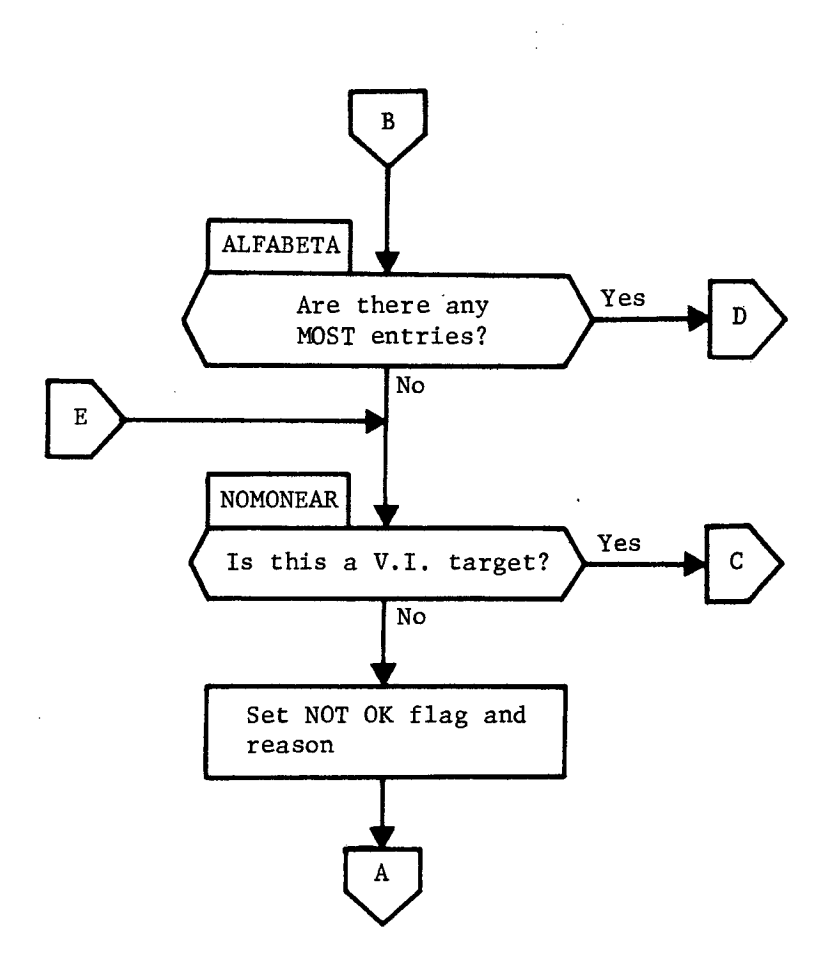

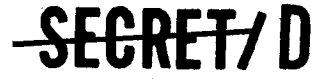

SECRET7D

BIF-4-B10009-68 Page 245

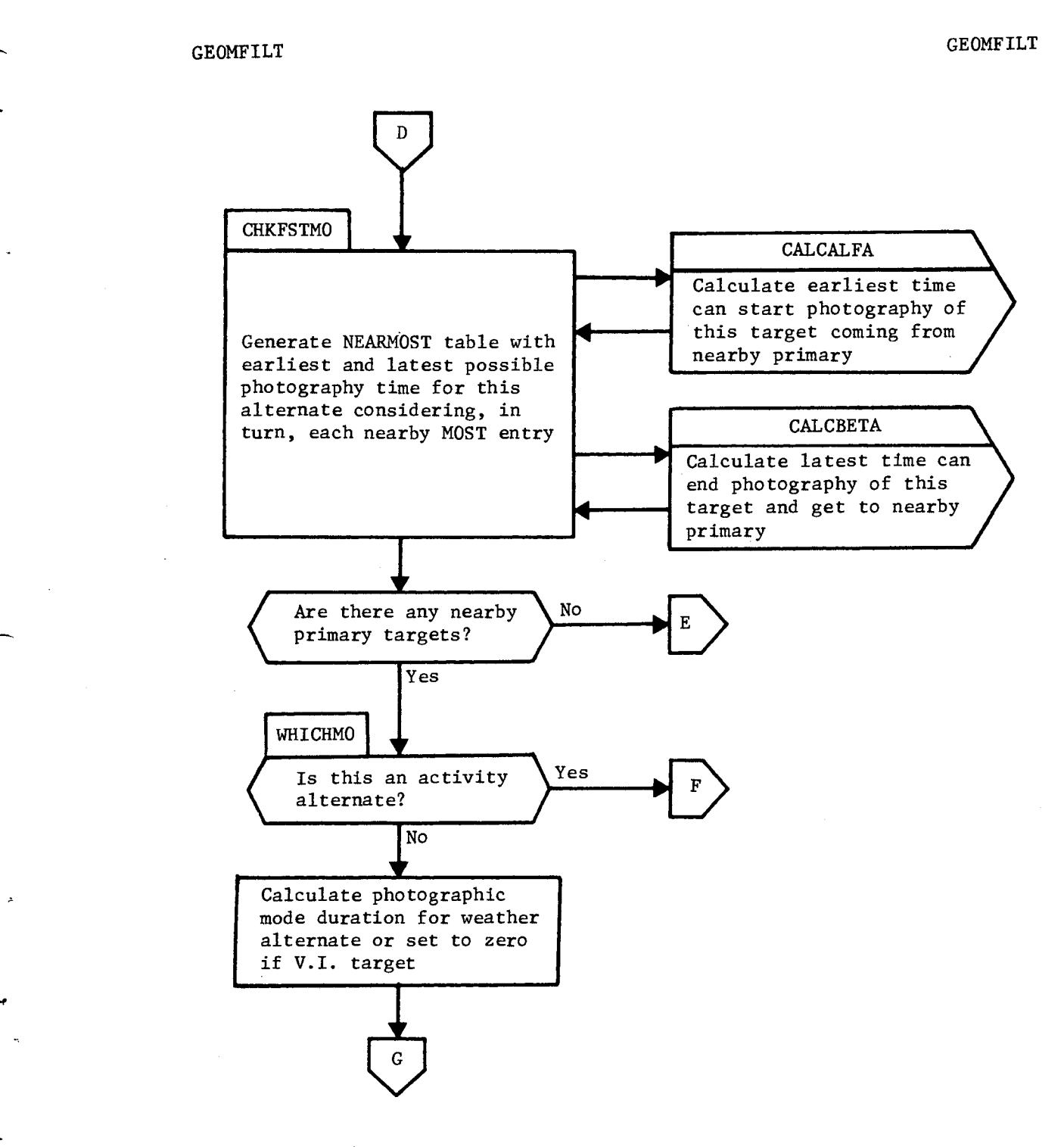

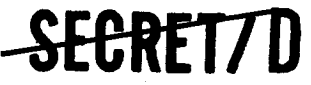

**-SECRET7D** 

BIF-4-B10009-68 Page 246

### GEOMFILT GEOMFILT

 $\mathbb{R}^2$ 

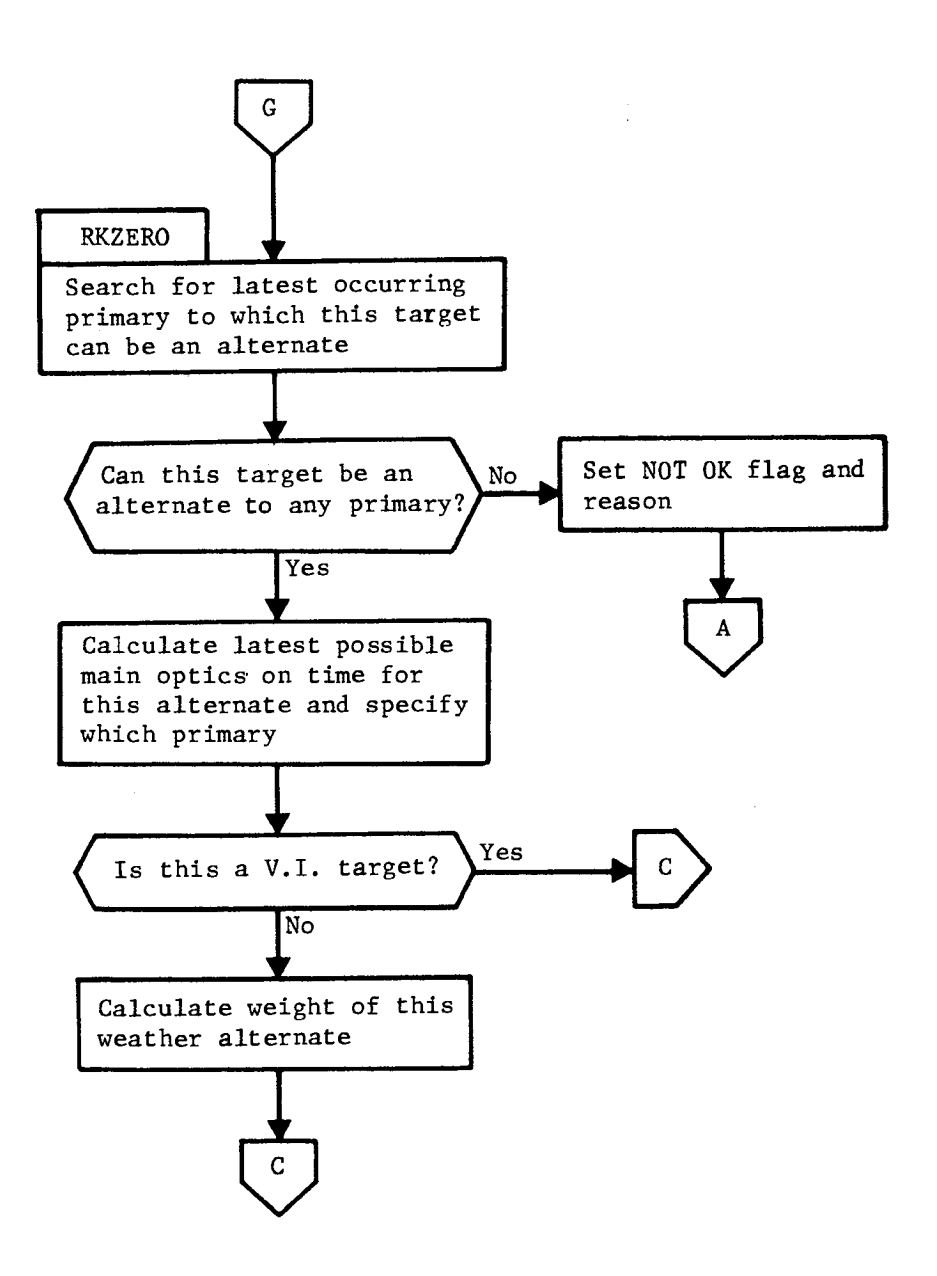

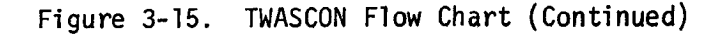

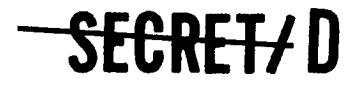

 $\lambda$ 

Ą

RELEASE 1 JULY 2015<br>RELEASE 1 JULY 2015 **BIF-4-B10009-68** 

Page 247

GEOMFILT GEOMFILT

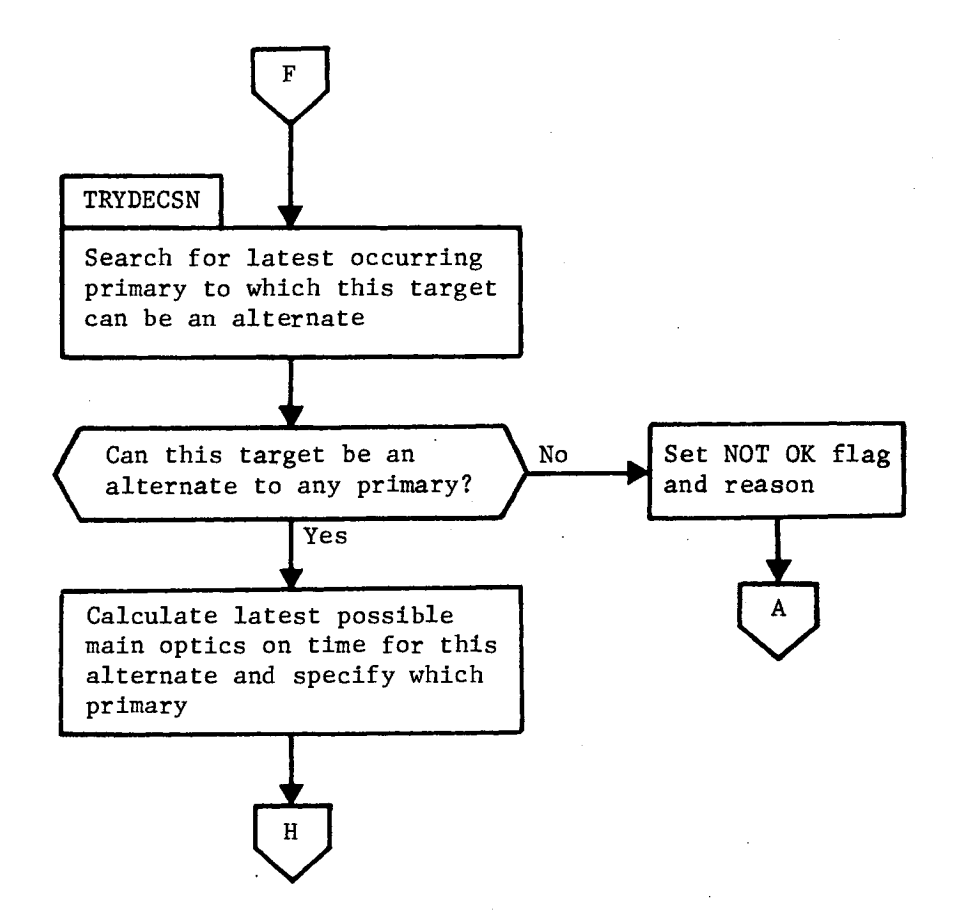

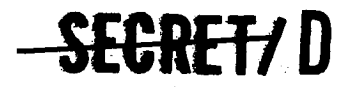

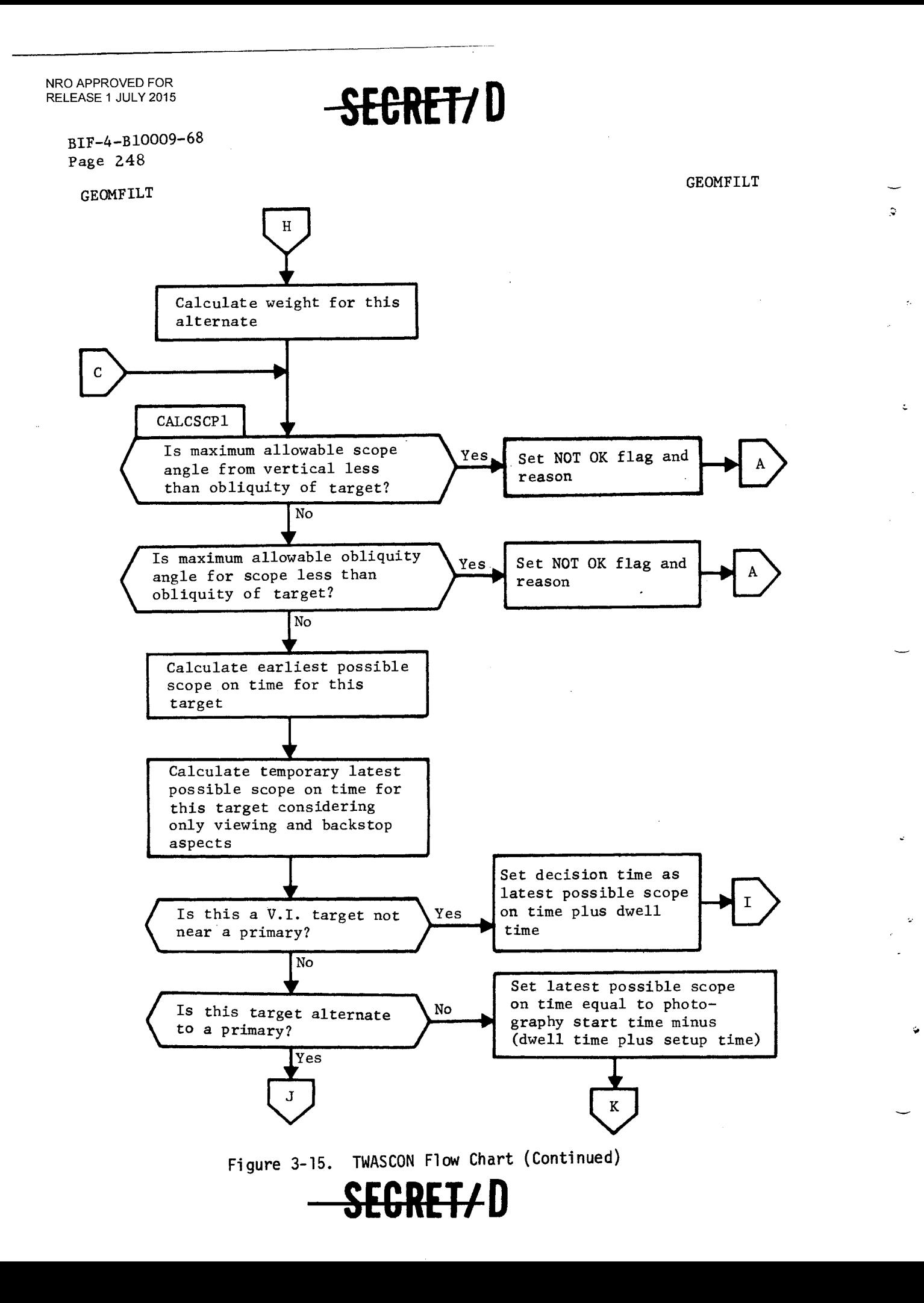

ė

### SEGRET/D

BIF-4-B10009-68 Page 249

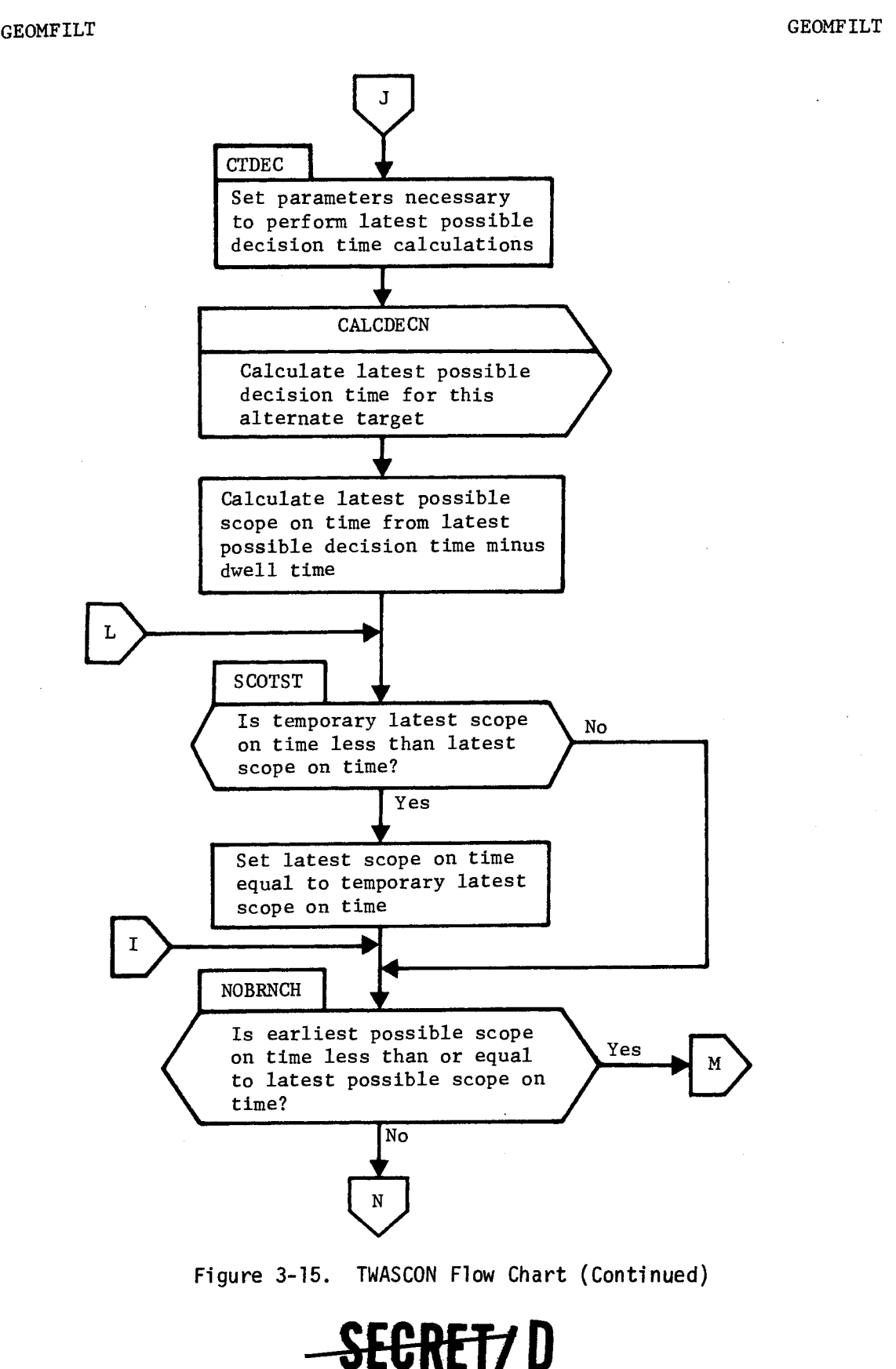

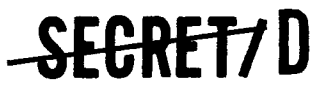

BIF-4-B10009-68 Page 250

GEOMFILT GEOMFILT

 $\ddot{\phantom{0}}$ 

 $\Delta$ 

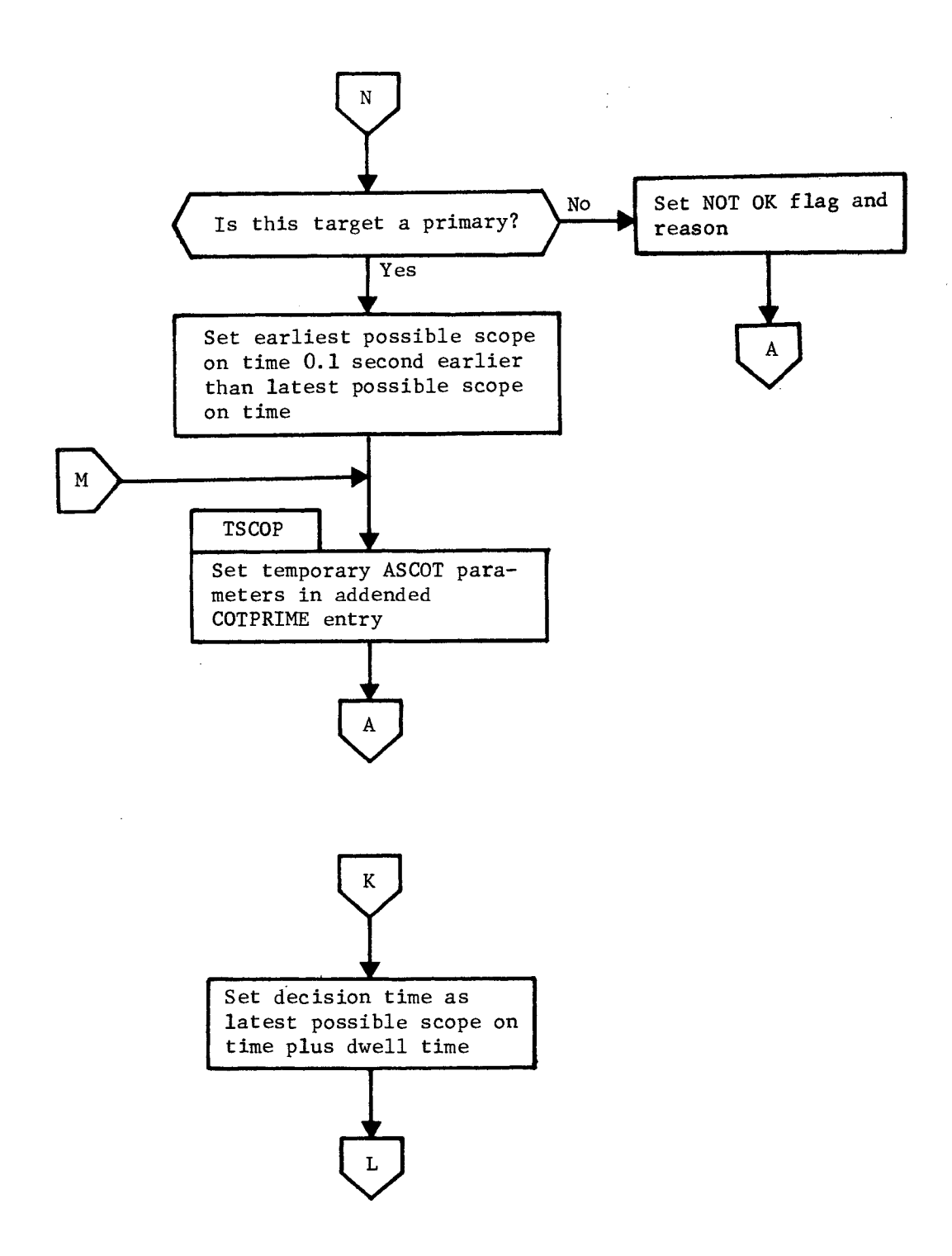

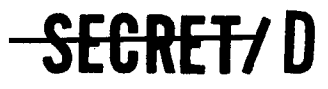

 $\mathcal{A}$ 

¢

 $-$ **SECRET/D** 

Page 251

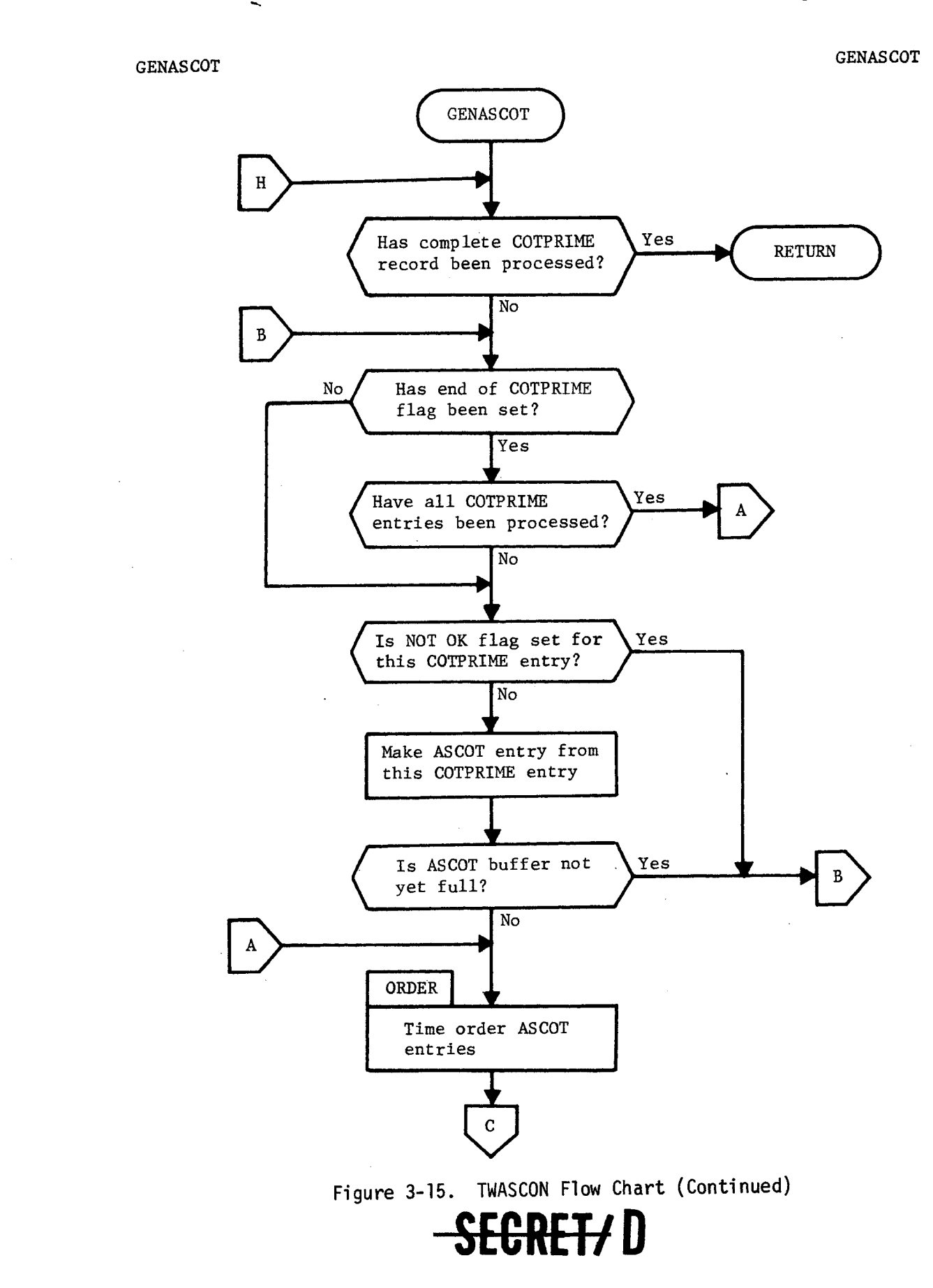
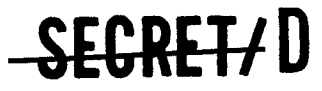

BIF-4-B10009-68 Page 252

## GENASCOT GENASCOT

 $\ddot{u}$ 

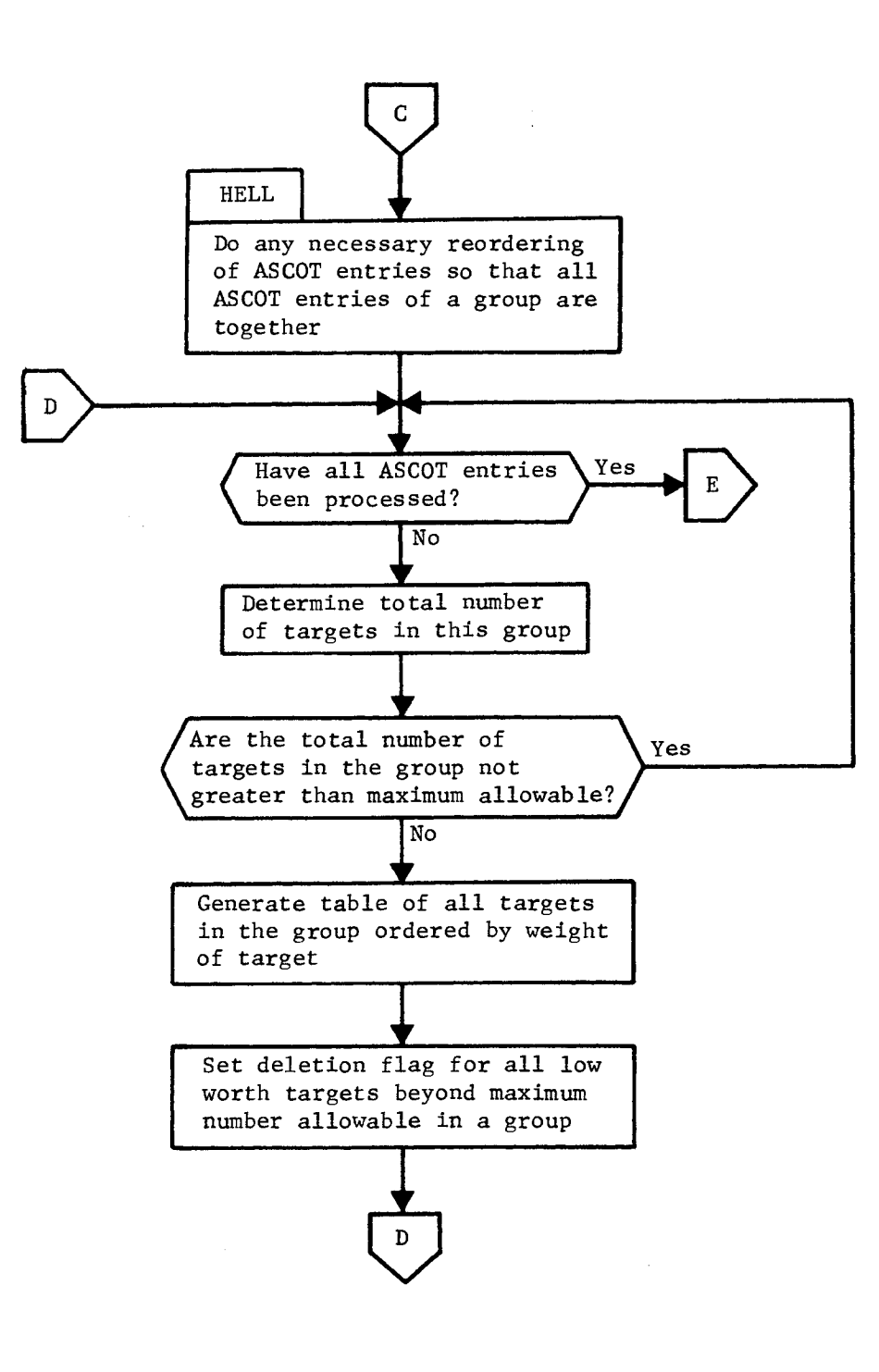

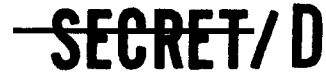

للمني

 $\mathbf{r}$ 

ķ.

NRO APPROVED FOR **SECRET/D** 

BIF-4-B10009-68 Page 253

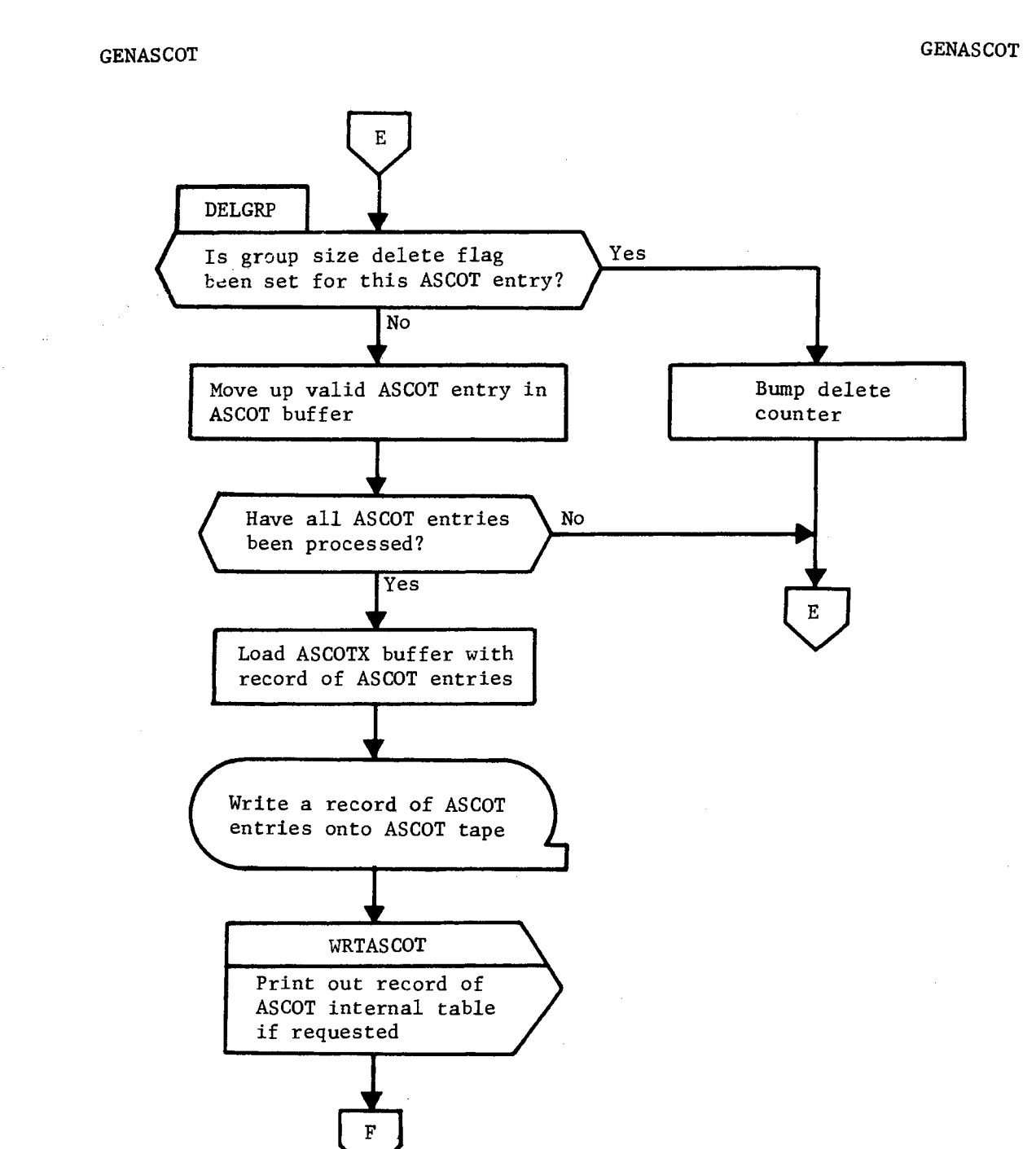

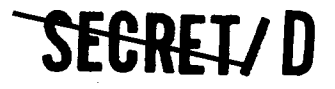

**SEGRET/D** 

BIF-4-B10009-68 Page 254

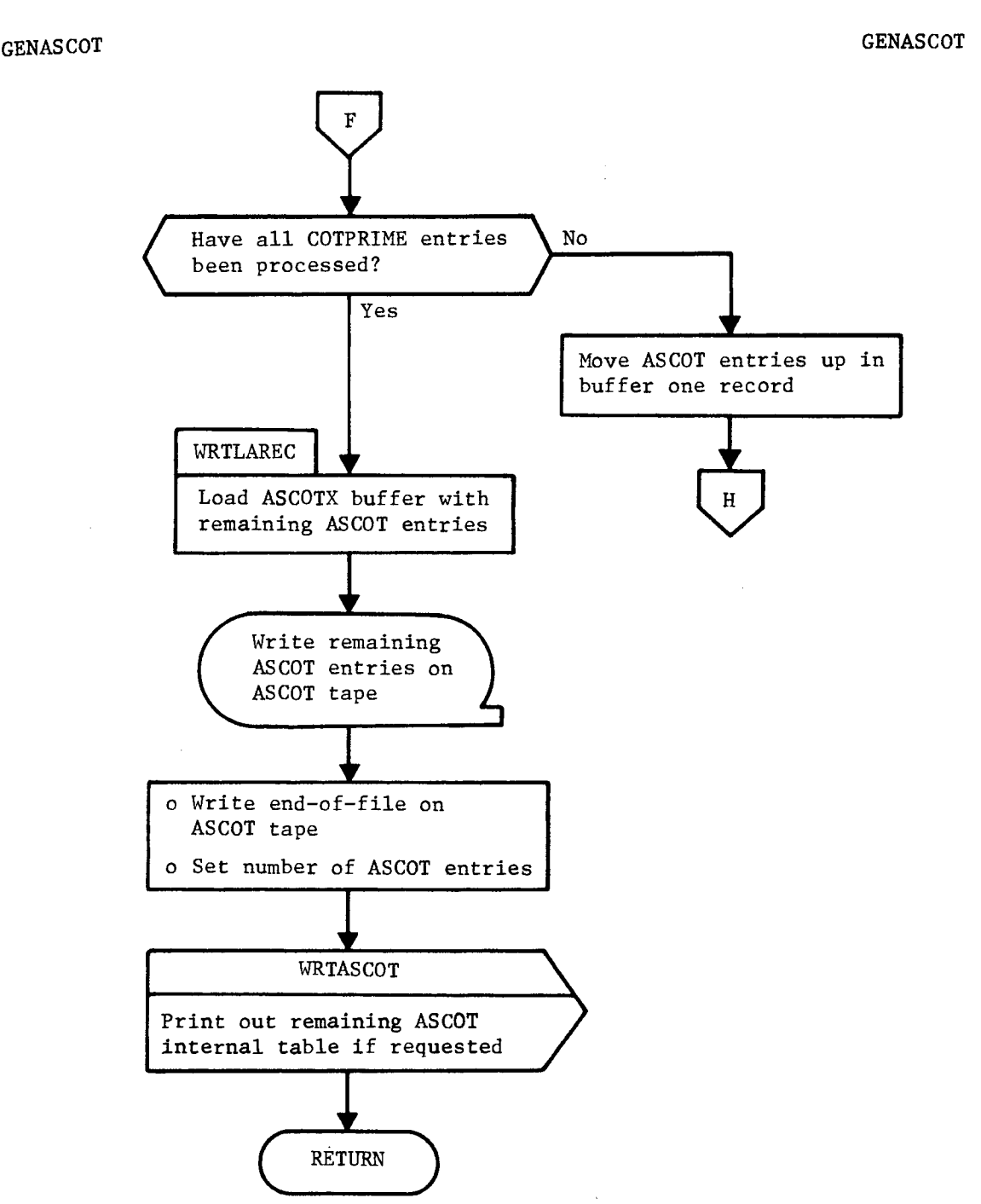

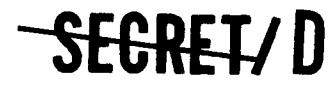

è

 $\ddot{\phantom{a}}$ 

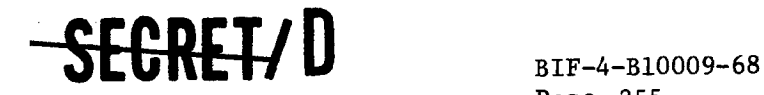

Page 255

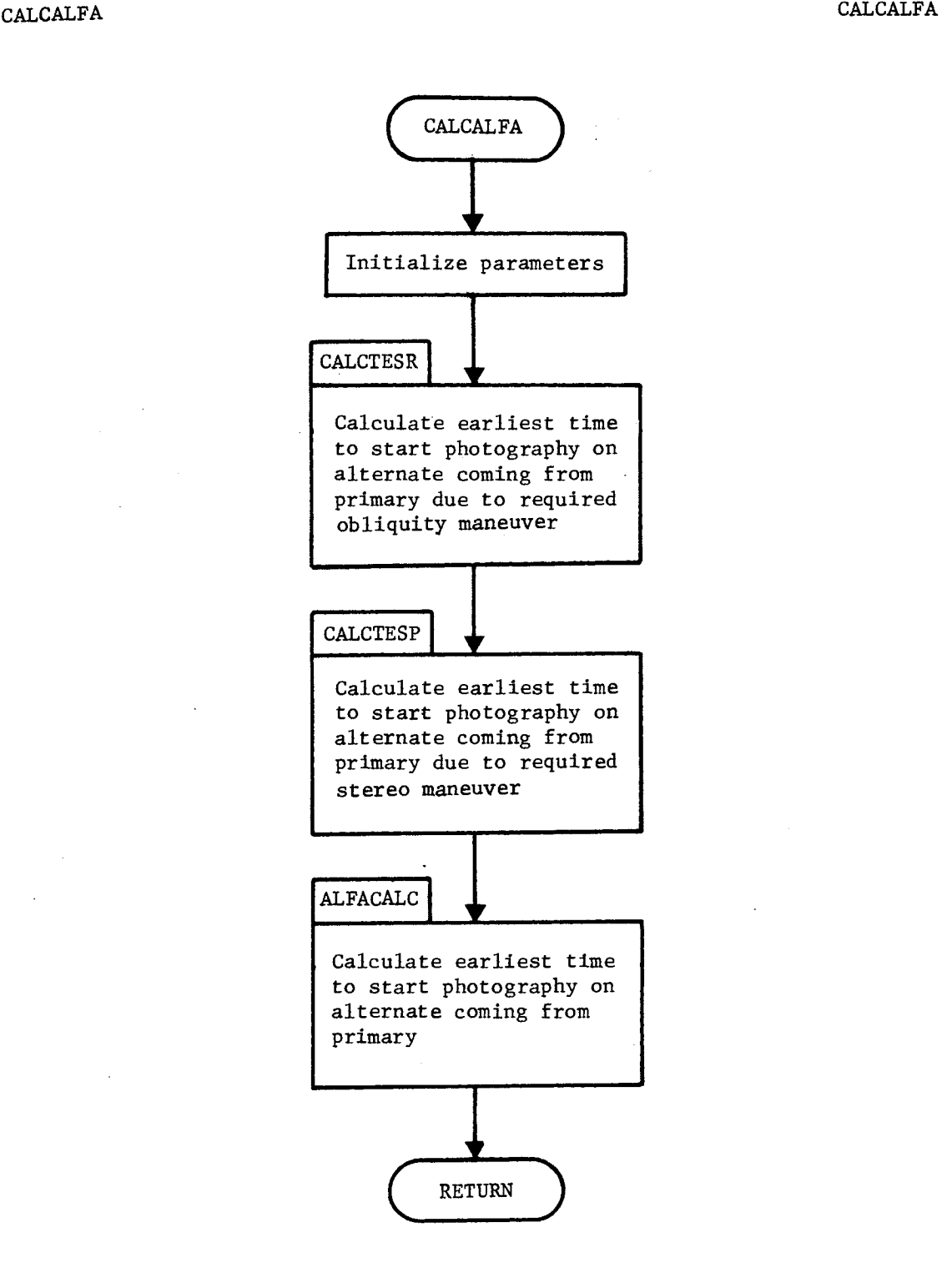

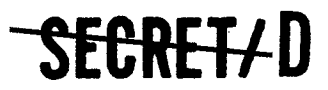

> BIF-4-B10009-68 Page 256

## CALCBETA CALCBETA

**-MET/ D** 

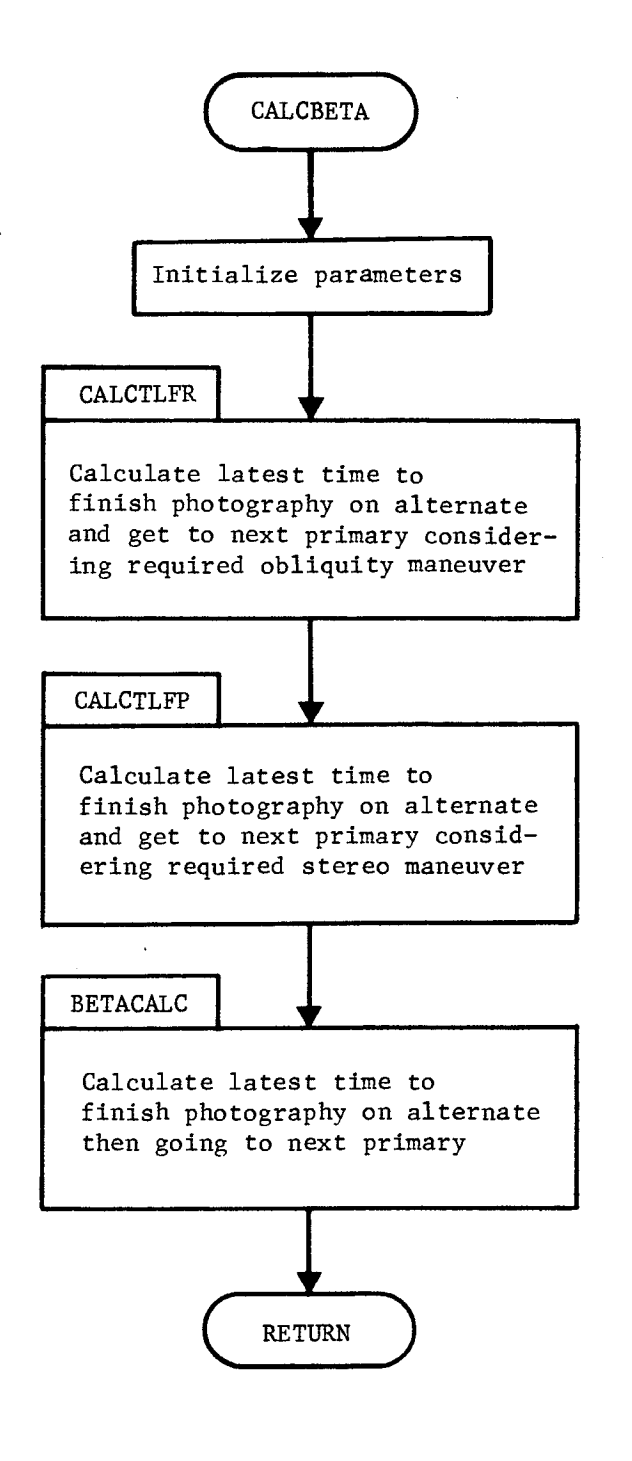

Figure 3-15. TWASCON Flow Chart (Continued)

# **SEGRET/D**

SEGRET/D

BIF-4-B10009-68 Page 257

CALCDECN CALCDECN CALCDECN CALCDECN CALCDECN CALCDECN CALCDECN CALCDECN CALCDECN CALCDECN CALCDECN CALCDECN CALCDECN CALCDECN CALCDECN CALCDECN CALCDECN CALCDECN CALCDECN CALCDECN CALCDECN CALCDECN CALCDECN CALCDECN CALCDE

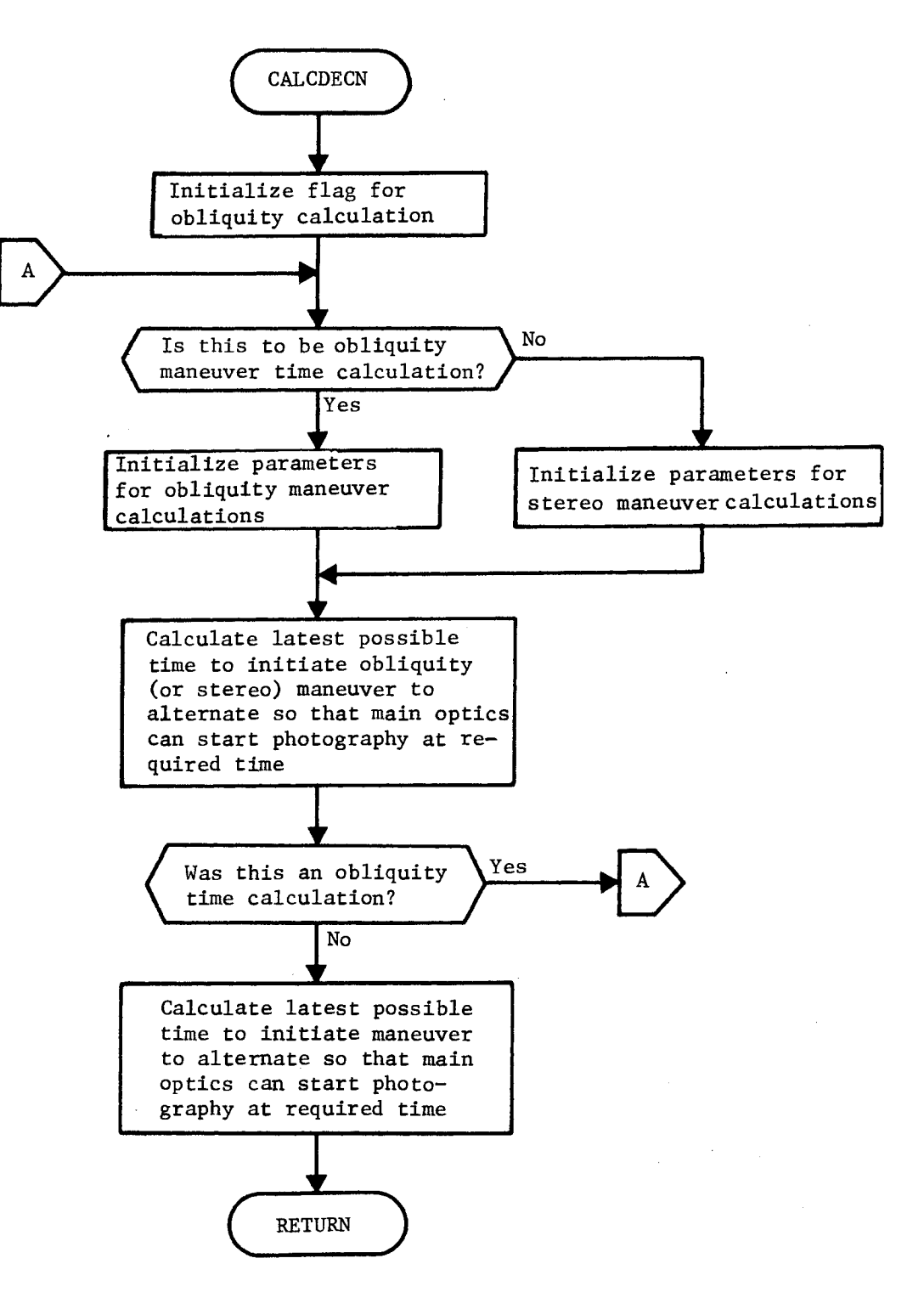

Figure 3-15. TWASCON Flow Chart (Continued)

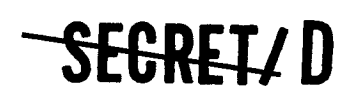

(REVERSE OF THIS PAGE LEFT BLANK)

SEGRET/D

BIF-4-B10009-68 Page 259

#### 3.11 TWASSP2

#### 3.11.1 Purpose

TWASSP2 is employed to determine the optimal acquisition scope strategy when either one or two scopes are to be utilized. The worth of an individual target is based on active priority, inactive priority, probability of activity, probability of visibility, probability of falsely reporting a target to be active or inactive, and obliquity weighting. The targets to be considered are obtained from the ASCOT, and the best score sequence down to and including each target is determined.

In addition, the optimal decision time is determined for each target group. A target group consists of a single primary (or main optics) target plus a number of alternate targets. Both the primary and the selected alternates are to be viewed through the acquisition scopes, and the status of each target (active, inactive, cloudy, or mandatory override) reported to the onboard computer prior to decision time. A voting logic is then employed to determine which target should be photographed by the main optics. In order to ensure that any of the selected alternates can be photographed, a decision time must be selected that is compatible with the entire group. This group decision time is optimized by the algorithm through the use of an imbedding technique, in which multiple entries are made, when necessary, to allow for the possibility of variations in decision time.

As is the case in the main optics algorithm, a list is generated that contains the optimal sequences down to and including each of the targets being considered. The best score path is determined by first scanning the list to find the target that completes the maximum score sequence and then using the predecessor information to determine which targets are contained in the sequence. The output of TWASSP2 is the Acquisition Scope Strategy Table (ASST), which provides the optimal acquisition scope target sequence.

### 3.11.2 Input

Ř,

The ASCOT table, described in Section 3.10.3, and the THINGS table, described in Section 3.2.3, provide the information required by TWASSP2. The File 8 parameters required as input are depicted in Table 3-27.

# **SEGRET/D**

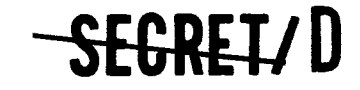

BIF-4-B10009-68 Page 260

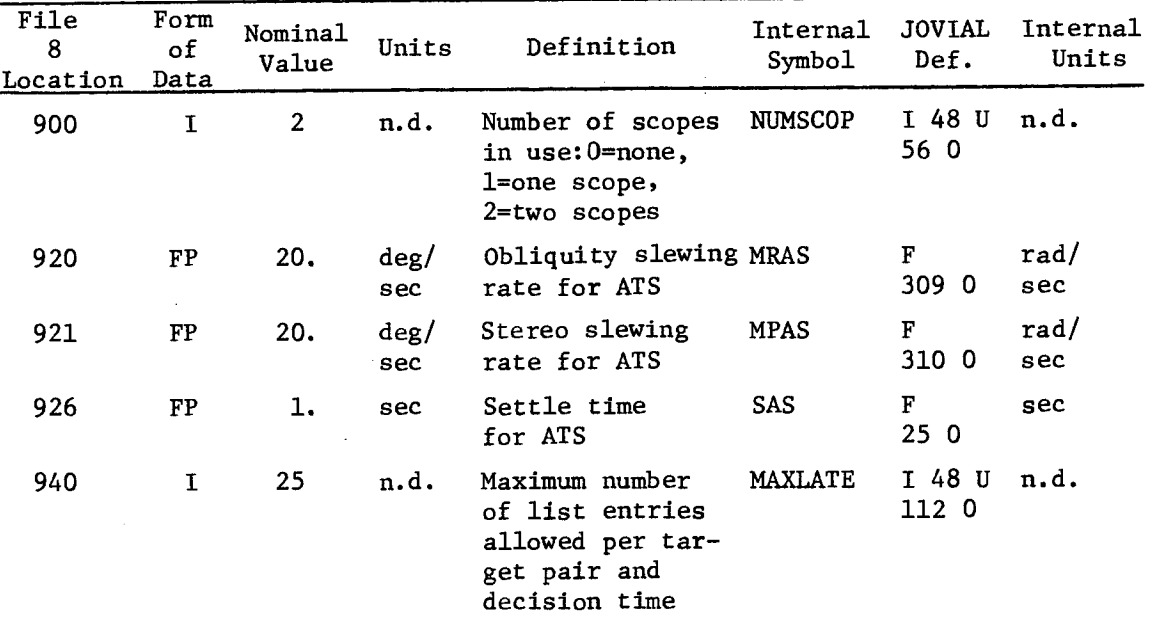

#### Table 3-27. File 8 Parameters Used in TWASSP2 Located in Table THINGS

## 3.11.3 Output

The output of TWASSP2 is the Acquisition Scope Strategy Table (ASST) intermediate data tape which contains the optimal target viewing schedule of the operating scopes. The format of the ASST is depicted in Table 3-28.

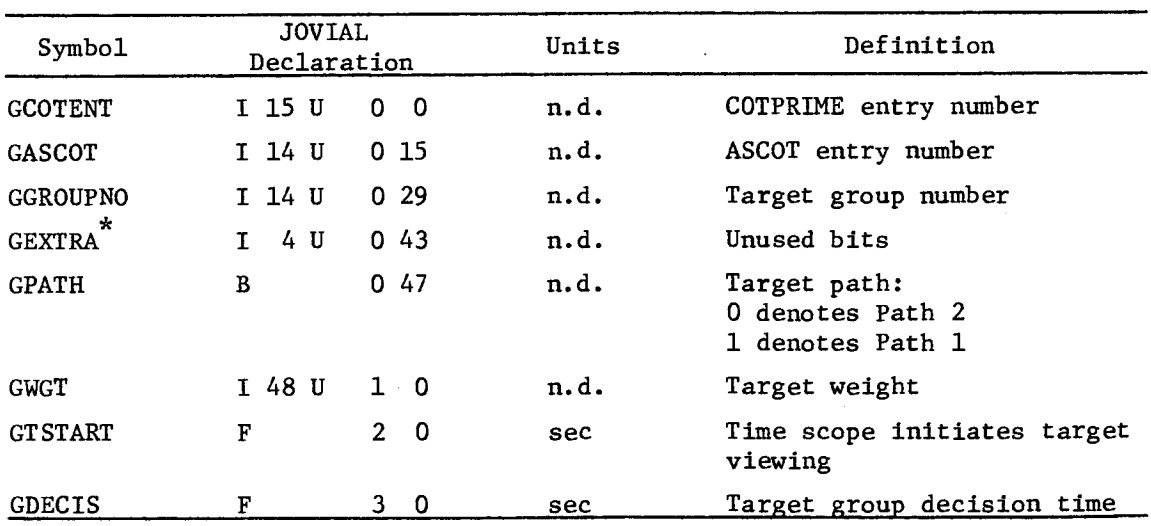

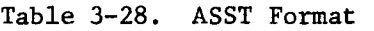

Not printed out.

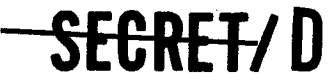

ŧ

## NRO APPROVED FOR<br>RELEASE 1 JULY 2015

BIF-4-B10009-68 Page 261

#### 3.11.4 Method

The optimal acquisition scope target sequence is determined by a front to end dynamic programming approach for both the case of one and two scopes being utilized. The recurrence relation, which is the basis of the acquisition scope target selection algorithm, is

> $S_{i,k} = w_i + w_k + \max S_{j,m}$ jEJ mEM .10m (1)

where

S<sub>ip</sub> = the maximum score possible starting before the rev distribu-<br> $\mathbf{u}$ ,  $\mathbf{k}$  tion is encountered down to and including targets i and k tion is encountered down to and including targets i and k

 $w_4$  = worth of target i

 $w_k$  = worth of target k

- J = set of all nonconflicting candidate predecessor targets of target i
- M = set of all nonconflicting candidate predecessor targets of target k
- j = immediate predecessor of i
- $m =$  immediate predecessor of k

A nonconflicting candidate predecessor target of target i must satisfy the following conditions:

- It must be a target other than i or k.
- Its earliest scope on time must be earlier than the earliest scope on time of i.

The requirements for a nonconflicting predecessor of target k are equivalent.

The reasoning behind Equation (1) is that since the score maximized paths to every valid predecessor pair j,m of target pair i,k have already been determined, this knowledge can be used to find the score maximized

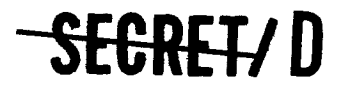

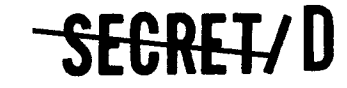

BIF-4-B10009-68 Page 262

paths to target pair i,k. That predecessor pair  $\hat{\textbf{j}}, \hat{\textbf{m}}$  which, in conjunction with target pair i,k, yields the best score is chosen as the immediate predecessor pair of target pair i,k. Since the optimal paths to predecessors  $\hat{j}$  and  $\hat{m}$  have been previously determined, the optimal paths to targets i and k are now known.

It is readily apparent that the solution for one scope being employed is just a special case of the solution for two scopes where variables k, m, and  $w_k$  are not employed.

It is necessary to include the selection of the group decision time (TD) in the acquisition scope target selection algorithm. Choosing an early group decision time can cause deletion of targets whose earliest possible scope on times plus dwell times terminate after this decision time. Choosing a late group decision time can cause the deletion of targets whose latest possible scope on times plus dwell times terminate before this decision time. The inclusion of the selection of the optimal (score maximizing) group decision time is accomplished by imbedding the above particular problem into the whole class of problems characterized by consideration of all the meaningful decision times (TD) for each group.

The appropriate equation now becomes

$$
S_{i,k} (TD) = w_i + w_k + \max S_{j,m} (TD)
$$
  
\n
$$
j \in J
$$
  
\n
$$
j \neq m
$$
  
\n
$$
j \neq m
$$
 (2)

where TD is a particular decision time compatible with both targets i and k such that both the following relationships are simultaneously satisfied.

A target group consists of a primary target plus feasible alternate targets for the main optics to photograph if it is determined by the onboard voting procedure to be more desirable to do so than to photograph the primary target. Such a situation can occur if bad weather conditions preclude photographing the primary target, or an alternate target is active while the primary target is inactive and the score of the active alternate target exceeds that of the inactive primary target.

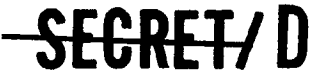

**4k** 

¢

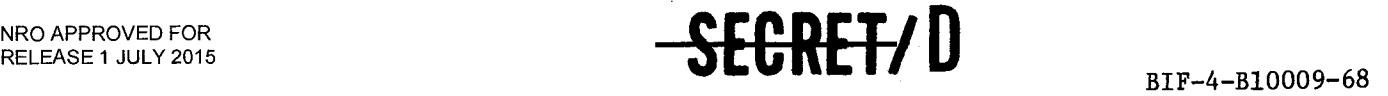

Page 263

$$
TFIRST_{\mathbf{i}} + TDWELL_{\mathbf{i}} \leq TD \leq TLAST_{\mathbf{i}} + TDWELL_{\mathbf{i}}
$$
 (3)

$$
TFIRSTk + TDWELLk \leq TD \leq TLASTk + TDWELLk
$$
 (4)

where

TFIRST x = earliest possible scope on time for target x TLAST x = latest possible scope on time for target x TDWELL x = length of time scope views target x

All such compatible decision times are termed mutual decision times.

It is initially assumed that each target is viewed commencing at its earliest scope on time TFIRST. If the scope is not able to maneuver from a target predecessor j to the target i rapidly enough to initiate viewing at time TFIRST, a conflict is said to exist. However, if the scope could maneuver to initiate viewing at a later time TLATE<sub>i</sub> where TLATE<sub>i</sub>  $\leq$  TLAST<sub>i</sub>, the conflict could be resolved. Therefore, it is necessary to include provisions for consideration of such possibilities in the algorithm to ensure that the solution will be optimal. A new target  $\text{LATE}_{i}$  is designated with the same characteristics as target i, with the one exception that

$$
TFIRST_{LATE_{i}} = TLATE_{i}
$$
 (5)

Thus, TWASSP2 can be segmented as illustrated in Figure 3-16. The incorporation of group decision time and the conflict of the type described may be seen to have significant effect on the operation of the algorithm.

To illustrate the methodology of the algorithm, the solution of a simplified example problem will be performed where there is one primary target (3) and three alternate targets  $(0,1,2)$  to be viewed by the acquisition scopes. The targets are depicted in Figure 3-17 and are time ordered by their earliest possible scope on time. The target parameters that are of primary importance in the algorithm are the following:

TFIRST = earliest scope on time TLAST = latest scope on time  $TDWELL = scope$  dwell time

**SECRET/D** 

NRO APPROVED FOR RELEASE 1 JULY 2015 BIF-4-B10009-68 Page 264

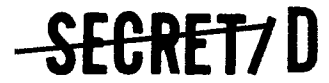

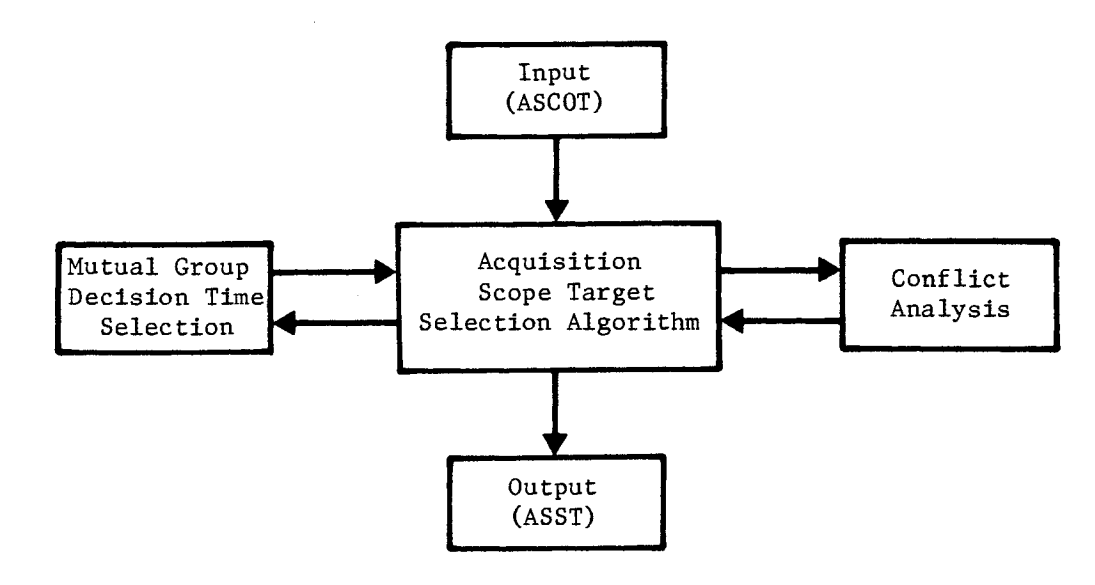

Figure 3-16. TWASSP2 Function Flow Chart

 $\mathbb{R}^2$ 

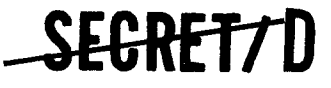

•••

 $\pmb{\mathfrak{L}}$ 

NRO APPROVED FOR<br>RELEASE 1 JULY 2015

BIF-4-B10009-68 Page 265

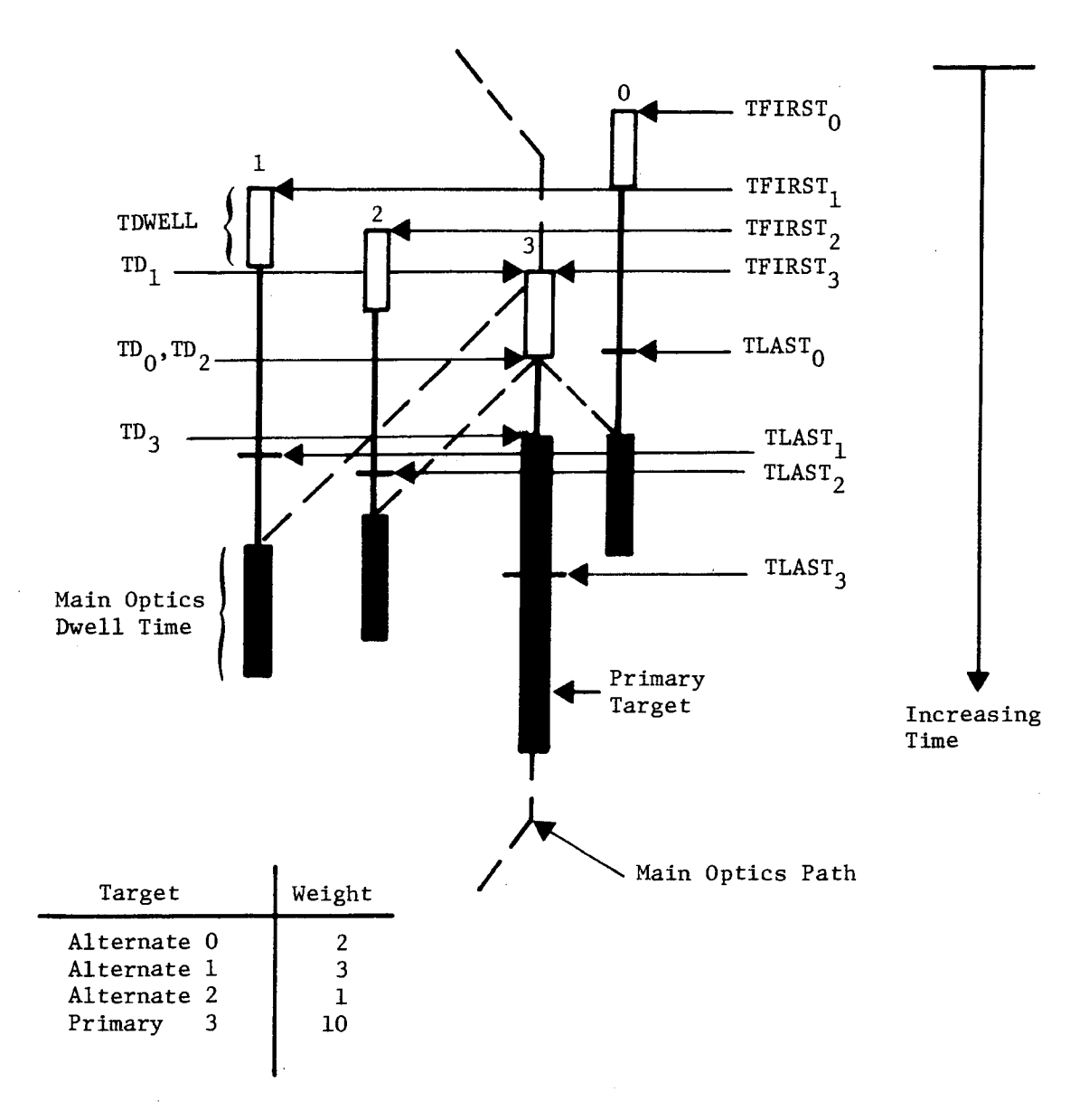

TARGET GROUP NUMBER = 1

Figure 3-17. Example Target Distribution

**SEGRET7D** 

# **-SECRET/D**

BIF-4-B10009-68 Page 266

TD = latest possible decision time

 $WGT = weight$ 

 $GROUP = group number$ 

and are given in Figure 3-17.

The scope parameters that are of primary importance in the algorithm are the following:

EGT920, MRAS = scope obliquity slewing rate EGT921, MPAS = scope stereo slewing rate

EGT926, SAS = scope settle time

The operation of the program will be specifically illustrated for two separate target pairs. The first example will be the illustration of the scope target selection algorithm and the mutual group decision time selection operation for the first target pair to be considered so that the initial pass through the program is depicted, and a general understanding of the program methodology can be obtained.

The second example will be the illustration of the acquisition target selection algorithm and the conflict analysis processes for an arbitrary target pair, which will serve to provide a more comprehensive understanding of the program methodology as well as the construction of the Acquisition Scope Selection Table (ASST) which contains the optimal Path 1 and Path 2 target selections.

3.11.4.1 Example 1: Initial run through the acquisition scope target selection program

#### MAIN PROGRAM (Executive Procedure)

The procedure MAIN PROGRAM is the TWASSP2 executive routine. It defines all data and tables, performs program initialization, and inhibits multiple viewing of a target.

#### TWASSP2 (MAIN PROGRAM Logic Block)

TWASSP2 initializes the program variables and indices as well as rewinds the ASCOT, LIST, and ASST tapes. It calls procedures ASREAD and NEXTHIHK.

## <del>SECRET</del>/D

A

NRO APPROVED FOR **EXAMPLE 1**  $\overline{S}$  **BIF-4-B10009-68** 

#### ASREAD (Procedure)

The procedure ASREAD reads the ASCOT tape, which contains all the target information required for the determination of the optimal scope strategy, and loads the ASCOT buffer in core. Because of storage limitations, it is not possible to read the entire ASCOT tape into the ASCOT buffer. For convenience of data handling, a buffer entry number is assigned to each target entry when it is read into the ASCOT buffer. This entry number is related to the actual ASCOT entry number by the parameter ASCOTO, which provides a measure of the preceding ASCOT entries that have been stored and removed from the ASCOT buffer prior to the insertion of the current ASCOT entries. Thus, the actual ASCOT entry number is given by the sum of ASCOTO and the ASCOT buffer entry number.

#### NEXTHIHK (Procedure)

The first time that procedure NEXTHIHK is entered, the number of scopes to be employed is specified by the File 8 parameter:

> 0, no scopes employed EGT900: NUMSCOP =  $1$ , 1 scope employed 2, 2 scopes employed

However, the driver routine, TWONDER2, does not call the acquisition scope target selection algorithm if EGT900 = 0, so EGT900 will always be 1 or 2.

The first pair (HI, HK) to be considered, as well as the applicable mutual decision times, are determined. Each succeeding time NEXTHINK is called, it determines the next target pair to be considered along with the applicable group decision times. Although in the equations previously developed targets were identified by lower case letters, the use of JOVIAL requires the following terminology to be employed.

 $HI = target i (target viewed by Score 1)$ HK = target k (target viewed by Scope 2)  $HN = entry number of target pair i, k$ IHM = predecessor j of i (viewed by Scope 1)  $KHM = predecessor \text{ m of } k$  (viewed by Scope 2)

# **-SEC-RETD**

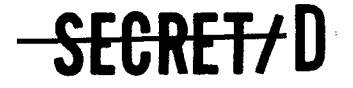

BIF-4-B10009-68 Page 268

HM = entry number of predecessor pair j, m of target pair i, k HISTART = first target in group (target with earliest TFIRST)

The first target to be considered is that target in the first group with the earliest scope on time TFIRST. This is Target 0 and it is viewed first by Scope 1; thus, HI is set equal to zero. For the first target pair, it is assumed that no target is viewed by Scope 2. Such a case might occur if it would be optimal for Scope 2 to maneuver to view another target with a later TFIRST, while Scope 1 was viewing a target. HK is set equal to -1, which is a dummy value to indicate that Scope 2 is not viewing any target and is considered to be viewing a "pseudo target." Similarly, if Scope 1 was not viewing any target, HI would be set equal to -1. This target pair is then analyzed for every different compatible target decision time in the group.

#### STORETDS (NEXTHIHK Logic Block)

The decision times for all the targets in the group being considered are collected. These times would be  $TD_0$ ,  $TD_1$ ,  $TD_2$ , and  $TD_3$ .

### ORDERTDS (NEXTHIHK Logic Block)

The decision times are now time ordered in the group decision time table:  $TD_1$ ,  $TD_0$ ,  $TD_2$ ,  $TD_3$ .

#### ONCEMOR (NEXTHIHK Logic Block)

All entries with identical decision times are eliminated and the remaining entries are reindexed. Thus, since  $TD_{0}$  and  $TD_{2}$  are identical, only entries for  $TD_1$ ,  $TD_2$ , and  $TD_3$  are made in the group decision time table.

#### MUTUAL (NEXTHIHK Logic Block)

The earliest and latest time bounds for decision times for each target of the target pair being considered are set by Equations (3) and (4). For target pair HI,  $HK(0,1)$ , the Equation (3) requirement is:

$$
TFIRST_0 + TDWELL_0 \leq TD \leq TLAST_0 + TDWELL_0 \tag{7}
$$

## SEGREI/D

 $\frac{1}{2}$ 

A

**SEGRET/D** 

BIF-4-B10009-68 Page 269

Since target HK is a pseudo target, dummy values of zero and  $\infty$  are entered for TFIRST<sub>-1</sub> and TLAST<sub>-1</sub>, which results in Equation (4) allowing TD to be virtually unrestricted in magnitude.

#### SETB1 (NEXTHIHK Logic Block)

The earliest and latest time bounds for the mutual decision times of target pair HI,HK are set. Thus, TD is constrained by the greatest lower bound and the least upper bound of Equations (3) and (4). For the case of interest, both the earliest and latest bounds are given by Equation (3), and are TFIRST<sub>0</sub> + TDWELL<sub>0</sub> and TLAST<sub>0</sub> + TDWELL<sub>0</sub>, respectively.

#### BIB2 (NEXTHIHK Logic Block)

The earliest and latest decision time bounds are checked to insure that the earliest bound is not greater than the latest bound, which implies that there is no decision time that is compatible for both targets. All valid decision times for this target pair are then stored. For the example, the valid mutual decision times are found to be  $TD_1$  and  $TD_2$ , as  $TD_3$ violates the latest bound.\*

#### BUMPHN (MAIN PROGRAM Logic Block)

The first mutual decision time  $(TD_1)$  is selected for the target pair HI,HK(0,-1) under consideration.

#### SCREWUP2 (MAIN PROGRAM Logic Block)

The mutual decision time specific parameters are initialized. The LIST entry number HN for the first target pair HI,  $HK(0,-1)$  for the first mutual decision time to be considered  $\left(\mathtt{TD}_1\right)$  is set at  $1_\bullet$  The current candidate predecessor and corresponding score indices are set to zero, and the LIST entry number HM of the first candidate predecessor pair to be tested is set equal to HN-1.

# **SEGRET/D**

<sup>\*</sup>The NEXTHIHK logic blocks which have not been described are not employed the first time that NEXTHIHK is entered and will be described in Example 2.

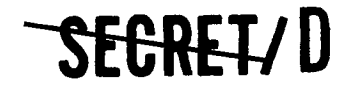

BIF-4-B10009-68 Page 270

#### HIHKPARS (Procedure)

The ASCOT target parameter values are entered for the target pair HI,HK(0,-1). A list of these parameters is given in Table 3-29.

#### CHECKTOP (MAIN PROGRAM Logic Block)

The part of the LIST that contains target pair entries located in the LIST buffer is searched to determine if candidate predecessor pairs for the target pair  $HN(1)$  exist in core.<sup>\*</sup> Since  $HN(1)$  is the first LIST entry, no predecessors exist as HM is zero. Thus, there are no possibilities of conflicts or of selecting a better solution because only one solution exists for specified decision time  $(TD_1)$ . Therefore, none of the conflict logic is required, and control is transferred to LISTGEN.

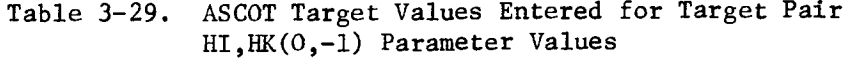

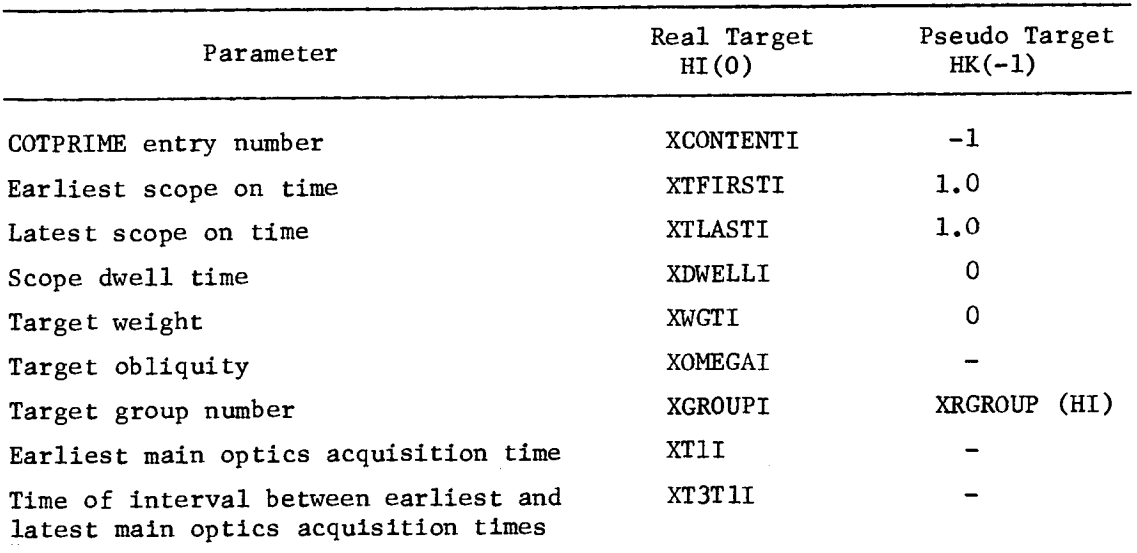

only the part of the LIST stored in core is searched for predecessors to avoid excessive running time caused by data transfer into and out of core.

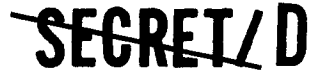

 $\tilde{\mathcal{L}}$ 

 $\Delta$ 

# **ZEGRETYD**

BIF-4-B10009-68 Page 271

#### LISTGEN (MAIN PROGRAM Logic Block)

LISTGEN governs the selection of target-predecessor pair LIST entries as well as the future target pairs and mutual decision times to be considered.' It calls procedures GENLIST and NEXTHIHK.

#### GENLIST (Procedure)

The procedure GENLIST generates the LIST, which contains the best target predecessor LIST entry for a specified mutual decision time for each target pair. It also performs another task that will be discussed in Example 2.

#### STARTER (GENLIST Logic Block)

A LIST entry is made for the target pair mutual decision time under consideration. If the score obtained with this target pair is not exceeded by any previous score, the MAXIMER flag is set. The purpose of this flag is to facilitate the selection of an optimum predecessor pair for the target pair and will be more fully discussed in Example 2.

For the case of the example initial target pair  $HN:HI, HK, TD(1:0,-1, TD<sub>1</sub>)$ , an entry is made in the LIST buffer in the format depicted in Table 3-30. This analysis is then repeated for target pair  $(0,-1)$  for all the remaining mutual decision times (TD<sub>2</sub>). The target pair HI,HK,TD(0,-1,TD<sub>2</sub>) is given a LIST entry number of HN(2).

After all the decision times have been considered for the target pair of interest, the procedure NEXTHIHK is entered to select the next target pair to be considered as well as the mutual decision times.

3.11.4.2 Example 2: Arbitrary run through the acquisition scope target selection program

Any run through the program subsequent to the first run for the initial target pair of LIST entry HN(1) originates in the procedure NEXTHIHK called by MAIN PROGRAM logic block LISTGEN. The analysis commencing with target pair LIST entry HN:HI, HK, TD(22:3, 2, TD<sub>2</sub>) will now be illustrated to further explain the scope selection algorithm, the conflict analysis process, and the generation of the ASST. Since target pair LIST entry HN(22) is to be examined, the analysis has been concluded for previous target pairs LIST entries HN  $(1, \ldots, 21)$ . The LIST that contains the best target

# SEGRELY D

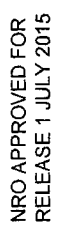

 $\mathbf{H}$ Ë.  $\div$  $\dot{\mathbf{c}}$ H H,  $N$  : HI Table 3-30. LIST Format for Target Pair

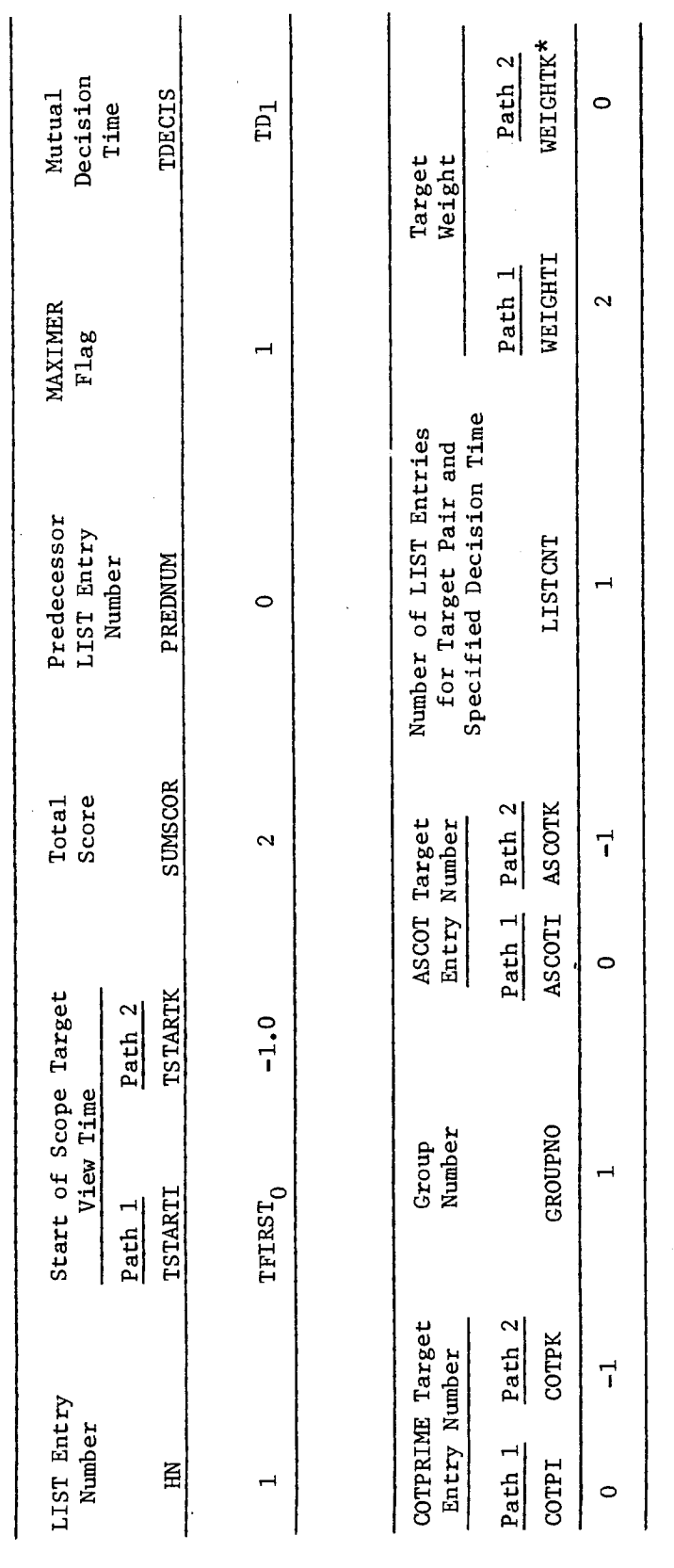

SEGRET7D

**SEGRETTD** 

**0**   $\star$ is not generated in the LIST, but is presented to aid in the understanding of the algorithm.

 $\tau$ 

## BIF-4—B10009-68 Page 272

 $\overline{z}$ 

SEGRETZD

Page 273

predecessor LIST entry for a specified mutual decision time has already been constructed for these target pairs by use of Equation (1), and a modified version of it is depicted in Table 3-31. For the purpose of illustration, entries that would have been deleted because of violation of the requirement that the primary target may only be viewed by Scope 1 or because no mutual decision times exist are also shown in Table 3-31, as are the remaining entries, HN(22) and HN(23), to be made. Note that the format used in Table 3-31 is not the actual LIST format previously illustrated, but rather a modified version which better illustrates the methodology of the algorithm.

#### NEXTHIHK (Procedure)

This procedure determines the next target pair to be considered as well as the mutual decision times. The list of all target pairs along with their mutual decision times is presented in Table 3-32. Note that if it is desired that primary targets always be viewed by a specific scope, all that is required is to delete those entries where a primary target is viewed by the other scope. Since, for the example being considered, all primaries are to be viewed by Scope 1 and Target 3 is the primary target, all entries where HK = 3 are deleted. Similarly, if only one scope is specified to be operating, all entries where Scope 2 is viewing a target are deleted, i.e., all entries other than HK  $= -1$  are deleted.

The analysis associated with target pair  $HI, HK, TD(3, 2, TD<sub>2</sub>)$  of LIST entry HN(22) will now be illustrated to further explain the acquisition scope target selection algorithm and the conflict analysis. Since the procedure NEXTHIHK is not being entered for the first time, the initial NEXTHIHK logic block entered is THISTHAT.

#### THISTHAT, IFHKPRIM, BUMPHI (NEXTHIHK Logic Blocks)

These three logic blocks determine the next target pair to be considered. A description of each individual logic block is given first, and then an illustration of how they function together is presented.

#### THISTHAT (NEXTHIHK Logic Block)

This logic block switches the scope assignments for target pair HI,HK. Scope 1 is assigned the target currently assigned to Scope 2, and Scope 2 is assigned the target currently assigned to Scope 1. The File 8 parameter

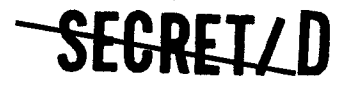

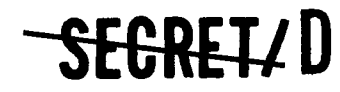

BIF-4-B10009-68 Page 274

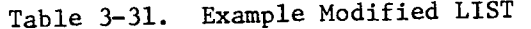

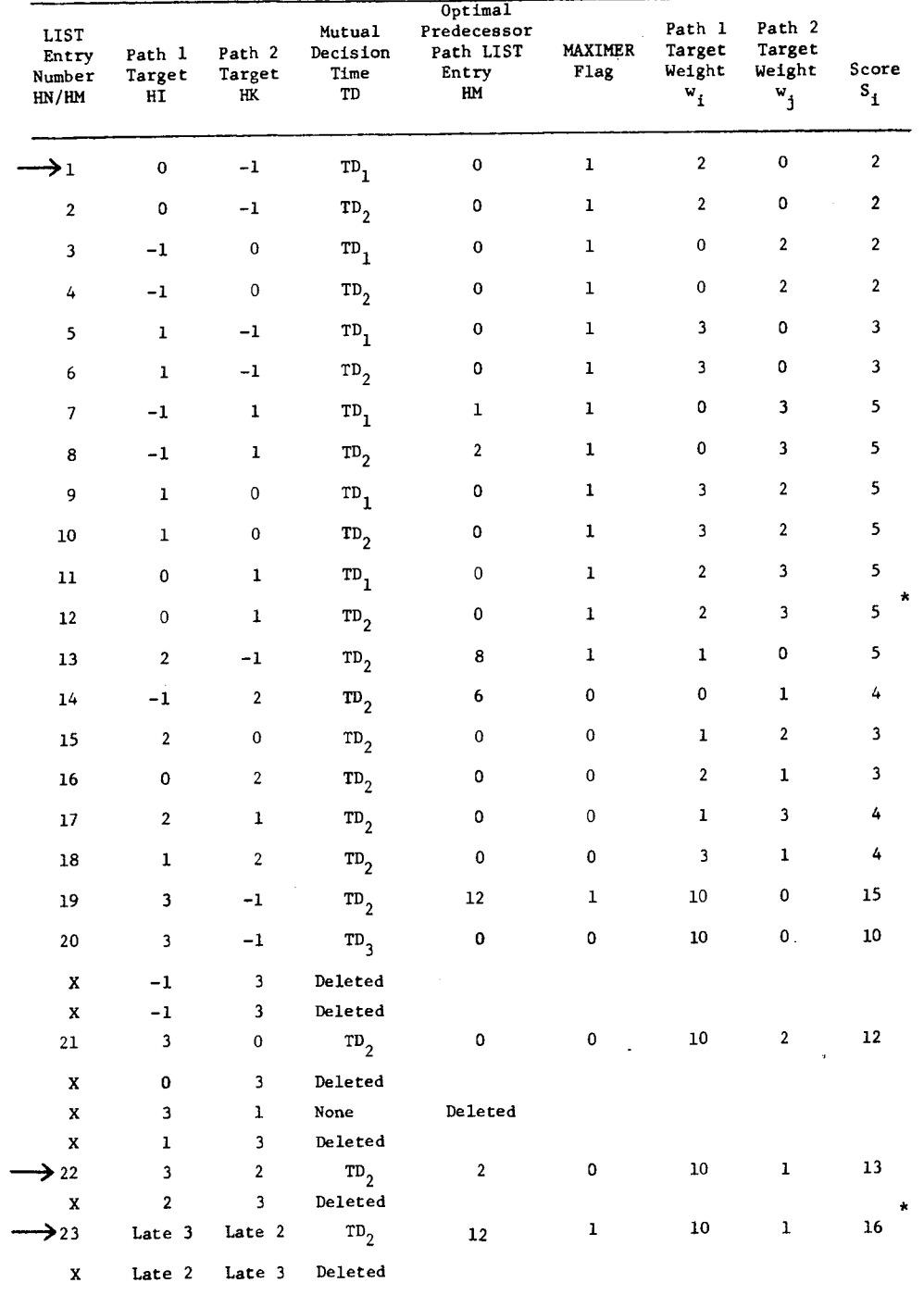

 $\dot{\phantom{1}}$ 

Maximum score solution

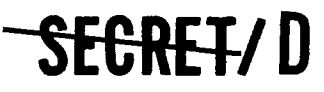

ø

 $\mathcal{L}$  $\ddot{\phantom{0}}$ 

 $\ddot{\cdot}$ 

**SEGRETZD** 

BIF-4-B10009-68 Page 275

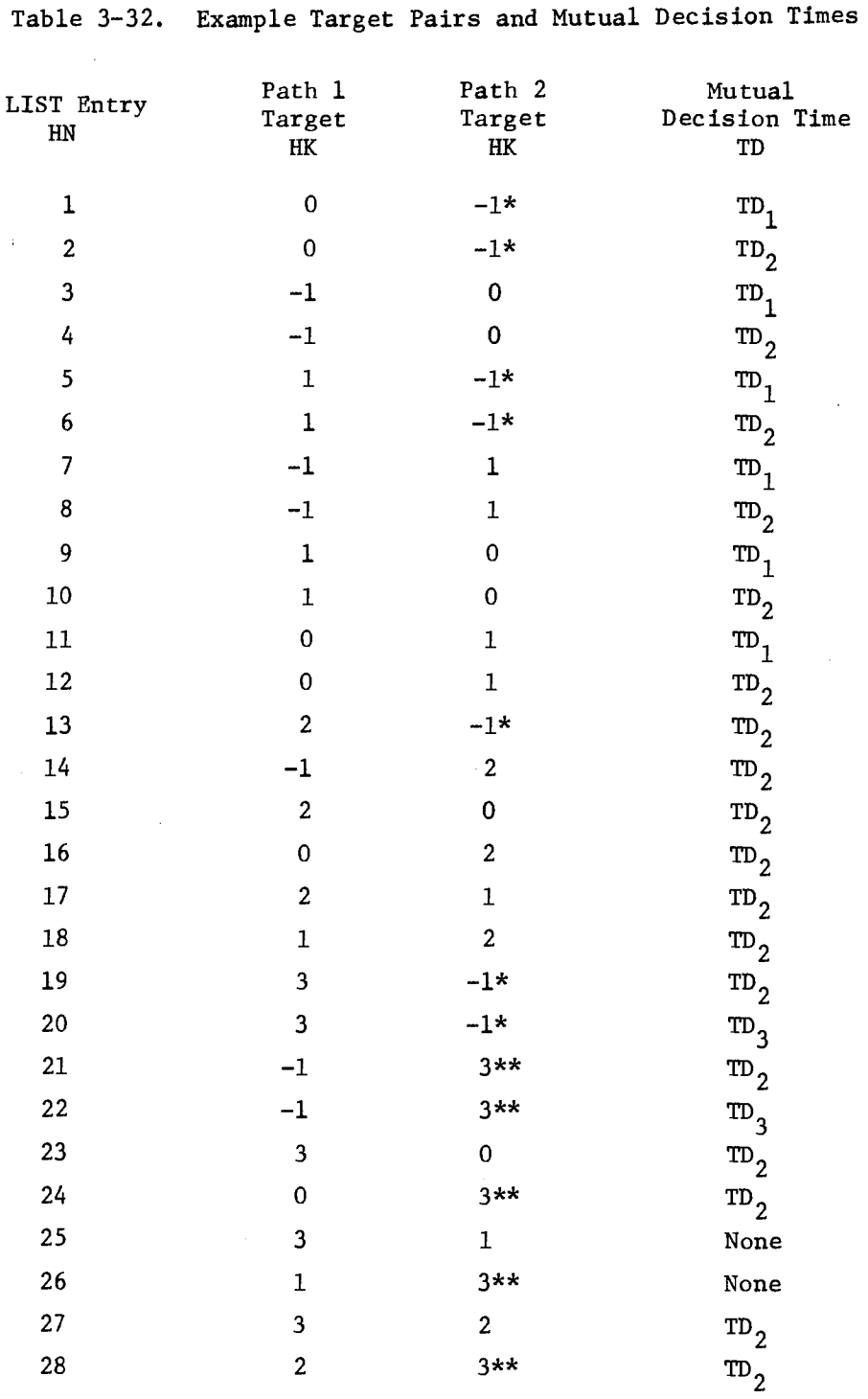

\* The contract only one scope is employed, all others are the polyton contract only one scope is employed, all others are deleted. \*\*

**SEGRET/D** 

Entry is deleted if primary target must always lie on Path 1.

> BIF-4-B10009-68 Page 276

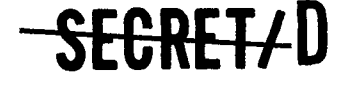

EGT900: NUMSCOP is employed to determine the number of operating scopes. If only one scope is being employed (NUMSCOP =  $1$ ), only pseudo targets (HK = -1) are allowed for Path 2, and all other target pair entries are deleted.

Example: NUMSCOP = 2, therefore real targets are allowed on Path 2.

#### IFHKPRIM (NEXTHIHK Logic Block)

The entry HK is examined to determine whether the current target pair has a primary target on Path 2, which is disallowed. The validity of the current target pair is checked as well as whether this combination has been previously generated. If required, the Path 2 assigned target entry HK is incremented.

Example: Primary Target 3 is on Path 1 as HI is 3.

#### BUMPHI (NEXTHIHK Logic Block)

The Path 1 assigned target entry, HI, is incremented, and it is determined whether all targets have been examined by observing **whether** the incremented value of HI exceeds the last target entry number in the ASCOT. If so, the flag DONE is set, and control is transferred to MAIN PROGRAM logic block ASSTGEN.

Example: The last target entry number in ASCOT is 3. Since HI = 3, the ASCOT number is not exceeded, and the flag DONE is not set.

#### MORASCOT (NEXTHIHK Logic Block)

If more ASCOT entries are required to be placed in the ASCOT buffer, procedure ASREAD is called to read in another record of ASCOT entries into the ASCOT buffer. The top portion of the ASCOT entries are written over in core, the remaining ASCOT entries in the ASCOT buffer are moved up to the top portion, and the buffer target entry numbers are reset.

#### SCREWUP1 (NEXTHIHK Logic Block)

If the new Path 1 target is a member of the same group as the previous Path 1 target, control is transferred to MUTUAL; if it is a member of a new group, control is transferred to STORETDS, ORDERTDS, and ONCEMOR, where the decision times for all the targets in the new group are collected,

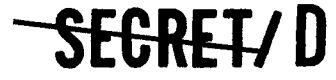

ż

NRO APPROVED FOR<br>RELEASE 1 JULY 2015

BIF-4-B10009-68 Page 277

time ordered, and redundant entries deleted, respectively,' as previously described in Example 1.

Example: The target pair of interest is  $HN:HI, HK, TD(22:3, 2, TD<sub>2</sub>)$ . Currently in storage is LIST entry HN:HI, HK,  $m_2$  $(21:3,0,TD<sub>2</sub>)$ . Logic block THISTHAT is entered and HI and HK are switched, resulting in HI,  $HK(0,3)$ . Control is then transferred back and forth between NEXTHIHK logic blocks THISTHAT, IFHKPRIM, BUMPHI, MORASCOT, and SCREWUP1 until the next valid target pair is finally determined to be HI,HK(3,2).

Control is then transferred to MUTUAL, SETB1, and B1B2, where mutual decision times are determined for the current target pair HI,HK.

Example: The only valid mutual decision time for target pair HI, HK(3,2) is  $m_2$ .

#### BUMPHN (MAIN PROGRAM Logic Block)

The first mutual decision time is selected for target pair HI,HK.

Example: For  $H I$ ,  $H K(3,2)$ , the first mutual decision time is  $m<sub>2</sub>$ .

SCREWUP2 (MAIN PROGRAM Logic Block)

The mutual decision time specific parameters are initialized, the LIST entry number HN for the target pair  $HI, HK(3,2)$  is set, the current score and predecessor indices are reset to zero, and the first candidate predecessor pair LIST entry number HM is determined.

Example:  $HN = 23$  $HM = 22$ 

#### HIHKPARS (Procedure)

The ASCOT target parameter values are entered for the target pair HI,HK.

Example: A list of these parameters is given in Table 3-29. CHECKTOP (MAIN PROGRAM Logic Block)

The part of the LIST which contains target pair entries located in core is examined to determine if any candidate predecessor pairs for the target pair HN:HI,HK exist in core. If no entries exist, control is transferred to LISTGEN, where the target pair HN:HI,HK generates a new target pair chain.

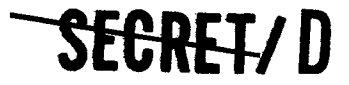

> BIF-4-B10009-68 Page 278

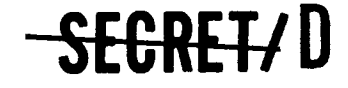

Example: Candidate predecessor pair LIST entries exist for target pair HN(22).

## SEARCHUP and YESCON (MAIN PROGRAM Logic Blocks)

The LIST is searched backwards starting from the immediately preceeding target pair HM(HN-1) for a predecessor pair which yields a score greater than presently achieved. If the search reaches the beginning of the LIST stored in the LIST buffer without finding a predecessor entry which yields a score greater than that achieved so far, control is transferred to LISTGEN, where a new target pair chain is generated.

When a candidate predecessor pair HM: IHM, KHM, TD is chosen where IHM is the predecessor of target HI and KHM is the predecessor of target HK, a check is made to insure that neither target HI or HK is a predecessor of itself or of the other target.

Example: HI  $\neq$  IHM or KHM, and HK  $\neq$  IHM or KHM

Furthermore, checks are made to insure that targets HI and HK have not been included in any LIST entry that serves as a predecessor pair to entry HN:HI, HK, TD. If either HI or HK has been previously assigned to a scope, logic block YESCON determines if there are any more candidate predecessor pairs for the specified target pair. If so, SEARCHUP is repeated; otherwise, LISTGEN is entered.

If neither HI or HK has been a predecessor of itself or the other target, control is transferred to CHKGROUP.

Example: The LIST, which has been already calculated by use of Equation (2), is depicted in Table 3-31 for target pair  $HN:HI, HK, TD_2(22:3, 2, TD_2)$ . The immediate predecessor LIST entry for HN(22) is HM:IHM, KHM, TD(21:3,0, TD<sub>2</sub>). But for this case, target  $HI(3)$  is a predecessor of itself, and HM(21) is not a valid predecessor pair LIST entry for HN(22). The next candidate predecessor entry to be examined is HM(20). However, once again, HI is a predecessor of itself. Either HI or HK is a predecessor of itself or of the other for predecessor LIST entries HM(19) through HM(13), so these candidate predecessor pairs are also eliminated. The first candidate predecessor pair examined where such is not the case is  $HM:IHM,KHM,TD(12:0,1,TD<sub>2</sub>)$ .

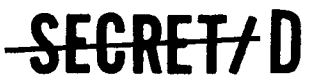

ż

SEGRET/D

#### CHKGROUP (MAIN PROGRAM Logic Block)

The current target pair LIST entry HN and the candidate predecessor pair LIST entry HM are examined, first, to determine if they belong to the same group, and, second, if they do belong to the same group, whether they have the same mutual decision time. If both target pairs belong to the same group and have the same mutual decision time, control is transferred to CONCON and the analysis is continued. If the groups or mutual decision times are different, examination of a different candidate predecessor pair is initiated by YESCON.

Example: Since both candidate predecessor pair HM: IHM, KHM, TD  $(12:0,1,TD_2)$  and target pair HN:HI, HK, TD(22:3, 2, TD<sub>2</sub>) belong to the same group and have the same mutual decision time  $TD_2$ , this test is satisfied.

#### CONCON (MAIN PROGRAM Logic Block)

Logic block CONCON controls the conflict analysis portion of the program. Its basic purpose is to determine whether a scope can maneuver to a target from a predecessor to initiate viewing at the earliest possible scope on time TFIRST. If such a maneuver is not possible, a conflict is said to exist. CONCON determines whether such a conflict can be eliminated by delaying the time at which the target is viewed, and if such is the case, whether the resulting score is worth the delay encountered.

The procedures called by CONCON are HMPARS, ASSP2CON, and IKDELAY, and ASSP2CON calls procedure CONFLICT. HMPARS sets the LIST entry and ASCOT entry numbers for the candidate predecessor pair HM:IHM,KHM,TD. ASSP2CON, in conjunction with CONFLICT, determines whether the time required to maneuver the scopes from the candidate predecessor pair to the target pair results in an inability for either or both targets to be viewed at the earliest possible time scope on TFIRST. IKDELAY determines if it is possible to resolve the conflict by delaying the viewing of the target or targets in conflict and if the score obtained by doing so is worth the time delay, in which case this information is stored for future use. If a conflict is found to exist, CONCON transfers control to YESCON. If a no-conflict situation is found, CONCON determines if there can exist any predecessor pairs not yet tested which can yield a better score than

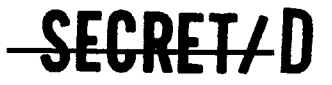

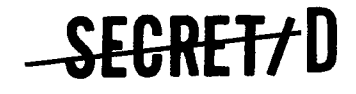

BIF-4-B10009-68 Page 280

that obtained by the current best predecessor pair. This process is performed by use of the MAXIMER flag. The MAXIMER flag is set for every target pair LIST entry whose score is greater than or equal to that achieved by any previous target pair LIST entry. Thus, if a target pair HN:HI,HK,TD can have as a valid predecessor pair HM:IHM,KHM,TD for which the MAXIMER flag is set, it is impossible for the score achieved by choosing a predecessor pair for target pair HN whose entry number is less than HM to exceed this score, and no more predecessor pairs need be tested. That such is indeed the case can be best illustrated by referring to LIST entry HN(20) in Table 3-31. The score is 10 and the MAXIMER flag is not set. Thus, it is possible for a target pair with an earlier LIST entry to yield a better score, which is indeed the case for LIST entry HN(19), which attains a better score of 15. However, since the MAXIMER flag is set for HN(19), no target pair with an earlier LIST entry, i.e., HN(1) through HN(18) can have a better score, as can be seen in Table 3-31.

If the MAXIMER flag is set for the candidate predecessor pair, no more predecessor pairs will be tested, and control is transferred to LISTGEN. If the flag is not set, control is transferred to CHECKTOP where another candidate predecessor pair will be tested.

Example: The MAXIMER flag is set for LIST entry HM(12) so there is no possibility of attaining a better score by considering target pairs with LIST entries of less than HN(12). However, predecessor pair LIST entry HM(12) is found to conflict with target pair LIST entry HN(22). Therefore, at the conclusion of the conflict analysis for predecessor pair HM(12), testing of a different candidate predecessor pair is initiated by YESCON. The results of this predecessor testing will be summarized below, and a discussion of the conflict analysis procedure for HM(12) will commence with the description of the procedure HMPARS.

> Target pairs HM(11,9,7,5,3) are rejected by CHKGROUP because their mutual decision times are different from that of target pair  $HN(22)$ . Target pairs  $HM(10,8,6,4)$ are rejected by CONCON as both predecessors conflict with the targets of target pair HN(22). Predecessor pair  $HM:IHM, KHM, TD(2:0, -1, TD<sub>2</sub>)$  is found to be a valid predecessor pair of target pair  $HN(22)$ , as the mutual decision times are the same and there is no conflict. Since the MAXIMER flag is set for HM(2), the score achieved by choosing this predecessor cannot be exceeded by searching back for additional predecessor pairs. Since both targets of target

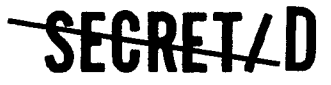

NRO APPROVED FOR<br>RELEASE 1 JULY 2015

pair HI,HK(3,2) are being viewed at the earliest possible times, no time saving can be obtained by use of another predecessor pair. Thus, the predecessor pair search is terminated and control is transferred to LISTGEN.

#### HMPARS (Procedure)

Procedure HMPARS sets the LIST entry and ASCOT entry numbers for the candidate predecessors HM:IH,KHM,TD to be examined in conflict analysis.

Example: Predecessor pair HM:IHM,KHM,TD (12:0,1,TD2) will be examined.

#### TESTIHM and TESTKHM (HMPARS Logic Blocks)

Candidate predecessors IHM and KHM are examined to determine whether they are real predecessors of HI and HK or pseudo predecessors where Scopes 1 or 2 is setting up for HI or HK, respectively, rather than actually viewing a target.

Example: For target pair IHM,KHM(0,1), both targets IHM and KHM are real targets as neither are equal to  $-1$ .

#### MIPARS and MKPARS (HMPARS Logic Blocks)

The LIST entry of the real predecessor of HI is stored in TEMPHMI, and the LIST entry of the real predecessor of HK is stored in TEMPHMK. The ASCOT entries of the real predecessors are also stored in the ASCOT buffer.

#### TRIP1 and TRIP2 (HMPARS Logic Blocks)

If either the immediate predecessor of HI or of HK is not real, a real earlier predecessor LIST entry is searched for in core. If none is found, the corresponding predecessor is left as a pseudo target and a noconflict relationship is assumed. If a real predecessor LIST entry is found, control is transferred to MIPARS or MKPARS, where its LIST and ASCOT entries are stored.

#### ASSP2CON (Procedure)

ż

ASSP2CON, in conjunction with the procedure CONFLICT, determines whether a conflict exists between the candidate predecessor pair and the specified target pair, and if so, the magnitude of the conflict. CONFLICT determines the time required for the scopes to maneuver from the predecessor pair to the target pair, and ASSP2CON determines if this required time causes a conflict.

# **4FORETI D**

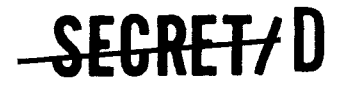

BIF-4-B10009-68 Page 282

#### ASSP2CON (ASSP2CON Logic Block)

If the candidate predecessor target IHM is a pseudo target, the ASCOT entry of IHM is not in core, i.e., no data for target IHM is stored in core, or the current target is a pseudo target, control is transferred to HOOKONI, where a no-conflict situation is designated for HI and IHM. A similar procedure is performed for the Path 2 target and candidate predecessor by KAYBABY. Otherwise, the following target and predecessor parameters listed in Table 3-33 are set for conflict analysis.

Example: The time at which the stereo and obliquity maneuver from IHM(0) to HI(3) is completed is computed in procedure CONFLICT and is given by the parameter BAUMTE. This time is then compared to the earliest scope on time for target  $HI(3)$ ,  $TFIRST<sub>3</sub>$ . If it exceeds TFIRST3, a conflict is said to exist as it is impossible for the scope to view the target at the earliest possible time. For the example, BAUMTE < TFIRST; thus no conflict exists.

#### HOOKONI (ASSP2CON Logic Block)

A no-conflict condition is noted for the Path 1 target and predecessor, HI and IHM by setting the conflict flag YACON to zero, and inputting zero into CONI, which gives the magnitude of any conflict.

#### KAYBABY (ASSP2CON Logic Block)

Logic Block KAYBABY is a duplicate of ASSP2CON for the Path 2 target and predecessor HK and KHM.

Example: The time at which the stereo and obliquity maneuver from KHM(1) to  $HK(2)$  is given by BAUMTE, and exceeds TFIRST<sub>2</sub> indicating that a conflict exists. This results in the conflict flag YACON being set, and magnitude of the conflict, BAUMTE -TFIRST<sub>2</sub> is stored in CONK, i.e., CONK = BAUMTE-TFIRST<sub>2</sub>.

#### HOOKONK (ASSP2CON Logic Block)

It is indicated that a no-conflict condition exists for the Path 2 candidate predecessor and target in the same manner as done in HOOKONI.

#### CONFLICT (Procedure)

The procedure CONFLICT computes the time at which both the stereo and obliquity maneuvers from a candidate predecessor to a target are completed.

# <del>SECRET/</del> D

 $\Delta$ 

l.

 $\boldsymbol{\gamma}$ 

 $\mathcal{L}$ 

**-**<br> **SECRET/ D**BIF-4-B10009-68

BIF-4-B10009-68

Page 283

 $\epsilon$ 

#### Table 3-33. Target and Predecessor Parameters Set For Conflict Analysis

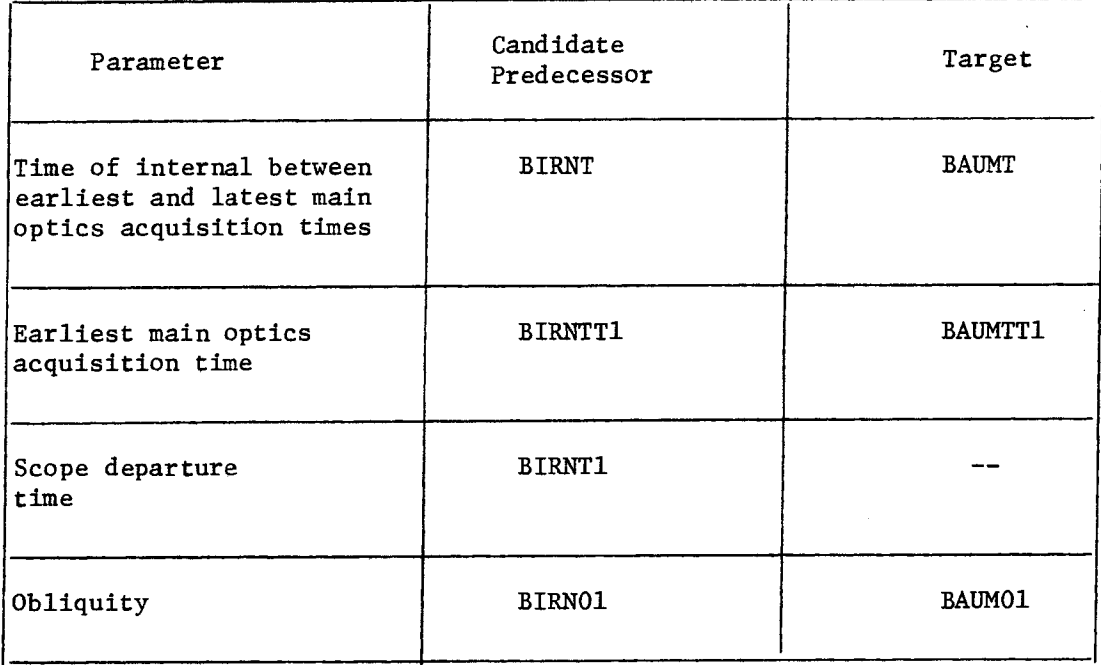

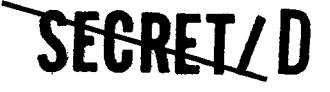

BIF-4-B10009-68 Page 284

# **SEGRET/D**

#### CONFLICT (CONFLICT Logic Block)

The time at which the completion of the obliquity maneuver, including the settle time, occurs is computed by use of the equation:

$$
TER = BIRNT1 + |DELO| /MRAS + SAS
$$
 (8)

where

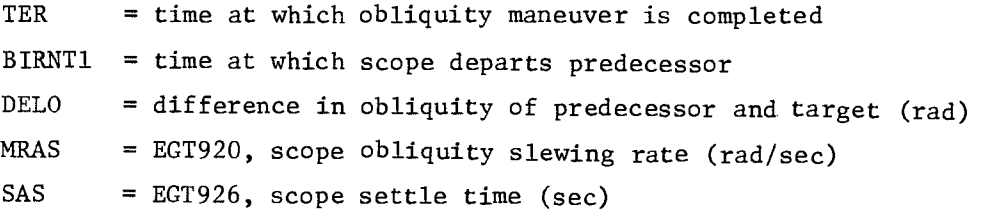

#### BOMB1 (CONFLICT Logic Block)

The time at which the completion of the stereo maneuver, including the settle time, occurs is computed by use of the equation

 $\text{TEP} = \text{TEP1} + \text{BIRNT1} + \text{SAS}$  (9)

where

TEP = time at which stereo maneuver is completed TEP1 = time required for pitching of scope which is a function of EGT921, MPAS, the scope stereo slewing rate (rad/sec) BIRNT1 = time at which scope departs predecessor SAS = EGT926, scope settle time (sec)

#### SETTE (CONFLICT Logic Block)

The larger of TER and TEP is specified to be the time at which the stereo and obliquity maneuver from predecessor IHM to target HI is completed and stored as BAUMTE. This process is later performed for predecessor IHK and target HK.

## IKDELAY (Procedure)

If a conflict exists, procedure IKDELAY determines if the conflict can be eliminated by delaying the viewing times of the targets in conflict, and if the resulting score is worth the delay encountered. If so, a LATEIK entry is made to save this information.

# SEGRETZD

۵

ż

 $<sub>BIF-4-B10009-68</sub>$ </sub>

#### IKDELAY (IKDELAY Logic Block)

It is first determined if the start of the delayed viewing time of the target for which a conflict exists exceeds the latest allowable target viewing start time TLAST, i.e., is TLATE > TLAST. If so, the conflict is not resolvable, the target pair HM:IHM,KHM,TD containing the conflicting predecessor is not an acceptable predecessor pair, and the procedure IKDELAY is exited.

Example: TLATE3 < TLAST3 and the delayed starting time is acceptable.

The next test is whether the delayed target viewing start time plus the dwell time TDWELL exceeds the group decision time TD presently being considered, i.e., if the relation TLATE + TDWELL > TD is true. If this is the case, it will be impossible to complete viewing of the target before it is necessary to make a decision as to which target in the group shall be viewed by the main optics. Thus, the conflict is not resolvable and procedure IKDELAY is exited.

Example: TLATE<sub>3</sub> + TDWELL<sub>3</sub> < TD<sub>2</sub> and the decision time is compatible.

If the analysis currently being performed is for the first time that the viewing time for target HI and/or HK of LIST entry HN has been delayed, control is transferred to NEWLATER, otherwise control is transferred to CHKDELAY.

#### NEWLATER (IKDELAY Logic Block)

If there is no conflict, the procedure IKDELAY determines whether or not the number of late entries (i.e., the number of times the viewing times of either or both targets of HN:HI,HK,TD have been delayed by different amounts) exceeds the maximum number allowable, which is specified by EGT940, MAXLATE. If EGT940 has been exceeded, the procedure IKDELAY is exited and no entry is made for the case under consideration. The EGT940 parameter is required because of core storage limitations and is currently set at 15. Thus for each target pair HN:HI,HK for the specified decision time TD, there are 15 entries allowable for delayed viewing times. If the EGT940 parameter is not exceeded, a LATEIK entry is made containing:

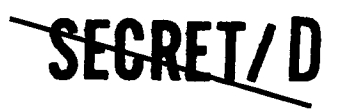

> BIF-4-B10009-68 Page 286

- **SEGREI/D**
- Delayed viewing start time(s)
- Score
- Predecessor LIST entry number

Example: These values are:

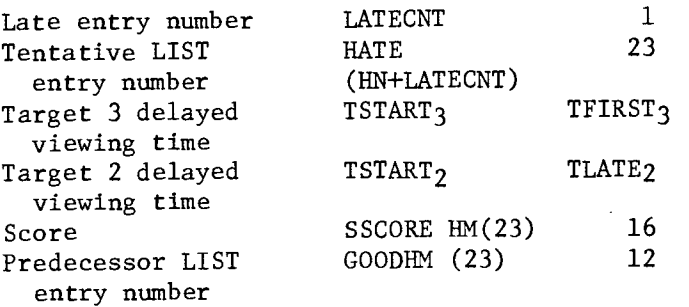

After a late entry is made, the late entry counter is incremented by one and control is transferred to CHKDELAY.

#### CHKDELAY (IKDELAY Logic Block)

The current candidate LATEIK entry is compared with all valid late entries previously generated for this particular target pair and decision time HN:HI, HK, TD(22:3, 2, TD<sub>2</sub>). If the current candidate LATEIK entry has the same or greater score than a previous entry and is delayed less in time, the old late entry is deleted and the process is repeated for another valid late entry.

If the current candidate LATEIK entry has the same or less score than a previous late entry, and it is delayed more in time, no late entry is made for it. Otherwise, a new late entry is made for the current candidate LATEIK entry. In both cases, the procedure IKDELAY is then exited. Thus, only entries are kept which either improve the score previously obtained or lessen the amount of time delay.

Example: The candidate LATEIK entry is the first late entry considered for target pair  $HN: HI, HK, TD(22:3, 2, TD_2)$ and the score of 16 is better than any previous entry. Thus, a late entry is made.

# SEGREIZID

 $\bullet$ 

**SEGRET/D** 

BIF-4-B10009-68 Page 287

#### LISTGEN (MAIN PROGRAM Logic Block)

LISTGEN governs the selection of target-predecessor pair LIST entries as well as the future target pairs and mutual decision times to be considered. It calls procedures GENLIST and NEXTHIHK.

#### GENLIST (Procedure)

GENLIST generates the best target-predecessor pair LIST entry for a specified mutual decision time, and generates all valid LATEIK LIST entries for this specified mutual decision time.

#### STARTER (GENLIST Logic Block)

A LIST entry is made for the current target pair HN:HI,HK,TD

Example: LIST entry  $HM(22)$  is made for target pair  $HI, HK(3,2)$  for decision time  $TD(TD_2)$ . The score is calculated by use of Equation (1)

$$
S_{3,2} = w_3 + w_2 + \text{Max } S_{j,m}
$$
  

$$
j \in J
$$
  
meM

to be 13 where

 $S_{3,2} = 13$  $w_3 = 10$  $W_2$  $=$  1  $j = 0$  $m = -1$  $S_{0,-1} = 2$ 

If the score achieved by this target under consideration is greater than or equal to all previous scores, the MAXIMER flag is set and control is transferred to LISTOUT.

Example: For target pair HN(22), the score of 13 is exceeded by the score of target pair HN(19), which is 15. Consequently, the MAXIMER flag is not set for HN(22).

**SEGREI/D** 

## BIF-4-B10009-68 Page 288

# **SEGRET/D**

#### ANYLATER (GENLIST Logic Block)

If there are no late entries to be made where the viewing times of target HI and/or HK have been delayed, control is transferred to LISTOUT.

Example: There is one late entry to be made for target pair HI, HK, TD(3, 2, TD<sub>2</sub>). In reality, there are many more possibilities that can be generated by the conflict analysis procedure. But it would serve no useful purpose in this document to list all these possibilities, so it will be assumed that the only valid late entry for the example problem is the one described.

#### ADDLIST (GENLIST Logic Block)

If the score obtained for each LATEIK LIST entry is greater than or equal to all previous entries, the MAXIMER flag is set.

Example: A LATEIK entry is made in procedure IKDELAY logic block NEWLATER for target pair HI,HK,TD, which has a score given by the expression

> $S_{\text{LATE3, LATE2}} = w_3 + w_2 + \text{Max } S_{j,m}(12)$ jeJ meM

where

 $S_{\text{LATE3, LATE2}} = 16$  $= 10$  $W_{\mathbf{Q}}$  $2 = 1$  $W_2$  $\Omega$  $\mathbf{1}$ m  $= 1$  $S_{0,1}(12) = 5$ 

The score of 16 exceeds all previous scores so a LIST entry HN(23) is made for this case and the MAXIMER flag is set.

#### LISTOUT (GENLIST Logic Block)

If a LIST printout is requested, a new batch of LIST entries is printed out.

# SECRETZ D
$\boldsymbol{\Lambda}$ 

### **ZEGRETZD**

### BOTTOMCK (GENLIST Logic Block)

If the LIST buffer in core is almost full, it is necessary to make room for potential future LIST entries by removing earlier entries from the LIST buffer and storing them outside core. The top portion of the LIST entries is written out, the remaining LIST entries in the LIST buffer are moved up to the top portion, and the indices are reset. Thus, each target pair can possess two LIST entry numbers, one being a true or absolute LIST entry number, which starts from the first target pair considered in the program, and a relative LIST entry number, which identifies the target pair when it is located in the LIST buffer.

If all mutual decision times for the target pair have been considered, the next target pair is determined by procedure NEXTHIHK.

#### NEXTHIHK (Procedure)

This procedure determines the next target pair to be considered and has been previously described.

Example: The next target pair is HI,HK(2,3). However, this target pair is rejected by logic block IFHKPRIM as Target 3 is a primary target and cannot be assigned to Path 2. Since this is the last target pair to be considered, the DONE flag is set in BUMPHI, and control is transferred to MAIN PROGRAM logic block ASSTGEN.

#### ASSTGEN (MAIN PROGRAM Logic Block)

ASSTGEN controls the generation of the Acquisition Scope Selection table (ASST), which yields the optimum target scheduling for Path 1 and Path 2.

#### GENASST (Procedure)

GENASST reconstructs the optimum sequence of LIST entries from the LIST to form the LISTX, which has the same format as the LIST. The ASST tape is then formed from the LISTX tape. GENNASST calls the procedure READLIST, which enters target and predecessor pair LIST entries into core for the formulation of the LISTX.

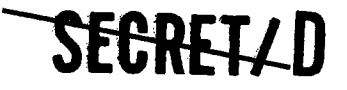

NRO APPROVED FOR RELEASE 1 JULY 2015 BIF-4-B10009-68 Page 290

**SEGRET/D** 

#### AREYOUIT (GENASST Logic Block)

The LIST buffer is searched for the LIST entry HN that has the maximum score. This entry will be the largest LIST entry number for which the MAXIMER flag is set. If such an entry does not exist in the LIST buffer, procedure READLIST is called to read more LIST entries into the LIST buffer, and the process is repeated until such an optimum LIST entry is found.

Example: The LIST entry for which the maximum score is obtained is HN(23).

#### EUREKA (GENASST Logic Block)

The maximum score LIST entry is entered in the LISTX, in this case HN(23).

#### ROBLSO (GENASST Logic Block)

The LIST buffer is searched for the optimal predecessor pair LIST entry, which is specified by the optimal target pair LIST entry. If it is not in the LIST buffer, procedure READLIST is called to read more LIST entries into the LIST buffer. Since each target pair LIST entry always contains the LIST entry of the predecessor pair, the determination of the optimum predecessor pair LIST entry is no problem. This LIST entry is then read into the LISTX.

Example: The LIST entry of the optimal predecessor pair is HM(12).

#### ATTOP (GENASST Logic Block)

If all predecessor pair LIST entries for the maximum score paths have not been entered into LISTX, the process initiated by EUREKA is continued. If all LISTX entries have been made, the LISTX is then time ordered and the target groups are seqentially renumbered.

Example: The LISTX consists of LIST entries HN(12) and HN(23) and is presented in Table 3-34.

#### READLIST (Procedure)

READLIST reads more LIST entries from the LIST tape into the LIST buffer. This procedure is required because there is not sufficient room in the LIST buffer to store all of the LIST entries. Because some LIST

### SEGREI/D

 $\ddot{\cdot}$ 

Ñ

Example Time Ordered LISTX Table 3-34.

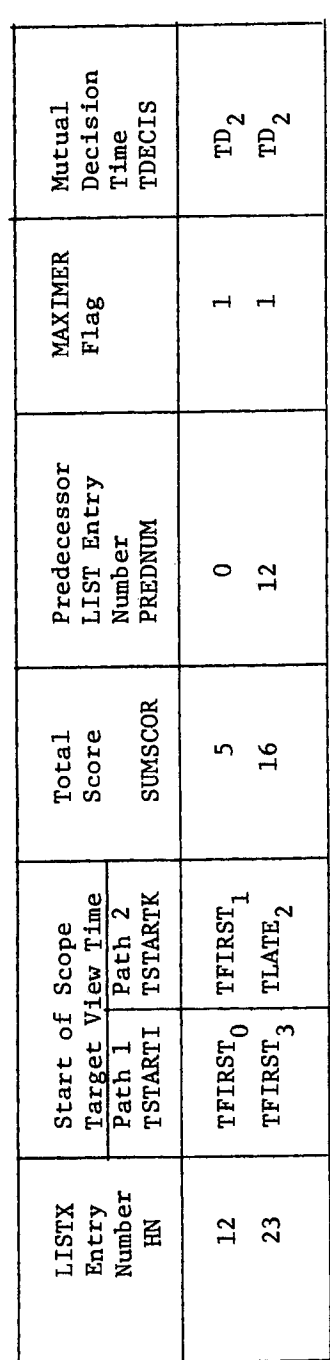

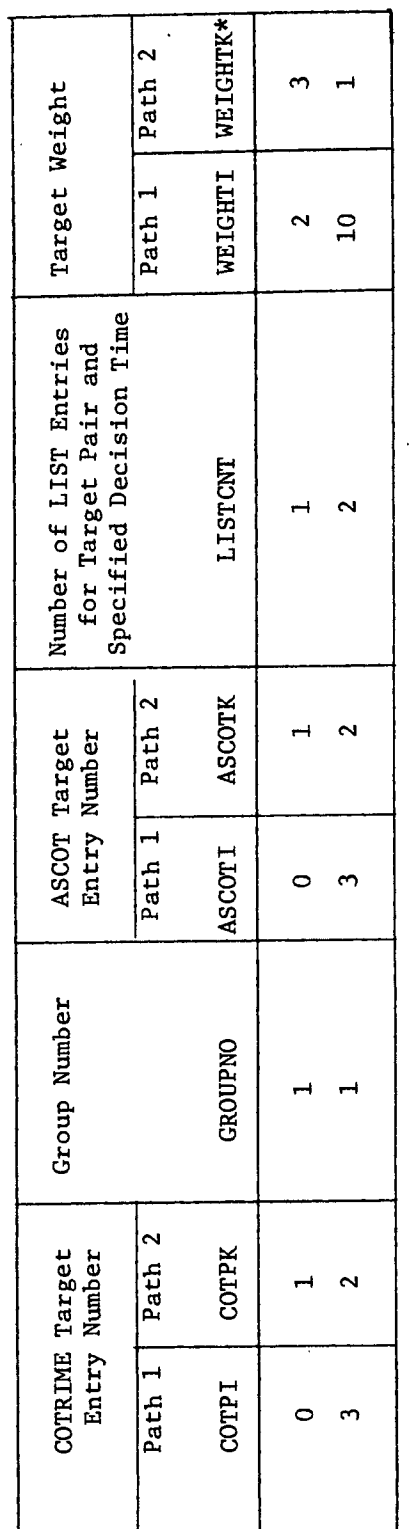

SEGRET7D

 $*_{\texttt{This column is not generated in the LISTX, but is presented to aid in the understanding of the algorithm.}$ 

### SEGRET/D

BIF-4-B10009-68<br>Page 291

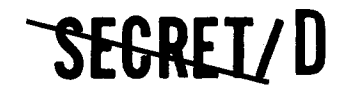

BIF-4-B10009-68 Page 292

entries are in the LIST buffer and the remainder are not, it facilitates matters to assign to each LIST entry a buffer entry number in addition to its actual entry number. These two entries are related by the parameters LISTO and LISTDROP. LISTO represents the number of entries written out of core, and LISTDROP represents the number of entries written out each time a write out of the LIST is required.

#### LISTXOUT (GENASST Logic Block)

The LISTX is printed out if requested.

#### NOLISTX (GENASST Logic Block)

Individual ASST entries are formed from the LISTX entries, and all pseudo target LISTX entries are eliminated since they are no longer required.

### ORDERAST (GENASST Logic Block)

The ASST entries are time ordered.

Example: The time ordered ASST entries are presented in Table 3-35 Scope 1 views Target 0 at the earliest possible on time  $TFIRST<sub>0</sub>$  and then views the primary Target 3 at the earliest possible on time TFIRST<sub>3</sub>. Scope 2 views Target 1 at the earliest possible on time TFIRST<sub>1</sub> and then views Target 2 at the delayed time TLATE2.

#### ASSTOUT (GENASST Logic Block)

The ASST is printed out if requested.

#### NOASST (GENASST Logic Block)

The ASST tape is written; the format has been previously illustrated in Table 3-28.

### **SEGREI/D**

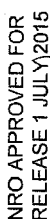

 $\tilde{\cdot}$ 

Table 3-35. Acquisition Scope Selection Table (ASST)

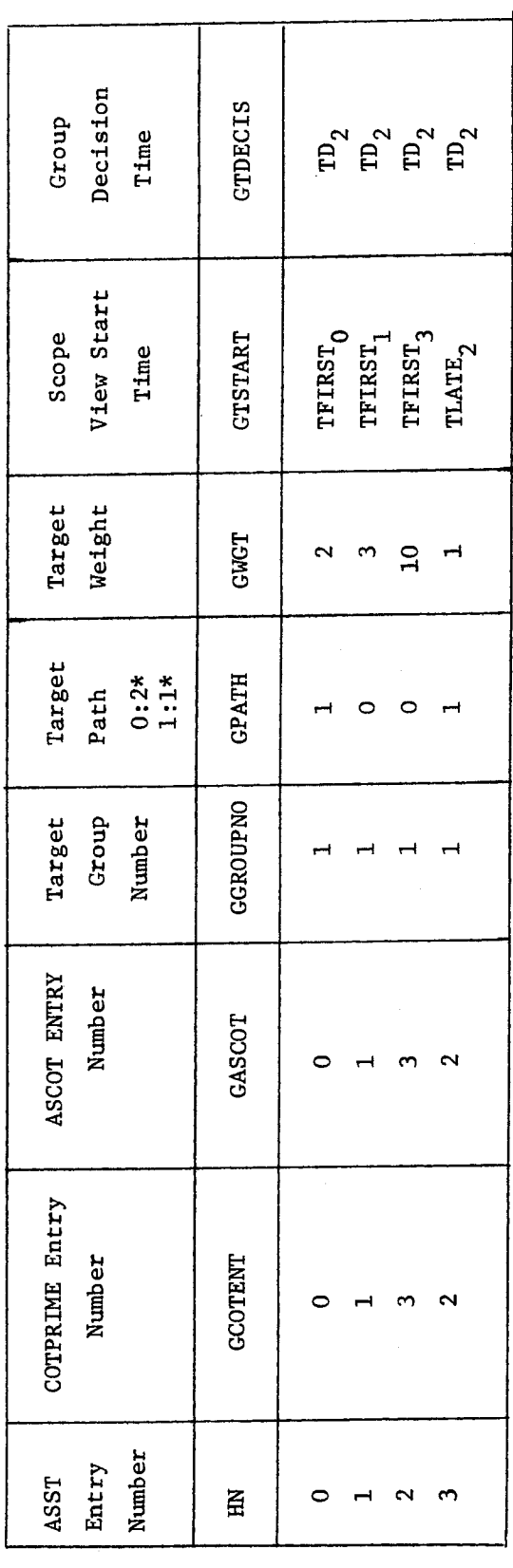

SEGRET/D

0 denotes Path 2  $\star$ 

1 denotes Path 1  $\star$ 

SEGRET/D

BIF-4-B10009-68<br>Page 293

### **SEGREI/D**

BIF-4-B10009-68 Page 294

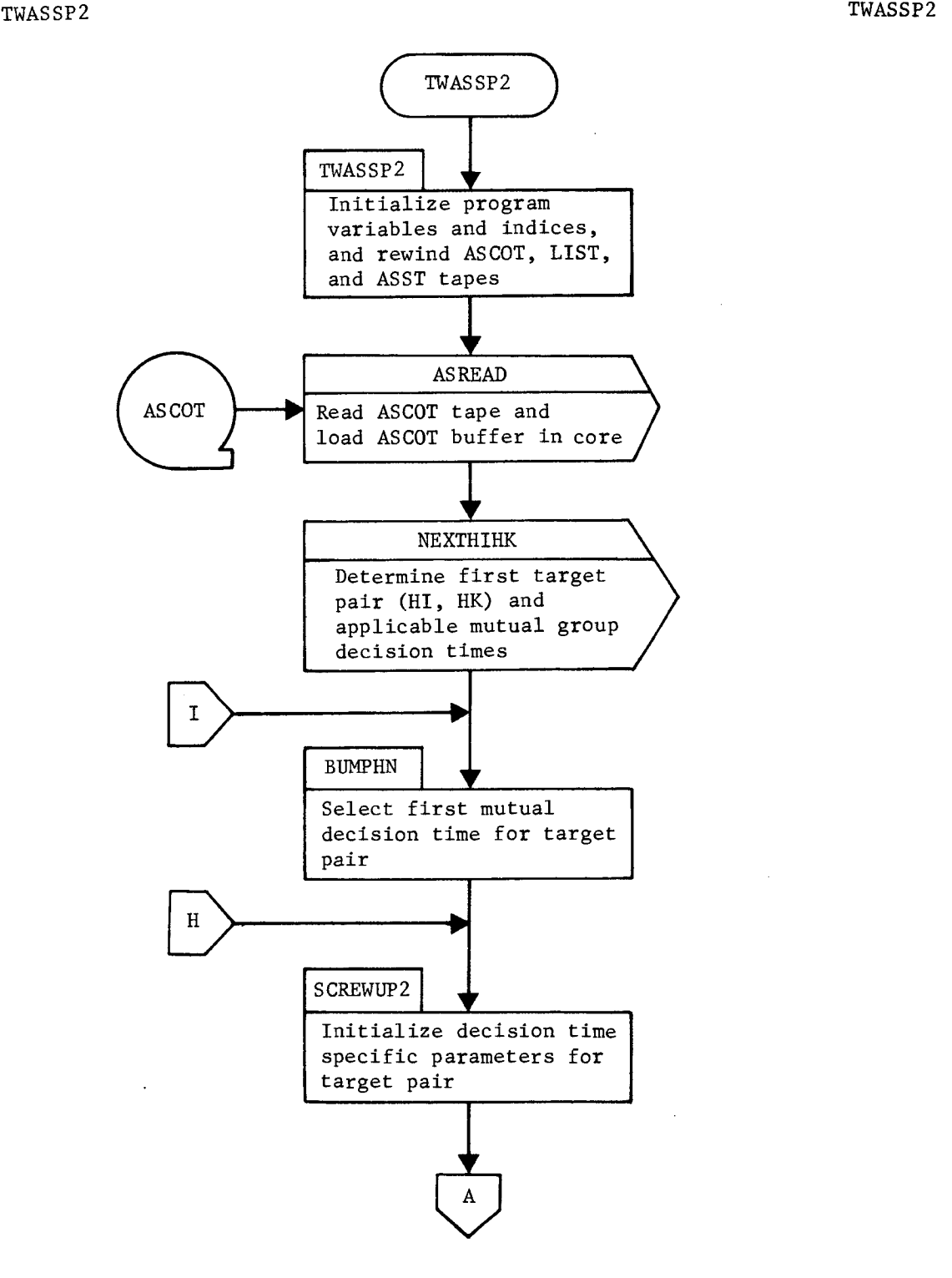

Figure 3-18. TWASSP2 Flow Chart

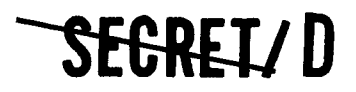

A,

NRO APPROVED FOR **THE SECRET/ D** 

BIF-4-B10009-68 Page 295

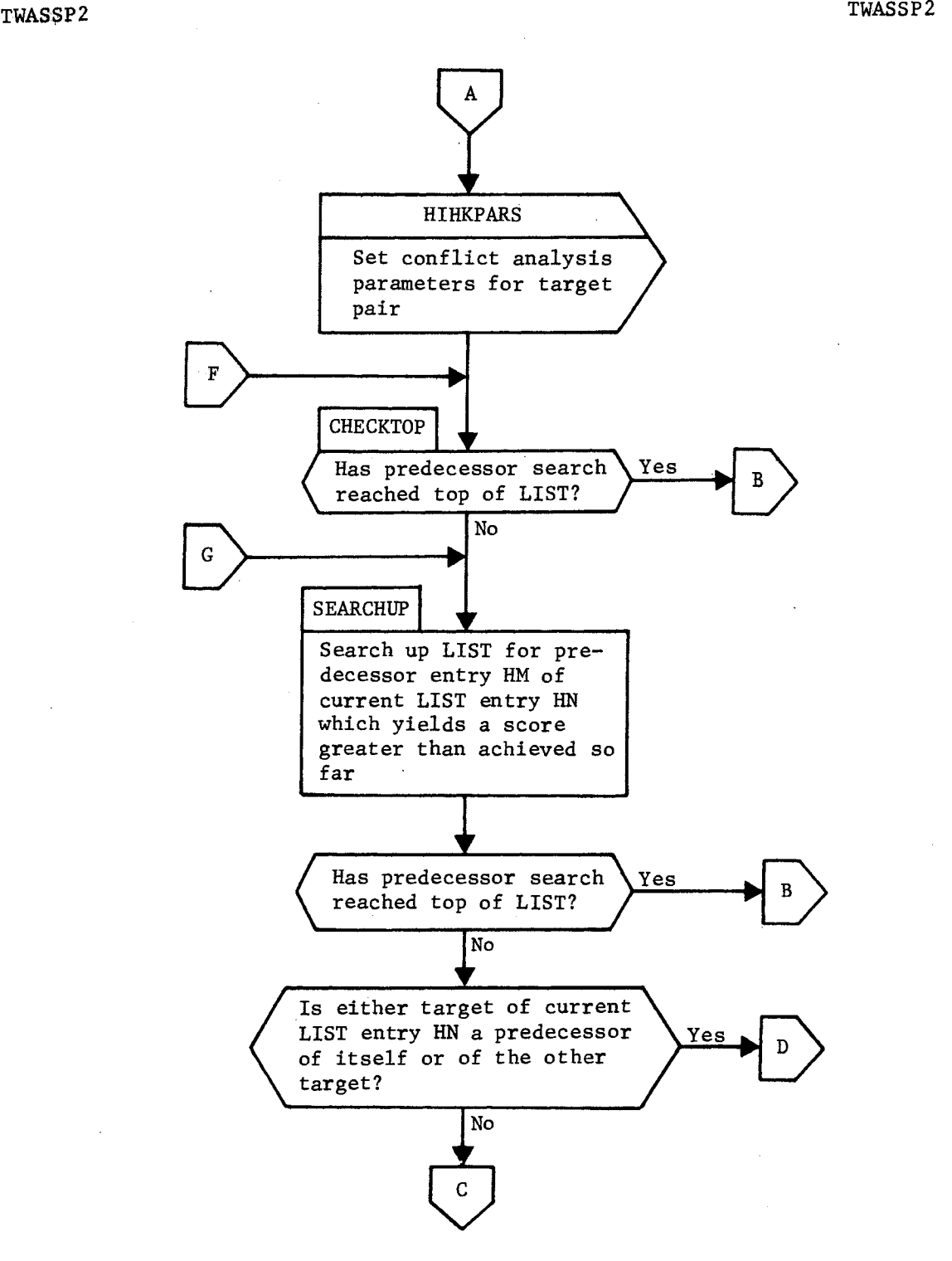

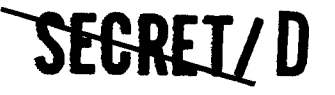

> BIF-4-B10009-68 Page 296

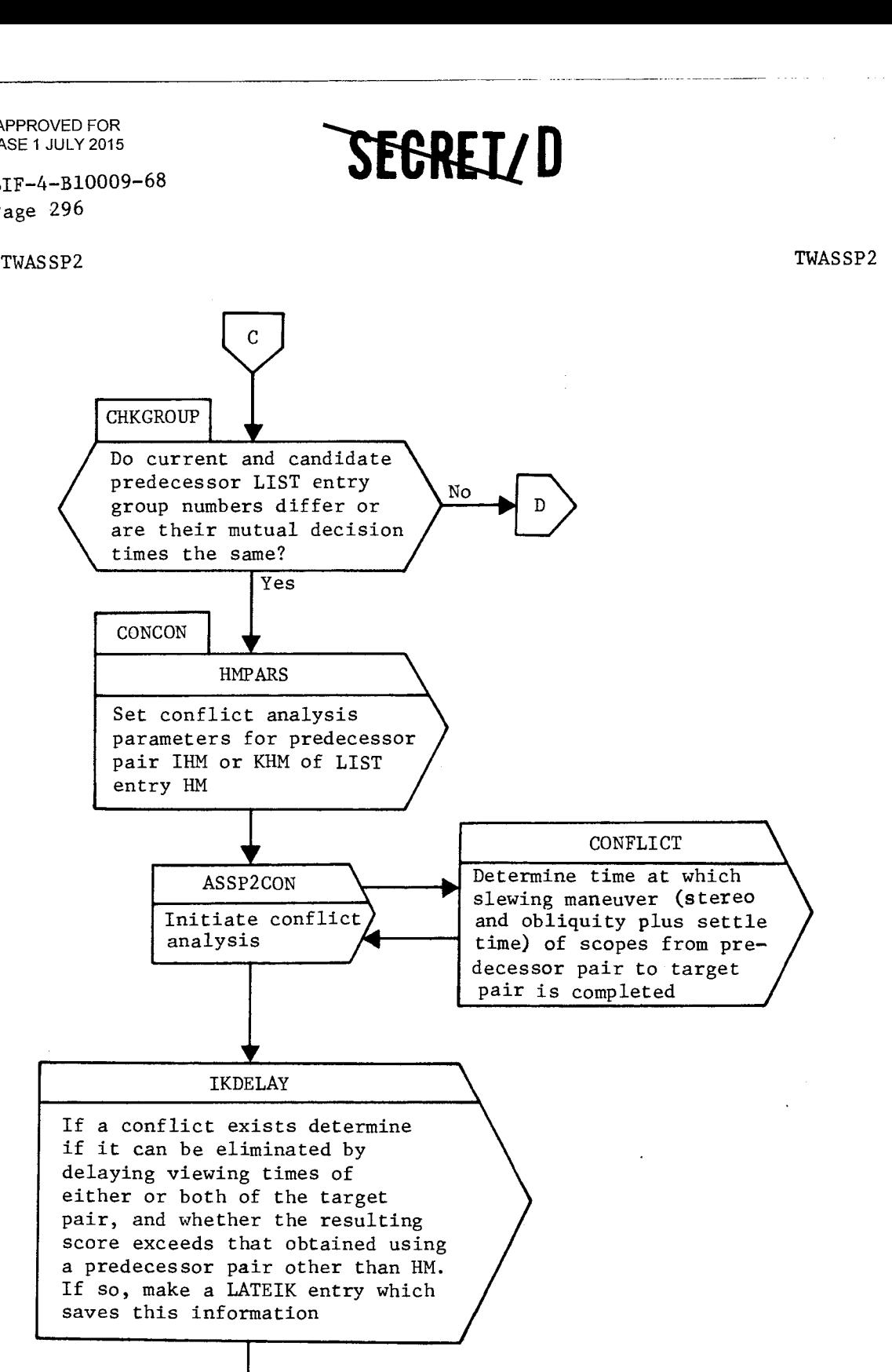

Ä

Ď,

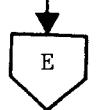

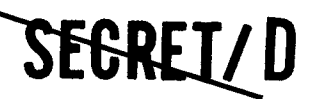

 $\ddot{\phantom{1}}$ 

 $\lambda_i$ 

 $\bullet$ 

**SEGREI/D** BIF-4-B10009-68

Page 297

TWASSP2 TWASSP2

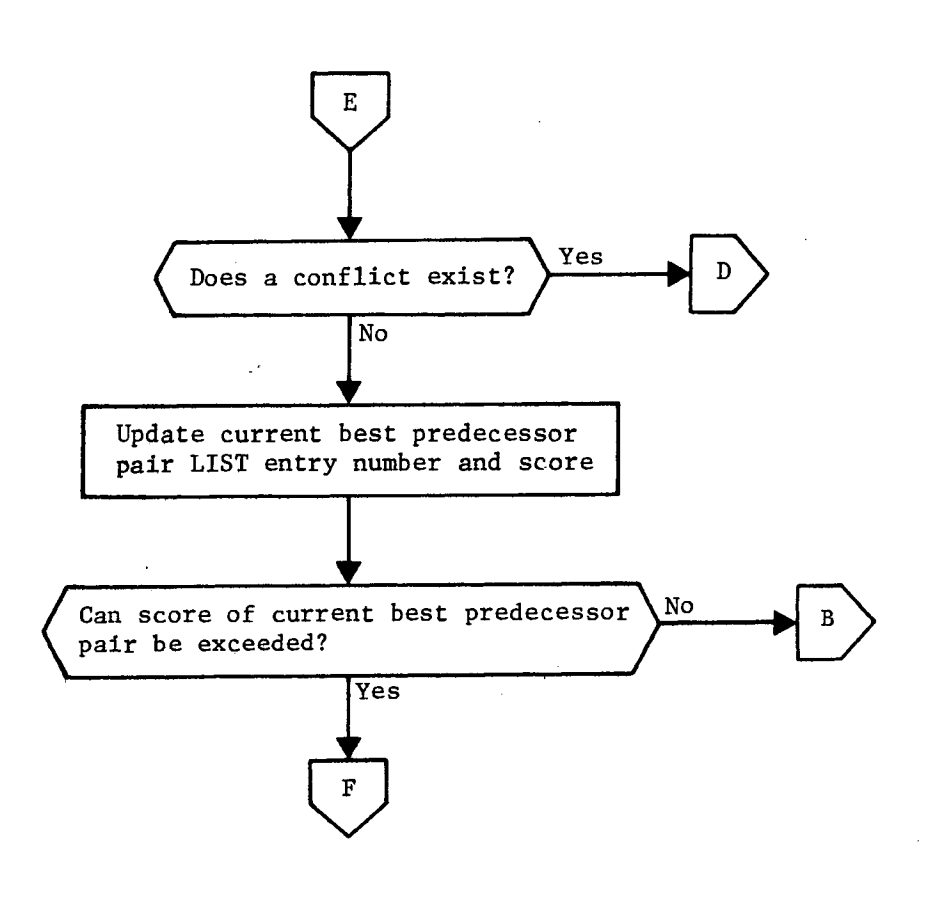

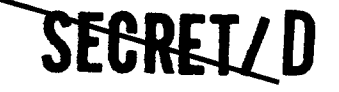

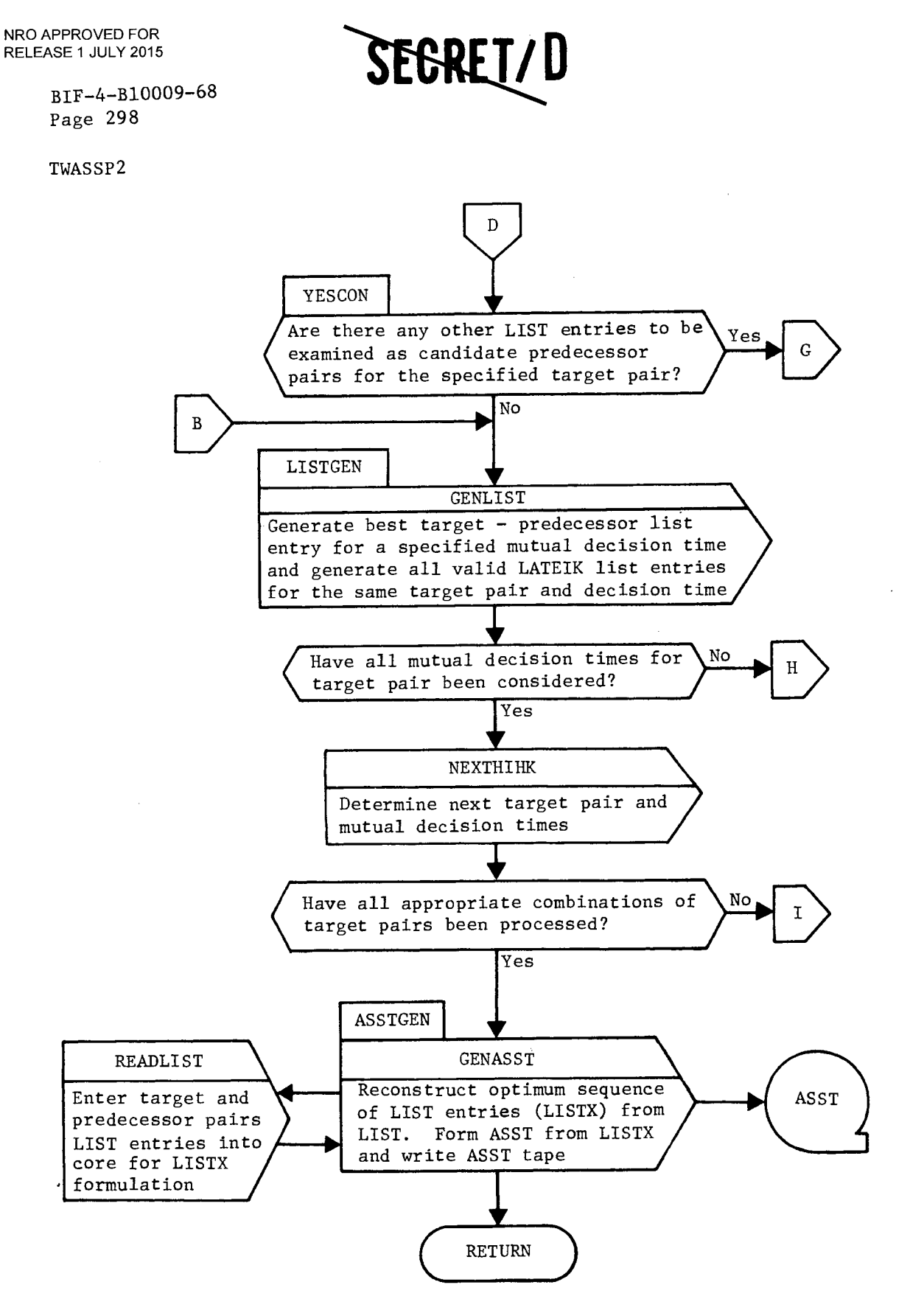

ó

 $\epsilon$ 

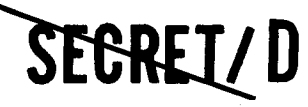

**<sup>1</sup>1011E1/ D** 

BIF-4-B10009-68 Page 299

NEXTHI**H**K NEXTHIHK

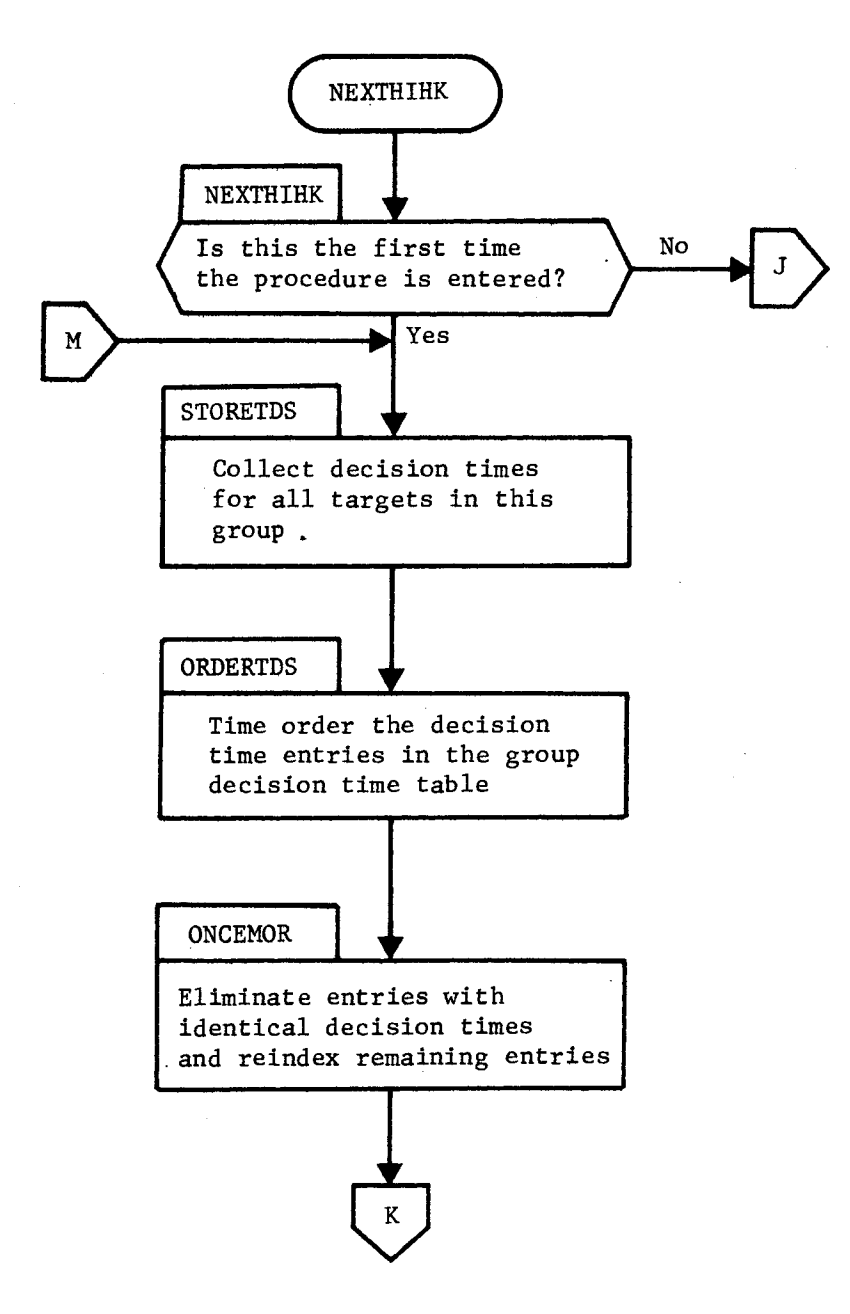

SEGREIZD

> BIF-4-B10009-68 Page 300

### NEXTHIHK NEXTHIHK

Ø.

 $\ddot{\phantom{a}}$ 

 $\mathcal{Z}$ 

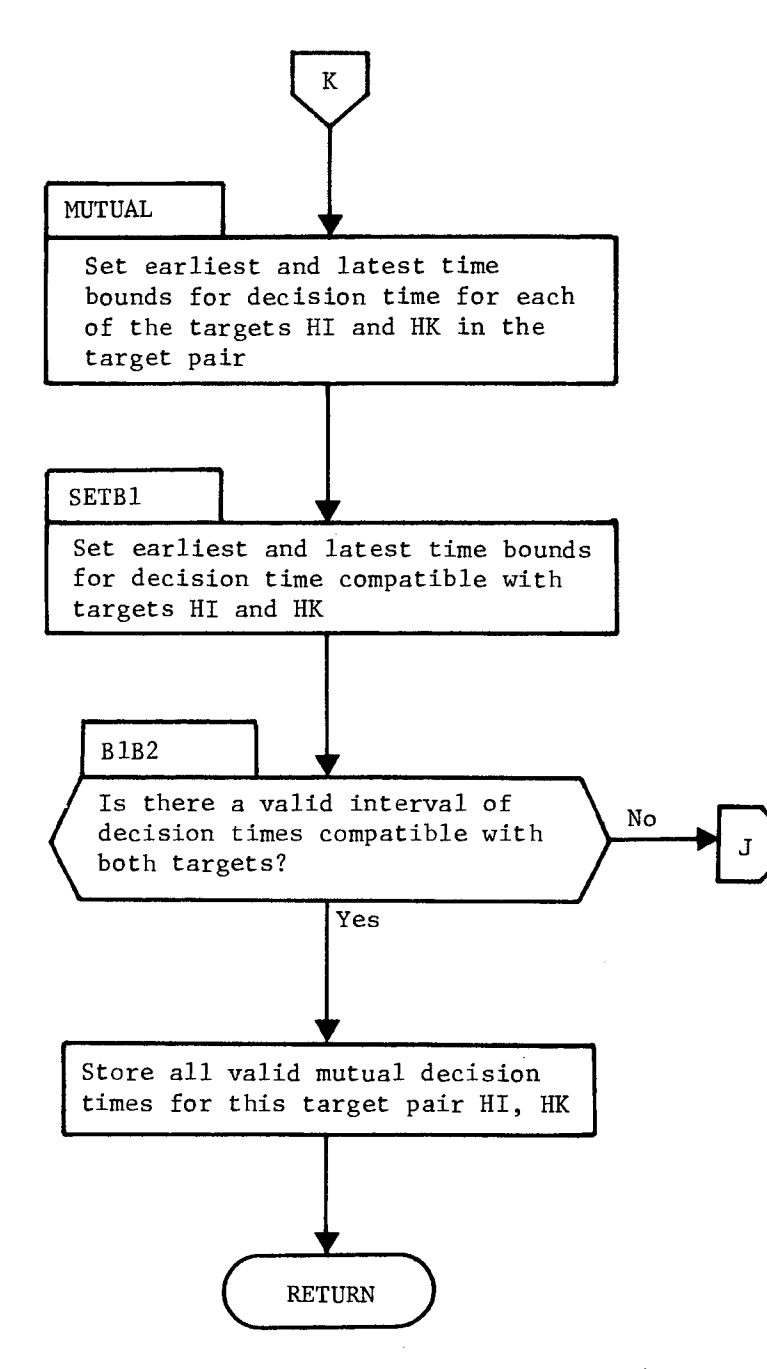

**MIC-RETAD** 

Figure 3-18. TWASSP2 Flow Chart (Continued)

### SEGRETZ D

÷,

a

 $\hat{\cdot}$ 

**SEGRETZD** 

BIF-4-B10009-68 Page 301

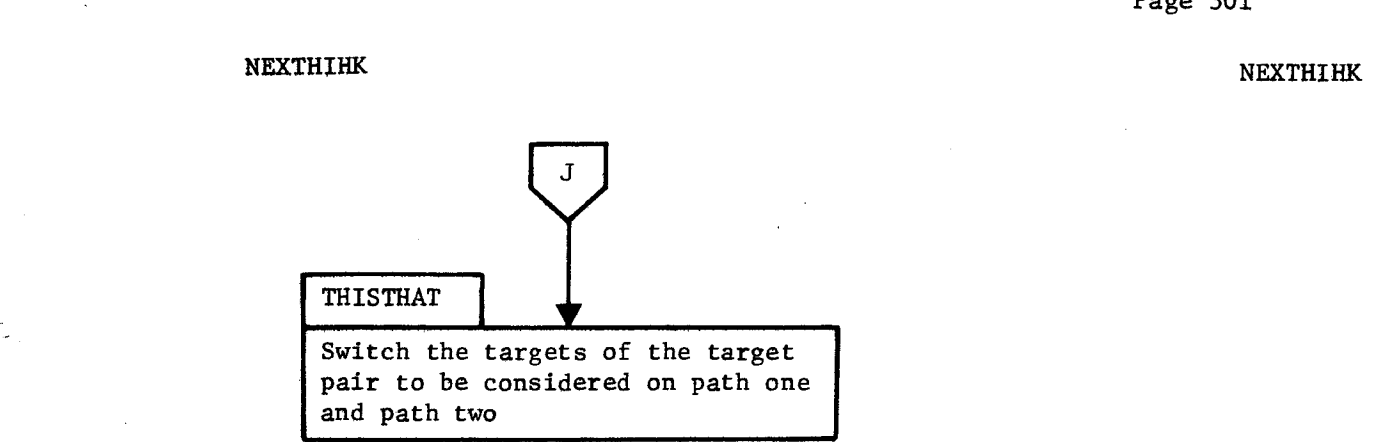

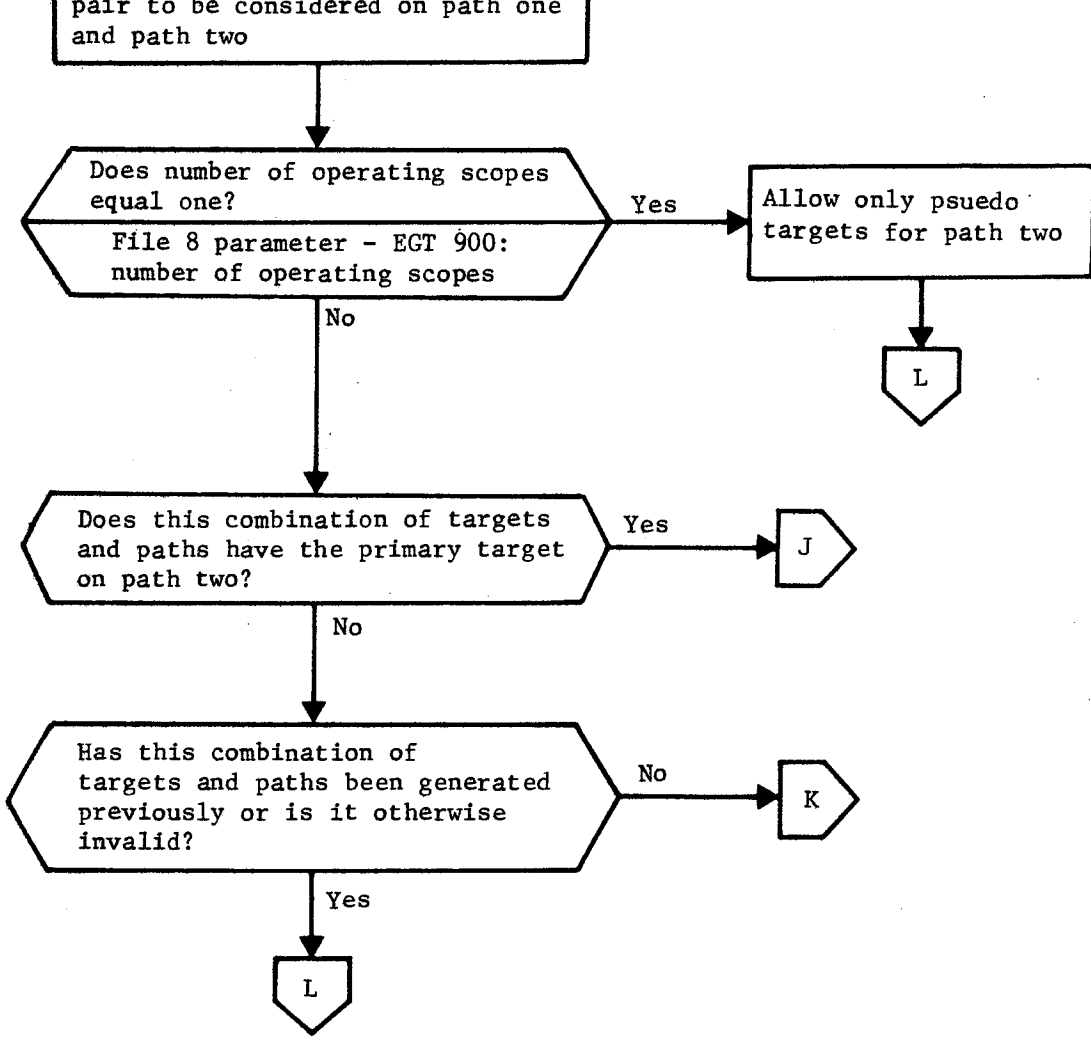

Figure 3-18. TWASSP2 Flow Chart (Continued)

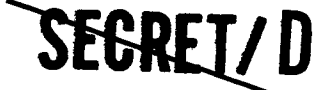

NRO APPROVED FOR RELEASE 1 JULY 2015 BIF-4-B10009-68 Page 302

# **SEGREI/D**

NEXTHIHK NEXTHIHK

ż.

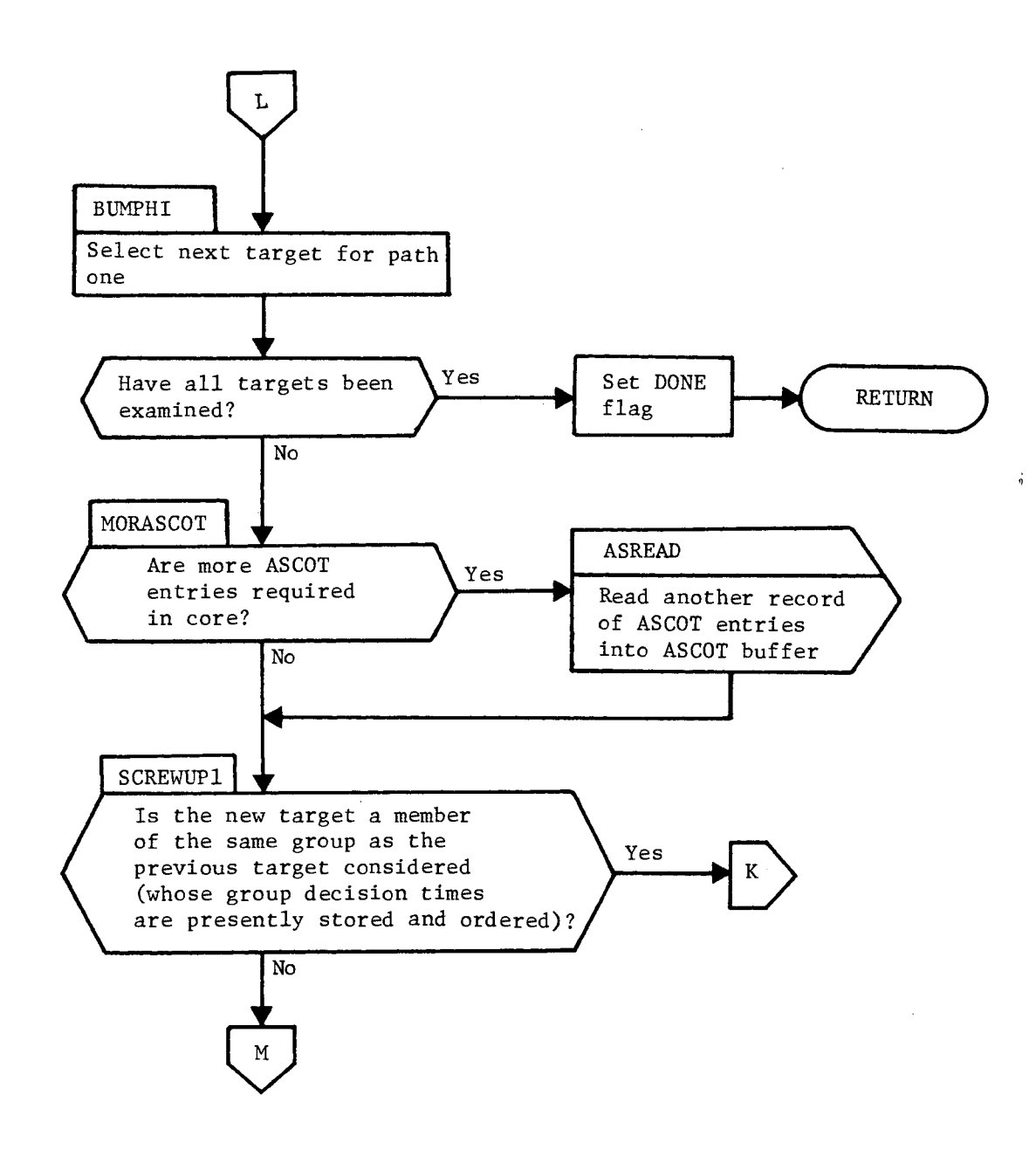

Figure 3-18. TWASSP2 Flow Chart (Continued)

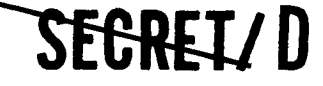

ti

 $\hat{\mathbb{Z}}$ 

 $\ddot{\phantom{a}}$ 

SEGREIZ D

Page 303

HIHKPARS HIHKPARS

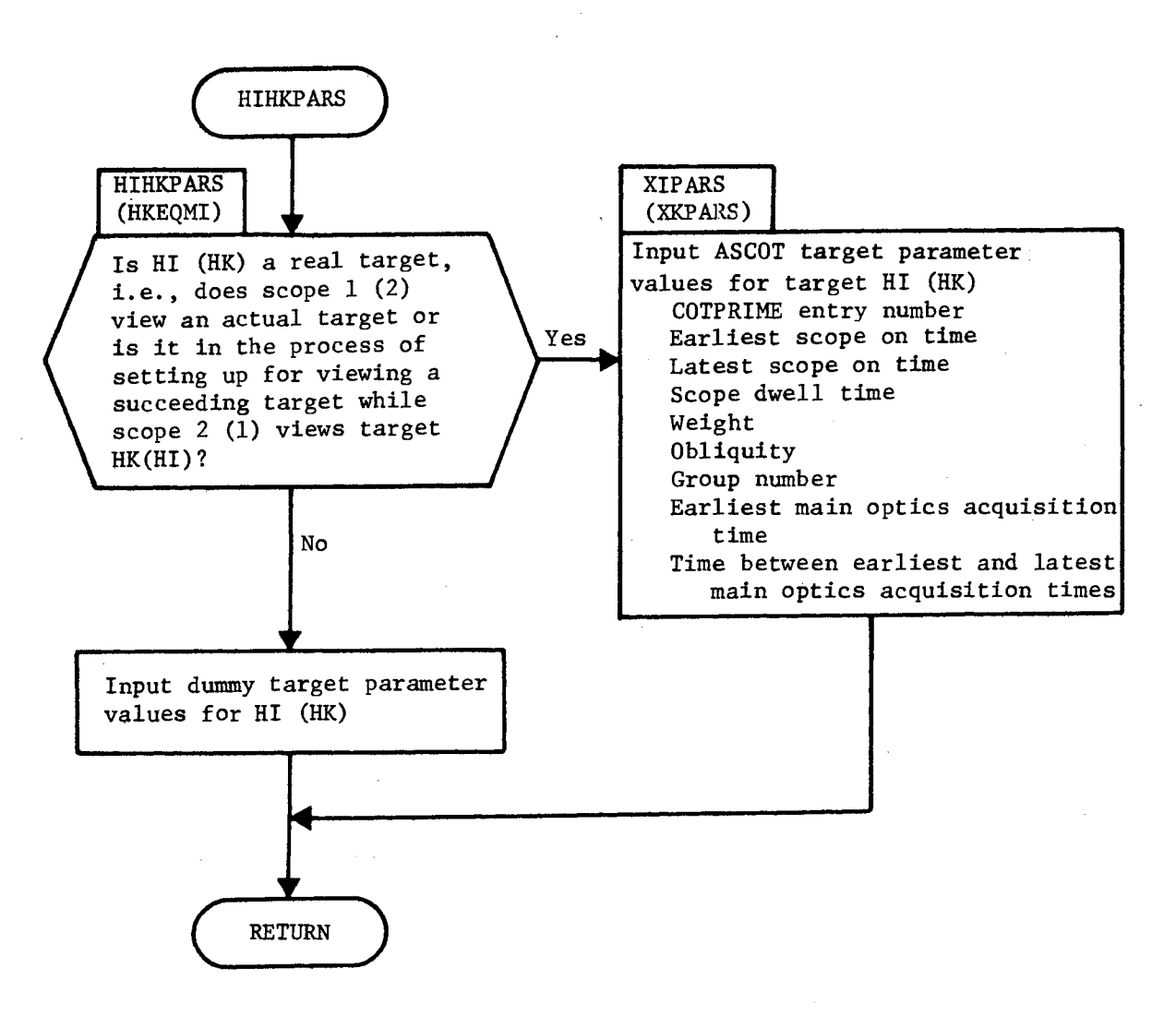

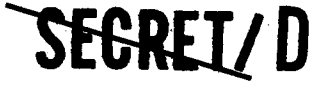

> BIF-4-B10009-68 Page 304

HMPARS HMPARS

**SEGREIZD** 

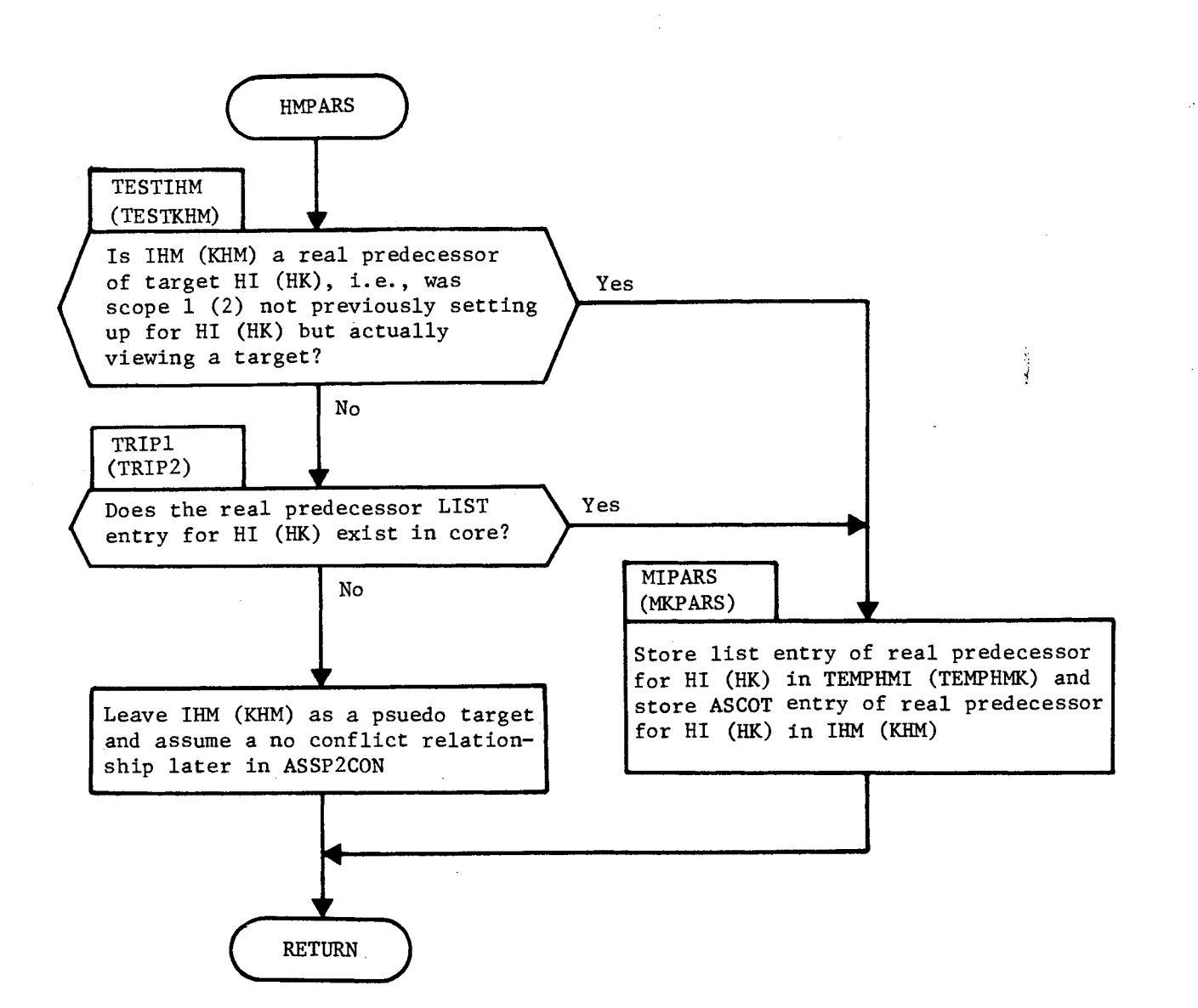

Figure 3-18. TWASSP2 Flow Chart (Continued)

### **SEGREIZD**

 $\overline{ }$ 

Ŀ,  $\ddot{\phantom{a}}$ 

NRO APPROVED FOR **SEGRET/D** 

BIF-4-B10009-68 Page 305

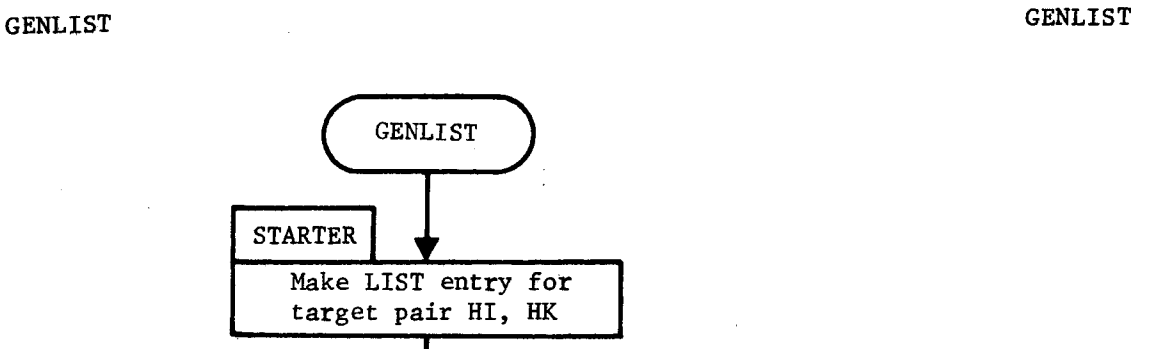

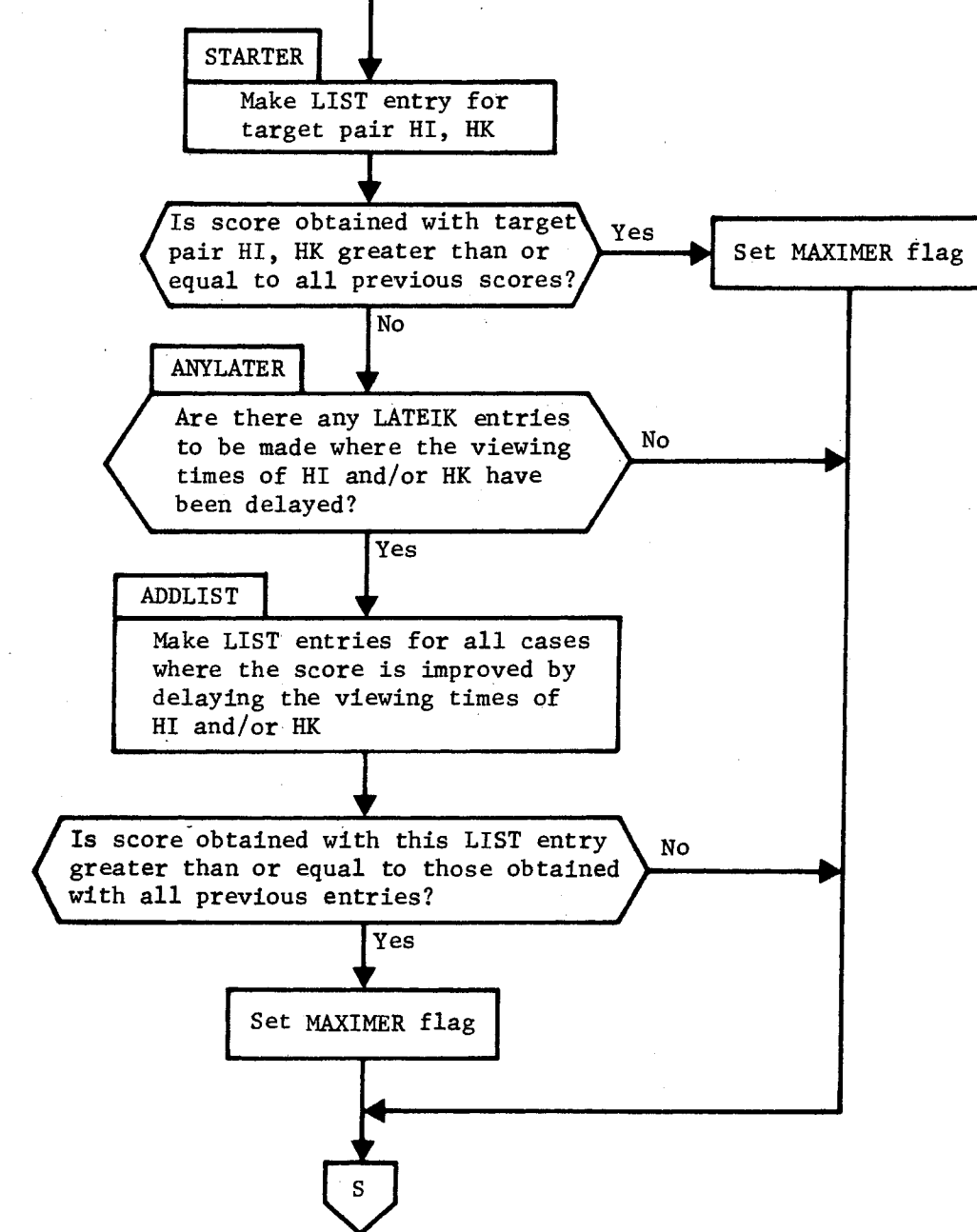

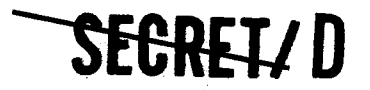

> BIF-4-B10009-68 Page 306

GENLIST GENLIST

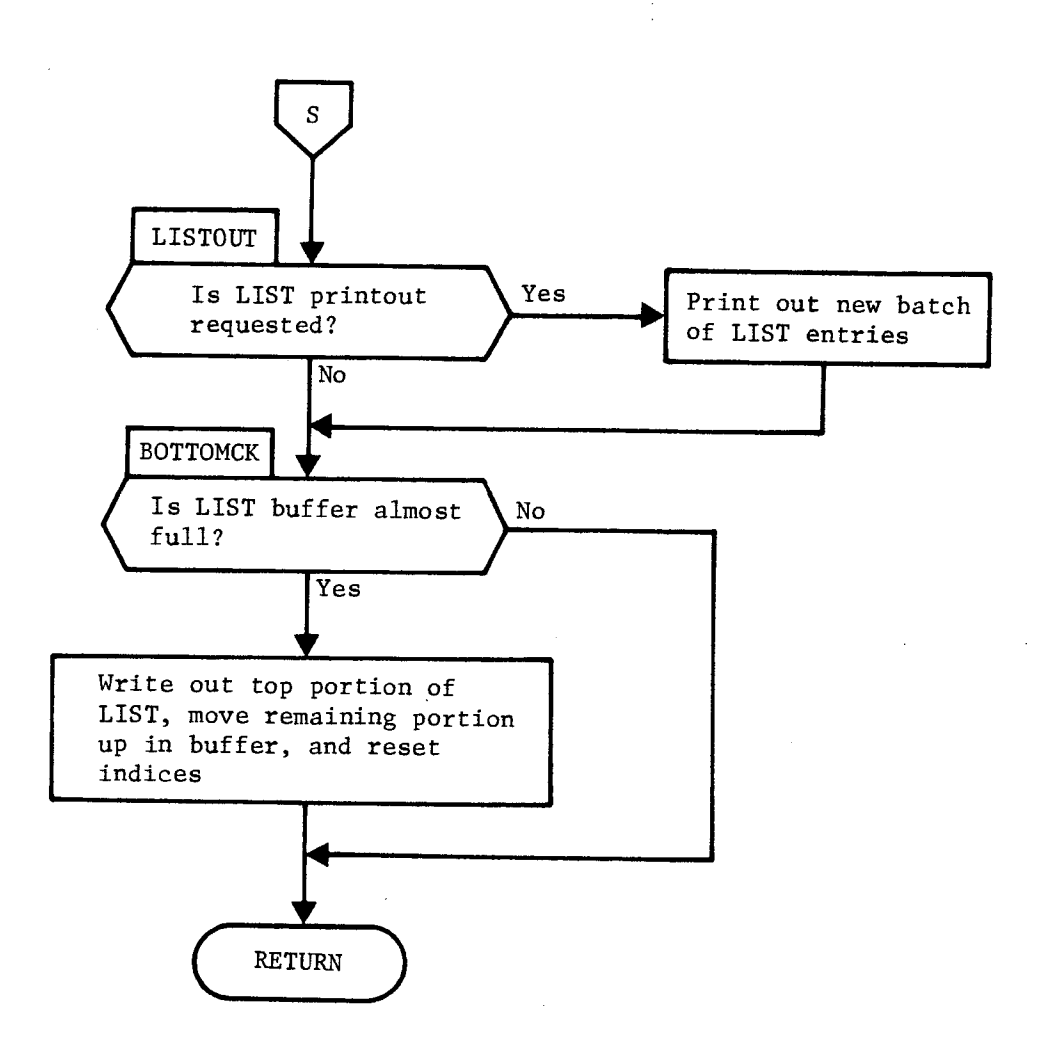

**SEGRET/D** 

Figure 3-18. TWASSP2 Flow Chart (Continued)

### SEGRETZD

Ċ,

 $$ 

Page 307

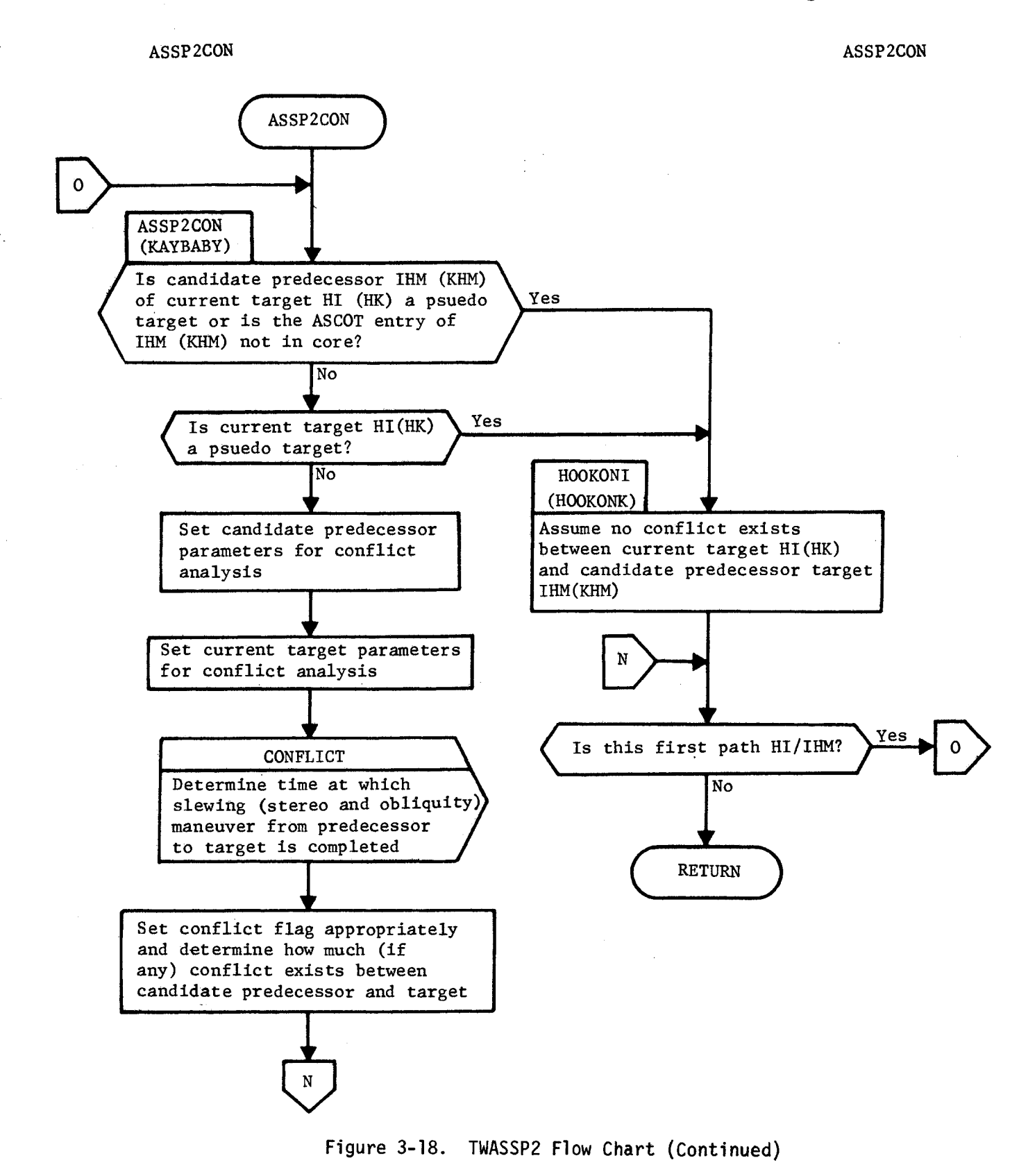

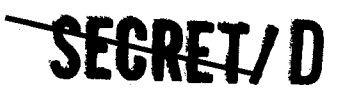

> BIF-4-B10009-68 Page 308

CONFLICT CONFLICT

**SEGREILD** 

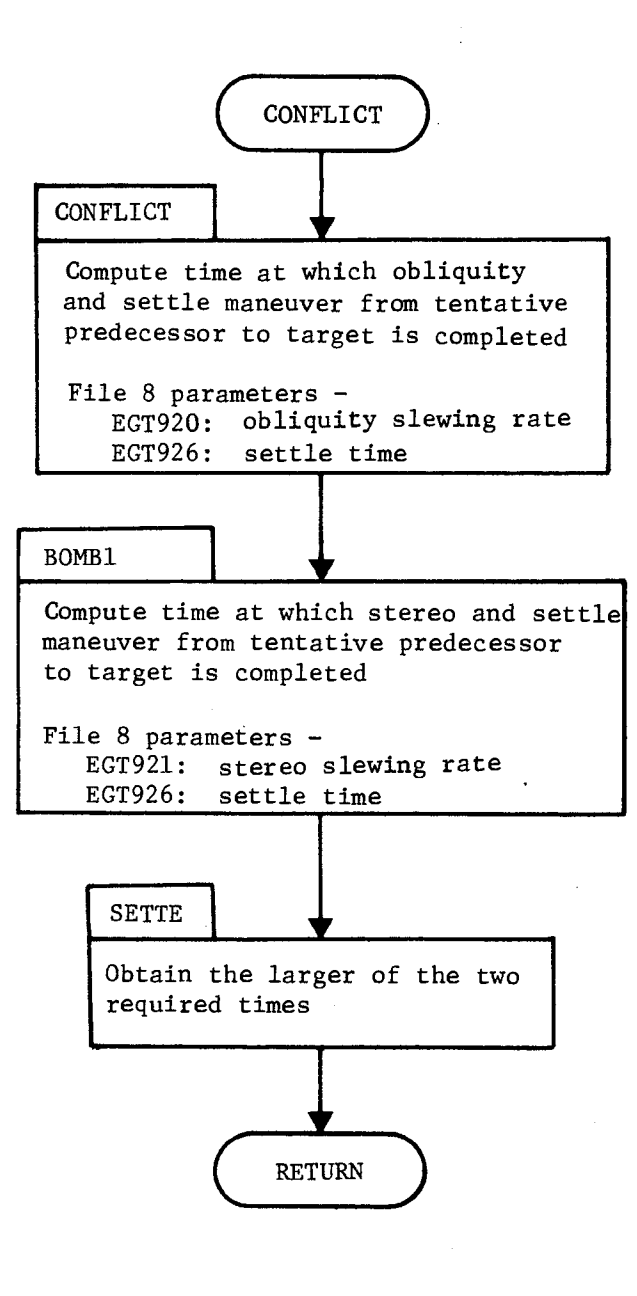

Figure 3-18. TWASSP2 Flow Chart (Continued)

### SEGRETZD

NRO APPROVED FOR<br>RELEASE 1 JULY 2015 **1990 - 1990 - 1990 - 1990 - 1990 - 1990 - 1990 - 1990 - 1990 - 1990 - 1990 - 1990 - 1990 - 1990 - 1990 - 1990 - 1990 - 1990 - 1990 - 1990 - 1990 - 1990 - 1990 - 1990 - 1990 - 1990 - 19** 

Page 309

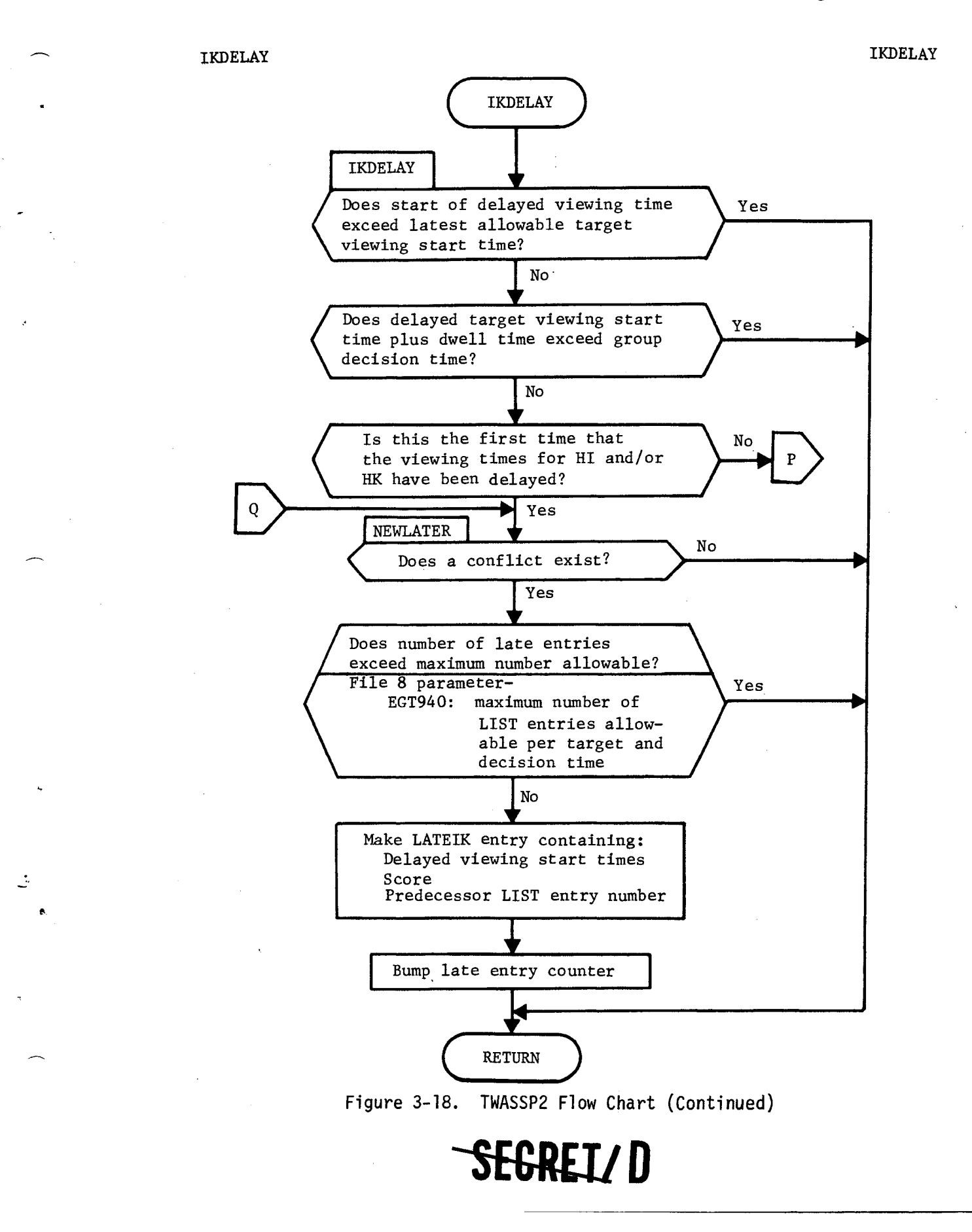

BIF-4-B10009-68 Page 310

### **SEGRET/D**

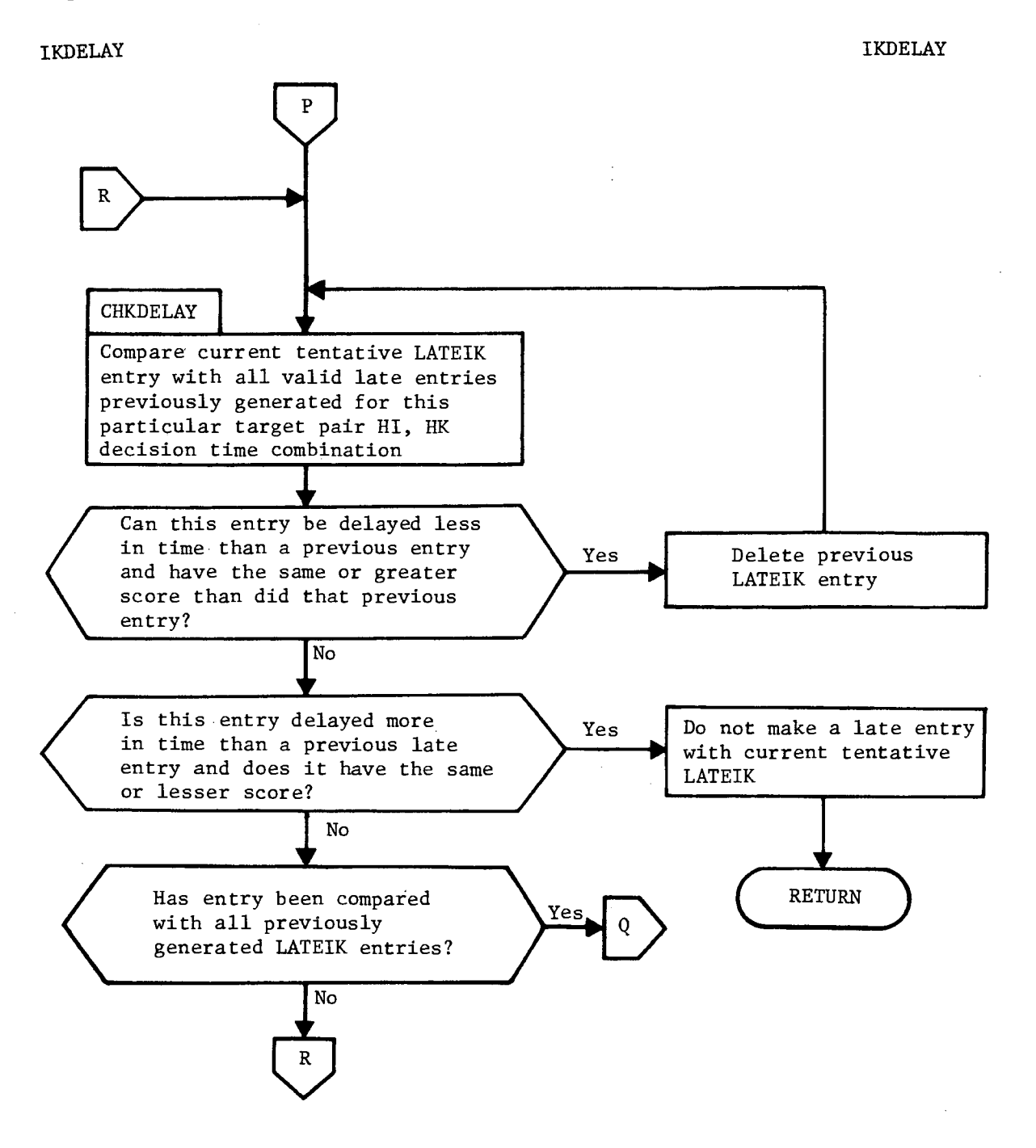

Figure 3-18. TWASSP2 Flow Chart (Continued)

### SEGREL/D

 $\mathcal{L}$  $\hat{\mathbf{r}}$   $$ 

Page 311

GENASST GENASST

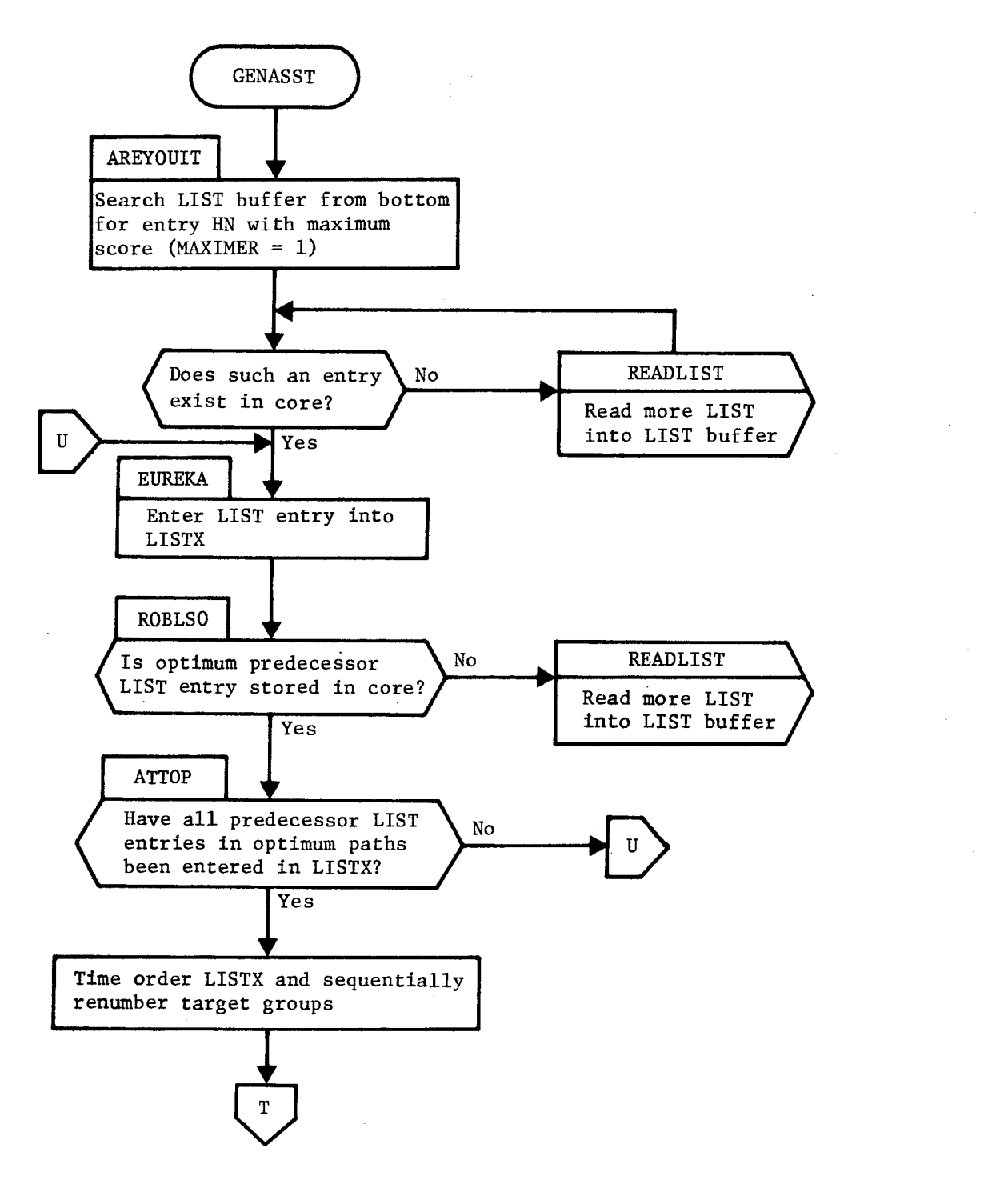

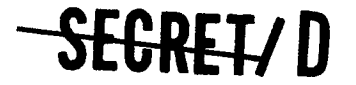

> BIF-4-B10009-68 Page 312

### GENASST GENASST

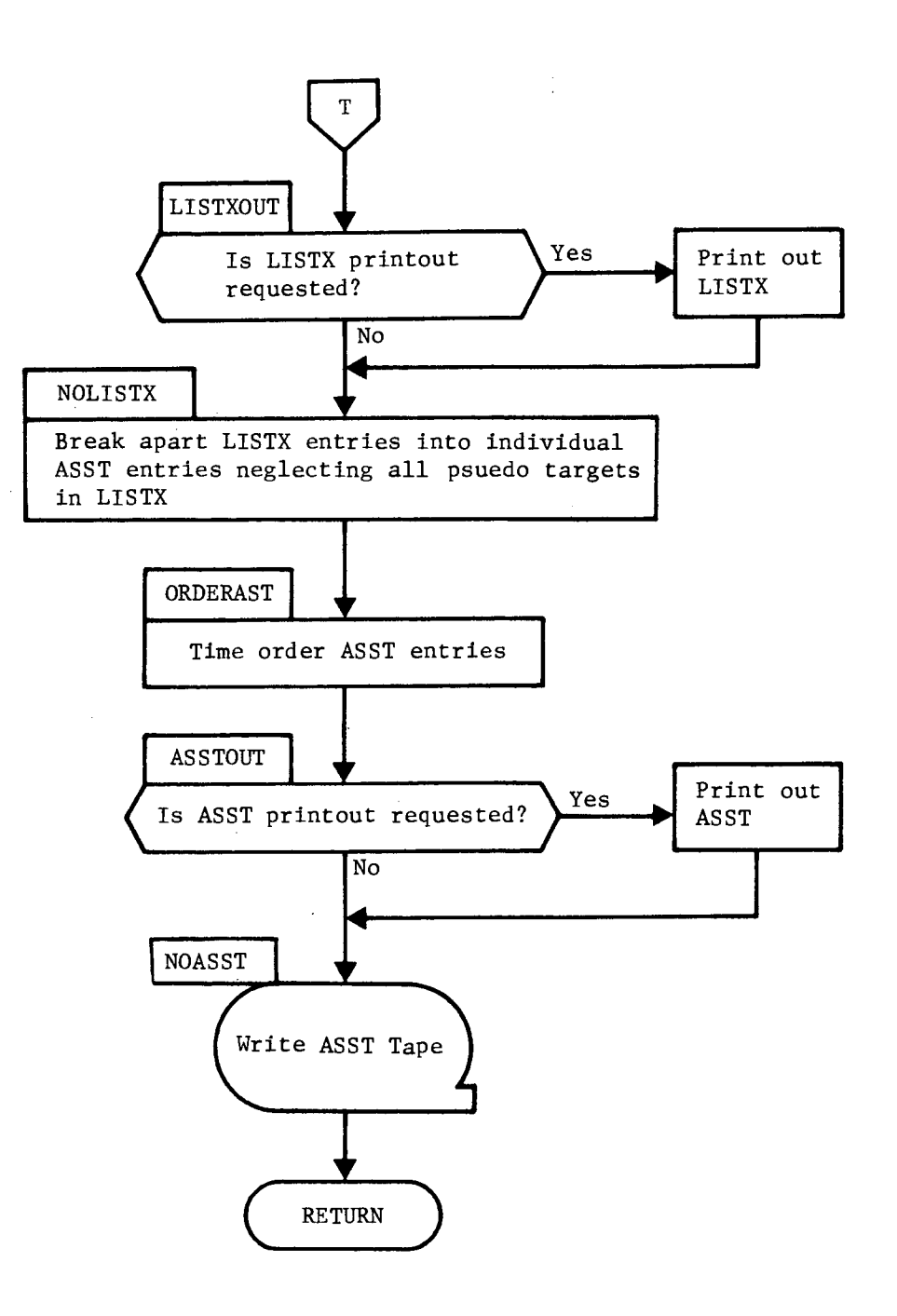

**--SEDREW** 

Figure 3-18. TWASSP2 Flow Chart (Continued)

### SEGRET/D

NRO APPROVED FOR<br>RELEASE 1 JULY 2015

### 3.12 TWOUT 3.12.1 Purpose

The subfunction TWOUT is the basic output routine for TWONDER. The inputs to this routine are the COTPRIME, the MOST and the ASST. The following basic types of output are available for listing:

- . Main Optics Strategy
- . ATS Strategy
- . Results of expected score calculation per target %. Results of expected score calculation pe.<br>Rev summaries of the above three items.
- 

Computations are required in TWOUT for the required output parameters. Since only the essential information pertaining to target selection is contained in the MOST and ASST, the detailed characteristics of the selected targets, photographic sequences, ATS viewing, target worth, and expected score per target group are computed.

3.12.2 Input

The following input tables are required by TWOUT:

- a. COTPRIME (see Section 3.6.3)
- b. MOST (see Section 3.9.3)
- c. ASST (see Section 3.11.3)
- d. THINGS (see Section 3.2.3)
- e. ALSO (see Section 3.2.3)

The File 7 and File 8 parameters used by TWOUT, and located in table THINGS, are shown in Table 3-36.

Input arrays located in table ALSO are depicted in Table 3-37.

### 3.12.3 Output

 $\tilde{\mathbf{z}}$ 

 $\bullet$ 

Samples of the listable outputs provided by the subfunction TWOUT are provided in Table 3-38. In addition to these listable outputs the table PATHDATA is passed via tape to TWPLOT1 with the information required for plotting of the Main Optics and ATS strategies. The content of this table is shown in Table 3-39.

### **SEGRET/D**

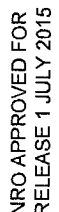

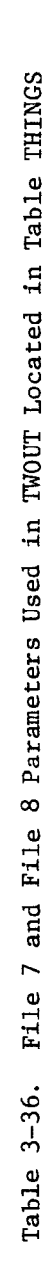

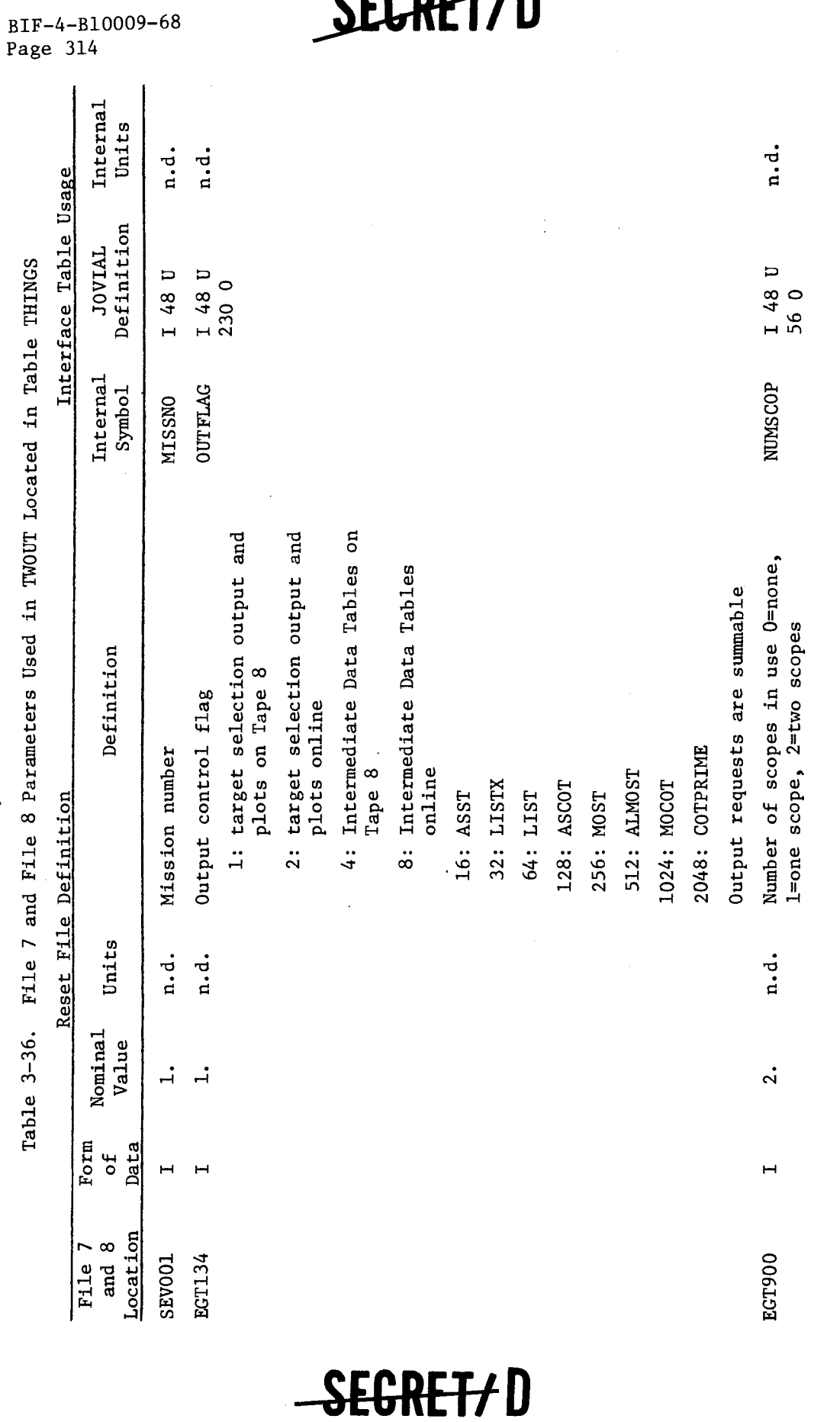

SEGRET/D

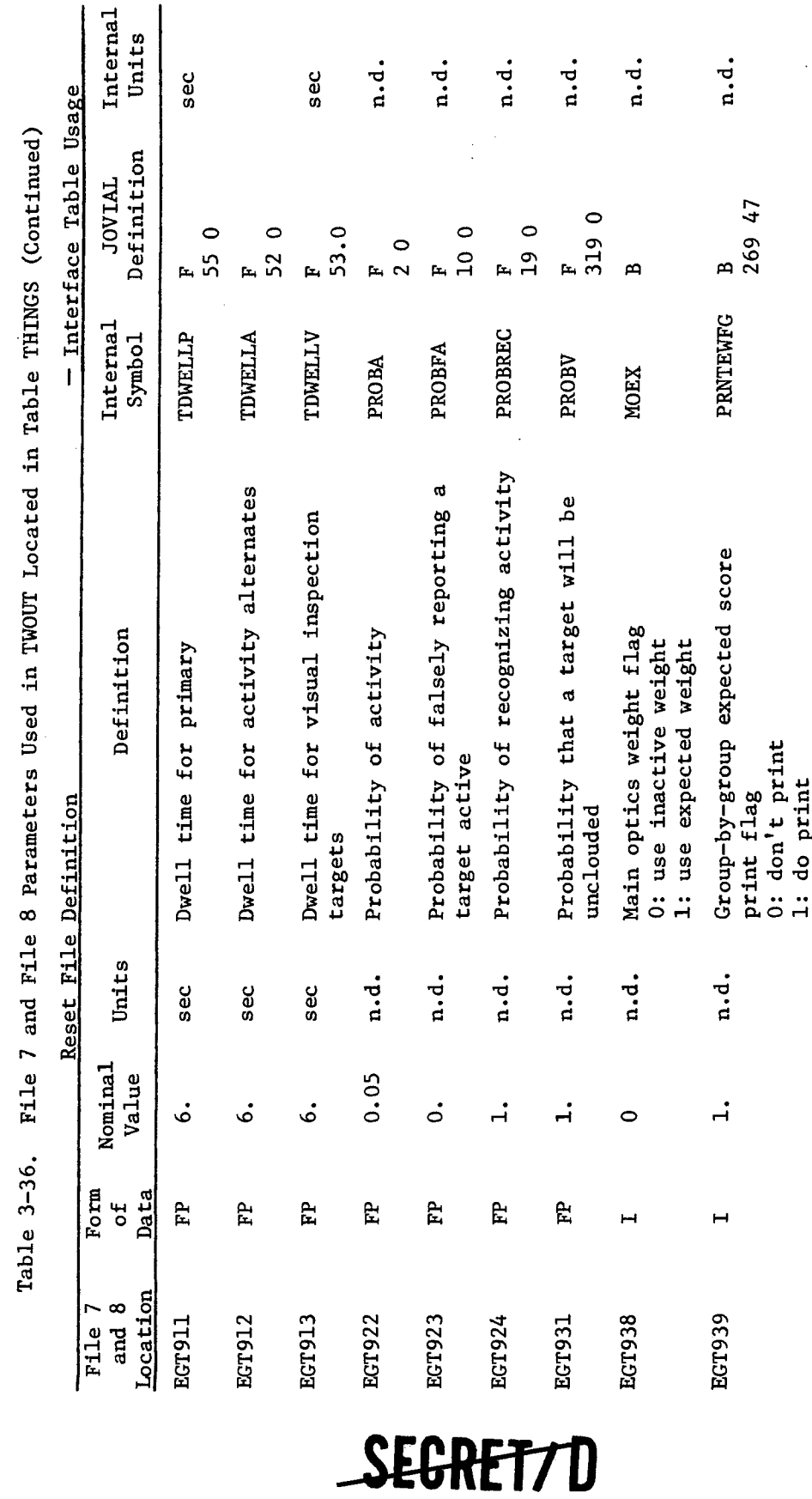

SEGRET7D

BIF-4-B10009-68<br>Page 315

NRO APPROVED FOR<br>RELEASE 1 JULY 2015

 $\mathcal{Z}$ ٠

ł

 $\epsilon_{\rm{th}}$ 

BIF-4-B10009-68<br>Page 316

Internal Units  $n.d.$ sec sec rad Interface Table Usage Definition **TAINDL** 10 5 P **ARRAY ARRAY ARRAY ARRAY** 10 F 10 F 10 F Table 3-37. File 8 Parameters Used in TWOUT Located in Table ALSO Internal Symbo<sub>1</sub> DELTAT2 DELTAT1 **DELTAS** PWF Pitch weighting factor as a function Delta stereo angle as a function of Photographic time as a function of as a function of photographic mode (forward stereo) photographic mode (aft stereo) Definition of pitch weighting Photographic time photographic mode Reset File Definition Units n.d. deg sec sec Nominal Value  $\mathbf{I}$  $\mathbf{I}$  $\pmb{\mathsf{I}}$  $\mathbf{I}$ Form Data ъć  $\mathbf{E}$ FP. 없 러  $\overline{\mathfrak{c}}$ C<sub>O</sub> CO S Location File ECT170 EGT150 EGT159 EGT180 EGT229 EGT160 EGT179 EQT159  $\infty$ 

SEGRET/D

 $n.d.$ 

10 10 F

**MAULT** 

function of mode requested and mode

selected

Photographic mode weighting table.

n.d.

 $\begin{array}{c} \hline \end{array}$ 

Ê,

 $\mathbf{c}$ 

EGT300

n

SEGRET7

EGT399

Score multiplication factor as a

ARRAY

 $\ddot{\phantom{1}}$ 

J.

 $\ddot{\phantom{0}}$ 

RELEASE 1 JULY 2015 NRO APPROVED FOR

 $\mathcal{L}$ 

Table 3-38. TWOUT Output

TWONDER Selection Summary

TWONDER PROGRAM THE **FOR** OUTPUT

> 9999 VEHICLE

 $\overline{10}$ 10 THRU **REVS** 

 $\sim$ NUMBER OF ACTIVE SCOPES

 $\overline{a}$ 

REV NUMBER

RUN NUMBER SAMPLE

 $\overline{10}$ MAIN OPTICS SELECTION FOR REV NUMBER WF RR SCC LATITUDE LONGITUDE VIF 30 90 400 45.000 -120.0000 0 999999999.9 **WEIGHT** S.ANG SLNTRNG VEH.ALT TIME ON TIME OFF OBLIQ STEREO M CONVANG 18.32 125.93 105.62 80420.20 80421.00 -12.78 20.50 3 15.00 TP D ALT SHD M CC ESS AP DPA STF BMF MF PA SVT PWF TGT ID 20 11 150 -50 3 US 1 15 0 0 0 0 0 0 15 20 2 99F1234AB  $12011$ 

MAIN OPTICS SUMMARY (TOTALS)

SEI

 $12$  $\blacktriangleleft$ MANDATORY PRIMARIES NUMBER OF TARGETS

**BENCH MARKS** 

WEIGHTS 9999999999.

ACQUISITION SCOPE SELECTION FOR REV NUMBER

 $\overline{a}$ 

 $\begin{array}{lllllll} \text{J.} & \text{C.} & \text{C.} & \text{C.} & \text{C.} & \text{C.} & \text{C.} \\ \text{DEC.} & \text{TIME} & \text{PT} & \text{GR.} & \text{NO.} & \text{S.} \text{N} \\ \text{n.} & \text{o} \wedge \text{i.} & \text{D} & \text{s.t.} & \text{i} & \text{O} & \text{O} & \text{O} \end{array}$ WF RR SCC LATITUDE LONGITUDE VIF<br>30 90 400 45.000 -120.0000 0 999999999.9 80412.36 1 **WEIGHT**  $0 0 15 20 2 99F1234AB$ S. ANG SLNTRNG VEH. ALT TIME ON TIME OFF OBLIQ STEREO VERT. ANG 18.32 150.06 106.13 80406.70 80408.50 -13.27 37.35 41.83 TGT ID ALT SHD M CC ESS AP DPA STF BMF MF PA SVT PWF  $\circ$  $\circ$ 150 -50 3 US 1 15  $\begin{bmatrix} 1 \\ 2 \end{bmatrix}$ 20 11

SUMMARY (TOTALS) **SCOPE** ACQUISITION

SCAN TARGETS

WEIGHTS 9999999999. PRIMARY TARGETS MANDATORY ATS 8833 PATH 1 TARGETS PATH 2 TARGETS ATS TARGETS

 $\frac{5}{12}$  $\mathbf{\tilde{c}}$ 

VISUAL INTELLIGENCE TARGETS

Table 3-38. TWOUT Output (Continued) TWOUT Output (Continued) Table 3-38.

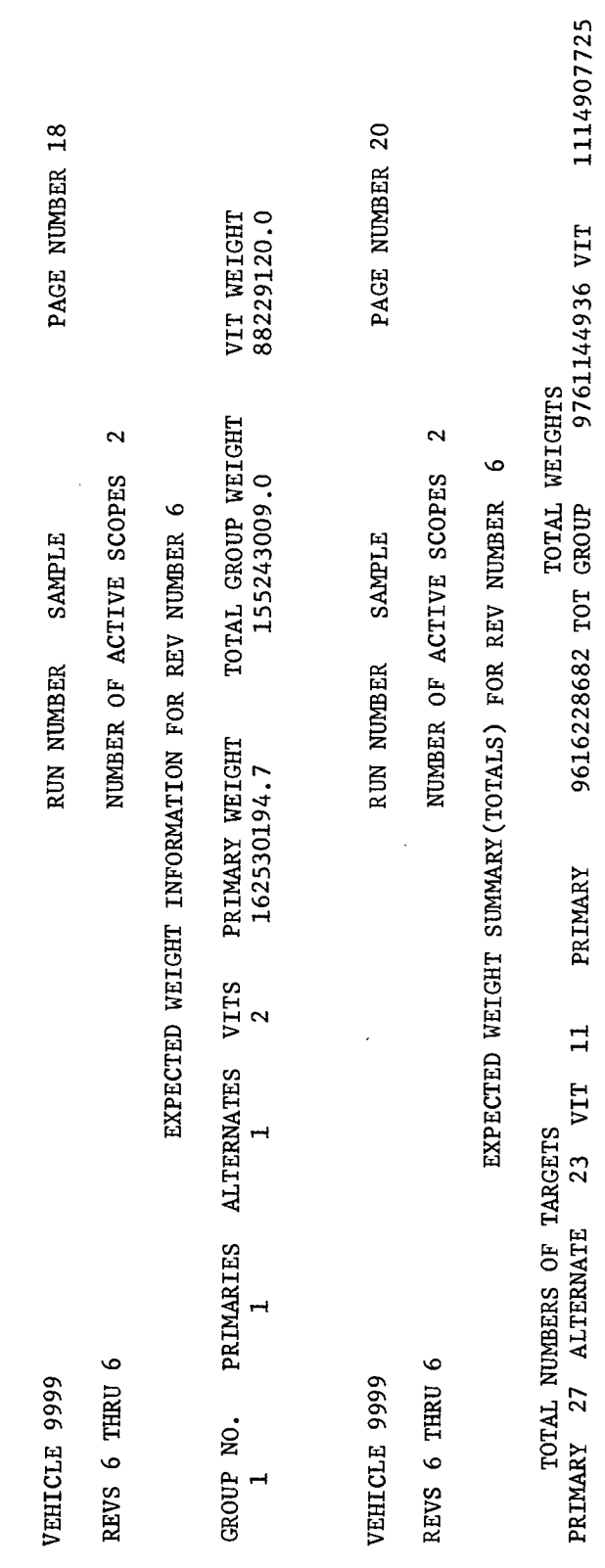

SEGRET/D

SEGRET/D

BIF-4-B10009-68 Page 318

NRO APPROVED FOR

 $\mathbf{L}$ 

 $\hat{\mathbf{A}}_i$ 

**REGREIX D** 

BIF-4-B10009-68 Page 319

Table 3-38a. Target Card Data Key

 $\frac{1}{\sqrt{2}}$ 

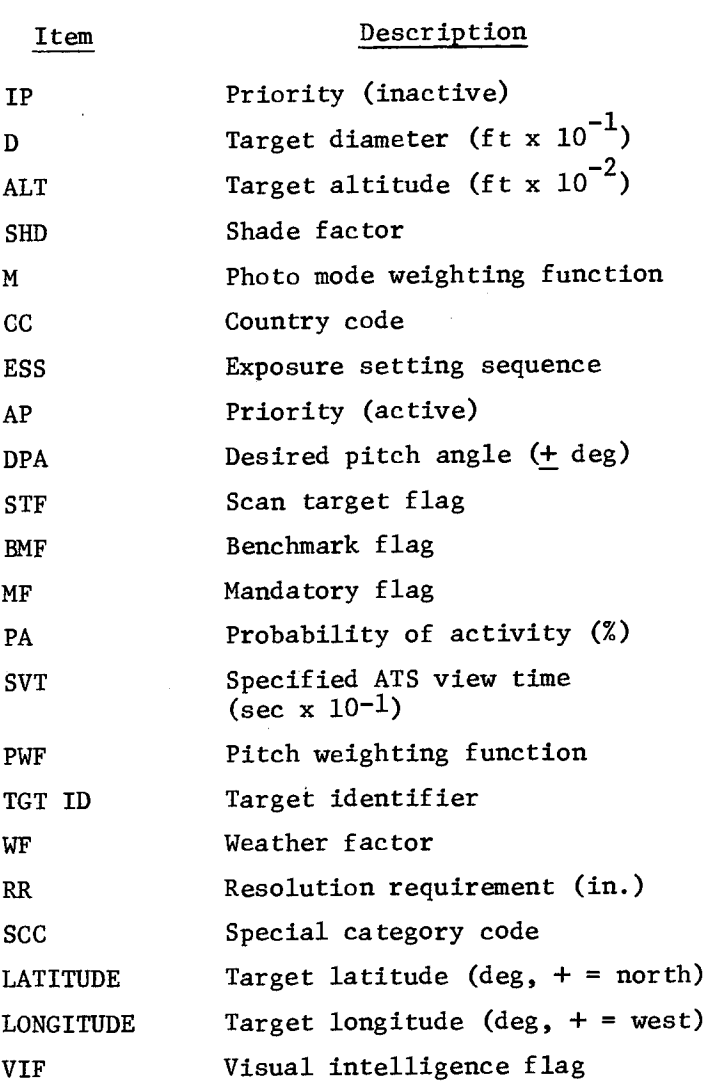

### **ZEGRETYD**

# **SEGREIXD**

BIF-4-B10009-68 Page 320

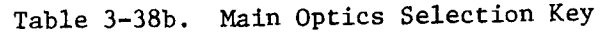

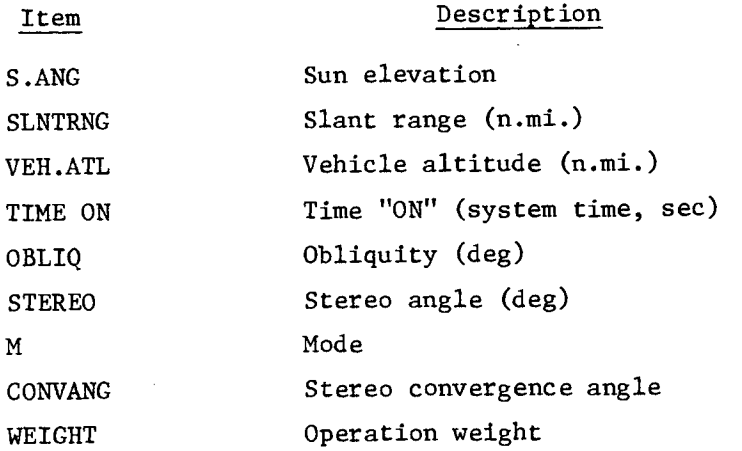

Table 3-38c. ATS Selection Key

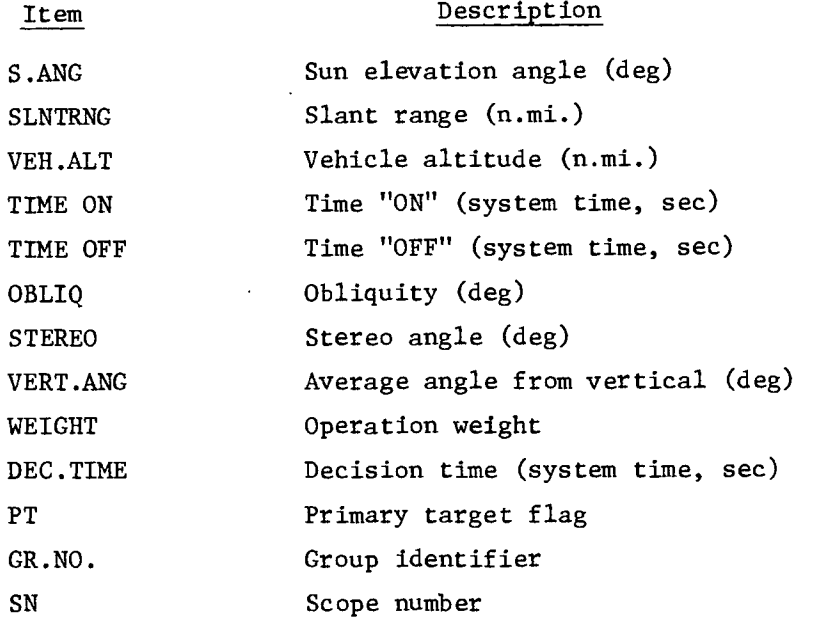

 $\overline{1}$ 

### SEGRETZD

 $\pm$ 

 $\hat{\mathbf{a}}$ 

**SECRET/D** BIF-4-B10009-68

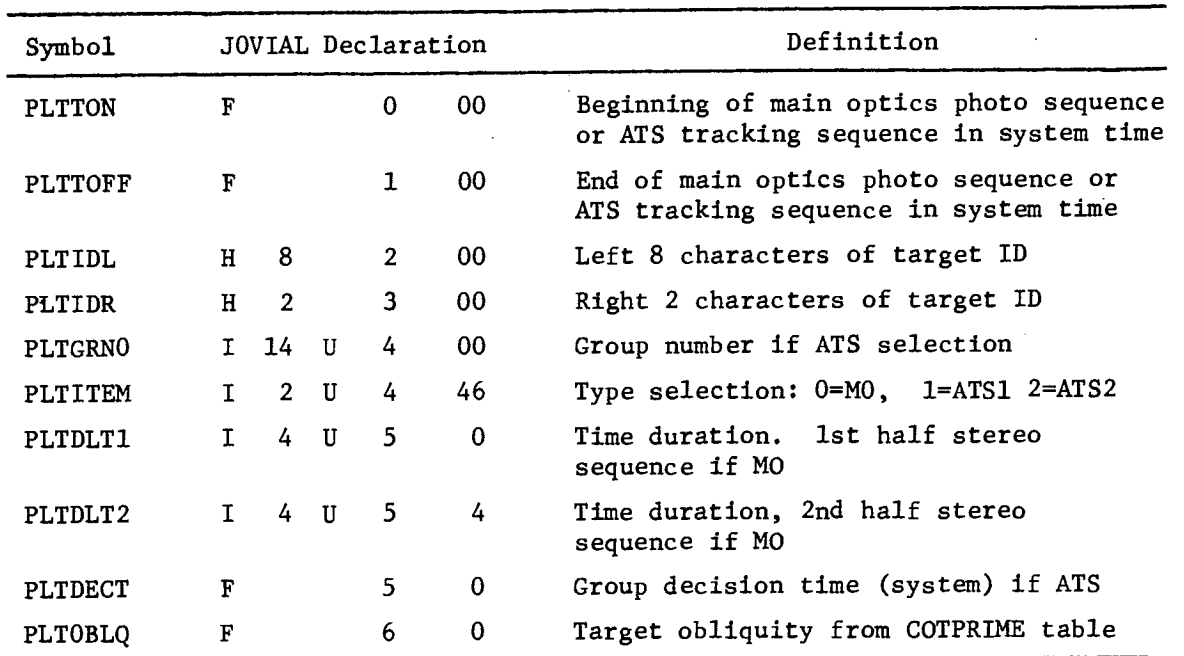

Table 3-39. Table PATHDATA

#### 3.12.4 Method

The subfunction TWOUT combines the data available in the input tables (COTPRIME, MOST, and ASST) and performs the computations necessary to provide the listable output. Flow charts for TWOUT and the key procedures used by TWOUT are provided in Figure 3-19. Essentially, three types of computation are performed by this subfunction. These are:

- a. Computation of Main Optics Strategy output parameters
- b. Computation of ATS Strategy output parameters
- c. Computation of expected score per target group

These computations are performed by the procedures OUTMO, OUTSC and EXWGTSC described in Sections 3.12.4.1 through 3.12.4.3.

#### 3.12.4.1 OUTMO

The first line of the Main Optics output (as shown in Table 3-38) includes target specific parameters obtained directly from the COTPRIME table. Parameters defining Main Optics photographic activity are given on the

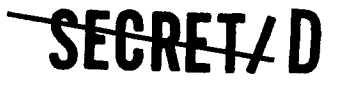

NRO APPROVED FOR RELEASE 1 JULY 2015 BIF-4-B10009-68 Page 322

**-1E-RETID** 

second line. These parameters are determined from the information available in the COTPRIME and MOST tables. The MOST table contains only the information necessary to define (not fully describe) the Main Optics Strategy. The following items are stored in the MOST for each target which is part of the strategy: the COTPRIME entry number of the selected target, the photographic mode, and the time of completion of the photographic sequence for the target. Given the photographic finish time MOT2, the photographic start time is calculated from the equation

$$
PT = (\Delta t_1 + \Delta t_2) + \Delta \Sigma (t_3 - t_1) / (A-B)
$$

The parameters  $\Delta t_1$ ,  $\Delta t_2$ , and  $\Delta \Sigma$  are determined as a function of photographic mode from File 8 input parameters defined by EGT150 through EGT179. The difference ( $t_{3}$  -  $t_{1}$ ) is the elapsed time from first acquisition to last acquisition. These parameters are obtained from the COTPRIME table for the particular target being considered. The quantity (A-B) is the total change in stereo angle from first acquisition to last acquisition. These parameters are defined by the File 7 parameters SEV063 and SEV065. The stereo angle  $(\Sigma)$ , obliquity  $(\Omega)$ , and slant range are then determined at the midsequence time t:

t = (MOT1 + MOT2)/2  
\n
$$
\Sigma
$$
 = (t - t<sub>1</sub>) (A - B)/(t<sub>3</sub> - t<sub>1</sub>) - A  
\n $\Omega$  = (t - t<sub>1</sub>) ( $\Omega$ <sub>3</sub> -  $\Omega$ <sub>1</sub>)/(t<sub>3</sub> - t<sub>1</sub>) +  $\Omega$ <sub>1</sub>  
\nSR = SR (tca)/ cos ( $\Sigma$ )

where

 $\Omega_1$  = obliquity at first acquisition time  $\Omega_{\text{3}}$  = obliquity at last acquisition time  $SR(tca) = slant range at time of closest approach$ 

SEGREIZD

These parameters are obtained from the COTPRIME.

NRO APPROVED FOR<br>RELEASE 1 JULY 2015

BIF-4-B10009-68 Page 323

The remaining parameters on the second line of the Main Optics outputs are obtained directly from the input tables with the exception of target weight. The target weight is calculated by the method described in Sections 3.7 and 3.8.

#### 3.12.4.2 OUTSC

The ATS output is determined from the data available in the COTPRIME and ASST tables. Since dwell time is available in the COTPRIME and target worth is available in the ASST, the only calculations required are for the determination of stereo angle  $(\Sigma)$ , obliquity  $(\Omega)$ , and slant range (SR). These parameters are determined at an average time (t) by the method described in Section 3.12.4.1.

### 3.12.4.3 EXWGTSC

Procedure EXWGTSC computes the expected score of each target group generated and stored in the ASST by the ATS target selection algorithm. EXWGTSC sums the expected scores of all target groups in each rev to determine the expected score of each rev.

A target group as output by TWONDER consists of a primary target, alternate targets and/or visual intelligence targets. EXWGTSC does not include visual intelligence targets in the computation of expected score; therefore, for the purposes of EXWGTSC a target group consists only of the primary target and it's alternates.

The probability that a target j is reported by a crew member as being active is

$$
P_{A(j)} = P\{RA\} (j) = P_{A(j)} P_V P_R + (1-P_{A(j)}) P_V P_F
$$

z.

Ą

where  $P_{A(j)}$  = Probability of activity of target j

 $P_V$  = Probability of visibility (EXWGTSC employs the same value of  $P_V$  for all targets)

SEGRETA U

NRO APPROVED FOR RELEASE 1 JULY 2015 BIF-4-B10009-68 Page 324

> P R = Probability of recognition of activity (EXWGTSC employs the same value of  $P_p$  for all targets)

**-SEGRETID** 

 $P_F$  = Probability of false alarm, that is, reporting an indicative tract active (EXWCTSC employs the same inactive target active (EXWGTSC employs the same value of P<sub>F</sub> for all targets)

The probability that the target j is reported inactive is

$$
\rho_{I(j)} = P \{ RI \}_{(j)} = P_{A(j)} P_V (1 - P_R) + (1 - P_{A(j)}) P_V (1 - P_F)
$$

The expected worth of a target j if reported active is

$$
\bar{w}_{A(j)} = E(W/RA)_{(j)} = (w_{A(j)} P_{A(j)} P_v P_R + w_{I(j)} (1 - P_{A(j)}) P_v P_F) / \rho_{A(j)}
$$

The expected worth of target j if reported inactive is

$$
\bar{w}_{I(j)} = E(W/RI)_{(j)} = (w_{A(j)}P_{A(j)}P_{V} (1-P_{R}) + w_{I(j)} (1-P_{A(j)}) P_{V} (1-P_{F})) / \rho_{I(j)}
$$

where  $W_{A(i)}$  = the basic active worth of target j

 $W_{(i)}$  = the basic inactive worth of target j.

The expected score of a target group is computed as follows:

- 1. The quantities  $\bar{w}_A$ ,  $\rho_A$  and  $\bar{w}_I$ ,  $\rho_I$  are computed for each target.
- 2. For each  $\overline{W}$  (regardless of subscript A or I) and corresponding p the quantity w is computed

$$
w = \overline{W} \times \rho \prod_{M} (1 - \rho_{(m)}) \prod_{N} (1 - P_{V})
$$

where M is the set  $\overline{W}_{A}$  >  $\overline{W}$  (then of targets in the group such that either<br>  $\rho_{(m)} = \rho_A$ ) or  $\overline{W}_I > \overline{W}$  (then  $\rho_{(m)} = \rho_I$ )

N is the set of targets in the group such that  $\overline{\mathbb{W}}_\mathtt{A}$  >  $\overline{\mathbb{W}}$ <u>and</u>  $\overline{W}_T > \overline{W}$ .

3. The expected score of the target group is computed as the sum of the w's.

### SEGRETZD
$\tilde{\omega}$ 

 $\tilde{\mathbf{r}}$ 

NRO APPROVED FOR<br>RELEASE 1 JULY 2015

BIF-4-B10009-68 Page 325

 $P_V$ , the probability of visibility, is specified through File 8 parameter EGT937.  $P_R$ , the probability of recognition, is specified through File 8 parameter EGT924.  $P_F$ , the probability of false alarm, is specified through File 8 parameter EGT923.

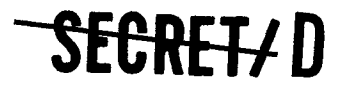

### **--SKRETAD**

BIF-4-B10009-68 Page 326

TWOUT

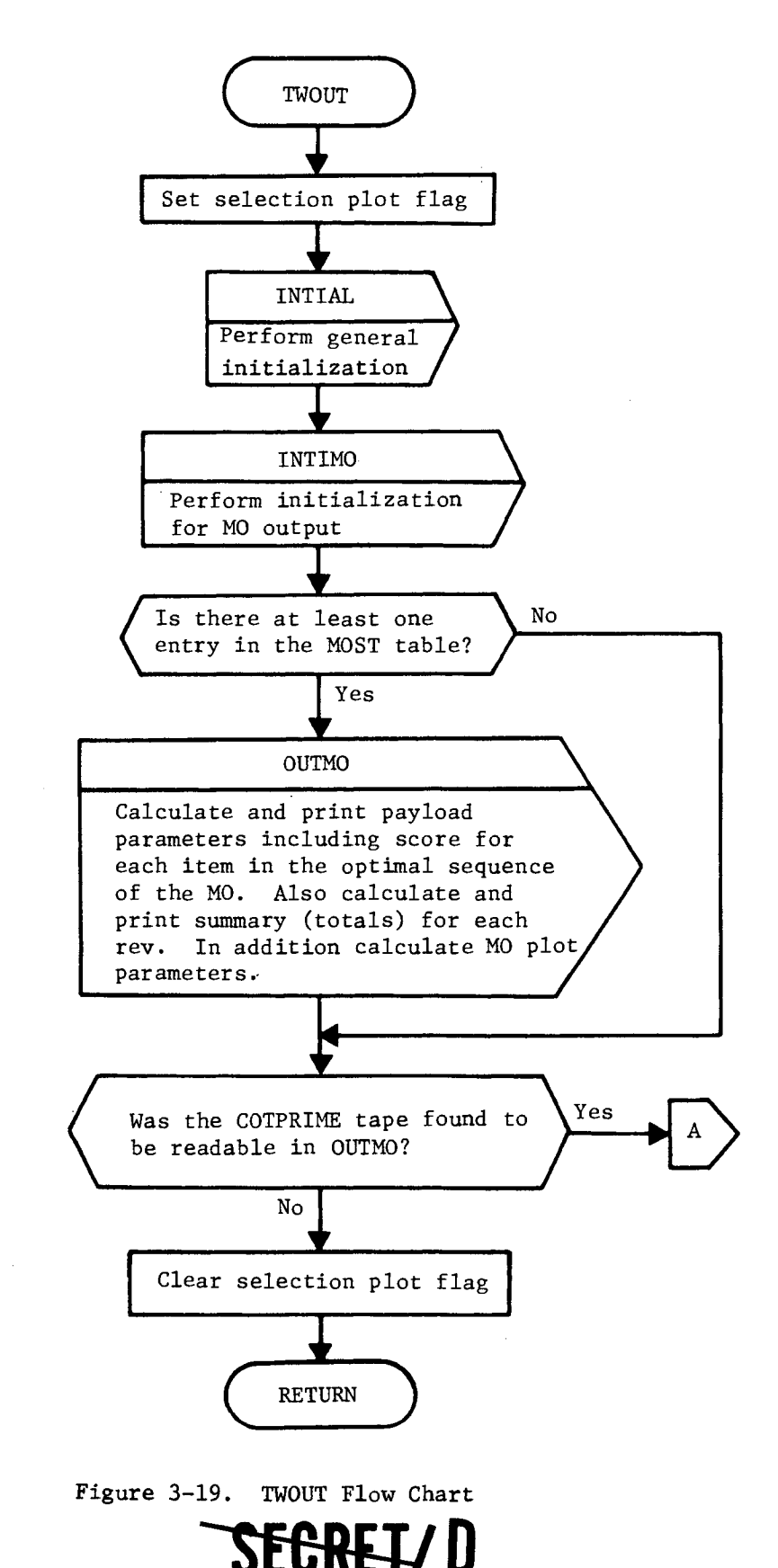

TWOUT

 $\pmb{\mathcal{A}}$ 

 $\bullet$ 

TWOUT

NRO APPROVED FOR **AND APPROVED FOR AND ALL AND SEGRET/D** 

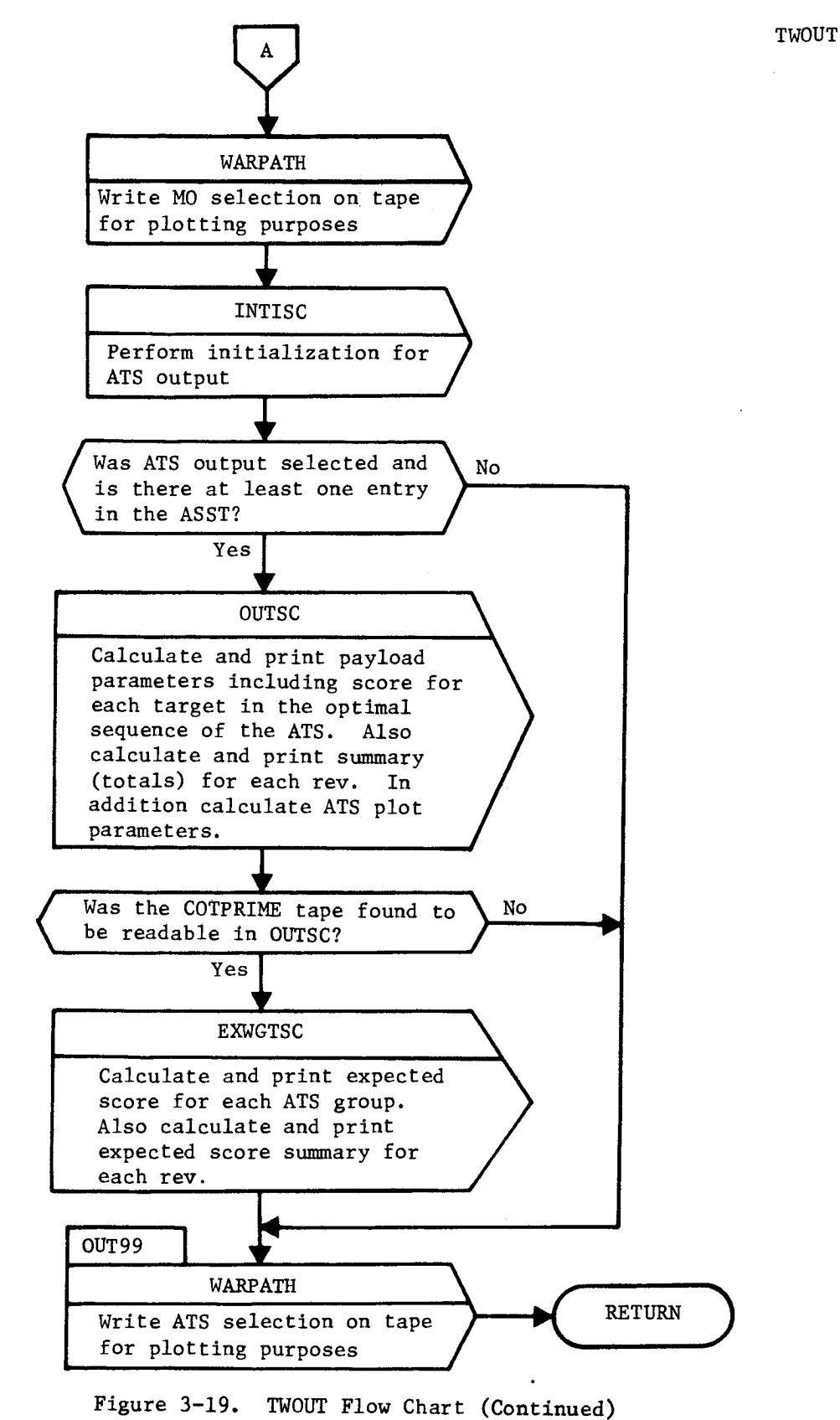

**SEGRETZ D** 

> BIF-4-B10009-68 Page 328

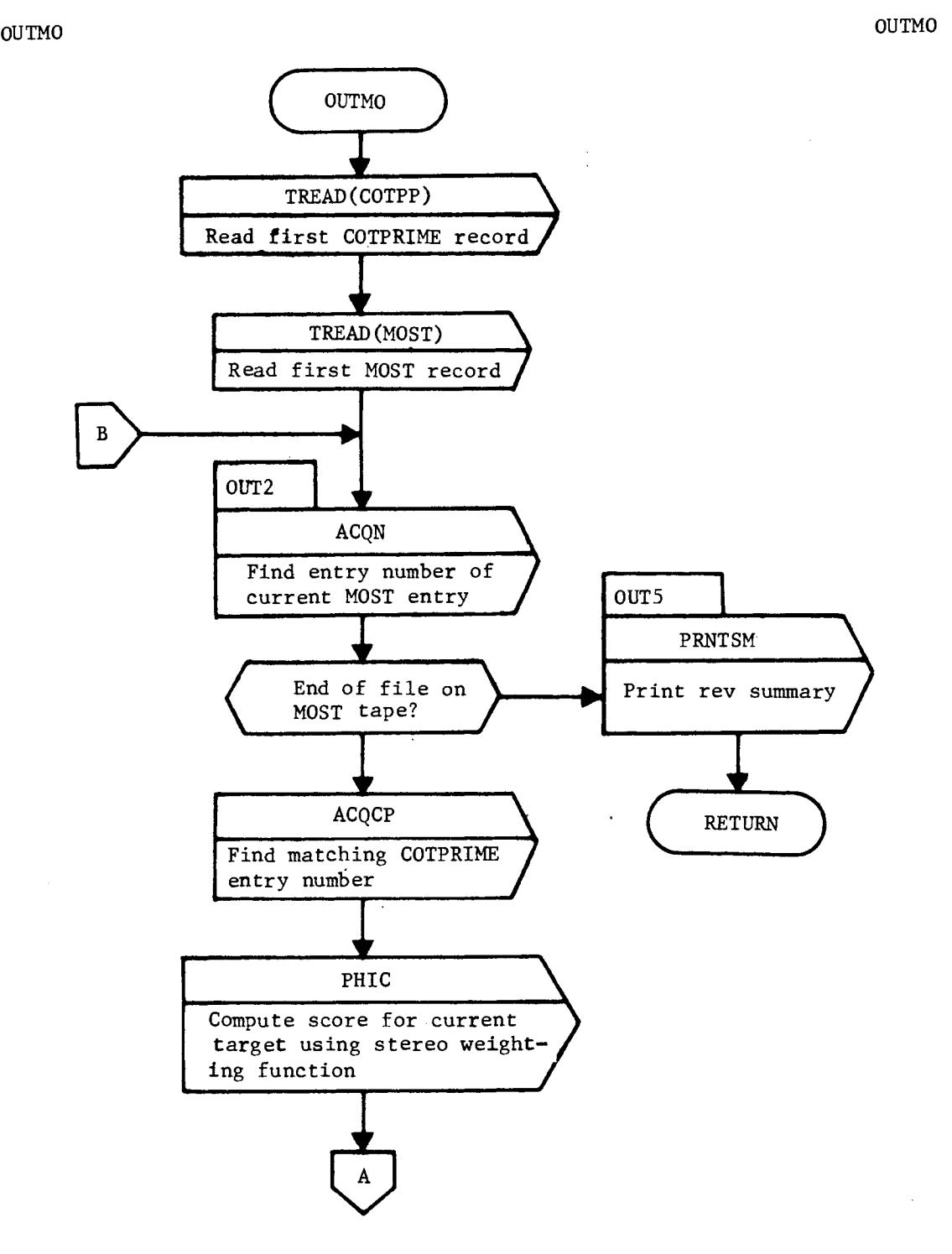

**SEGRET/D** 

 $\lambda$ 

ċ

Figure 3-19. TWOUT Flow Chart (Continued)

### **SEGRETZ D**

-SEGRET/D

BIF-4-B10009-68 Page 329

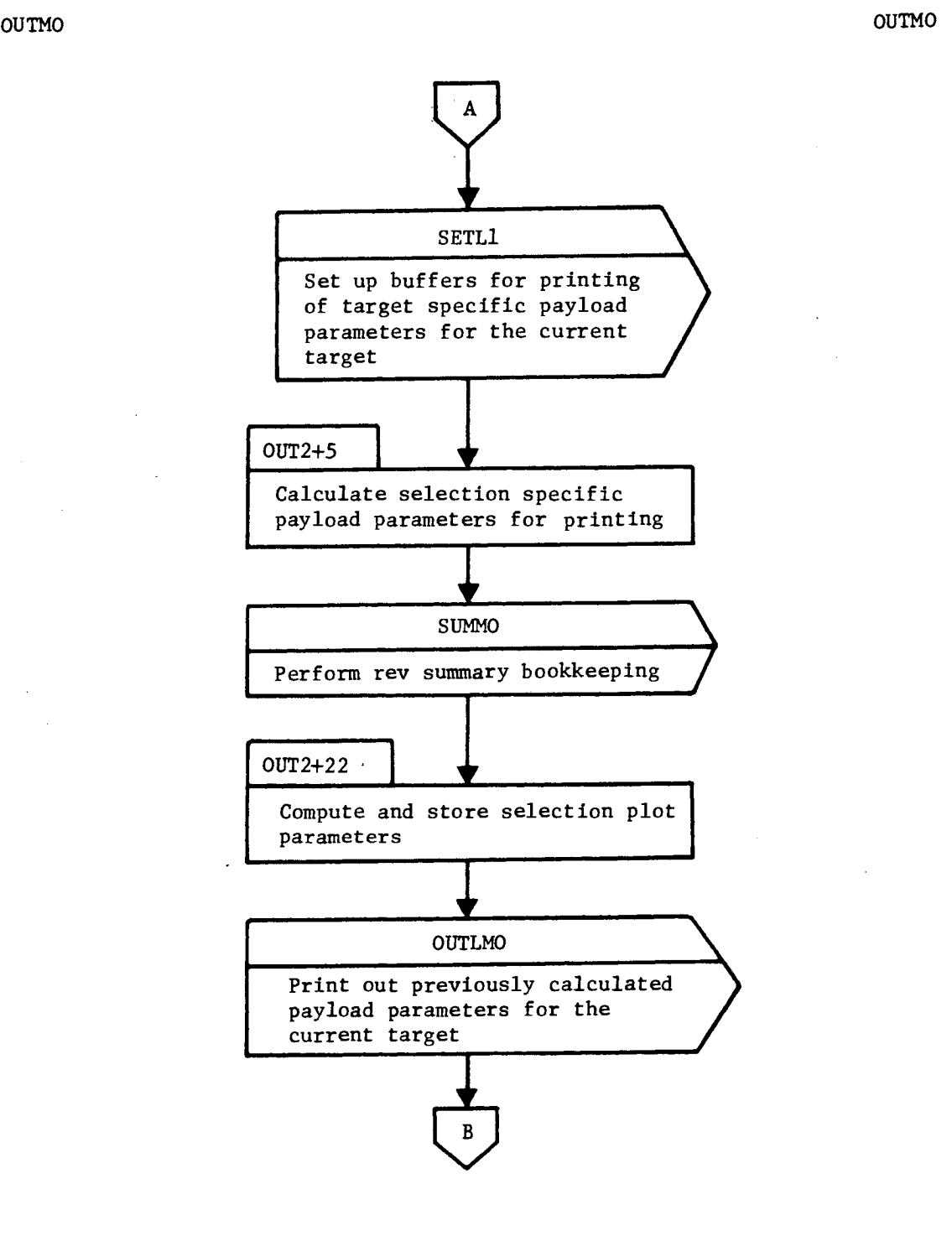

Figure 3-19. TWOUT Flow Chart (Continued)

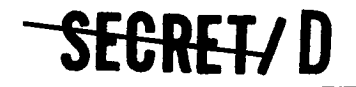

BIF-4-B10009-68 Page 330

## **--SEC-RETI D**

 $\sigma$ 

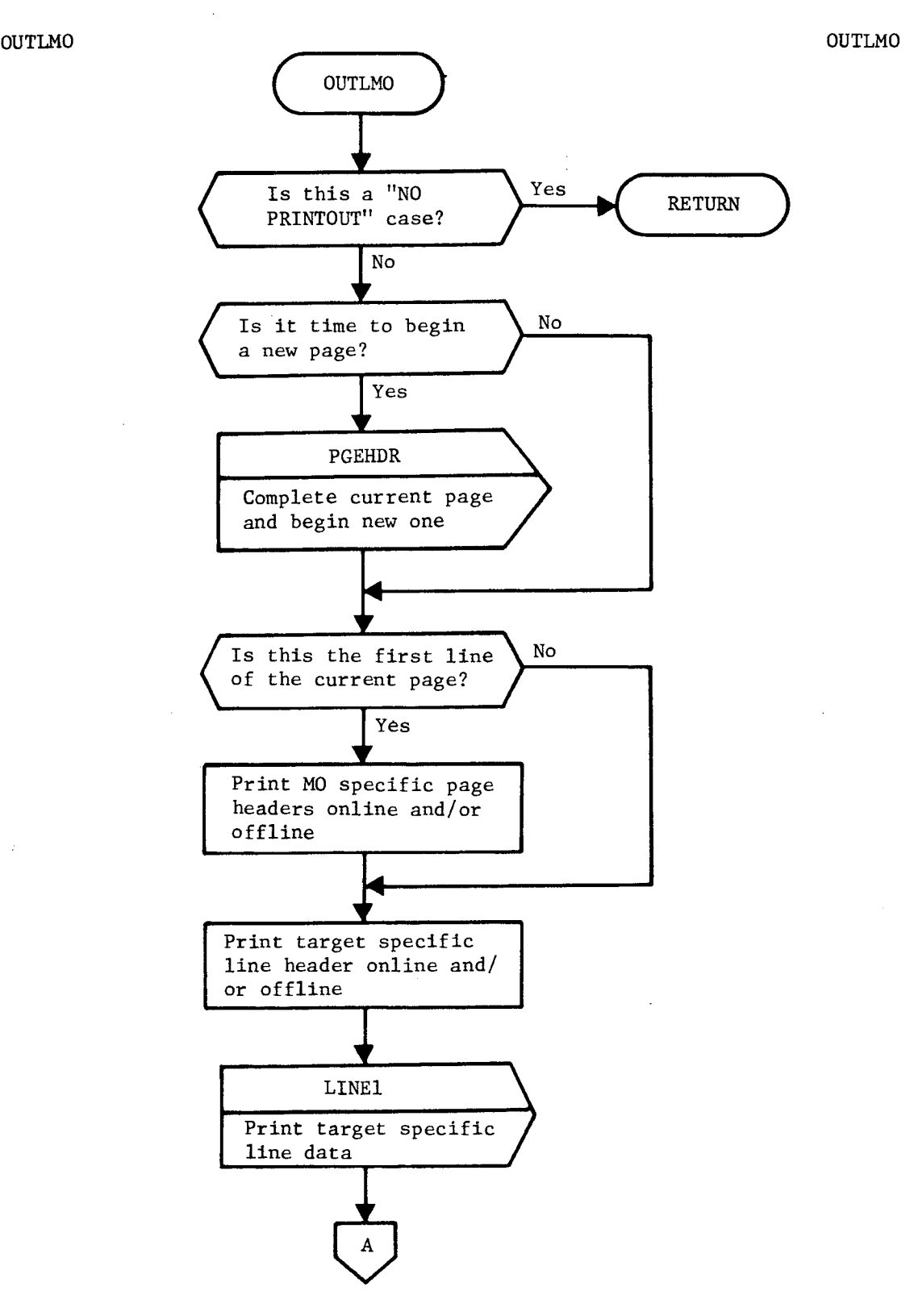

**Figure 3-19. TWOUT Flow Chart (Continued)** 

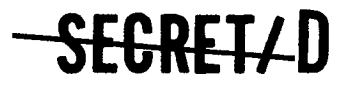

03

 $\overline{\mathcal{C}}$ 

¢

 $\text{SEGRE} \cup \text{D}$   $\text{BIF-4-B10009-68}$ 

Page 331

OUTLMO OUTLMO

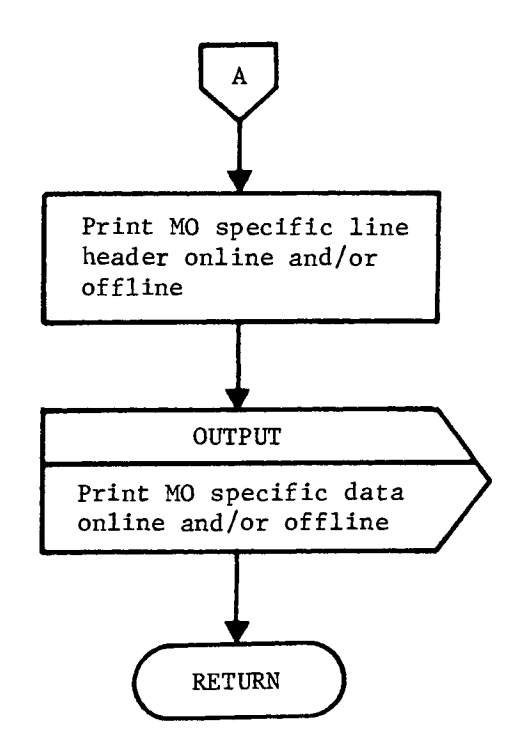

Figure 3-19. TWOUT Flow Chart (Continued)

### SEGRET/D

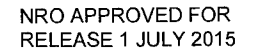

BIF-4-B10009-68 Page 332

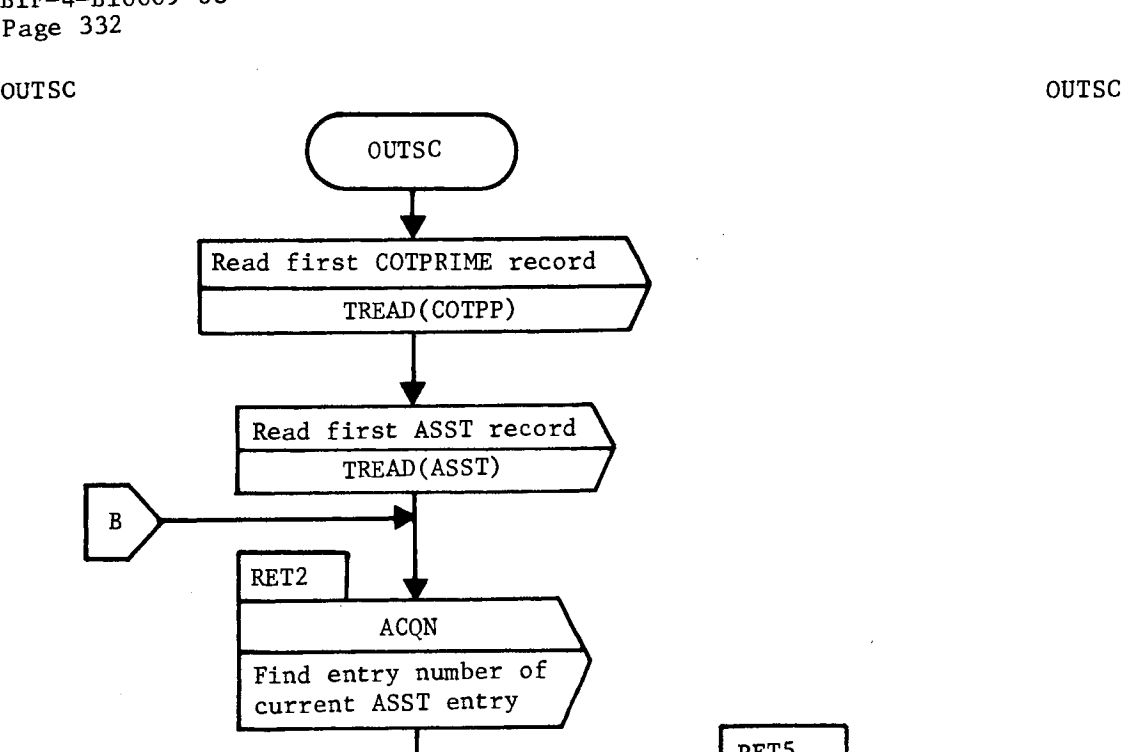

**-SECTRETI D** 

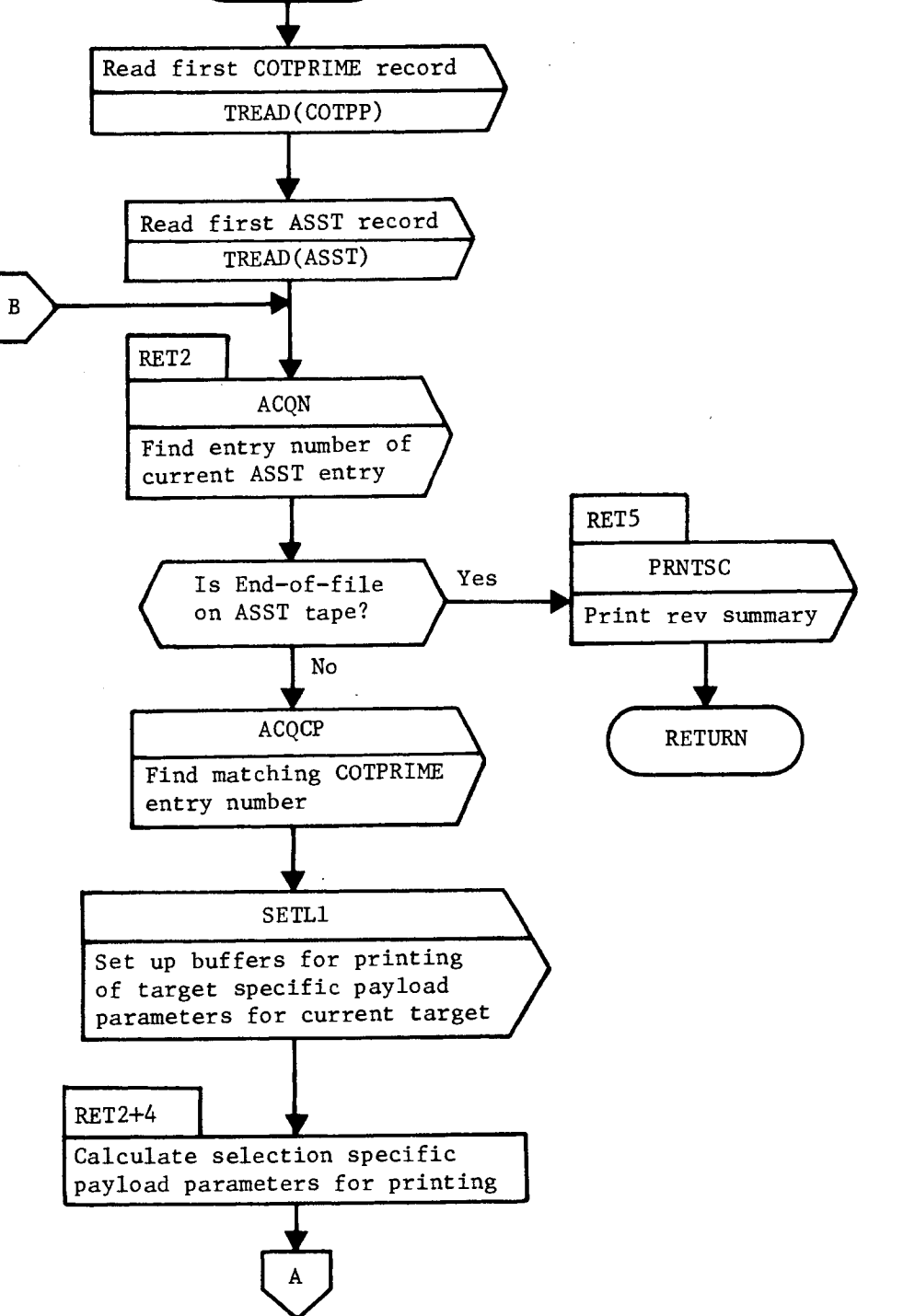

Figure 3-19. TWOUT Flow Chart (Continued)

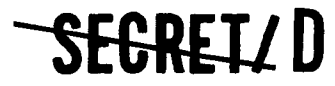

 $\hat{\mathbf{z}}$ 

NRO APPROVED FOR<br>RELEASE 1 JULY 2015 RELEASE 1 JULY 2015 **BIF-4-B10009-68** 

Page 333

outsched the control of the control of the control of the control of the control of the control of the control o

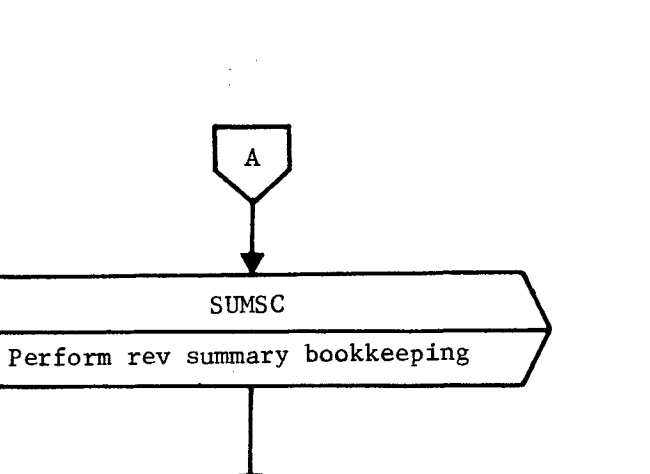

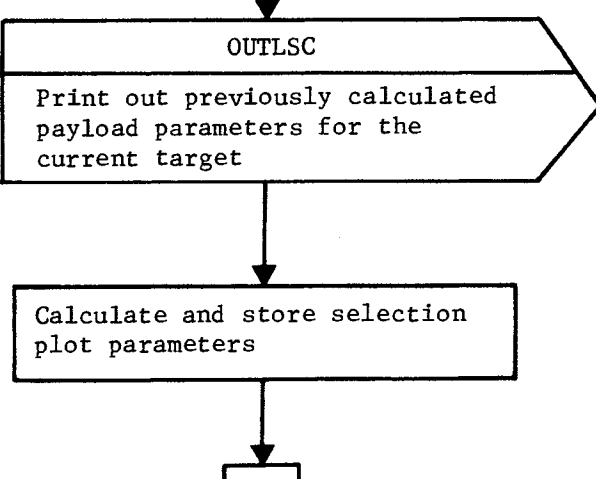

#### Figure 3-19. TWOUT Flow Chart (Continued)

SEGRET/D

**-SECRETID** 

 $\hat{\mathcal{L}}$ 

¢

BIF-4-B10009-68 Page 334

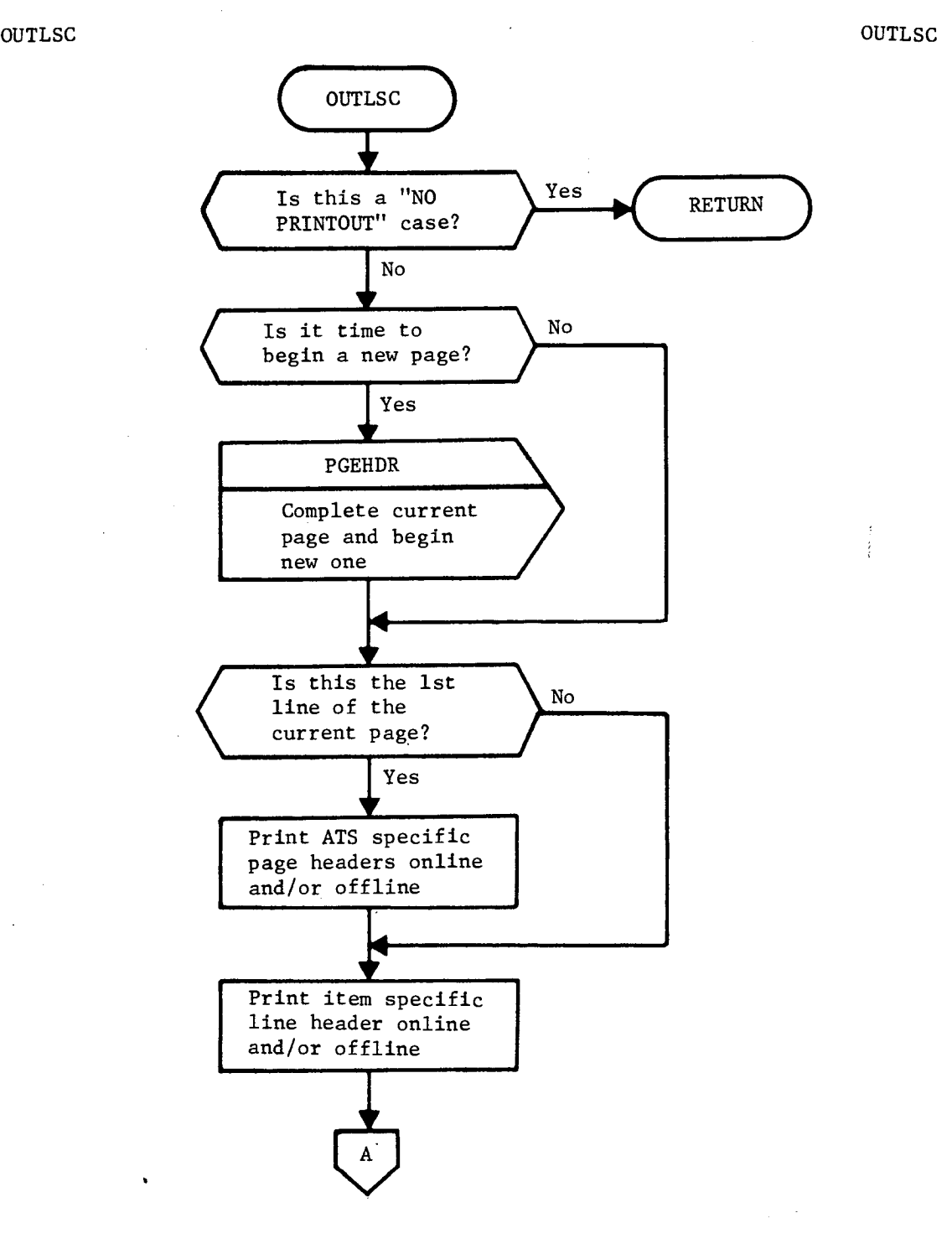

Figure 3-19. TWOUT Flow Chart (Continued)

SEGREI / D

RELEASE 1 JULY 2015

おして話 にほぼ はいかんかい

 $\lambda$ 

下を通信にする

 $\ddot{\phantom{0}}$ 

**RELEASE 1 JULY 2015**<br>RELEASE 1 JULY 2015

BIF-4-B10009-68 Page 335

OUTLSC OUTLSC

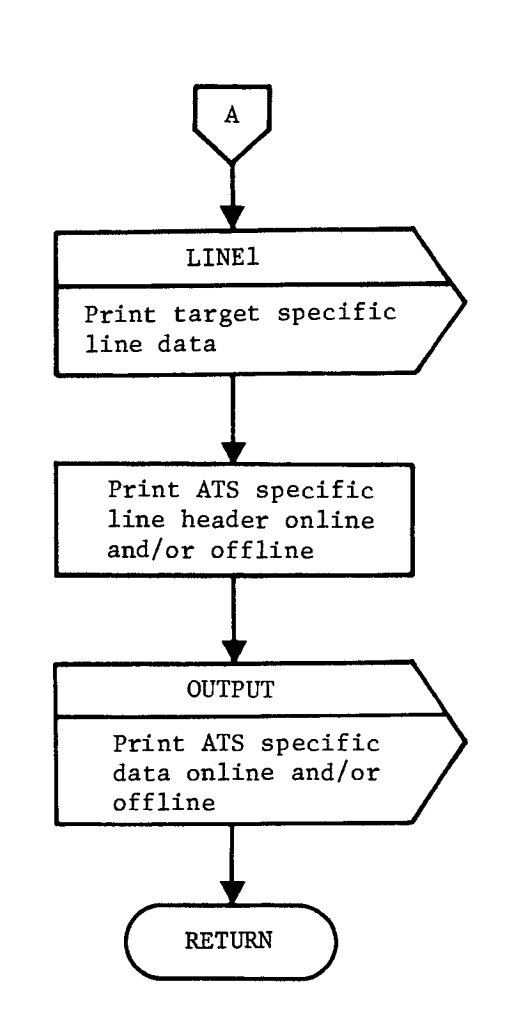

Figure 3-19. TWOUT Flow Chart (Continuea)

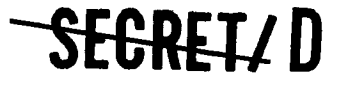

> BIF-4-B10009-68 Page 336

SEGREI/D

EXWGTSC EXWGTSC

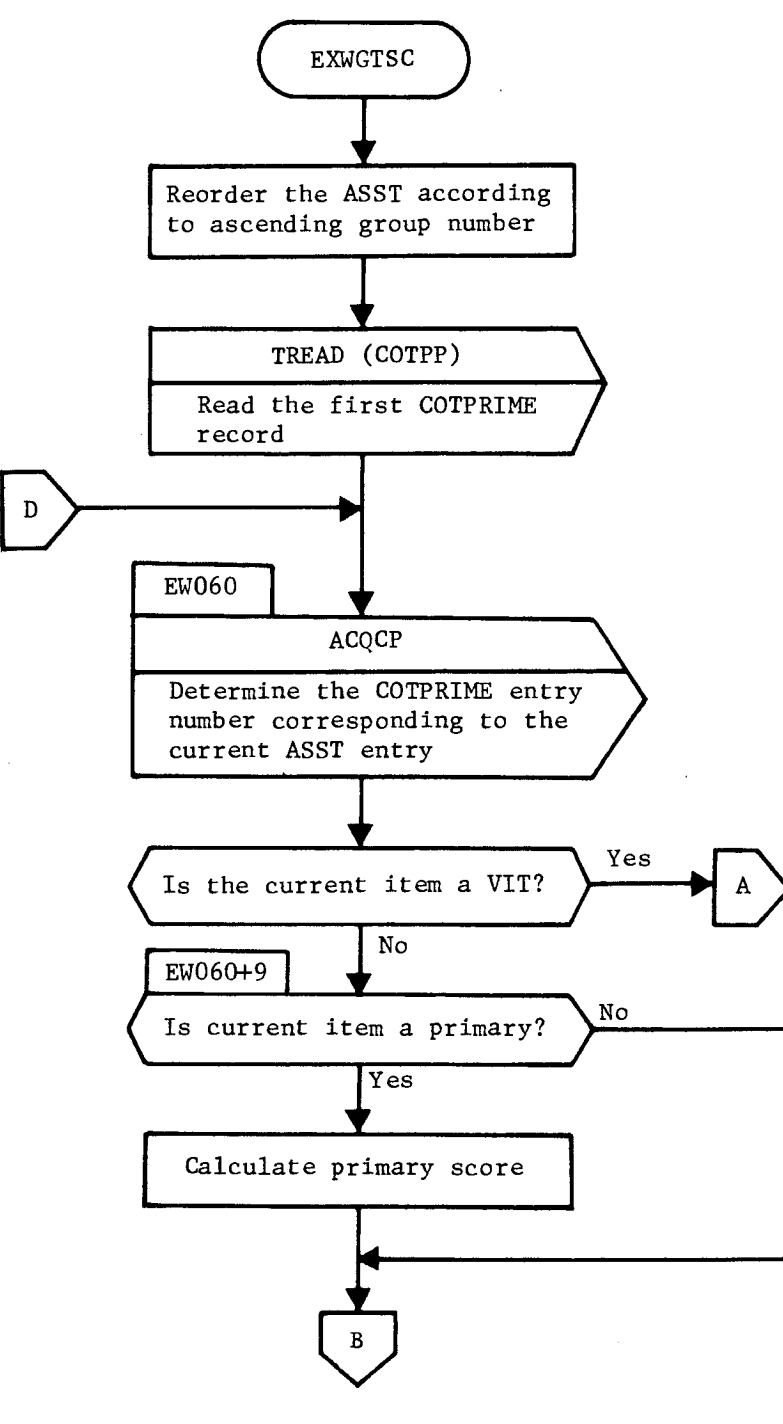

Figure 3-19. TWOUT Flow Chart (Continued)

SEGRET/D

**SECRET/D** BIF-4-B10009-68

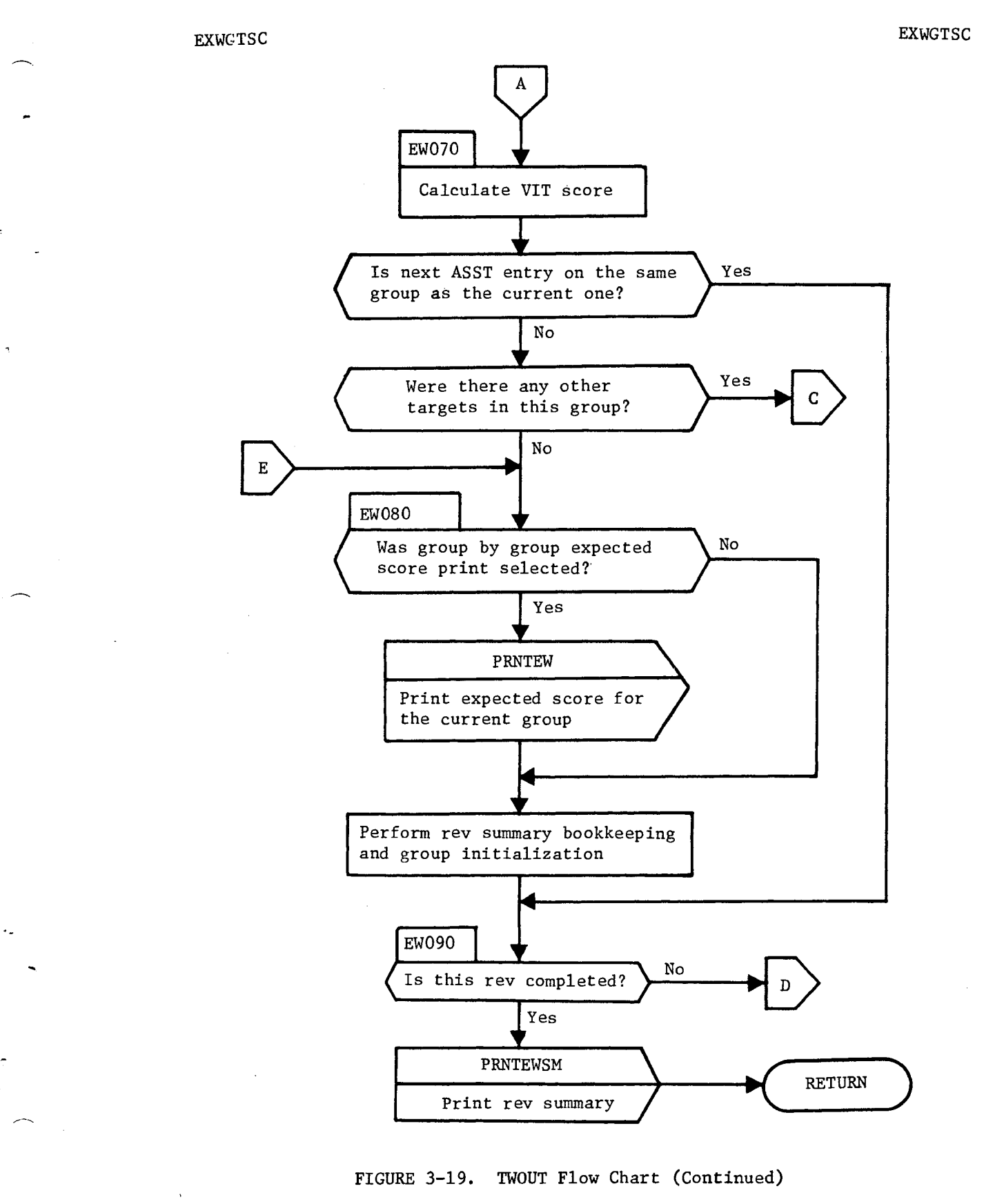

**'ffe-REILD** 

NRO APPROVED FOR RELEASE 1 JULY 2015 BIF-4-B10009-68 Page 338

#### EXWGTSC EXWGTSC EXTERNAL EXTERNAL EXTERNAL EXTERNAL EXTERNAL EXTERNAL EXTERNAL EXTERNAL EXTERNAL EXTERNAL EXTERNAL EXTERNAL EXTERNAL EXTERNAL EXTERNAL EXTERNAL EXTERNAL EXTERNAL EXTERNAL EXTERNAL EXTERNAL EXTERNAL EXTERNAL

 $\mathcal{C}^{\infty}$ 

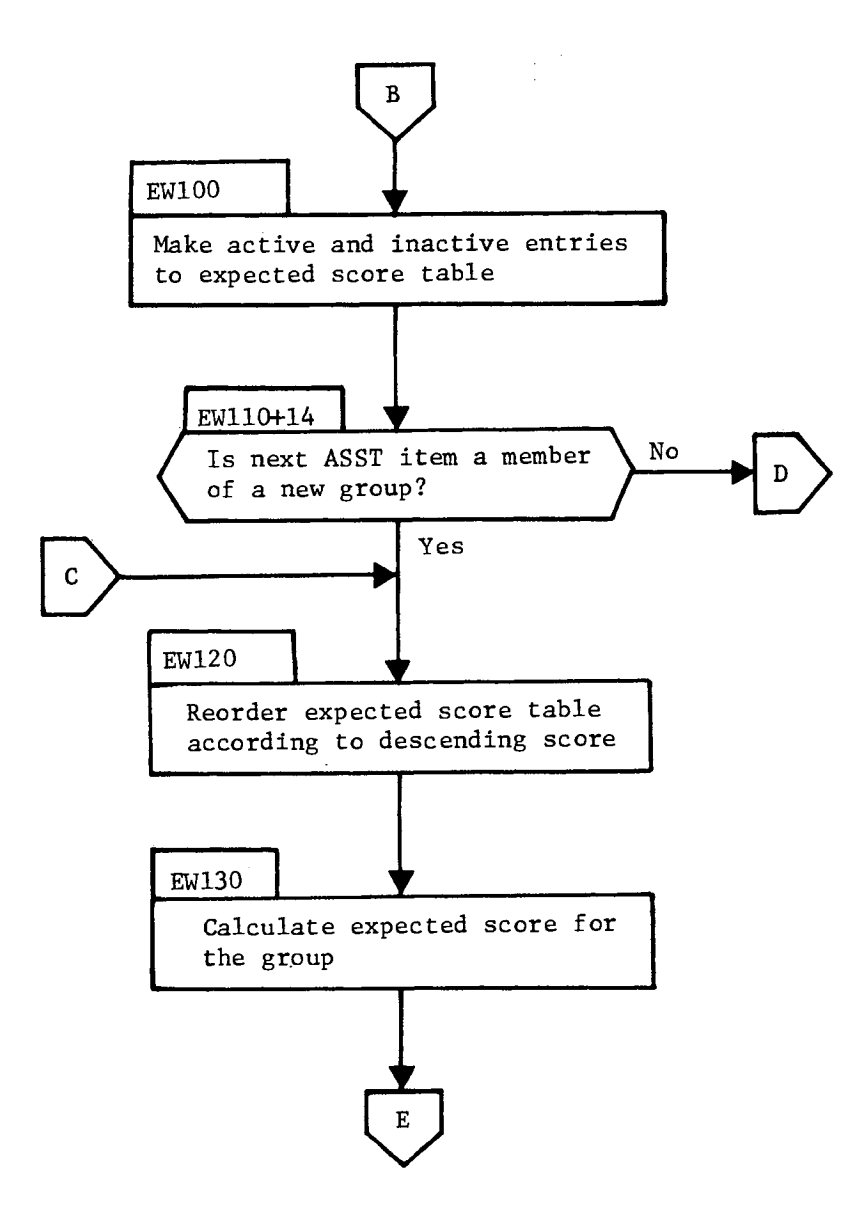

**-SEC-RETID** 

Figure 3-19. TWOUT Flow Chart (Continued)

SECRET/D

٠.

 $\mathbf{r}$ 

ó,

**SECRET/D** BIF-4-B10009-68

Page 339

#### 3.13 TWPLOT1

3.13.1 Purpose

TWPLOT1 produces a time-obliquity swath plot of all targets on the acquisition tape. On option, the targets selected for main optics photography and ATS viewing are superimposed on the plot.

3.13.2 Input

The following inputs are required by TWPLOT1

a. Acquisition tape (See Section 3.3.3)

- b. PATHDATA (see Section 3.12.3)
- c. THINGS (see Section 3.2.3)

The table THINGS parameters that control TWPLOT1 output options are input through the File 8 parameters used by TWPLOT1 and located in table THINGS as depicted in Table 3-40.

3.13.3 Output

The output of TWPLOT1 is a time obliquity swath plot as shown in Table 3-41.

A hierarchy of characters is employed to resolve conflicts in printing requirements. This hierarchy is shown in Table 3-42. The character having a lower rank will be printed if a conflict occurs.

**SEGRET/D** 

Table 3-40. File 8 Parameters Used in TWPLOT1 Located in Table THINGS ble 3-40. File 8 Parameters Used in TWPLOT1 Located in Table THINGS

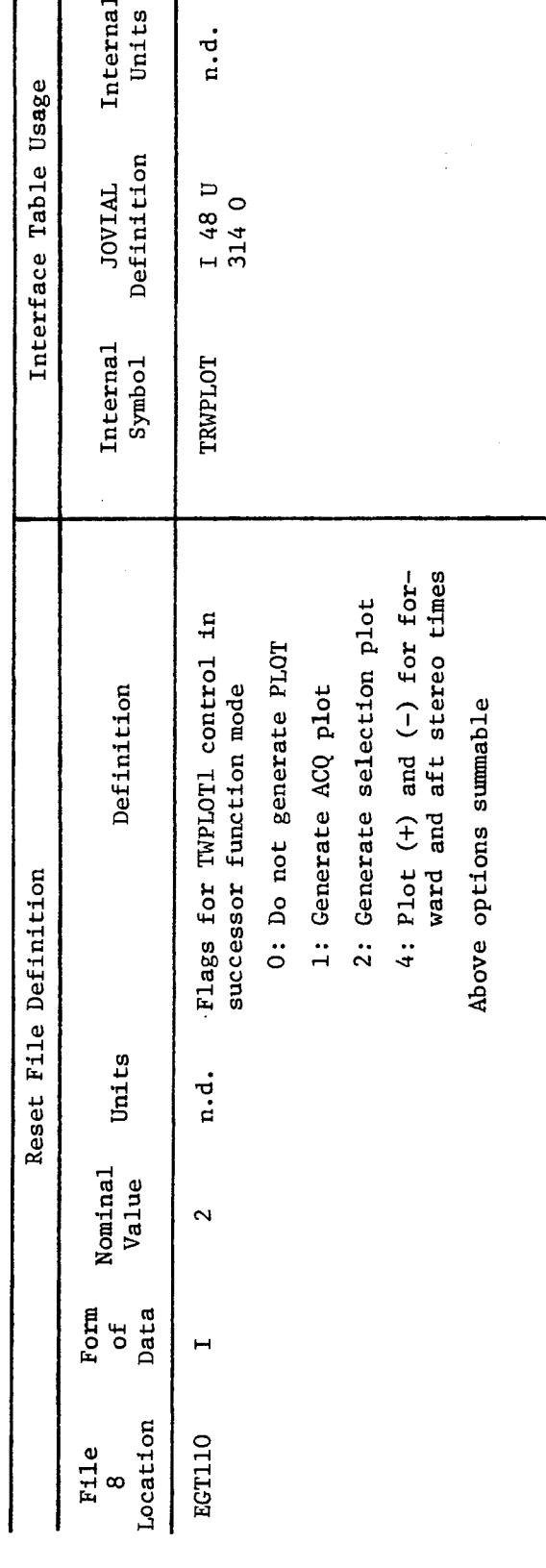

**-S-EC-RET-tD** 

SEGRET/D

 $\bar{1}$ 

 $\overline{\mathbf{3}}$ 

 $\ddot{p}$ 

BIF-4-B10009-68<br>Page 340

 $\bar{\gamma}$ 

 $\ddot{\bullet}$ 

 $\ddot{\phantom{1}}$ 

Table 3-40. File 8 Parameters Used in TWPLOT1 Located in Ta b le THINGS (Co ntinued)

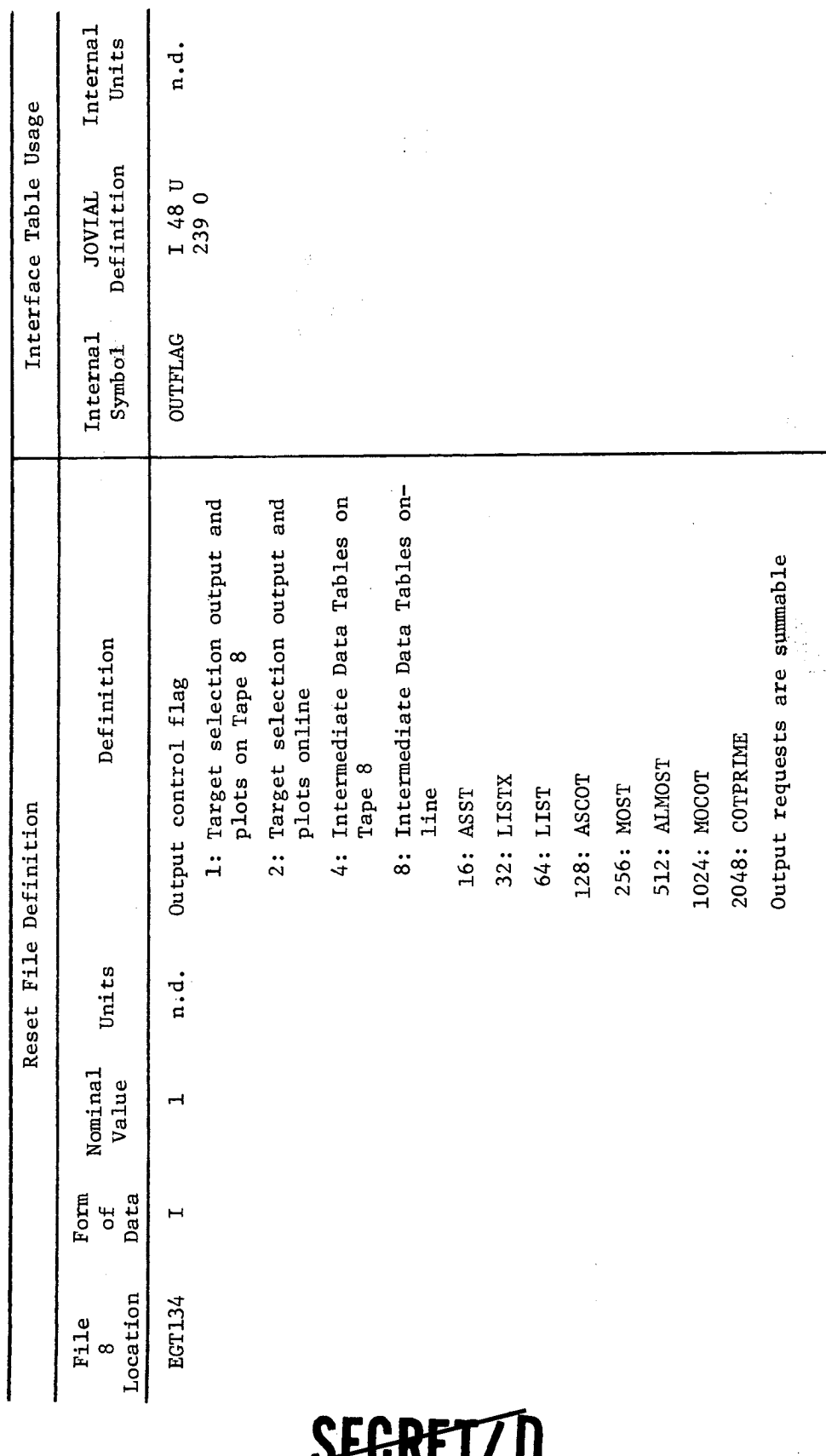

**JEGREI7D** 

BIF-4—B10009-68 Page 341

NRO APPROVED FOR<br>RELEASE 1 JULY 2015<br>-

ble 3-41. Acq uisition a nd Targ et Sele ction Plot

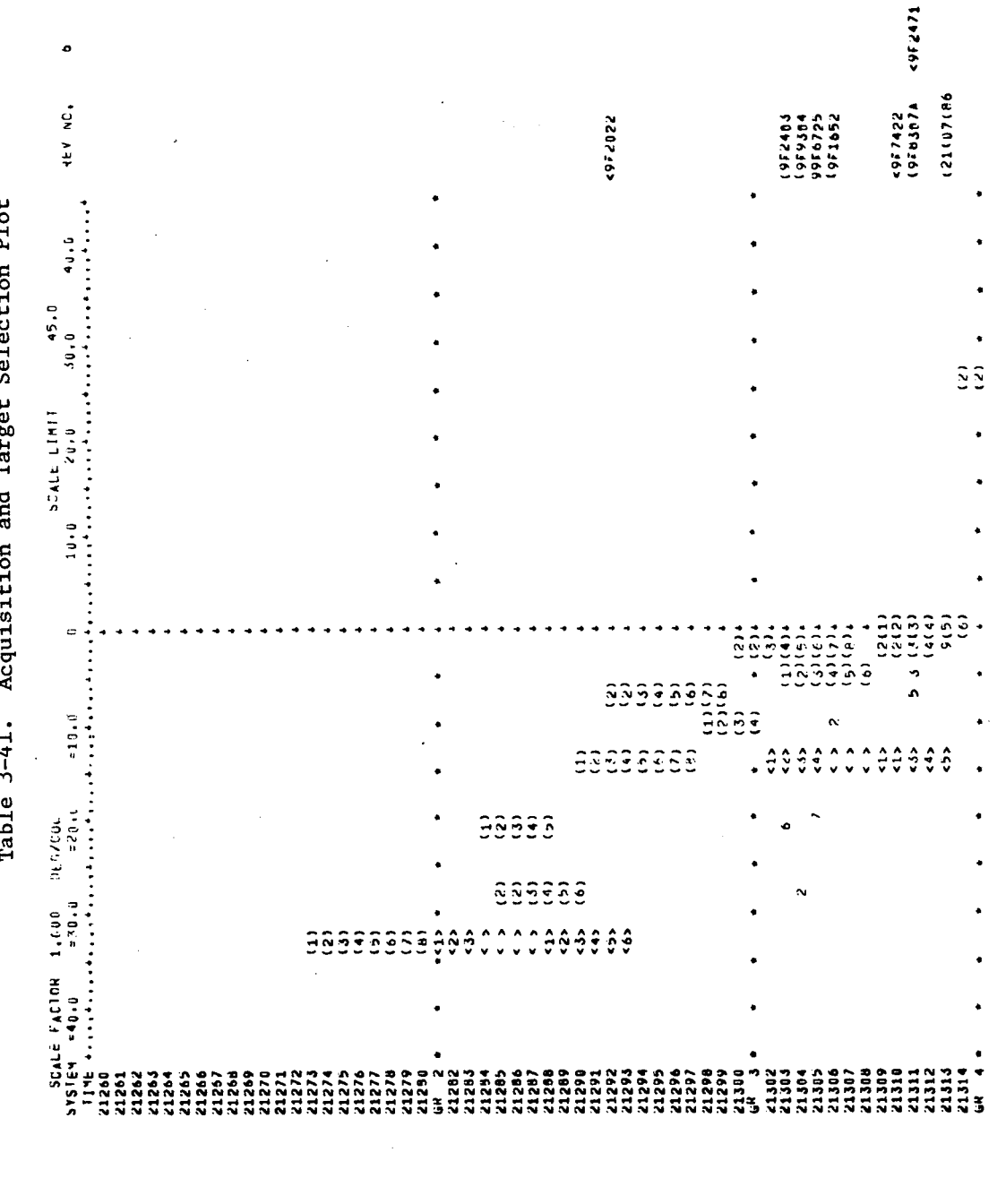

SEGRET/D

**BIF-4-B10009-68**<br>Page 342

SEGRET/D

Ą

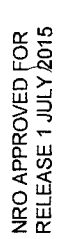

 $\zeta$ 

ţ

Table 3-42. Hierachy of Characters in TWPLO Table 3-42. Hierachy of Characters in TWPLOT1

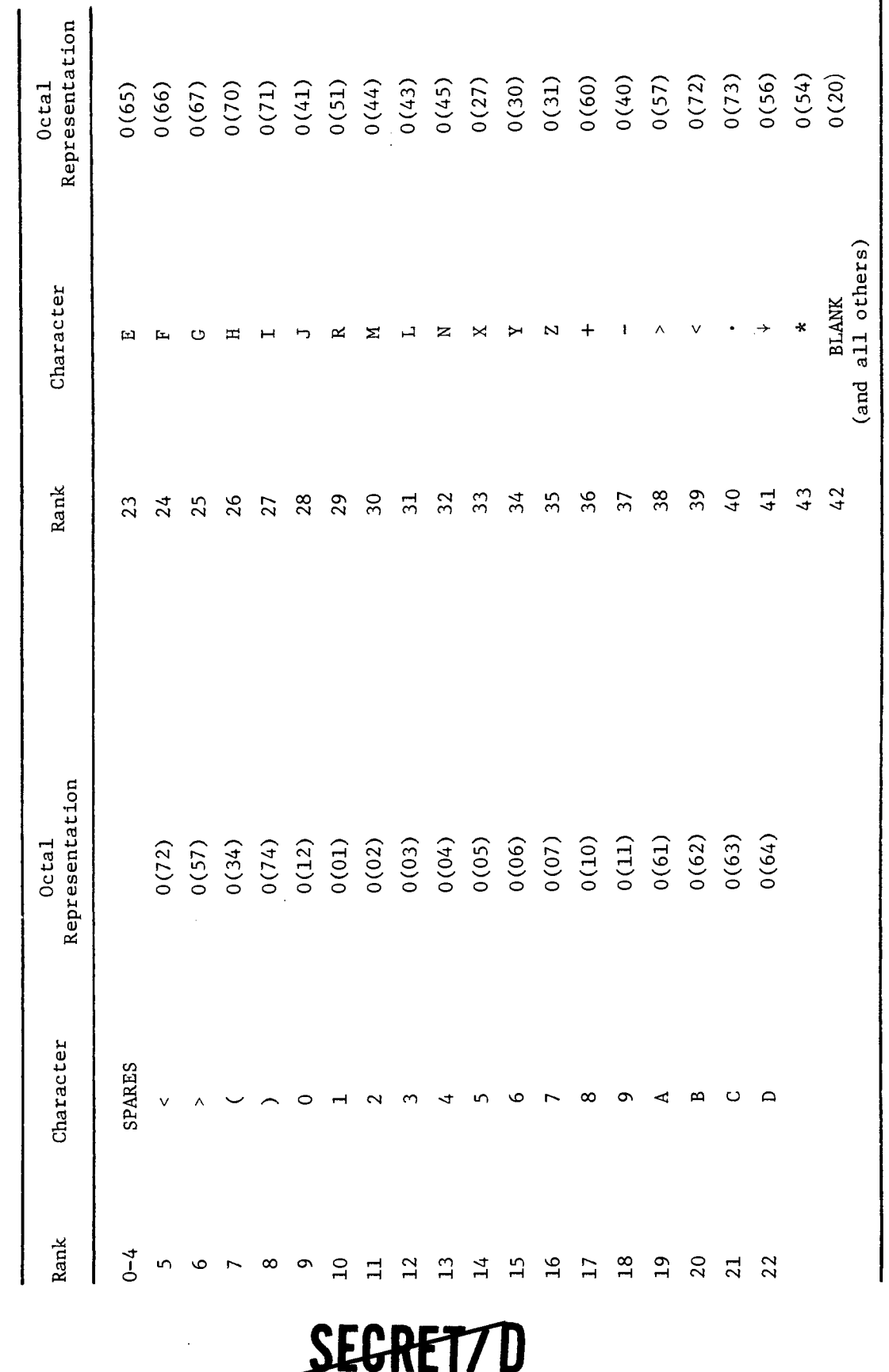

# SEGRET/D

BIF-4-B10009-68<br>Page 343

Page 344

## **SEGREI/D**

### 3.13.4 Method

BIF-4-B10009-68

The flow charts for TWPLOT1 and the key procedures employed by this subfunction are provided in Figure 3-20. The key procedures are described in the following paragraphs.

#### 3.13.4.1 TPLOTS

Generation of the swath plot is accomplished by the procedure TPLOTS. An image of two pages of the plot is maintained in core. This image is initially filled with blanks by the procedures PAGESET1 and PAGESET2. If the largest allowable plot obliquity is other than the nominal  $45^{\circ}$ , an appropriate scale change is then made. Two hundred entries are read into core from the acquisition tape. Acquisition entries are then examined until the first target in the rev span of interest is found. When a selection plot is requested, a target selected by the main optics target selection algorithm or the ATS target selection algorithm is flagged so that selection symbols may be affixed to the target. Forward, vertical, and aft acquisition times are converted to page row numbers and obliquity is converted to page column number. If the row number of the forward acquisition time indicates that a new page must be started, control is passed to PGEWRITE which produces the selection plot and writes the completed page on the list tape. Control is passed to TSTORE which plots the most significant digit of the target inactive priority in the vertical time row. The characters "+" and "-" are plotted in the forward and aft rows if requested. TSTORE also writes each target ID in the right hand margin of the page in the vertical acquisition row.

The successive acquisition entries are then processed as described above until all targets in the rev span of interest have been processed. Control is then returned to TWONDER2.

#### 3.13.4.2 TSTORE

The procedure TSTORE initially determines if the current target vertical acquisition row is the same as the last one. If not, a check is made to determine if the ID's of targets in the earlier row have been stored in the right margin of the page and stores them if not. If the number of targets in the last row is greater than 2, the three right most

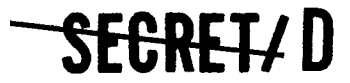

٠y

¢,

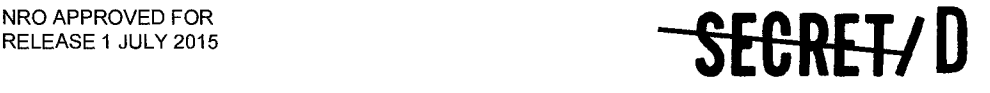

BIF-4-B10009-68 Page 345

characters of each ID are stored. If the number of targets exceeds the maximum number of 3 character fragments, which is seven, the number of targets is stored in the left hand margin overriding the system time print. The "+", the most significant digit of priority, and the "-" are stored in the appropriate column and rows by the procedure PLACE and control is returned to TPLOTS. If the current target vertical acquisition row is the same as the last one, PLACE stores the "+", the most significant digit of priority, and the "-". The target ID and obliquity are stored in a special ID buffer with the other target(s) in the same row; only the seven highest priority targets are retained if there are more than seven targets in the TOW. Control is then returned to TPLOTS. The procedure SYSTIME is used as necessary to store a running count of system time in the left hand margin.

#### 3.13.4.3 PGEWRITE

If the selection plot is not desired, the acquisition plot is immediately written online and/or offline and control is returned to TPLOTS. If the selection plot is desired, each ATS selection is processed as folfows: the group decision time of each selection is indicated by overriding the system time in the left margin with the group number and printing a set of "\*"'s across the plot page at five column intervals. PLACE is used to store the "\*"'s and will not allow them to be stored if a more important character already occupies the intended space. Path number and a running count of the duration of the scope dwell time are stored in the appropriate obliquity column enclosed in parentheses.

After all ATS selections for the page have been processed, the main optics selection is processed as follows: a running count for the forward photographic sequence is stored in the appropriate obliquity column followed by blanks representing the dead time and a running count for the aft photographic sequence. The entire sequence is enclosed in carets.

After all main optics selections have been processed, the completed plot page is written online and/or offline and control is returned to TPLOTS.

**SEGREL/D** 

> BIF-4-B10009-68 Page 346

## **--SEOREVD**

#### 3.13.4.4 Utility Subroutines

The following utility subroutines are used by TWPLOT1.

- PLACE A procedure which compares a character to be stored in the plot page image buffer with the character (including BLANK) already present according to the hierarchy of characters in TWPLOT1. The new character overrides the old one only if it is found to be more important in the hierarchy scheme.
- PAGESET1 A procedure which stores all blanks in the first page image buffer. PAGESET1 is used by TPLOTS.
- PAGESET2 A procedure which stores all blanks in the second page image buffer. PAGESET2 is used by TPLOTS and PGESHIFT.
- PAGEHDR A procedure which stores page headers to begin pages and stores page trailers to complete pages. PAGEHDR is used by TPLOTS.
- PGESHIFT A procedure which shifts the second page image buffer into the first one. PGESHIFT is used by TPLOTS.
- SYSTIME A procedure which stores system time in seconds modulo 86,400 (one day) in the left hand margin of the plot page image buffer. SYSTIME is used by TPLOTS and TSTORE.
- TSHIFT A procedure which stores target ID and obliquity column in a buffer in order of obliquity. If the buffer is full (7 entries) the incoming entry will bump the entry of lowest rank from the buffer if the new entry is of higher rank. TSHIFT is used by TSTORE.
- FATR A procedure which converts forward, vertical and aft acquisition times from machine time to system time. FATR is used by TPLOTS.
- TIMR A procedure which converts forward, vertical and aft acquisition time (system) to page row numbers. TIMR also converts obliquity to page column number. TIMR is used by TPLOTS.
- TWTIMR A procedure which computes the duration of photographic sequences. TWTIMR also converts selection obliquities to column numbers. TWTIMR is used by PGEWRITE.
- TWFATR A procedure which computes the starting row of a photographic sequence from system start time. TWFATR is used by PGEWRITE.

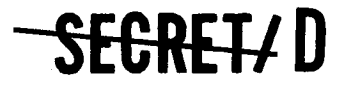

p

 $\gamma$ 

 $\mathfrak{T}$ 

 $\bullet$ 

**SEGRET/D** 

BIF-4-B10009-68 Page 347

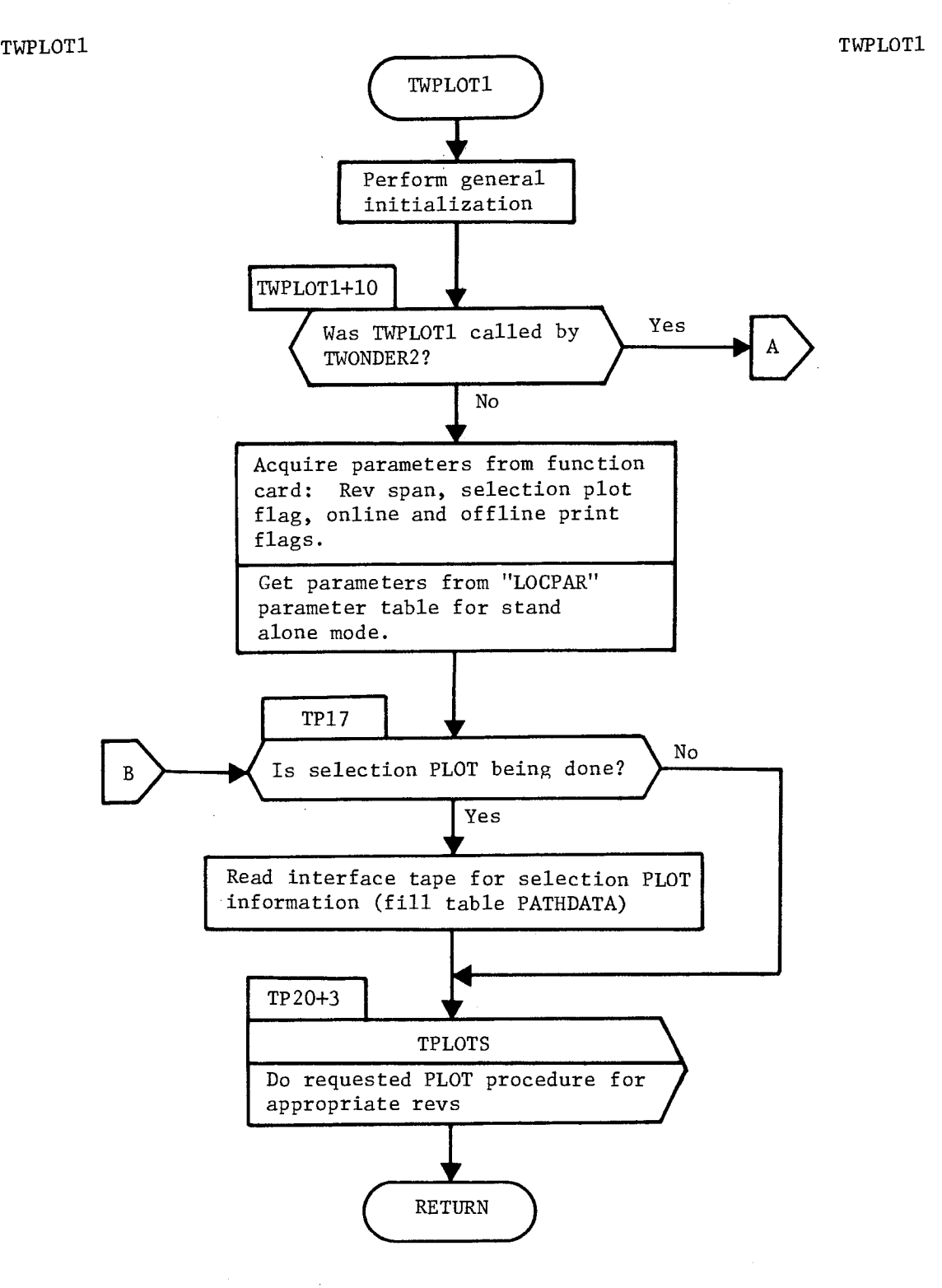

Figure 3-20. TWPLOT1 Flow Chart

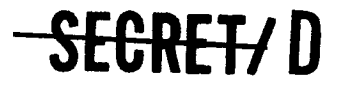

### SECRET/D

Ŷ.

81F-4-B10009-68 Page 348

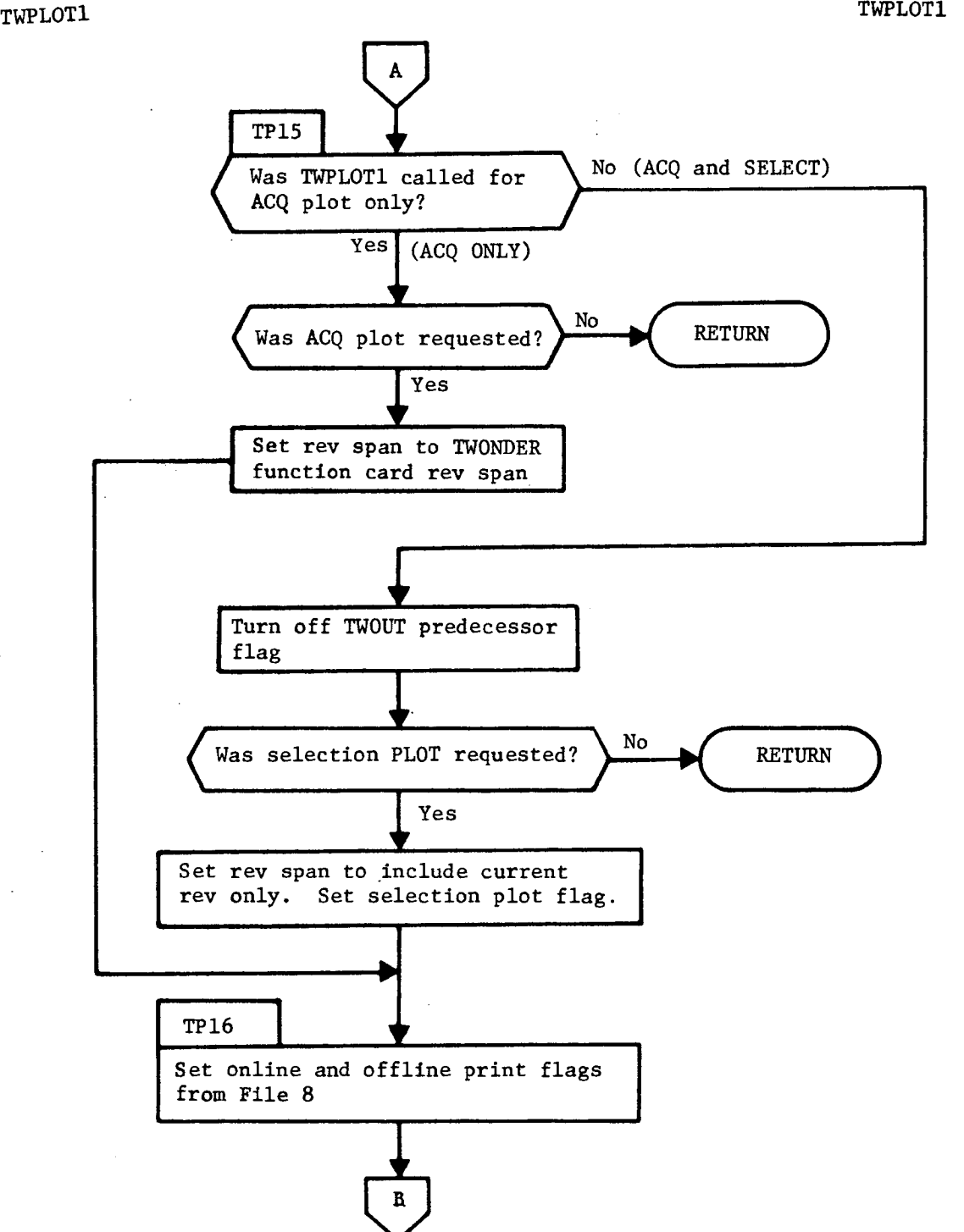

Figure 3-20. TWPLOT1 Flow Chart (Continued)

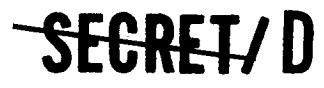

Ą

 $\ddot{\cdot}$ 

 $\mathbf{I}$ 

ć

SECRET/D

BIF-4-B10009-68 Page 349

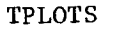

TPLOTS

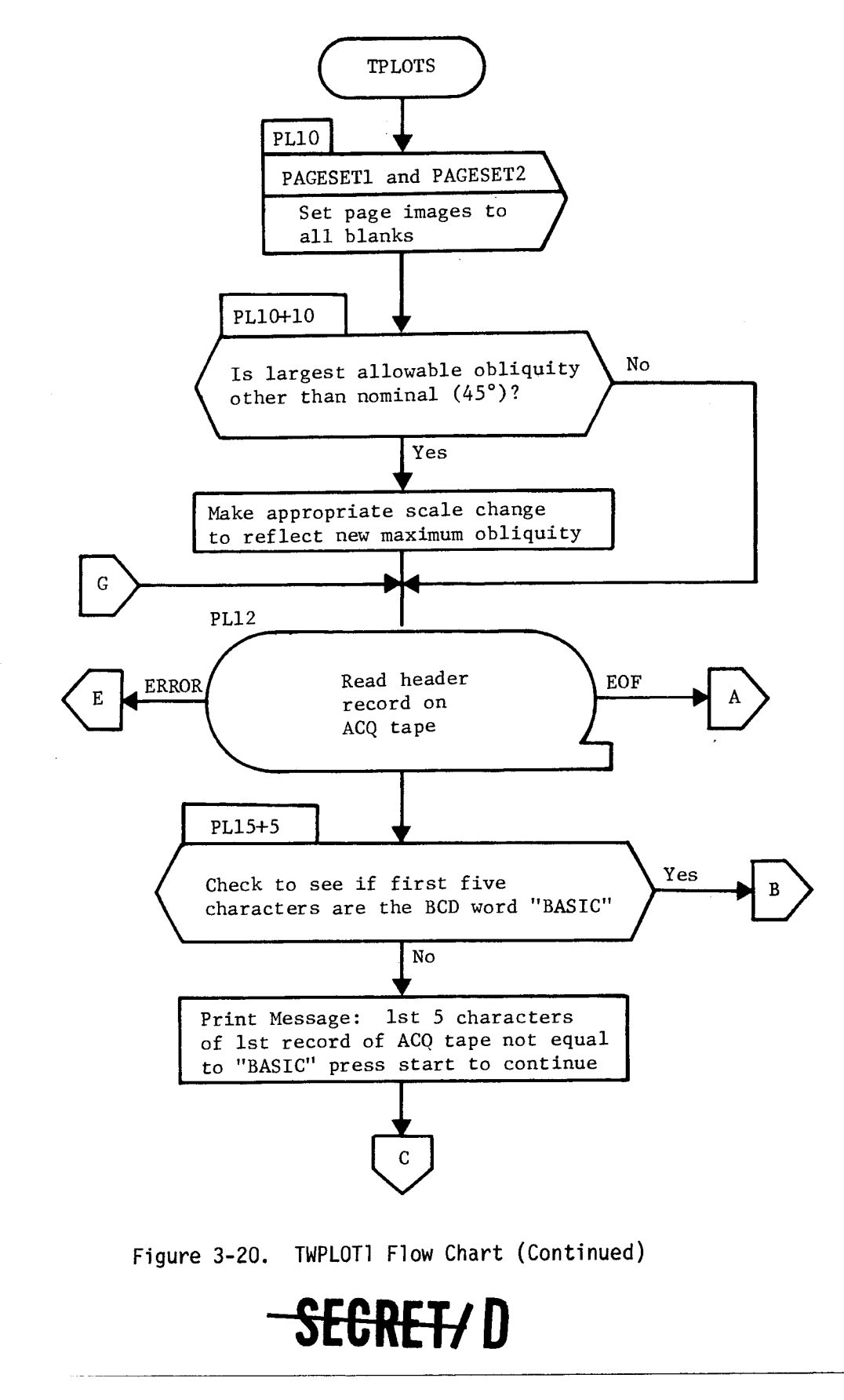

> **BIF-4-B10009-68**  Page 350

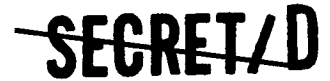

 $\mathcal{Q}$ 

ć,

TPLOTS TO A SERIES TO A SERIES TO A SERIES TO A SERIES TO A SERIES TO A SERIES TO A SERIES TO A SERIES TO A SERIES TO A SERIES OF A SERIES OF A SERIES OF A SERIES OF A SERIES OF A SERIES OF A SERIES OF A SERIES OF A SERIES  $\mathbf C$ **STOP START PRESSED**   $\overline{B}$ PL40 **Read information ERROR** EOF  $E$ **record or ACQ tape PL65+7 (Process** 200 ACQ **entries) For A=0,1,199\$**  IIMI•••■ asOINNIIIM •••••11.• MNIMMO **limmenir daemon.**   $\mathbf{r}$  $\mathbf{I}$  $\left(\begin{array}{c} \mathbf{I}\mathbf{s} \\ \mathbf{t}\mathbf{h} \end{array}\right)$ **Yes Is this the last entry of**   $\mathbf D$ **the ACQ table?**  I No. I I **Is this** a **header entry or is Yes the rev number less than the**  A **BUMP A span of interest?**  I  $N<sub>O</sub>$  $\left\langle \begin{array}{c} 1 \ 1 \ 1 \end{array} \right\rangle$ **Is the rev number greater than Yes**   $\mathbf{D}$ **the span of interest?**   ${\rm No}$ 

**Figure 3-20. TWPLOT1 Flow Chart (Continued)** 

SEGRET/D

 $\tilde{\nu}$ 

SECRETZD

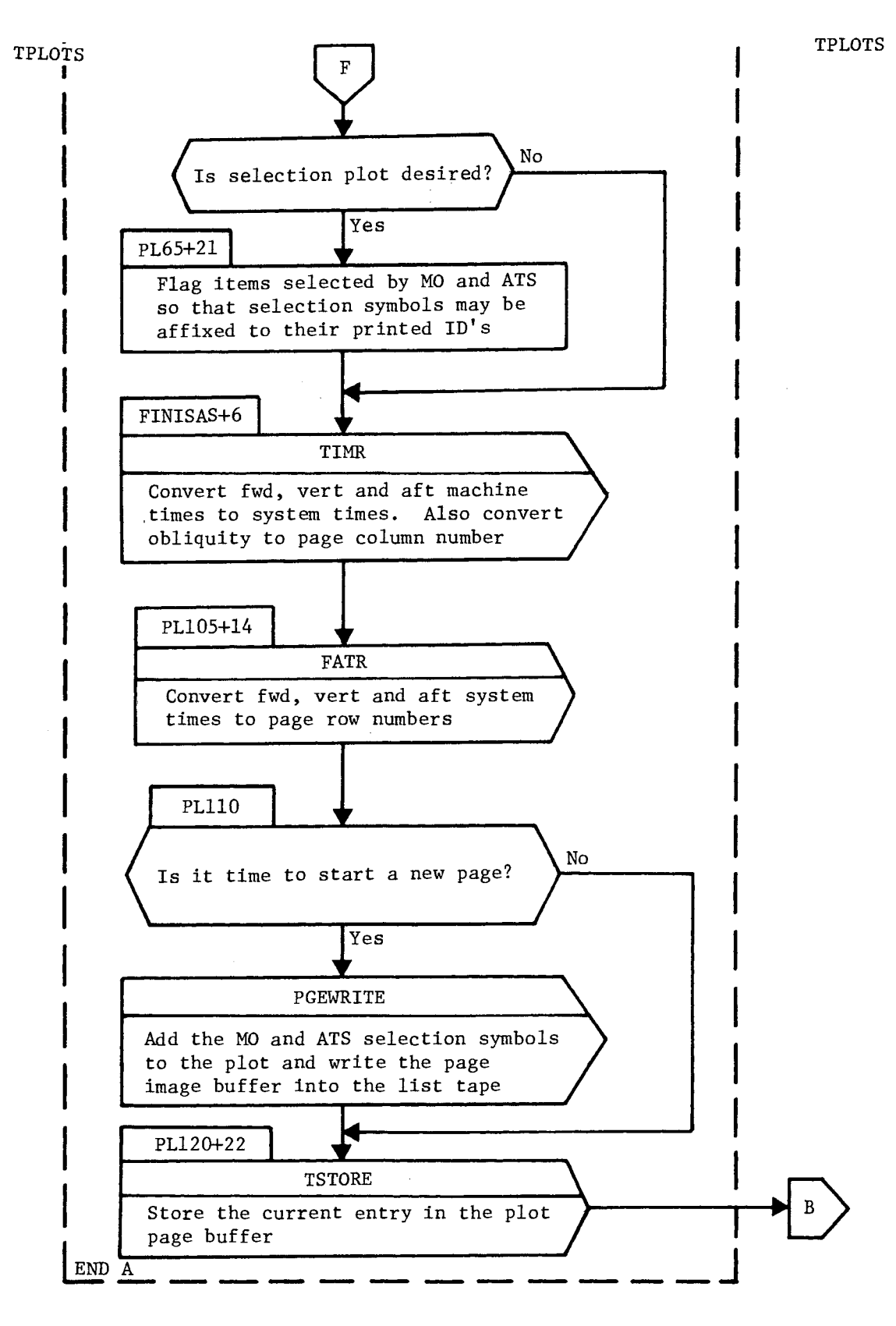

Figure 3-20. TWPLOT1 Flow Chart (Continued)

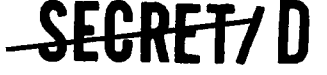

SECRET/D

BIF-4-B10009-68 Page 352

TPLOTS TO THE SERVICE SERVICE SERVICE SERVICE SERVICE SERVICE SERVICE SERVICE SERVICE SERVICE SERVICE SERVICE S

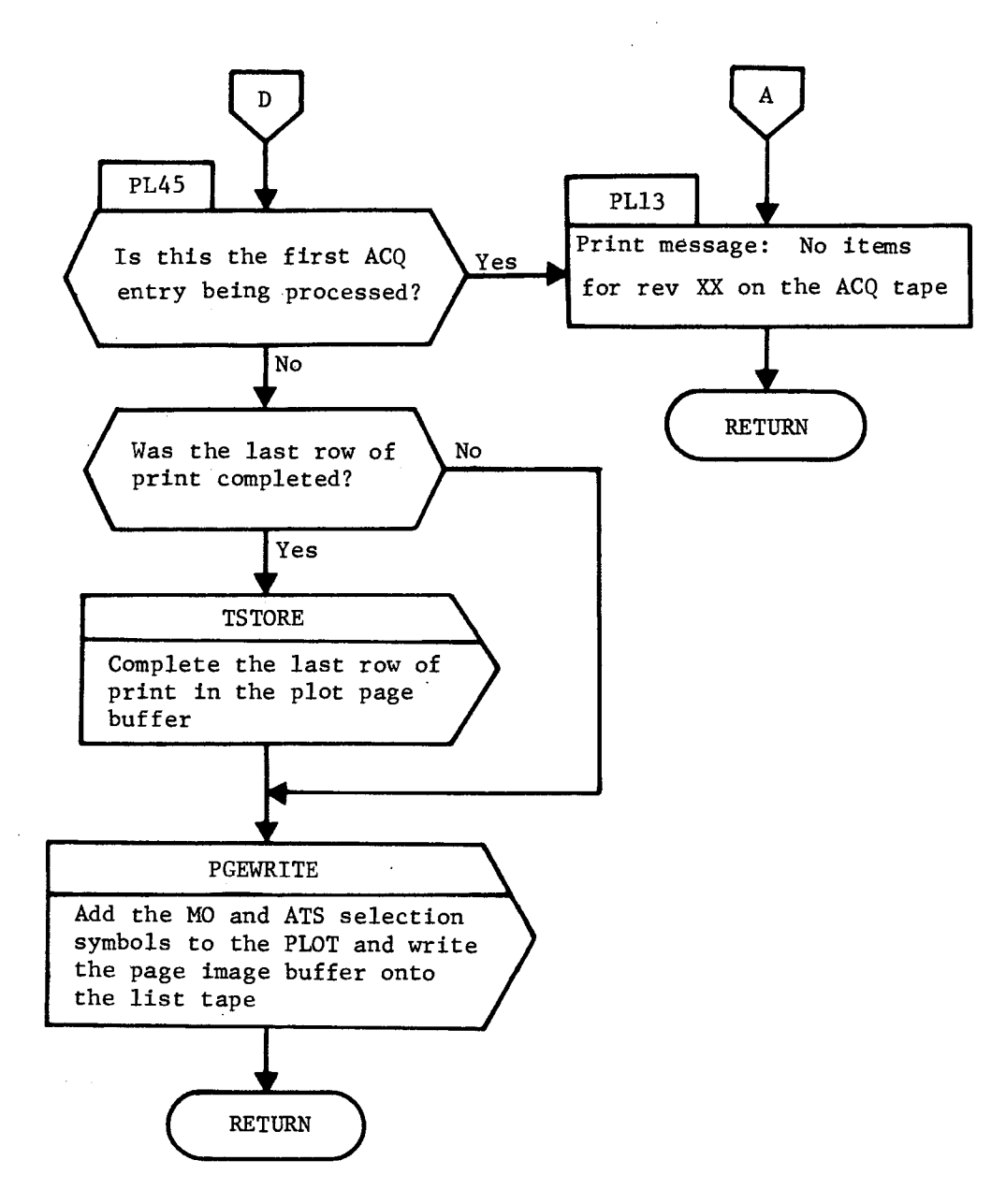

Figure 3-20. TWPLOT1 Flow Chart (Continued)

SEGRET/D

NRO APPROVED FOR

 $\ddot{ }$ 

ì.

# **SECRET7 D BIF-4-B10009-68**

Page 353

TPLOTS TO THE TREAD TREAD TREAD TREAD TREAD TREAD TREAD TREAD TREAD TREAD TREAD TREAD TREAD TREAD TREAD TREAD TREAD TREAD TREAD TREAD TREAD TREAD TREAD TREAD TREAD TREAD TREAD TREAD TREAD TREAD TREAD TREAD TREAD TREAD TREA

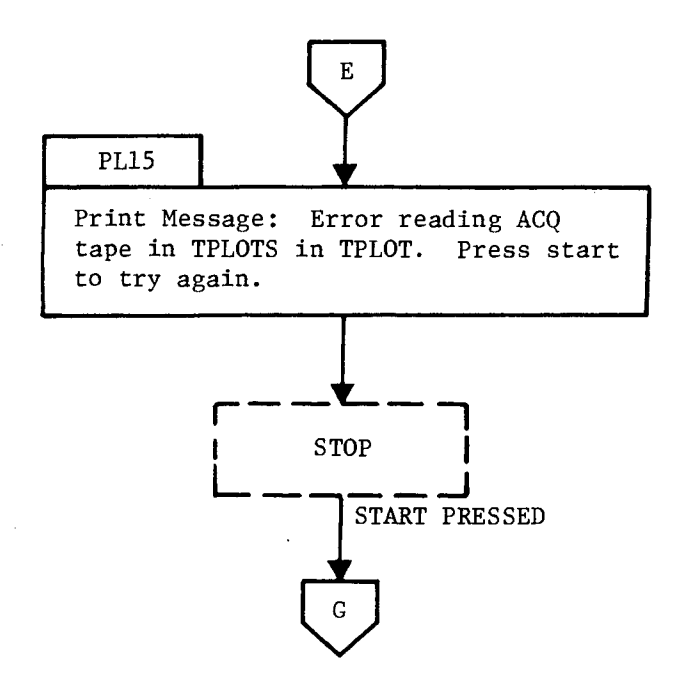

Figure 3-20. TWPLOT1 Flow Chart (Continued)

<del>SECRET/</del>D

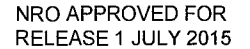

BIF-4-B10009-68

Page 354

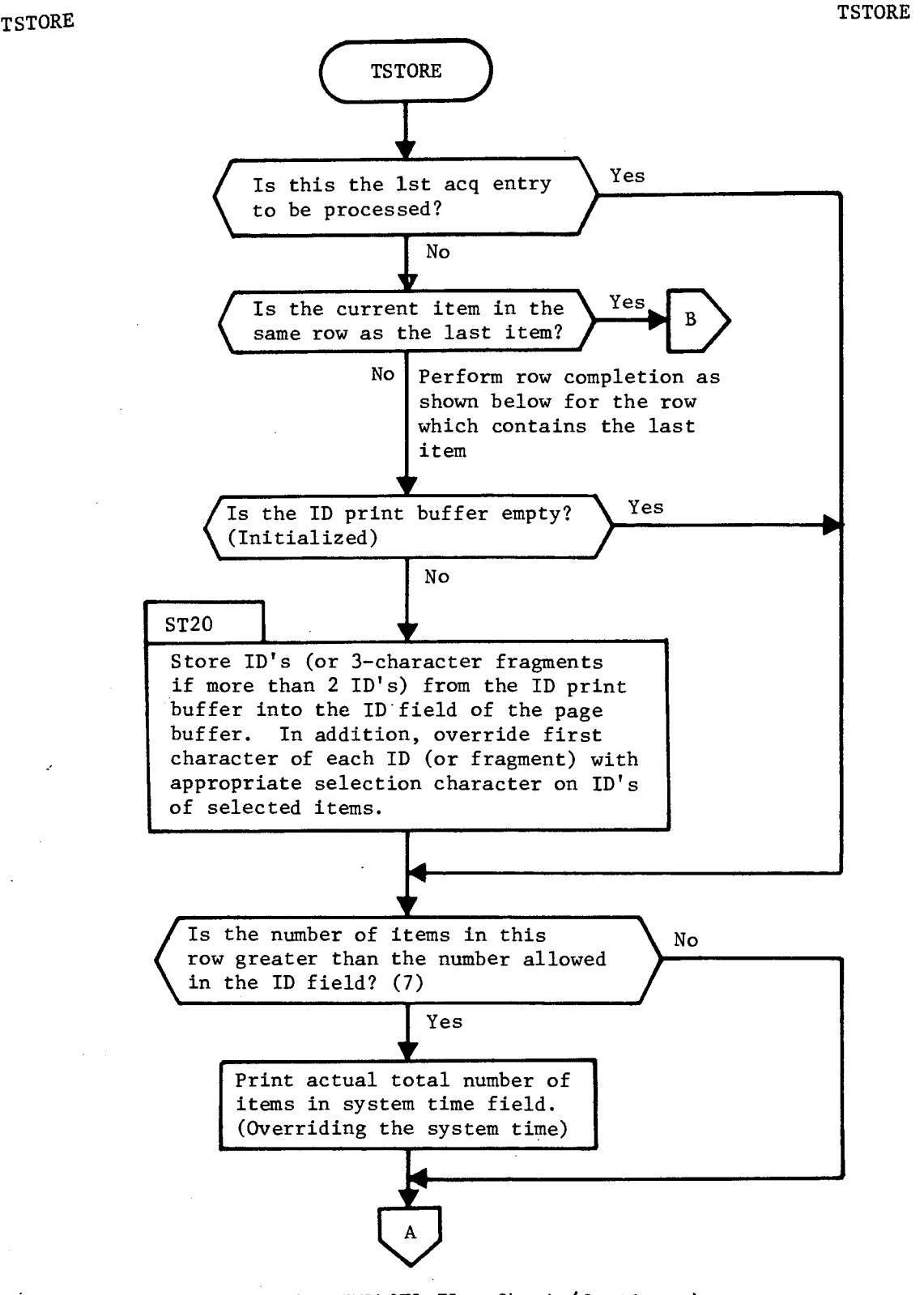

SECRET<del>/</del>D

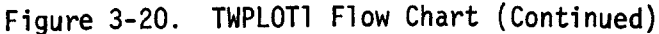

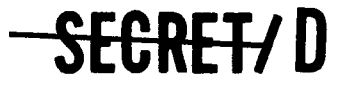

Ō,

RELEASE 1 JULY 2015 **SECRET/D** 

BIF-4-B10009-68 Page 355

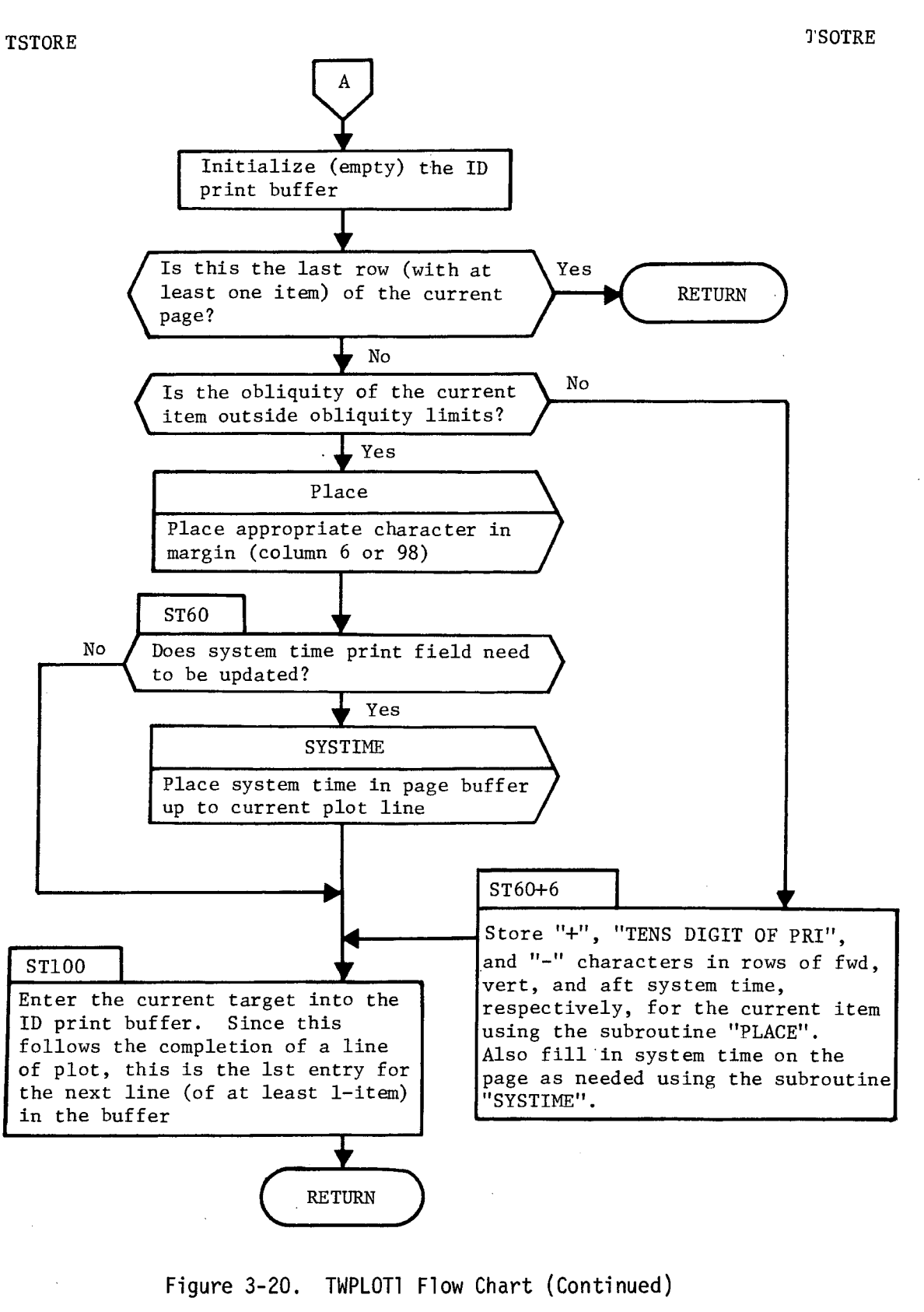

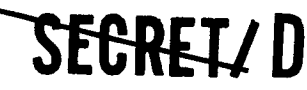

SEGREI/D

BIF-4-B10009-68 Page 356

#### TSTORE TSTORE

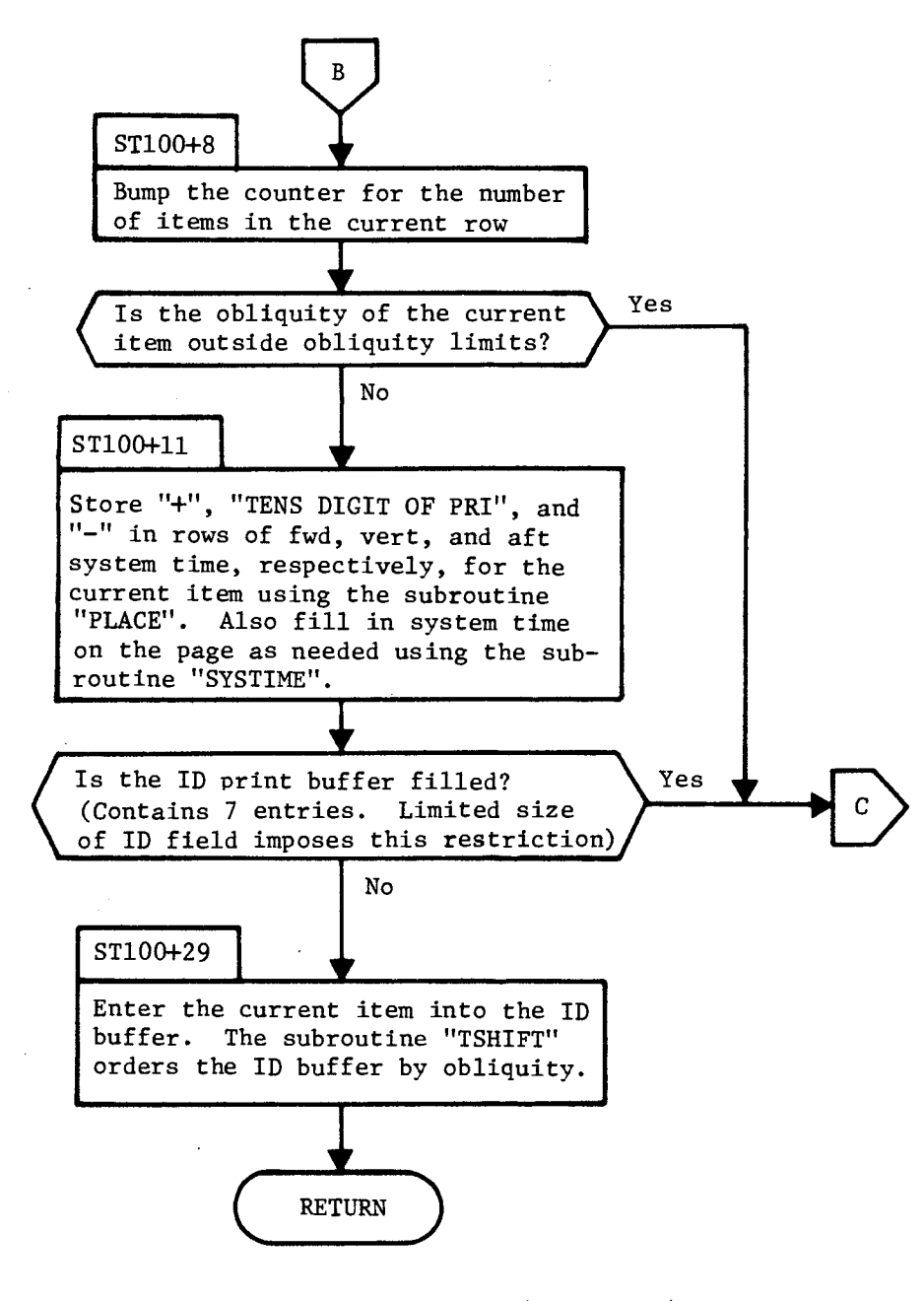

Figure 3-20. TWPLOT1 Flow Chart (Continued)

## SEGRETAD

 $\vec{v}$ 

NRO APPROVED FOR<br> **SECREILD** 

BIF-4-B10009-68 Page 357

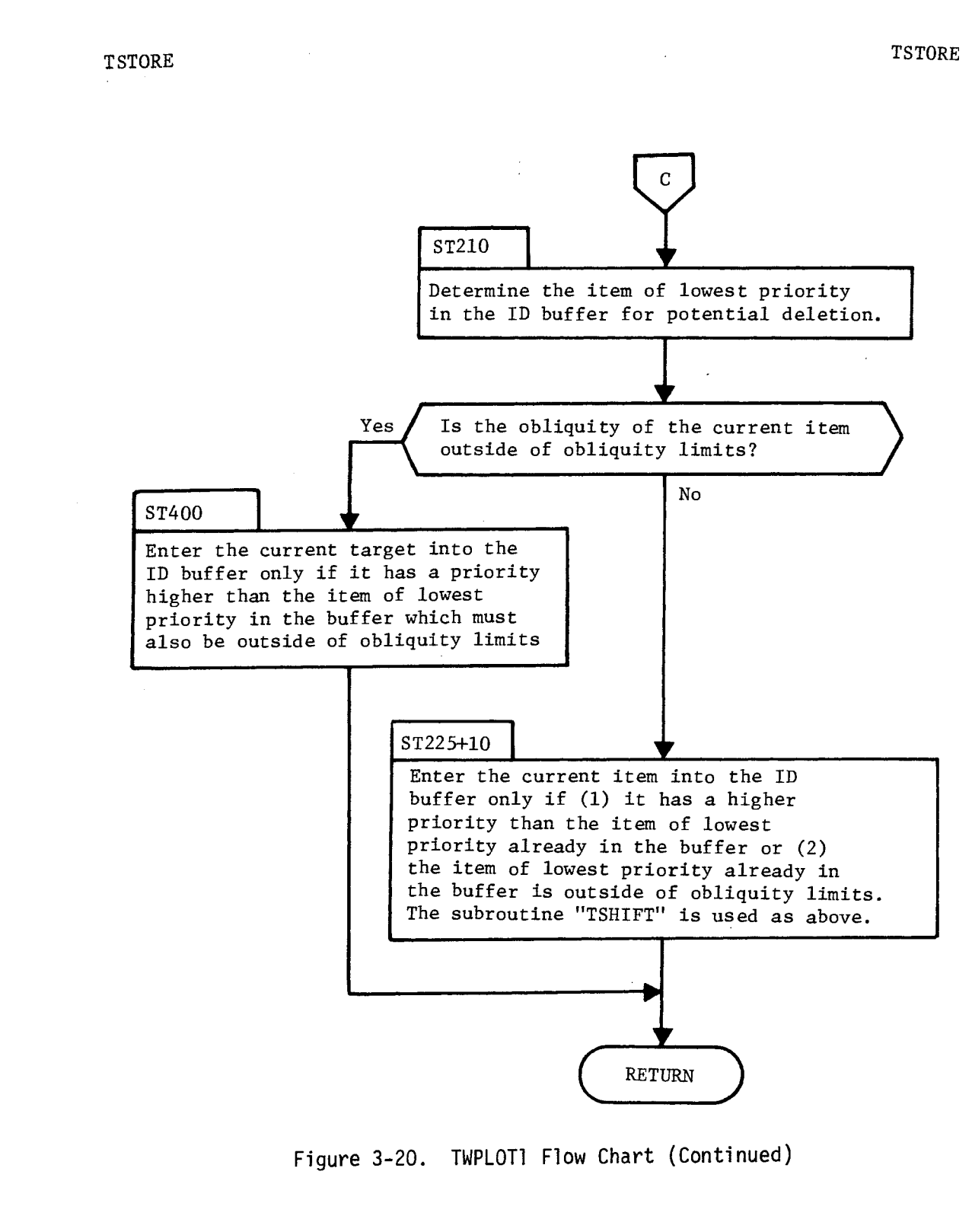

SECRETZD

#### BIF-4-B10009-68 Page 358

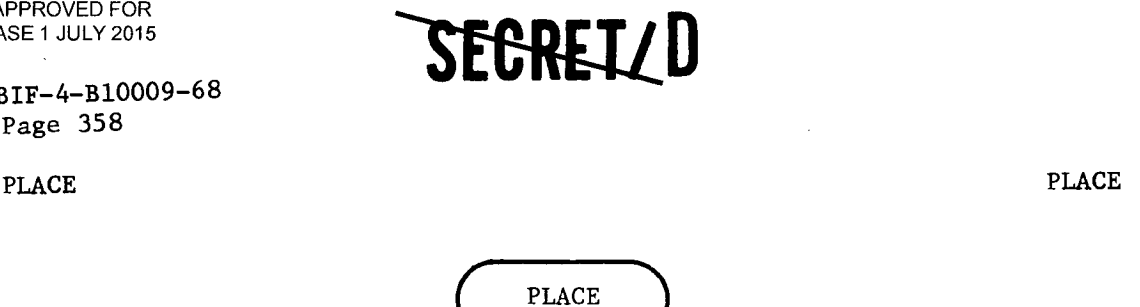

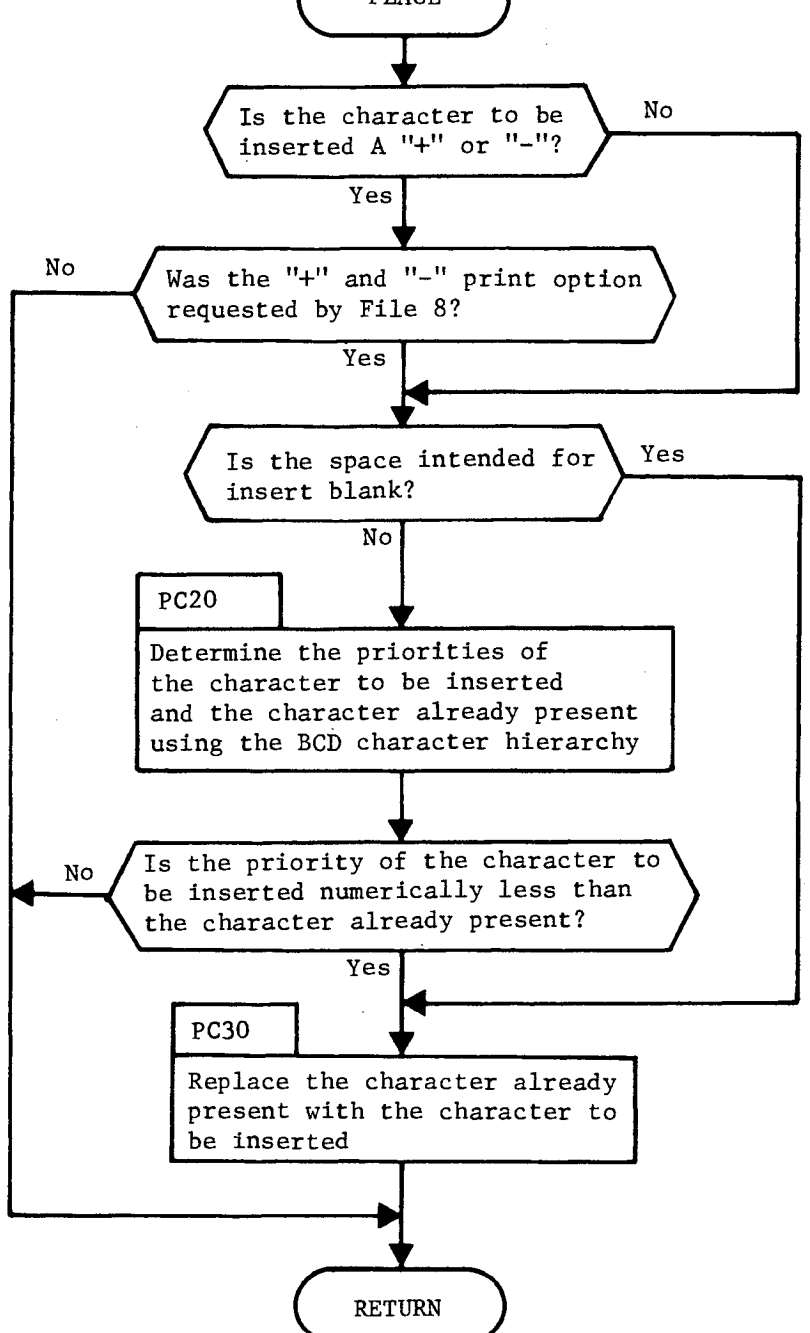

Figure 3-20. TWPLOT1 Flow Chart (Continued)

### SEGRETZ D

NRO APPROVED FOR **THE SECRET / D**<br>RELEASE 1 JULY 2015 **BIF-4-B10009-68** 

Page 359

PGEWRITE

PGEWRITE

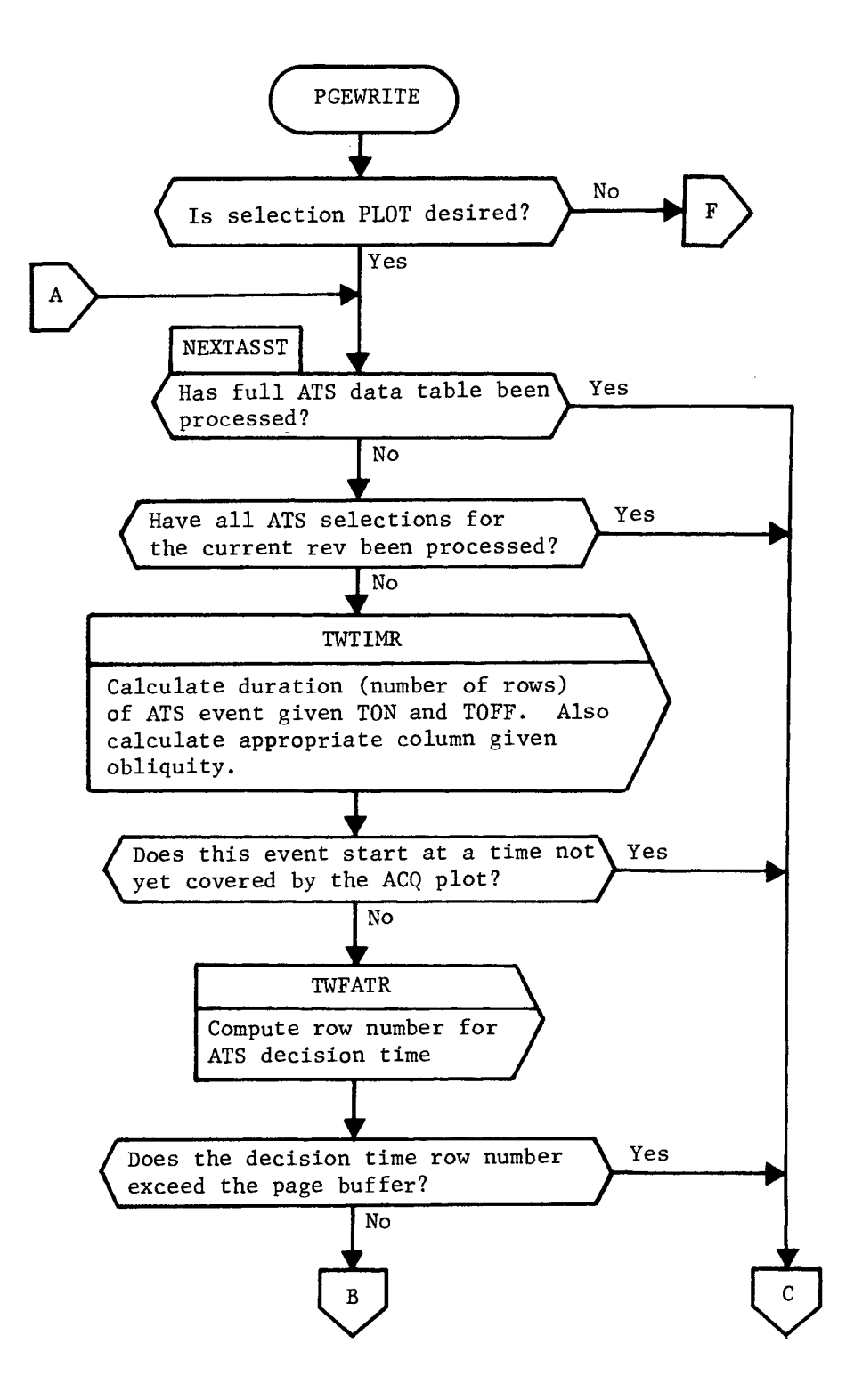

Figure 3-20. TWPLOT1 Flow Chart (Continued)

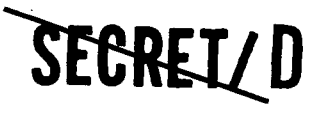

BIF-4—B10009-68 Page 360

#### PGEWRITE POET AND THE POST OF THE PRESENT REPORT OF THE PRESENT REPORT OF THE PRESENT REPORT OF THE PRESENT RE

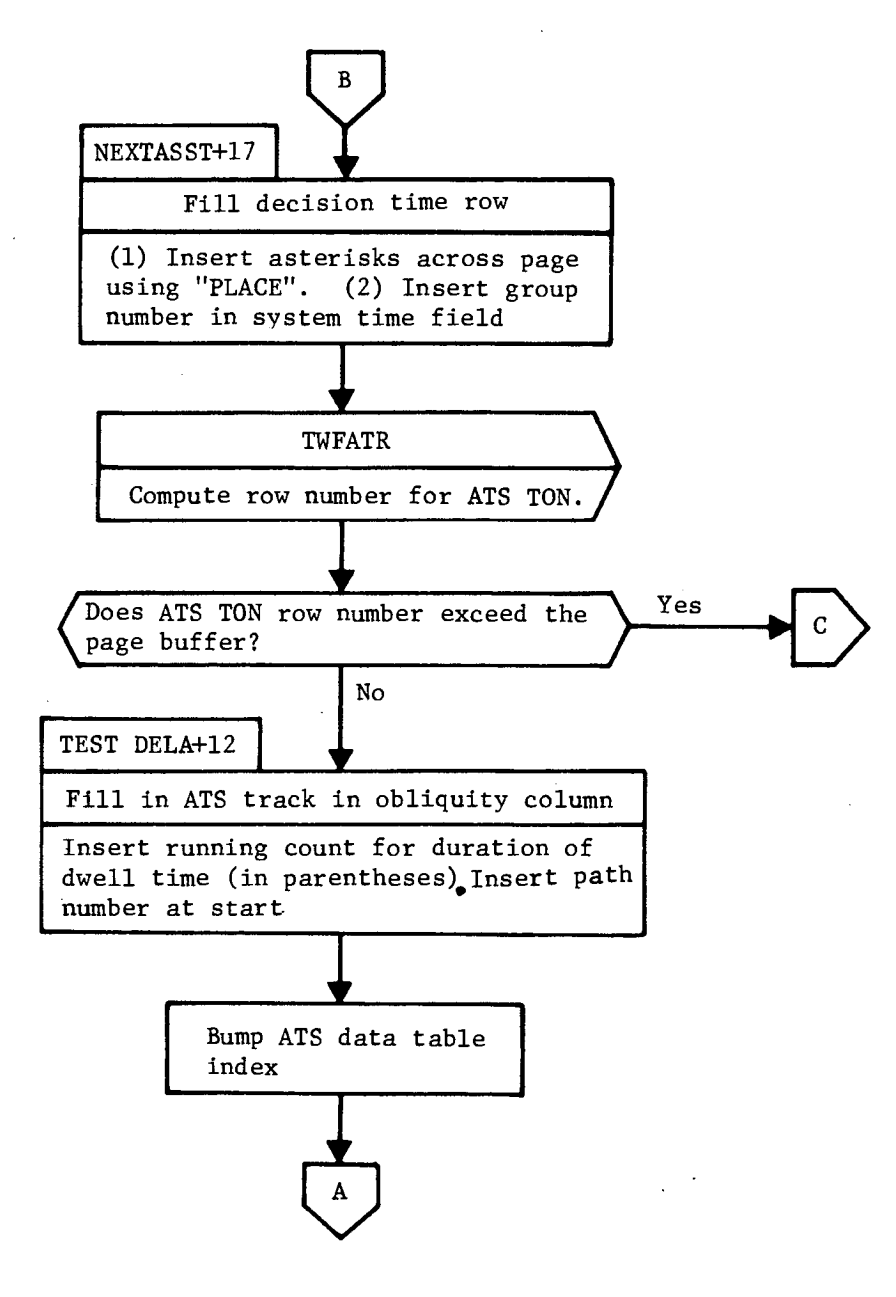

**'SEDREILD** 

Figure 3-20. TWPLOT1 Flow Chart (Continued)

### SEGREI/D
RELEASE 1 JULY 2015

التبار

NRO APPROVED FOR<br>RELEASE 1 JULY 2015

BIF-4-B10009-68 Page 361

PGEWRITE POET AND THE POST OF THE PRESENT SERVICE PRESENT IN THE PRESENT OF THE PRESENT OF THE PRESENT OF THE PRESENT OF THE PRESENT OF THE PRESENT OF THE PRESENT OF THE PRESENT OF THE PRESENT OF THE PRESENT OF THE PRESENT

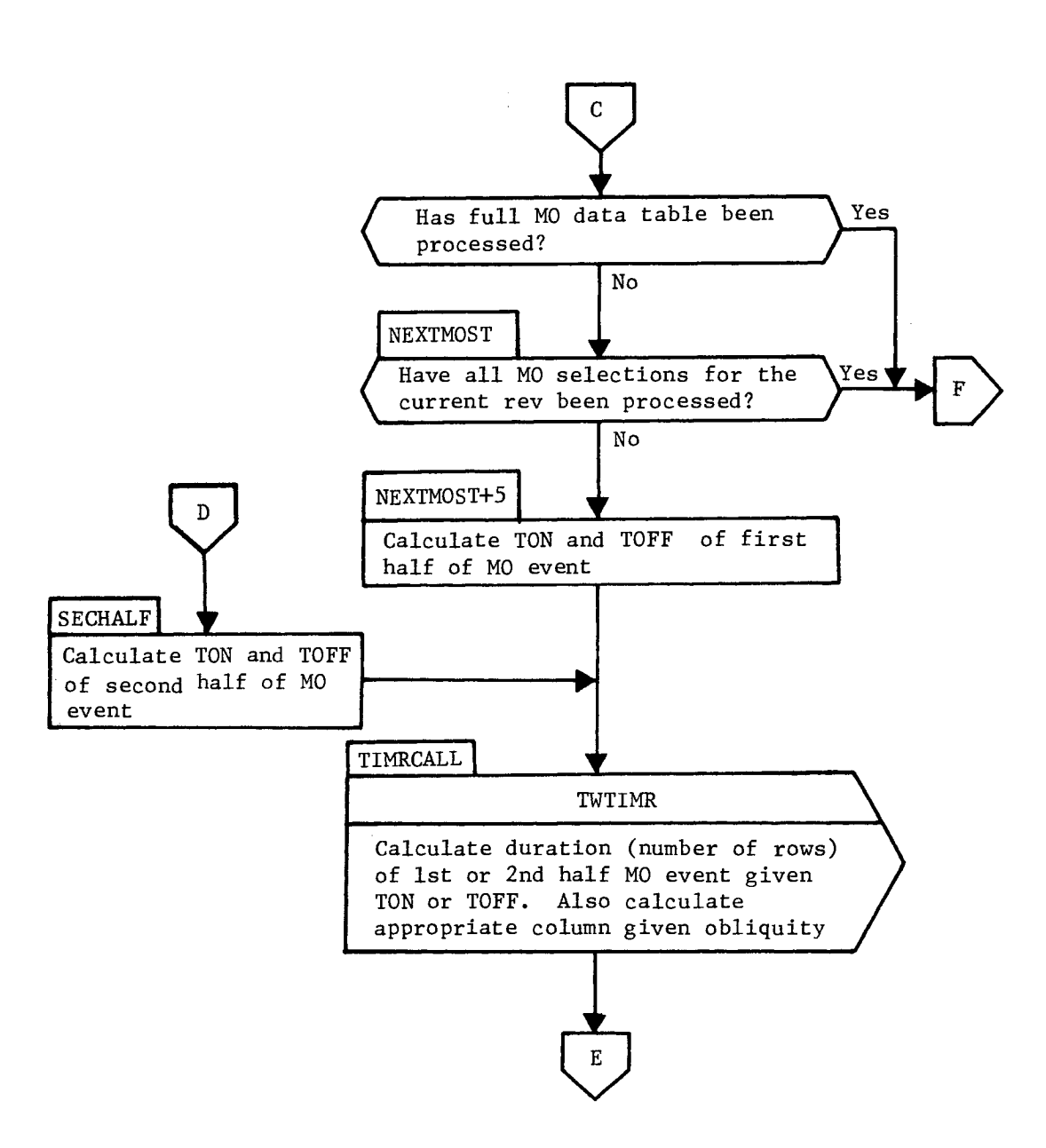

Figure 3-20. TWPLOT1 Flow Chart (Continued)

**SEGREI/D** 

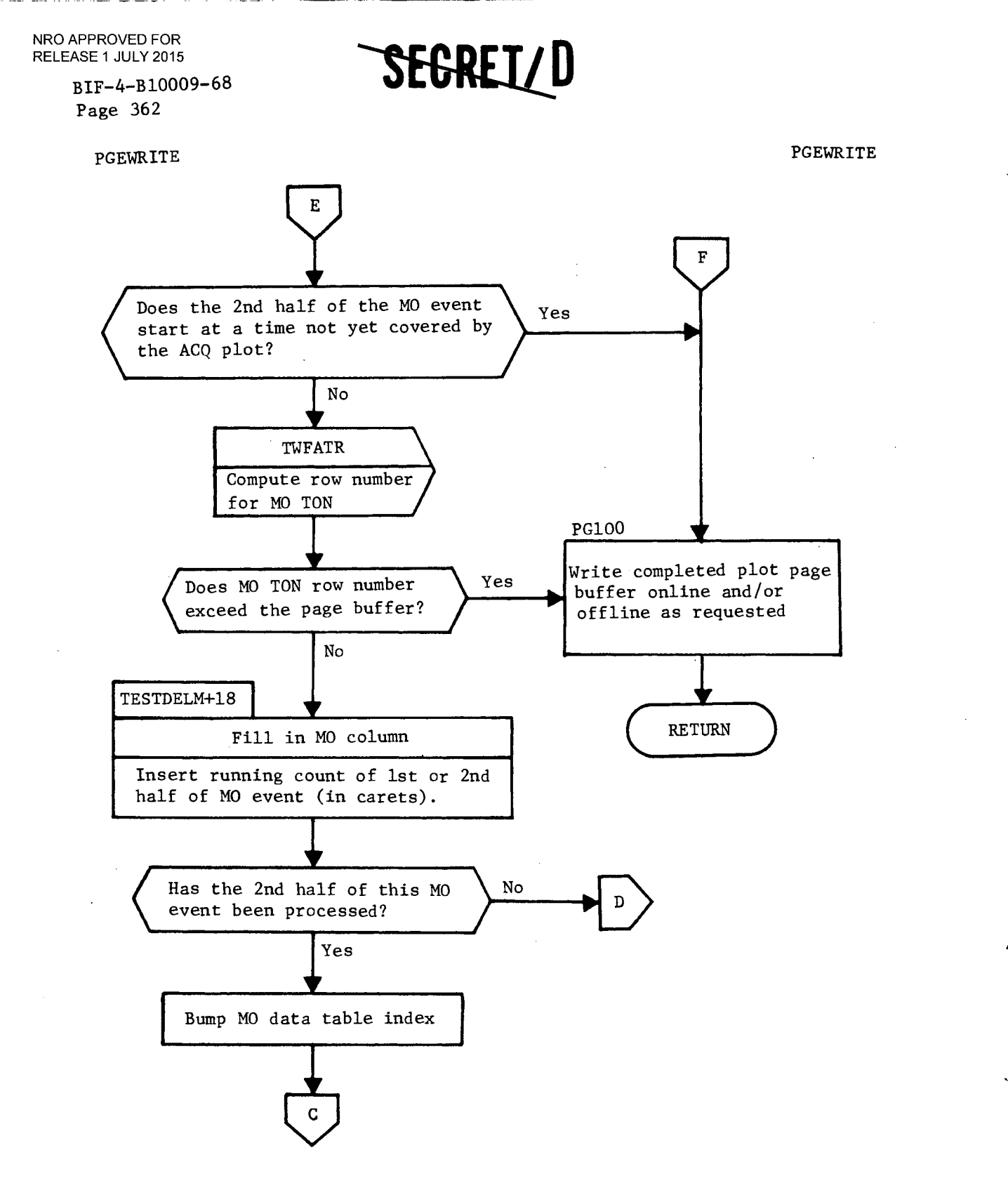

Figure 3-20. TWPLOT1 Flow Chart (Continued)

## SEGRETZD

لغة<br>مش

ė

SEGRETZD

BIF-4-B10009-68 Page 363

## REFERENCES

1. "Users Manual for TWONDER (Revised),"DM 38-0071, 24 June 1968.

2. "Study Results Report;'DM 36-0067, 1 December 1967.

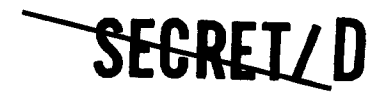

(REVERSE OF THIS PAGE LEFT BLANK)